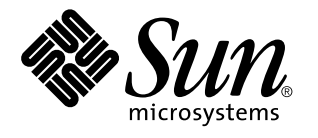

man pages section 4: File Formats

Sun Microsystems, Inc. 901 San Antonio Road Palo Alto, CA 94303-4900 U.S.A.

> Part No: 806-0633-10 February 2000

Copyright 2000 Sun Microsystems, Inc. 901 San Antonio Road, Palo Alto, California 94303-4900 U.S.A. All rights reserved.

This product or document is protected by copyright and distributed under licenses restricting its use, copying, distribution, and decompilation. No part of this product or document may be reproduced in any form by any means without prior written authorization of Sun and its licensors, if any. Third-party software, including font technology, is copyrighted and licensed from Sun suppliers.

Parts of the product may be derived from Berkeley BSD systems, licensed from the University of California. UNIX is a registered trademark in the U.S. and other countries, exclusively licensed through X/Open Company, Ltd.

Sun, Sun Microsystems, the Sun logo, docs.sun.com, AnswerBook, AnswerBook2, and Solaris are trademarks, registered trademarks, or service marks of Sun Microsystems, Inc. in the U.S. and other countries. All SPARC trademarks are used under license and are trademarks or registered trademarks of SPARC International, Inc. in the U.S. and other countries. Products bearing SPARC trademarks are based upon an architecture developed by Sun Microsystems, Inc.

The OPEN LOOK and Sun™ Graphical User Interface was developed by Sun Microsystems, Inc. for its users and licensees. Sun acknowledges the pioneering efforts of Xerox in researching and developing the concept of visual or graphical user interfaces for the computer industry. Sun holds a non-exclusive license from Xerox to the Xerox Graphical User Interface, which license also covers Sun's licensees who implement OPEN LOOK GUIs and otherwise comply with Sun's written license agreements.

**RESTRICTED RIGHTS:** Use, duplication, or disclosure by the U.S. Government is subject to restrictions of FAR 52.227–14(g)(2)(6/87) and FAR 52.227–19(6/87), or DFAR 252.227–7015(b)(6/95) and DFAR 227.7202–3(a).

DOCUMENTATION IS PROVIDED "AS IS" AND ALL EXPRESS OR IMPLIED CONDITIONS, REPRESENTATIONS AND WARRANTIES, INCLUDING ANY IMPLIED WARRANTY OF MERCHANTABILITY, FITNESS FOR A PARTICULAR PURPOSE OR NON-INFRINGEMENT, ARE DISCLAIMED, EXCEPT TO THE EXTENT THAT SUCH DISCLAIMERS ARE HELD TO BE LEGALLY INVALID.

Copyright 2000 Sun Microsystems, Inc. 901 San Antonio Road, Palo Alto, Californie 94303-4900 Etats-Unis. Tous droits réservés.

Ce produit ou document est protégé par un copyright et distribué avec des licences qui en restreignent l'utilisation, la copie, la distribution, et la décompilation. Aucune partie de ce produit ou document ne peut être reproduite sous aucune forme, par quelque moyen que ce soit, sans l'autorisation préalable et écrite de Sun et de ses bailleurs de licence, s'il y en a. Le logiciel détenu par des tiers, et qui comprend la technologie relative aux polices de caractères, est protégé par un copyright et licencié par des fournisseurs de Sun.

Des parties de ce produit pourront être dérivées du système Berkeley BSD licenciés par l'Université de Californie. UNIX est une marque déposée aux Etats-Unis et dans d'autres pays et licenciée exclusivement par X/Open Company, Ltd.

Sun, Sun Microsystems, le logo Sun, docs.sun.com, AnswerBook, AnswerBook2, et Solaris sont des marques de fabrique ou des marques déposées, ou marques de service, de Sun Microsystems, Inc. aux Etats-Unis et dans d'autres pays. Toutes les marques SPARC sont utilisées sous licence et sont des marques de fabrique ou des marques déposées de SPARC International, Inc. aux Etats-Unis et dans d'autres pays. Les produits portant les marques SPARC sont basés sur une architecture développée par Sun Microsystems, Inc.

L'interface d'utilisation graphique OPEN LOOK et Sun™ a été développée par Sun Microsystems, Inc. pour ses utilisateurs et licenciés. Sun reconnaît les efforts de pionniers de Xerox pour la recherche et le développement du concept des interfaces d'utilisation visuelle ou graphique pour l'industrie de l'informatique. Sun détient une licence non exclusive de Xerox sur l'interface d'utilisation graphique Xerox, cette licence couvrant également les licenciés de Sun qui mettent en place l'interface d'utilisation graphique OPEN LOOK et qui en outre se conforment aux licences écrites de Sun.

CETTE PUBLICATION EST FOURNIE "EN L'ETAT" ET AUCUNE GARANTIE, EXPRESSE OU IMPLICITE, N'EST ACCORDEE, Y COMPRIS DES GARANTIES CONCERNANT LA VALEUR MARCHANDE, L'APTITUDE DE LA PUBLICATION A REPONDRE A UNE UTILISATION PARTICULIERE, OU LE FAIT QU'ELLE NE SOIT PAS CONTREFAISANTE DE PRODUIT DE TIERS. CE DENI DE GARANTIE NE S'APPLIQUERAIT PAS, DANS LA MESURE OU IL SERAIT TENU JURIDIQUEMENT NUL ET NON AVENU.

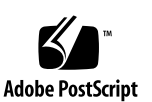

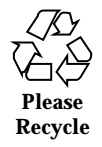

# **Contents**

**Preface 11** Intro(4) 17 admin(4) 18 aliases(4) 22 addresses(4) 22 forward(4) 22 a.out(4) 27 archives(4) 29 asetenv(4) 32 asetmasters(4) 35 tune.low(4) 35 tune.med(4) 35 tune.high(4) 35 uid\_aliases(4) 35

- cklist.low(4) 35
- cklist.med(4) 35
- cklist.high(4) 35
- audit\_class(4) 38
- audit\_control(4) 40

Contents **3**

audit\_data(4) 43 audit\_event(4) 44 audit.log(4) 45 audit\_user(4) 51 auth\_attr(4) 52 bootparams(4) 56 cdtoc(4) 59 clustertoc(4) 62 compver(4) 66 copyright(4) 67 core(4) 68 dacf.conf(4) 72 default\_fs(4) 73 fs $(4)$  73 defaultrouter(4) 74 depend(4) 75 device\_allocate(4) 77 device.cfinfo(4) 80 device\_maps(4) 85 dfstab(4) 87 dhcp(4) 88 dhcp\_inittab(4) 90 dhcp\_network(4) 93 dhcptab(4) 96 dialups(4) 107 dir\_ufs(4) 108 dir(4) 108 d\_passwd(4) 109

- **4** man pages section 4: File Formats ♦ February 2000
- 

driver.conf(4) 111 environ(4) 114 pref(4) 114 variables(4) 114 ethers(4) 116  $exec\_attr(4)$  117 fd(4) 120 format.dat(4) 121 fspec(4) 126 fstypes(4) 128 fs\_ufs(4) 129 inode\_ufs(4) 129 inode(4) 129 ftpusers(4) 132 geniconvtbl(4) 134 group(4) 154 holidays(4) 156 hosts(4) 158 hosts.equiv(4) 160 rhosts(4) 160 inetd.conf(4) 164 inet\_type(4) 167 init.d(4) 168 inittab(4) 170 ipnodes(4) 173 issue(4) 175 keytables(4) 176 krb5.conf(4) 184

Contents **5**

krb.conf(4) 193 krb.realms(4) 194 ldapfilter.conf(4) 195 ldapsearchprefs.conf(4) 197 ldaptemplates.conf(4) 201 limits(4) 205 llc2(4) 209 logindevperm(4) 216 fbtab(4) 216 loginlog(4) 217 magic(4) 218 mech(4) 220 qop(4) 220 mnttab(4) 221 nca.if(4) 224 ncakmod.conf(4) 226 ncalogd.conf(4) 227 ndpd.conf(4) 229 netconfig(4) 233 netgroup(4) 239 netid(4) 242 netmasks(4) 244 netrc(4) 246 networks(4) 248 nfslog.conf(4) 249 nisfiles(4) 252 nologin(4) 255 note(4) 256

- **6** man pages section 4: File Formats ♦ February 2000
- 

nscd.conf(4) 257 nsswitch.conf(4) 260 order(4) 269 ott(4) 270 packagetoc(4) 271 packingrules(4) 276 pam.conf(4) 279 passwd(4) 284 pathalias(4) 287 path\_to\_inst(4) 288 pci(4) 290 pcmcia(4) 294 phones(4) 295 pkginfo(4) 296 pkgmap(4) 303 platform(4) 307 plot(4B) 311 policy.conf(4) 313 power.conf(4) 314 printers(4) 322 printers.conf(4) 326 proc(4) 332 prof\_attr(4) 362 profile(4) 364 protocols(4) 366 prototype(4) 368 pseudo(4) 373 publickey(4) 374

Contents **7**

queuedefs(4) 375 remote(4) 377 resolv.conf(4) 381 rmmount.conf(4) 385 rmtab(4) 389 rpc(4) 390 rpld.conf(4) 391 rt\_dptbl(4) 393 sbus(4) 400  $sccsfile(4)$  403 scsi(4) 407 securenets(4) 409 services(4) 411 shadow(4) 412 sharetab(4) 414 shells(4) 415 slp.conf(4) 416 slpd.reg(4) 425 sock2path(4) 428 space(4) 429 sulog(4) 430 sysbus(4) 432 isa(4) 432 eisa(4) 432 sysidcfg(4) 435 syslog.conf(4) 439 system(4) 443 telnetrc(4) 447

- **8** man pages section 4: File Formats ♦ February 2000
- 

term(4) 448 terminfo(4) 451 timezone(4) 510 TIMEZONE(4) 511 tnf\_kernel\_probes(4) 512 ts\_dptbl(4) 519 ttydefs(4) 527 ttysrch(4) 528 ufsdump(4) 530 dumpdates(4) 530 updaters(4) 536 user\_attr(4) 537 utmp(4) 540 wtmp(4) 540 utmpx(4) 541 wtmpx(4) 541 vfstab(4) 542 vold.conf(4) 543 warn.conf(4) 547 ypfiles(4) 548 zoneinfo(4) 550 **Index 550**

Contents **9**

man pages section 4: File Formats ♦ February 2000

# **Preface**

Both novice users and those familar with the SunOS operating system can use online man pages to obtain information about the system and its features. A man page is intended to answer concisely the question "What does it do?" The man pages in general comprise a reference manual. They are not intended to be a tutorial.

# **Overview**

The following contains a brief description of each man page section and the information it references:

- Section 1 describes, in alphabetical order, commands available with the operating system.
- Section 1M describes, in alphabetical order, commands that are used chiefly for system maintenance and administration purposes.
- Section 2 describes all of the system calls. Most of these calls have one or more error returns. An error condition is indicated by an otherwise impossible returned value.
- Section 3 describes functions found in various libraries, other than those functions that directly invoke UNIX system primitives, which are described in Section 2.
- Section 4 outlines the formats of various files. The C structure declarations for the file formats are given where applicable.
- Section 5 contains miscellaneous documentation such as character-set tables.
- Section 6 contains available games and demos.
- Section 7 describes various special files that refer to specific hardware peripherals and device drivers. STREAMS software drivers, modules and the STREAMS-generic set of system calls are also described.

Preface **11**

- Section 9 provides reference information needed to write device drivers in the kernel environment. It describes two device driver interface specifications: the Device Driver Interface (DDI) and the Driver/Kernel Interface (DKI).
- Section 9E describes the DDI/DKI, DDI-only, and DKI-only entry-point routines a developer can include in a device driver.
- Section 9F describes the kernel functions available for use by device drivers.
- Section 9S describes the data structures used by drivers to share information between the driver and the kernel.

Below is a generic format for man pages. The man pages of each manual section generally follow this order, but include only needed headings. For example, if there are no bugs to report, there is no BUGS section. See the intro pages for more information and detail about each section, and man(1) for more information about man pages in general.

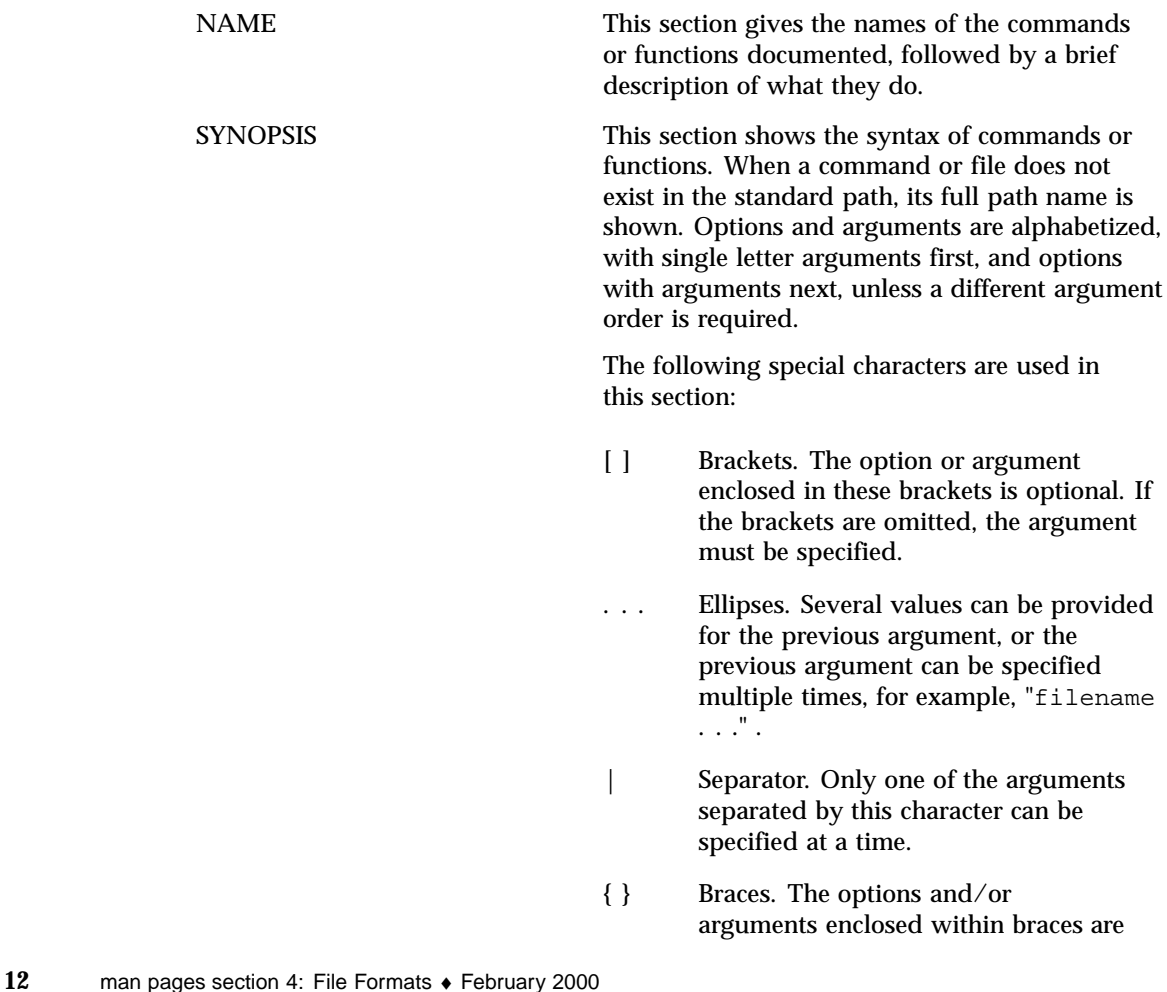

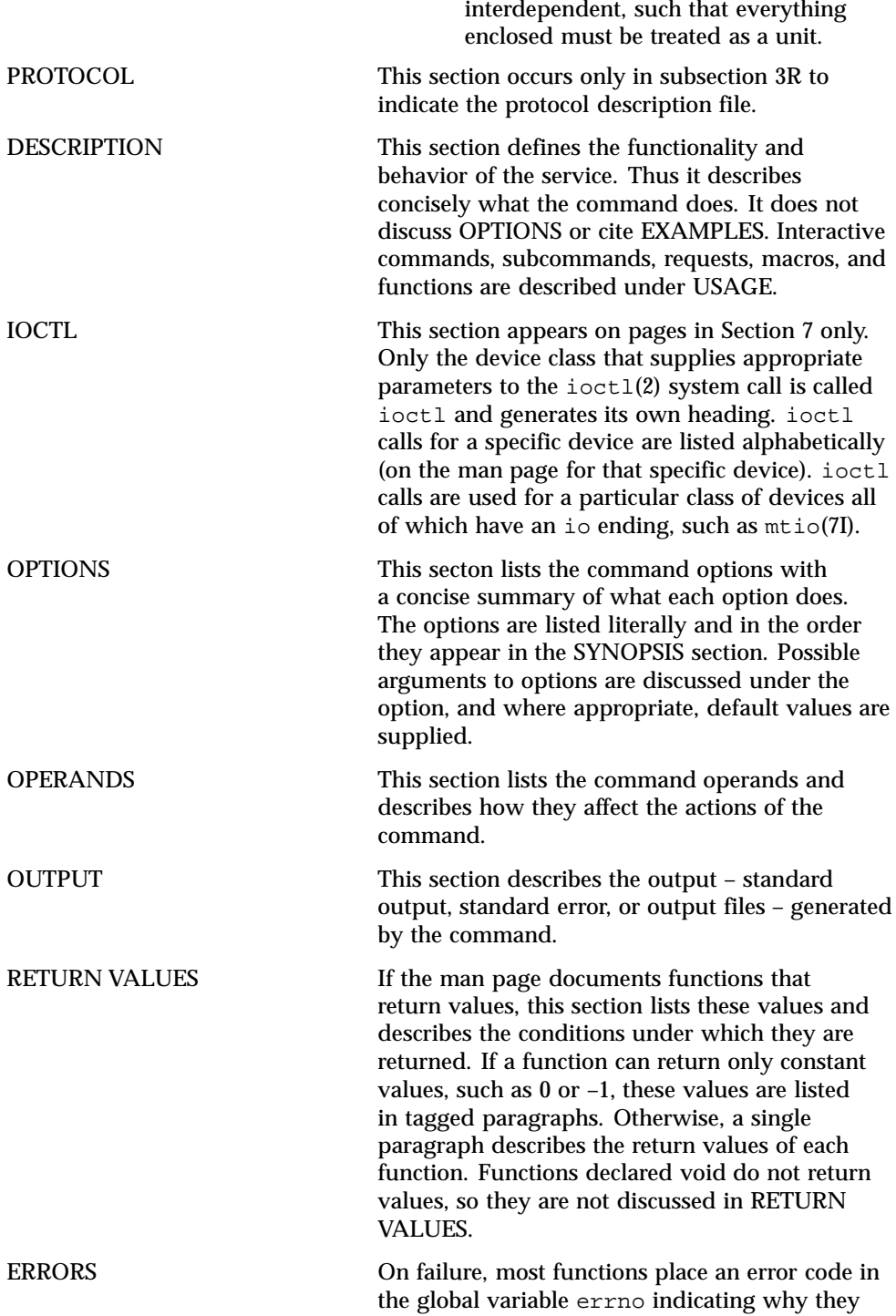

**13**

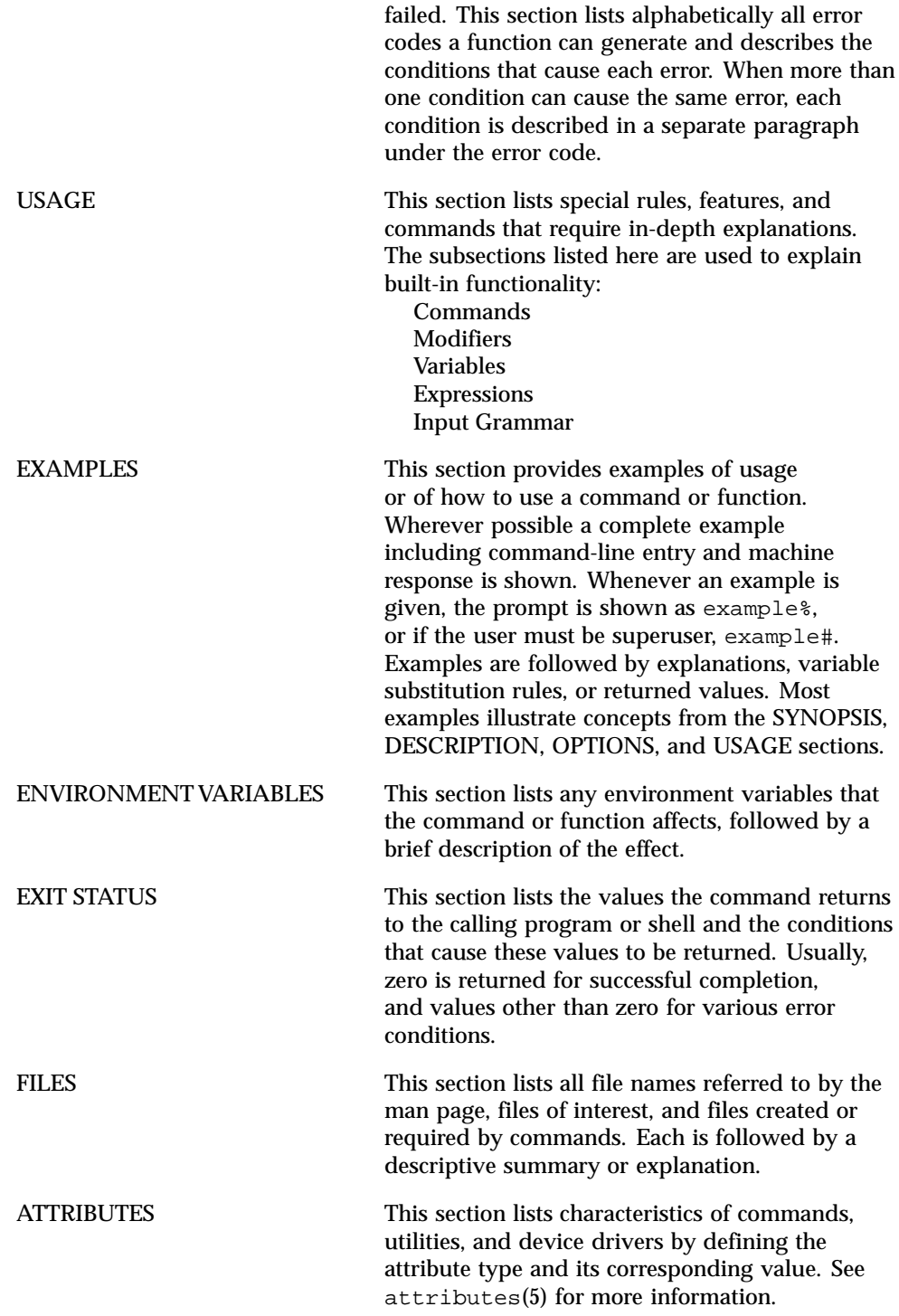

**14** man pages section 4: File Formats ♦ February 2000

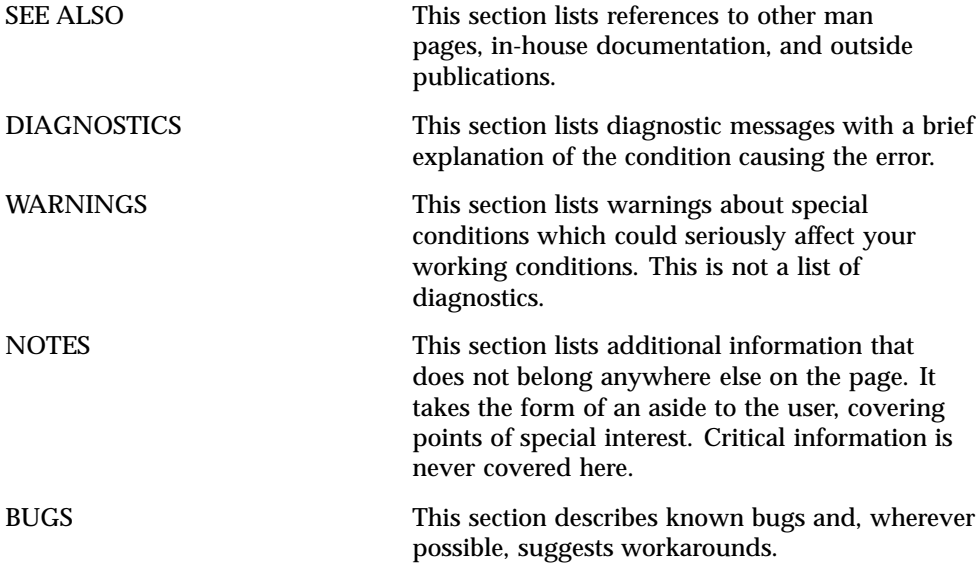

**15**

# File Formats

**16**

## **NAME** | Intro – introduction to file formats

**DESCRIPTION** This section outlines the formats of various files. The C structure declarations for the file formats are given where applicable. Usually, the headers containing these structure declarations can be found in the directories /usr/include or /usr/include/sys. For inclusion in C language programs, however, the syntax #include <*filename.h*> or #include <sys/*filename.h*> should be used.

> Because the operating system now allows the existence of multiple file system types, there are several instances of multiple manual pages with the same name. These pages all display the name of the FSType to which they pertain, in the form name\_ *fstype* at the top of the page. For example,  $fs\_ufs(4)$ .

Last modified 28 Apr 1999 SunOS 5.8 5.8 17

# admin(4) File Formats (1990) and the set of the set of the set of the set of the set of the set of the set of the set of the set of the set of the set of the set of the set of the set of the set of the set of the set of th **NAME** admin – installation defaults file **DESCRIPTION** admin is a generic name for an ASCII file that defines default installation actions by assigning values to installation parameters. For example, it allows administrators to define how to proceed when the package being installed already exists on the system. /var/sadm/install/admin/default is the default admin file delivered with this release. The default file is not writable, so to assign values different from this file, create a new admin file. There are no naming restrictions for admin files. Name the file when installing a package with the −a option of pkgadd(1M). If the −a option is not used, the default admin file is used. Each entry in the admin file is a line that establishes the value of a parameter in the following form: *param*=*value* Eleven parameters can be defined in an admin file, but it is not required to assign values to all eleven parameters. If a value is not assigned, pkgadd(1M) asks the installer how to proceed. The eleven parameters and their possible values are shown below except as noted. They may be specified in any order. Any of these parameters (except the mail parameter) can be assigned the value ask, which means that if the situation occurs the installer is notified and asked to supply instructions at that time (see NOTES). basedir Indicates the base directory where relocatable packages are to be installed. If there is no basedir entry in the file, the installer will be prompted for a path name, as if the file contained the entry basedir=ask. This parameter can also be set to default (entry is basedir=default). In this instance, the package is installed into the base directory specified by the BASEDIR parameter in the pkginfo(4) file. mail Defines a list of users to whom mail should be sent following installation of a package. If the list is empty, no mail is sent. If the parameter is not present in the admin file, the default value of root is used. The ask value cannot be used with this parameter. runlevel Indicates resolution if the run level is not correct for the installation or removal of a package. Options are: nocheck Do not check for run level.

quit Abort installation if run level is not met.

18 SunOS 5.8 Last modified 7 Feb 1997

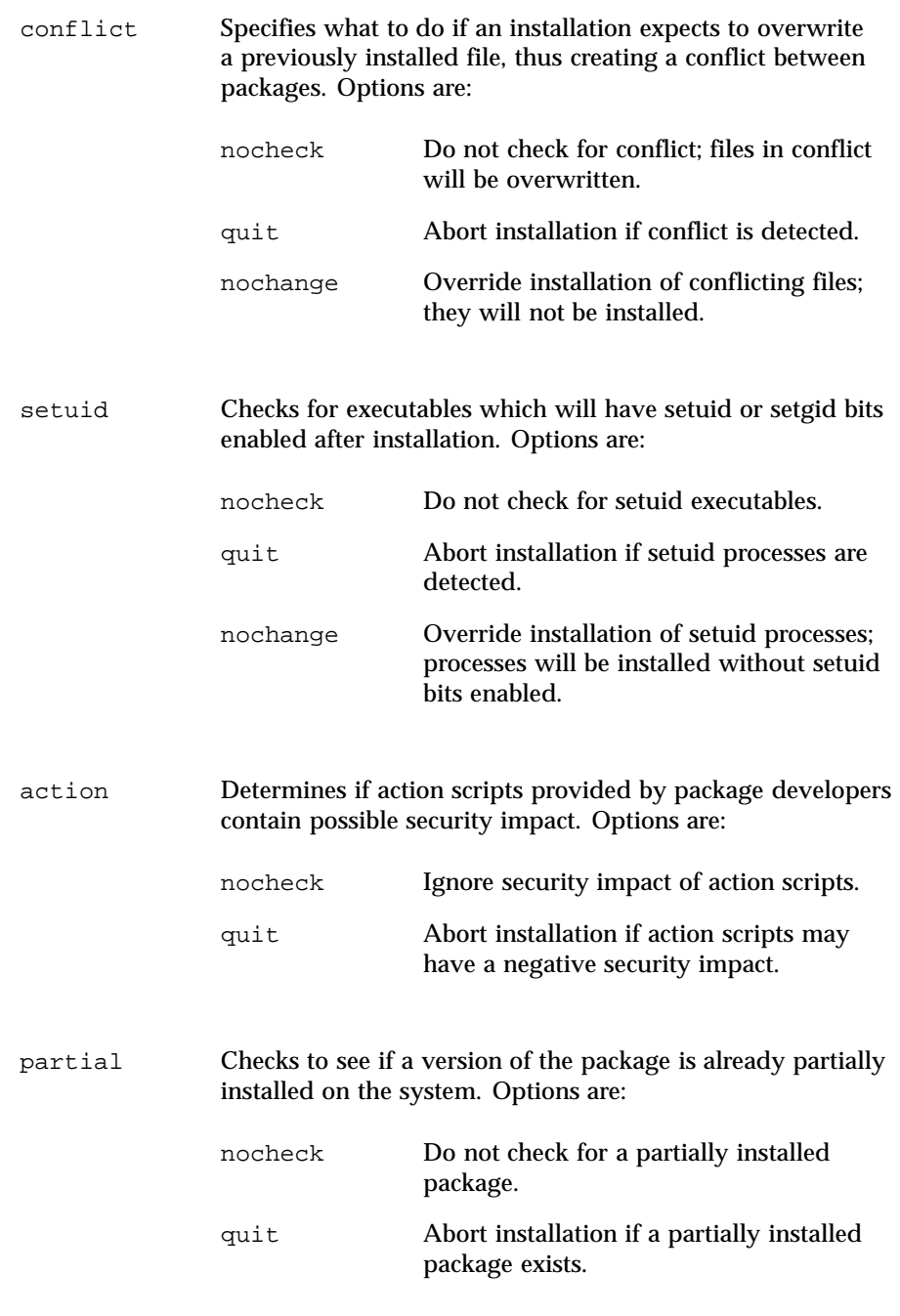

Last modified 7 Feb 1997 SunOS 5.8

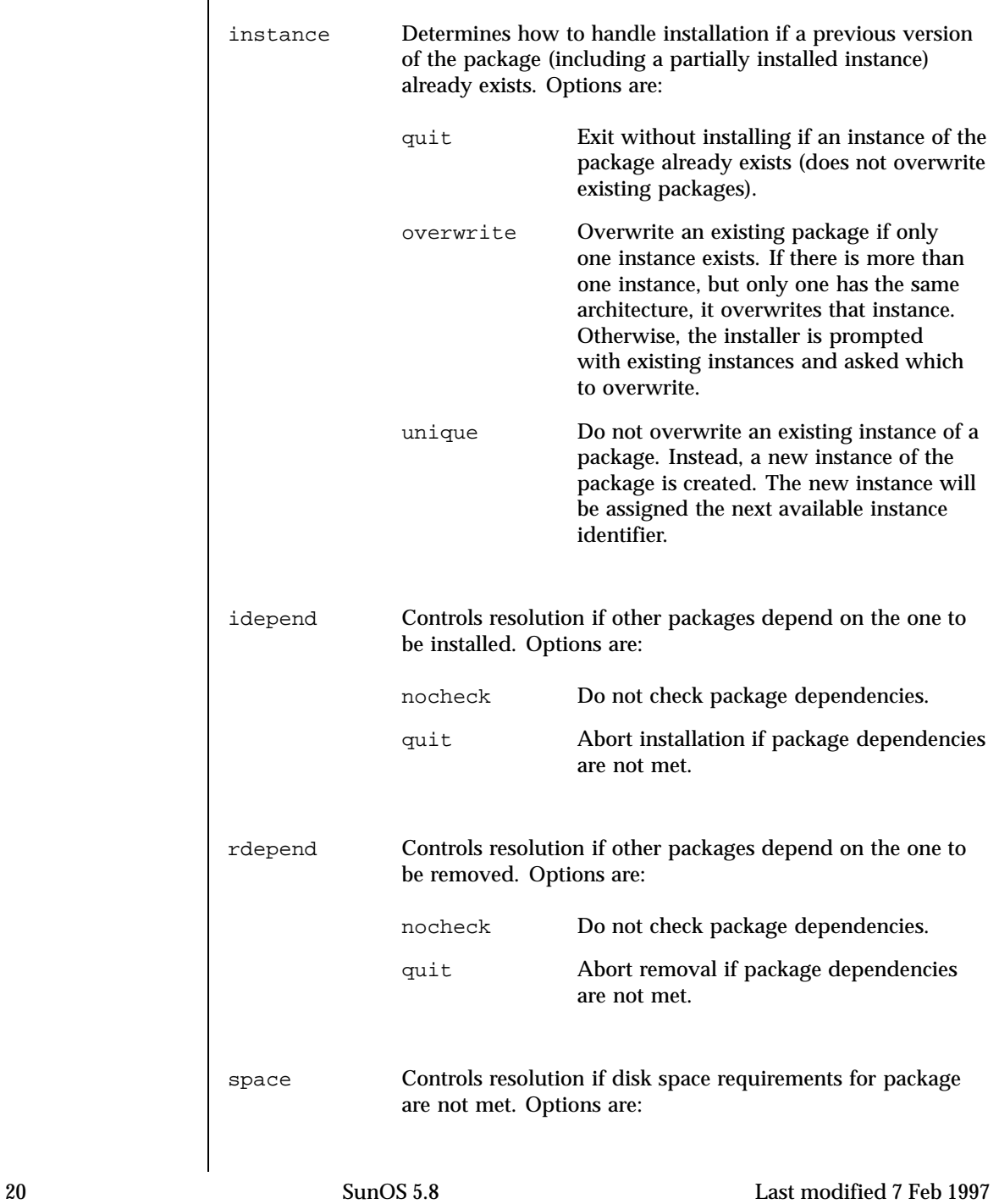

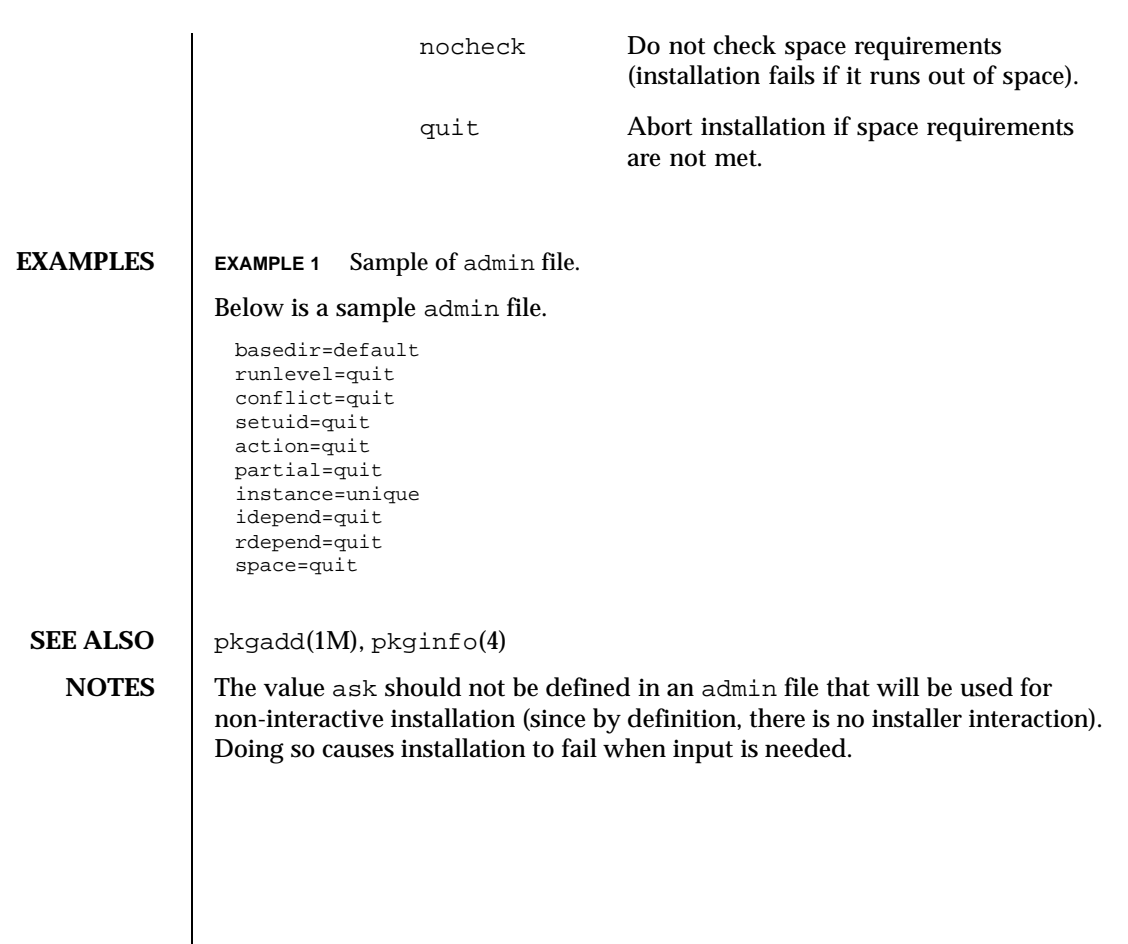

Last modified 7 Feb 1997 SunOS 5.8

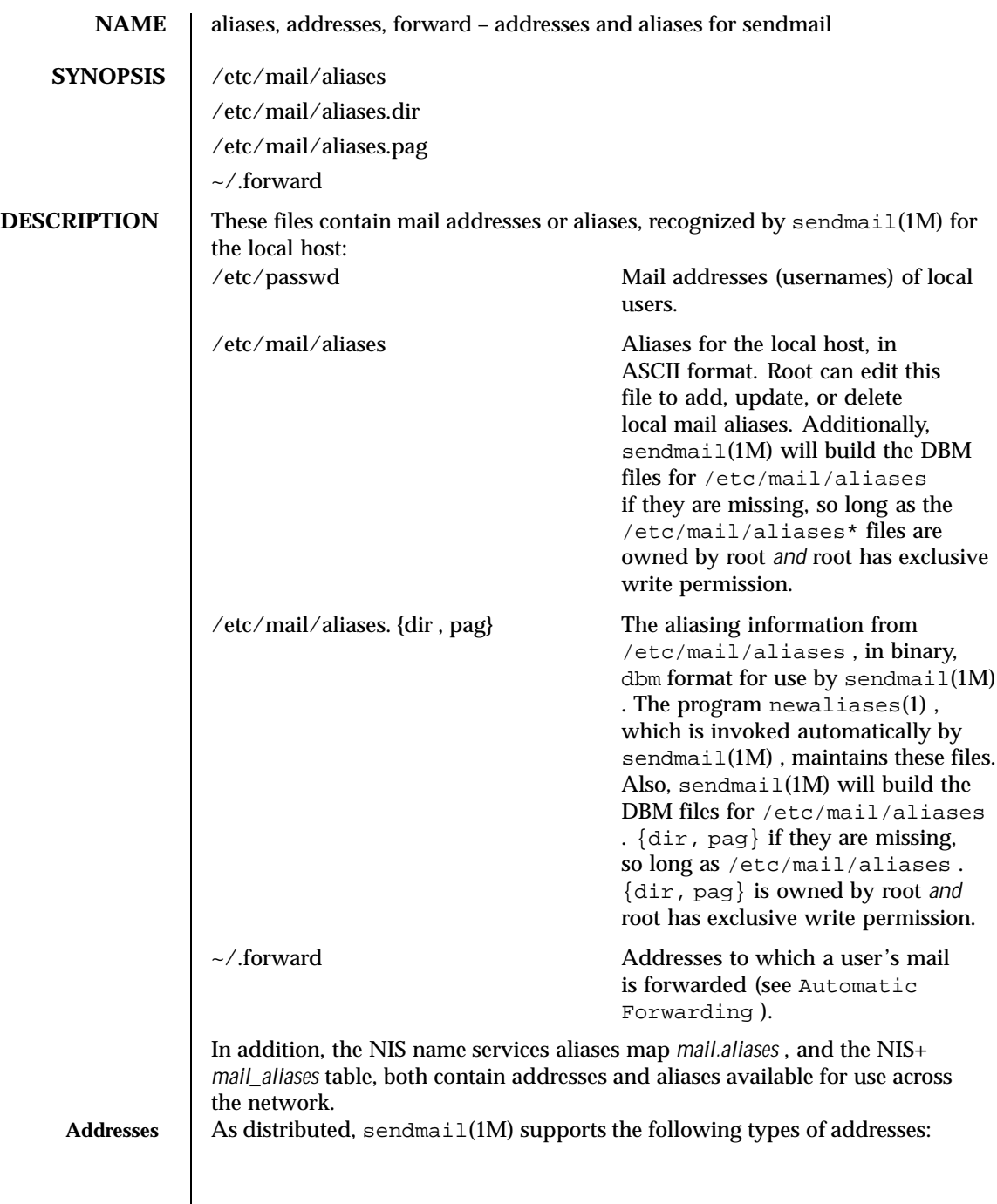

 $\overline{\phantom{a}}$ 

22 SunOS 5.8 Last modified 17 Dec 1998

## File Formats aliases(4)

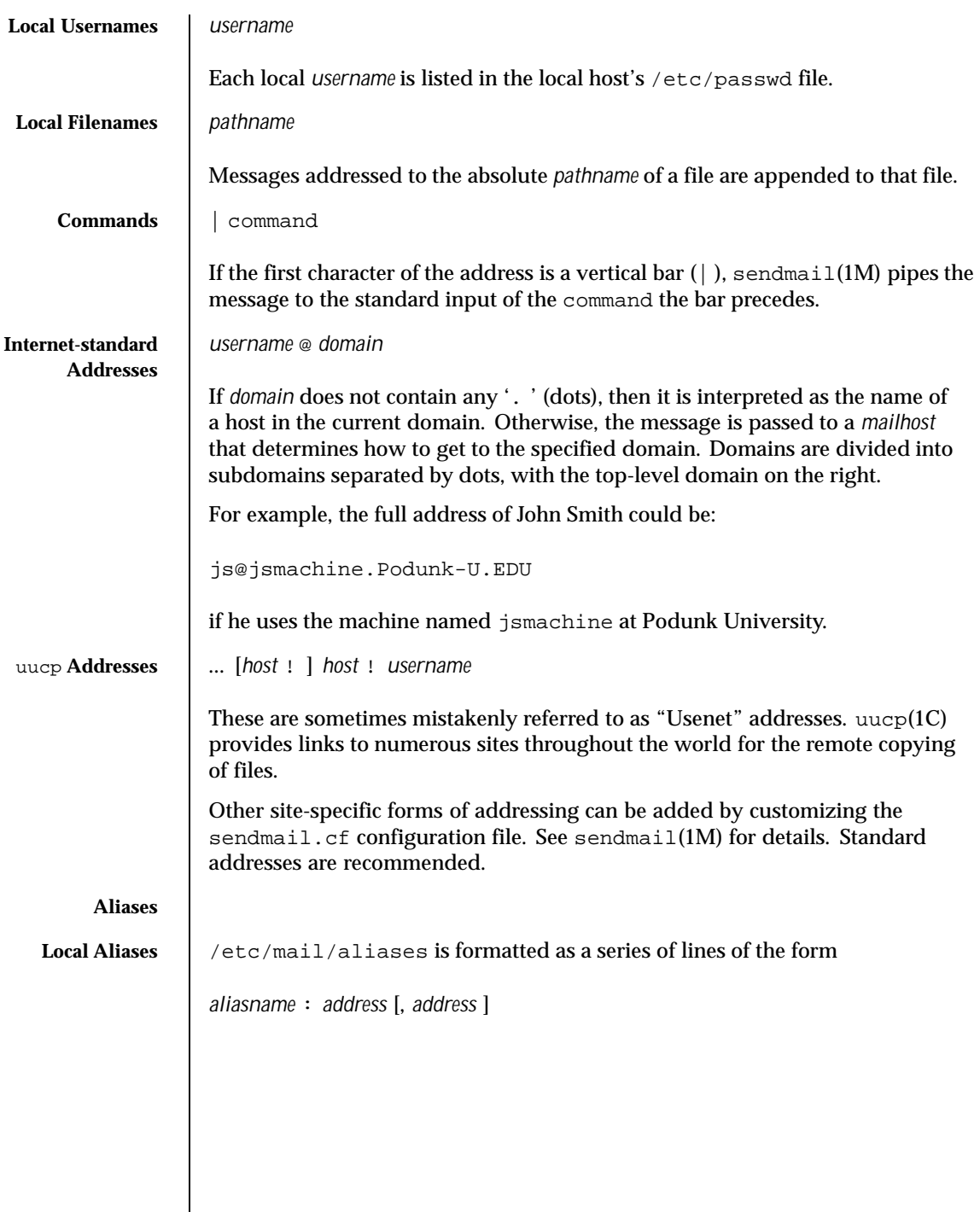

Last modified 17 Dec 1998 SunOS 5.8 23

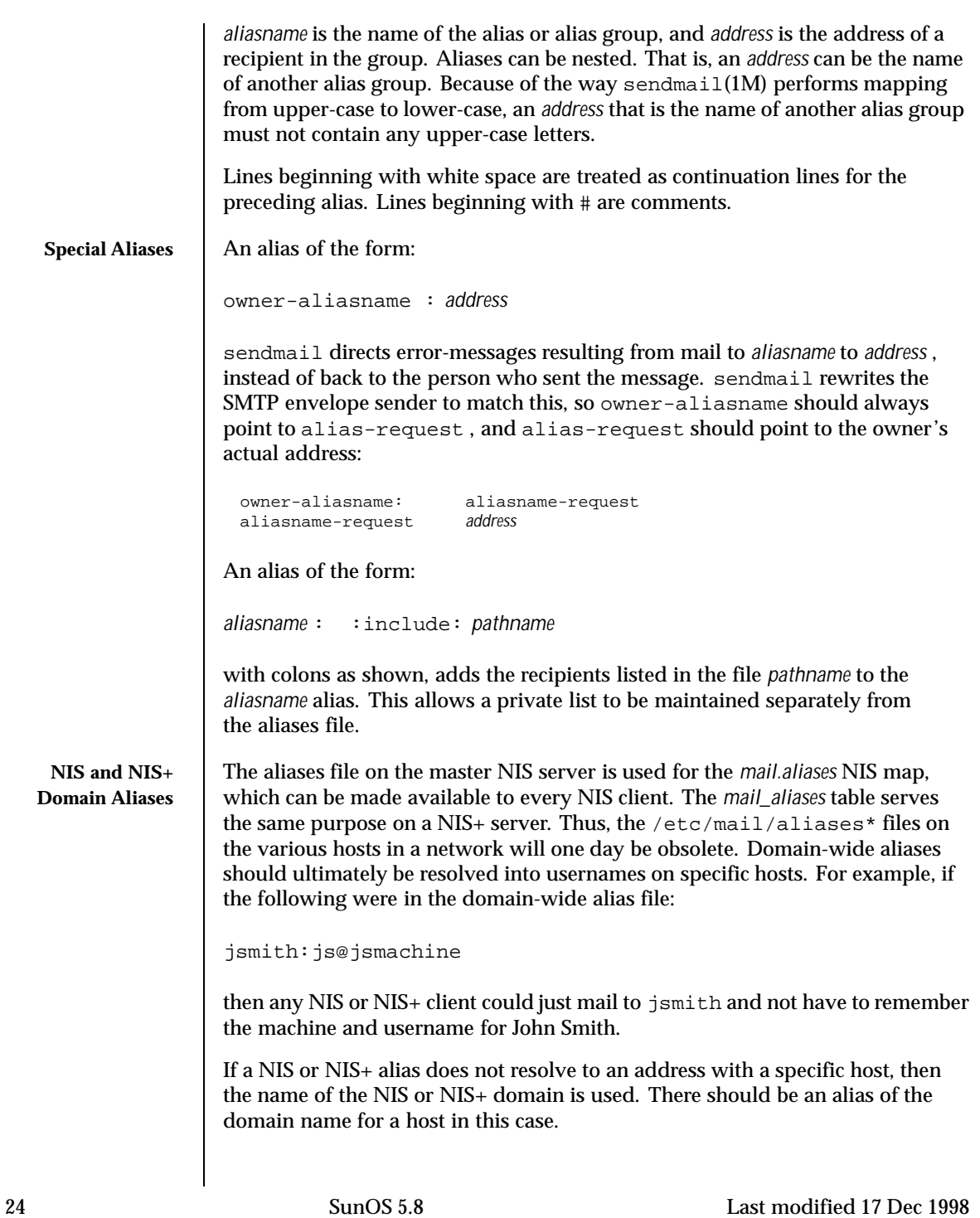

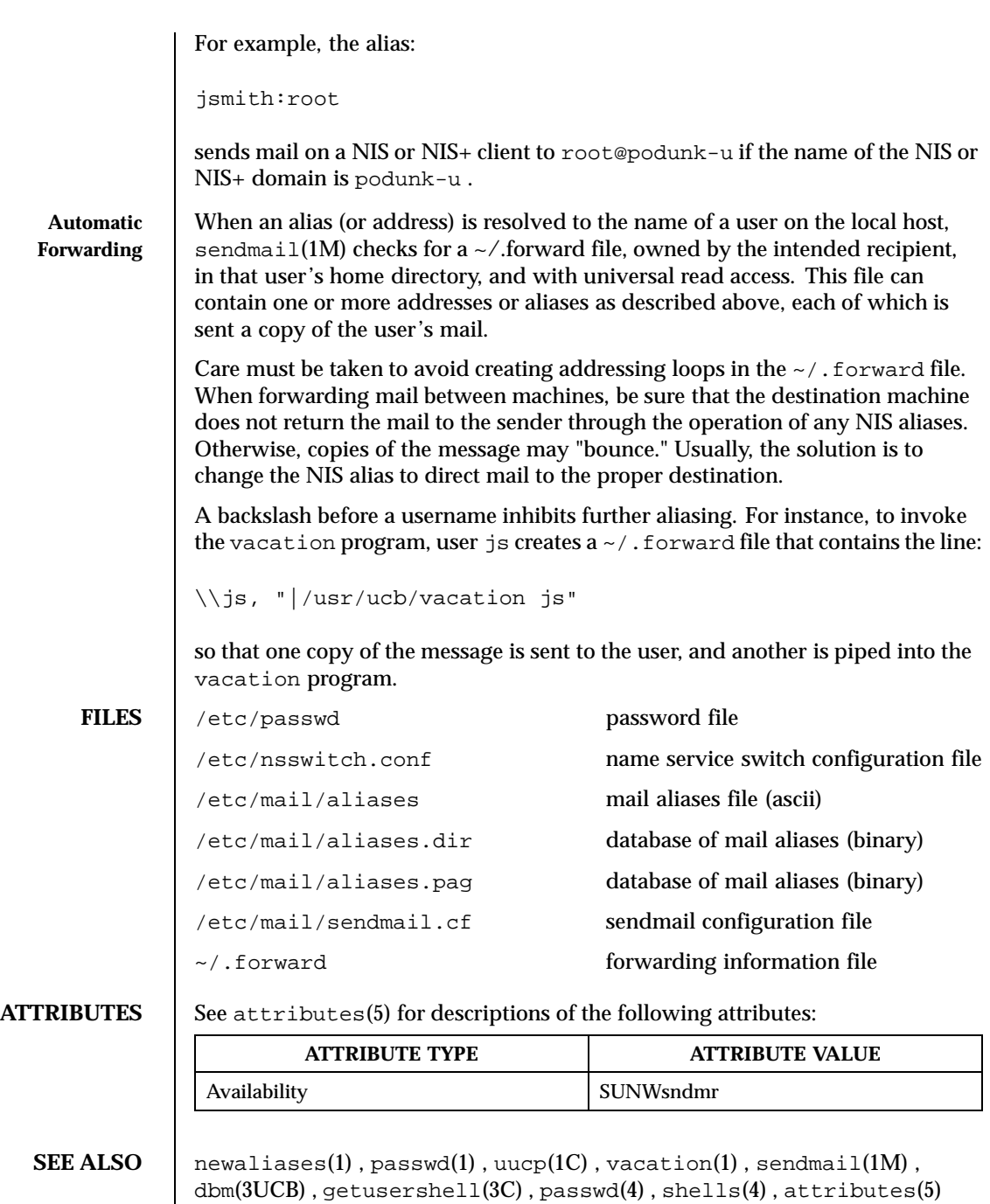

Last modified 17 Dec 1998 SunOS 5.8 25

**NOTES** Secause of restrictions in  $dom(3UCB)$  , a single alias cannot contain more than about 1000 characters. Nested aliases can be used to circumvent this limit.

> For aliases which result in piping to a program or concatenating a file, the shell of the controlling user must be allowed. Which shells are and are not allowed are determined by getusershell(3C) .

26 SunOS 5.8 Last modified 17 Dec 1998

## **NAME** a.out – Executable and Linking Format (ELF) files

**SYNOPSIS** | #include <elf.h>

**DESCRIPTION** The file name a. out is the default output file name from the link editor,  $ld(1)$ . The link editor will make an a.out executable if there were no errors in linking. The output file of the assembler,  $as(1)$ , also follows the format of the a. out file although its default file name is different.

> Programs that manipulate ELF files may use the library that  $e1f(3ELF)$  describes. An overview of the file format follows. For more complete information, see the references given below.

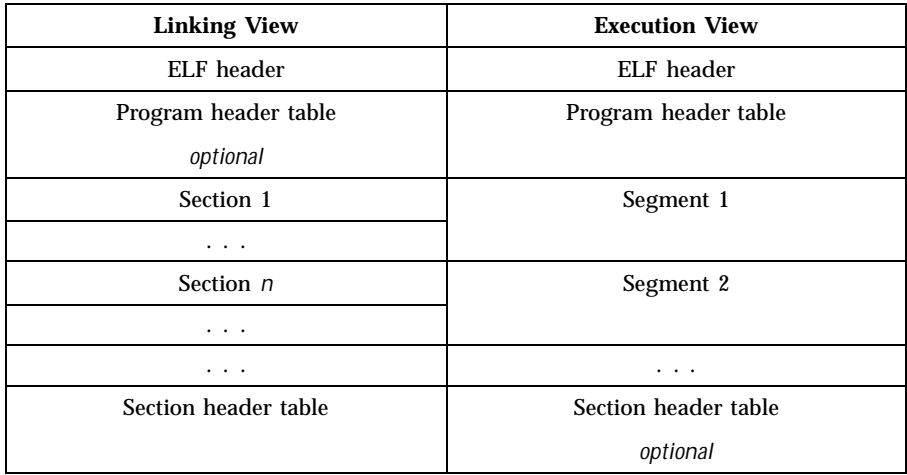

An ELF header resides at the beginning and holds a "road map" describing the file's organization. Sections hold the bulk of object file information for the linking view: instructions, data, symbol table, relocation information, and so on. Segments hold the object file information for the program execution view. As shown, a segment may contain one or more sections.

A program header table, if present, tells the system how to create a process image. Files used to build a process image (execute a program) must have a program header table; relocatable files do not need one. A section header table contains information describing the file's sections. Every section has an entry in the table; each entry gives information such as the section name, the section size, etc. Files used during linking must have a section header table; other object files may or may not have one.

Although the figure shows the program header table immediately after the ELF header, and the section header table following the sections, actual files may

Last modified 3 Jul 1990 SunOS 5.8 27

differ. Moreover, sections and segments have no specified order. Only the ELF header has a fixed position in the file.

When an a. out file is loaded into memory for execution, three logical segments are set up: the text segment, the data segment (initialized data followed by uninitialized, the latter actually being initialized to all 0's), and a stack. The text segment is not writable by the program; if other processes are executing the same a.out file, the processes will share a single text segment.

The data segment starts at the next maximal page boundary past the last text address. If the system supports more than one page size, the "maximal page" is the largest supported size. When the process image is created, the part of the file holding the end of text and the beginning of data may appear twice. The duplicated chunk of text that appears at the beginning of data is never executed; it is duplicated so that the operating system may bring in pieces of the file in multiples of the actual page size without having to realign the beginning of the data section to a page boundary. Therefore, the first data address is the sum of the next maximal page boundary past the end of text plus the remainder of the last text address divided by the maximal page size. If the last text address is a multiple of the maximal page size, no duplication is necessary. The stack is automatically extended as required. The data segment is extended as requested by the brk(2) system call.

**SEE ALSO** as(1),  $cc(1B)$ ,  $1d(1)$ ,  $brk(2)$ ,  $e1f(3ELF)$ 

*ANSI C Programmer's Guide*

28 SunOS 5.8 Last modified 3 Jul 1990

### **NAME** archives – device header

## **DESCRIPTION**

```
/* Magic numbers */
#define CMN_ASC 0x070701 /* Cpio Magic Number for −c header */
                           /* Cpio Magic Number for Binary header */
#define CMN_BBS 0143561 /* Cpio Magic Number for Byte-Swap header */<br>#define CMN_CRC 0x070702 /* Cpio Magic Number for CRC header */
#define CMN_CRC 0x070702 /* Cpio Magic Number for CRC header */
#define CMS_ASC "070701" /* Cpio Magic String for −c header */
#define CMS_CHR "070707" /* Cpio Magic String for odc header */
#define CMS_CRC "070702" /* Cpio Magic String for CRC header */
#define CMS_LEN 6 /* Cpio Magic String length */
/* Various header and field lengths */
#define CHRSZ 76 /* −H odc size minus filename field */
#define ASCSZ 110 /* −c and CRC hdr size minus filename field */
#define TARSZ 512 /* TAR hdr size */
#define HNAMLEN 256 /* maximum filename length for binary and
                         odc headers */
#define EXPNLEN 1024 /* maximum filename length for −c and
                          CRC headers */
#define HTIMLEN 2 /* length of modification time field */
#define HSIZLEN 2 /* length of file size field */
/* cpio binary header definition */
struct hdr_cpio {<br>short h_magic,
                                       /* magic number field */
       h_dev; <br> $\tt /* file system of file */ ushort_t h_ino, $\tt /* inode of file */\prime* inode of file */
               h_mode, <br>h_mode, <br>h_mode, /* modes of file */
                h_uid, /* uid of file */
                h_gid; /* gid of file */
        short h_nlink, /* number of links to file */
                h_rdev, /* maj/min numbers for special files */
                h_mtime[HTIMLEN], /* modification time of file */
                h_namesize, /* length of filename */
  h_filesize[HSIZLEN]; /* size of file */
 char h_name[HNAMLEN]; /* filename */
} ;
/* cpio −H odc header format */
struct c_hdr {
       char c magic[CMS LEN],
            c_dev[6],
            c\_ino[6],
            c_mode[6],
            c_uid[6],
            c_gid[6],
            c_nlink[6],
            c_rdev[6],
            c_mtime[11],
            c_namesz[6],
            c_filesz[11],
            c_name[HNAMLEN];
} ;
\mu + \alpha and CRC header format */
struct Exp_cpio_hdr {
char E_magic[CMS_LEN],
```
Last modified 3 Jul 1990 SunOS 5.8 29

```
E\_ino[8],E_mode[8],
  E_uid[8],
  E_gid[8],
  E_nlink[8],
  E mtime[8],
  E_filesize[8],
  E_maj[8],
  E_min[8],
  E_rmaj[8],
  E_rmin[8],
  E_namesize[8],
  E_chksum[8],
  E_name[EXPNLEN];
} ;
/* Tar header structure and format */
#define TBLOCK 512 /* length of tar header and data blocks */
#define TNAMLEN 100 /* maximum length for tar file names */
#define TMODLEN 8 /* length of mode field */
#define TUIDLEN 8 /* length of uid field */
#define TGIDLEN 8 /* length of gid field */
#define TSIZLEN 12 /* length of size field */
#define TTIMLEN 12 /* length of modification time field */
#define TCRCLEN 8 /* length of header checksum field */
/* tar header definition */
union tblock {
char dummy[TBLOCK];
struct header {
               char t_name[TNAMLEN]; \qquad /* name of file */<br>char t_mode[TMODLEN]; \qquad /* mode of file */
                                                    \frac{1}{\sqrt{2}} mode of file */
               char t_{\text{mid}(\text{TULEN})}; /* uid of file */<br>char t qid[TGIDLEN]; /* qid of file */
                       char t_gid[TGIDLEN]; /* gid of file */
               char t_size[TSIZLEN]; /* size of file in bytes */<br>char t_mtime[TTIMLEN]; /* modification time of file
               char t_mtime[TTIMLEN]; /* modification time of file */<br>char t_chksum[TCRCLEN]; /* checksum of header */
               char t_chksum[TCRCLEN]; /* checksum of header */
               char t_typeflag; /* flag to indicate type of file */<br>char t_linkname[TNAMLEN]; /* file this file is linked with */
                                                     /* file this file is linked with */
               char t_magic[6]; \overline{\phantom{a}} /* magic string always "ustar" */
               char t_version[2]; \qquad \qquad/* version strings always "00" */<br>char t_uname[32]; \qquad \qquad/* owner of file in ASCII */
               char t_{\text{uname}}[32]; /* owner of file in ASCII */
               char t_gname[32]; /* group of file in ASCII */<br>char t_devmajor[8]; /* major number for special
               char t_devmajor[8]; /* major number for special files */
               char t_devminor[8]; /* minor number for special files */
               char t_prefix[155]; /* pathname prefix */
 } tbuf;
};
/* volcopy tape label format and structure */
#define VMAGLEN 8
#define VVOLLEN 6
#define VFILLEN 464
struct volcopy_label {
char v magic[VMAGLEN],
  v_volume[VVOLLEN],
  v_reels,
  v_reel;
```
30 SunOS 5.8 Last modified 3 Jul 1990

```
long v_time,
  v_length,
  v_dens,
  v_reelblks, /* u370 added field */
  v_blksize, /* u370 added field */
  v_nblocks; /* u370 added field */
 char v_fill[VFILLEN];
 long v_offset; /* used with -e and -reel options */
 int v_type; /* does tape have nblocks field? */
} ;
```
Last modified 3 Jul 1990 SunOS 5.8 31

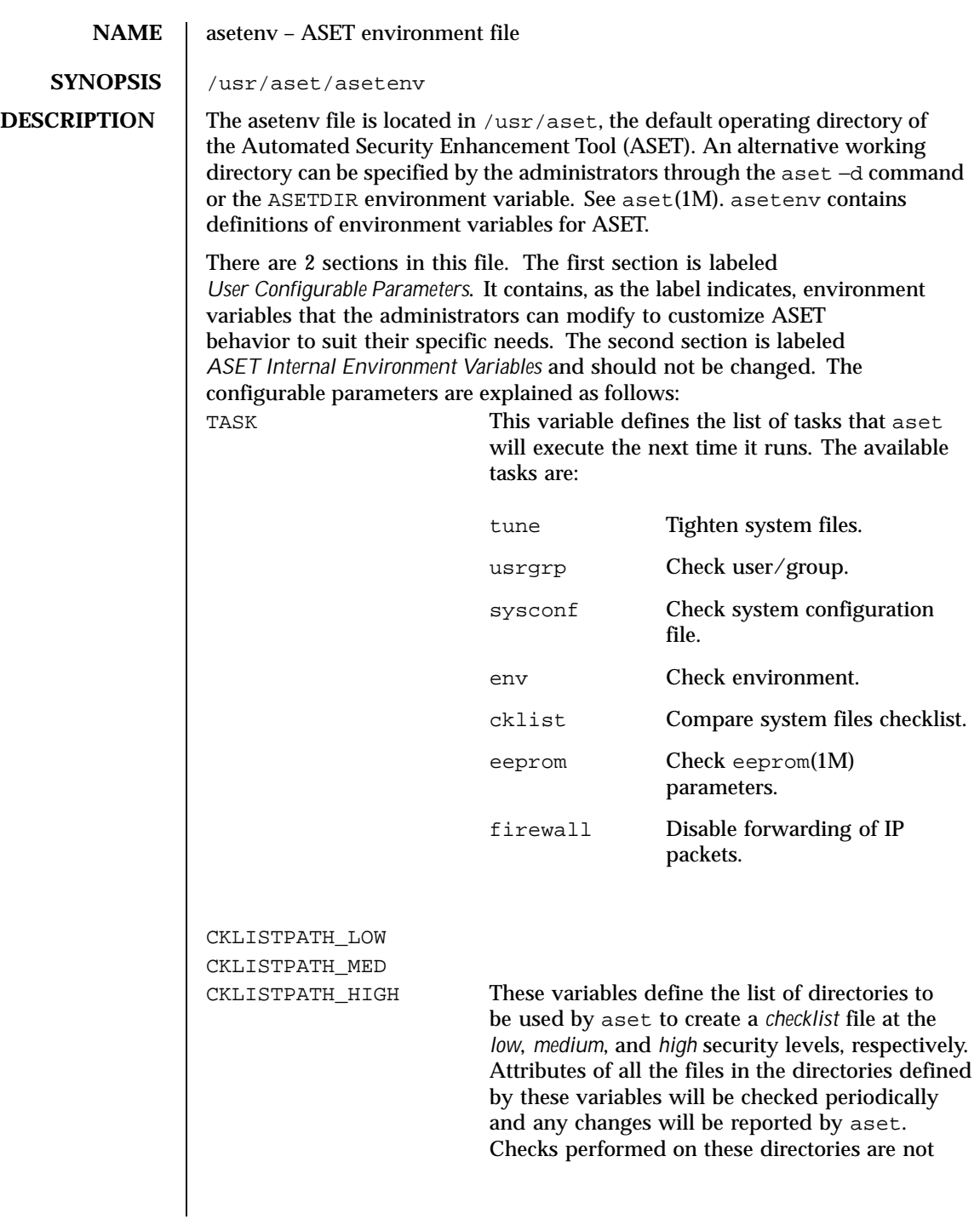

32 SunOS 5.8 Last modified 13 Sep 1991

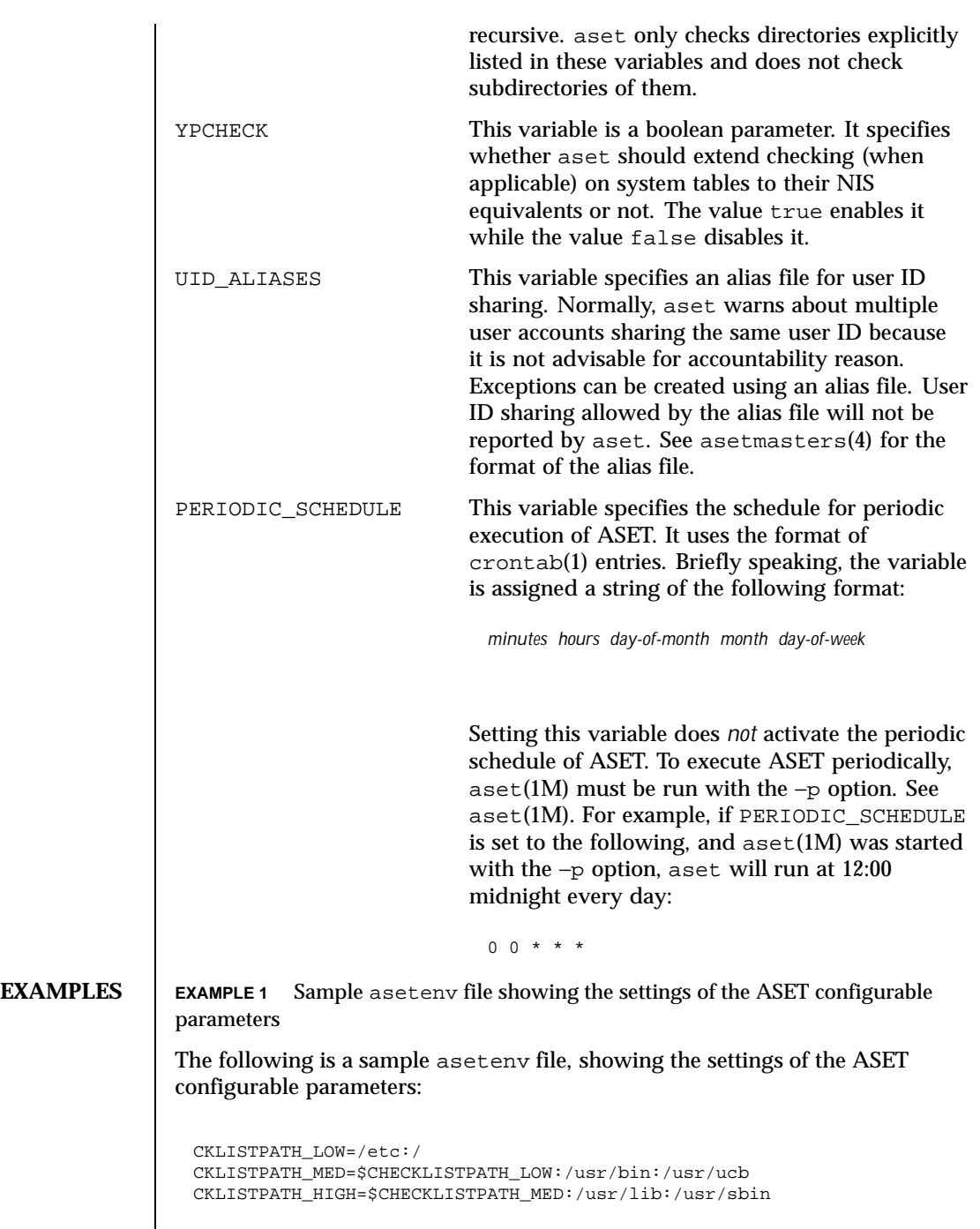

Last modified 13 Sep 1991 SunOS 5.8

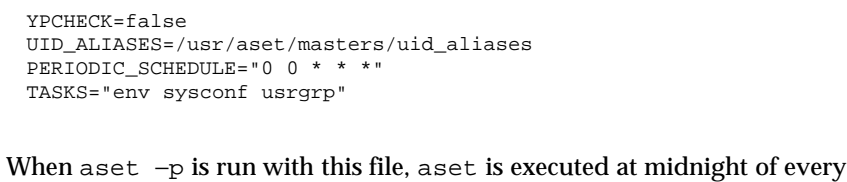

day. The / and /etc directories are checked at the *low* security level; the /, /etc, /usr/bin, and /usr/ucb directories are checked at the *medium* security level; and the /, /etc, /usr/bin, /usr/lib, and /usr/sbin directories are checked at the *high* security level. Checking of NIS system files is disabled. The /usr/aset/masters/uid\_aliases file specifies the used IDs available for sharing. The env, sysconf, and usrgrp tasks will be performed, checking the environment variables, various system tables, and the local passwd and group files.

**SEE ALSO** crontab(1), aset(1M), asetmasters(4)

*ASET Administrator Manual*

34 SunOS 5.8 Last modified 13 Sep 1991

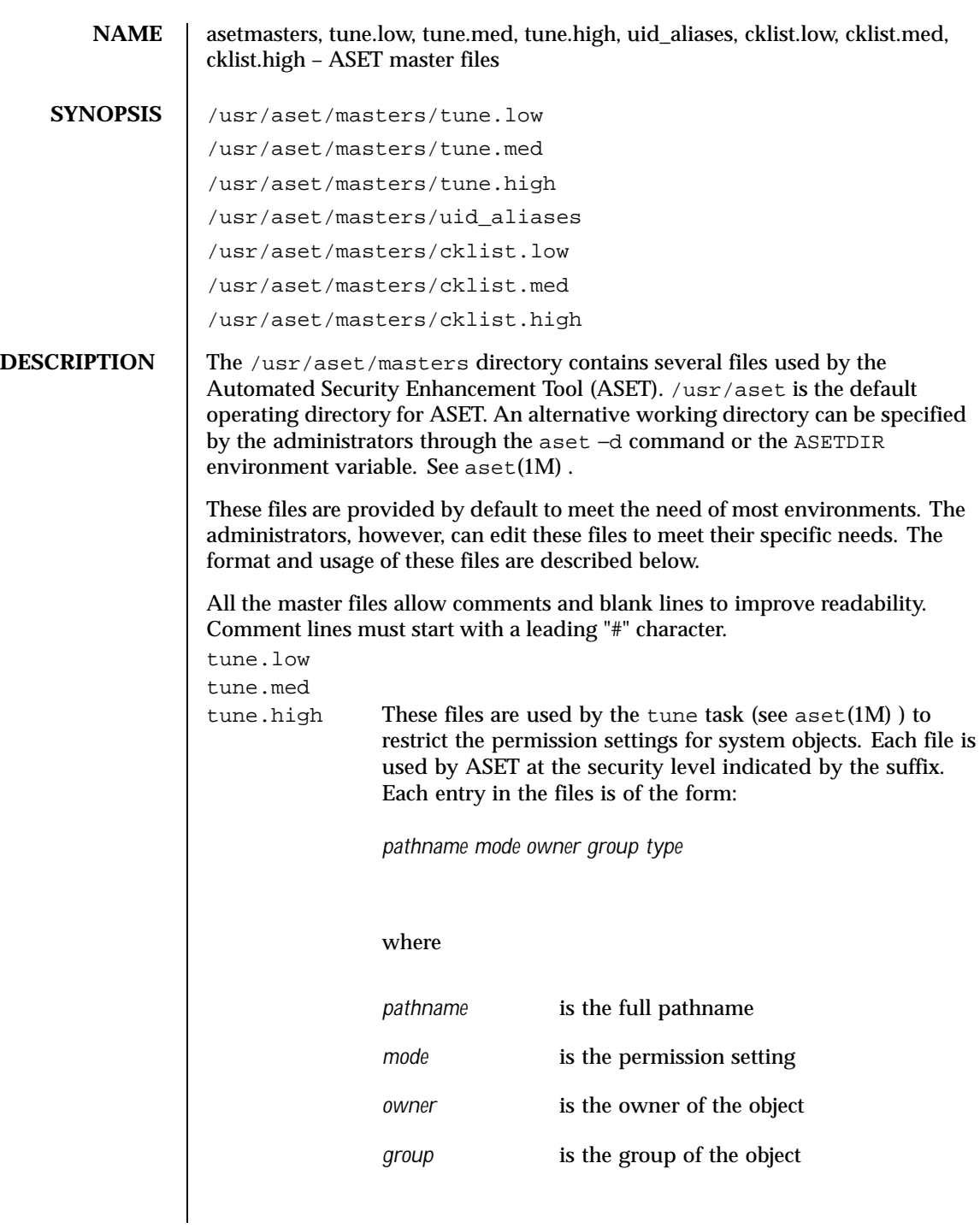

Last modified 13 Sep 1991 SunOS 5.8

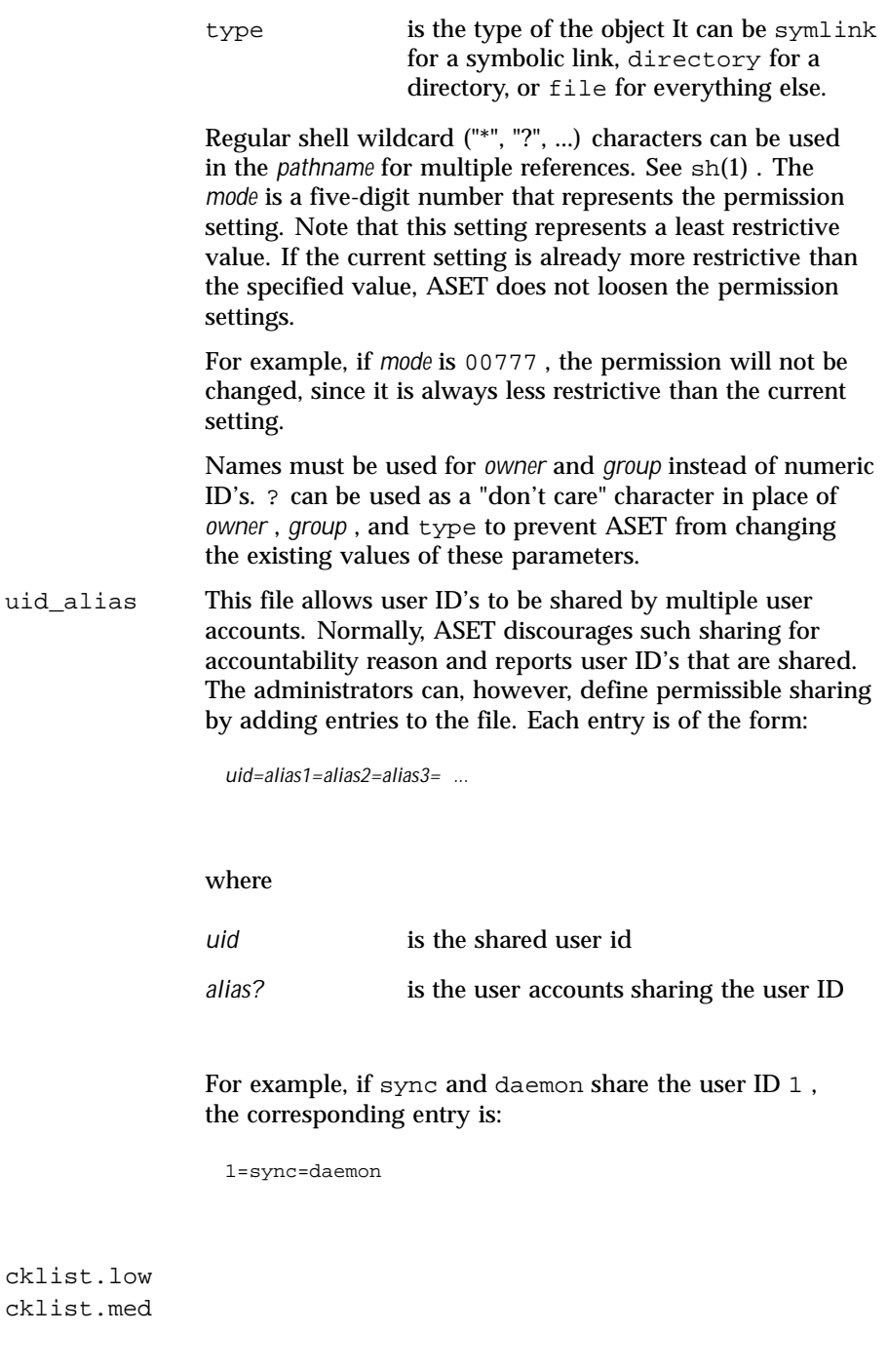

36 SunOS 5.8 Last modified 13 Sep 1991
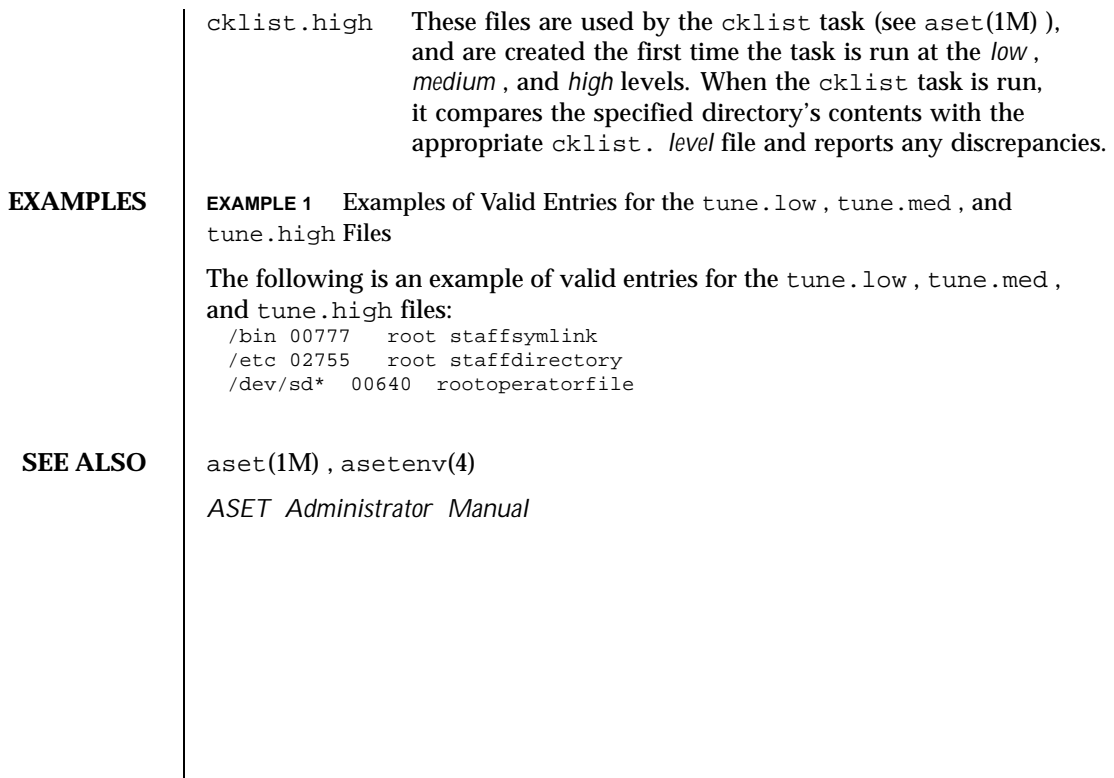

Last modified 13 Sep 1991 SunOS 5.8 37

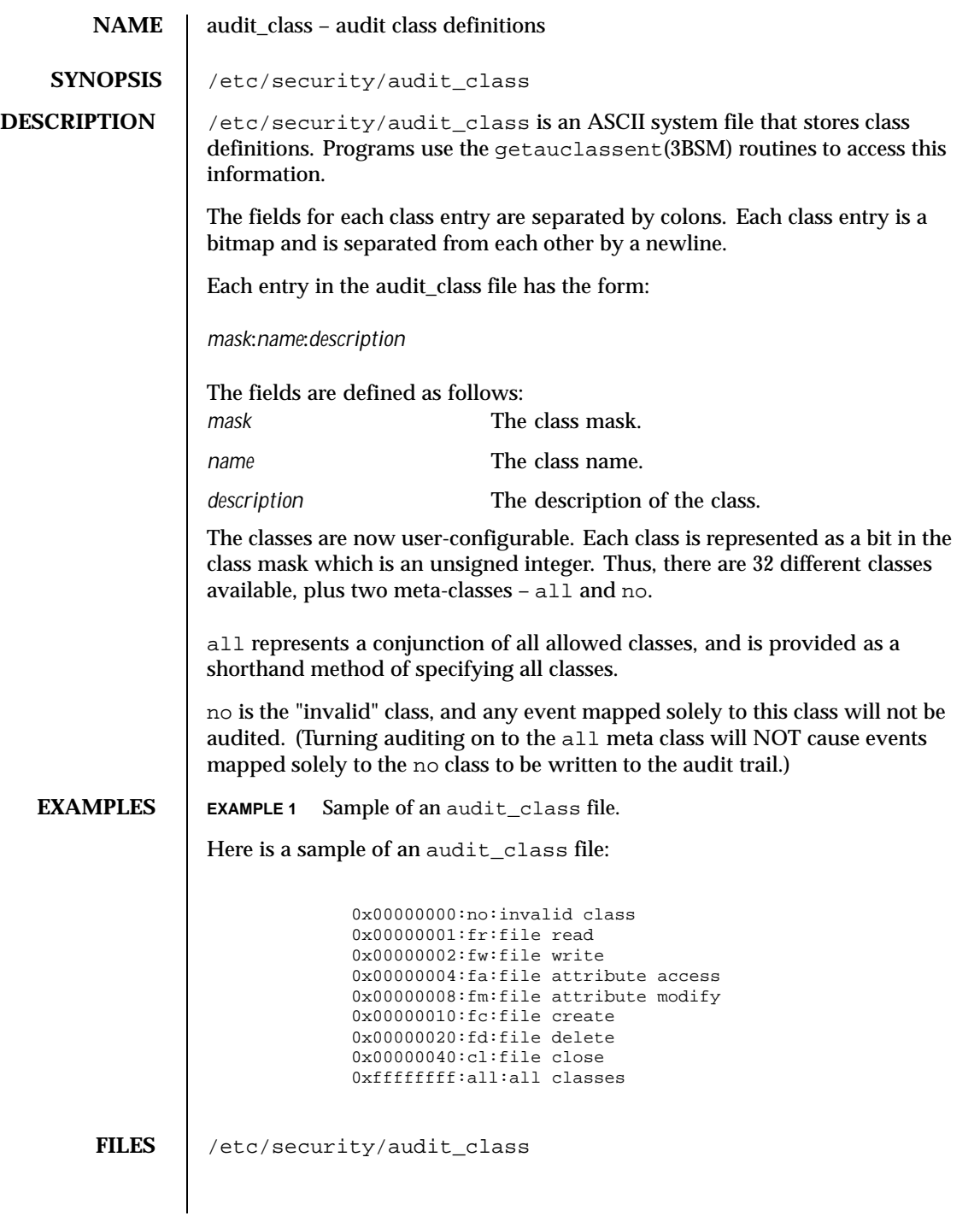

38 SunOS 5.8 Last modified 31 Dec 1996

# **SEE ALSO** | bsmconv(1M), getauclassent(3BSM), audit\_event(4)

**NOTES** It is possible to deliberately turn on the no class in the kernel, in which case the audit trail will be flooded with records for the audit event AUE\_NULL.

> The functionality described in this man page is available only if the Basic Security Module (BSM) has been enabled. See bsmconv(1M) for more information.

Last modified 31 Dec 1996 SunOS 5.8 39

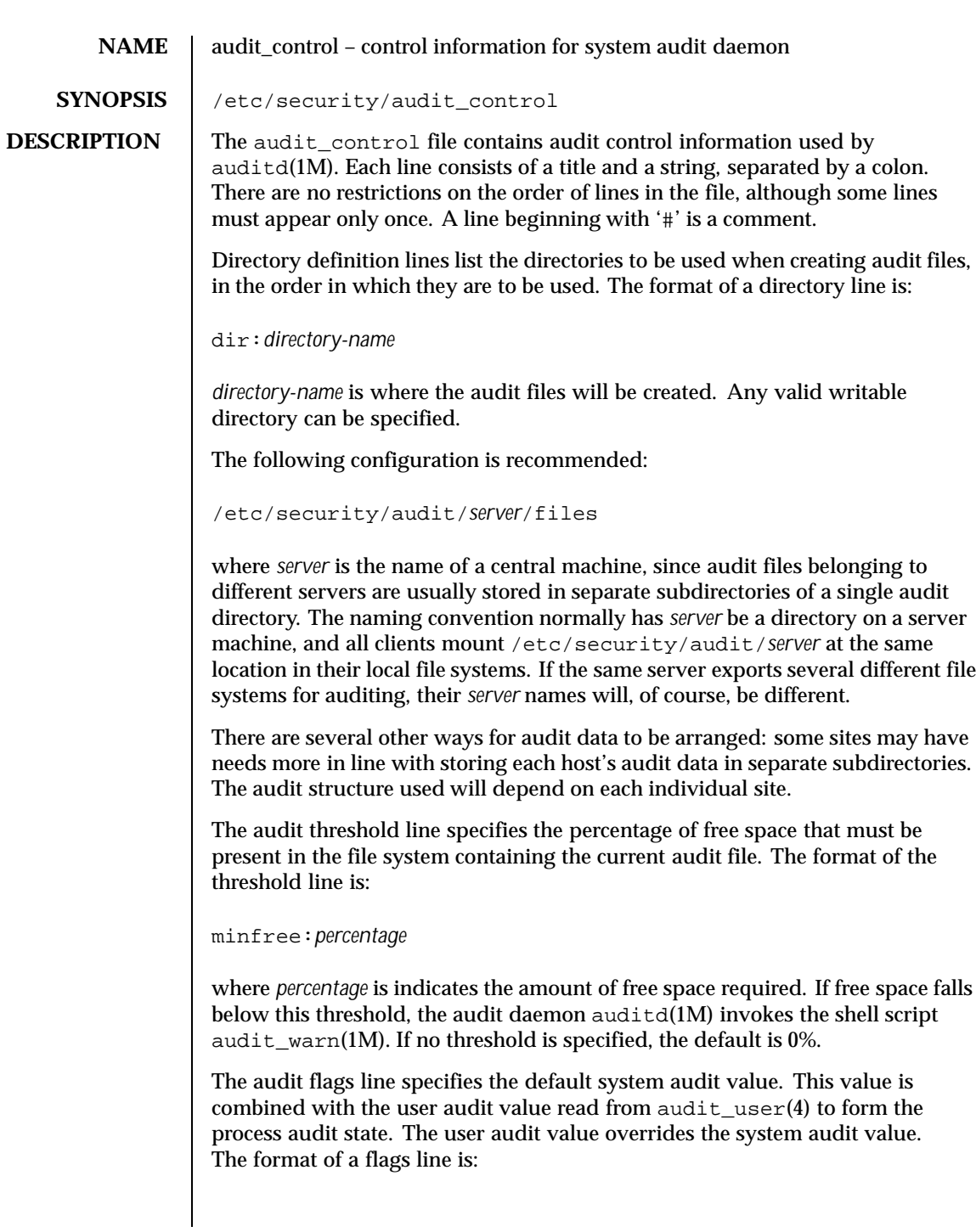

40 SunOS 5.8 Last modified 31 Dec 1996

flags:*audit-flags*

where *audit-flags* specifies which event classes are to be audited. The character string representation of *audit-flags* contains a series of flag names, each one identifying a single audit class, separated by commas. A name preceded by '−' means that the class should be audited for failure only; successful attempts are not audited. A name preceded by '+' means that the class should be audited for success only; failing attempts are not audited. Without a prefix, the name indicates that the class is to be audited for both successes and failures. The special string all indicates that all events should be audited; –all indicates that all failed attempts are to be audited, and +all all successful attempts. The prefixes ^, ^−, and ^+ turn off flags specified earlier in the string (^− and ^+ for failing and successful attempts, ^ for both). They are typically used to reset flags.

The non-attributable flags line is similar to the flags line, but this one contain the audit flags that define what classes of events are audited when an action cannot be attributed to a specific user. The format of a naflags line is:

naflags:*audit-flags*

The flags are separated by commas, with no spaces.

The following table lists the predefined audit classes:

short name long name short description no no\_class null value for turning off event preselection fr file\_read Read of data, open for reading, etc. fw file\_write Write of data, open for writing, etc. fa file\_attr\_acc Access of object attributes: stat, pathconf, etc. fm file\_attr\_mod Change of object attributes: chown, flock, etc. fc file\_creation Creation of object fd file\_deletion Deletion of object cl file\_close close(2) system call pc process Process operations: fork, exec, exit, etc. nt network Network events: bind, connect, accept, etc. ip ipc System V IPC operations na non\_attrib non-attributable events ad administrative administrative actions: mount, exportfs, etc. lo login\_logout Login and logout events ap application Application auditing io ioctl ioctl(2) system call ex exec exec(2) system call ot other Everything else all all All flags set

Note that the classes are configurable, see audit\_class(4).

Last modified 31 Dec 1996 SunOS 5.8 5.8 41

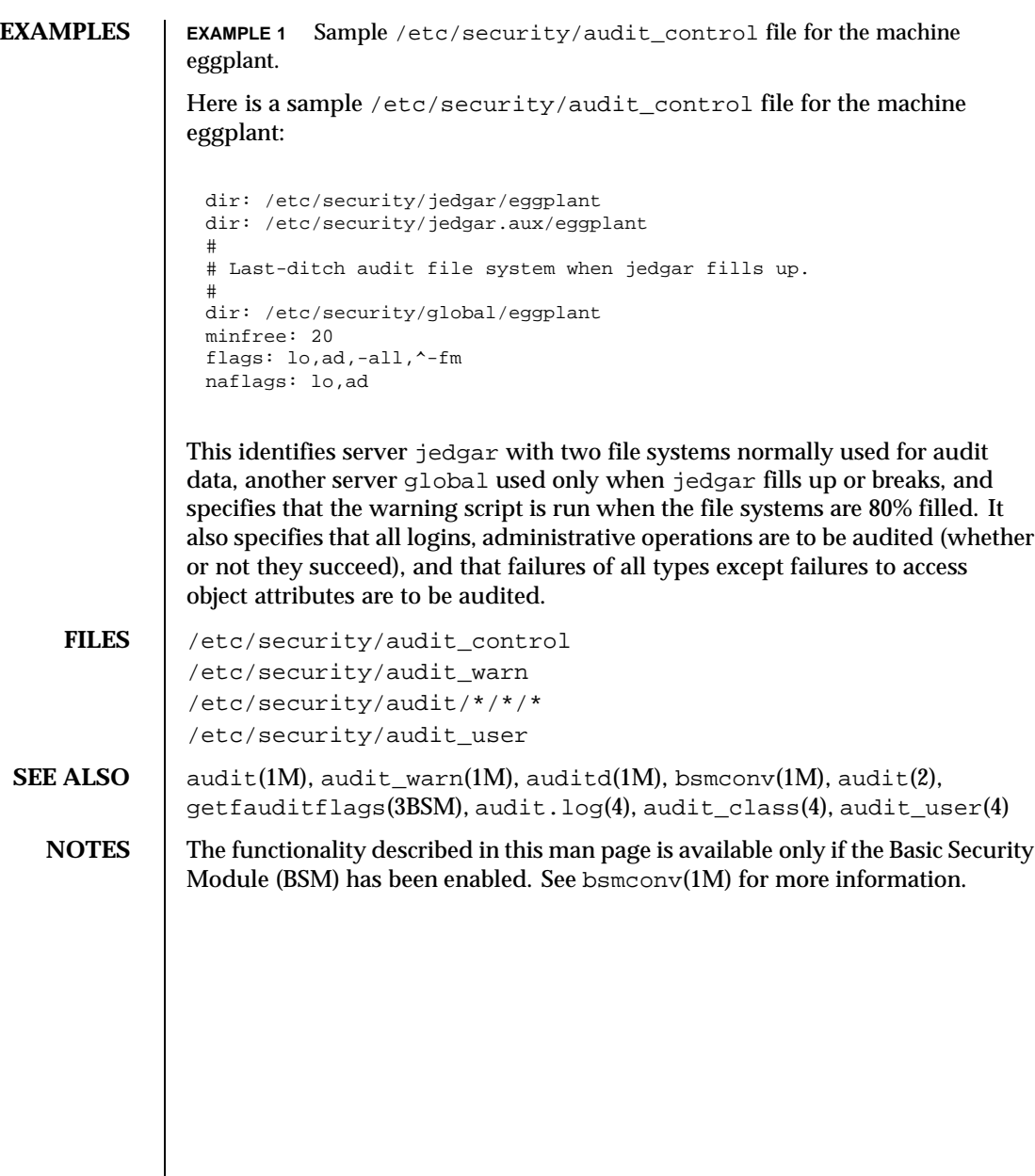

42 SunOS 5.8 Last modified 31 Dec 1996

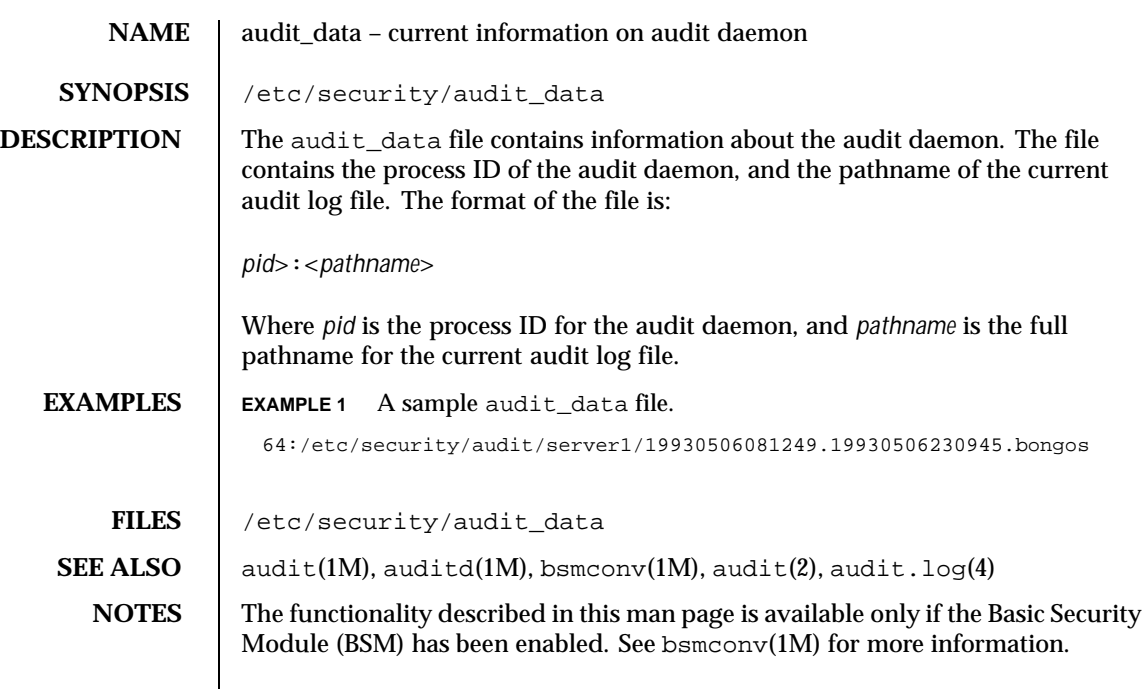

Last modified 31 Dec 1996 SunOS 5.8 5.8 43

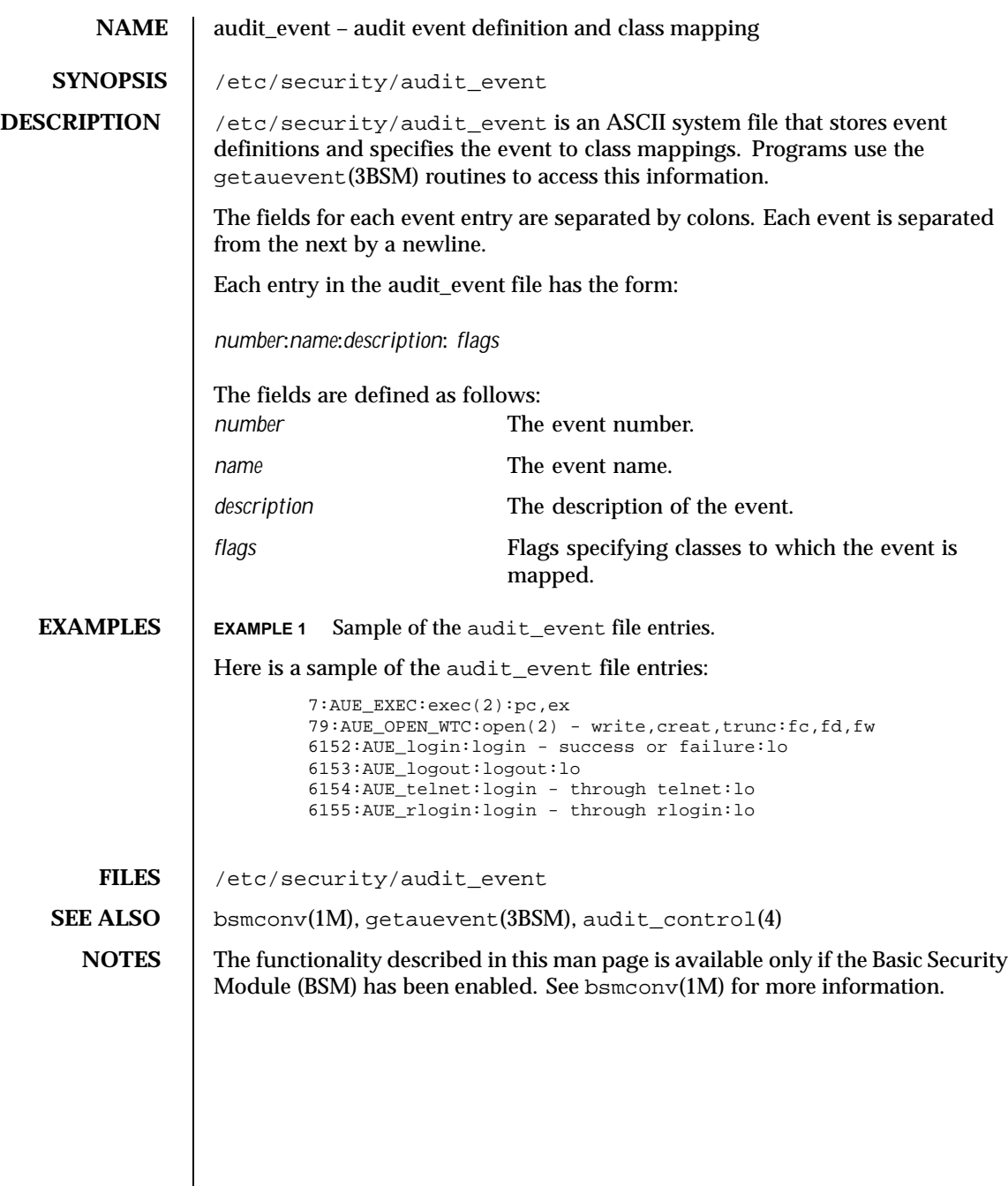

44 SunOS 5.8 Last modified 31 Dec 1996

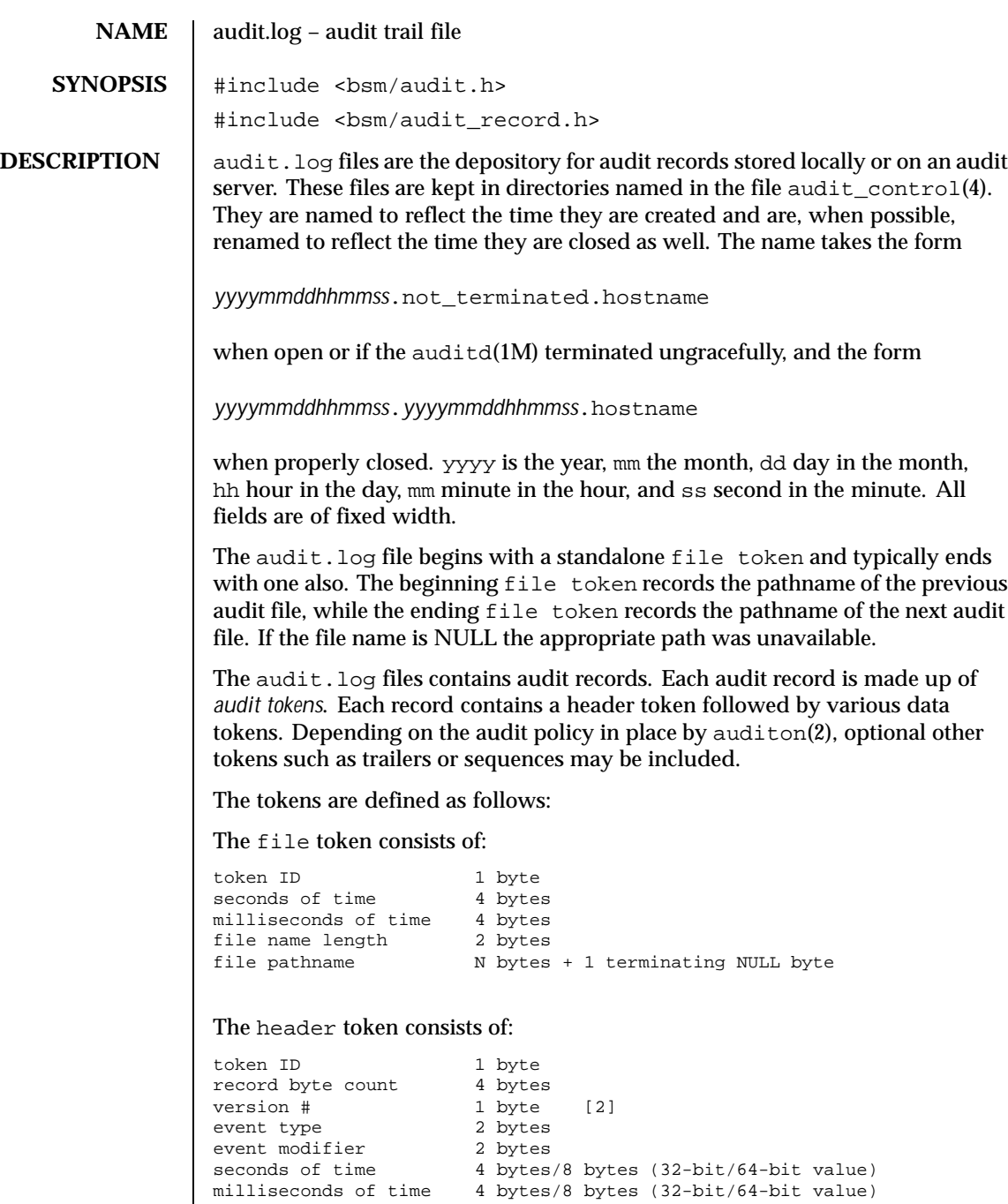

Last modified 18 Aug 1999 SunOS 5.8

## The expanded header token consists of:

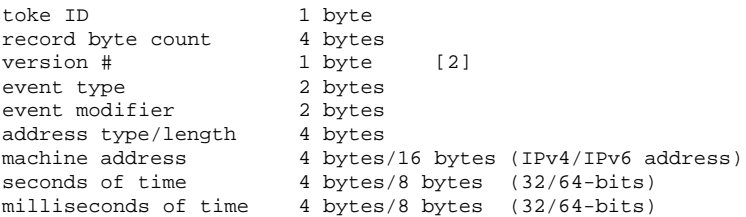

## The trailer token consists of:

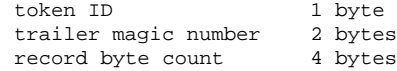

## The arbitrary data token is defined:

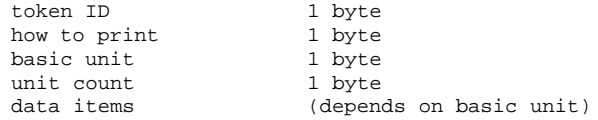

## The in\_addr token consists of:

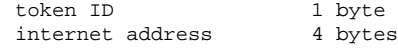

## The expanded in\_addr token consists of:

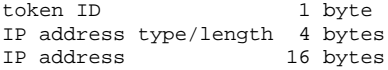

## The ip token consists of:

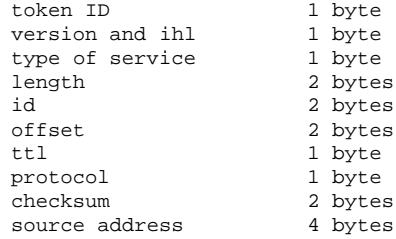

46 SunOS 5.8 Last modified 18 Aug 1999

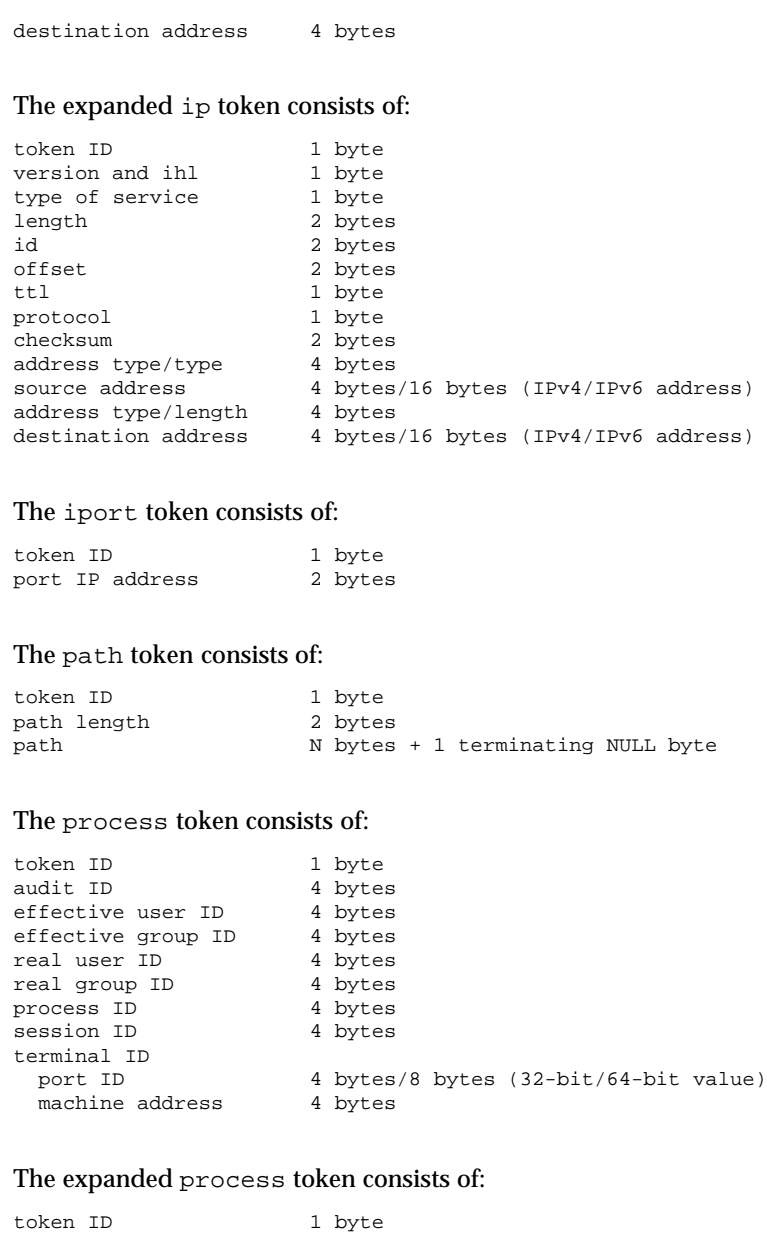

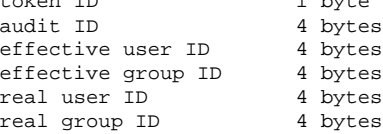

Last modified 18 Aug 1999 SunOS 5.8 5.8

```
process ID 4 bytes
                 session ID 4 bytes
                terminal ID
                  port ID 4 bytes/8 bytes (32-bit/64-bit value)
                  address type/length 4 bytes
                  machine address 16 bytes
                The return token consists of:
                token ID 1 byte<br>error number 1 byte
                error number<br>return value
                                   4 bytes/8 bytes (32-bit/64-bit value)
                The subject token consists of:
                 token ID 1 byte
                 audit ID 14 bytes
                 effective user ID 4 bytes
                 effective group ID 4 bytes
                 real user ID 4 bytes
                 real group ID 4 bytes
                 process ID 4 bytes
                session ID 4 bytes
                terminal ID
                  port ID 4 bytes/8 bytes (32-bit/64-bit value)
                  machine address 4 bytes
                The expanded subject token consists of:
                token ID 1 byte
                 audit ID 14 bytes
                 effective user ID 4 bytes
                 effective group ID 4 bytes
                 real user ID 4 bytes
                 real group ID 4 bytes
                 process ID 4 bytes
                 session ID 4 bytes
                terminal ID
                  port ID 4 bytes/8 bytes (32-bit/64-bit value)
                  address type/length 4 bytes
                  machine address 16 bytes
                The System V IPC token consists of:
                token ID 1 byte
                object ID type 1 byte<br>
object ID 1 bytes
                object ID
                The text token consists of:
48 SunOS 5.8 Last modified 18 Aug 1999
```
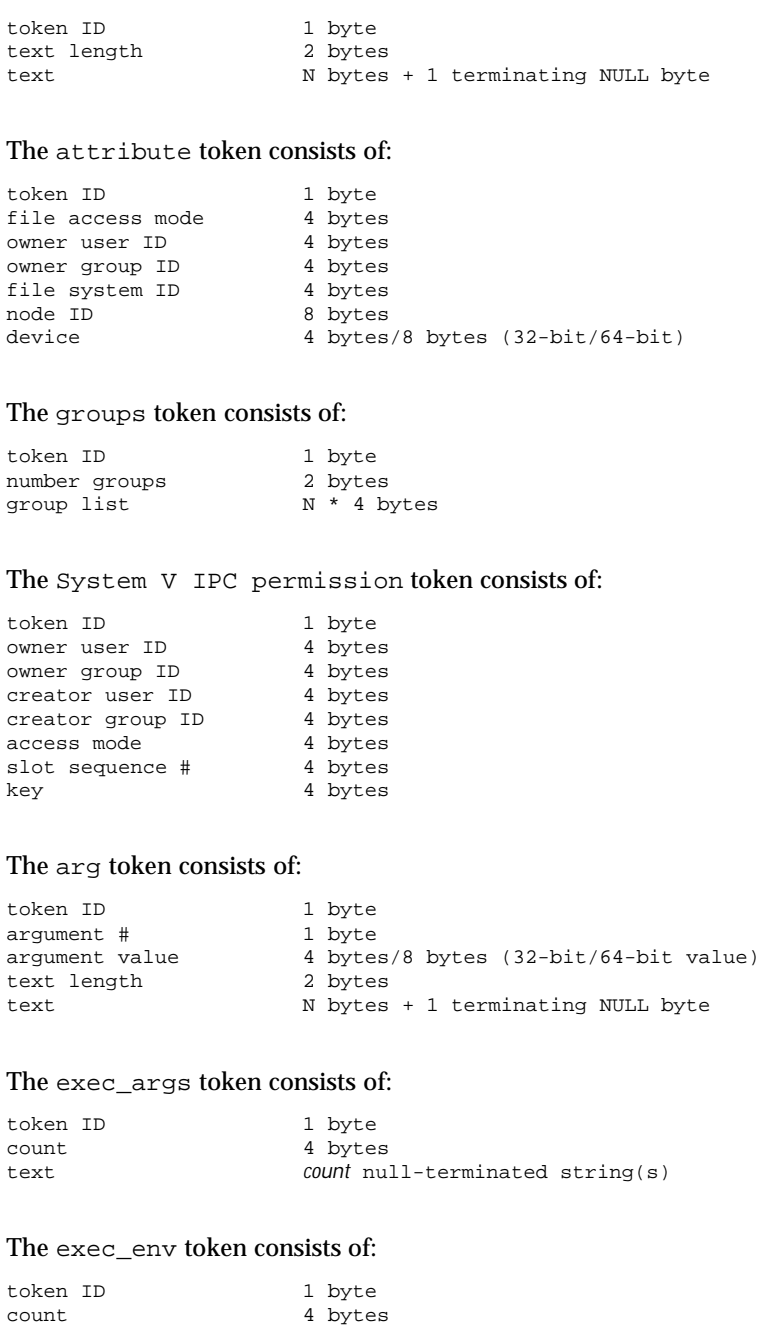

Last modified 18 Aug 1999 SunOS 5.8 SunOS 5.8

text *count* null-terminated string(s)

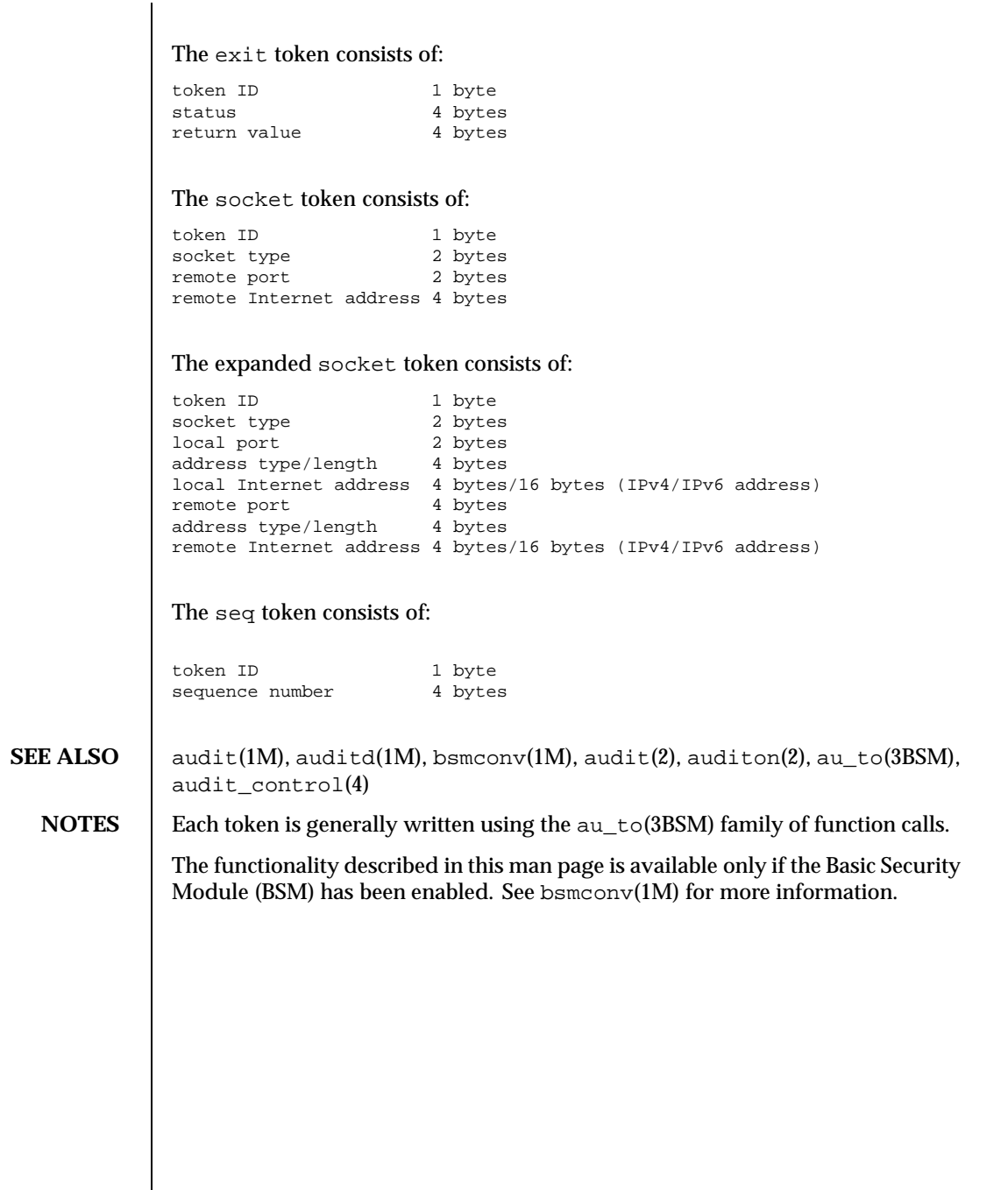

50 SunOS 5.8 Last modified 18 Aug 1999

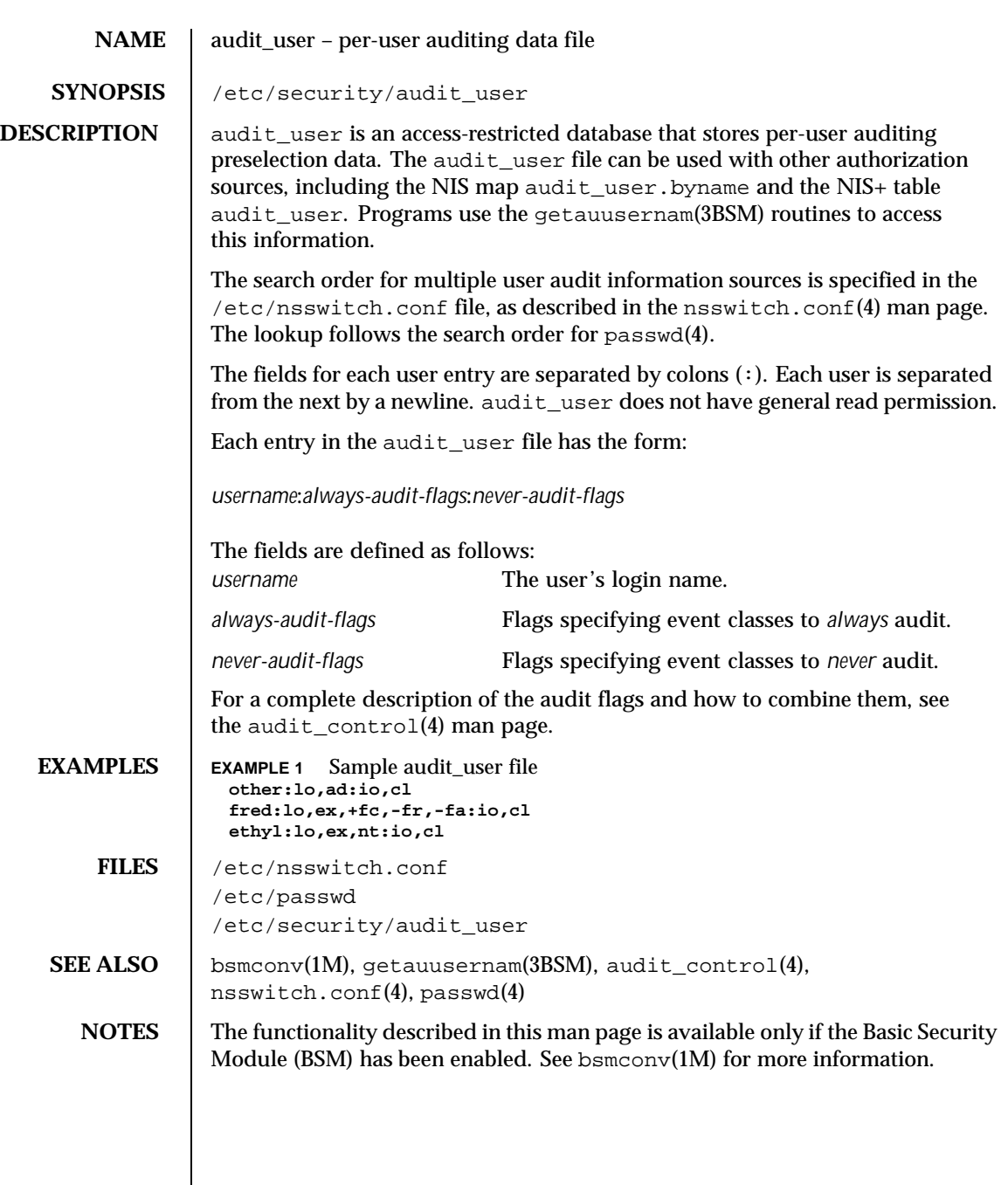

Last modified 26 Oct 1999 SunOS 5.8 51

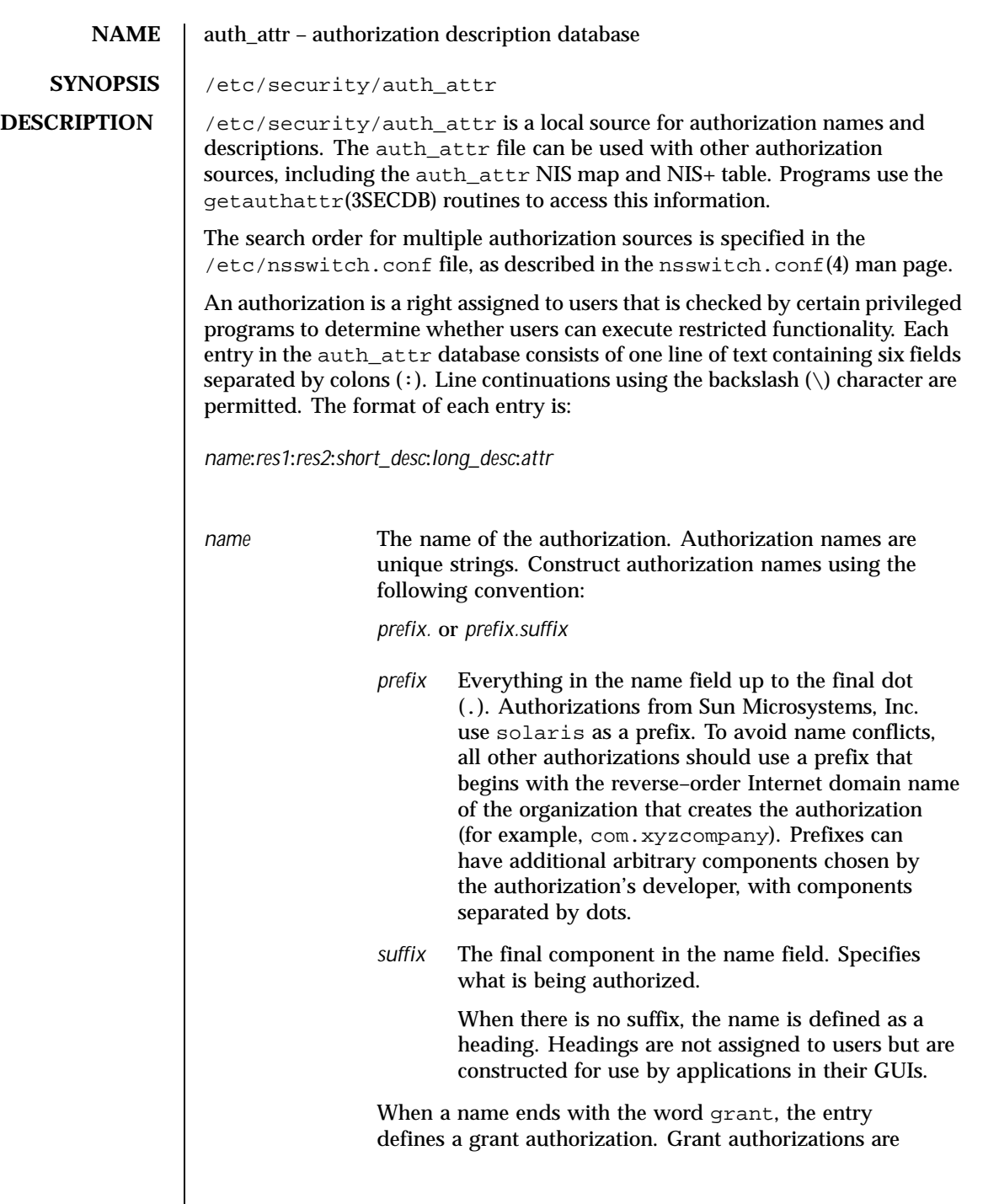

52 SunOS 5.8 Last modified 13 Aug 1999

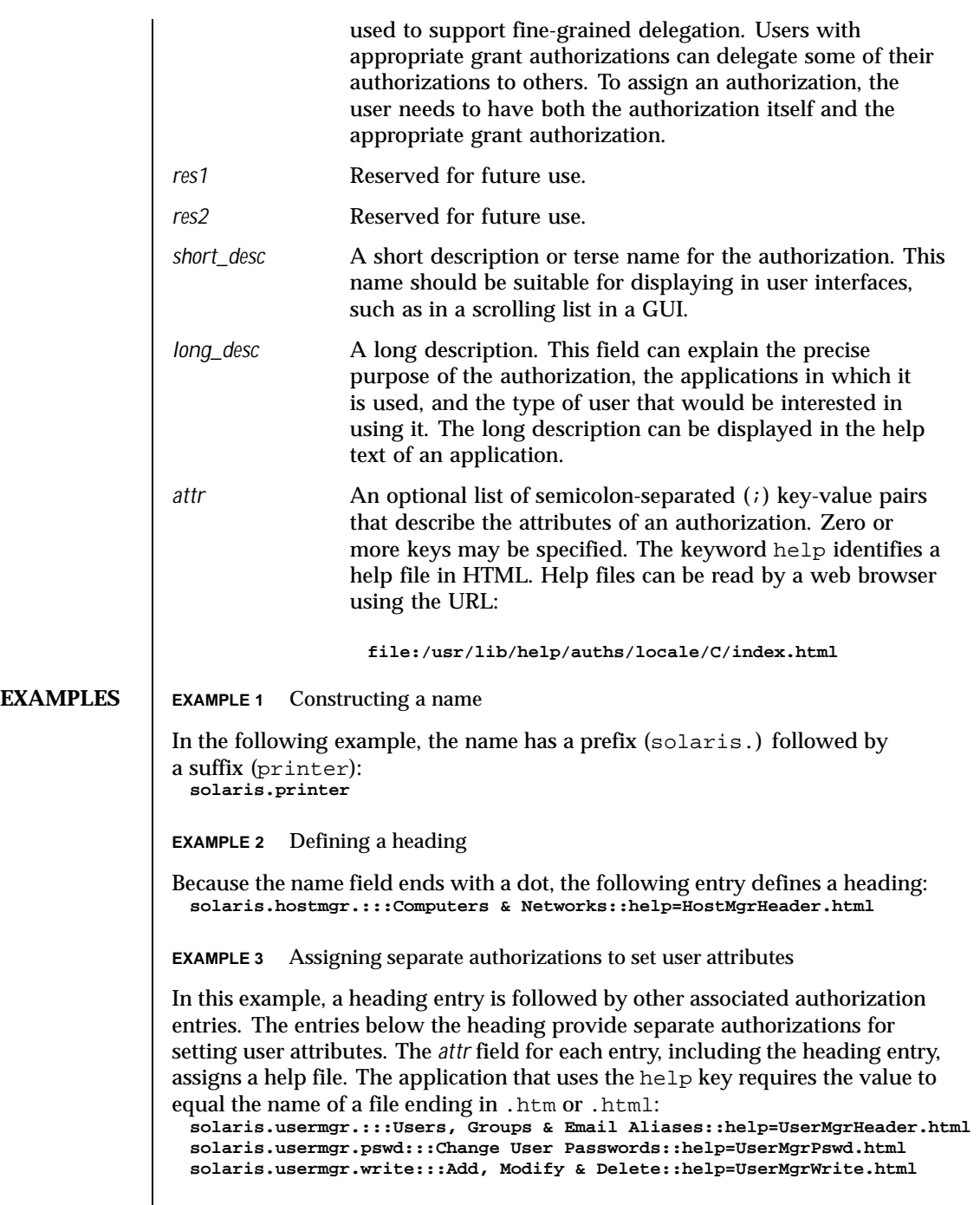

Last modified 13 Aug 1999 SunOS 5.8

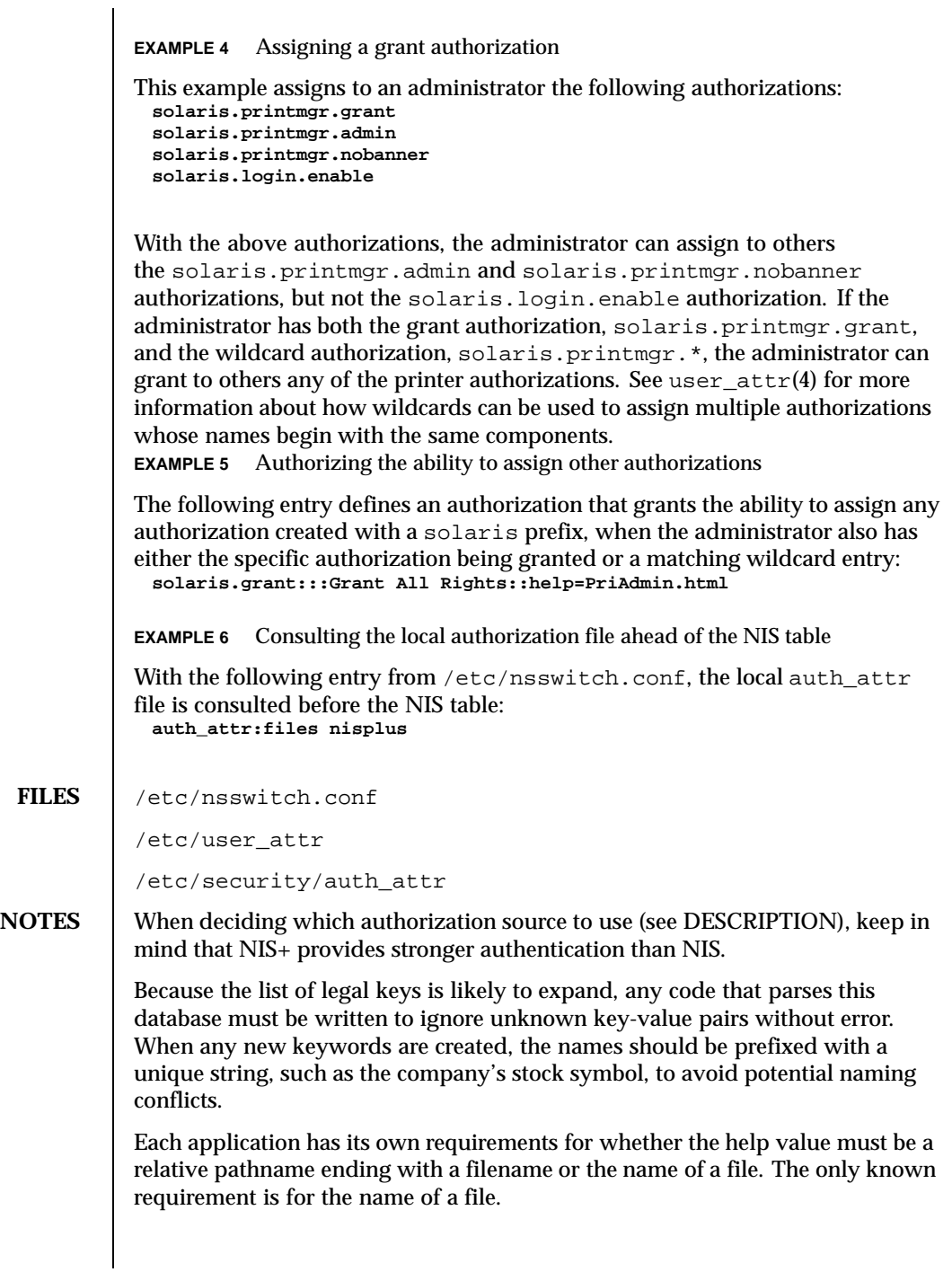

54 SunOS 5.8 Last modified 13 Aug 1999

The following characters are used in describing the database format and must be escaped with a backslash if used as data: colon (:), semicolon (;), equals  $(=)$ , and backslash  $(\cdot)$ .

SEE ALSO | getauthattr(3SECDB), getexecattr(3SECDB), getprofattr(3SECDB), getuserattr(3SECDB), exec\_attr(4), nsswitch.conf(4), user\_attr(4)

Last modified 13 Aug 1999 SunOS 5.8 55

### **NAME** bootparams – boot parameter data base

## **SYNOPSIS** /etc/bootparams

**DESCRIPTION** The bootparams file contains a list of client entries that diskless clients use for booting. Diskless booting clients retrieve this information by issuing requests to a server running the rpc.bootparamd(1M) program. The bootparams file may be used in conjunction with or in place of other sources for the bootparams information. See nsswitch.conf(4).

> For each client the file contains an entry with the client's name and a list of boot parameter values for that client. Each entry should have the form:

*clientname identifier-specifier* ...

The first item of each entry is the host name of the diskless client. The asterisk ('\*') character may be used as a "wildcard" in place of the client name in a single entry. That entry will apply to all clients for whom there is not an entry that specifically names them.

This is followed by one or more whitespace characters and a series of identifier-specifiers separated by whitespace characters.

Each identifier-specifier has the form:

*identifier*=*server*:*pathname*

or

*identifier*=*domain-name*

The first form is used for file-specific identifiers. A file-specific *identifier* is a key that is used by diskless clients to identify a file or filesystem. *server* is the name of the server that will provide the file or filesystem to the diskless client, and *pathname* is the path to the exported file or filesystem on the specified server. The equal sign  $(')$  and colon  $(')$  characters are used in the indicated positions. There should not be any whitespace within an identifier-specifier.

Non-file-specific identifiers use the second form of identifier-specifier. One non-file-specific value for *identifier* is supported: the assignment of the client's domain name. In this case, the value used for *identifier* is domain. *domain-name*

56 SunOS 5.8 Last modified 13 Jan 1995

must be the client's domain name. The algorithm for determining a client's domain name is to first check for a domain identifier in the client-specific entry and then in "wildcard" entry. If none is found, the server's domain name is used.

An entry may be split across multiple lines of the file. The backslash  $(\check{\ } \check{\ })$ character should be used as the last character of a line to signify that the entry continues on the next line. The line may only be split in places where whitespace is allowed in the entry.

A variation of the first form (*identifier*=*server*:*pathname*) is used for the ns key which forces sysidtool(1M) to use a specific name service. By default, sysidtool uses NIS+ in preference to NIS if it can find a NIS+ server for the system's domain on the subnet. This key may be necessary if you are trying to set up a hands-off installation, or if the name server is on a different subnet, which is common with NIS+.

If this key is not used, sysidtool uses broadcast to attempt to bind to either a NIS+ or NIS server; if a name server is not on the local subnet, which is possible for NIS+, the bind will fail, automatic configuration of the name service will fail, and an interactive screen is displayed, prompting the user to specify the name service.

The ns entry has the form:

```
ns=[server]:[nameservice] [(netmask)]
```
where: *server* the name of a server that will provide a name service to bind to *nameservice* the name service (nis, nisplus, or none); *netmask* a series of four numbers separated by periods that specifies which portion of an IP address is the network part, and which is the host part. The ns keyword can be set in add\_install\_client or by Host Manager. **EXAMPLES** | EXAMPLE 1 Example Of An Entry In The bootparams File Here is an example of an entry in the bootparams file: client1 root=server1:/export/client1/root \ swap=server1:/export/client1/swap \ domain=bldg1.workco.com root=server2:/export/client2/root ns=:nis root=server2:/export/client2/root ns=watson: root=server2:/export/client2/root ns=mach:nisplus(255.255.255.0)

Last modified 13 Jan 1995 SunOS 5.8 SunOS 5.8 57

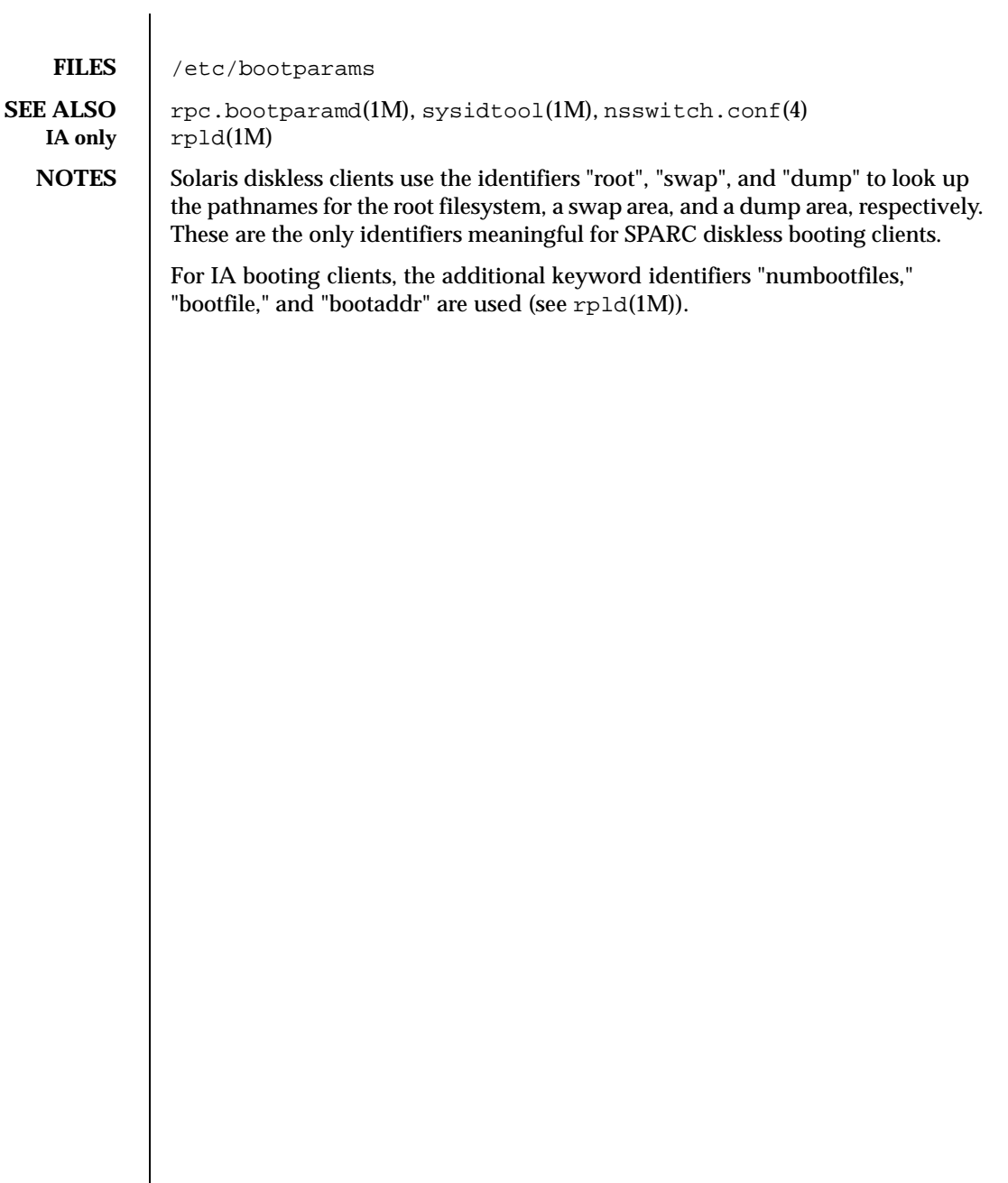

58 SunOS 5.8 Last modified 13 Jan 1995

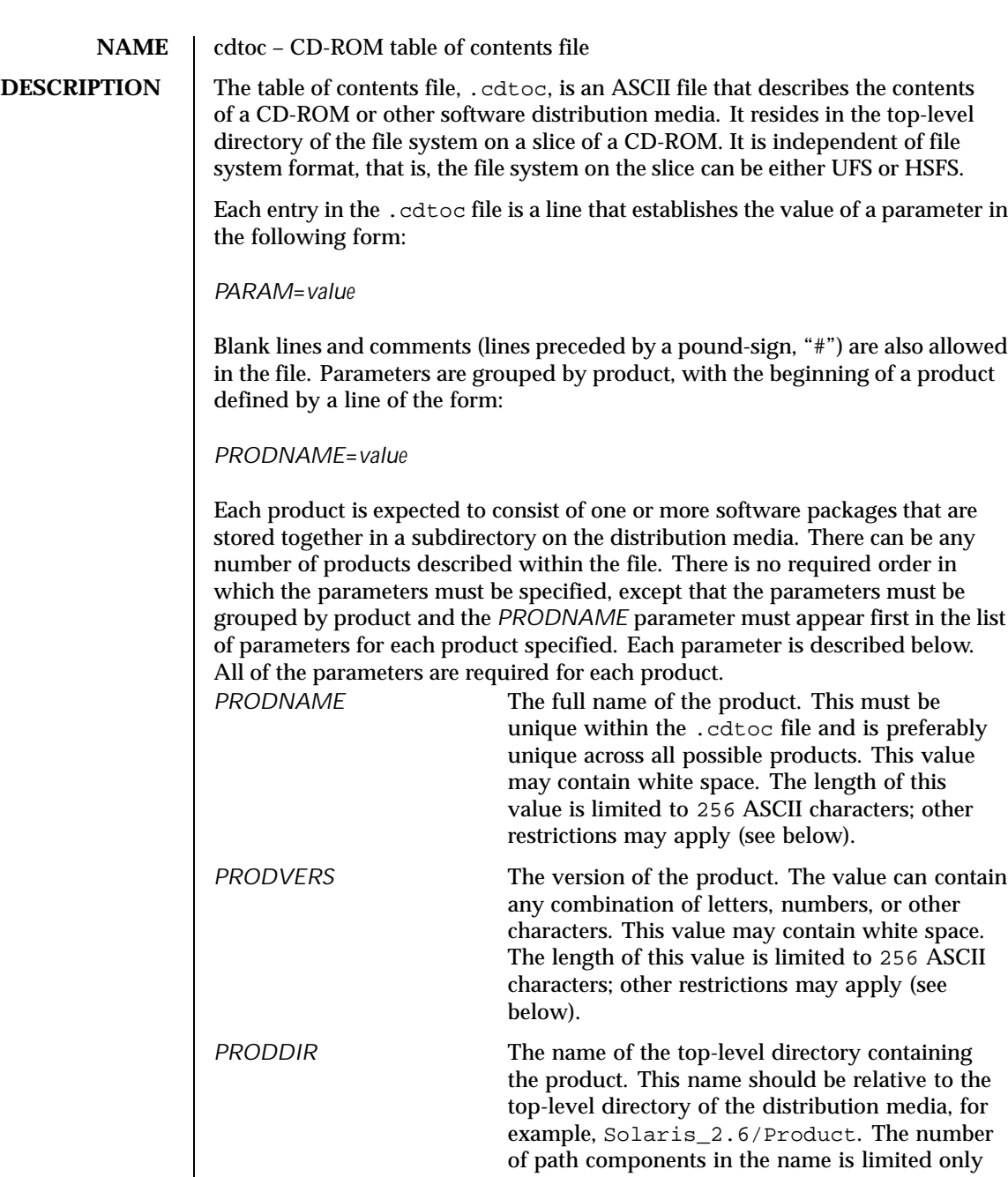

Last modified 4 Oct 1996 SunOS 5.8

by the system's maximum path name length,

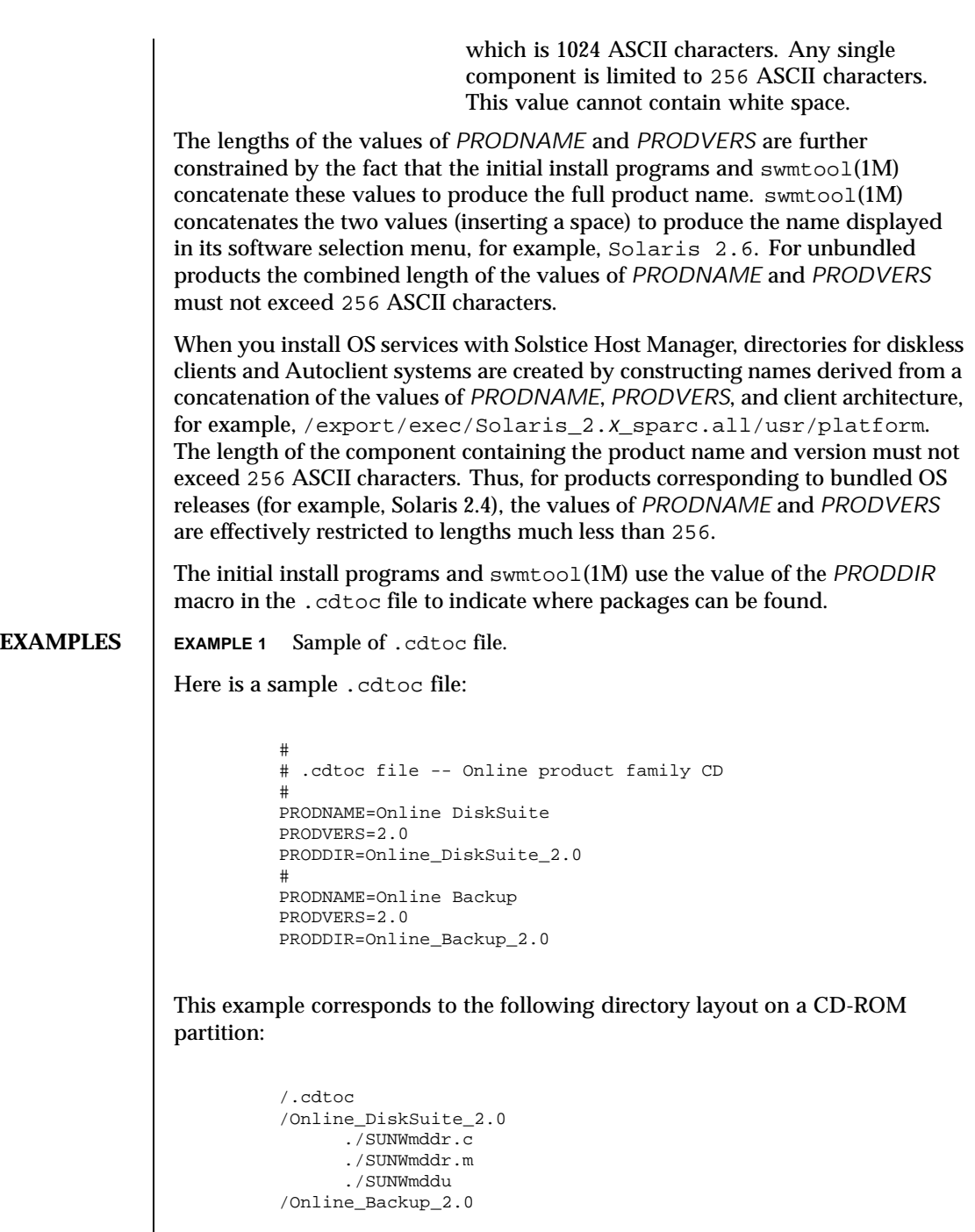

 $\overline{\phantom{a}}$ 

60 SunOS 5.8 Last modified 4 Oct 1996

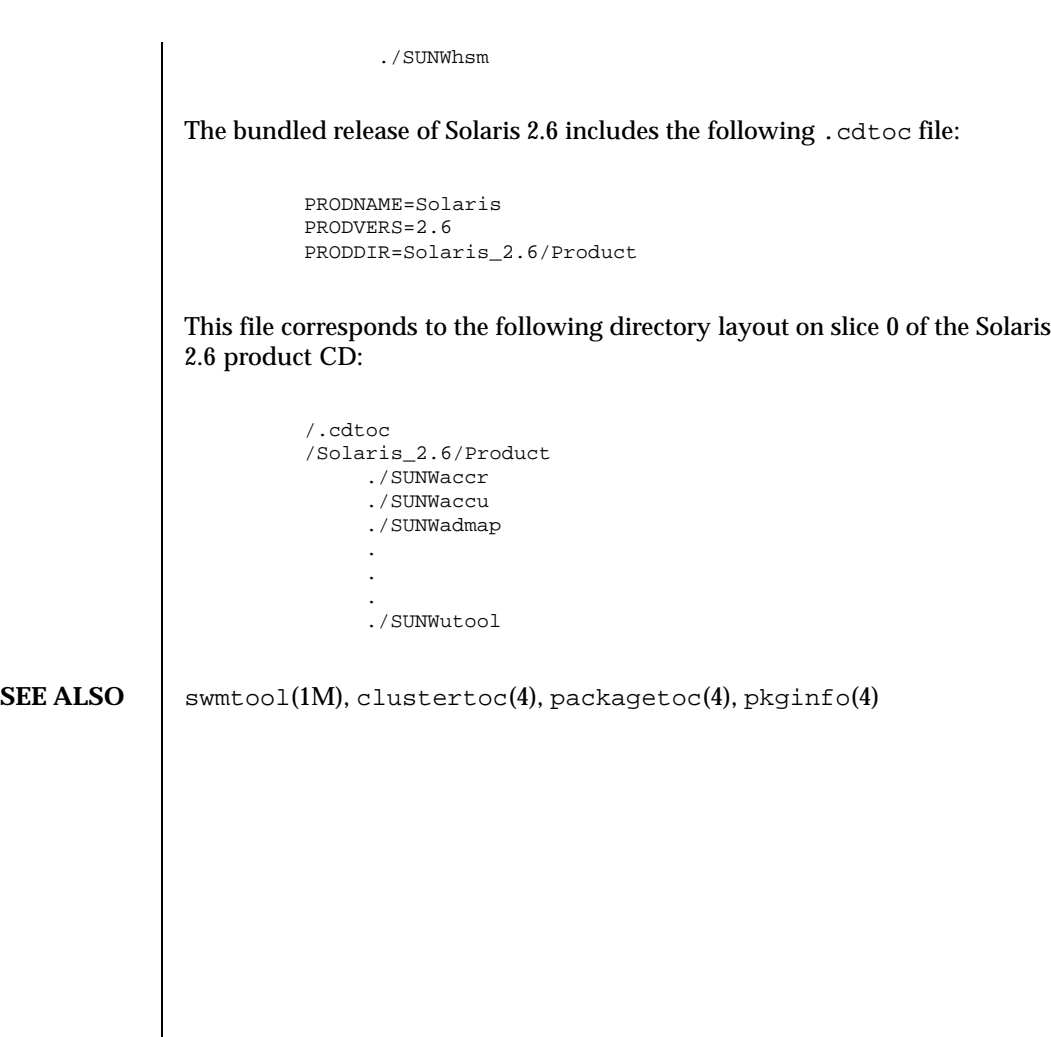

Last modified 4 Oct 1996 SunOS 5.8 61

## **NAME** clustertoc – cluster table of contents description file

**DESCRIPTION** The cluster table of contents file, . clustertoc, is an ASCII file that describes a hierarchical view of a software product. A .clustertoc file is required for the base OS product. The file resides in the top-level directory containing the product.

> The hierarchy described by .clustertoc can be of arbitrary depth, although the initial system installation programs assume that it has three levels. The hierarchy is described bottom-up, with the packages described in .packagetoc at the lowest layer. The next layer is the *cluster* layer which collects packages into functional units. The highest layer is the *meta-cluster* layer which collects packages and clusters together into typical configurations.

> The hierarchy exists to facilitate the selection or deselection of software for installation at varying levels of granularity. Interacting at the package level gives the finest level of control over what software is to be installed.

Each entry in the .clustertoc file is a line that establishes the value of a parameter in the following form:

*PARAM*=*value*

A line starting with a pound-sign, "#", is considered a comment and is ignored.

Parameters are grouped by cluster or meta-cluster. The start of a cluster description is defined by a line of the form:

*CLUSTER*=*value*

The start of a meta-cluster description is defined by a line of the form:

*METACLUSTER*=*value*

There is no order implied or assumed for specifying the parameters for a (meta-)cluster with the exception of the *CLUSTER* or *METACLUSTER* parameter, which must appear first and the *END* parameter which must appear last.

Each parameter is described below. All of the parameters are mandatory. CLUSTER

The cluster identifier (for example, SUNWCacc). The identifier specified must be unique within the package and cluster identifier namespace defined by a product's .packagetoc and .clustertoc files. The identifiers used are subject to the same constraints as those for package identifiers. These constraints are (from  $pkqinfo(4)$ ):

62 SunOS 5.8 Last modified 6 Sep 1995

"All characters in the abbreviation must be alphanumeric and the first may not be numeric. The abbreviation is limited to a maximum length of nine characters. install, new, and all are reserved abbreviations."

A cluster must be described before another cluster or meta-cluster may refer to it.

#### METACLUSTER

The metacluster identifier (for example, *SUNWCprog*). The identifier specified must be unique within the package and cluster identifier namespace defined by a product's .packagetoc and .clustertoc files. The identifiers used are subject to the same constraints as those for package identifiers. These constraints are (from  $pkqinfo(4)$ ):

"All characters in the abbreviation must be alphanumeric and the first may not be numeric. The abbreviation is limited to a maximum length of nine characters. install, new, and all are reserved abbreviations."

Meta-clusters *cannot* contain references to other meta-clusters.

NAME

The full name of the (meta-)cluster. The length of the name string supplied may not exceed 256 characters.

#### VENDOR

The name of the (meta-)cluster's vendor. The length of the vendor string supplied may not exceed 256 characters.

#### VERSION

The version of the (meta-)cluster. The length of the version string supplied may not exceed 256 characters.

DESC

An informative textual description of the (meta-)cluster's contents. The length of the description supplied may not exceed 256 characters. The text should contain no newlines.

#### SUNW\_CSRMEMBER

Indicates that the package or cluster is a part of the (meta-) cluster currently being described. The value specified is the identifier of the package or cluster. There may be an arbitrary number of *SUNW\_CSRMEMBER* parameters per (meta-)cluster.

#### SUNW\_CSRMBRIFF

Indicates that the package is to be included dynamically in the (meta-)cluster currently being described. The value of this parameter must follow the following format:

SUNW\_CSRMBRIFF=(<test> <*test\_arc*>)<*package*>

Last modified 6 Sep 1995 SunOS 5.8 63

This line will be converted into a *SUNW\_CSRMEMBER* entry at media installation time if the test provided matches the platform on which the media is being installed. There may be zero or more *SUN\_CSRMBRIFF* parameters per (meta-)cluster.

SUNW\_CSRMBRIFF*=(<test> <value>)<package>*

where the the <test> is either the builtin test of "platform" or a shell script which returns shell true (0) or shell false (1) depending on the tests being performed in the script. <value> is passed to the test as the first argument and can be used to create a script that tests for multiple hardware objects. Finally <package> is the package that will be included in the final .clustertoc file as a *SUNW\_CSRMEMBER*. See parse  $d$ ynamic  $clustertoc(1M)$  for more information about the scripts.

## **EXAMPLES** EXAMPLE 1 A Cluster Description

The following is an example of a cluster description in a .clustertoc file.

```
CLUSTER=SUNWCacc
NAME=System Accounting
DESC=System accounting utilities
VENDOR=Sun Microsystems, Inc.
VERSION=7.2
SUNW_CSRMEMBER=SUNWaccr
SUNW_CSRMEMBER=SUNWaccu
END
```
### **EXAMPLE 2** A Meta-cluster Description

The following is an example of a meta-cluster description in a .clustertoc file.

```
METACLUSTER=SUNWCreq
NAME=Core System Support
DESC=A pre-defined software configuration consisting of the minimum
required software for a standalone, non-networked workstation.
VENDOR=Sun Microsystems, Inc.
VERSION=2.x
SUNW_CSRMEMBER=SUNWadmr
SUNW_CSRMEMBER=SUNWcar
SUNW_CSRMEMBER=SUNWCcs
SUNW_CSRMEMBER=SUNWCcg6
SUNW_CSRMEMBER=SUNWCdfb
SUNW_CSRMEMBER=SUNWkvm
SUNW_CSRMEMBER=SUNWCnis
SUNW_CSRMEMBER=SUNWowdv
SUNW_CSRMEMBER=SUNWter
END
```
64 SunOS 5.8 Last modified 6 Sep 1995

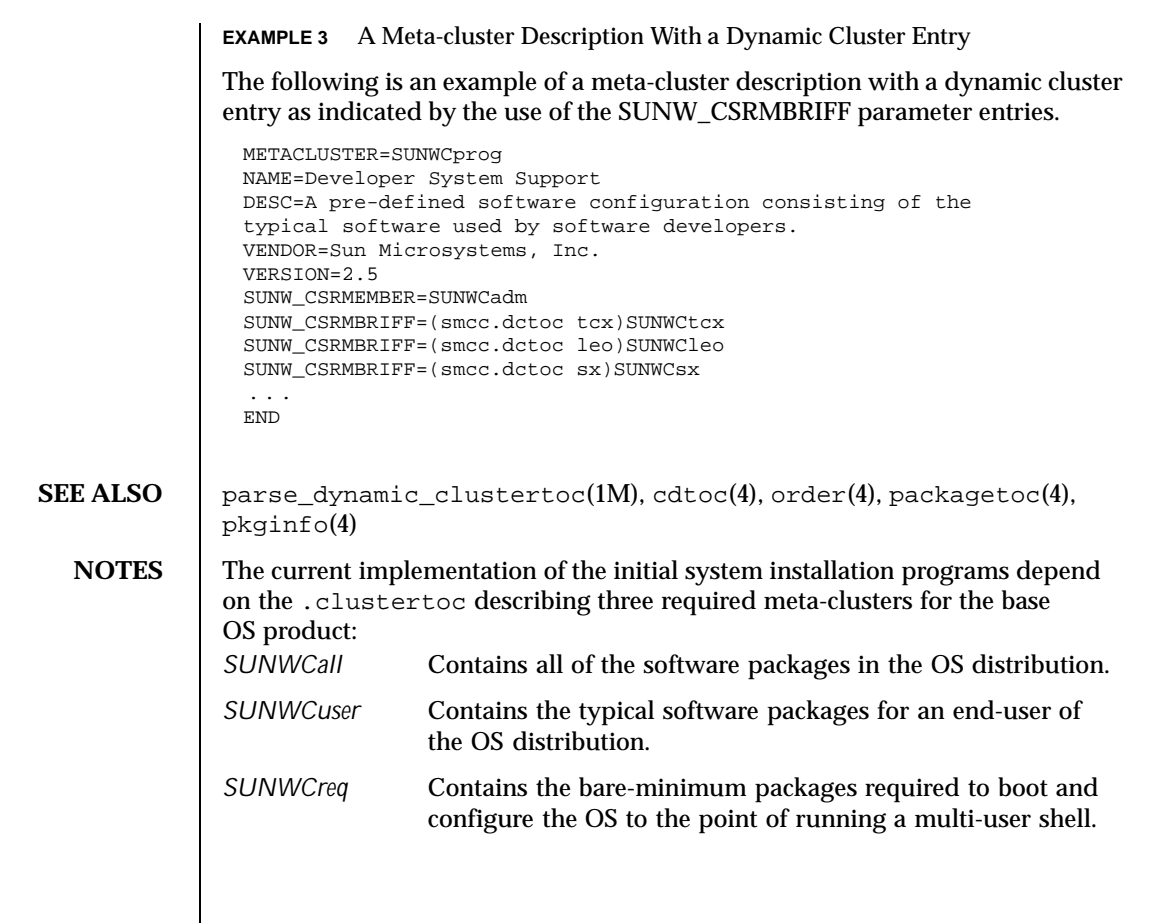

Last modified 6 Sep 1995 SunOS 5.8

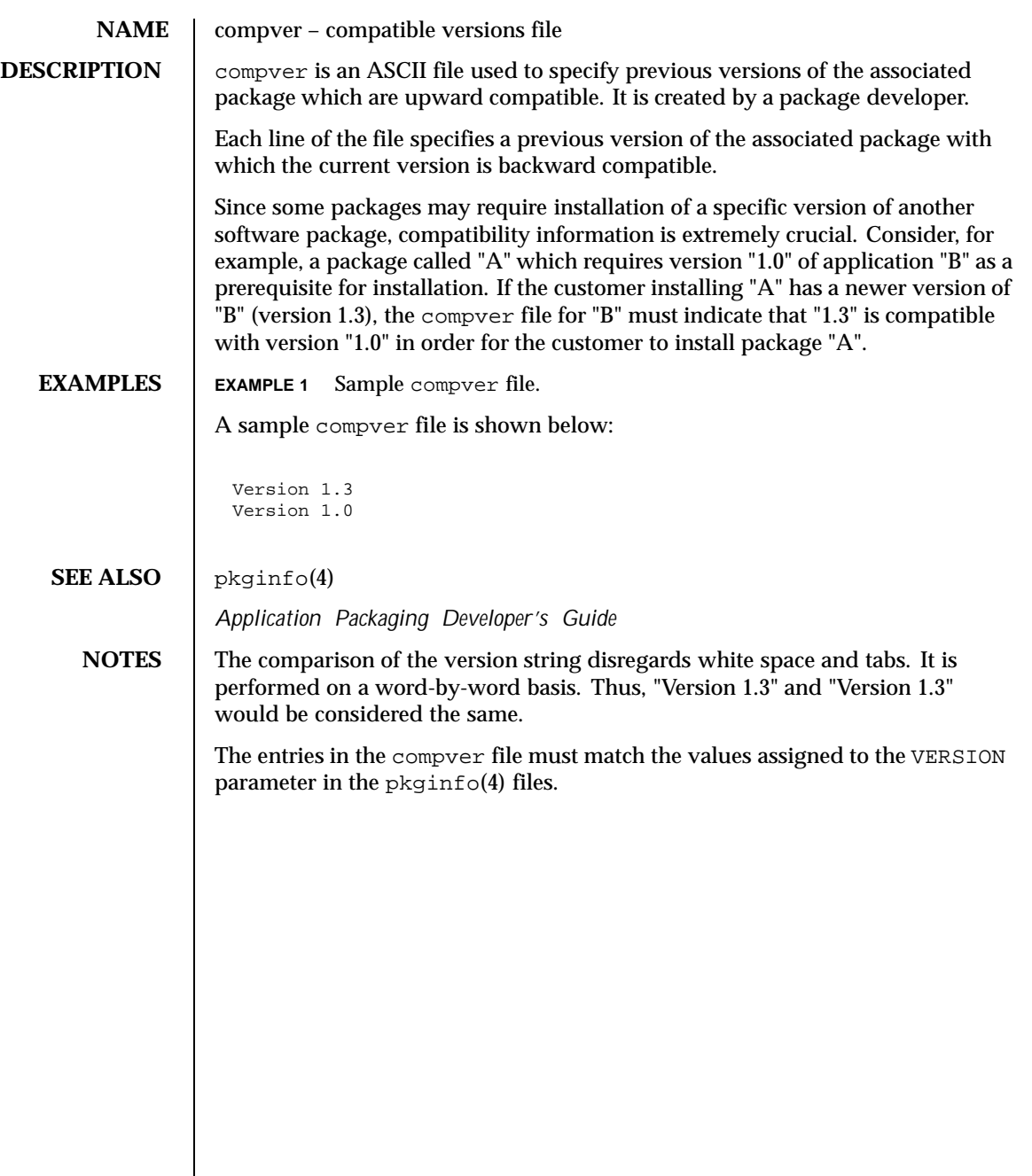

66 SunOS 5.8 Last modified 4 Oct 1996

**NAME** copyright – copyright information file **DESCRIPTION** copyright is an ASCII file used to provide a copyright notice for a package. The text may be in any format. The full file contents (including comment lines) are displayed on the terminal at the time of package installation. **SEE ALSO** *Application Packaging Developer's Guide*

Last modified 7 Feb 1997 SunOS 5.8

## **NAME** core – core image file

**DESCRIPTION** The operating system writes out a core image of a process when it is terminated due to the receipt of some signals. The core image is called core and is written in the process's working directory (provided it can be; normal access controls apply). A process with an effective user ID different from the real user ID will not produce a core image. This is also true for a process with an effective group ID different from the real group ID. Set-user-ID and set-group-ID programs do not produce core images either when they terminate, since this would cause a security loophole.

> The core file contains all the process information pertinent to debugging: contents of hardware registers, process status, and process data. The format of a core file is object file specific.

> For ELF executable programs (see  $a$  .  $out(4)$ ), the core file generated is also an ELF file, containing ELF program and file headers. The  $e$ -type field in the file header has type ET\_CORE. The program header contains an entry for every segment that was part of the process address space, including shared library segments. The contents of the writable segments are also part of the core image.

The program header of an ELF core file also contains entries for two NOTE segments, each containing several note entries as described below. The note entry header and core file note type (n\_type) definitions are contained in <sys/elf.h>. The first NOTE segment exists for binary compatibility with old programs that deal with core files. It contains structures defined in  $<$ sys/old\_procfs.h>. New programs should recognize and skip this NOTE segment, advancing instead to the new NOTE segment. The old NOTE segment will be deleted from core files in a future release.

The old NOTE segment contains the following entries. Each has entry name "CORE" and presents the contents of a system structure:

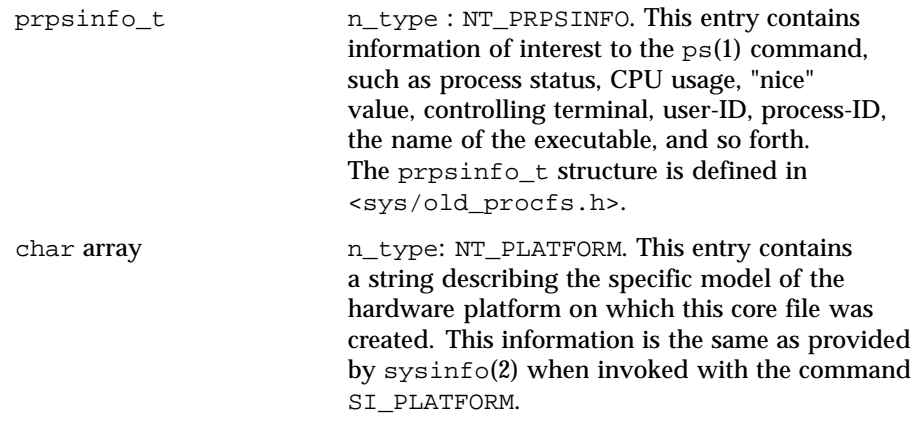

68 SunOS 5.8 Last modified 14 Jul 1999

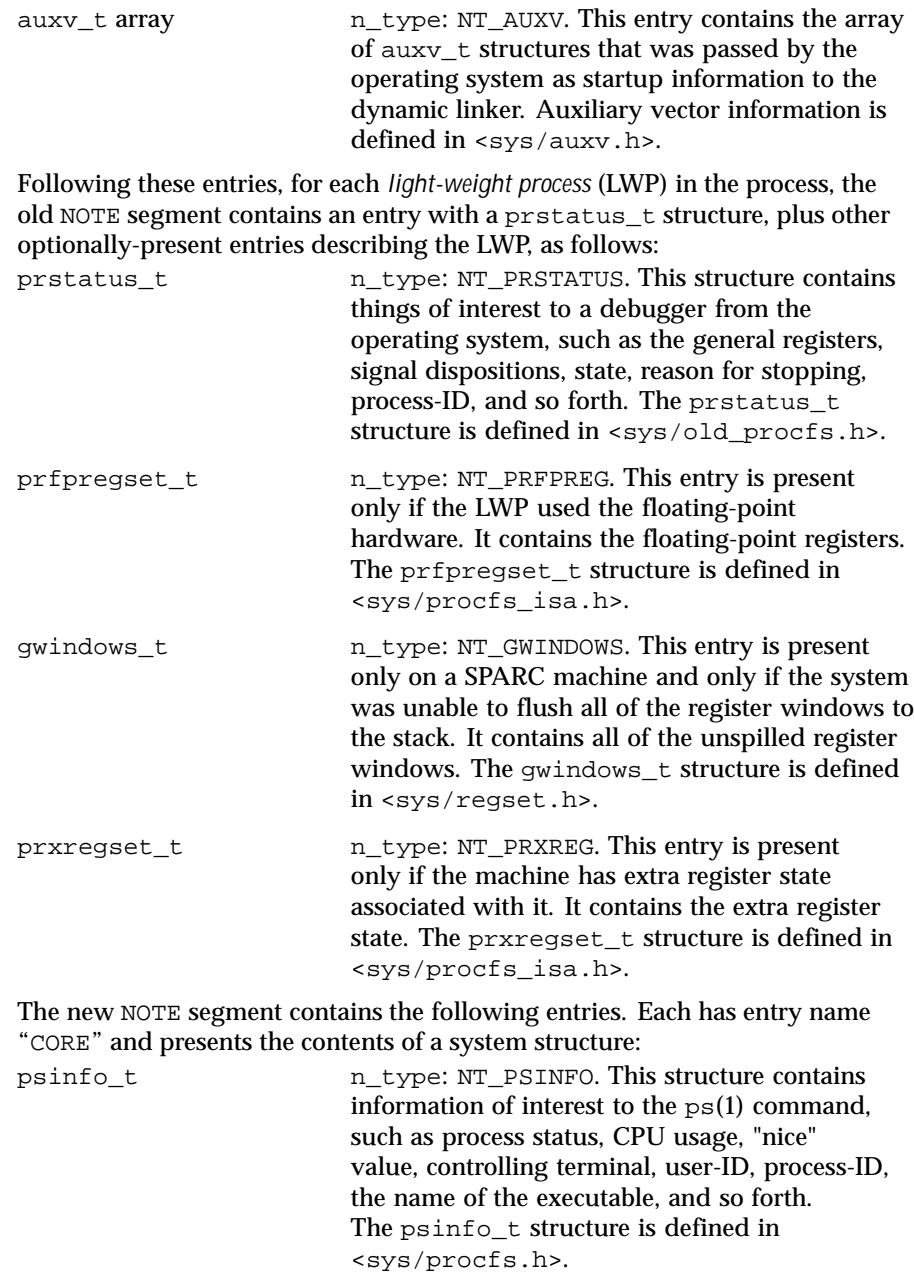

Last modified 14 Jul 1999 SunOS 5.8 69

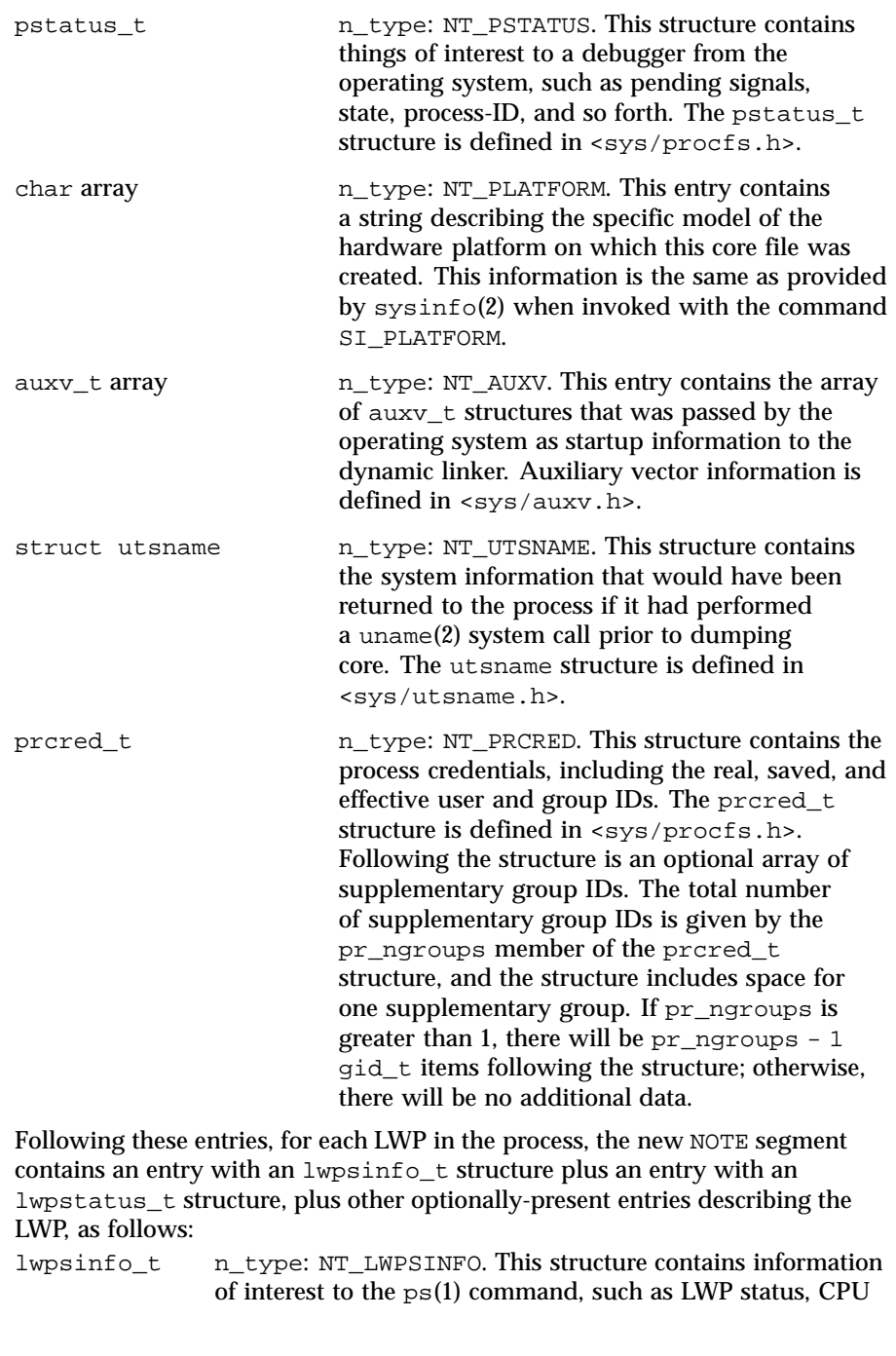

70 SunOS 5.8 Last modified 14 Jul 1999

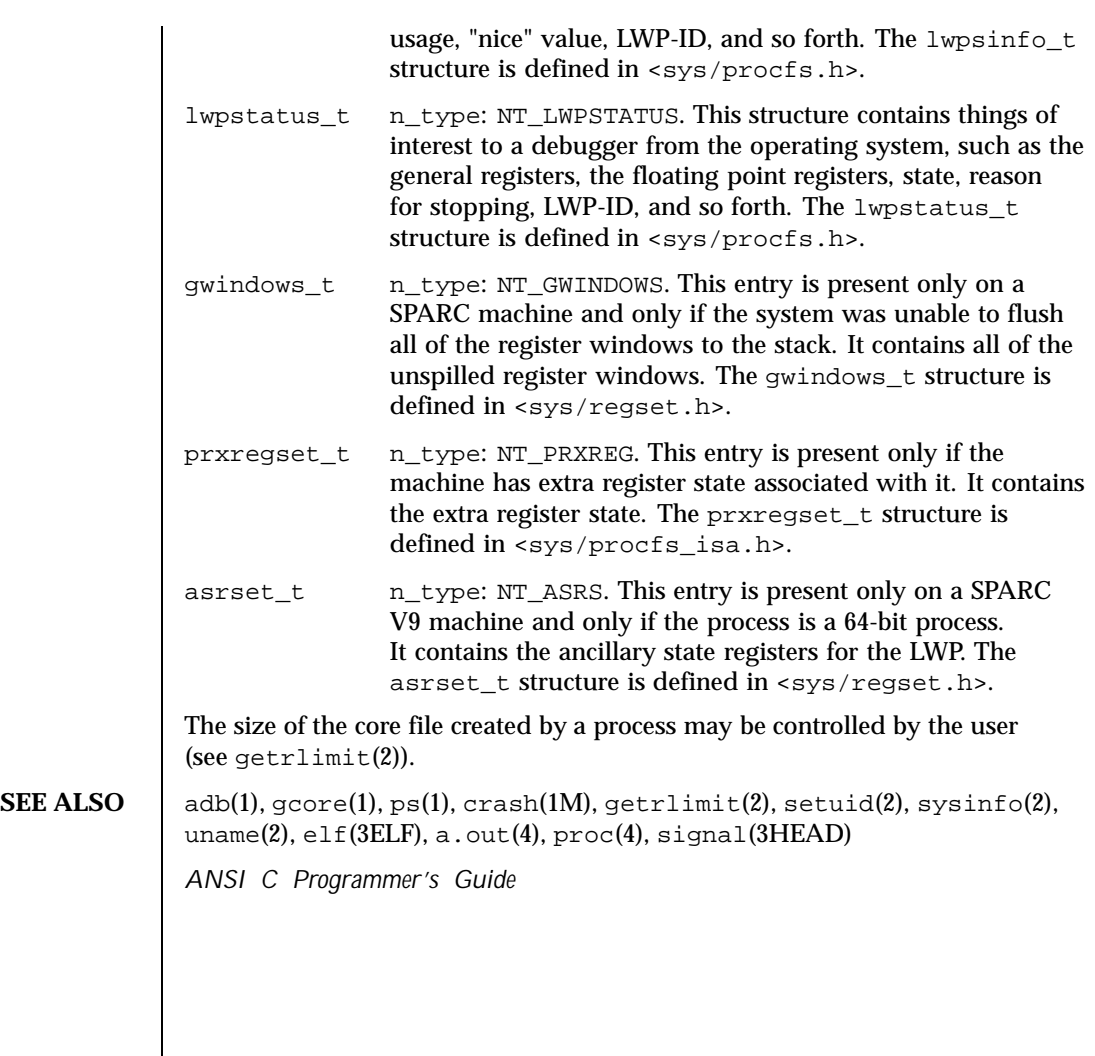

Last modified 14 Jul 1999 SunOS 5.8 SunOS 5.8

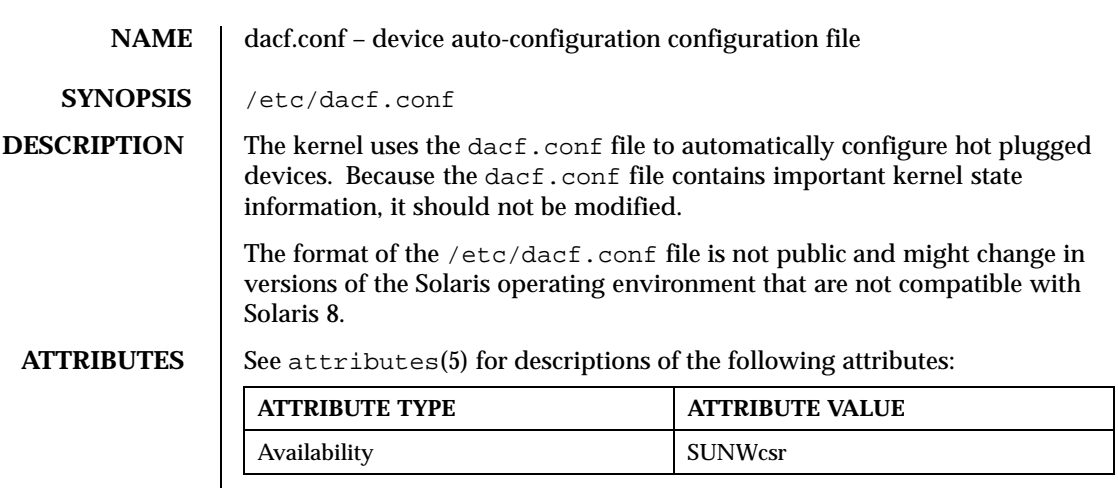

# **SEE ALSO** attributes(5)

**NOTES** This document does not constitute an API. The /etc/dacf.conf file might not exist or might contain different contents or interpretations in versions of the Solaris operating environment that are not compatiable with Solaris 8. The existence of this notice does not imply that any other documentation lacking this notice constitutes an API.

72 SunOS 5.8 Last modified 10 Jun 1999
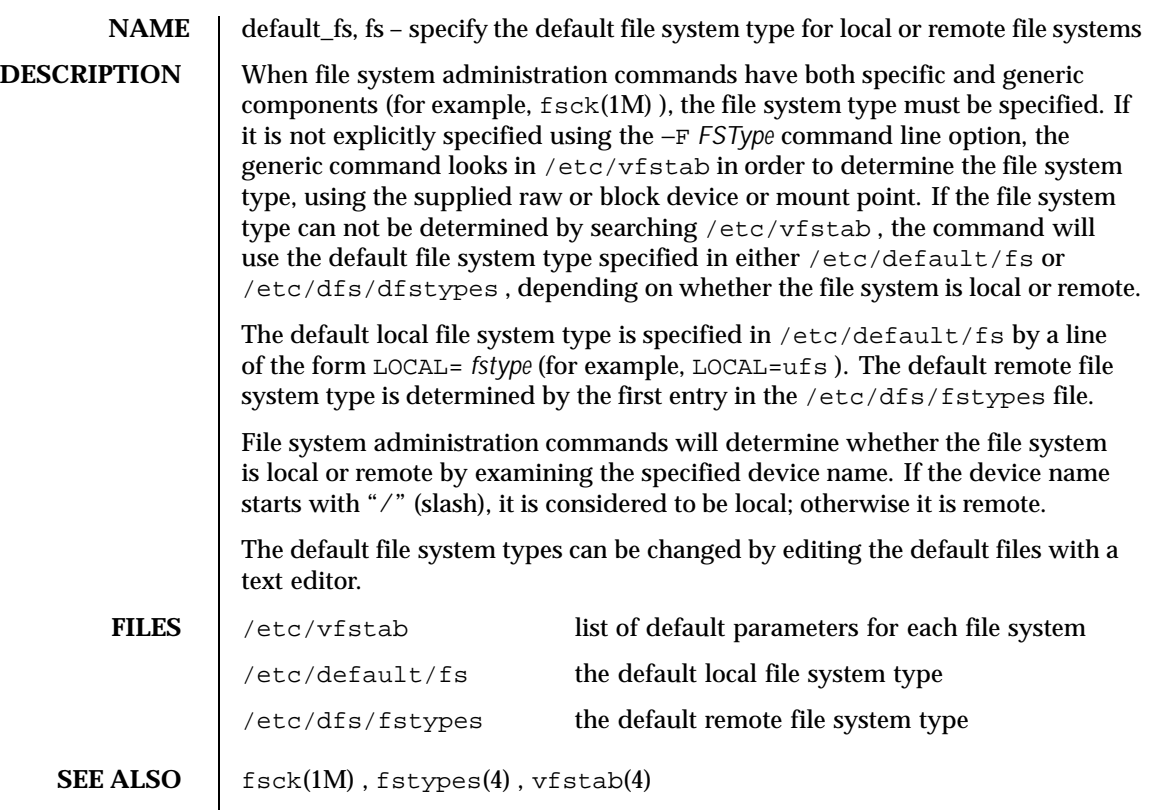

Last modified 20 Mar 1992 SunOS 5.8 SunOS 5.8

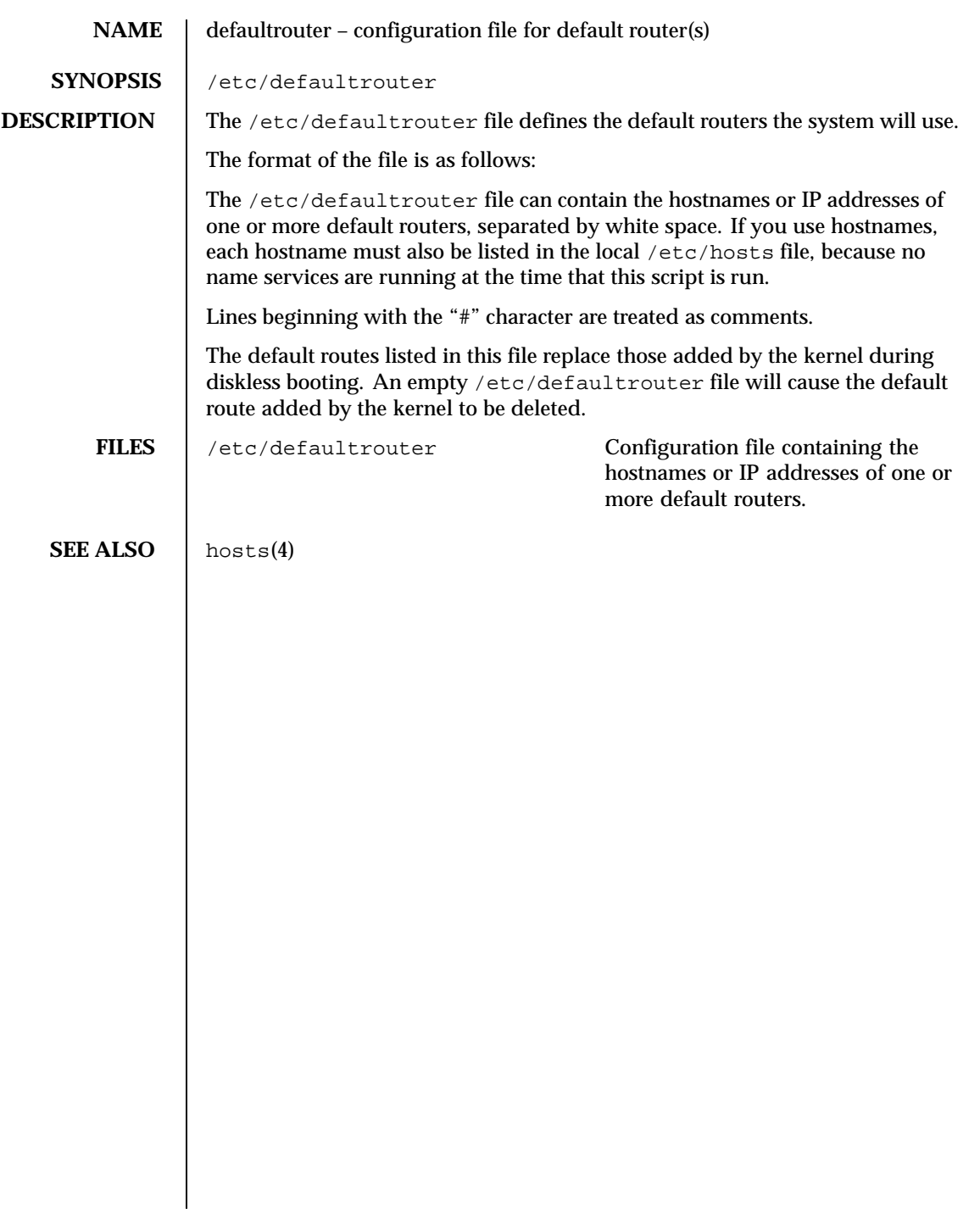

74 SunOS 5.8 Last modified 7 Mar 1997

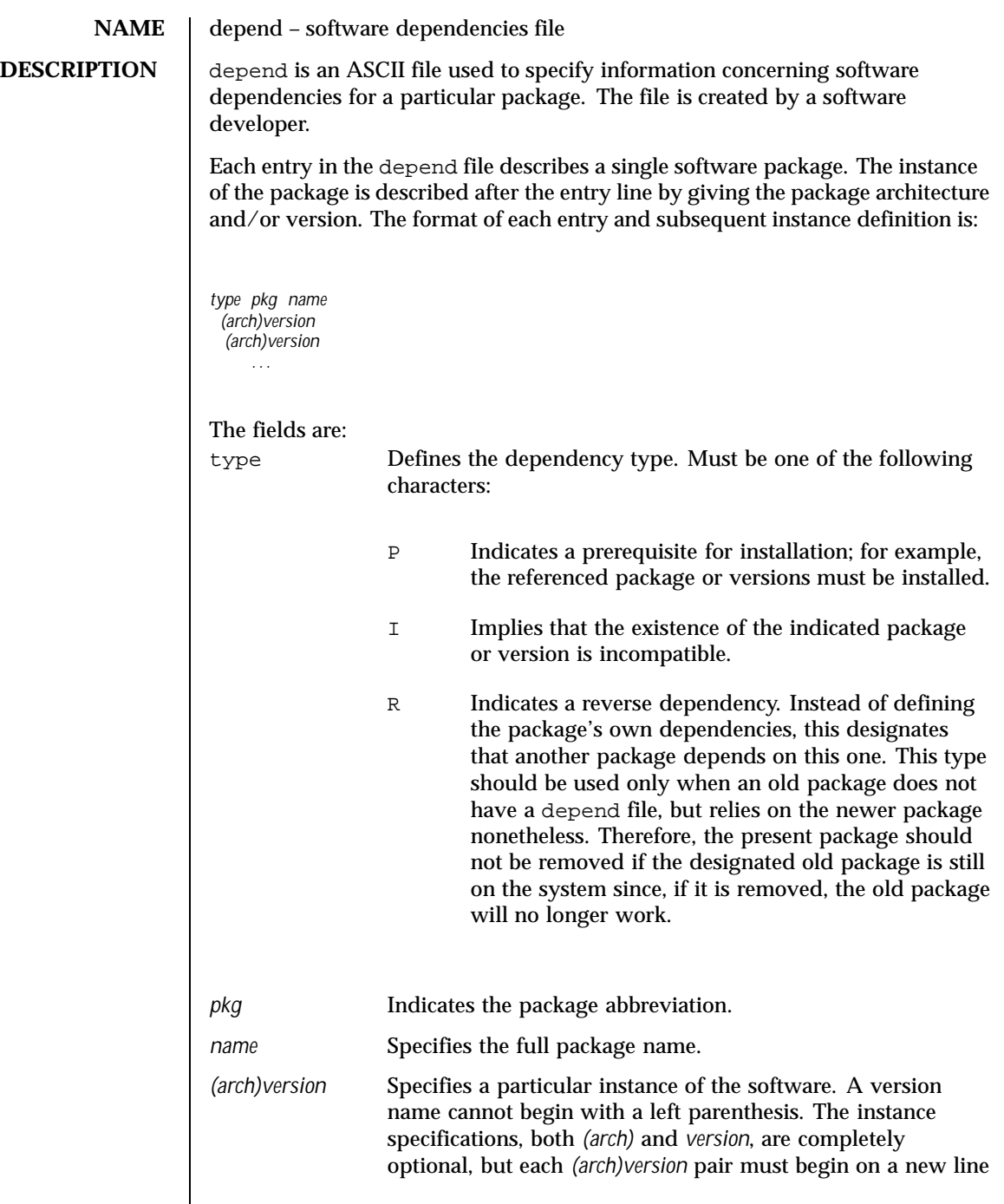

Last modified 4 Oct 1996 SunOS 5.8

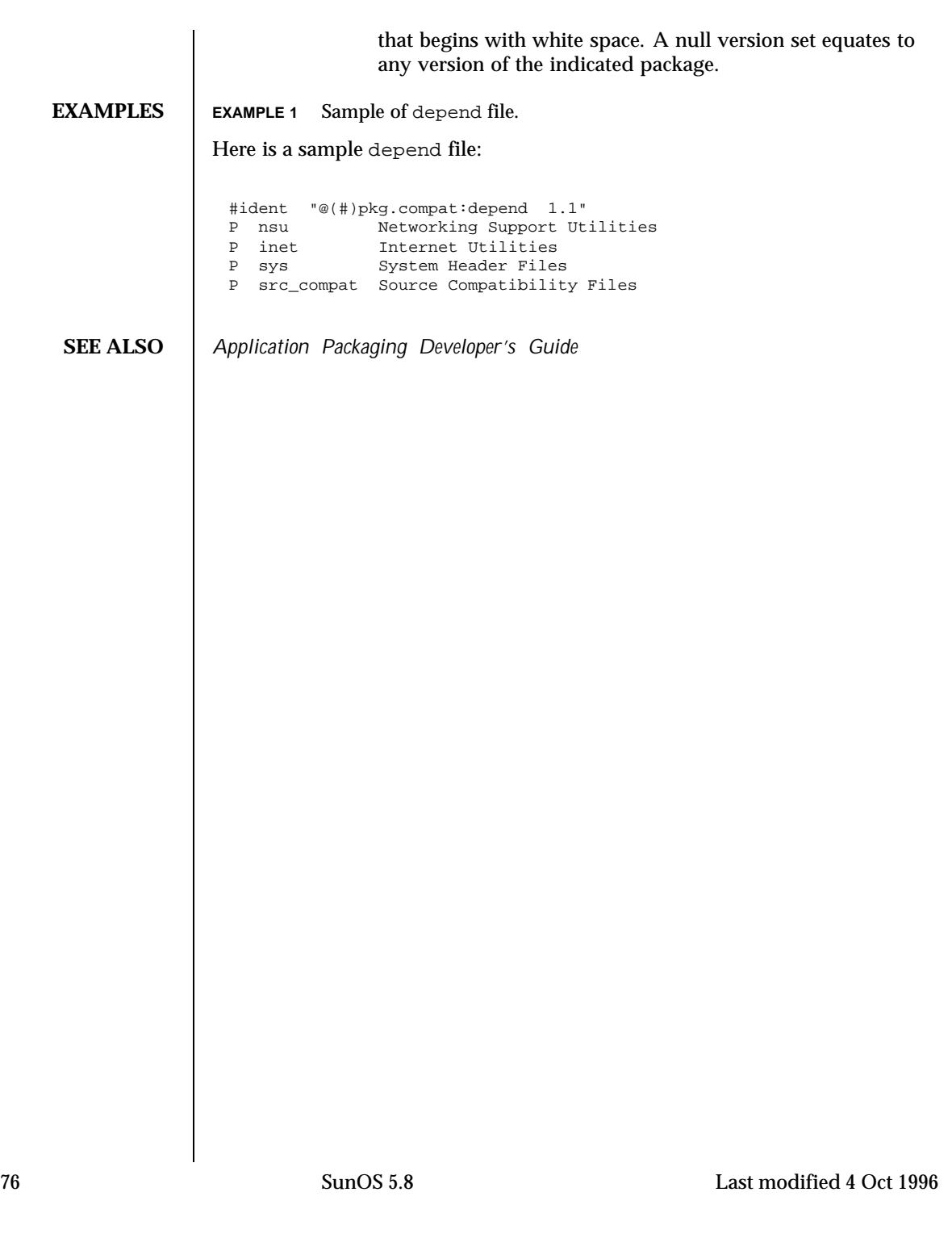

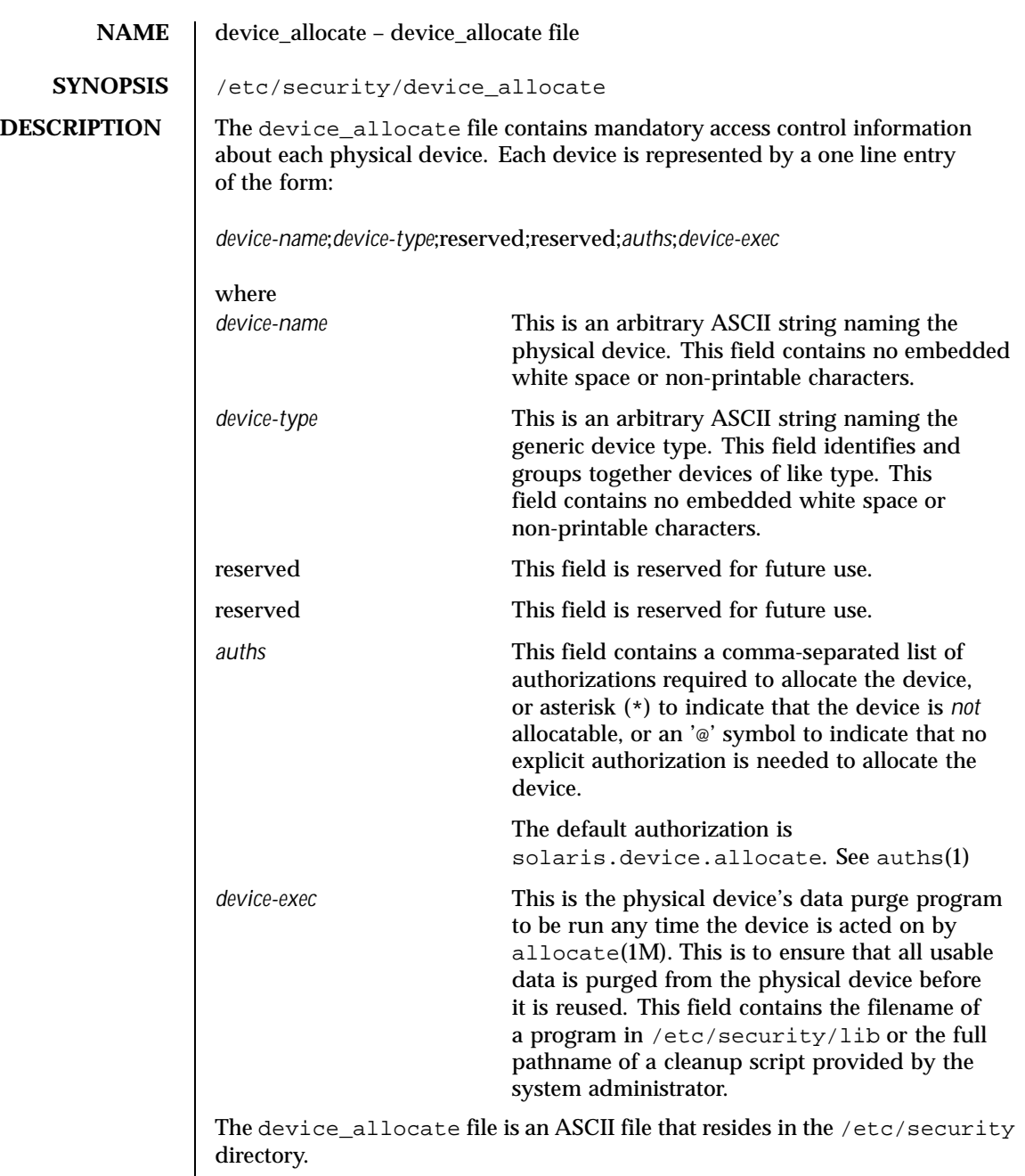

Last modified 13 Aug 1999 SunOS 5.8

Lines in device allocate can end with a '\' to continue an entry on the next line.

Comments may also be included. A '#' makes a comment of all further text until the next NEWLINE not immediately preceded by a '\'.

White space is allowed in any field.

The device\_allocate file must be created by the system administrator before device allocation is enabled.

The device\_allocate file is owned by root, with a group of sys, and a mode of 0644.

**EXAMPLES** EXAMPLE 1 Declaring an allocatable device

Declare that physical device st0 is a type st. st is allocatable, and the script used to clean the device after running deallocate(1M) is named /etc/security/lib/st\_clean.

```
# scsi tape
st0;\n\setminusst;\nreserved;\
     reserved;\
     solaris.device.allocate;\
     /etc/security/lib/st_clean;\
```
### **EXAMPLE 2** Declaring an allocatable device with authorizations

Declare that physical device fd0 is of type fd. fd is allocatable by users with the solaris.device.allocate authorization, and the script used to clean the device after running deallocate(1M) is named /etc/security/lib/fd\_clean.

```
# floppy drive
fd0i\setminusfd;\
     reserved;\
     reserved;\
      & ; \setminus/etc/security/lib/fd_clean\,
```
Notice that making a device allocatable means that you need to allocate and deallocate it to use it (with allocate(1M) and deallocate(1M)). If a device is not allocatable, there will be an asterisk (\*) in the *auths* field, and no one can use the device.

FILES | /etc/security/device\_allocate Contains list of allocatable devices

78 SunOS 5.8 Last modified 13 Aug 1999

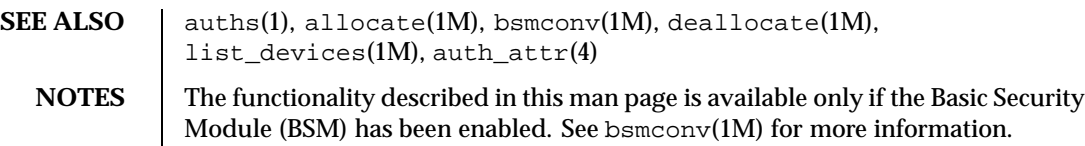

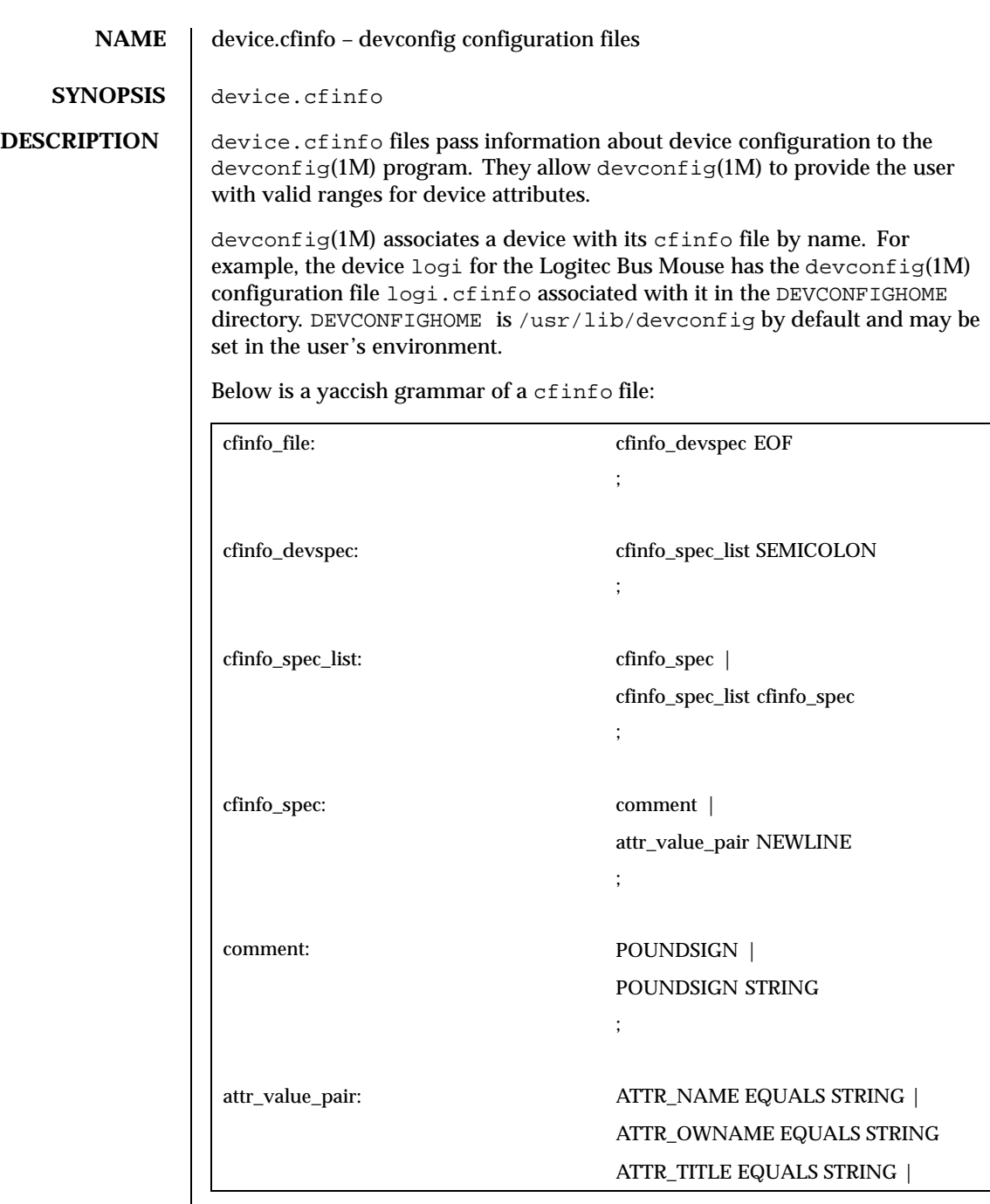

80 SunOS 5.8 Last modified 31 Dec 1996

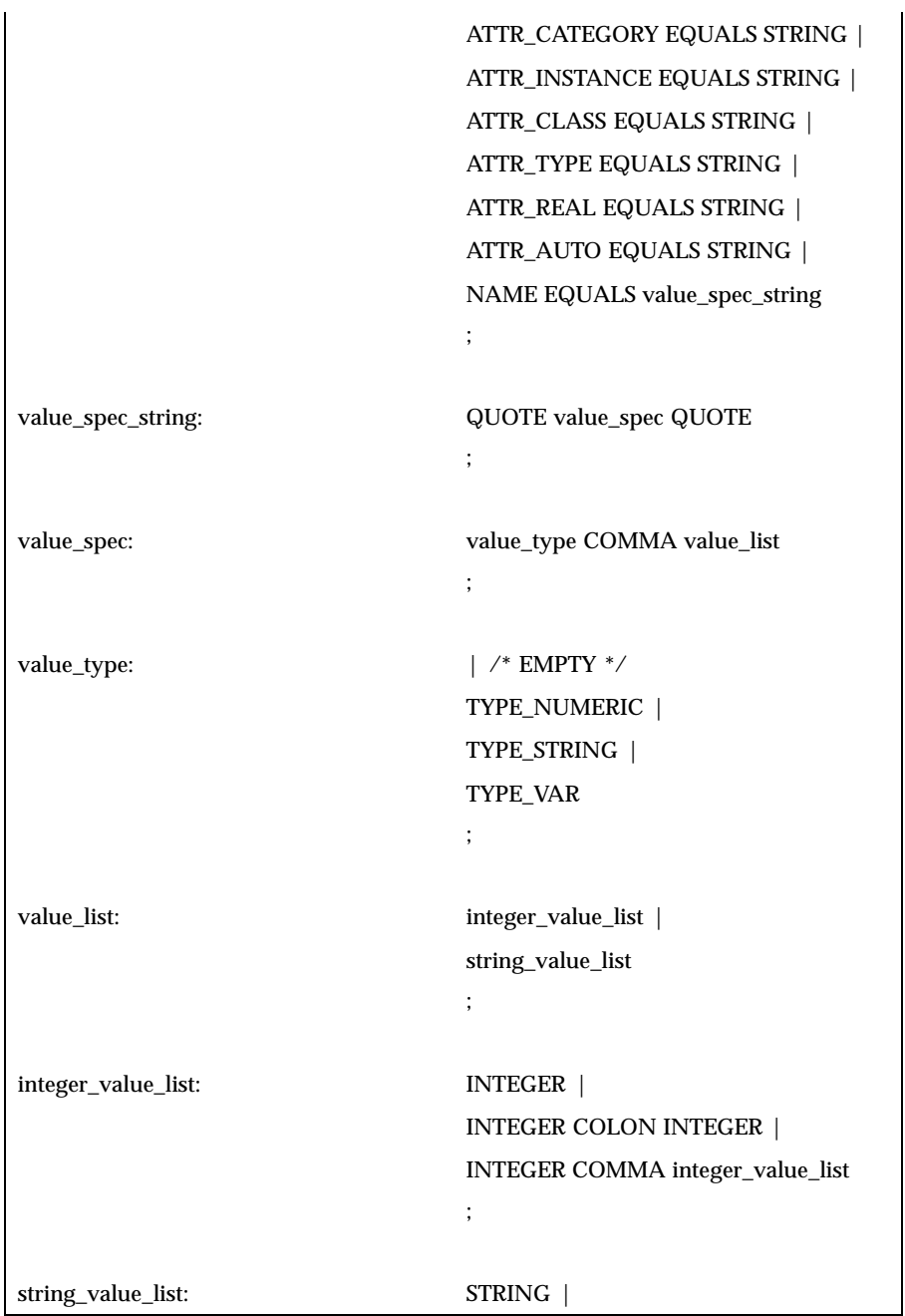

Last modified 31 Dec 1996 SunOS 5.8 81

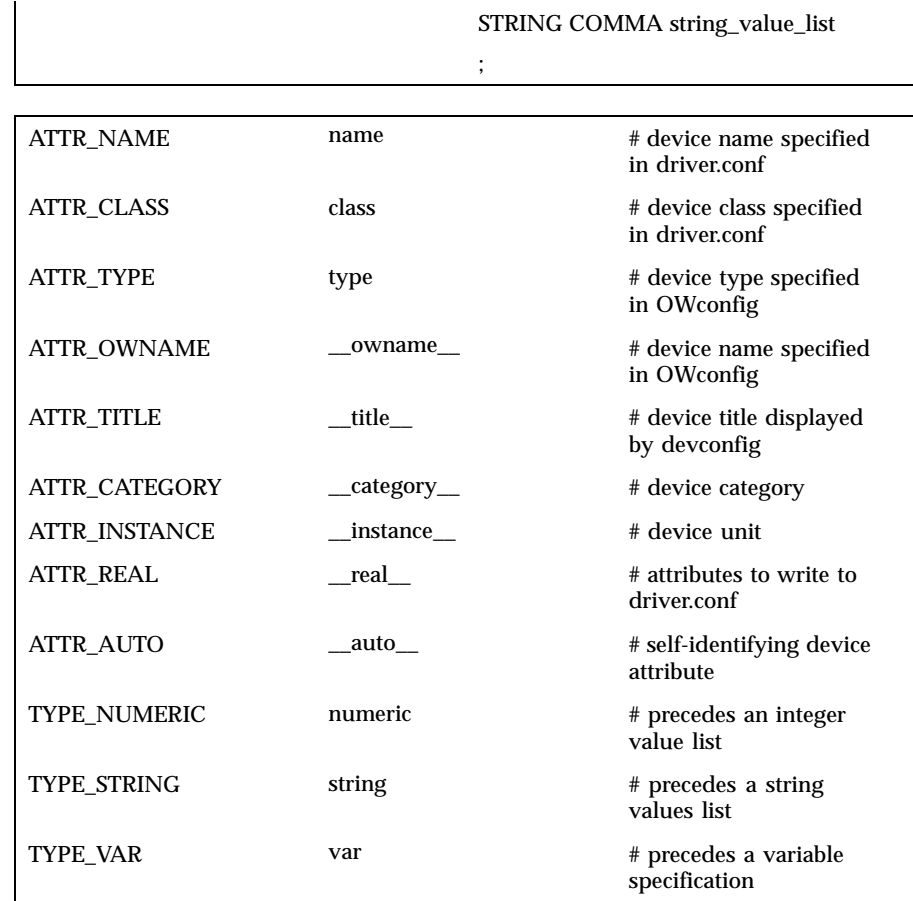

The first value in a value\_list is the default value picked by devconfig(1M) for the attribute. An attribute name of the form *\_\_name\_\_* is used internally by devconfig(1M). Number ranges are specified as *n1:n2*. An internal attribute of the type *var* specifies a configurable portion of a real attribute. (See examples below.) Certain internal attributes have an expanded form when displayed. These attributes are listed in the file abbreviations in DEVCONFIGHOME . The file abbreviations also includes a list of name mappings for certain category names. If the *\_\_real\_\_* attribute is present, only the attribute names it specifies are written to a driver.conf file. Otherwise, all non-internal attributes are written.

**EXAMPLES** EXAMPLE 1 Device configuration file logi.cfinfo for the LOGITECH bus mouse.

Here is the device configuration file logi.cfinfo for the LOGITECH bus mouse. The driver configuration file for this device is called logi.conf.

82 SunOS 5.8 Last modified 31 Dec 1996

```
name="logi"
__owname__="pointer:0"
 __title__="Logitec bus mouse"
        __category__="pointer"
        class="sysbus"
type="LOGI-B"
buttons="var,_nbuttons_
  __nbuttons__="numeric,2:3"
 dev="/dev/logi"
intr="numeric,1","var,__irq__"
 __irq__="numeric,2:5"
 __real__="name","class","intr"
        ;
```
The driver name for the LOGITECH Bus Mouse is logi. The device name in OWconfig (see the *OpenWindows Desktop Reference Manual* is pointer:0. The device category is pointer; the device category is displayed as pointing devices, however, since there is a category mapping for pointer in the abbreviations file. The device class is sysbus as specified in the file /kernel/drv/classes. A device of class owin does not have a device driver associated with it. The device IPL is 1. The device IRQ is substituted by the variable \_\_irq\_and has a range of 2 to 5. A name mapping for \_\_irq\_ exists in abbreviations and so \_\_irq\_\_ is displayed as Interrupt (IRQ):. The device attributes written to logi.conf are name, class, and intr as specified by the \_\_real\_\_" entry.

The resulting entry in logi.conf is:

name="logi" class="sysbus" intr=1,2;

The resulting entry in OWconfig is:

type="LOGI-B" buttons=3 dev="/dev/logi" class="owin" name="pointer:0";

Here is an example of a self-identifying device.

```
name="lp"
__title__="Parallel printer port"
 __category__="lp"
       class="sysbus"
 __auto__="string,true"
       \cdot;
```
The driver for the parallel port automatically identifies it, and  $devconfig(1M)$ treats this device as self-identifying.

**FILES** abbreviations

Last modified 31 Dec 1996 SunOS 5.8 SunOS 5.8 83

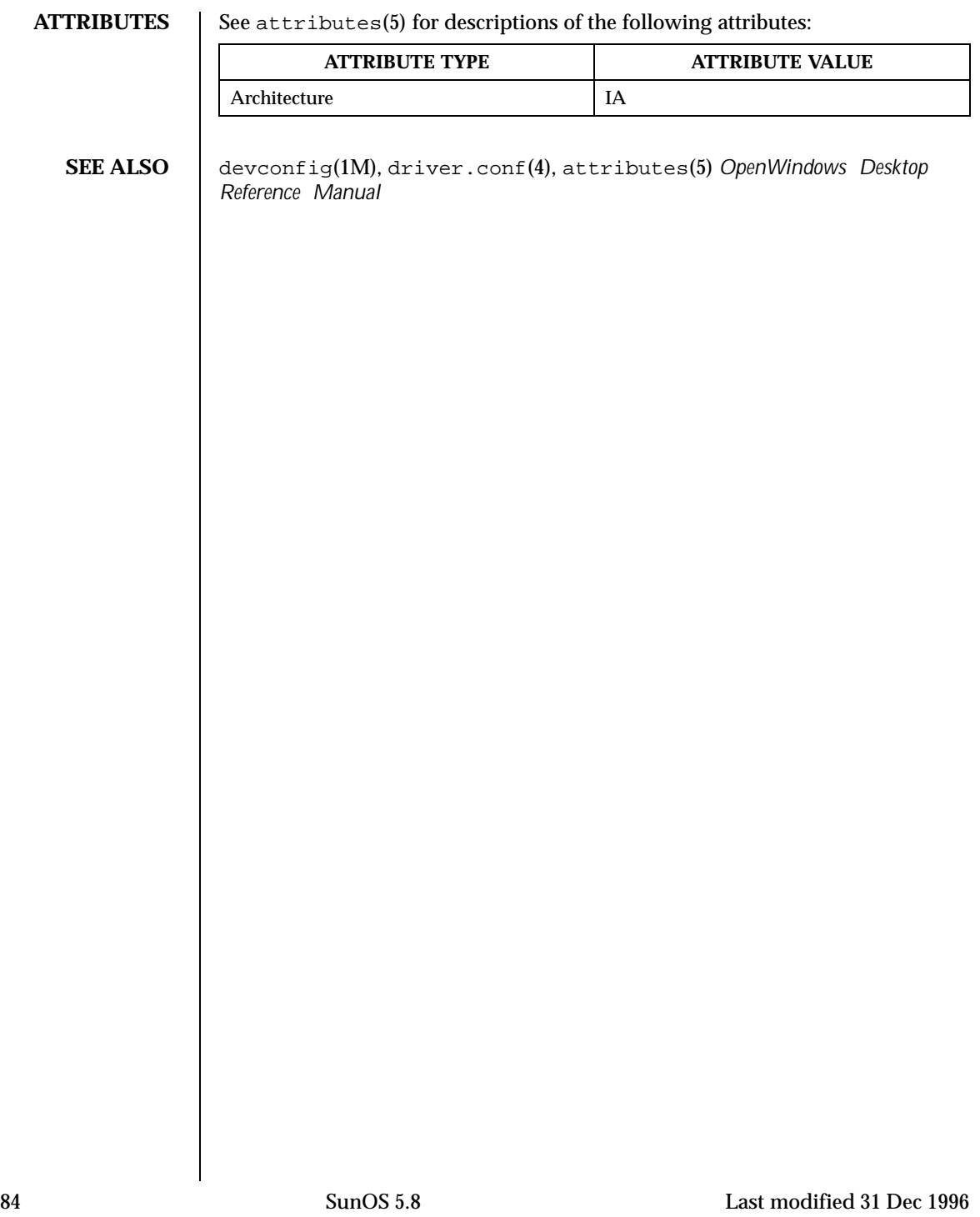

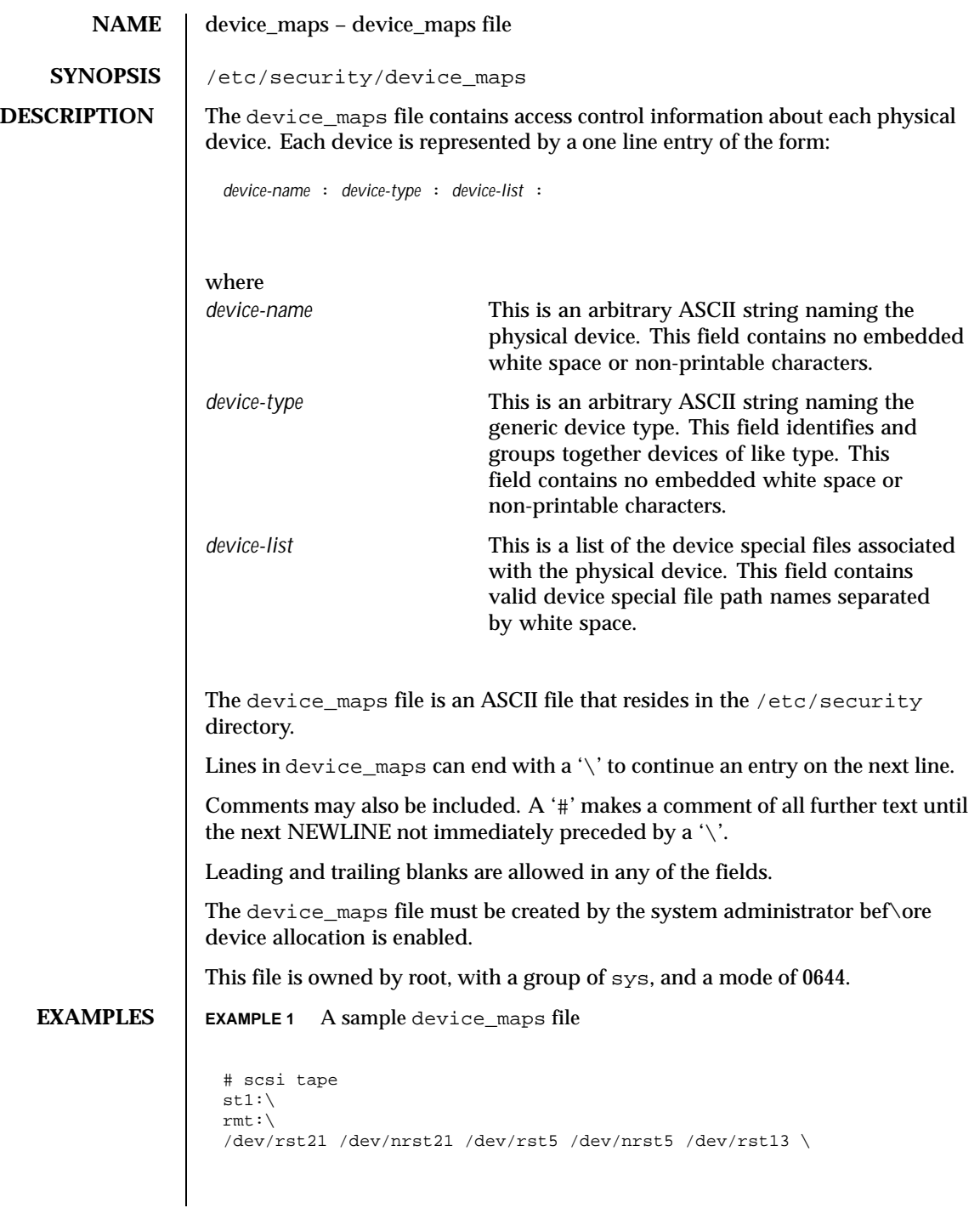

Last modified 31 Dec 1996 SunOS 5.8 SunOS 5.8

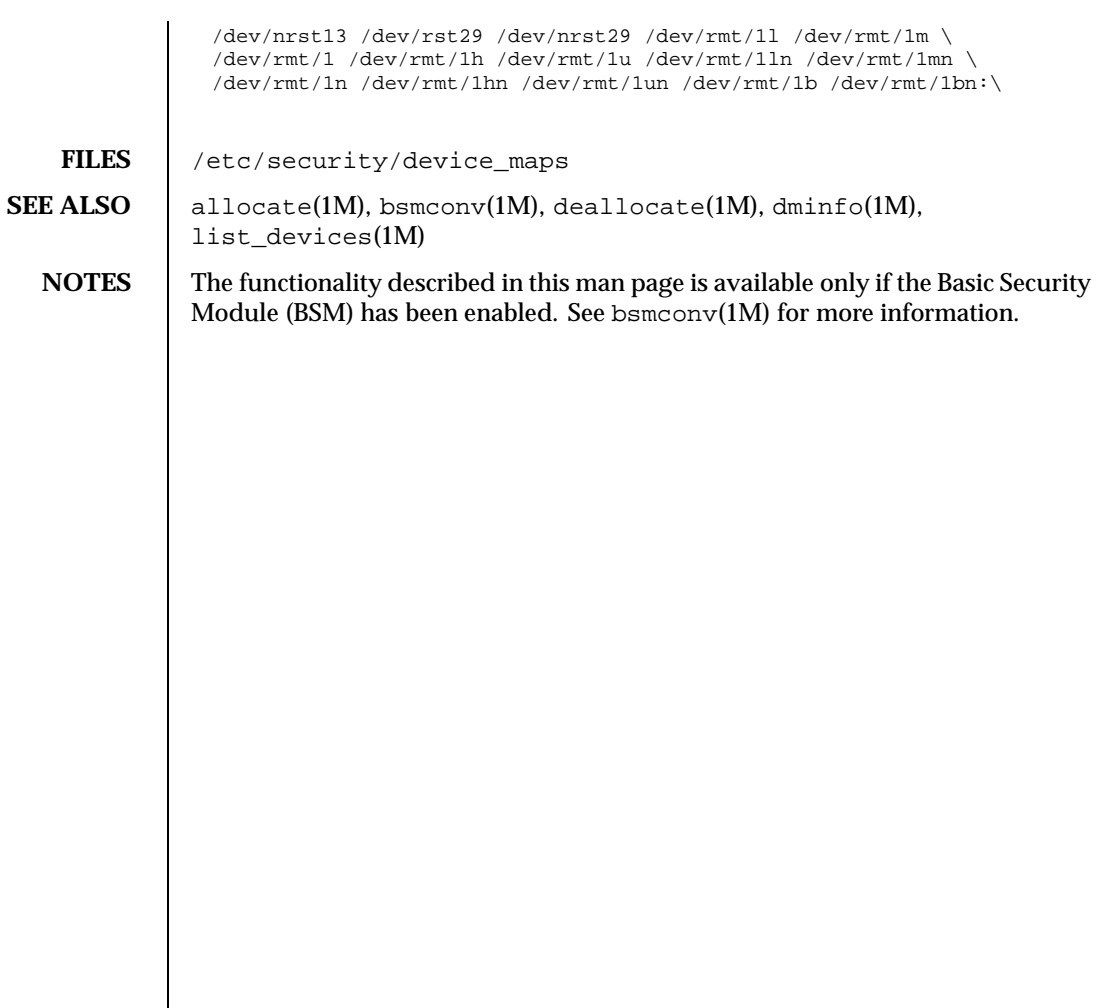

86 SunOS 5.8 Last modified 31 Dec 1996

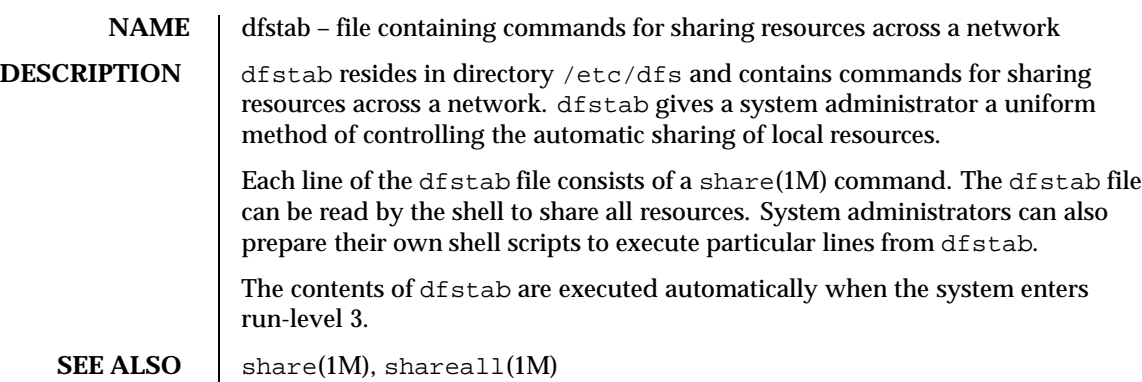

Last modified 3 Jul 1990 SunOS 5.8 SunOS 5.8

## **NAME** dhcp – file containing default parameter values for the DHCP service

**DESCRIPTION** The dhcp file resides in directory /etc/default and contains parameters for specifying the type and location of DHCP service databases, as well as DHCP

> The dhcp file format is ASCII; comment lines begin with the crosshatch (#) character. Parameters consist of a keyword followed by an equals (=) sign followed by the parameter value, of the form:

*Keyword*=*Value*

Two parameters are currently supported:

service daemon default settings.

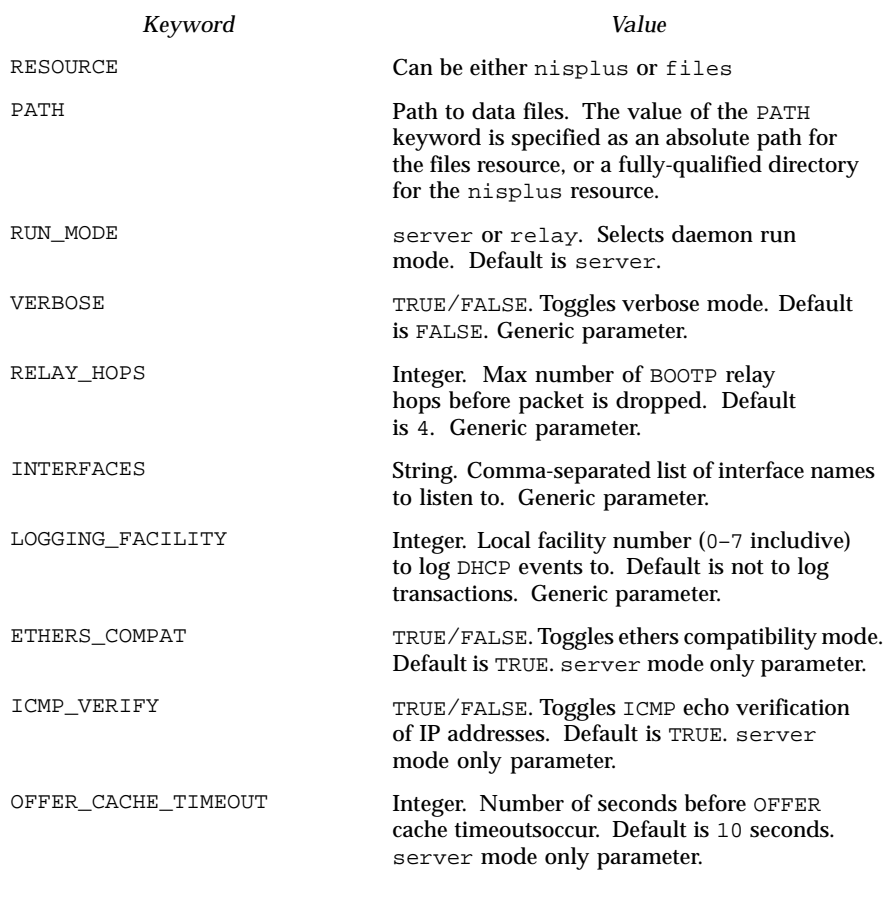

88 SunOS 5.8 Last modified 8 Nov 1999

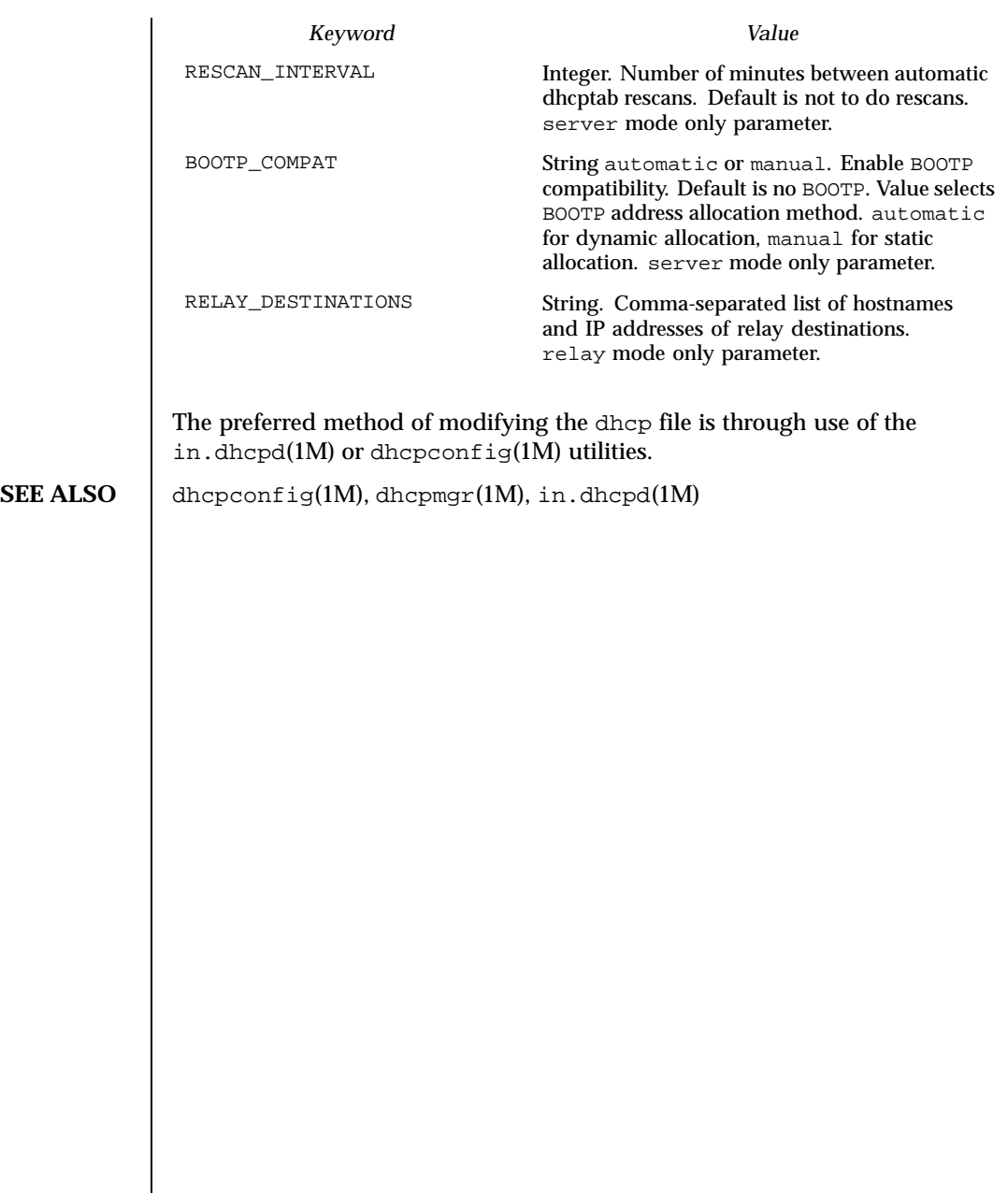

Last modified 8 Nov 1999 SunOS 5.8 89

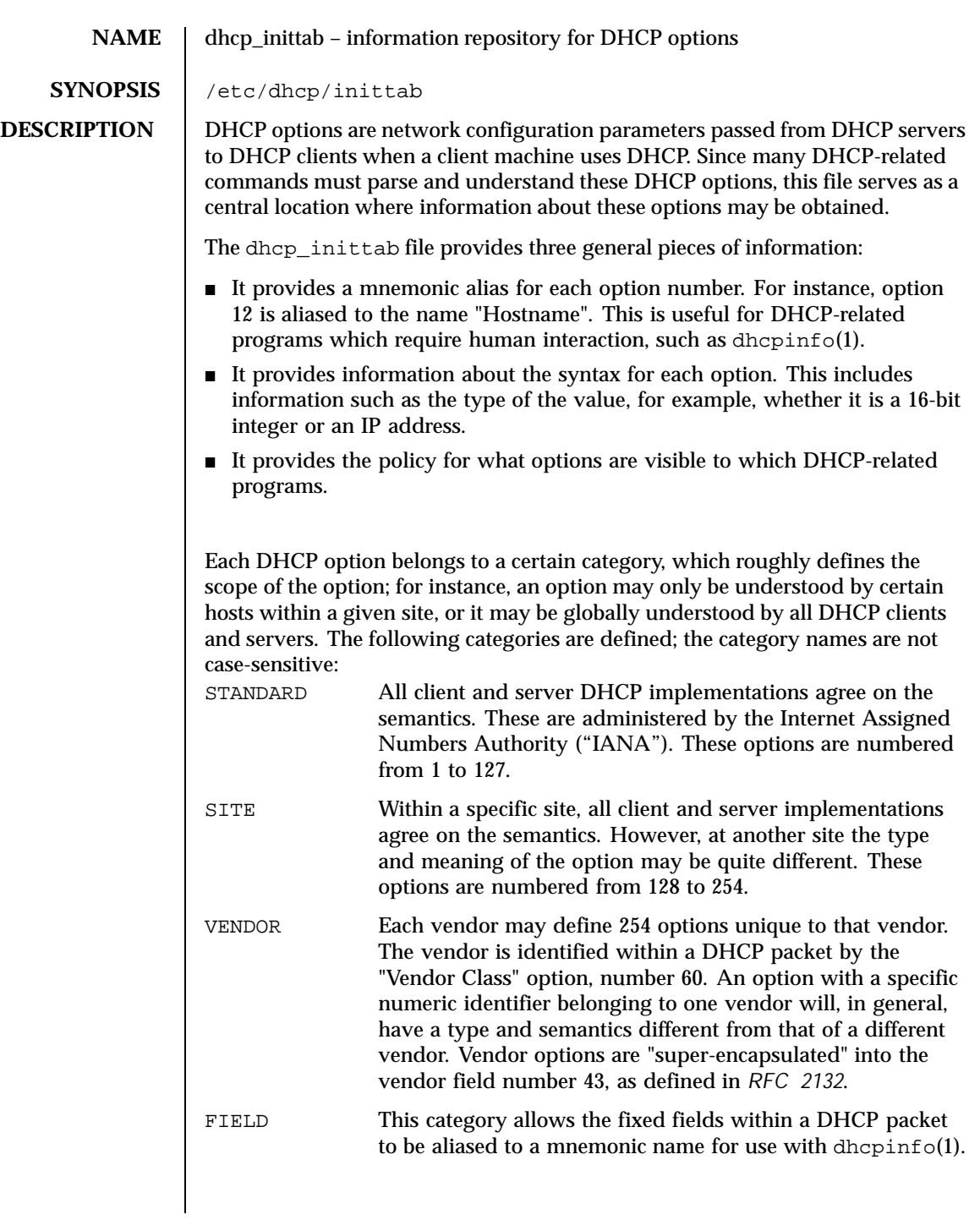

90 SunOS 5.8 Last modified 7 Jun1999

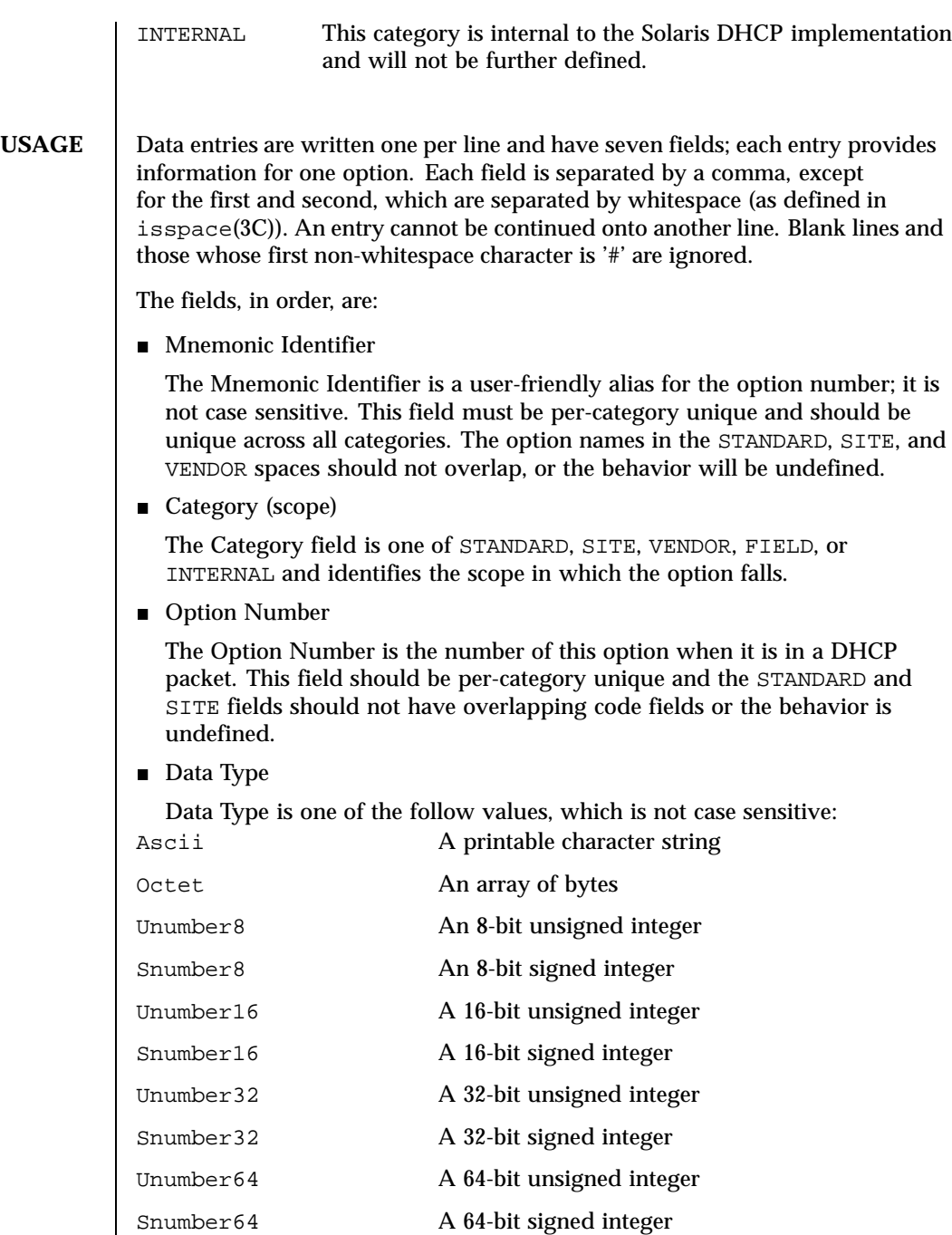

Last modified 7 Jun1999 SunOS 5.8 91

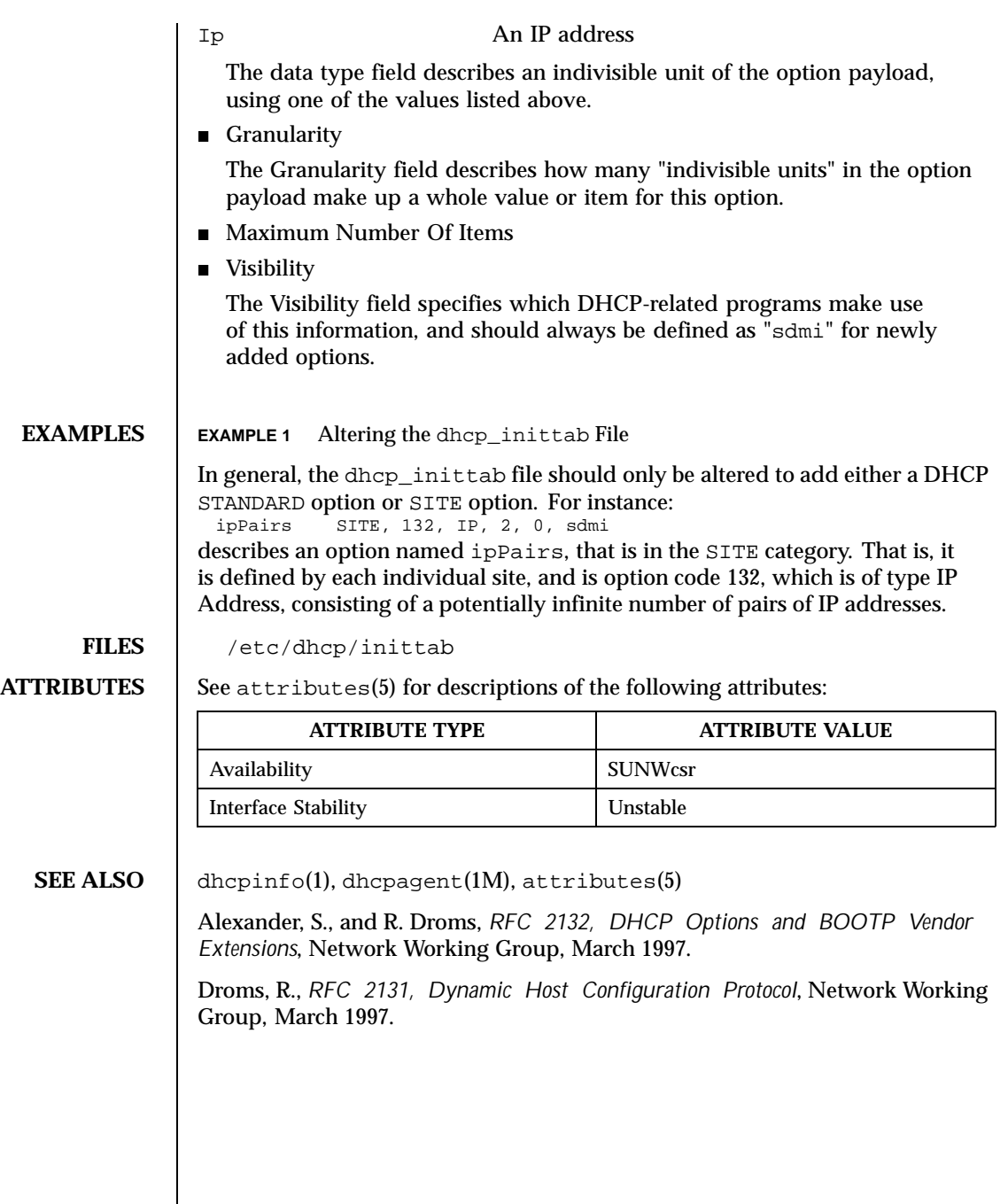

92 SunOS 5.8 Last modified 7 Jun1999

# NAME dhcp\_network – dhcp network DHCP database

**DESCRIPTION** The dhcp network database is used to map a Dynamic Host Configuration Protocol (DHCP) client's client identifier to an IP address and the associated configuration parameters of that address. This database is located by the DHCP server at runtime upon receipt of a BOOTP request.

> The dhcp network databases can exist as NIS+ tables or ASCII files. Since the format of the file could change, the preferred method of managing the dhcp network databases is through the use of the pntadm(1M) command.

Each entry in a dhcp network database has the form:

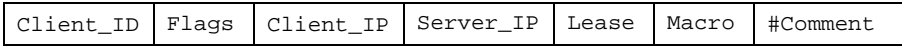

The fields are defined as follows:

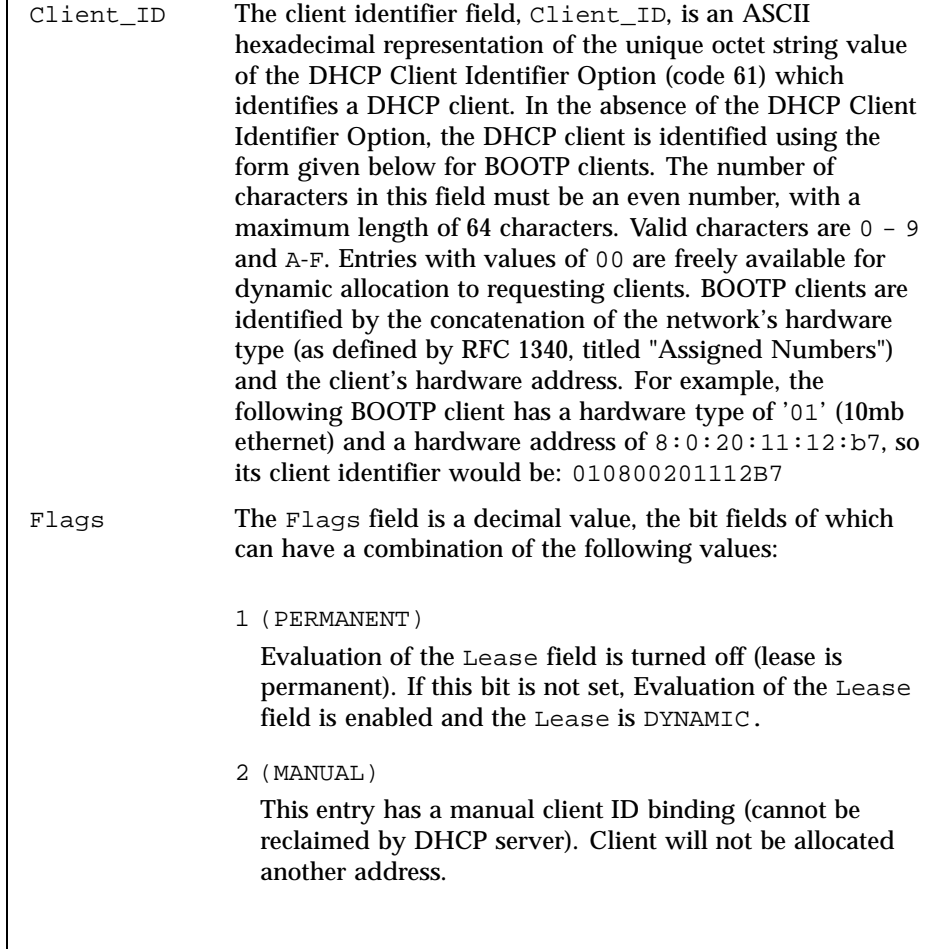

Last modified 18 May 1999 SunOS 5.8 93

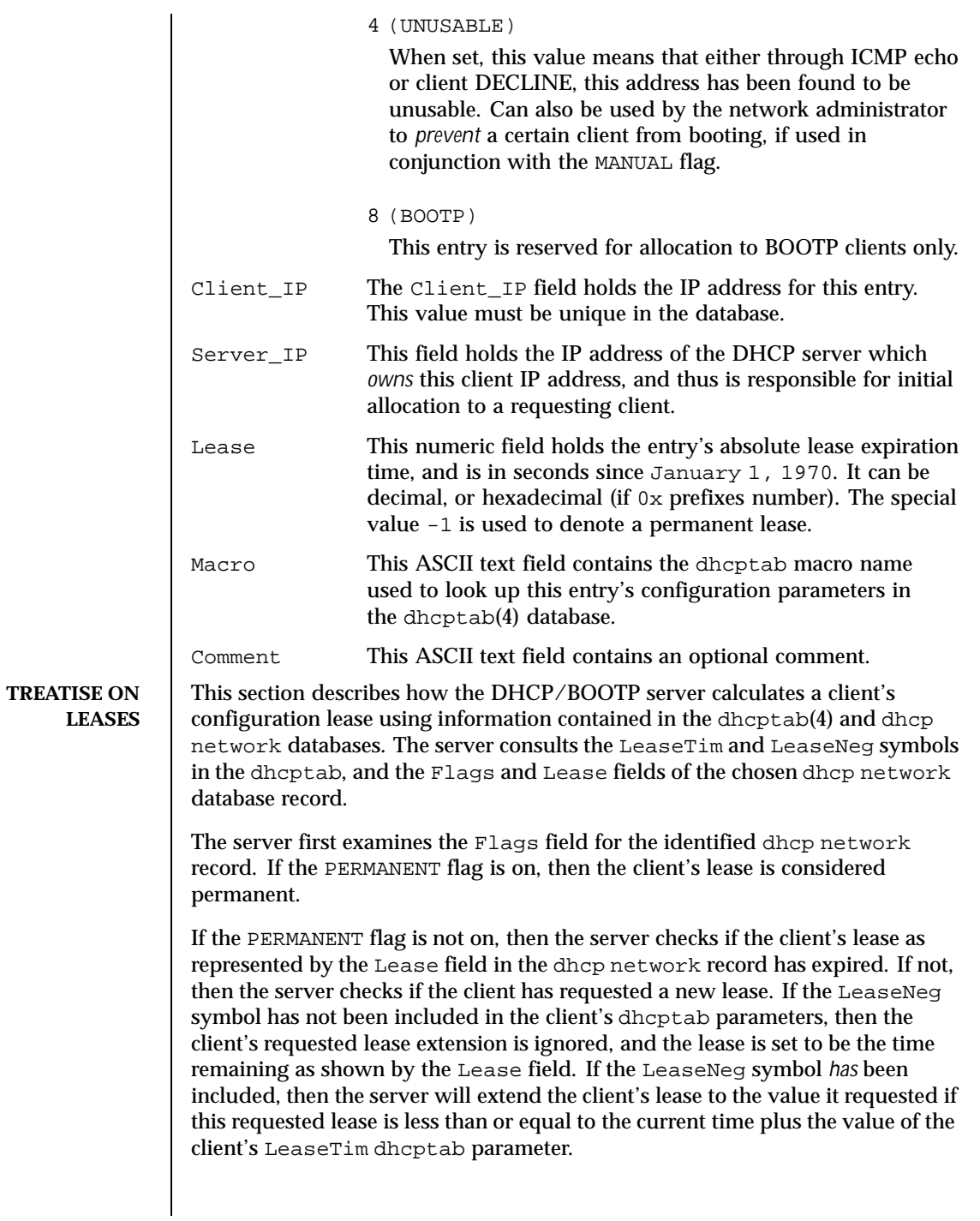

94 SunOS 5.8 Last modified 18 May 1999

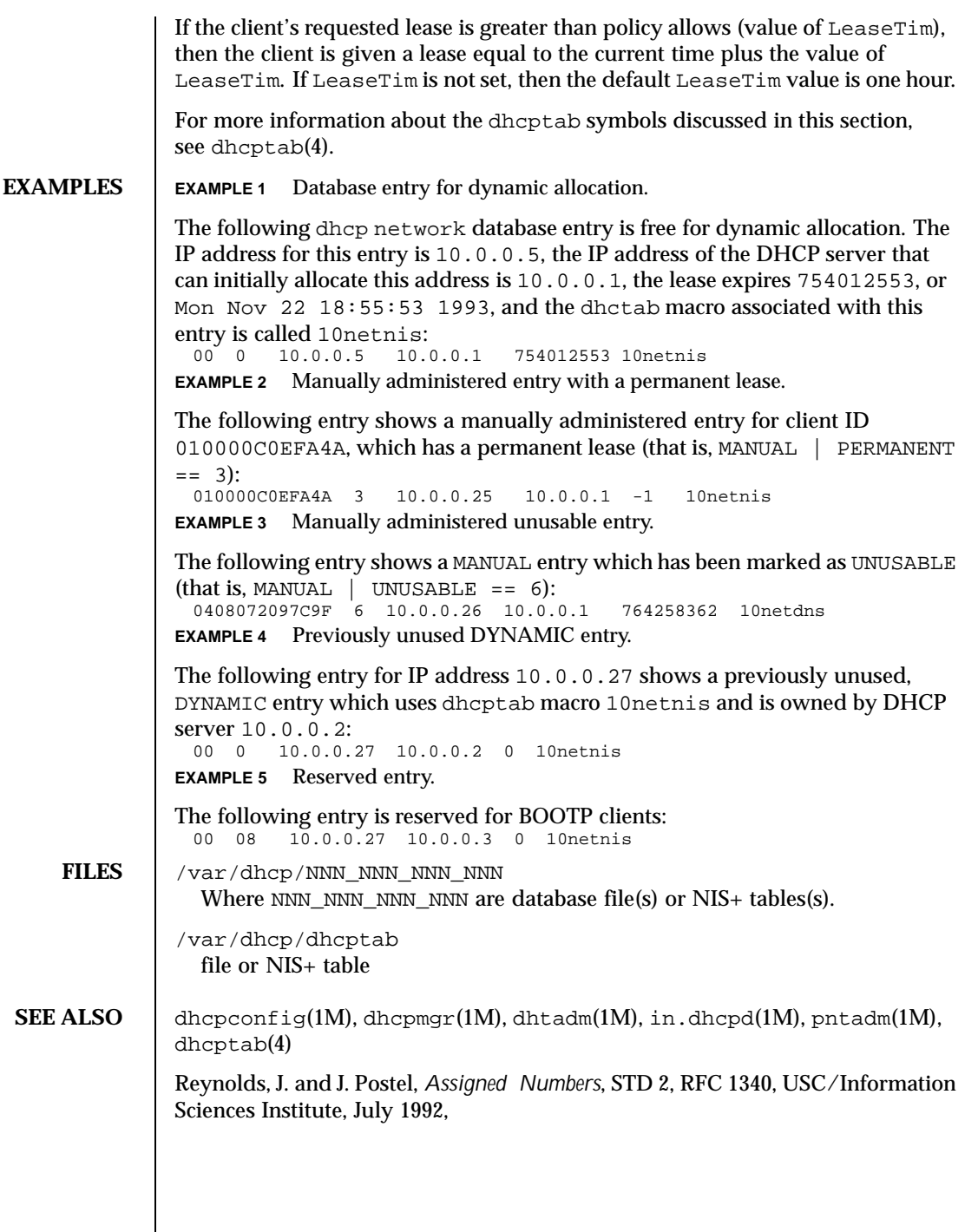

Last modified 18 May 1999 SunOS 5.8 SunOS 5.8

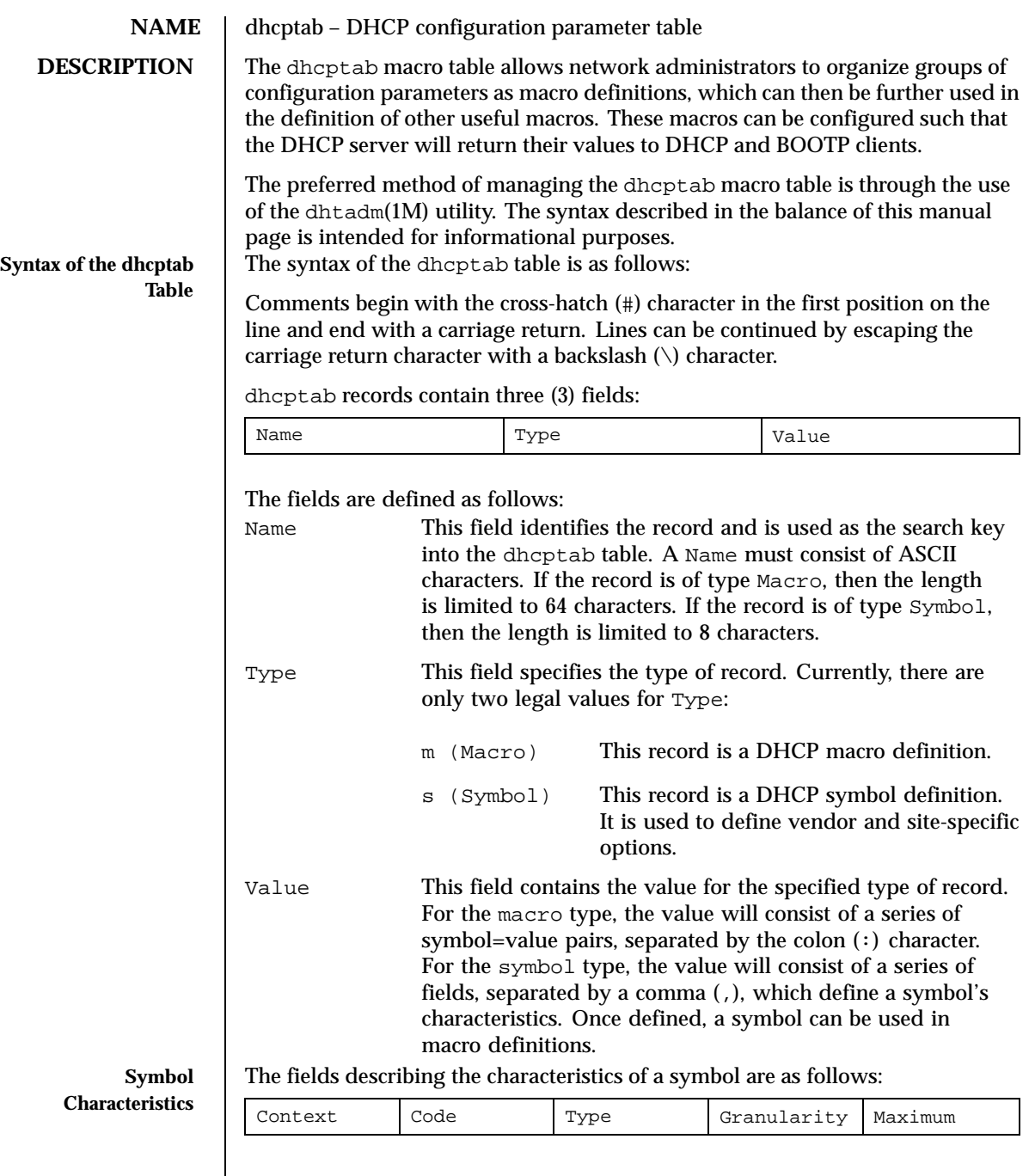

96 SunOS 5.8 Last modified 31 Aug 1999

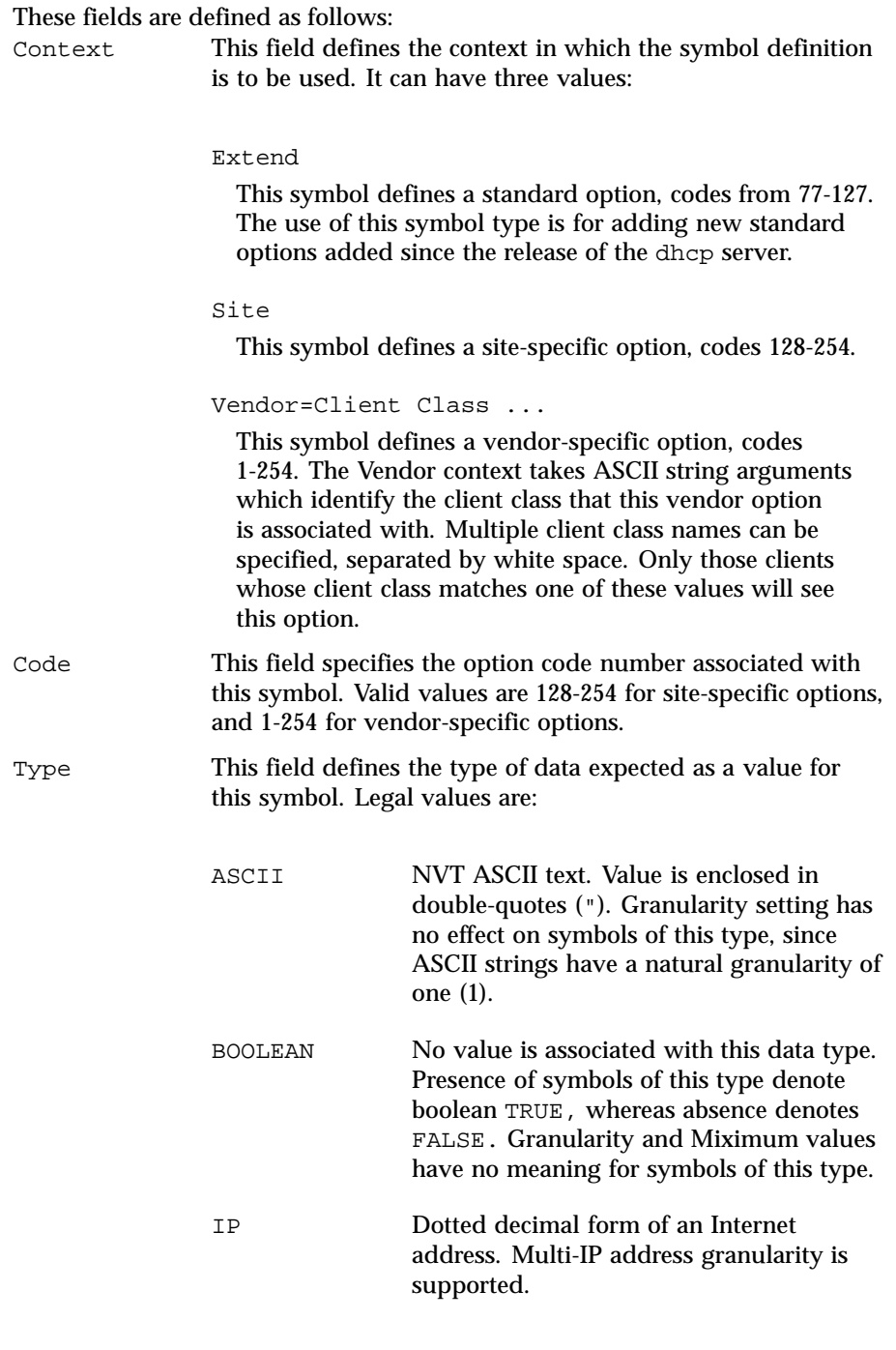

Last modified 31 Aug 1999 SunOS 5.8 5.8 97

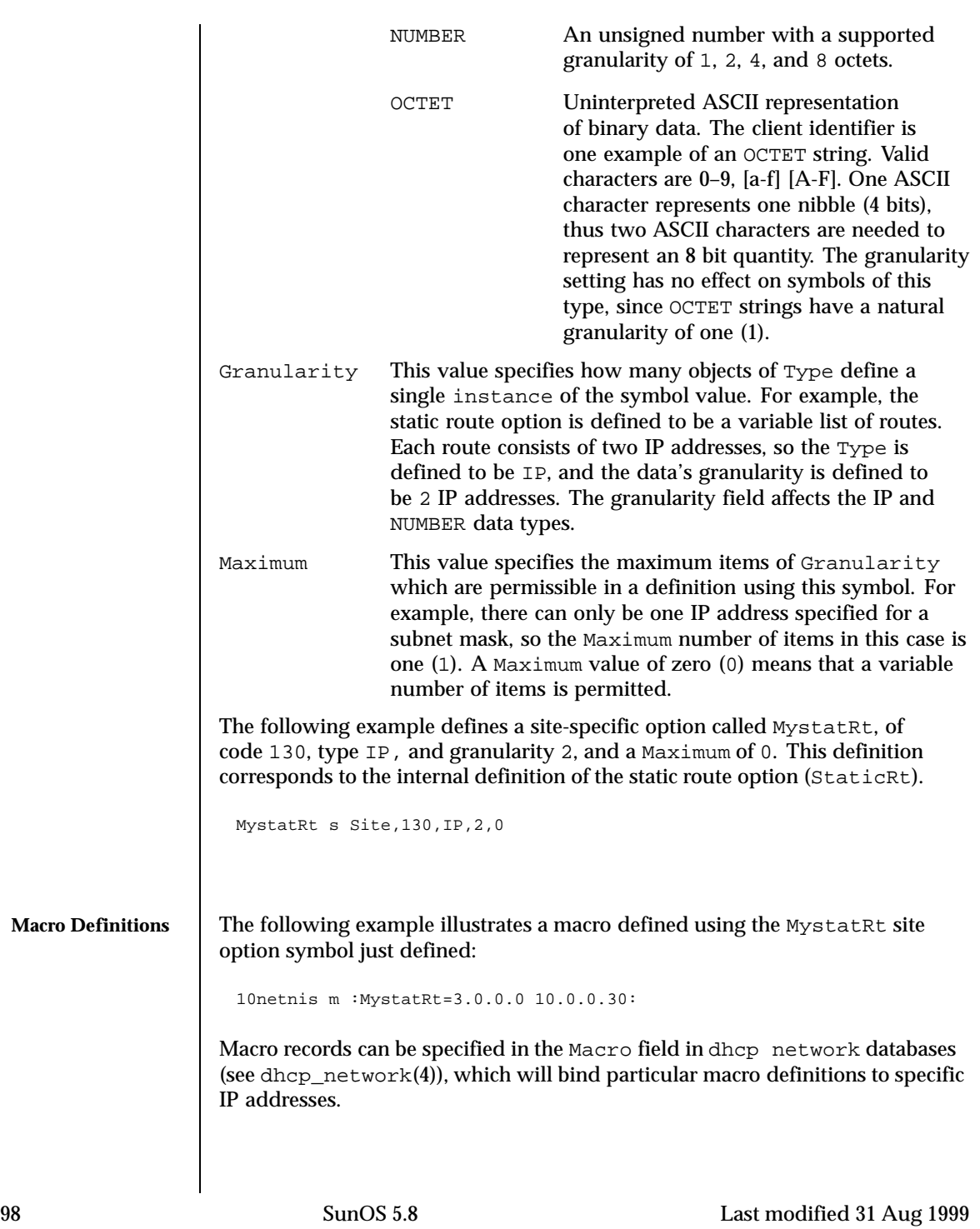

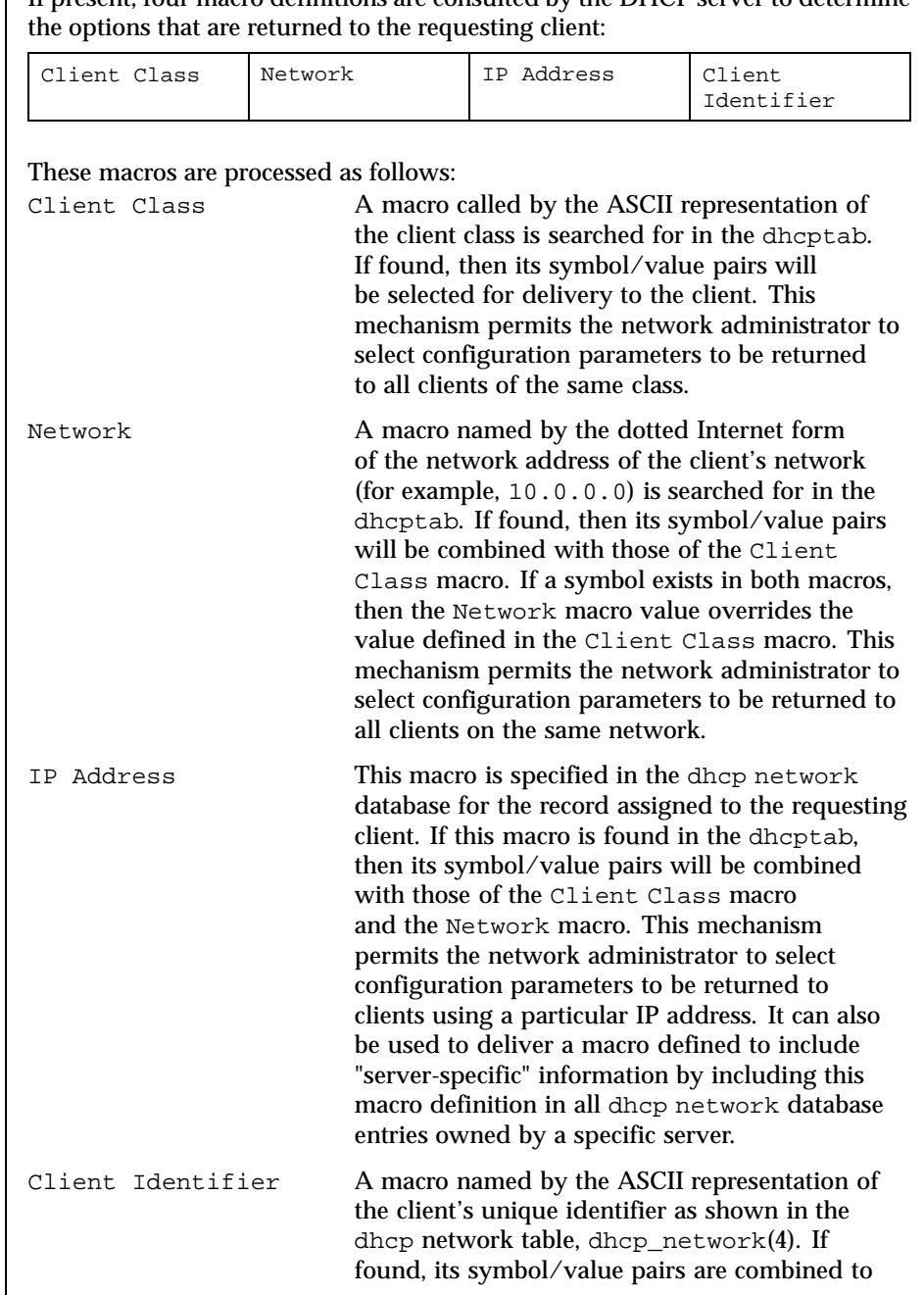

If present, four macro definitions are consulted by the DHCP server to determine

Last modified 31 Aug 1999 SunOS 5.8

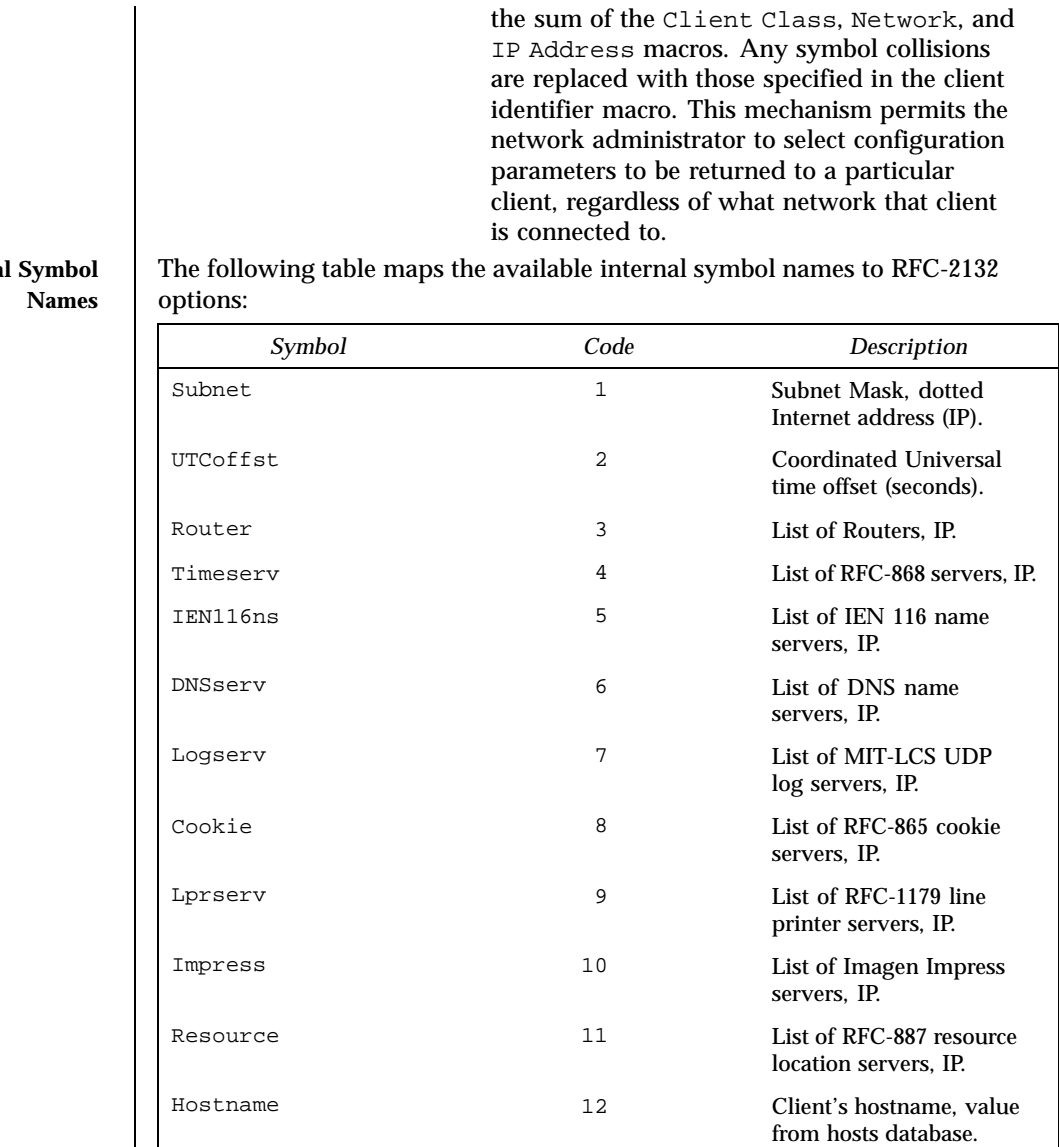

Bootsize 13 Number of 512 octet blocks

DNSdmain 15 DNS domain name, ASCII.

Dumpfile 2012 214 Path where core image

**Interna** 

100 SunOS 5.8 Last modified 31 Aug 1999

in boot image, NUMBER.

should be dumped, ASCII.

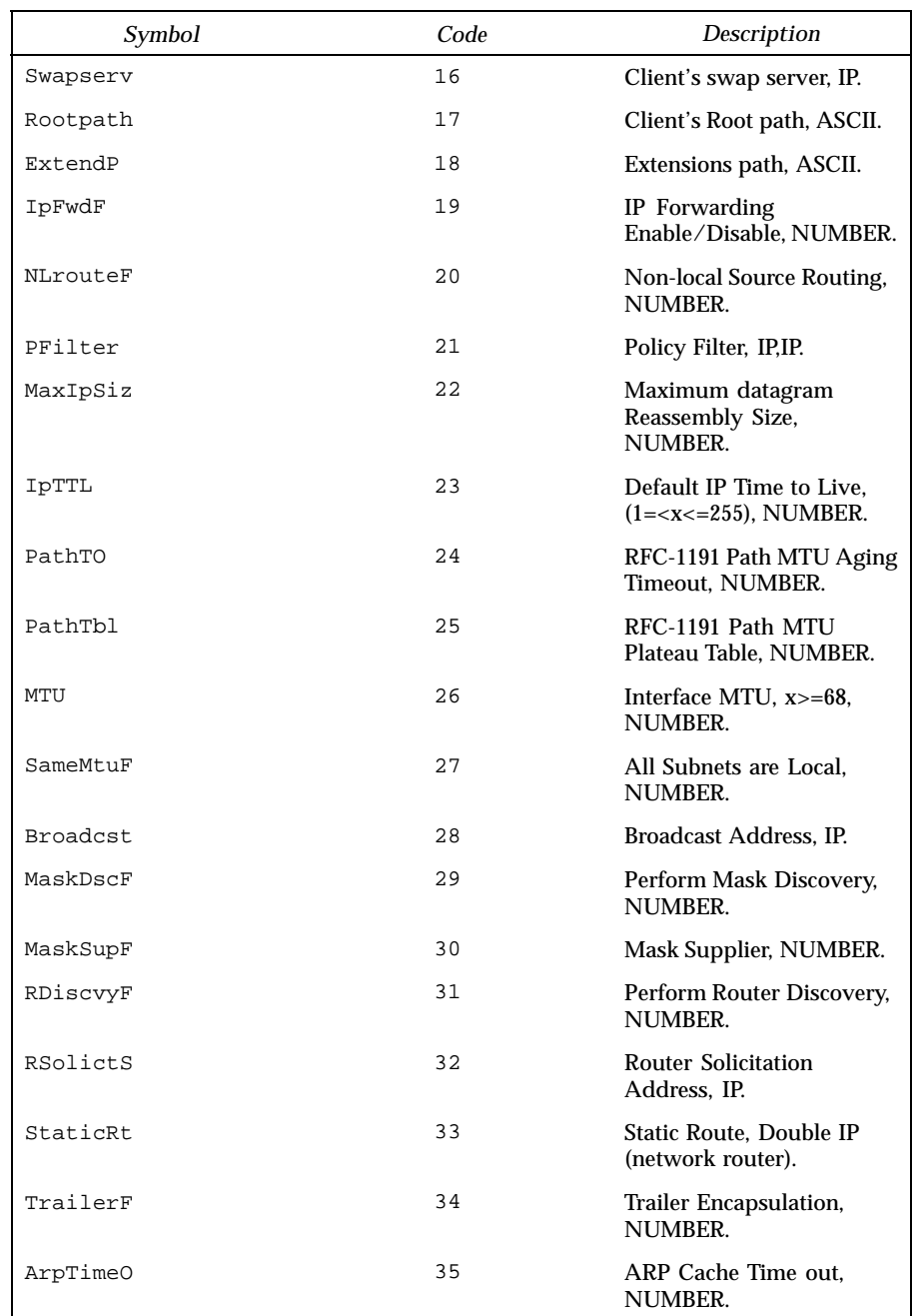

Last modified 31 Aug 1999 SunOS 5.8 SunOS 5.8

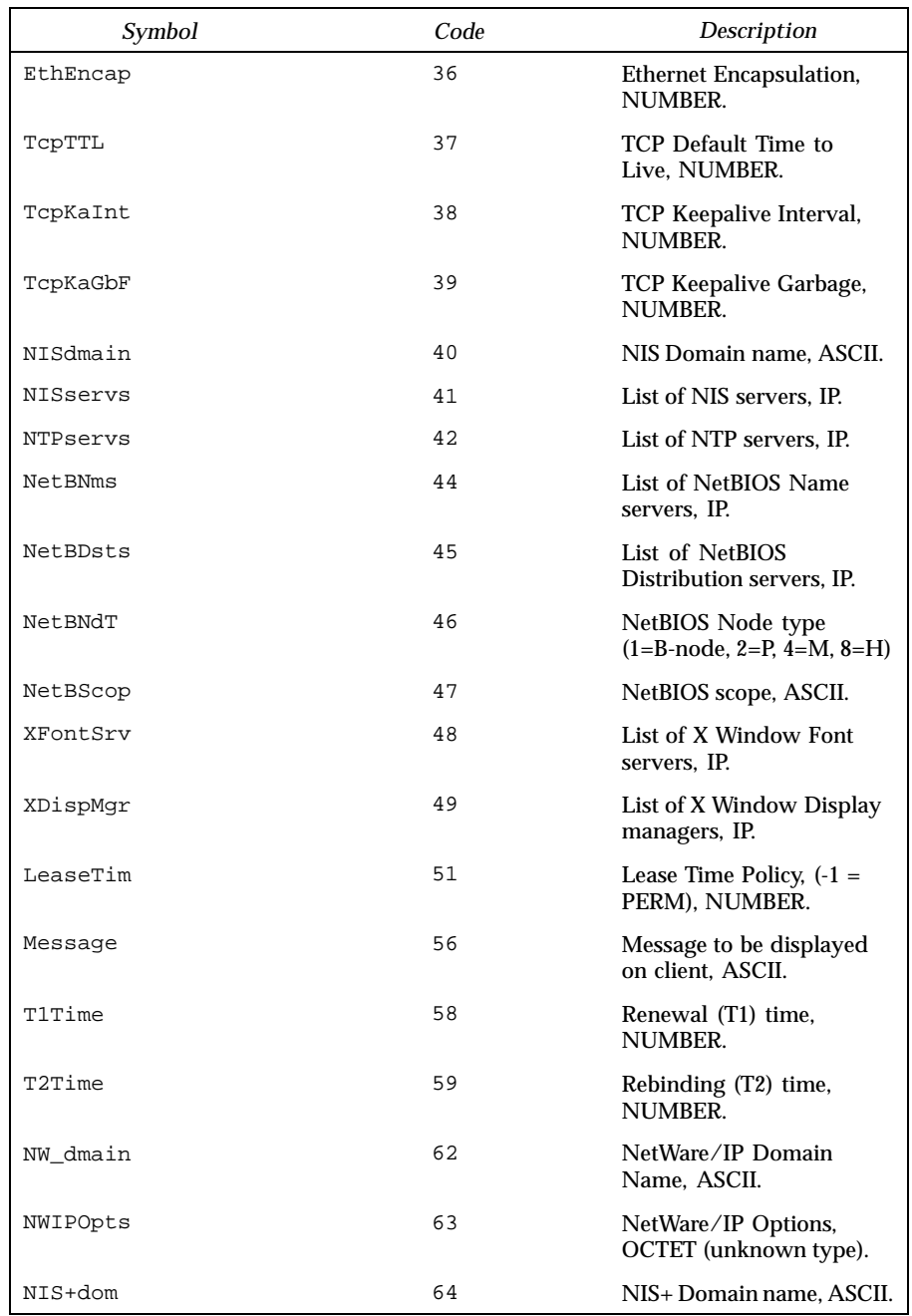

102 SunOS 5.8 Last modified 31 Aug 1999

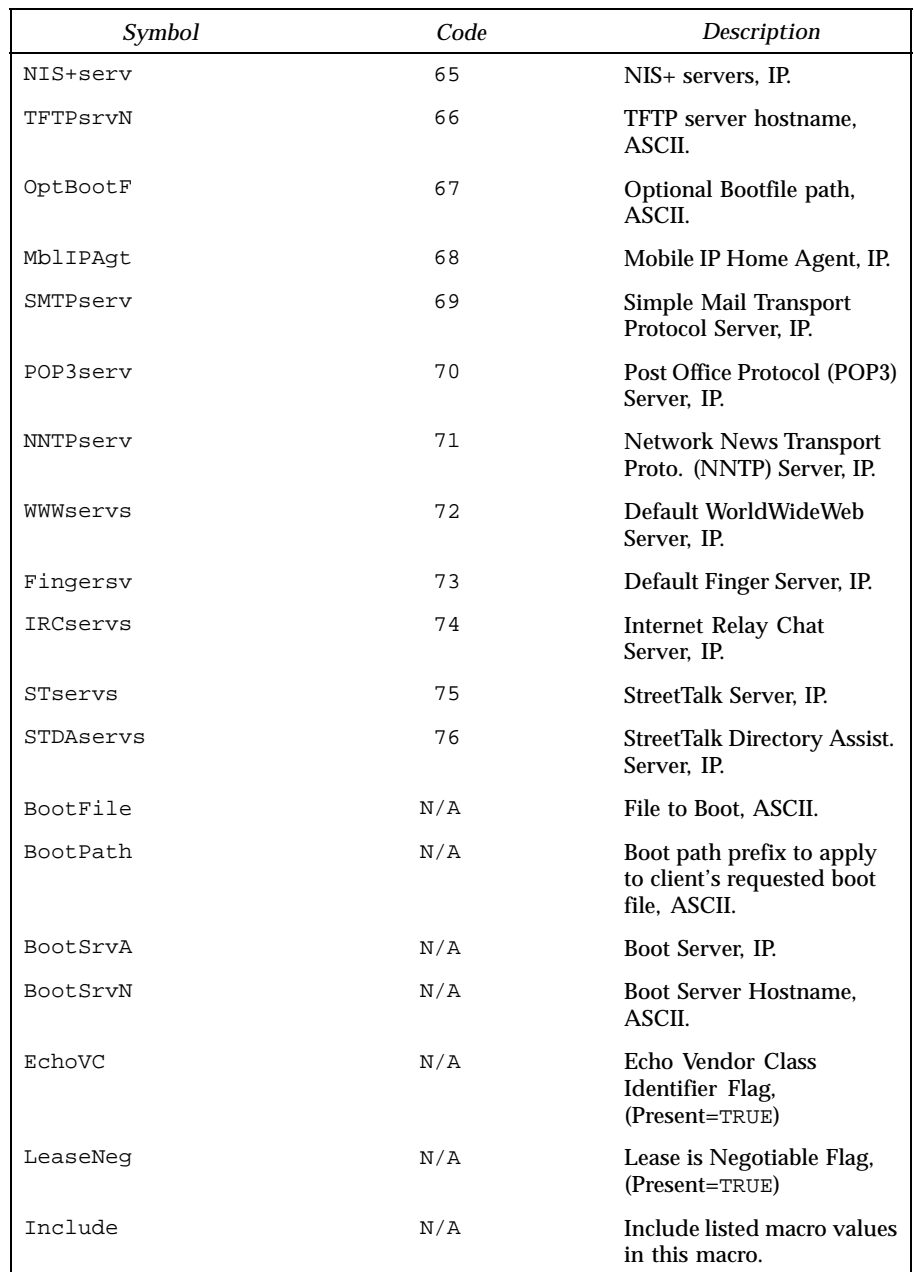

Last modified 31 Aug 1999 SunOS 5.8 5.8

```
EXAMPLES | EXAMPLE 1 A Sampledhcptab File
                 #
                 # Solaris-specific client vendor options. First define them, then use them
                 # in our Client Class macro definitions to establish proper context for each
                 # specific platform. Used to implement diskless boot of Solaris using DHCP
                 # as a configuration protocol.
                 #
                 # Root NFS mount options (mount_nfs(1M) form)
                 SrootOpt s Vendor=SUNW.Ultra-1 SUNW.Ultra-30 SUNW.i86pc,1,ASCII,1,0
                 # IP address of Root server.
                 SrootIP4 s Vendor=SUNW.Ultra-1 SUNW.Ultra-30 SUNW.i86pc,2,IP,1,1
                 # Hostname of Root server.
                 SrootNM s Vendor=SUNW.Ultra-1 SUNW.Ultra-30 SUNW.i86pc,3,ASCII,1,0
                 # Pathname of Root directory.
                                Vendor=SUNW.Ultra-1 SUNW.Ultra-30 SUNW.i86pc, 4, ASCII, 1, 0
                 # IP address of Swap server.
                 SswapIP4 s Vendor=SUNW.Ultra-1 SUNW.Ultra-30 SUNW.i86pc,5,IP,1,0
                 # Path to swapfile on swap server.
                 SswapPTH s Vendor=SUNW.Ultra-1 SUNW.Ultra-30 SUNW.i86pc,6,ASCII,1,0
                 # Option path of file to boot (e.g. /platform/sun4u/kernel/sparcv9/unix)
                 SbootFIL s Vendor=SUNW.Ultra-1 SUNW.Ultra-30 SUNW.i86pc,7,ASCII,1,0
                 # Posix 1003.1 timezone specification
                 Stz s Vendor=SUNW.Ultra-1 SUNW.Ultra-30 SUNW.i86pc,8,ASCII,1,0
                 # NFS read size used by standalone boot program when loading kernel.
                 SbootRS s Vendor=SUNW.Ultra-1 SUNW.Ultra-30 SUNW.i86pc,9,NUMBER,2,1
                 # IP address of Jumpstart Install server.
                              Vendor=SUNW.Ultra-1 SUNW.Ultra-30 SUNW.i86pc,10,IP,1,1
                 # Name of Jumpstart Install server.
                 SinstNM s Vendor=SUNW.Ultra-1 SUNW.Ultra-30 SUNW.i86pc, 11, ASCII, 1, 0
                 # Path to installation image on Install server.
                 SinstPTH s Vendor=SUNW.Ultra-1 SUNW.Ultra-30 SUNW.i86pc,12,ASCII,1,0
                 # ASCII <server name>:/path of sysid configuration file
                 SsysidCF s Vendor=SUNW.Ultra-1 SUNW.Ultra-30 SUNW.i86pc,13,ASCII,1,0
                 # ASCII <server name>:/path of JumpStart configuration file
                 SjumpsCF s Vendor=SUNW.Ultra-1 SUNW.Ultra-30 SUNW.i86pc,14,ASCII,1,0
                 # ASCII terminal type
                 Sterm s Vendor=SUNW.Ultra-1 SUNW.Ultra-30 SUNW.i86pc,15,ASCII,1,0
                 #
                 # Macro definitions
```
104 SunOS 5.8 Last modified 31 Aug 1999

```
#
# Set the Locale. EST's offset from GMT is -18000 seconds.
Locale m : UTCoffst=-18000:
#
# Define all Solaris-generic options under this macro.
Solaris m :SrootIP4=172.21.0.2:SrootNM="test-172-21-0-0-2": \
                       :SinstIP4=172.21.0.2:SinstNM="test-172-21-0-0-2": \
                       :Sterm="xterm":
#
# Define all sparc-platform specific options under this macro.
sparc m
:SrootPTH="/export/s28/base.s28s_wos/latest/Solaris_2.8/Tools/Boot": \
                      :SinstPTH="/export/s28/base.s28s_wos/latest":
#
# Define all sun4m architecture-specific options under this macro. Note how
# we include the Solaris and sparc generic information by include the
# appropriate macros in this definition.
sun4m m :Include=Solaris:Include=sparc: \
                      :SbootFIL="/platform/sun4m/kernel/unix":
#
# Define all sun4u architecture-specific options under this macro.
sun4u m :Include=Solaris:Include=sparc:
#
# Solaris on Intel platform-specific parameters are under this macro.
i86 m :Include=Solaris: \
:SrootPTH="/export/s28/base.s28x_wos/latest/Solaris_2.8/Tools/Boot": \
                      :SinstPTH="/export/s28/base.s28x_wos/latest": \
                      :SbootFIL="/platform/i86pc/kernel/unix":
#
# Solaris on Intel machines are identified by the "SUNW.i86pc" class. All
# clients identifying themselves as members of this class will see these
# parameters.
SUNW.i86pc m :Include=i86:
#
# Ultra-1 platforms identify themselves as part of the "SUNW.Ultra-1" class.
# By default, we boot these machines in 32bit mode. All clients identifying
# themselves as members of this class will see these parameters.
SUNW.Ultra-1 m :SbootFIL="/platform/sun4u/kernel/unix": \
                      :Include=sun4u:
#
# Ultra-30 platforms identify themselves as part of the "SUNW.Ultra-30" class.
# By default, we will boot these machines in 64bit mode. All clients
# identifying themselves as members of this class will see these parameters.
\texttt{SUMW.Ultra-30} \qquad \quad \texttt{m} \qquad \texttt{:SbootFIL=''/platform/sun4u/kernel/sparcv9/unix": \texttt{\textbackslash}}:Include=sun4u:
#
# Macros named using a client's subnet IP address are automatically consulted
# by the DHCP server. Thus, all clients on the 172.20.64.64 network will see
# these options. Thus it makes sense to associate all parameters specific to
# a network with its macro. Note that it is important to keep the netmasks(4)
# table up to date with respect to your network topology in order for the
# DHCP server macro selection process to work correctly.
#
172.20.64.64 m :Broadcst=172.20.64.127:Subnet=255.255.255.192: \
                       :Router=172.20.64.65:BootSrvA=172.21.0.2:
```
Last modified 31 Aug 1999 SunOS 5.8 SunOS 5.8 205

172.20.64.0 m :Subnet=255.255.255.192: \ :Router=172.20.64.2 172.20.64.1:Broadcst=172.20.64.63: \ :BootSrvA=172.21.0.2: 172.20.64.128 m :Subnet=255.255.255.128:Router=172.20.64.129: \ :Broadcst=172.20.64.255:BootSrvA=172.21.0.2: 172.21.0.0 m :Subnet=255.255.0.0:Router=172.21.0.1: \ :Broadcst=172.21.255.255:BootSrvA=172.21.0.2: 192.168.208.0 m :Subnet=255.255.248.0:Router=192.168.208.1: \ :Broadcst=192.168.215.255:BootSrvA=172.21.0.2: 172.22.0.0 m :Broadcst=172.22.255.255:Subnet=255.255.0.0:MTU=4352: \ :Router=172.22.0.1:BootSrvA=172.22.0.1: \ :NIS+dom="nis+.labtest.dhcp":NIS+serv=172.21.0.2: # # We use a macro named after the server's hostname to group parameters related # to the services exported by this server. Here we set the lease policy, as # well as automatically return a client's hostname by consulting the name # service. test-172-21-0-0-2 m :Include=Locale:Timeserv=172.21.0.2: \ :LeaseTim=3600:LeaseNeg:Hostname: \ :DNSdmain="lab.test.dhcp":DNSserv=172.22.0.7: # # This macro's name is a client's client identifier. Its options will be # combined with those of the Client class macro, network macro, and server # macro. Regardless of where this client appears in the network topology # served by this dhcp service, these parameters will follow it! 010800207E8A02 m :Impress=172.22.255.27: **FILES** /var/dhcp/dhcptab file or NIS+ table. **SEE ALSO** dhcpconfig(1M), dhcpmgr(1M), dhtadm(1M), in.dhcpd(1M), dhcp\_network(4) Alexander, S., and R. Droms, *DHCP Options and BOOTP Vendor Extensions*, RFC 2132, Silicon Graphics, Inc., Bucknell University, March 1997. Droms, R., *Interoperation Between DHCP and BOOTP*, RFC 1534, Bucknell University, October 1993. Droms, R., *Dynamic Host Configuration Protocol*, RFC 2131, Bucknell University, March 1997. Wimer, W., *Clarifications and Extensions for the Bootstrap Protocol*, RFC 1542, Carnegie Mellon University, October 1993.

106 SunOS 5.8 Last modified 31 Aug 1999

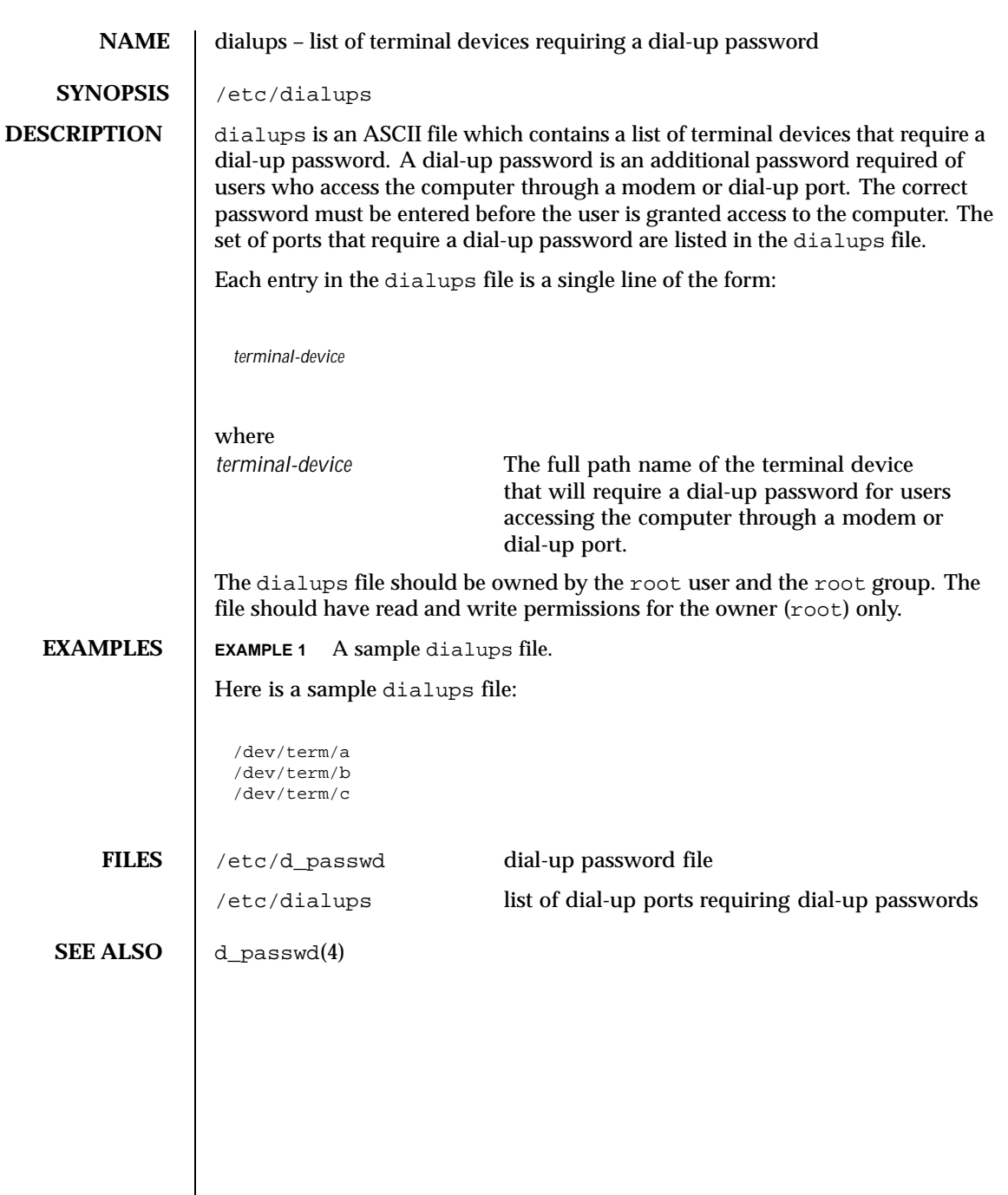

Last modified 4 May 1994 SunOS 5.8

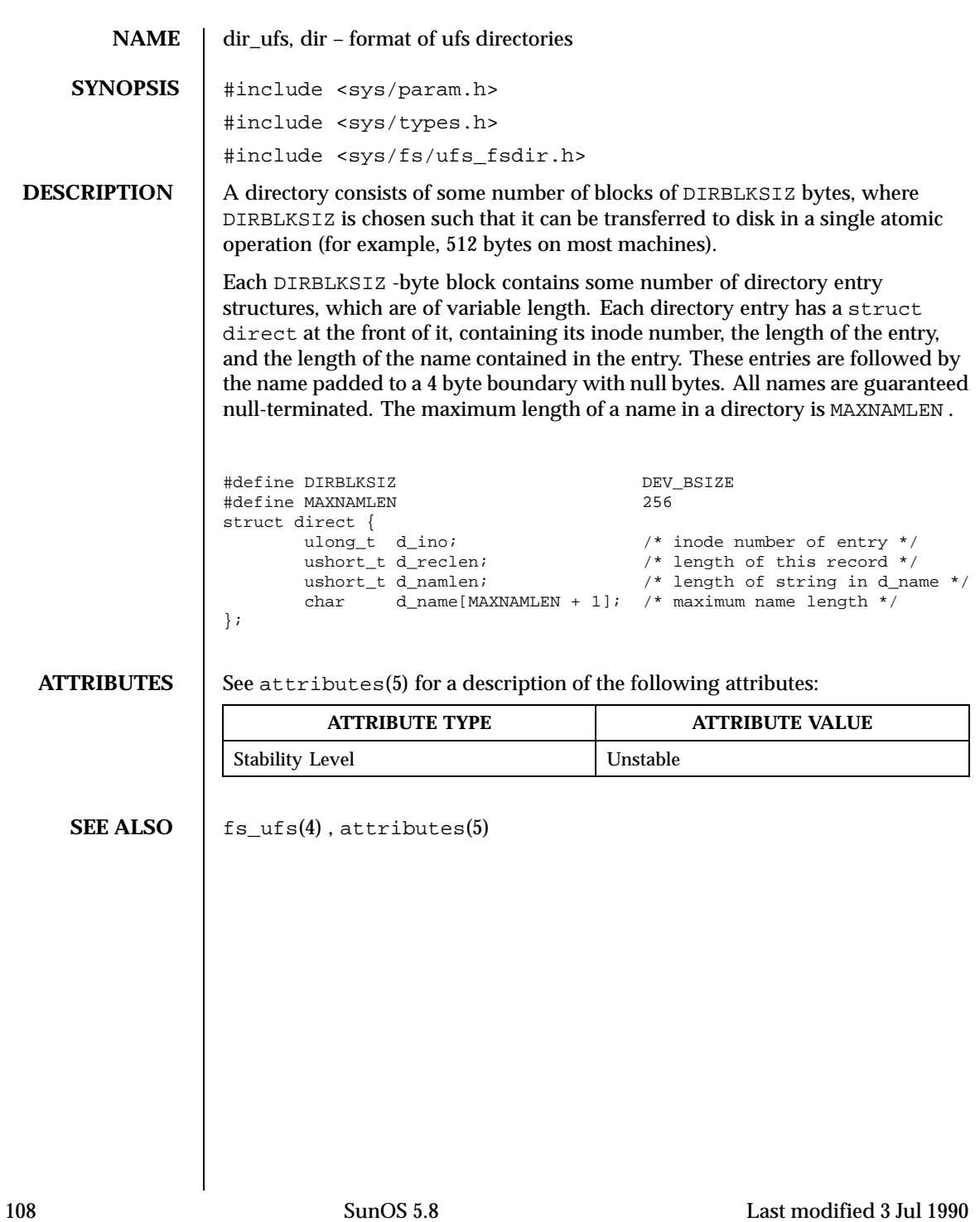
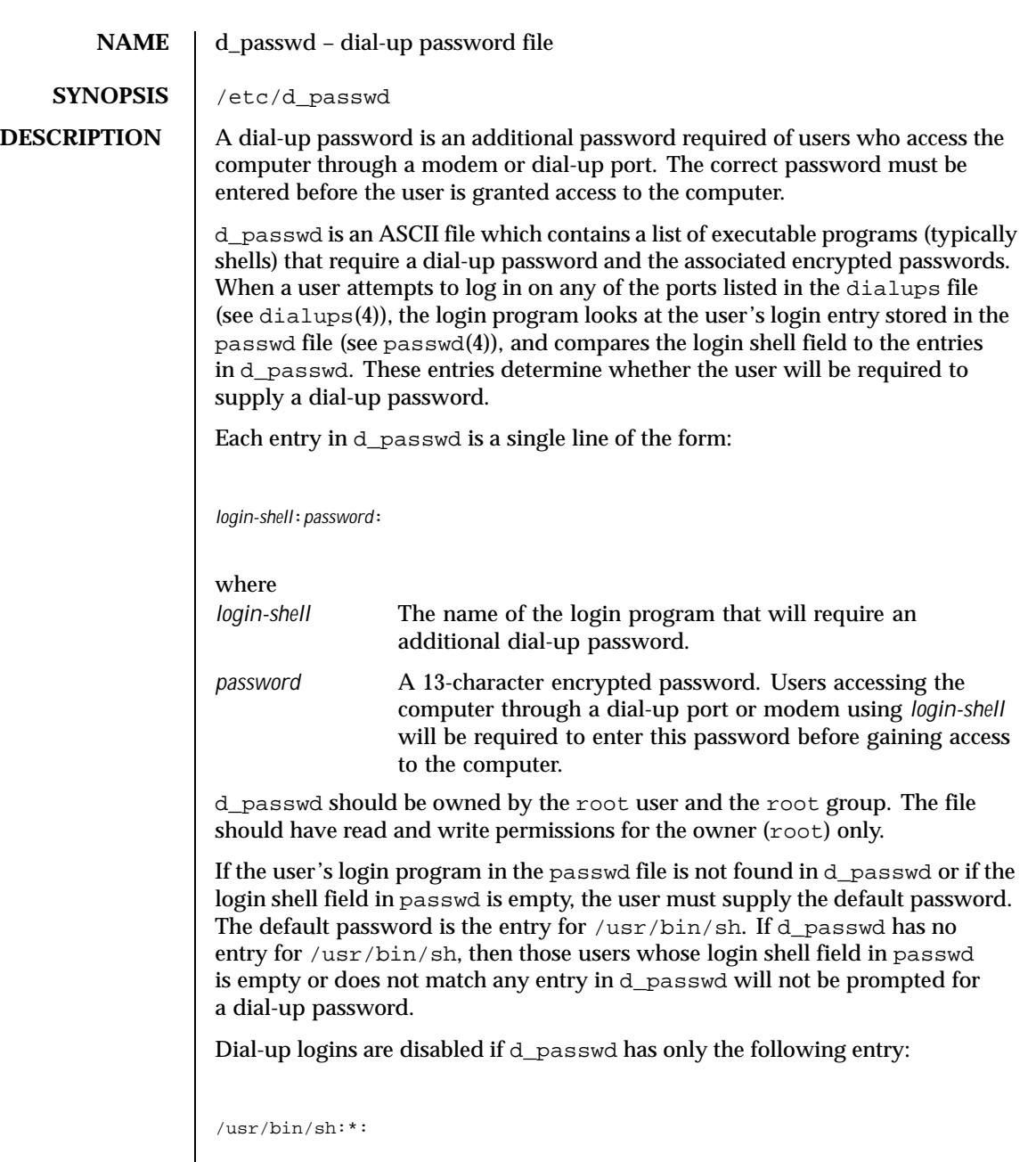

Last modified 4 May 1994 SunOS 5.8

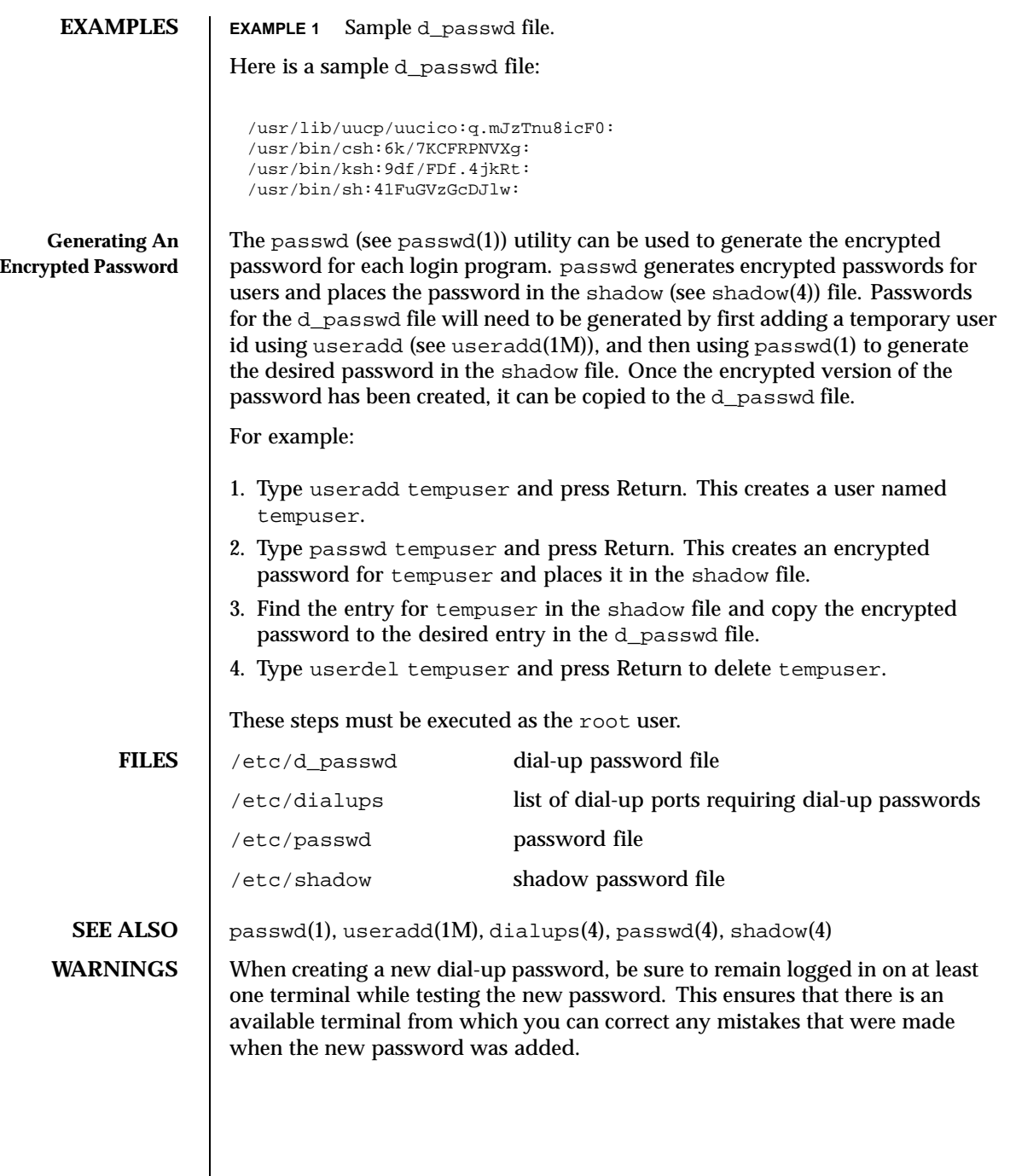

 $\overline{\phantom{a}}$ 

110 SunOS 5.8 Last modified 4 May 1994

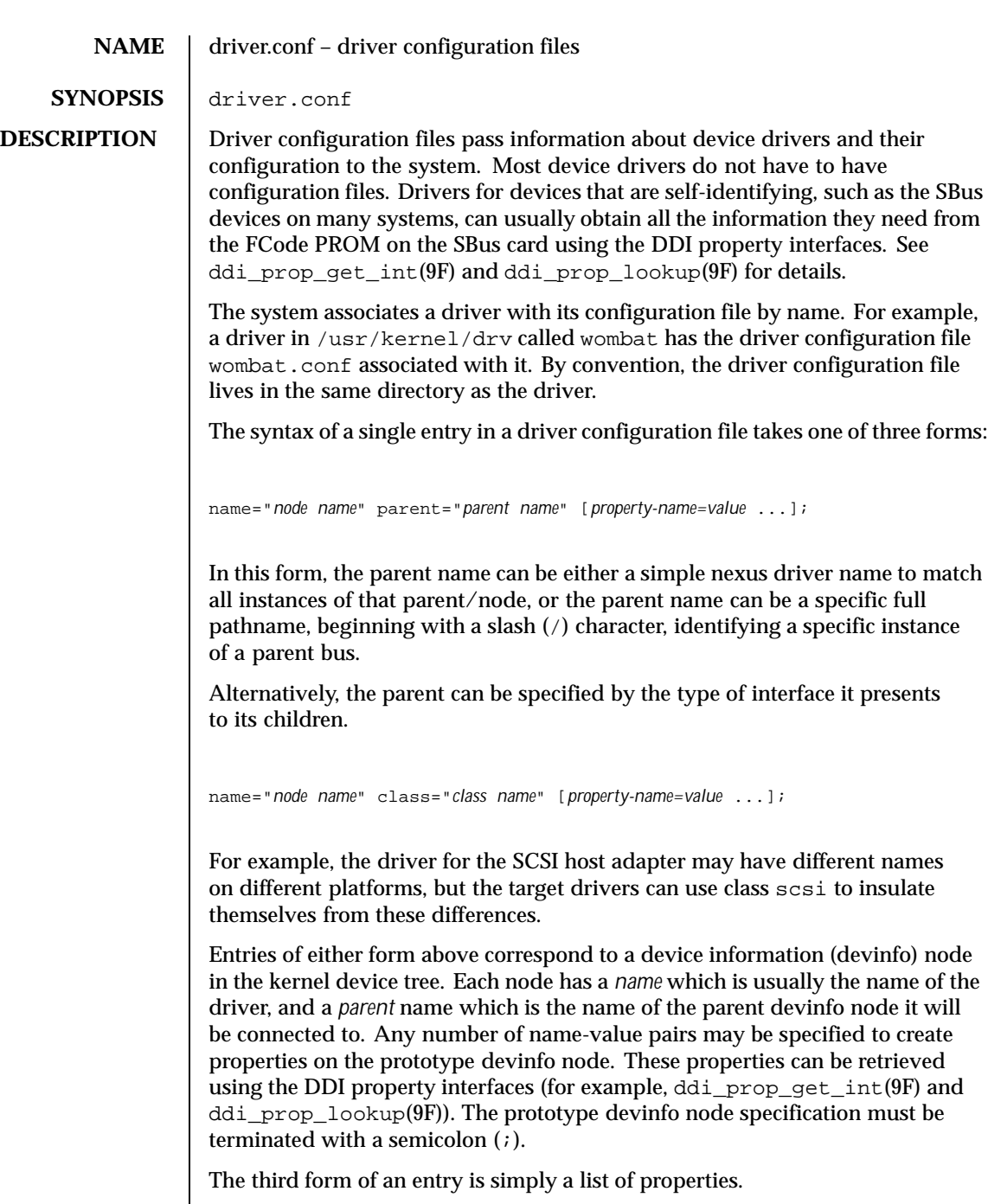

Last modified 4 Mar 1997 SunOS 5.8

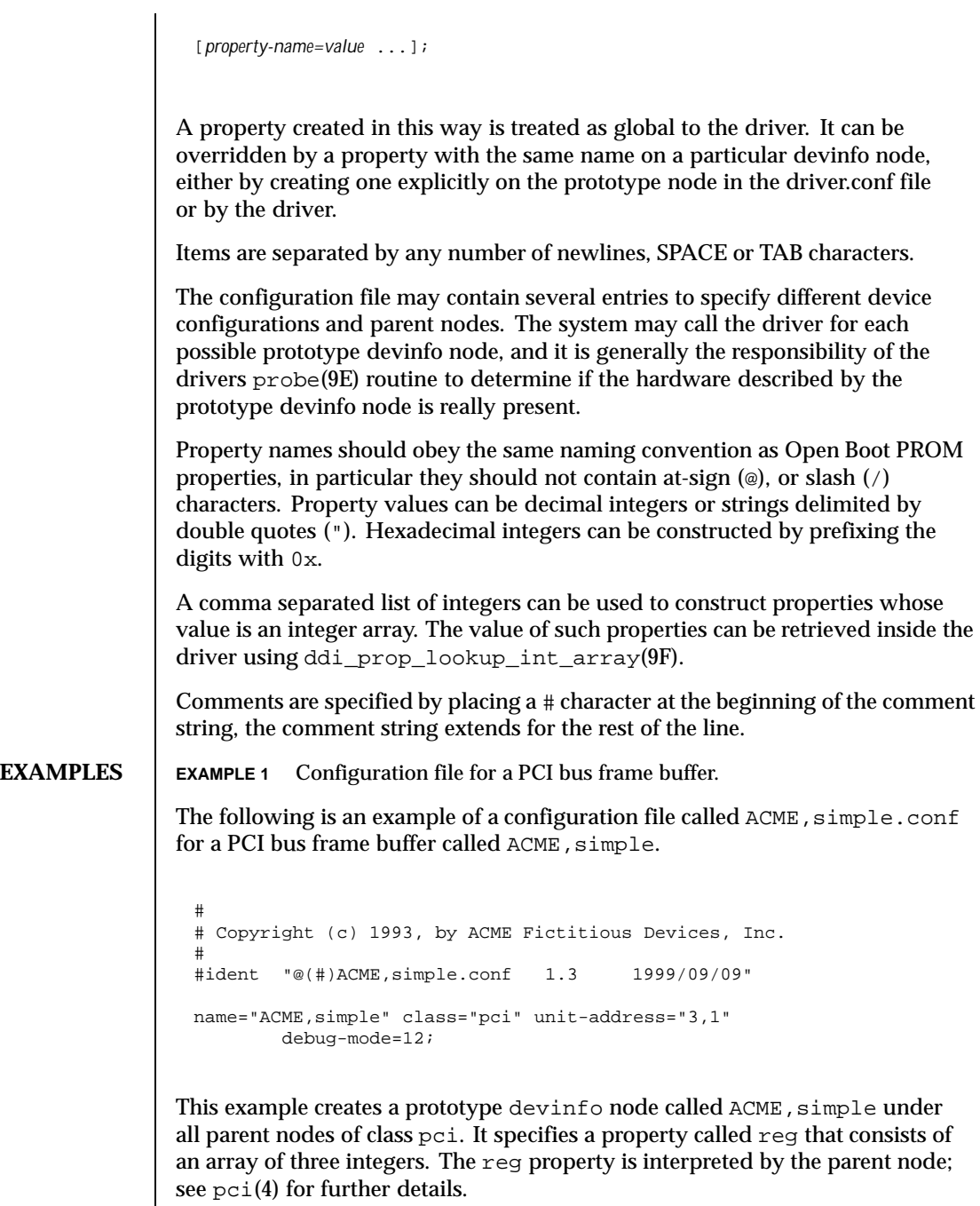

112 SunOS 5.8 Last modified 4 Mar 1997

**CODE EXAMPLE 1** Configuration file for a pseudo device driver The following is an example of a configuration file called  $ACME$ ,  $example$ .conf for a pseudo device driver called ACME, example. # # Copyright (c) 1993, ACME Fictitious Devices, Inc. # #ident "@(#)ACME,example.conf 1.2 93/09/09" name="ACME, example" parent="pseudo" instance=0 debug-level=1; name="ACME, example" parent="pseudo" instance=1; whizzy-mode="on"; debug-level=3; This creates two devinfo nodes called ACME, example which will attach below the pseudo node in the kernel device tree. The instance property is only interpreted by the pseudo node, see pseudo(4) for further details. A property called debug-level will be created on the first devinfo node which will have the value 1. The example driver will be able to fetch the value of this property using ddi\_prop\_get\_int(9F). Two global driver properties are created, whizzy-mode (which will have the string value "on") and debug-level (which will have the value 3). If the driver looks up the property whizzy-mode on either node, it will retrieve the value of the global whizzy-mode property ("on"). If the driver looks up the debug-level property on the first node, it will retrieve the value of the debug-level property on that node (1). Looking up the same property on the second node will retrieve the value of the global debug-level property (3). **SEE ALSO**  $\left| \begin{array}{c} \text{pci}(4), \text{pseudo}(4), \text{sbus}(4), \text{scsi}(4), \text{pci}(4), \text{probe}(9E), \end{array} \right.$ ddi\_getlongprop(9F), ddi\_getprop(9F), ddi\_getproplen(9F), ddi\_prop\_op(9F) *Writing Device Drivers* **WARNINGS** To avoid namespace collisions between multiple driver vendors, it is strongly recommended that the *name* property of the driver should begin with a vendor-unique string. A reasonably compact and unique choice is the vendor over-the-counter stock symbol.

Last modified 4 Mar 1997 **SunOS 5.8** 113

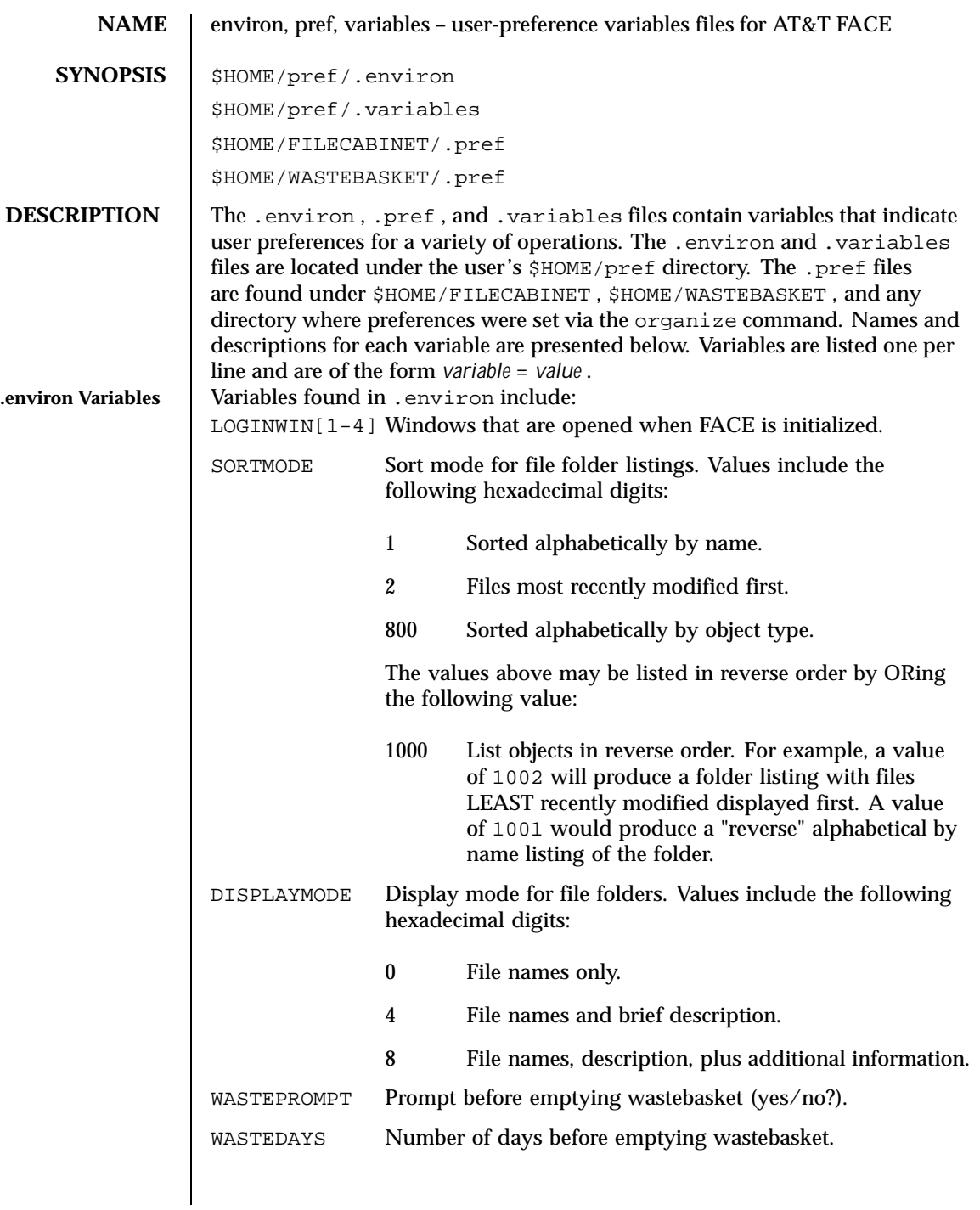

114 SunOS 5.8 Last modified 3 Jul 1990

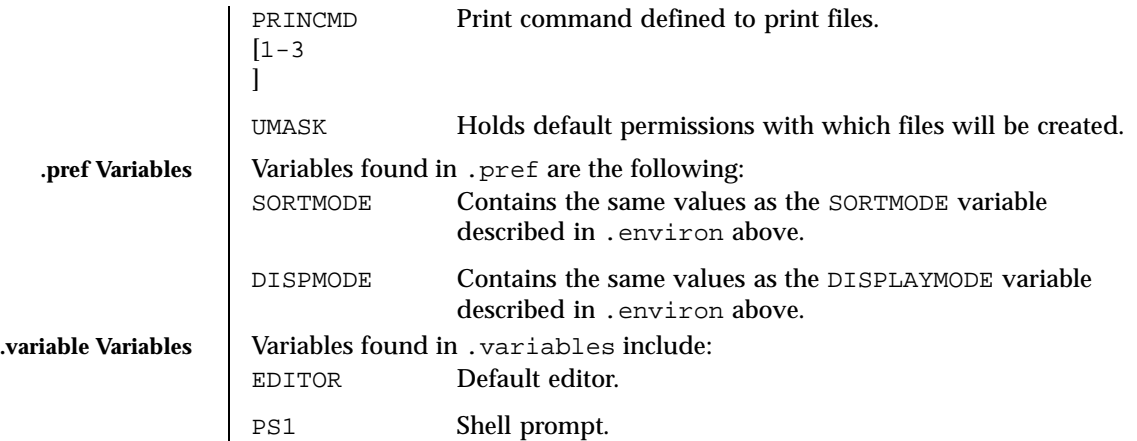

Last modified 3 Jul 1990 SunOS 5.8 SunOS 5.8

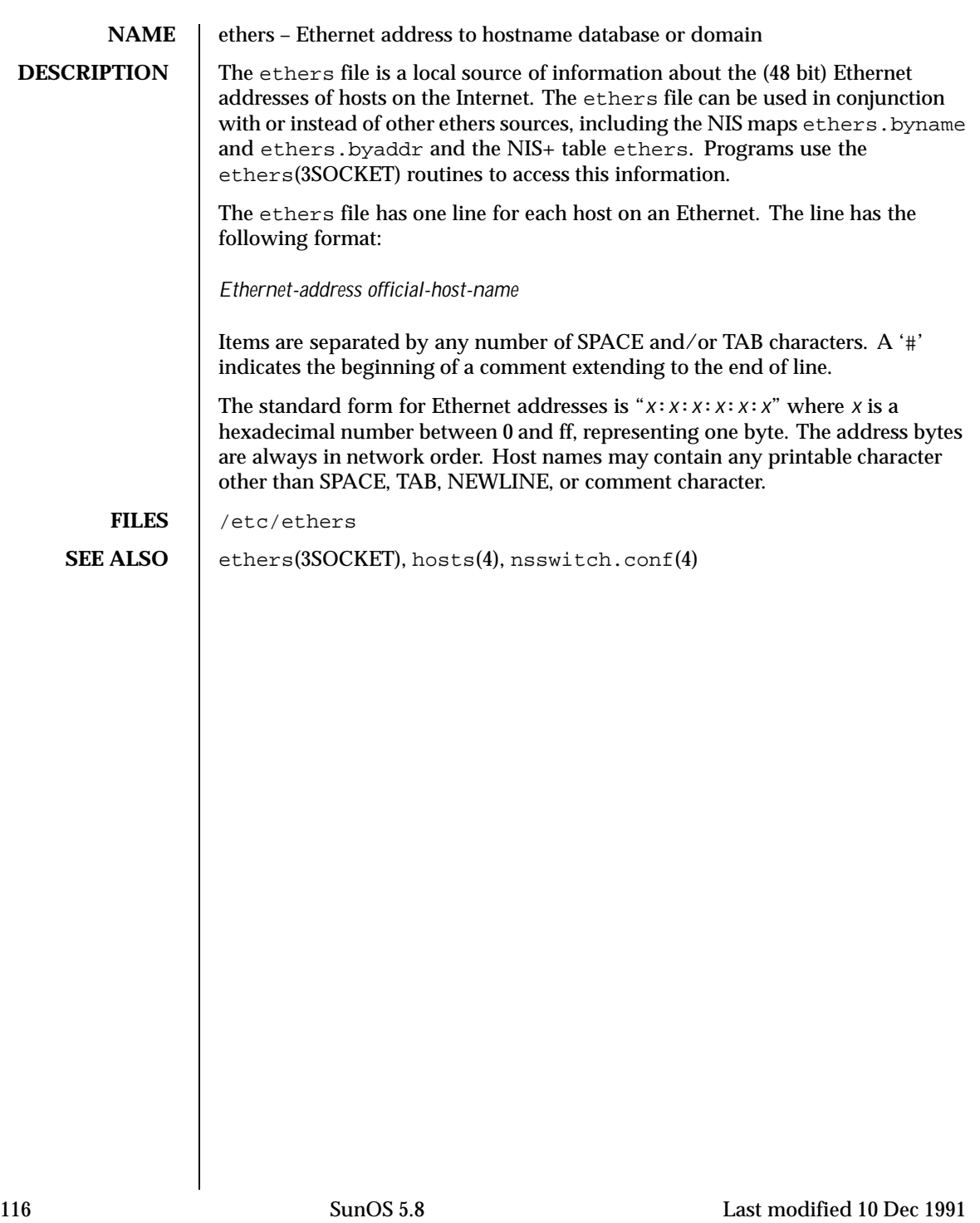

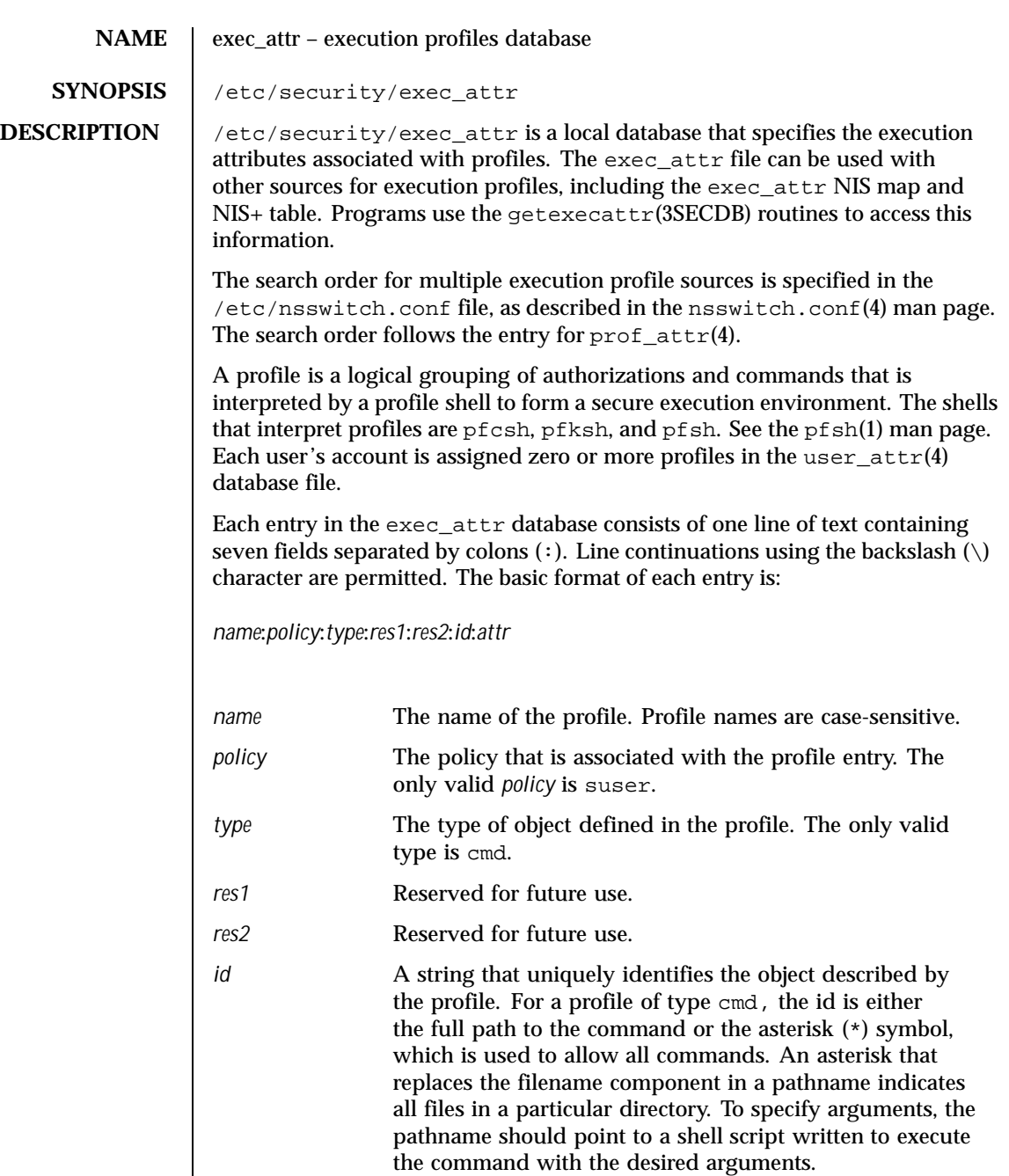

Last modified 26 Oct 1999 SunOS 5.8

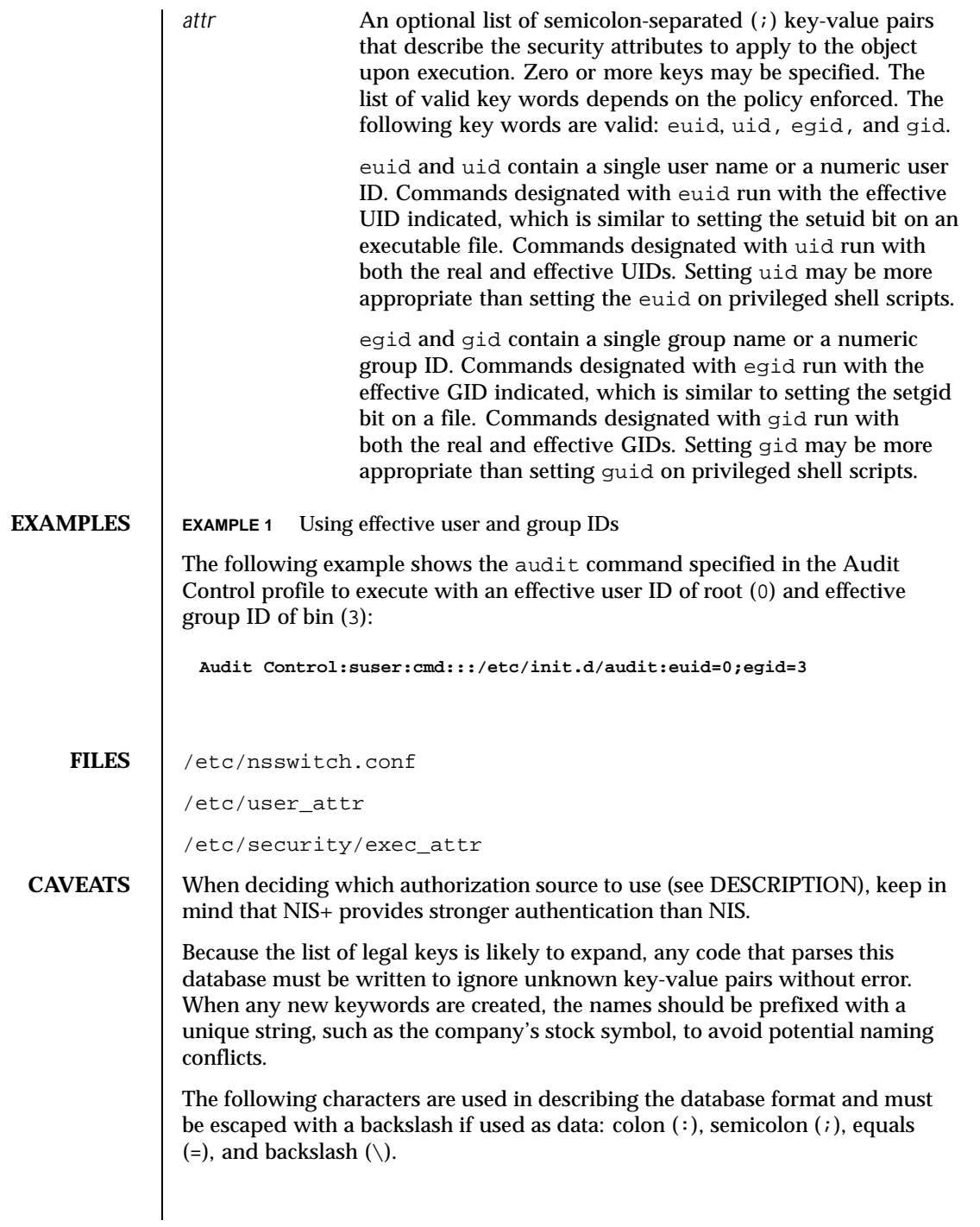

118 SunOS 5.8 Last modified 26 Oct 1999

 $\textbf{SEE \textbf{ALSO}} \quad | \quad \text{auths}(1), \text{profiles}(1), \text{roles}(1), \text{makedbm}(1\text{M}), \text{getauthattr}(3\text{SECDB}),$ <code>getauusernam(3BSM)</code>, <code>getexecattr(3SECDB)</code>, <code>getprofattr(3SECDB)</code>, getuserattr(3SECDB), kva\_match(3SECDB), auth\_attr(4), prof\_attr(4), user\_attr(4)

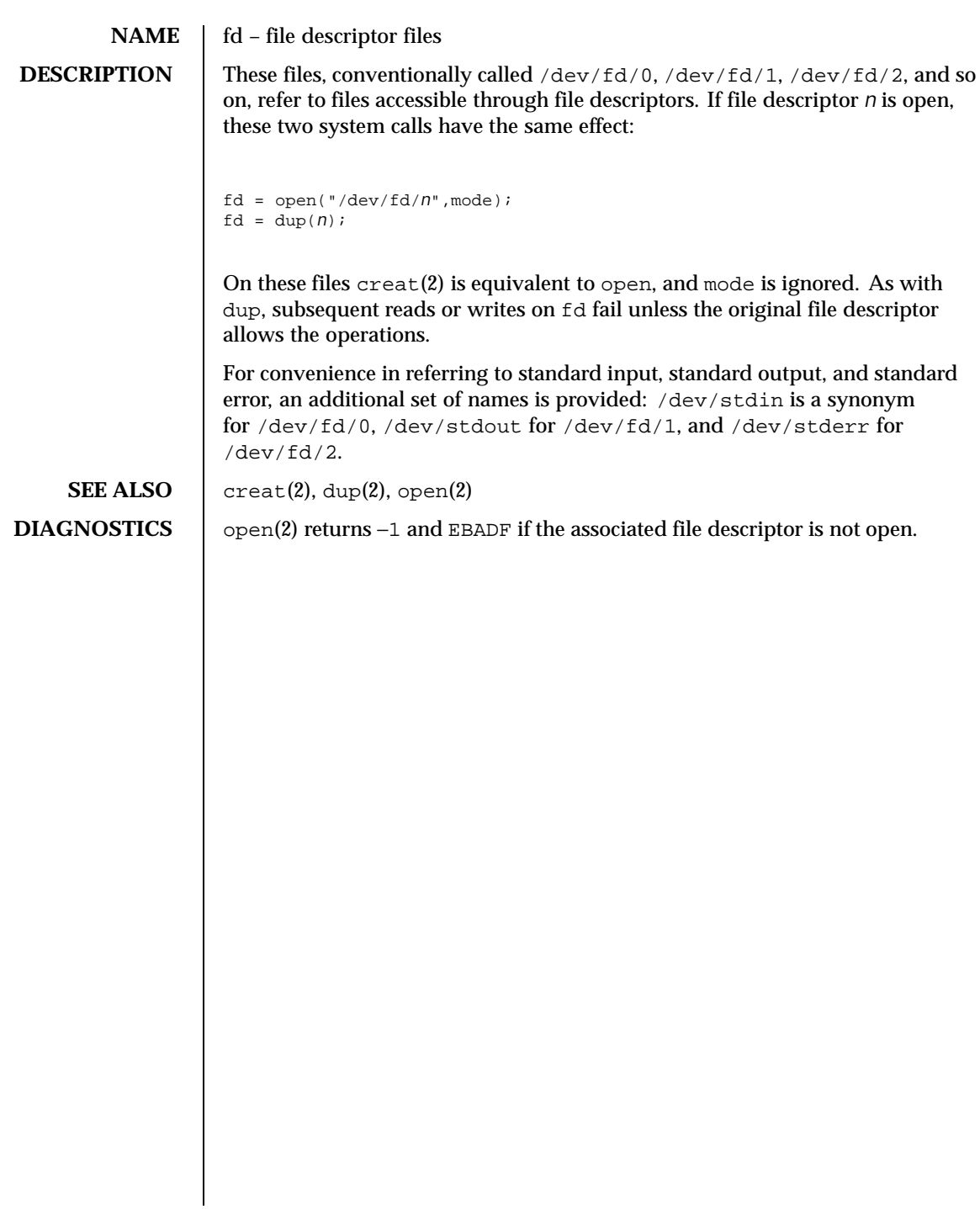

120 SunOS 5.8 Last modified 3 Jul 1990

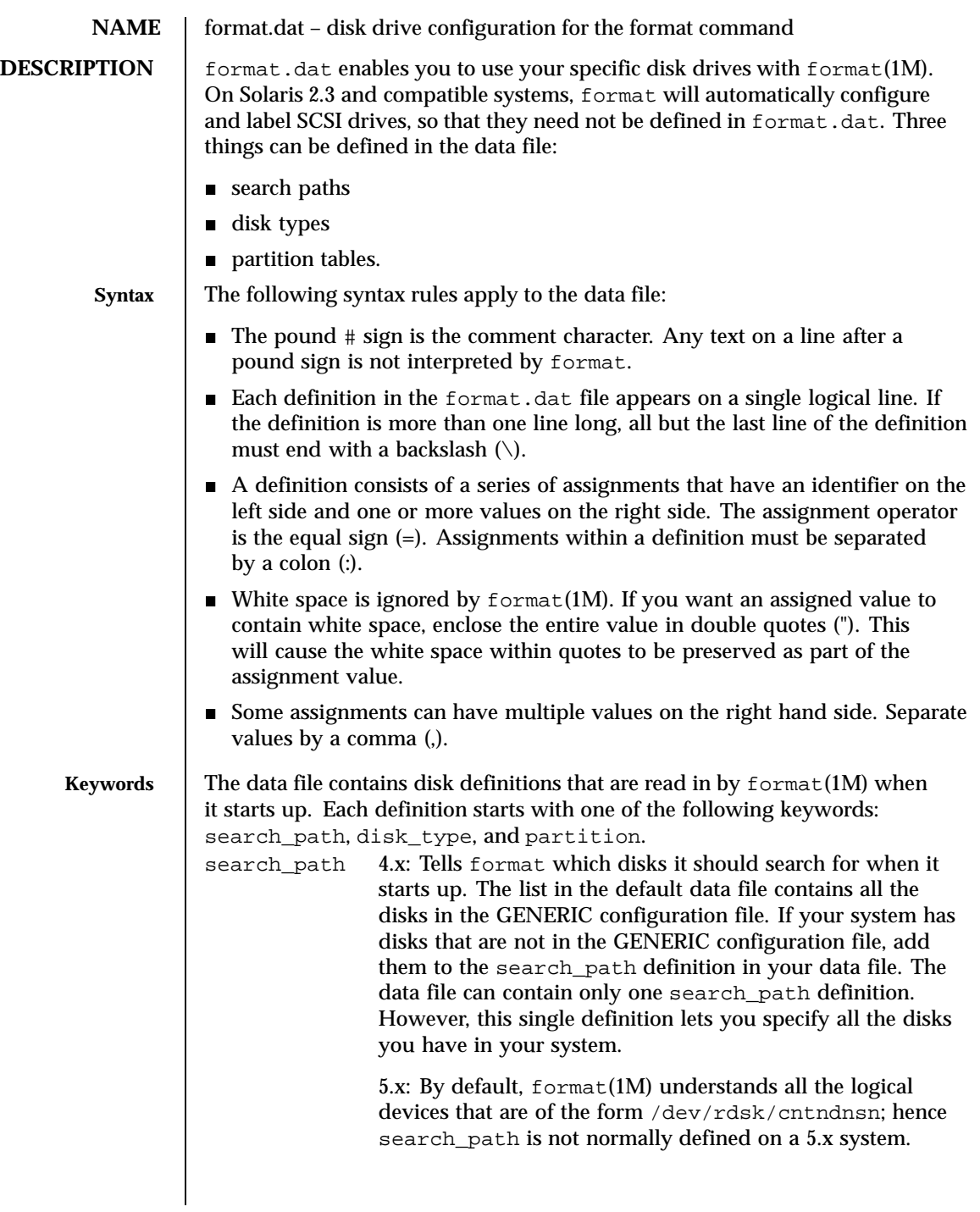

Last modified 4 Apr 1994 SunOS 5.8

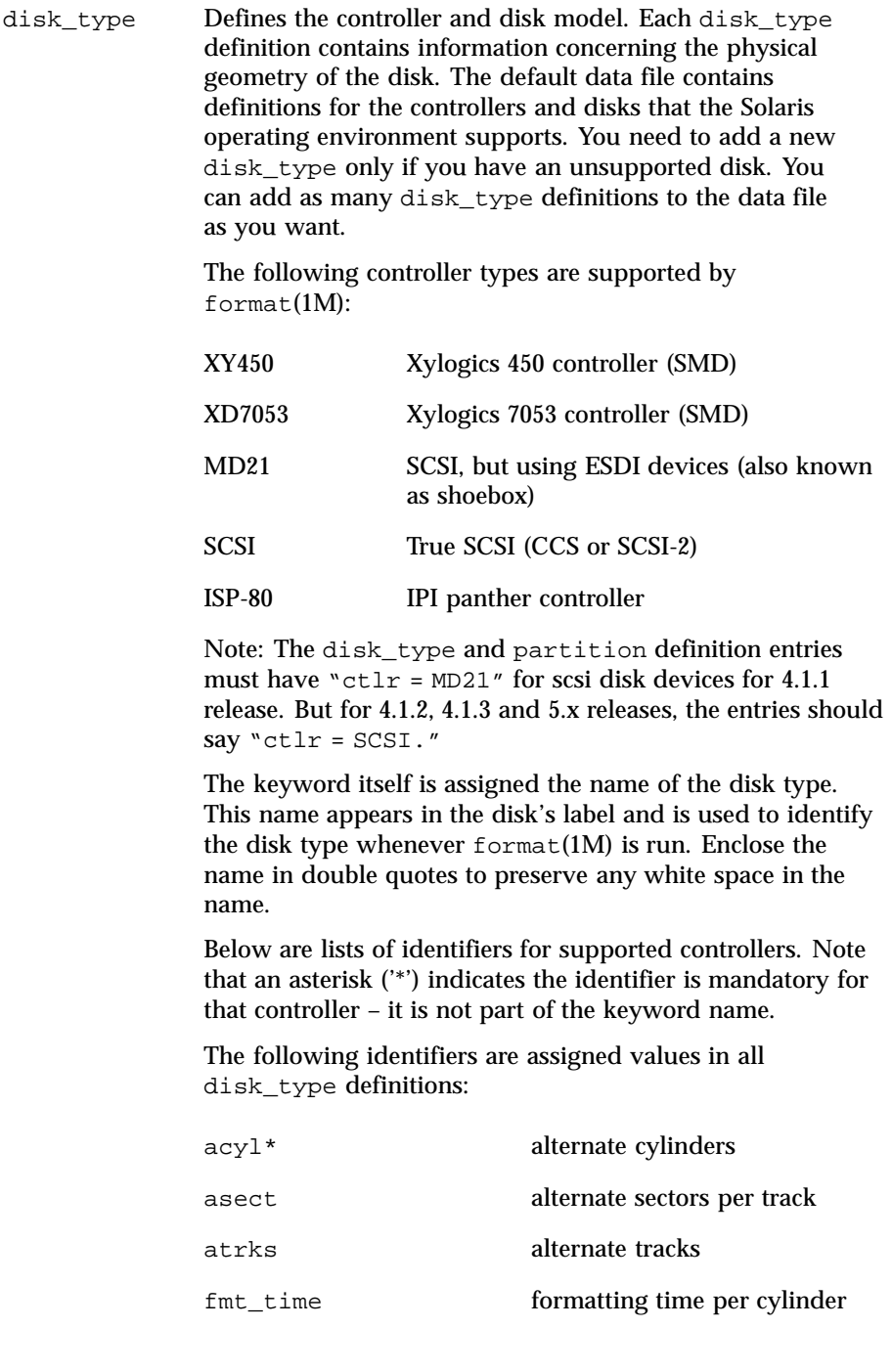

122 SunOS 5.8 Last modified 4 Apr 1994

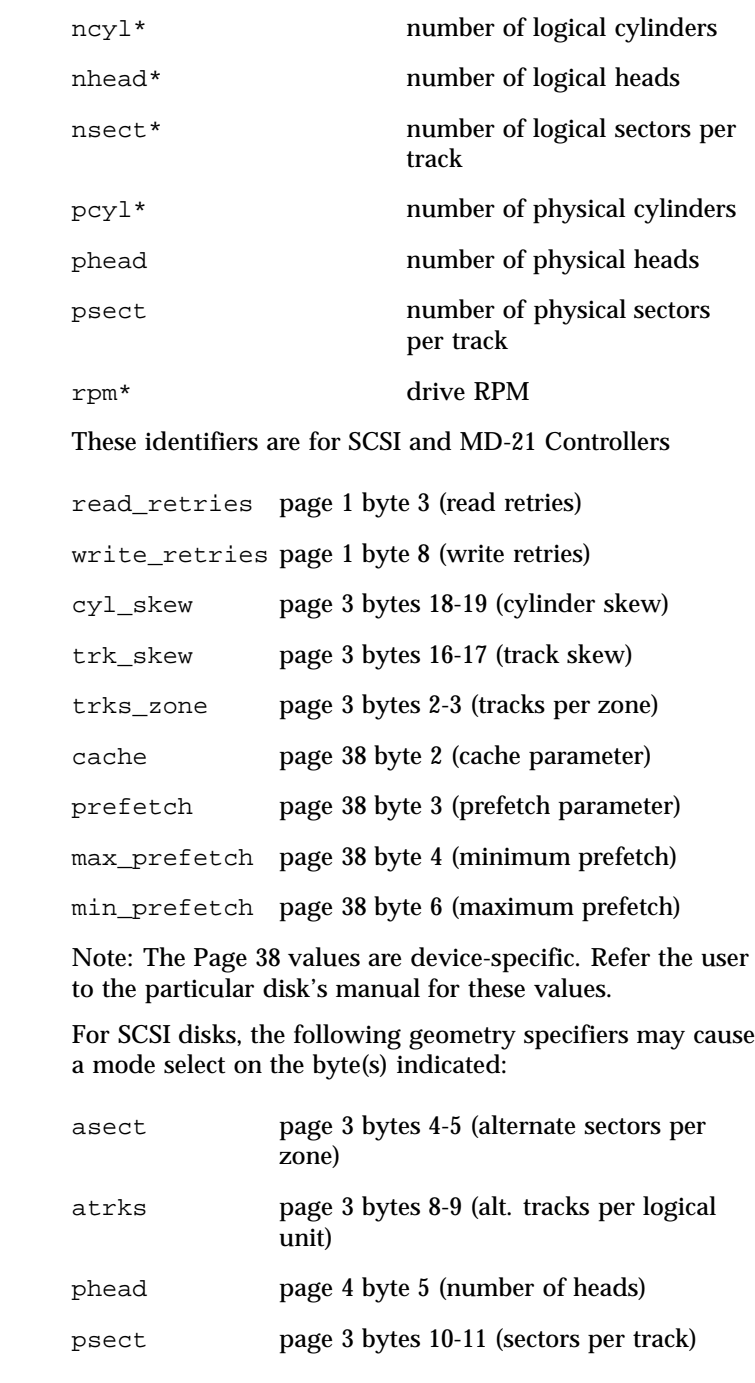

Last modified 4 Apr 1994 SunOS 5.8 5.8

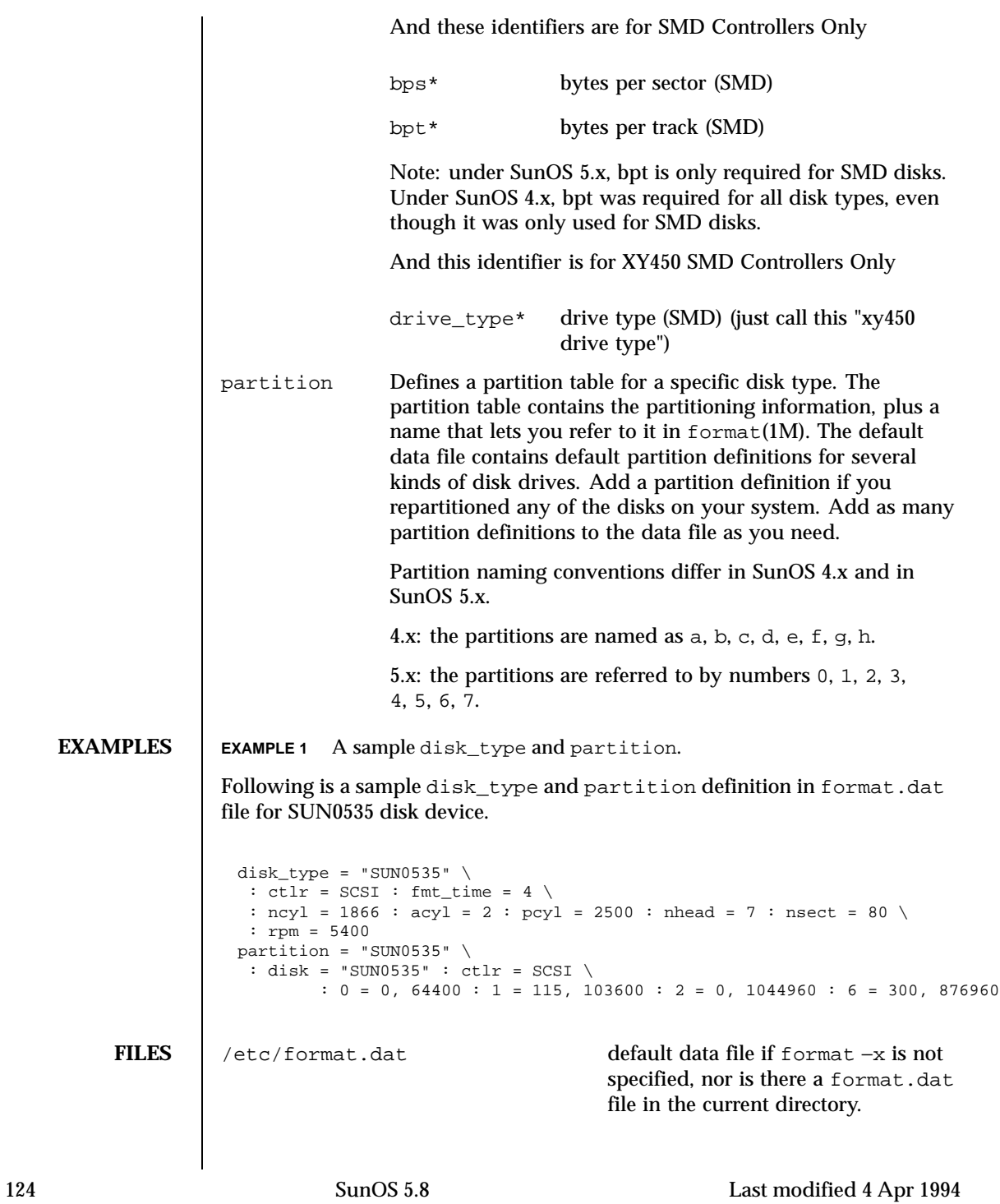

**SEE ALSO** | format(1M) System Administration Guide, Volume 1

Last modified 4 Apr 1994 SunOS 5.8 5.8

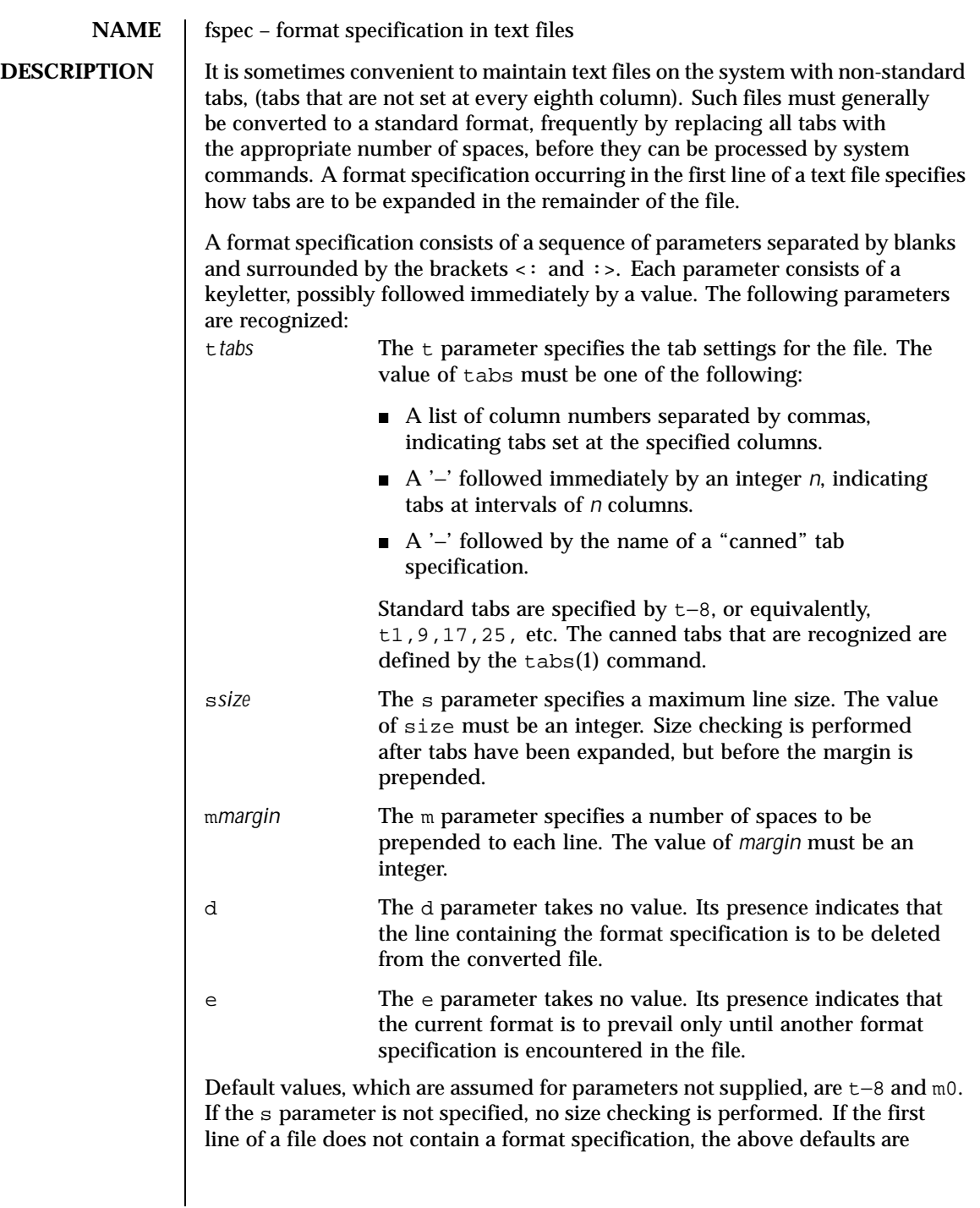

126 SunOS 5.8 Last modified 3 Jul 1990

## File Formats fspec(4)

assumed for the entire file. The following is an example of a line containing a format specification:

\*  $lt:t5,10,15 s72:$  \*

If a format specification can be disguised as a comment, it is not necessary to code the d parameter.

**SEE ALSO** ed(1),  $newform(1)$ ,  $tabs(1)$ 

Last modified 3 Jul 1990 SunOS 5.8 5.8

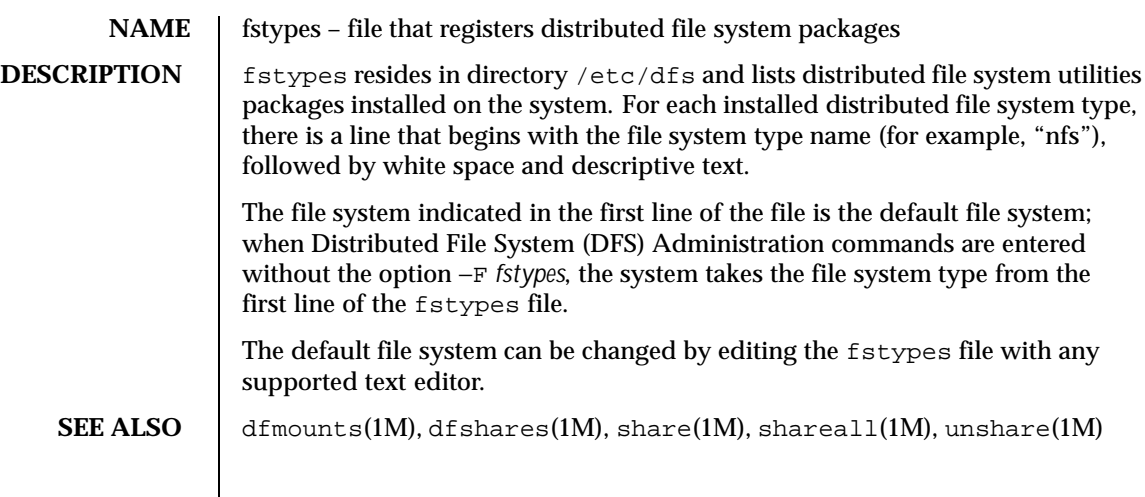

128 SunOS 5.8 Last modified 18 Dec 1991

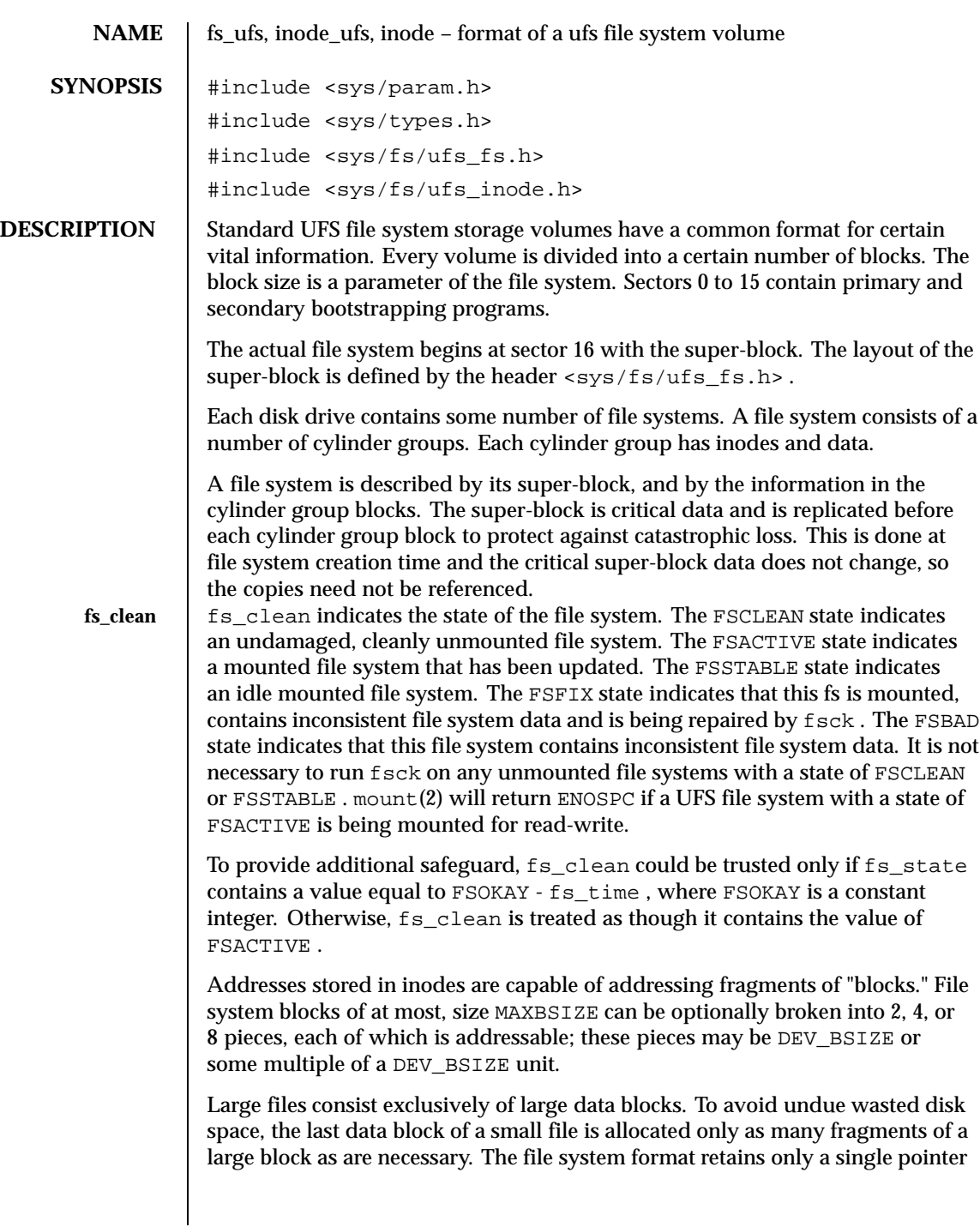

Last modified 17 Nov 1994 SunOS 5.8

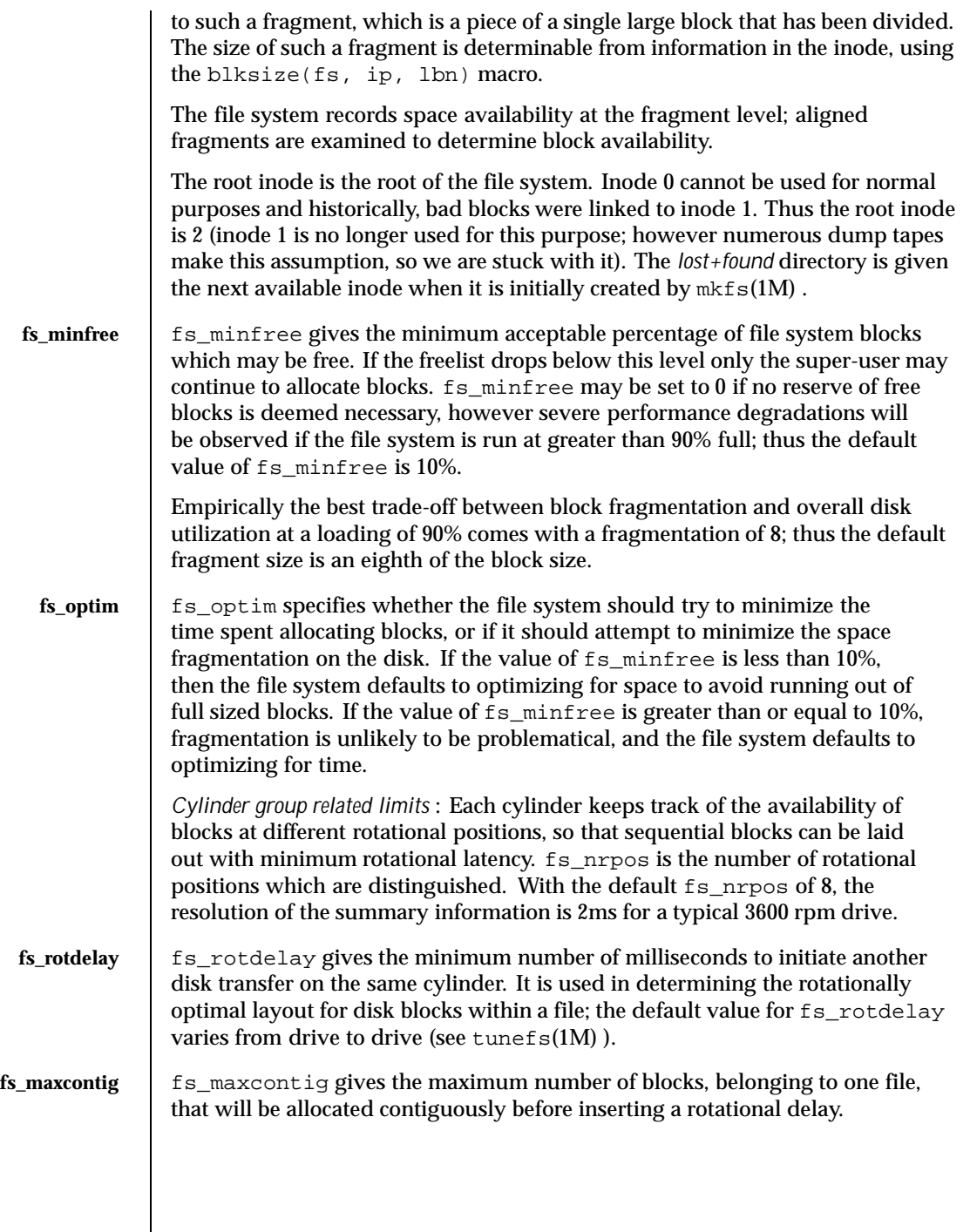

130 SunOS 5.8 Last modified 17 Nov 1994

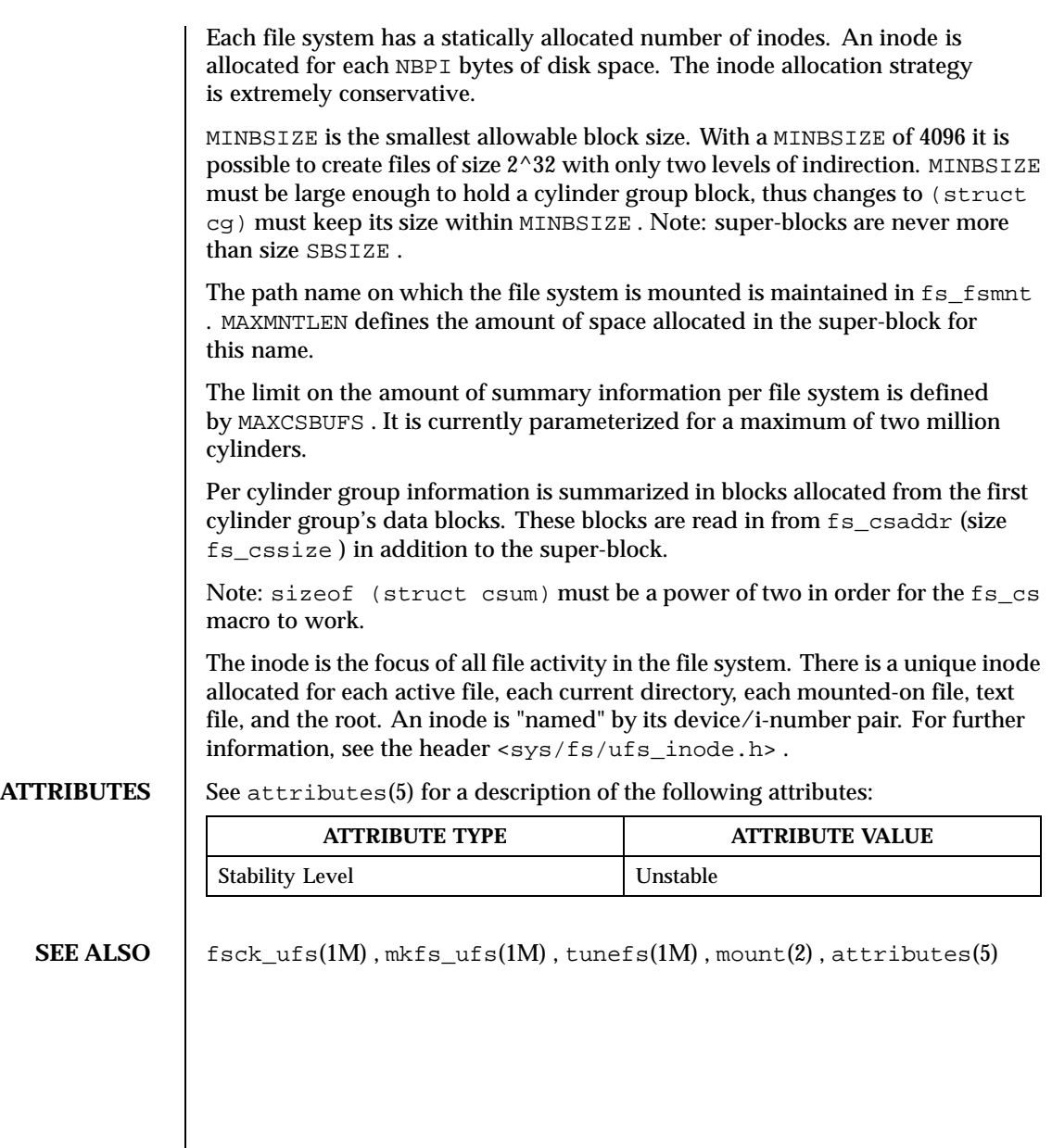

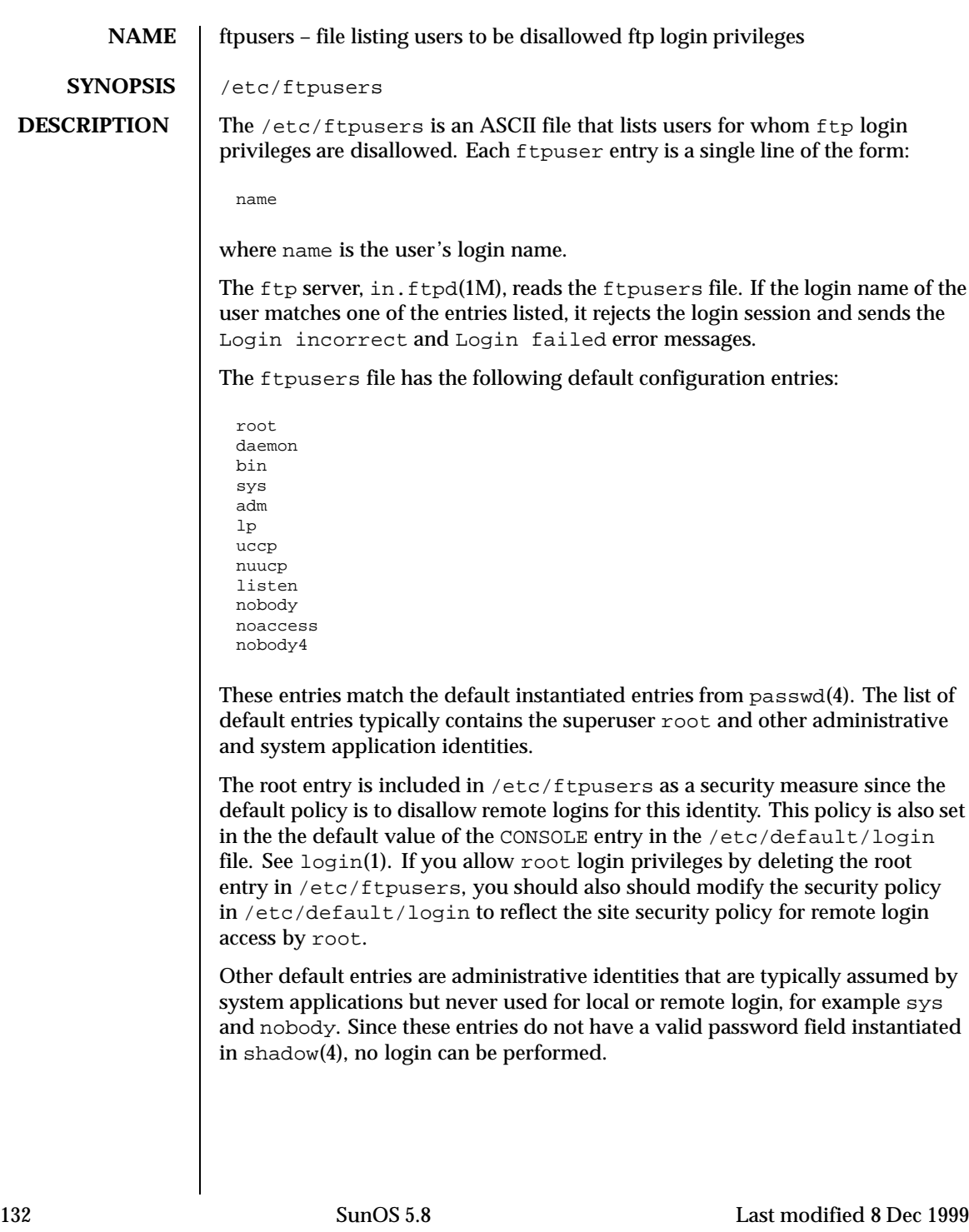

If a site adds similar administrative or system application identities in passwd(4) and shadow(4), for example, majordomo, the site should consider including them in /etc/ftpusers for a consistent security policy.

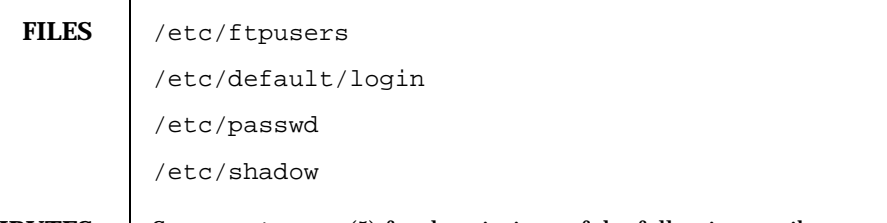

**ATTRIBUTES** See attributes(5) for descriptions of the following attributes:

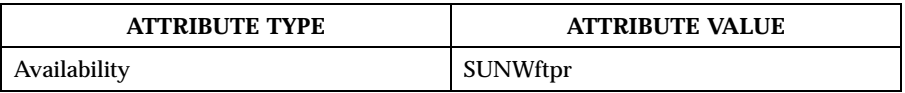

**SEE ALSO**  $\big|$  login(1), in.ftpd(1M), passwd(4), shadow(4), attributes(5), environ(5)

Last modified 8 Dec 1999 SunOS 5.8

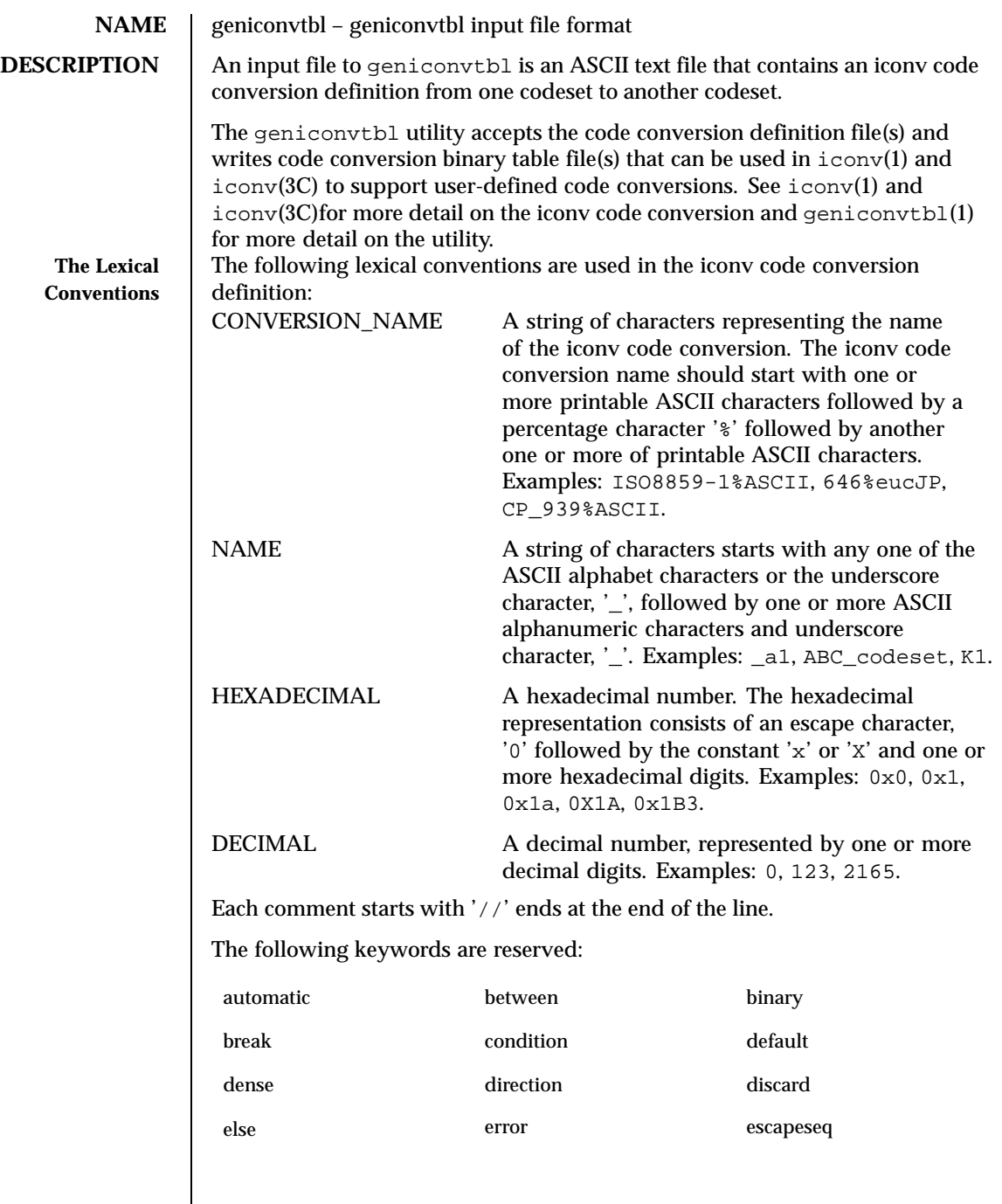

 $\overline{\phantom{a}}$ 

134 SunOS 5.8 Last modified 29 Oct 1999

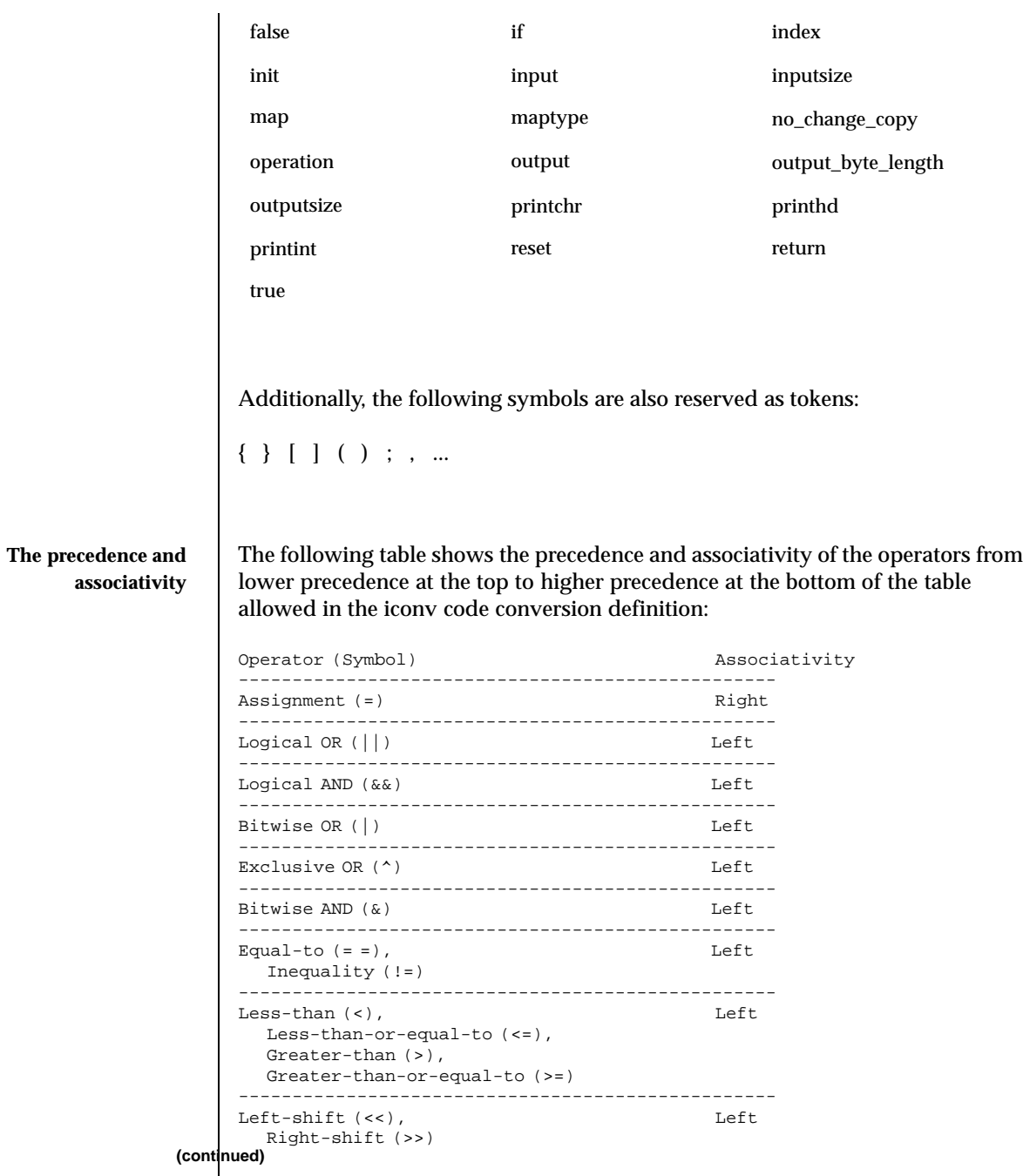

Last modified 29 Oct 1999 SunOS 5.8

## **(Continuation)**

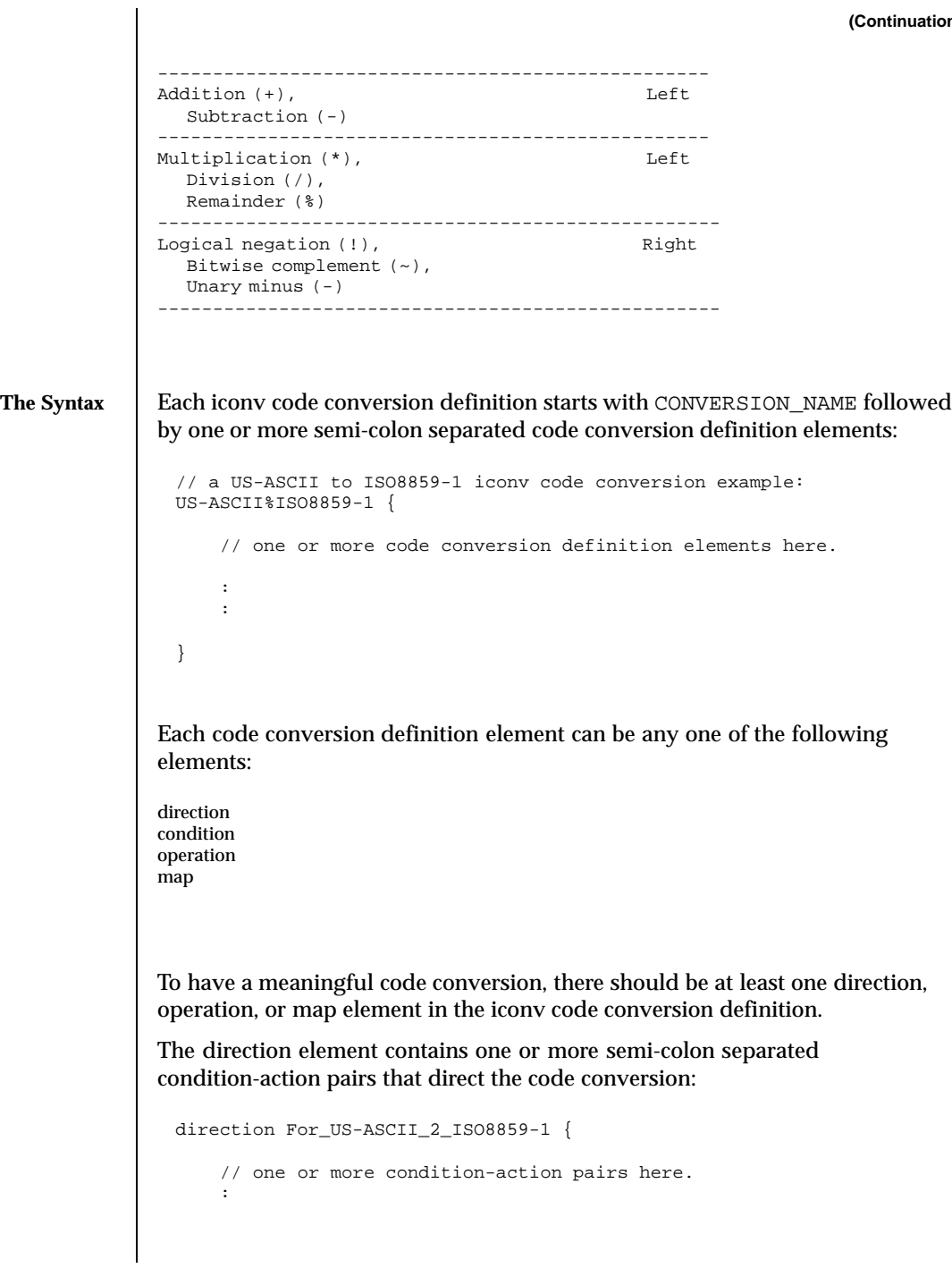

136 SunOS 5.8 Last modified 29 Oct 1999

: } Each condition-action pair contains a conditional code conversion that consists of a condition element and an action element. condition action If the pre-defined condition is met, the corresponding action is executed. If there is no pre-defined condition met,  $i_{conv}(3C)$  will return  $-1$  with errno set to EILSEQ. The condition can be a condition element, a name to a pre-defined condition element, or a condition literal value, true. The 'true' condition literal value always yields success and thus the corresponding action is always executed. The action also can be an action element or a name to a pre-defined action element. The condition element specifies one or more condition expression elements. Since each condition element can have a name and also can exist stand-alone, a pre-defined condition element can be referenced by the name at any action pairs later. To be used in that way, the corresponding condition element should be defined beforehand: condition For\_US-ASCII\_2\_ISO8859-1 { // one or more condition expression elements here. : : } The name of the condition element in the above example is For\_US-ASCII\_2\_ISO8859-1. Each condition element can have one or more condition expression elements. If there are more than one condition expression elements, the condition expression elements are checked from top to bottom to see if any one of the condition expression elements will yield a true. Any one of the following can be a condition expression element:

between escapeseq expression

Last modified 29 Oct 1999 SunOS 5.8 137

The between condition expression element defines one or more comma-separated ranges:

```
between 0x0...0x1f, 0x7f...0x9f ;
between 0xa1a1...0xfefe ;
```
In the first expression in the example above, the covered ranges are  $0 \times 0$  to  $0 \times 1f$ and  $0 \times 7f$  to  $0 \times 9f$  inclusively. In the second expression, the covered range is the range whose first byte is 0xa1 to 0xfe and whose second byte is between 0xa1 to 0xfe. This means that the range is defined by each byte. In this case, the sequence 0xa280 does not meet the range.

The escapeseq condition expression element defines an equal-to condition for one or more comma-separated escape sequence designators:

```
// ESC $ ) C sequence:
escapeseq 0x1b242943;
// ESC $ ) C sequence or ShiftOut (SO) control character code, 0x0e:
escapeseq 0x1b242943, 0x0e;
```
The expression can be any one of the following and can be surrounded by a pair of parentheses, '(' and ')':

```
// HEXADECIMAL:
0xa1a1
// DECIMAL
12
// A boolean value, true:
true
// A boolean value, false:
false
// Addition expression:
1 + 2// Subtraction expression:
10 - 3// Multiplication expression:
0x20 * 10
// Division expression:
20 / 10
// Remainder expression:
17 % 3
```
138 SunOS 5.8 Last modified 29 Oct 1999

// Left-shift expression:  $1 < 4$ // Right-shift expression: 0xa1 >> 2 // Bitwise OR expression: 0x2121 | 0x8080 // Exclusive OR expression: 0xa1a1 ^ 0x8080 // Bitwise AND expression: 0xa1 & 0x80 // Equal-to expression:  $0x10 == 16$ // Inequality expression:  $0x10$  != 10 // Less-than expression:  $0x20 < 25$ // Less-than-or-equal-to expression:  $10 \leq 0 \times 10$ // Bigger-than expression:  $0x10 > 12$ // Bigger-than-or-equal-to expression:  $0x10$  >=  $0xa$ // Logical OR expression: 0x10 || false // Logical AND expression: 0x10 && false // Logical negation expression: ! false // Bitwise complement expression:  $\sim$  0 // Unary minus expression: -123

There is a single type available in this expression: integer. The boolean values are two special cases of integer values. The 'true' boolean value's integer value is 1 and the 'false' boolean value's integer value is 0. Also, any integer value other than 0 is a true boolean value. Consequently, the integer value 0 is the

Last modified 29 Oct 1999 SunOS 5.8 139

false boolean value. Any boolean expression yields integer value 1 for true and integer value 0 for false as the result.

Any literal value shown at the above expression examples as operands, that is, DECIMAL, HEXADECIMAL, and boolean values, can be replaced with another expression. There are a few other special operands that you can use as well in the expressions: 'input', 'inputsize', 'outputsize', and variables. input is a keyword pointing to the current input buffer. inputsize is a keyword pointing to the current input buffer size in bytes. outputsize is a keyword pointing to the current output buffer size in bytes. The NAME lexical convention is used to name a variable. The initial value of a variable is 0. The following expressions are allowed with the special operands:

```
// Pointer to the third byte value of the current input buffer:
input[2]
// Equal-to expression with the 'input':
input == 0x8020// Alternative way to write the above expression:
0x8020 == input// The size of the current input buffer size:
inputsize
// The size of the current output buffer size:
outputsize
// A variable:
saved_second_byte
// Assignment expression with the variable:
saved_second_byte = input[1]
```
The input keyword without index value can be used only with the equal-to operator, '=='. When used in that way, the current input buffer is consecutively compared with another operand byte by byte. An expression can be another operand. If the input keyword is used with an index value *n*, it is a pointer to the  $(n+1)$ th byte from the beginning of the current input buffer. An expression can be the index. Only a variable can be placed on the left hand side of an assignment expression.

The action element specifies an action for a condition and can be any one of the following elements:

direction operation **(continued)**

140 SunOS 5.8 Last modified 29 Oct 1999

## **(Continuation)**

The operation element specifies one or more operation expression elements:

```
operation For_US-ASCII_2_ISO8859-1 {
```

```
// one or more operation expression element definitions here.
:
```
}

:

map

If the name of the operation element, in the case of the above example, For\_US -ASCII\_2\_ISO8859-1, is either init or reset, it defines the initial operation and the reset operation of the iconv code conversion:

```
// The initial operation element:
 operation init {
      // one or more operation expression element definitions here.
      :
      :
 }
 // The reset operation element:
 operation reset {
      // one or more operation expression element definitions here.
      :
      :
 }
The initial operation element defines the operations that need to be performed
in the beginning of the iconv code conversion. The reset operation element
defines the operations that need to be performed when a user of the iconv(3)
function requests a state reset of the iconv code conversion. For more detail on
the state reset, refer to iconv(3C).
```
The operation expression can be any one of the following three different expressions and each operation expression should be separated by an ending semicolon:

Last modified 29 Oct 1999 SunOS 5.8 141

if-else operation expression output operation expression control operation expression

The if-else operation expression makes a selection depend on the boolean expression result. If the boolean expression result is true, the true task that follows the 'if' is executed. If the boolean expression yields false and if a false task is supplied, the false task that follows the 'else' is executed. There are three different kinds of if-else operation expressions:

```
// The if-else operation expression with only true task:
if (expression) {
    // one or more operation expression element definitions here.
    :
    :
}
// The if-else operation expression with both true and false
// tasks:
if (expression) {
    // one or more operation expression element definitions here.
    :
    :
} else {
    // one or more operation expression element definitions here.
    :
    :
}
// The if-else operation expression with true task and
// another if-else operation expression as the false task:
if (expression) {
    // one or more operation expression element definitions here.
    :
    :
} else if (expression) {
    // one or more operation expression element definitions here.
    :
    :
} else {
```
142 SunOS 5.8 Last modified 29 Oct 1999

```
// one or more operation expression element definitions here.
    :
    :
}
```
The last if-else operation expression can have another if-else operation expression as the false task. The other if-else operation expression can be any one of above three if-else operation expressions.

The output operation expression saves the right hand side expression result to the output buffer:

```
// Save 0x8080 at the output buffer:
output = 0x8080;
```
If the size of the output buffer left is smaller than the necessary output buffer size resulting from the right hand side expression, the iconv code conversion will stop with E2BIG errno and  $(size_t)$ -1 return value to indicate that the code conversion needs more output buffer to complete. Any expression can be used for the right hand side expression. The output buffer pointer will automatically move forward appropriately once the operation is executed.

The control operation expression can be any one of the following expressions:

// Return (size\_t)-1 as the return value with an EINVAL errno: error; // Return (size\_t)-1 as the return value with an EBADF errno: error 9; // Discard input buffer byte operation. This discards a byte from // the current input buffer and move the input buffer pointer to // the 2'nd byte of the input buffer: discard; // Discard input buffer byte operation. This discards // 10 bytes from the current input buffer and move the input // buffer pointer to the 11'th byte of the input buffer: discard 10; // Return operation. This stops the execution of the current // operation: return; // Operation execution operation. This executes the init // operation defined and sets all variables to zero: operation init;

Last modified 29 Oct 1999 SunOS 5.8 143

```
// Operation execution operation. This executes the reset
// operation defined and sets all variables to zero:
operation reset;
// Operation execution operation. This executes an operation
// defined and named 'ISO8859_1_to_ISO8859_2':
operation ISO8859_1_to_ISO8859_2;
// Direction operation. This executes a direction defined and
// named 'ISO8859_1_to_KOI8_R:
direction ISO8859_1_to_KOI8_R;
// Map execution operation. This executes a mapping defined
// and named 'Map_ISO8859_1_to_US_ASCII':
map Map_ISO8859_1_to_US_ASCII;
// Map execution operation. This executes a mapping defined
// and named 'Map_ISO8859_1_to_US_ASCII' after discarding
// 10 input buffer bytes:
map Map_ISO8859_1_to_US_ASCII 10;
```
In case of init and reset operations, if there is no pre-defined init and/or reset operations in the iconv code conversions, only system-defined internal init and reset operations will be executed. The execution of the system-defined internal init and reset operations will clear the system-maintained internal state.

There are three special operators that can be used in the operation:

printchr expression; printhd expression; printint expression;

The above three operators will print out the given expression as a character, a hexadecimal number, and a decimal number, respectively, at the standard error stream. These three operators are for debugging purposes only and should be removed from the final version of the iconv code conversion definition file.

In addition to the above operations, any valid expression separated by a semi-colon can be an operation, including an empty operation, denoted by a semi-colon alone as an operation.

The map element specifies a direct code conversion mapping by using one or more map pairs. When used, usually many map pairs are used to represent an iconv code conversion definition:

```
map For_US-ASCII_2_ISO8859-1 {
```
144 SunOS 5.8 Last modified 29 Oct 1999
```
// one or more map pairs here
       :
       :
 }
Each map element also can have one or two comma-separated map attribute
elements like the following examples:
 // Map with densely encoded mapping table map type:
 map maptype = dense {
      // one or more map pairs here
      :
       :
 }
 // Map with hash mapping table map type with hash factor 10.
 // Only hash mapping table map type can have hash factor. If
  // the hash factor is specified with other map types, it will be
  // ignored.
 map maptype = hash : 10 {
     // one or more map pairs here.
      :
     :
 }
 // Map with binary search tree based mapping table map type:
 map maptype = binary {
     // one more more map pairs here.
     :
     :
 }
 // Map with index table based mapping table map type:
 map maptype = index {
     // one or more map pairs here.
     :
     :
 }
 // Map with automatic mapping table map type. If defined,
 // system will assign the best possible map type.
 map maptype = automatic \{// one or more map pairs here.
     :
```
Last modified 29 Oct 1999 SunOS 5.8 145

```
:
 }
 // Map with output_byte_length limit set to 2.
 map output_byte_length = 2 {
      // one or more map pairs here.
      :
     :
 }
 // Map with densely encoded mapping table map type and
 // output_bute_length limit set to 2:
 map maptype = dense, output_byte_length = 2 \{// one or more map pairs here.
     :
      :
 }
If no maptype is defined, automatic is assumed. If no output_byte_length is
```
defined, the system figures out the maximum possible output byte length for the mapping by scanning all the possible output values in the mappings. If the actual output byte length scanned is bigger than the defined output\_byte\_length, the geniconvtbl utility issues an error and stops generating the code conversion binary table(s).

The following are allowed map pairs:

```
// Single mapping. This maps an input character denoted by
// the code value 0x20 to an output character value 0x21:
0x20 0x21
// Multiple mapping. This maps 128 input characters to 128
// output characters. In this mapping, 0x0 maps to 0x10, 0x1 maps
// to 0x11, 0x2 maps to 0x12, ..., and, 0x7f maps to 0x8f:
0x0...0x7f 0x10
// Default mapping. If specified, every undefined input character
// in this mapping will be converted to a specified character
// (in the following case, a character with code value of 0x3f):
default 0x3f;
// Default mapping. If specified, every undefined input character
// in this mapping will not be converted but directly copied to
// the output buffer:
default no_change_copy;
```
// Error mapping. If specified, during the code conversion,

146 SunOS 5.8 Last modified 29 Oct 1999

```
// if input buffer contains the byte value, in this case, 0x80,
// the iconv(3) will stop and return (size_t)-1 as the return
// value with EILSEQ set to the errno:
0x80 error;
```
If no default mapping is specified, every undefined input character in the mapping will be treated as an error mapping. and thus the iconv(3C) will stop the code conversion and return  $(size_t)$ -1 as the return value with EILSEQ set to the errno.

The syntax of the iconv code conversion definition in extended BNF is illustrated below:

```
iconv_conversion_definition
        : CONVERSION_NAME '{' definition_element_list '}'
        ;
definition_element_list
       : definition_element ';'
        | definition_element_list definition_element ';'
        ;
definition_element
        : direction
        | condition
        | operation
        | map
        ;
direction
        : 'direction' NAME '{' direction_unit_list '}'
        | 'direction' '{' direction_unit_list '}'
        ;
direction unit list
        : direction_unit
        | direction_unit_list direction_unit
        ;
direction_unit
       : condition action ';'
        | condition NAME ';'
         | NAME action ';'
        | NAME NAME ';'
        | 'true' action ';'
        | 'true' NAME ';'
        ;
action
        : direction
        | map
        | operation
        ;
```
Last modified 29 Oct 1999 SunOS 5.8 147

```
condition
      : 'condition' NAME '{' condition_list '}'
       | 'condition' '{' condition_list '}'
        ;
condition_list
       : condition_expr ';'
       | condition_list condition_expr ';'
        ;
condition_expr
       : 'between' range_list
        | expr
        | 'escapeseq' escseq_list ';'
        ;
range_list
       : range_pair
       | range_list ',' range_pair
        ;
range_pair
 : HEXADECIMAL '...' HEXADECIMAL
        ;
escseq_list
       : escseq
       | escseq_list ',' escseq
       \mathbf{z}escseq : HEXADECIMAL
       ;
map : 'map' NAME '{' map_list '}'
       | 'map' '{' map_list '}'
        | 'map' NAME map_attribute '{' map_list '}'
        | 'map' map_attribute '{' map_list '}'
        ;
map_attribute
       : map_type ',' 'output_byte_length' '=' DECIMAL
        | map_type
        | 'output_byte_length' '=' DECIMAL ',' map_type
       | 'output_byte_length' '=' DECIMAL
        ;
map_type: 'maptype' '=' map_type_name : DECIMAL
       | 'maptype' '=' map_type_name
        ;
map_type_name
       : 'automatic'
        | 'index'
        | 'hash'
```
148 SunOS 5.8 Last modified 29 Oct 1999

```
| 'binary'
        | 'dense'
        ;
map_list
       : map_pair
       | map_list map_pair
        ;
map_pair
       : HEXADECIMAL HEXADECIMAL
        | HEXADECIMAL '...' HEXADECIMAL HEXADECIMAL
        | 'default' HEXADECIMAL
        | 'default' 'no_change_copy'
        | HEXADECIMAL 'error'
        ;
operation
        : 'operation' NAME '{' op_list '}'
        | 'operation' '{' op_list '}'
        | 'operation' 'init' '{' op_list '}'
        | 'operation' 'reset' '{' op_list '}'
        ;
op_list : op_unit
        | op_list op_unit
        ;
op_unit : ';'
        | expr ';'
        | 'error' ';'
        | 'error' expr ';'
         | 'discard' ';'
         'discard' expr ';'
         'output' ' = ' \exp r';'
         | 'direction' NAME ';'
         'operation' NAME ';'
        | 'operation' 'init' ';'
        | 'operation' 'reset' ';'
          'map' NAME ';'
          'map' NAME expr ';'
          | op_if_else
          | 'return' ';'
          'printchr' expr ';'
          'printhd' expr ';'
         | 'printint' expr ';'
        ;
op_if_else
        : 'if' '(' expr ')' '{' op_list '}'
        | 'if' '(' expr ')' '{' op_list '}' 'else' op_if_else
        | 'if' '(' expr ')' '{' op_list '}' 'else' '{' op_list '}'
        ;
expr : '('expr ')'| NAME
```
Last modified 29 Oct 1999 SunOS 5.8 149

```
| HEXADECIMAL
                             | DECIMAL
                              'input' '[' expr ']'
                              | 'outputsize'
                             | 'inputsize'
                             | 'true'
                              | 'false'
                             'input' '==' expr
                             \frac{1}{\exp(r)} '==' 'input'
                            | '!' expr
                            | '~' expr
                             ' -' expr
                             | expr '+' expr
                             | expr '-' expr
                             | expr '*' expr
                             | expr '/' expr
                             | expr '%' expr
                             | expr '<<' expr
                             | expr '>>' expr
                            | expr '|' expr
                            | expr '^' expr
                            | expr '&' expr
                            | expr '==' expr
                            | expr '!=' expr
                            | expr '>' expr
                             | expr '>=' expr
                            | expr '<' expr
                            | expr '<=' expr
                             NAME '=' expr| expr '||' expr
                            | expr '&&' expr
                            ;
EXAMPLES EXAMPLE 1 Code conversion from ISO8859-1 to ISO646
                  ISO8859-1%ISO646 {
                            // Use dense-encoded internal data structure.
                            map maptype = dense {
                                     default 0x3f
                                     0x0...0x7f 0x0
                            };
                    }
                EXAMPLE 2 Code conversion from eucJP to ISO-2022-JP
                  // Iconv code conversion from eucJP to ISO-2022-JP
                           #include <sys/errno.h>
                           eucJP%ISO-2022-JP {
                               operation init {
                                  codesetnum = 0;
                                };
```
150 SunOS 5.8 Last modified 29 Oct 1999

```
operation reset {
   if (codesetnum != 0) {
        // Emit state reset sequence, ESC ( J, for
         // ISO-2022-JP.
         output = 0x1b284a}
    operation init;
};
direction {<br>condition {
                    \frac{1}{3} JIS X 0201 Latin (ASCII)
        between 0x00...0x7f;
    } operation {
         if (codesetnum != 0) {
              // We will emit four bytes.
              if (outputsize <= 3) {
                      error E2BIG;
              }
              // Emit state reset sequence, ESC ( J.
              output = 0x1b284a;
              codesetnum = 0;
         } else {
               if (outputsize <= 0) {
                       error E2BIG;
              }
         }
         output = input[0];// Move input buffer pointer one byte.
         discard;
    };
    condition { // JIS X 0208
        between 0xa1a1...0xfefe;
    } operation {
        if (codesetnum != 1) {
             if (outputsize <= 4) {
                      error E2BIG;
              }
              // Emit JIS X 0208 sequence, ESC $ B.
              output = 0x1b2442;codesetnum = 1;
         } else {
             if (outputsize <= 1) {
                      error E2BIG;
              }
         }
         \text{output} = (\text{input}[0] \& 0 \times 7f);output = (\text{input}[1] \& 0x7f);// Move input buffer pointer two bytes.
         discard 2;
    };
    condition { // JIS X 0201 Kana
```
Last modified 29 Oct 1999 SunOS 5.8 SunOS 5.8 251

```
between 0x8ea1...0x8edf;
                            } operation {
                                 if (codesetnum != 2) {
                                     if (outputsize <= 3) {
                                             error E2BIG;
                                      }
                                      // Emit JIS X 0201 Kana sequence,
                                      // ESC ( I.
                                      output = 0x1b2849;codesetnum = 2;
                                 } else {
                                     if (outputsize <= 0) {
                                             error E2BIG;
                                      }
                                 }
                                 output = (input[1] & 127);// Move input buffer pointer two bytes.
                                 discard 2;
                            };
                            condition { // JIS X 0212
                                 between 0x8fa1a1...0x8ffefe;
                            } operation {
                                 if (codesetnum != 3) {
                                     if (outputsize <= 5) {
                                             error E2BIG;
                                      }
                                      // Emit JIS X 0212 sequence, ESC $ ( D.
                                        output = 0x1b242844;codesetnum = 3;
                                 } else {
                                        if (outputsize \leq 1) {
                                                error E2BIG;
                                        }
                                 }
                                 output = (input[1] & 127);output = (input[2] & 127);discard 3;
                            };
                            true operation { // error
                                 error EILSEQ;
                            };
                        };
                   }
FILES /usr/bin/geniconvtbl
            the utility geniconvtbl
          /usr/lib/iconv/geniconvtbl/binarytables/*.bt
            conversion binary tables
```
152 SunOS 5.8 Last modified 29 Oct 1999

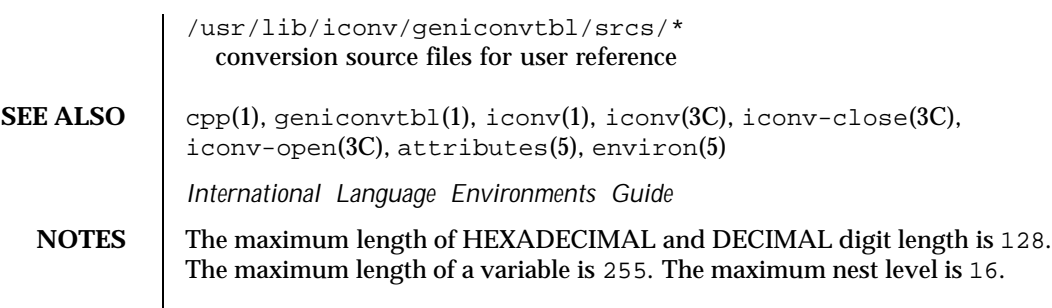

Last modified 29 Oct 1999 SunOS 5.8

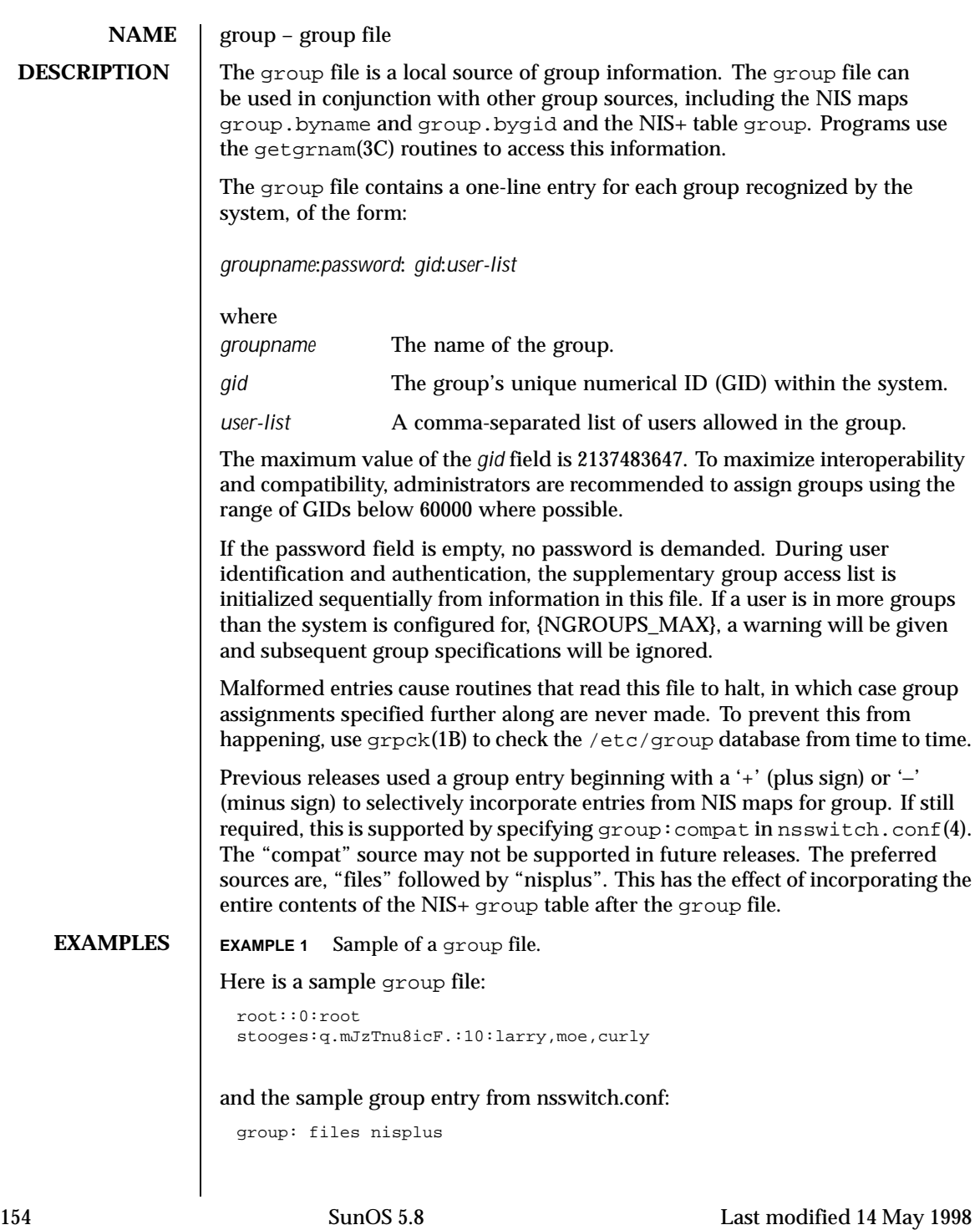

With these entries, the group stooges will have members larry, moe, and curly, and all groups listed in the NIS+ group table are effectively incorporated after the entry for stooges.

If the group file was:

```
root::0:root
stooges:q.mJzTnu8icF.:10:larry,moe,curly
+:
```
and the group entry from nsswitch.conf:

group: compat

all the groups listed in the NIS group.bygid and group.byname maps would be effectively incorporated after the entry for stooges.

**SEE ALSO** groups(1), grpck(1B), newgrp(1), getgrnam(3C), initgroups(3C), nsswitch.conf(4), unistd(3HEAD)

*System Administration Guide, Volume 1*

Last modified 14 May 1998 **SunOS** 5.8 5155

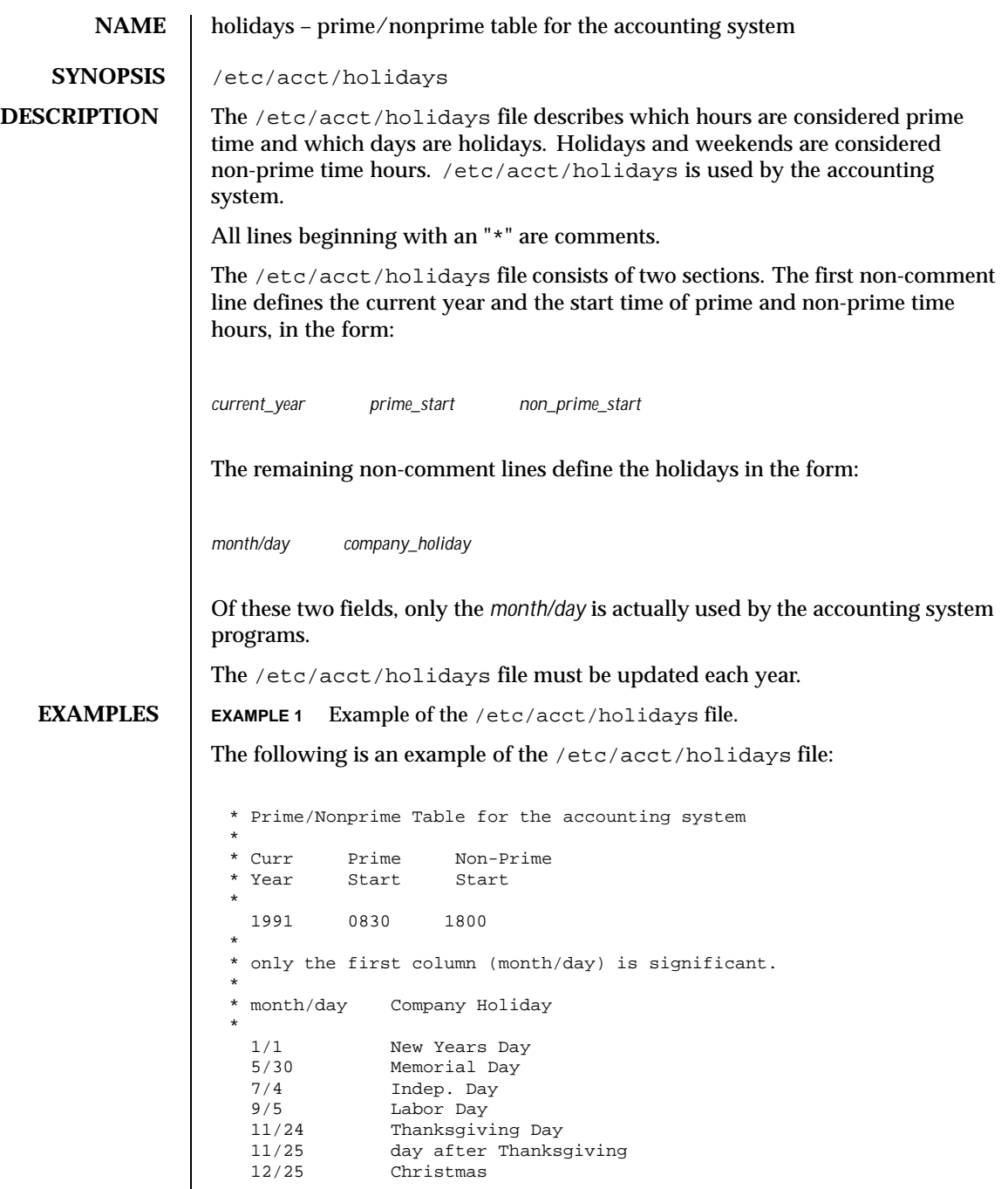

156 SunOS 5.8 Last modified 28 Mar 1991

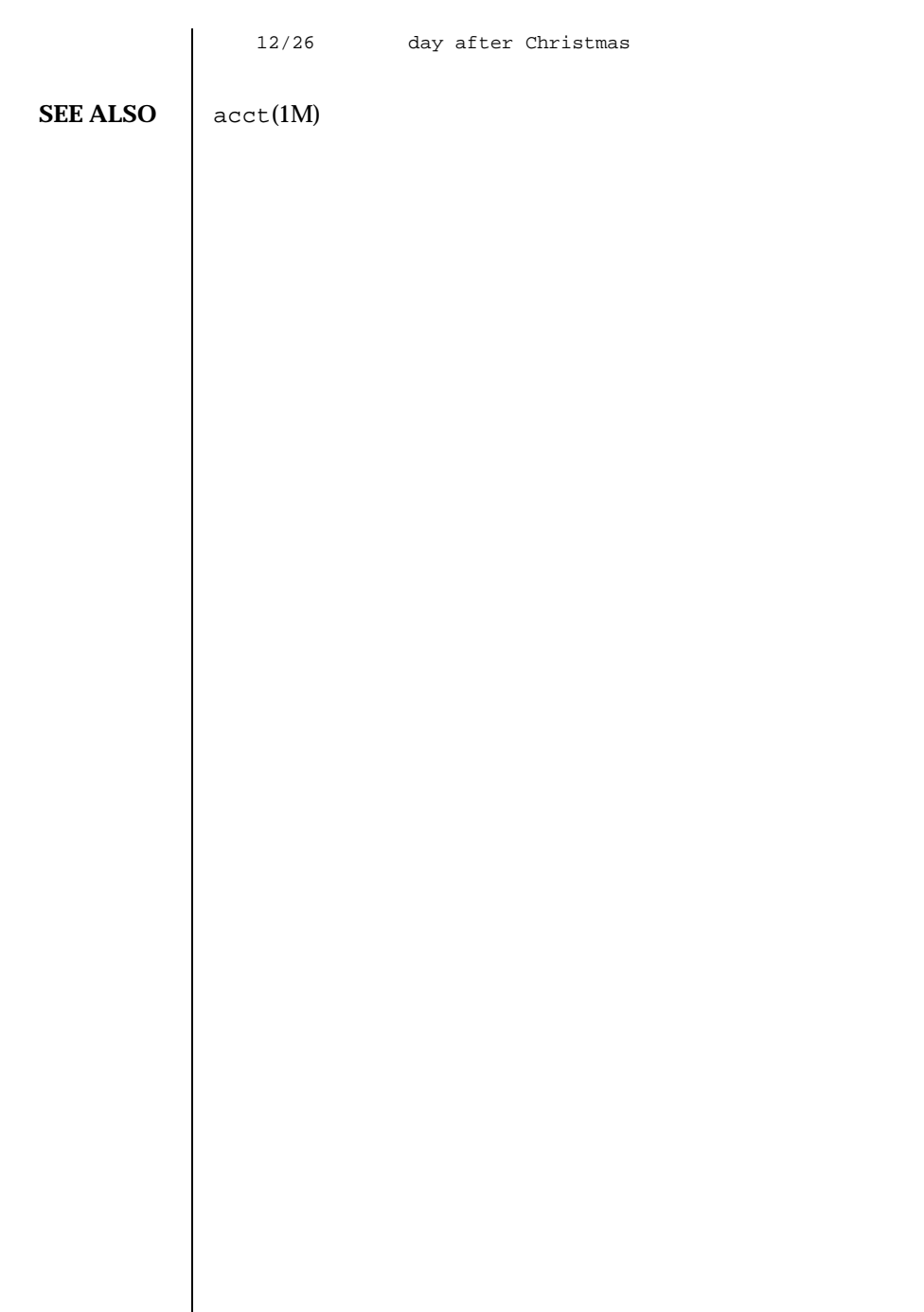

Last modified 28 Mar 1991 SunOS 5.8

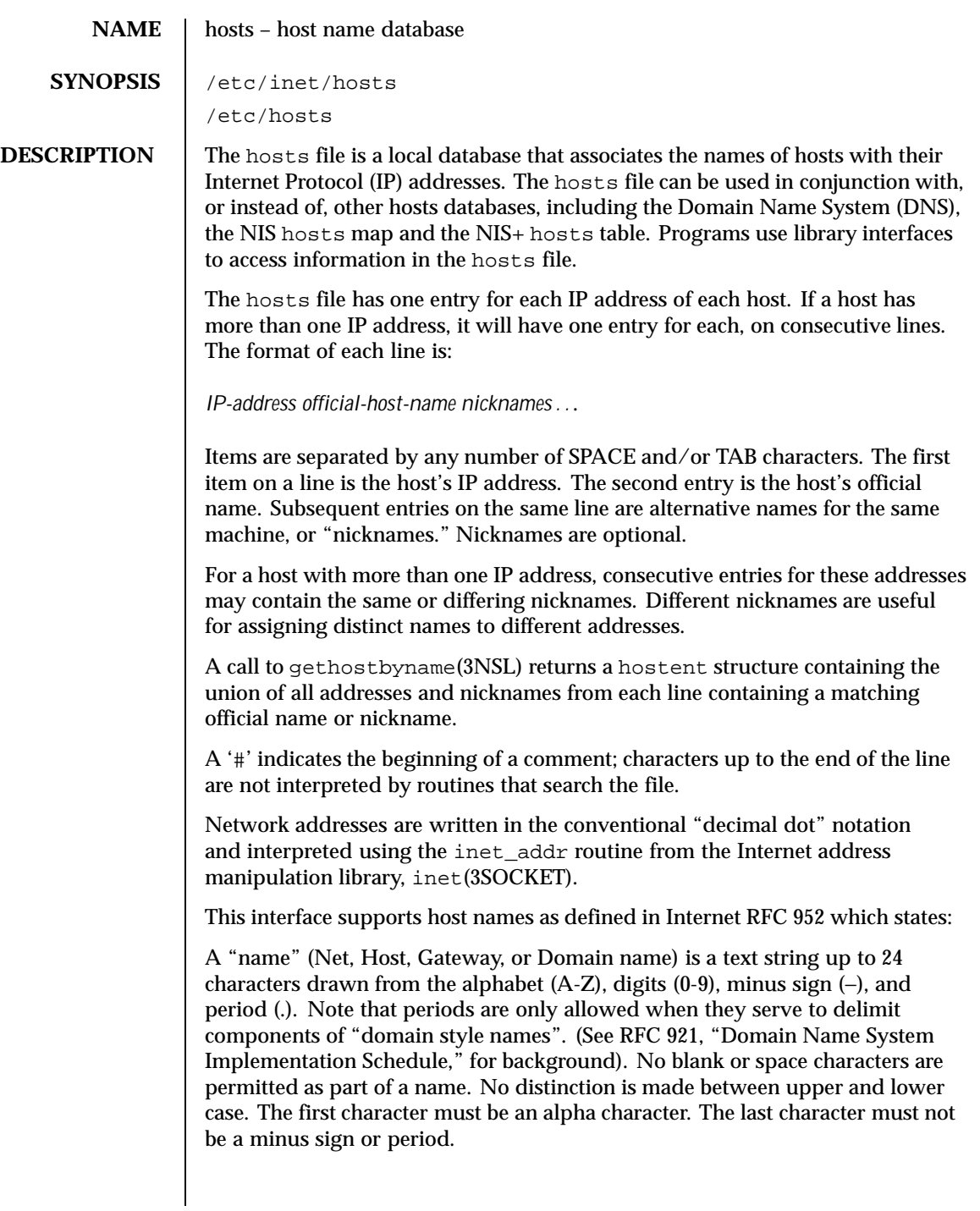

158 SunOS 5.8 Last modified 21 Mar 1995

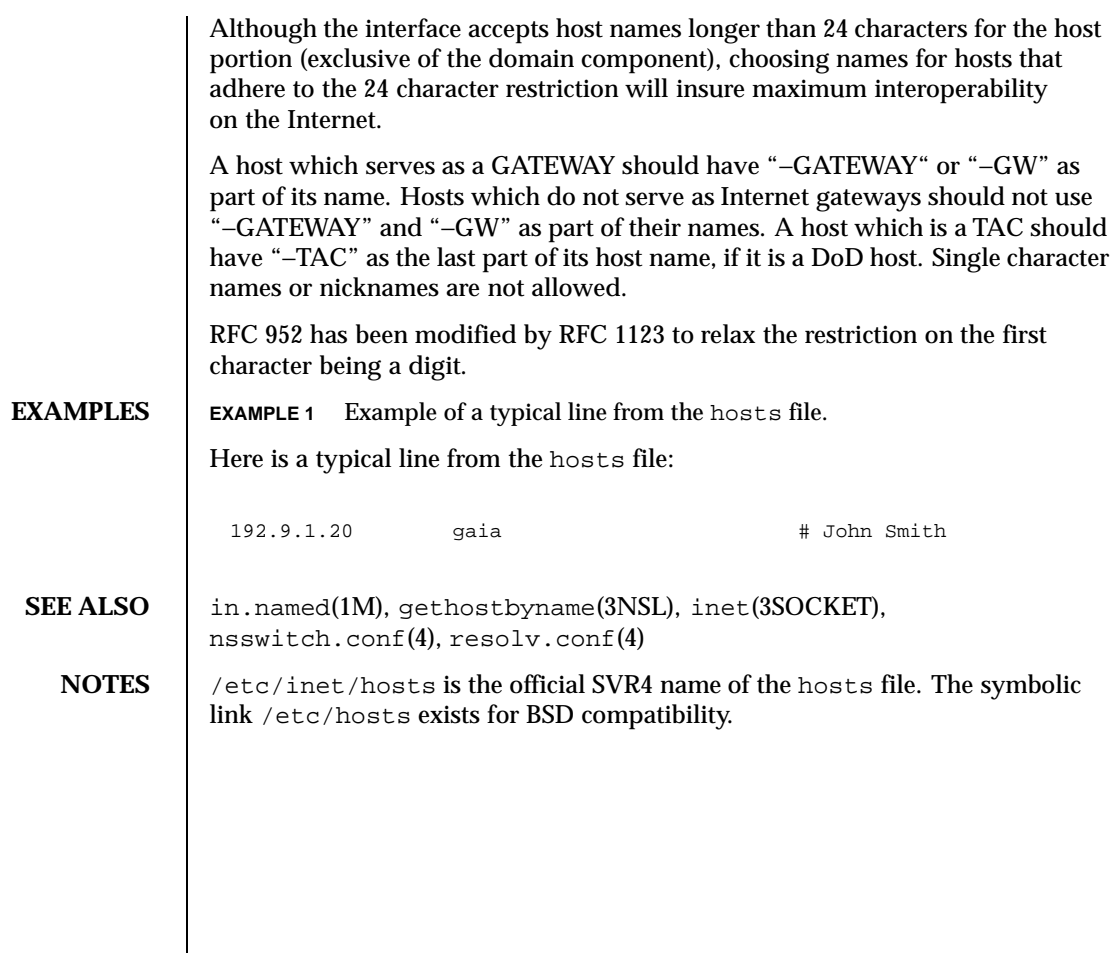

Last modified 21 Mar 1995 SunOS 5.8

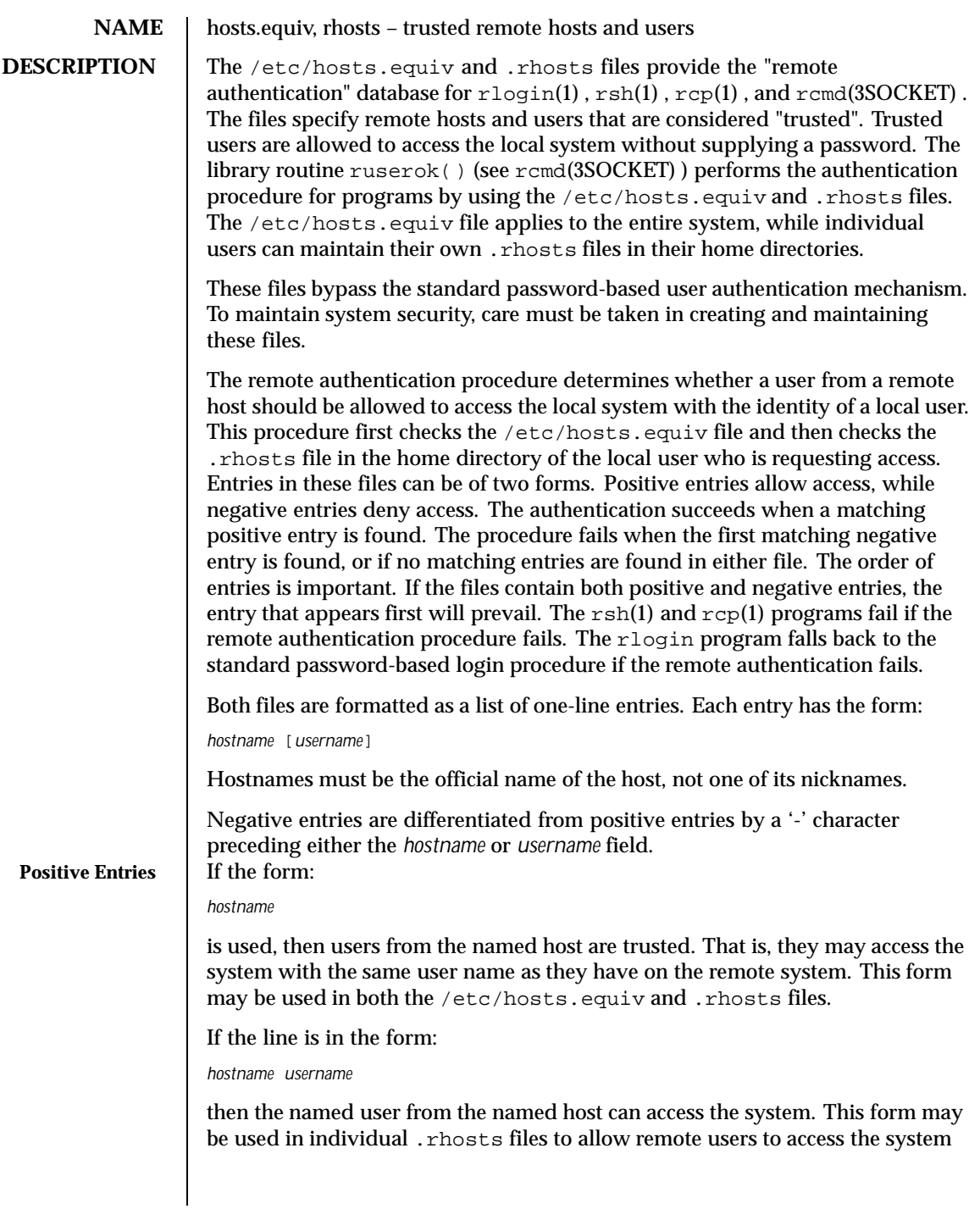

160 SunOS 5.8 Last modified 23 Jun 1997

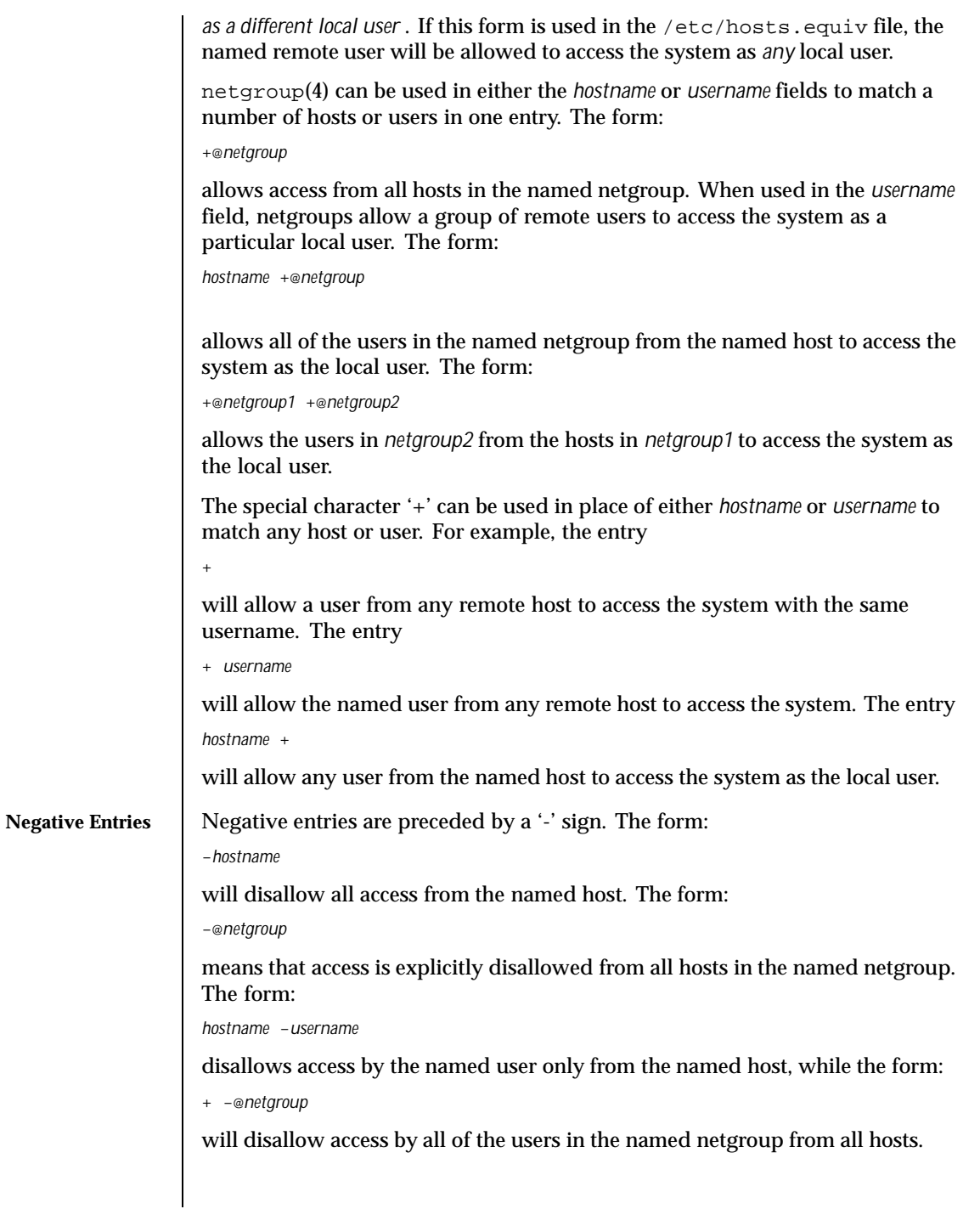

Last modified 23 Jun 1997 SunOS 5.8

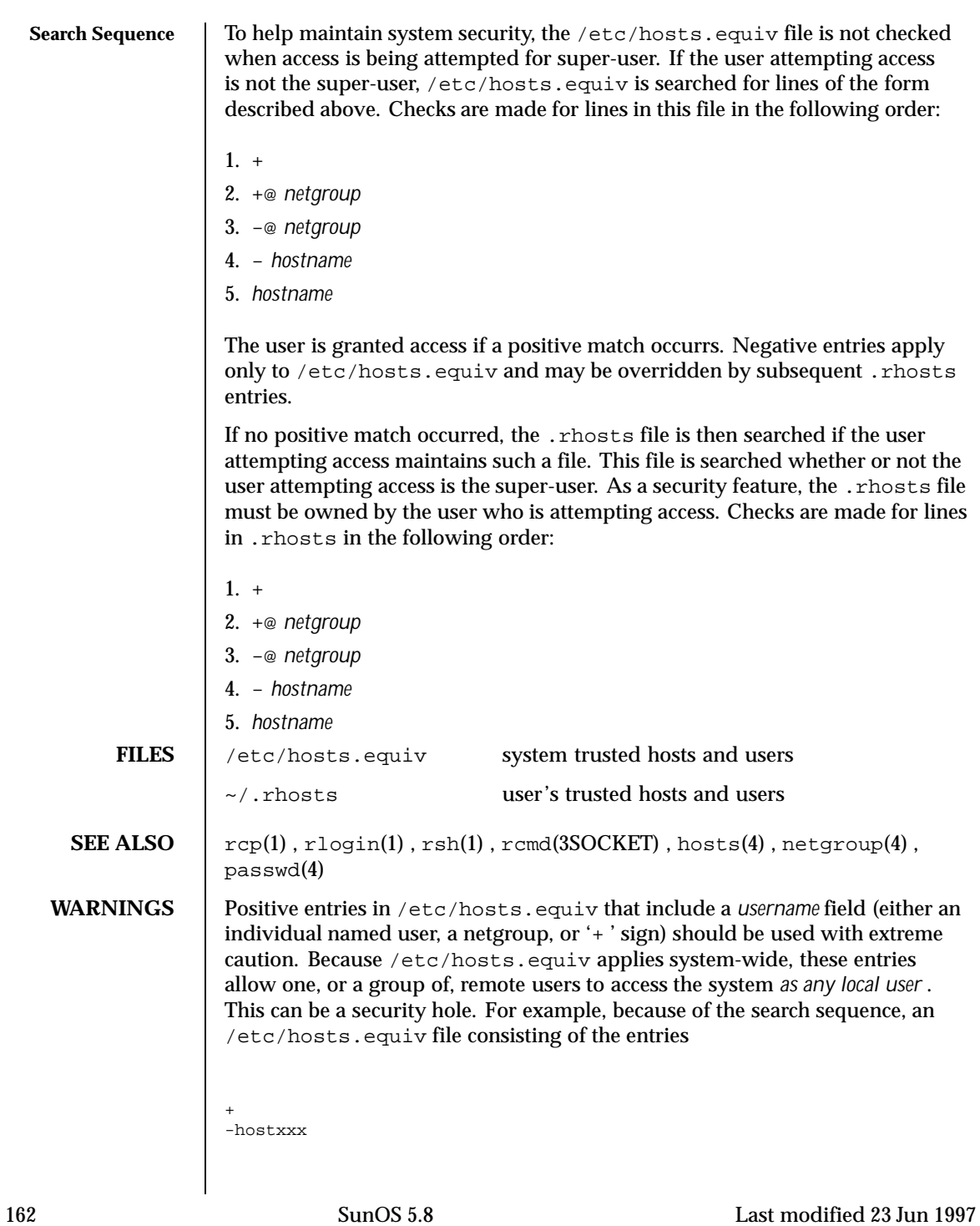

will not deny access to "hostxxx".

Last modified 23 Jun 1997 SunOS 5.8

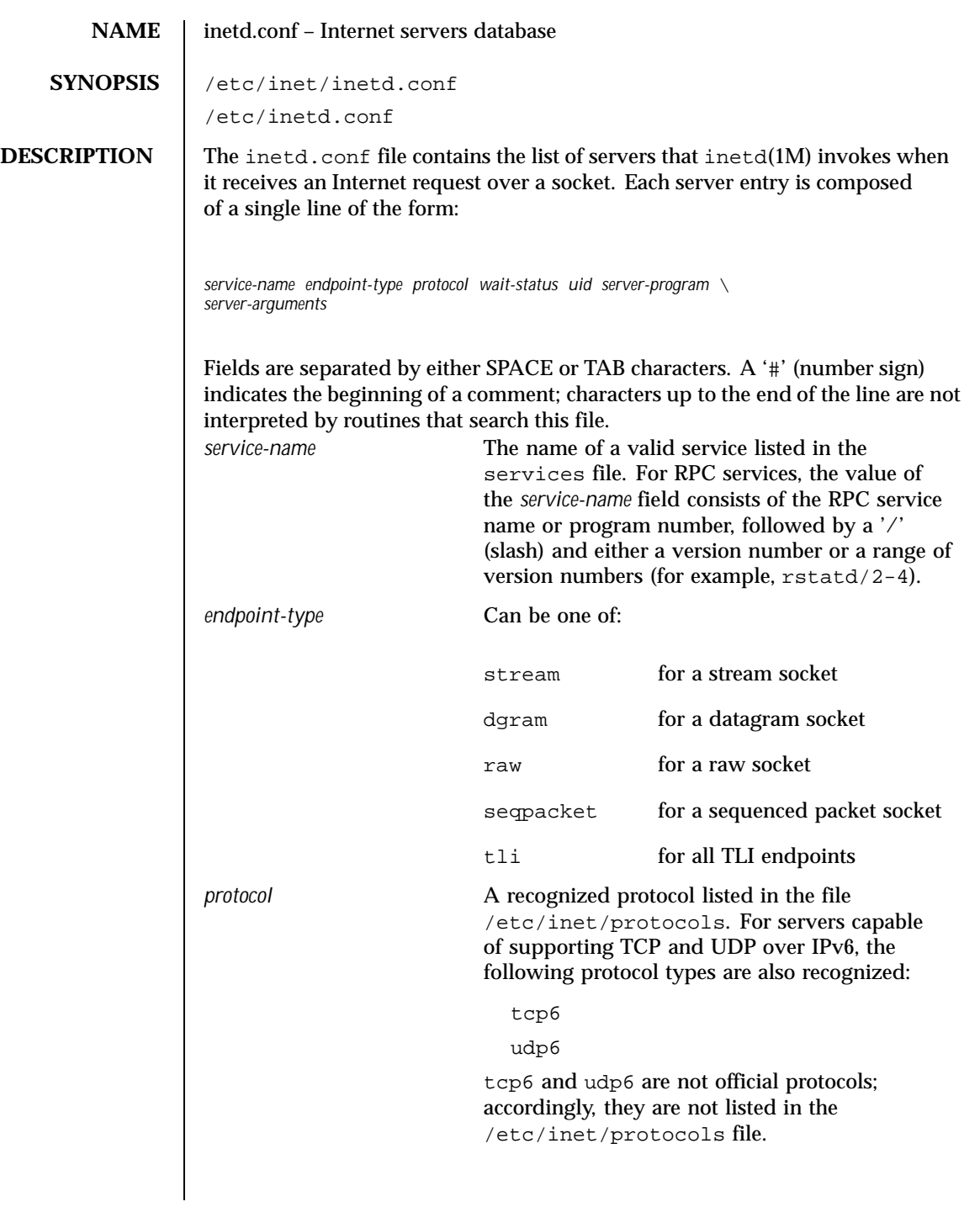

164 SunOS 5.8 Last modified 10 Nov 1999

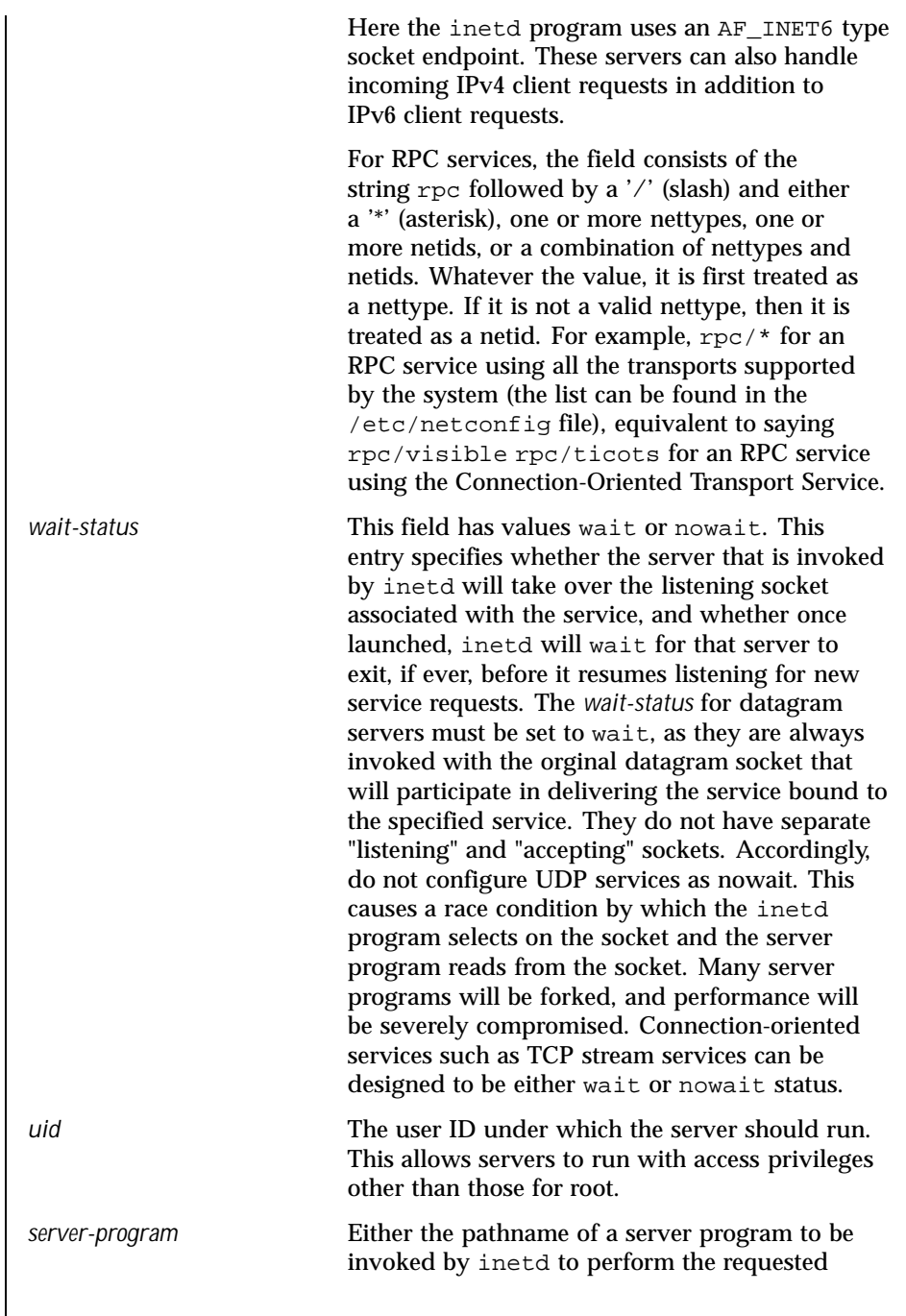

Last modified 10 Nov 1999 SunOS 5.8 5 SunOS 5.8

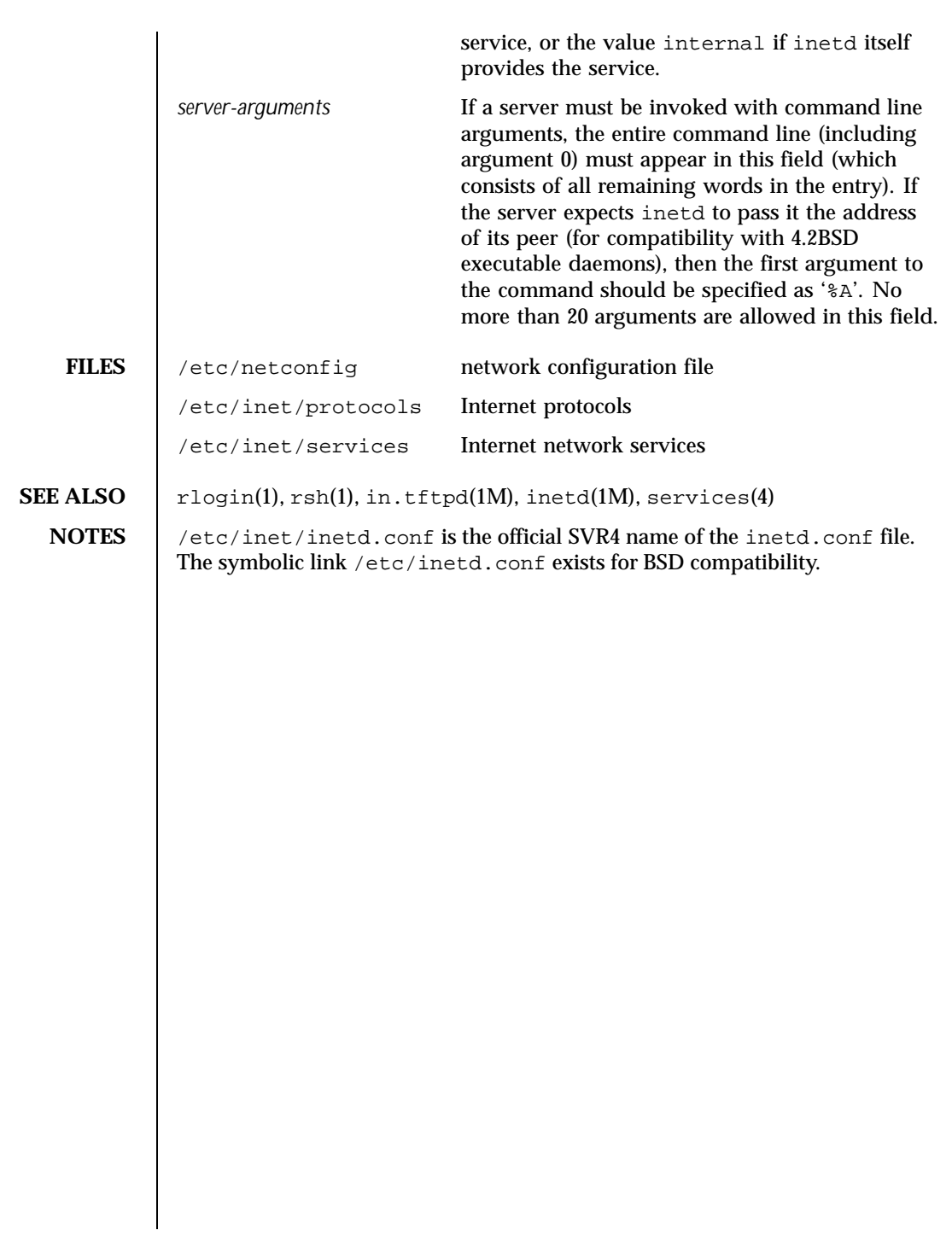

166 SunOS 5.8 Last modified 10 Nov 1999

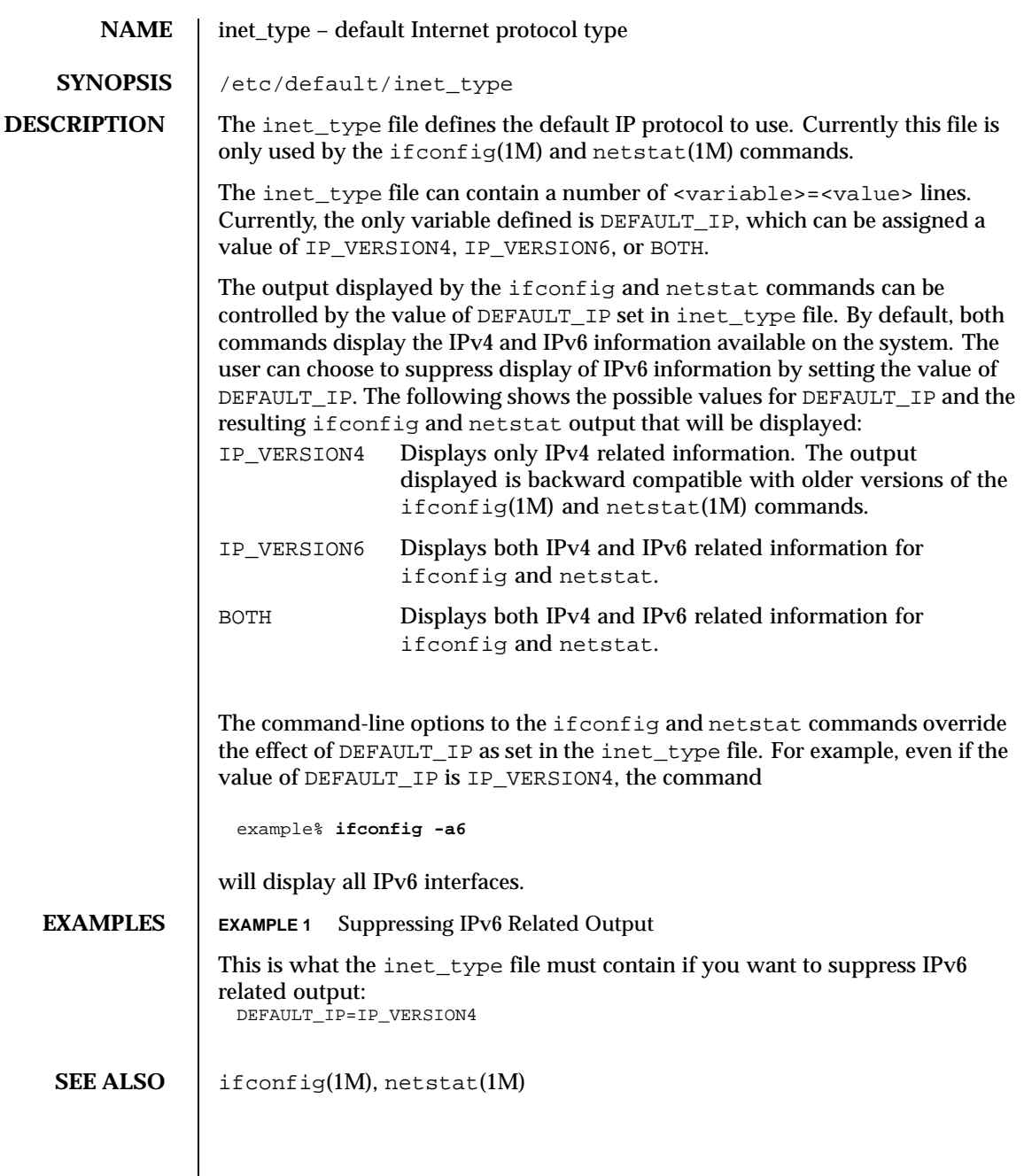

Last modified 16 Jun 1999 SunOS 5.8

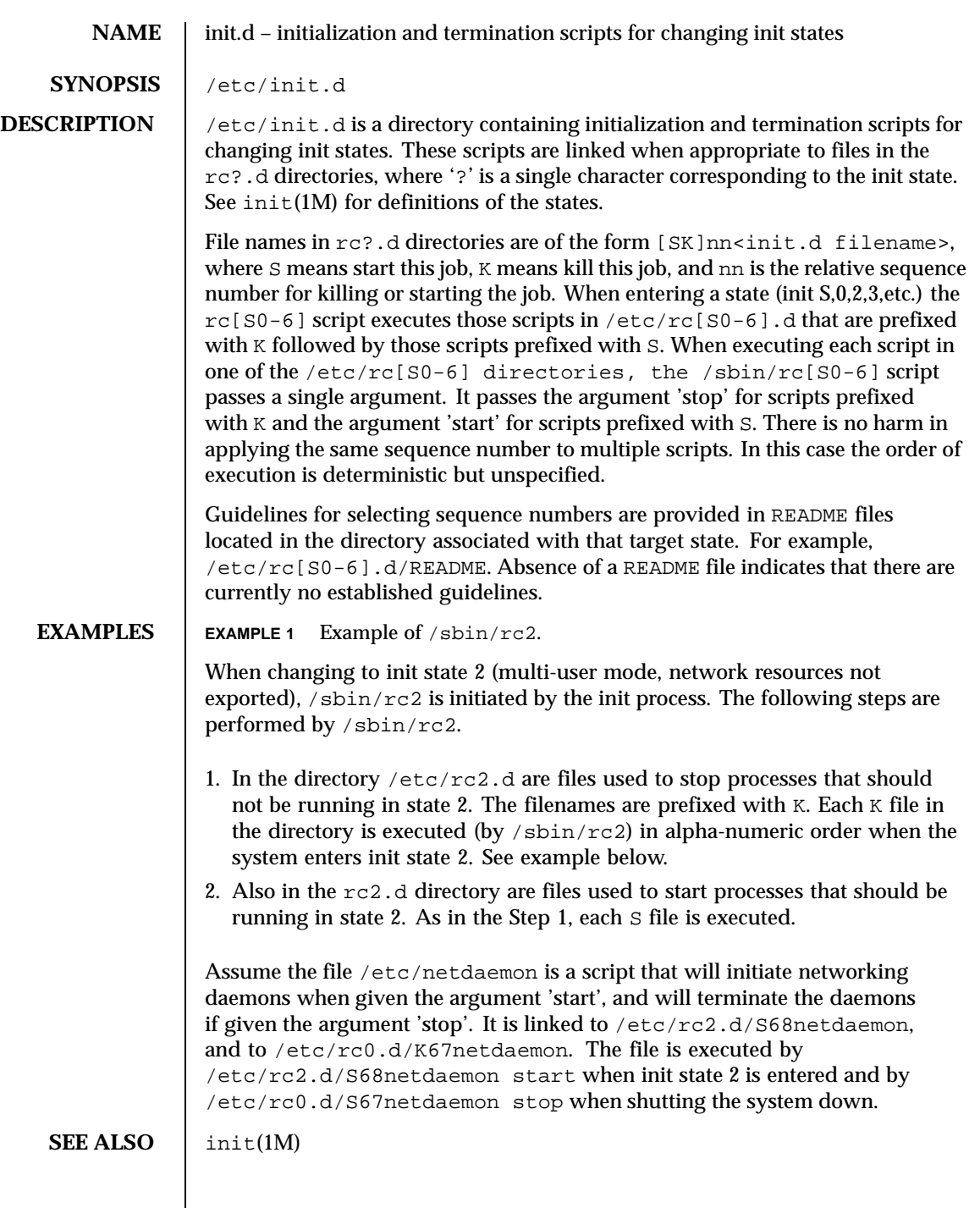

168 SunOS 5.8 Last modified 23 Feb 1994

**NOTES** | /sbin/rc2 has references to the obsolescent rc .d directory. These references are for compatibility with old INSTALL scripts. New INSTALL scripts should use the init.d directory for related executables. The same is true for the shutdown.d directory.

# **NAME** inittab – script for init

**DESCRIPTION** The file /etc/inittab controls process dispatching by init. The processes most typically dispatched by init are daemons.

> The inittab file is composed of entries that are position dependent and have the following format:

## *id*:*rstate*:*action*:*process*

Each entry is delimited by a newline; however, a backslash  $(\cdot)$  preceding a newline indicates a continuation of the entry. Up to 512 characters for each entry are permitted. Comments may be inserted in the *process* field using the convention for comments described in sh(1). There are no limits (other than maximum entry size) imposed on the number of entries in the inittab file. The entry fields are:

*id*

One or two characters used to uniquely identify an entry.

## *rstate*

Define the run level in which this entry is to be processed. Run-levels effectively correspond to a configuration of processes in the system. That is, each process spawned by init is assigned a run level(s) in which it is allowed to exist. The run levels are represented by a number ranging from 0 through 6. For example, if the system is in run level 1, only those entries having a 1 in the *rstate* field are processed.

When init is requested to change run levels, all processes that do not have an entry in the *rstate* field for the target run level are sent the warning signal SIGTERM and allowed a 5-second grace period before being forcibly terminated by the kill signal SIGKILL. The *rstate* field can define multiple run levels for a process by selecting more than one run level in any combination from 0 through 6. If no run level is specified, then the process is assumed to be valid at all run levels 0 through 6.

There are three other values, a, b and c, which can appear in the *rstate* field, even though they are not true run levels. Entries which have these characters in the *rstate* field are processed only when an init or telinit process requests them to be run (regardless of the current run level of the system). See  $init(1M)$ . These differ from run levels in that  $init$  can never enter run level a, b or c. Also, a request for the execution of any of these processes does not change the current run level. Furthermore, a process started by an a, b or c command is not killed when init changes levels. They are killed only if their line in inittab is marked off in the *action* field, their line is deleted entirely from inittab, or init goes into single-user state.

170 SunOS 5.8 Last modified 3 Jul 1990

### *action*

Key words in this field tell init how to treat the process specified in the *process* field. The actions recognized by init are as follows:

### respawn

If the process does not exist, then start the process; do not wait for its termination (continue scanning the inittab file), and when the process dies, restart the process. If the process currently exists, do nothing and continue scanning the inittab file.

## wait

When init enters the run level that matches the entry's *rstate*, start the process and wait for its termination. All subsequent reads of the inittab file while init is in the same run level cause init to ignore this entry.

#### once

When init enters a run level that matches the entry's *rstate*, start the process, do not wait for its termination. When it dies, do not restart the process. If init enters a new run level and the process is still running from a previous run level change, the program is not restarted.

### boot

The entry is to be processed only at init's boot-time read of the inittab file. init is to start the process and not wait for its termination; when it dies, it does not restart the process. In order for this instruction to be meaningful, the *rstate* should be the default or it must match init's run level at boot time. This action is useful for an initialization function following a hardware reboot of the system.

### bootwait

The entry is to be processed the first time init goes from single-user to multi-user state after the system is booted. (If initdefault is set to 2, the process runs right after the boot.) init starts the process, waits for its termination and, when it dies, does not restart the process.

## powerfail

Execute the process associated with this entry only when init receives a power fail signal, SIGPWR (see signal(3C)).

## powerwait

Execute the process associated with this entry only when init receives a power fail signal, SIGPWR, and wait until it terminates before continuing any processing of inittab.

Last modified 3 Jul 1990 SunOS 5.8 271

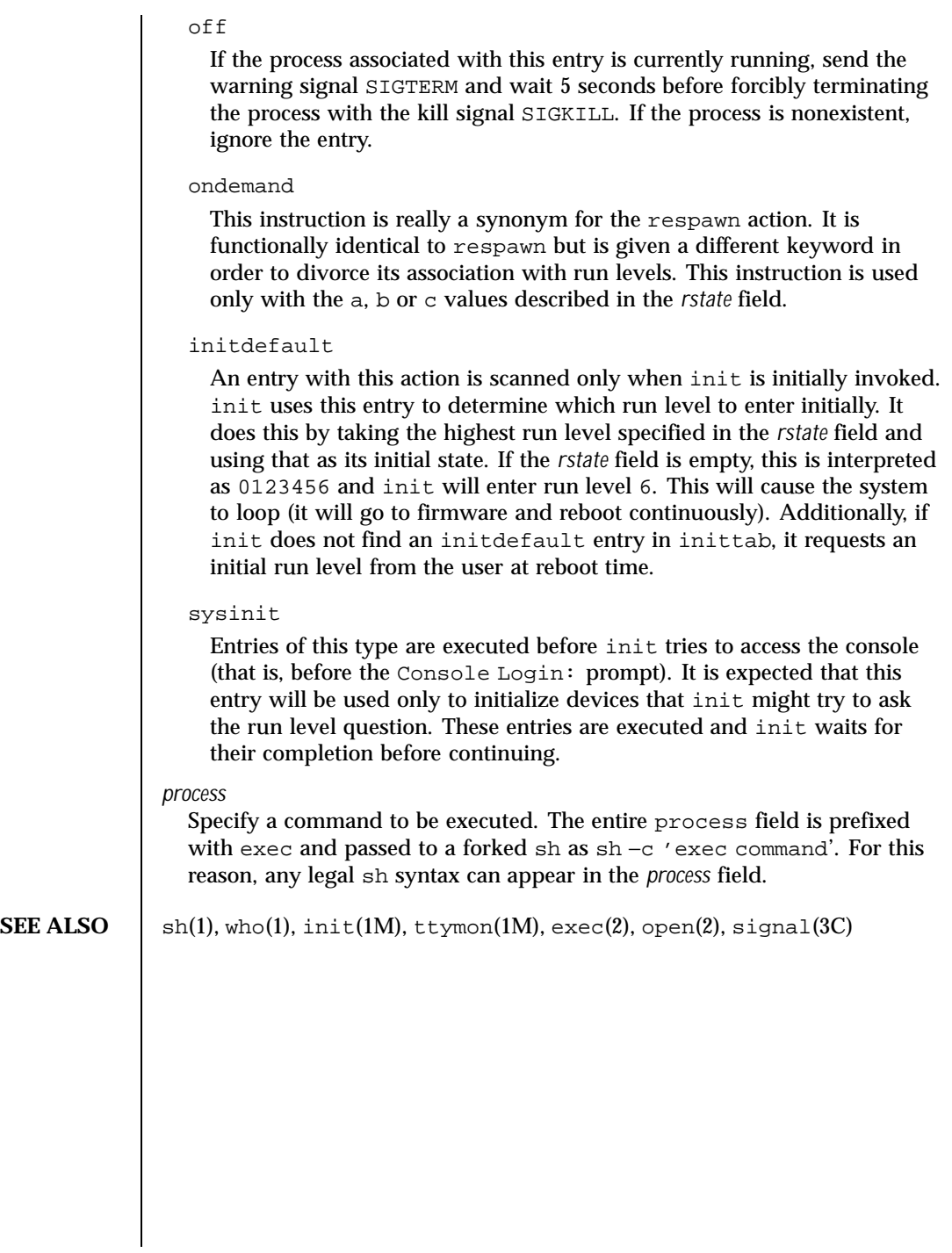

172 SunOS 5.8 Last modified 3 Jul 1990

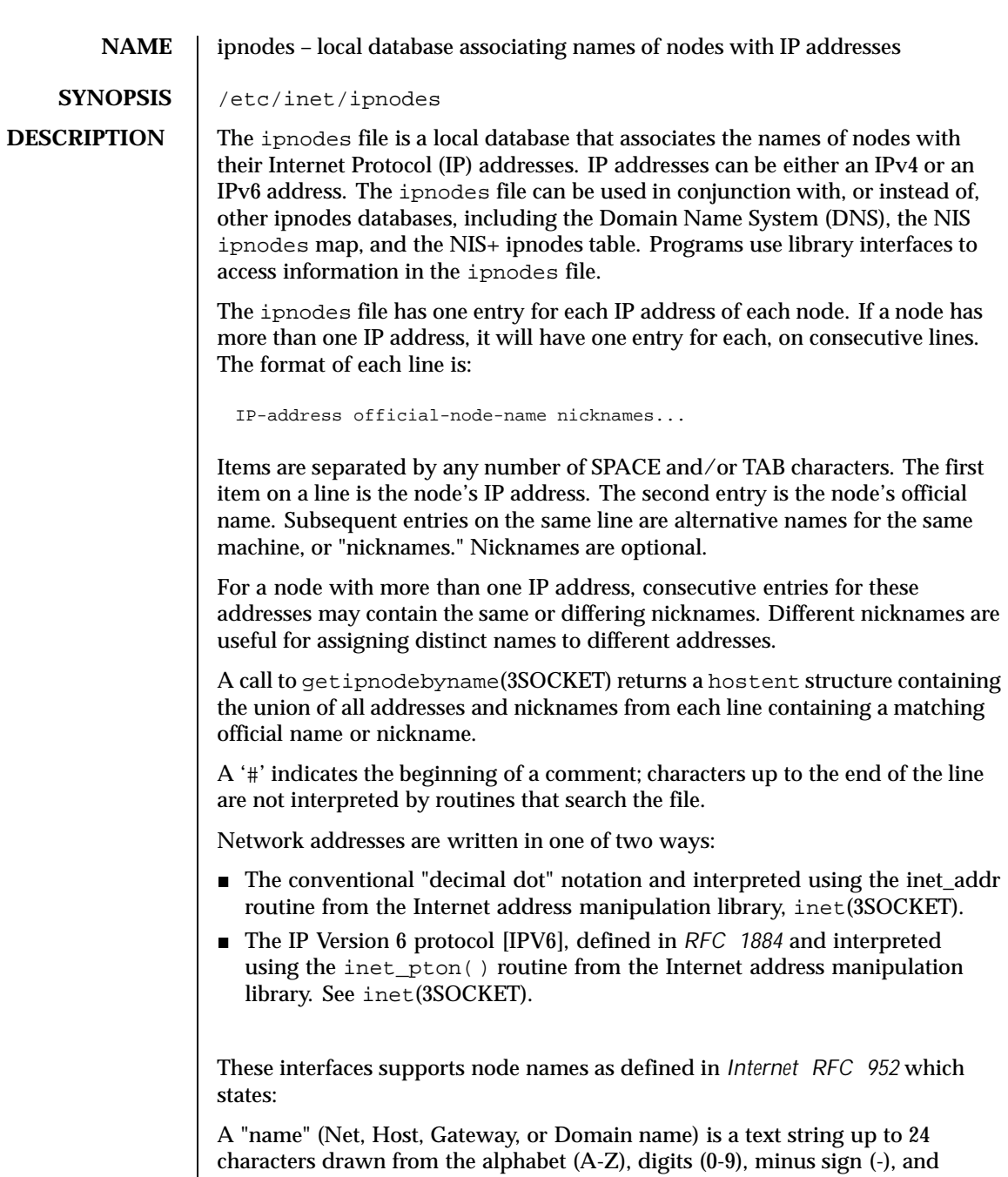

Last modified 25 Oct 1999 SunOS 5.8

period (.). Note that periods are only allowed when they serve to delimit

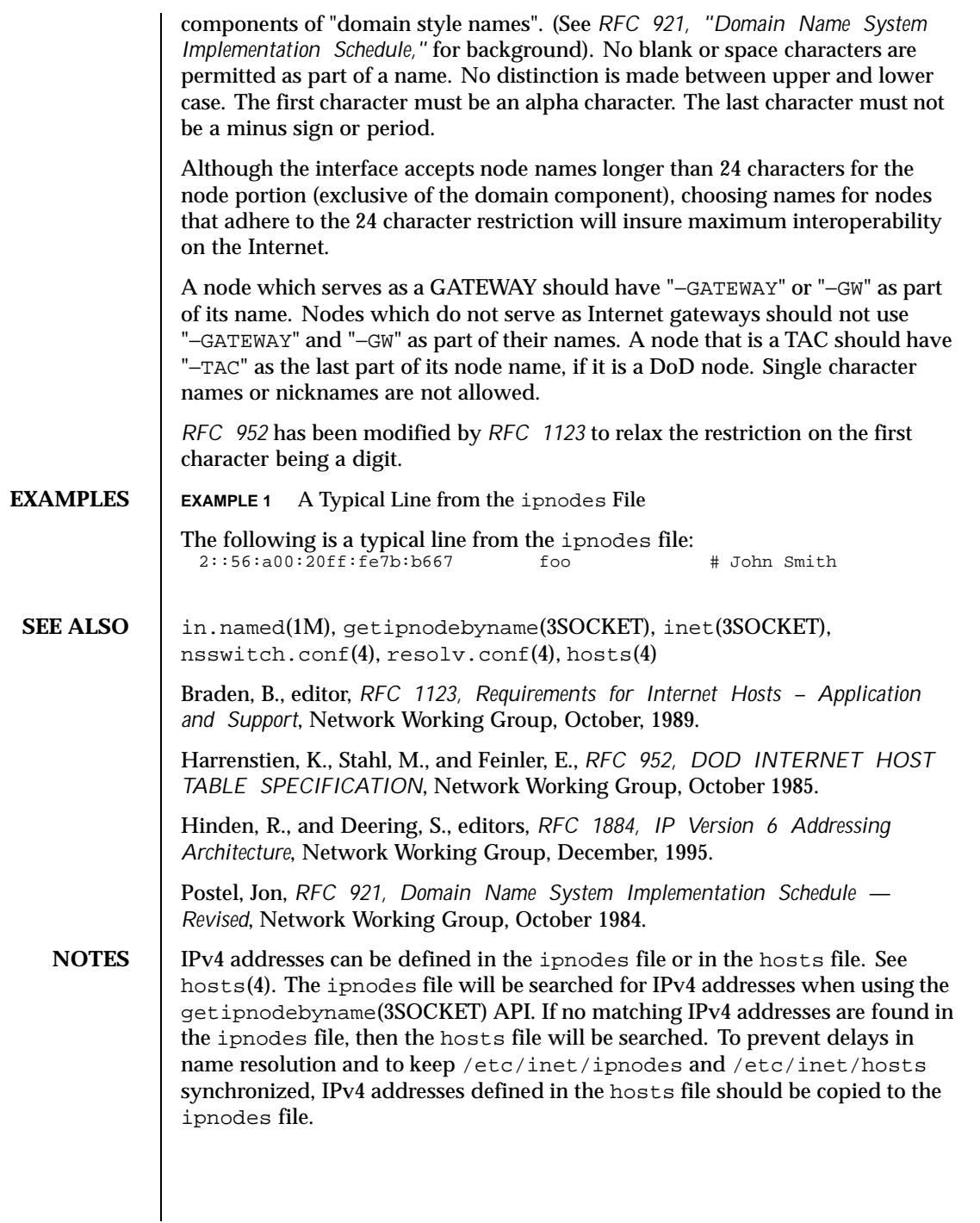

174 SunOS 5.8 Last modified 25 Oct 1999

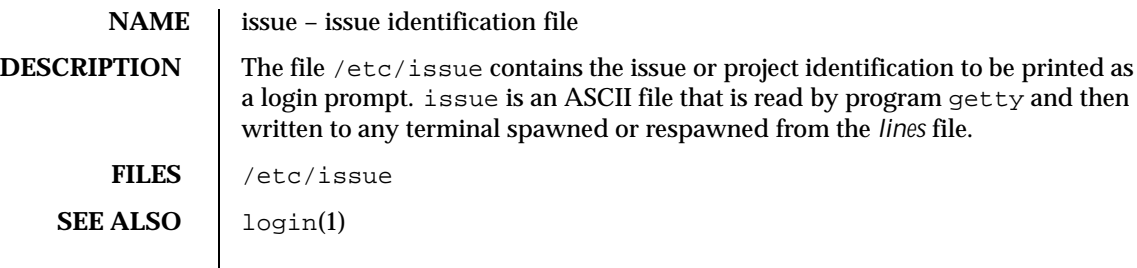

Last modified 3 Jul 1990 SunOS 5.8 SunOS 5.8

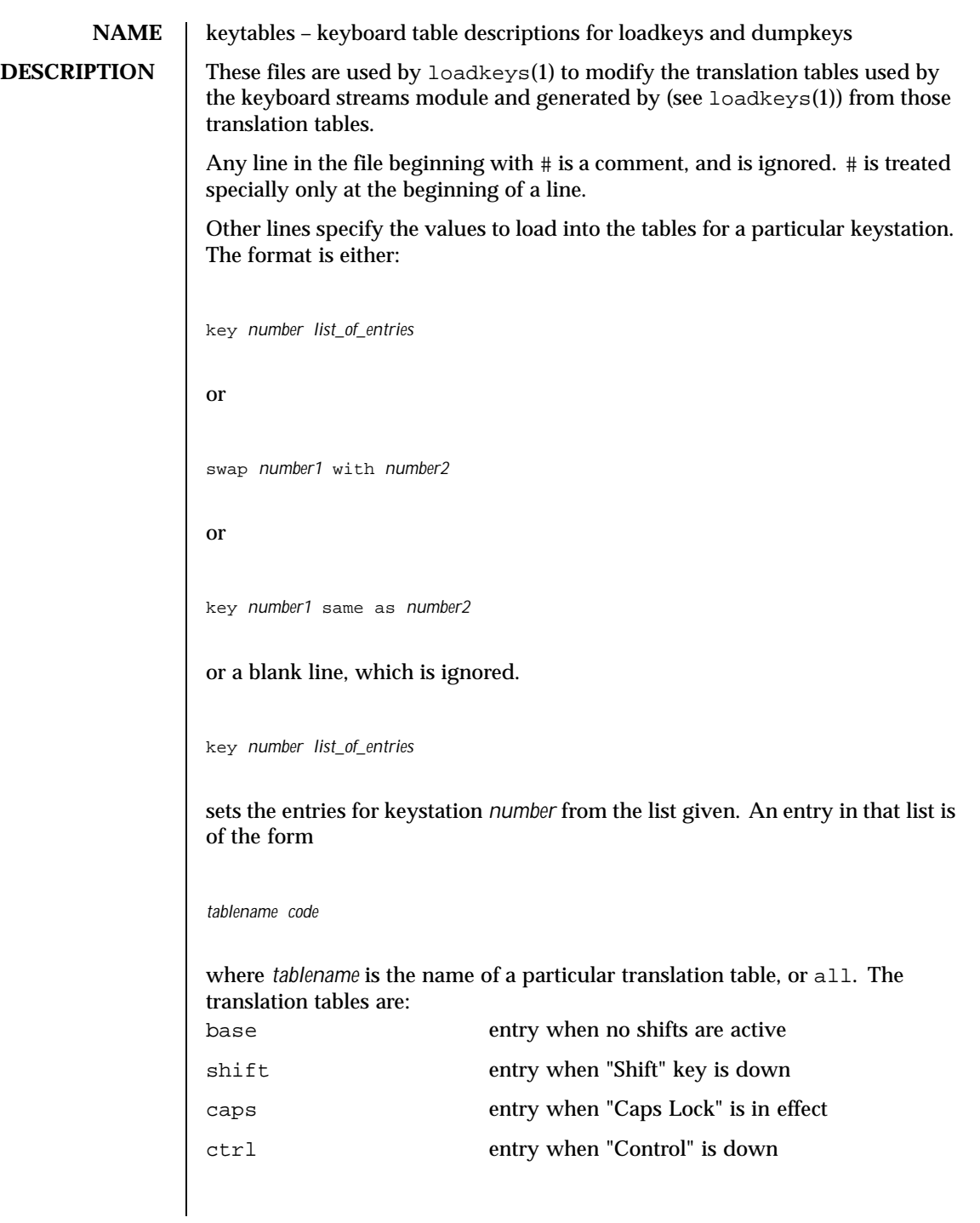

176 SunOS 5.8 Last modified 22 Apr 1999

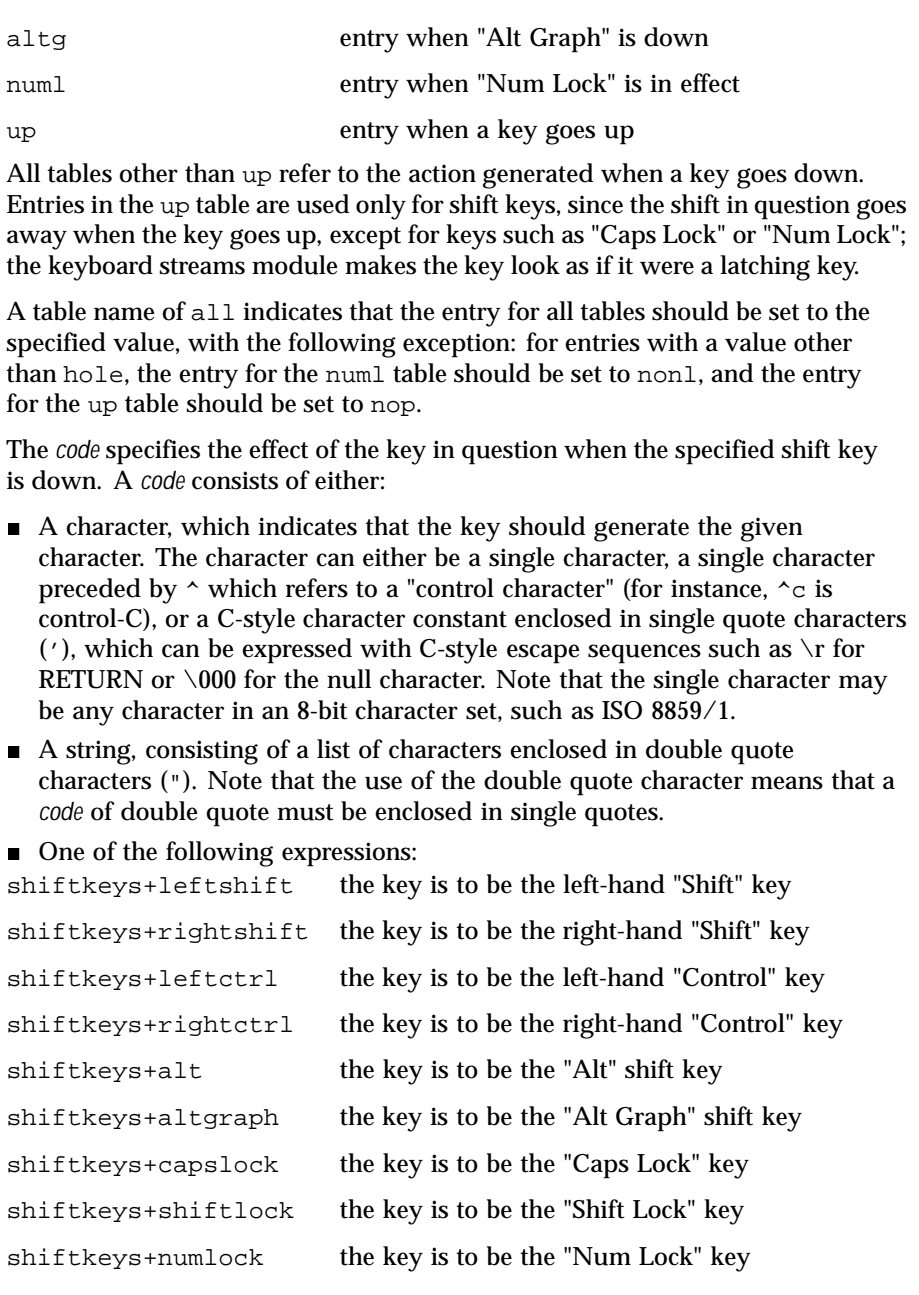

Last modified 22 Apr 1999 SunOS 5.8

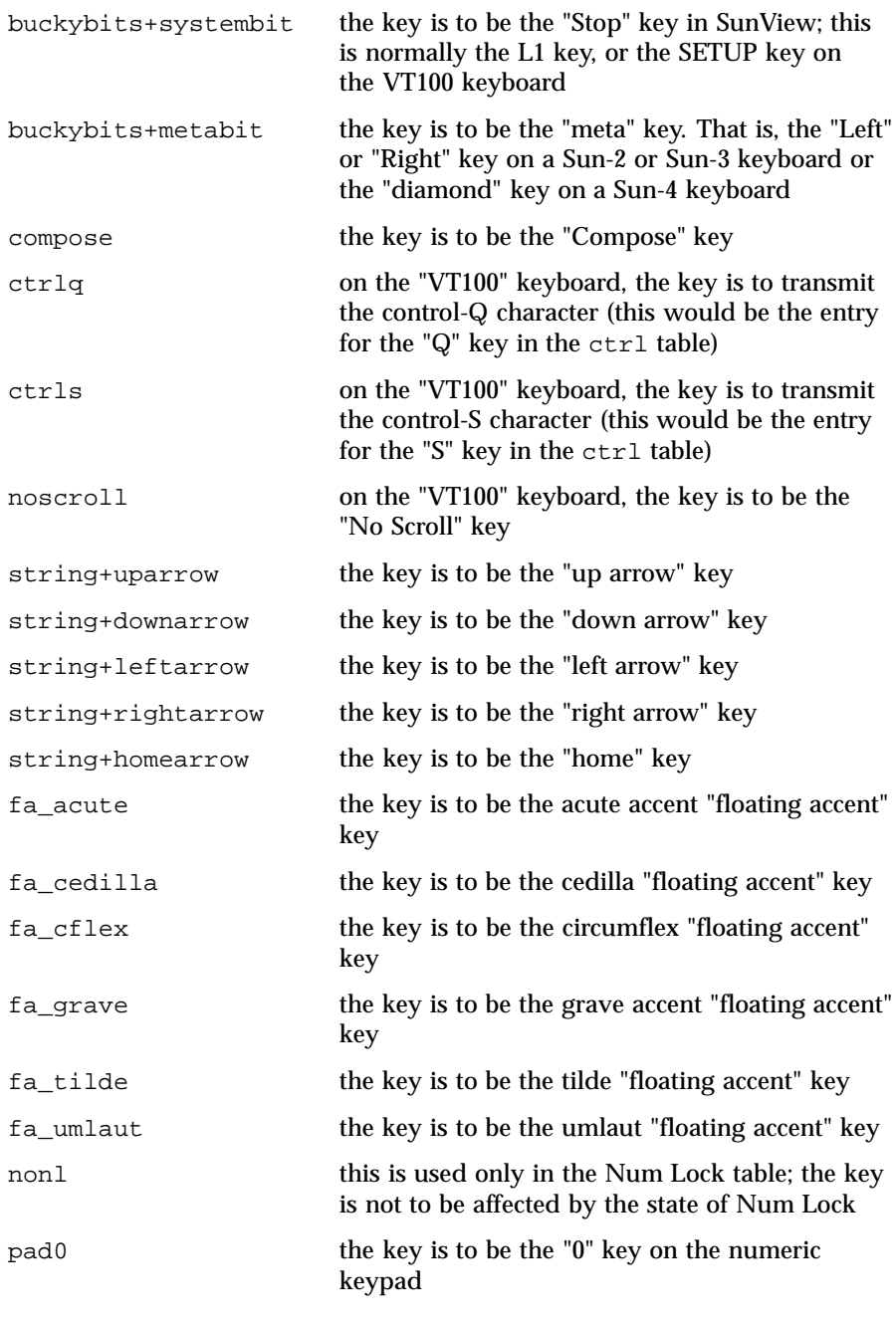

178 SunOS 5.8 Last modified 22 Apr 1999

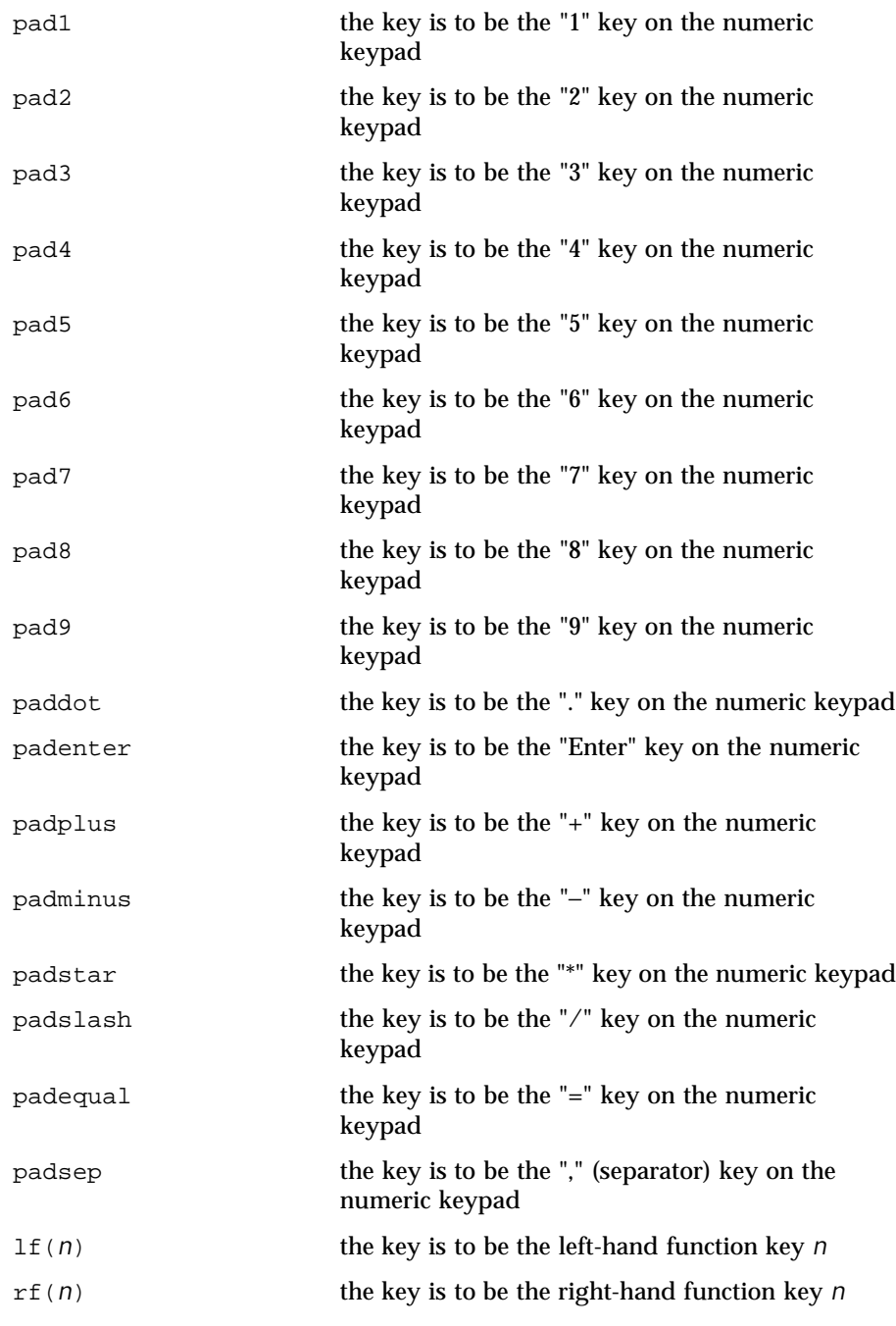

Last modified 22 Apr 1999 SunOS 5.8 5.8

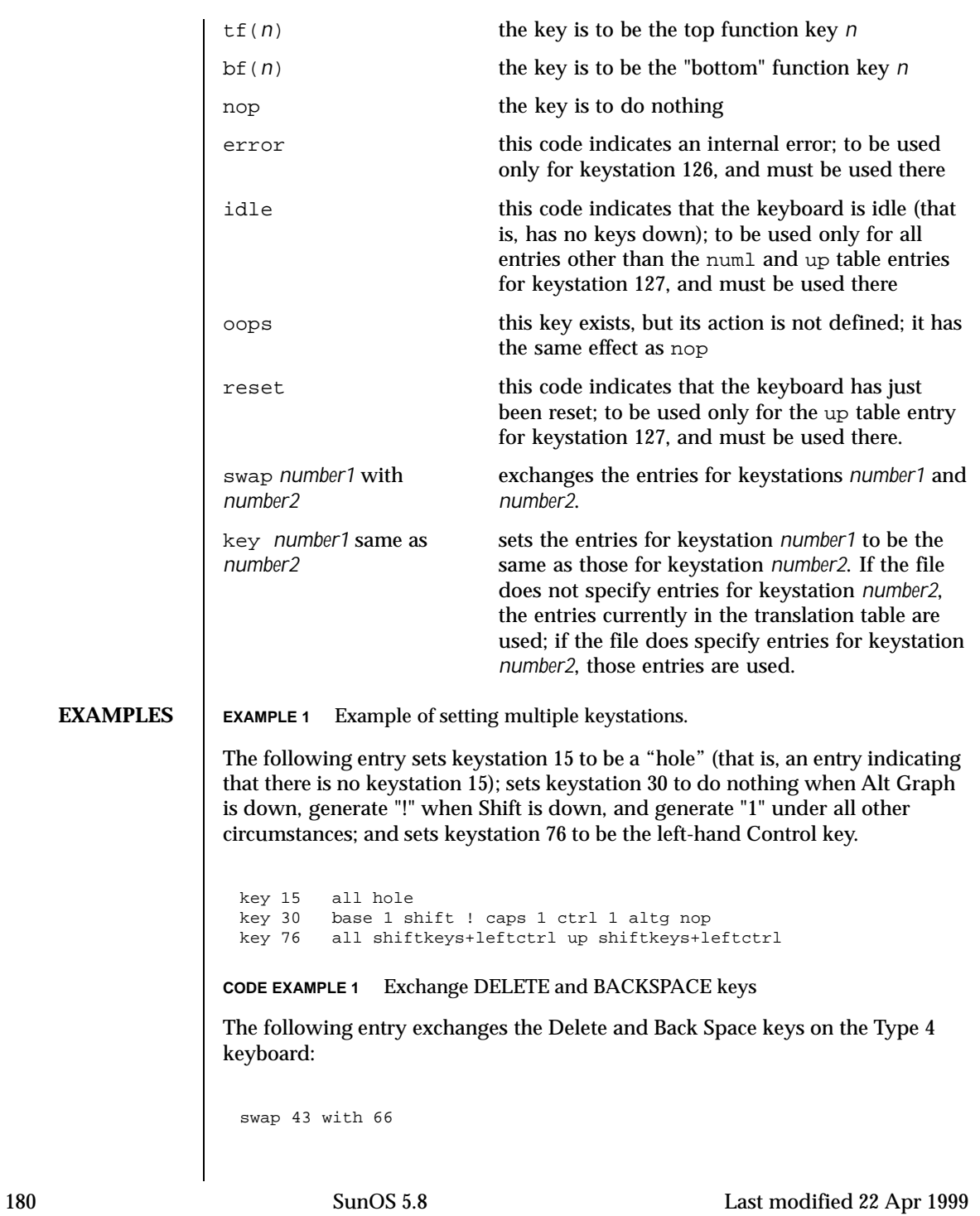
Keystation 43 is normally the Back Space key, and keystation 66 is normally the Delete key. **CODE EXAMPLE 2** Disable CAPS LOCK key

The following entry disables the Caps Lock key on the Type 3 and U.S. Type 4 keyboards:

key 119 all nop

**CODE EXAMPLE 3** Standard translation tables for the U.S. Type 4 keyboard

The following specifies the standard translation tables for the U.S. Type 4 keyboard:

```
key 0 all hole
key 1 all buckybits+systembit up buckybits+systembit
          all hole
key 3 all lf(2)
key 4 all hole
         all tf(1)key 6 all tf(2)<br>key 7 all tf(10)all tf(10)key 8 all tf(3)
key 9 all tf(11)<br>key 10 all tf(4)all tf(4)key 11 all tf(12)
key 12 all tf(5)
         all shiftkeys+altgraph up shiftkeys+altgraph
key 14 all tf(6)<br>key 15 all hole
key 15 all hole
key 16 all tf(7)<br>key 17 all tf(8)all tf(8)key 18 all tf(9)<br>key 19 all shift
key 19 all shiftkeys+alt up shiftkeys+alt
         all hole
key 21 all rf(1)<br>key 22 all rf(2)key 22 all rf(2)
key 23 all rf(3)
key 24 all hole
key 25 all lf(3)<br>key 26 all lf(4)key 26 all lf(4)<br>key 27 all hole
key 27 all hole
         all hole<br>all ^[
key 29<br>key 30
         base 1 shift ! caps 1 ctrl 1 altg nop
key 31 base 2 shift @ caps 2 ctrl ^@ altg nop
key 32 base 3 shift # caps 3 ctrl 3 altg nop
key 33 base 4 shift $ caps 4 ctrl 4 altg nop
key 34 base 5 shift % caps 5 ctrl 5 altg nop
key 35 base 6 shift ^ caps 6 ctrl ^^ altg nop
```
Last modified 22 Apr 1999 SunOS 5.8 5 181

key 36 base 7 shift & caps 7 ctrl 7 altg nop key 37 base 8 shift \* caps 8 ctrl 8 altg nop base 9 shift ( caps 9 ctrl 9 altg nop key 39 base 0 shift ) caps 0 ctrl 0 altg nop<br>key 40 base - shift \_ caps - ctrl ^ altg no base - shift  $_{\text{}}$  caps - ctrl  $^{\wedge}_{\text{}}$  altg nop key 41 base = shift + caps = ctrl = altg nop<br>key 42 base ' shift ~ caps ' ctrl ^^ altg nop key 42 base ' shift ~ caps ' ctrl ^^ altg nop key 43 all '\b'  $key$  43 all  $\sqrt{b'}$ <br>key 44 all hole key 44 all hole key 45 all rf(4) numl padequal key 46 all rf(5) numl padslash all rf(6) numl padstar key 48 all bf(13) key 49 all lf(5) key 50 all bf(10) numl padequal key 51 all lf(6)<br>key 52 all hole key 52 all hole<br>key 53 all  $'\t t'$ key 53 all  $\sqrt{t}$ <br>key 54 base q s key 54 base q shift Q caps Q ctrl ^Q altg nop<br>key 55 base w shift W caps W ctrl ^W altg nop key 55 base w shift W caps W ctrl ^W altg nop<br>key 56 base e shift E caps E ctrl ^E altg nop key 56 base e shift E caps E ctrl ^E altg nop<br>key 57 base r shift R caps R ctrl ^R altg nop key 57 base r shift R caps R ctrl ^R altg nop<br>key 58 base t shift T caps T ctrl ^T altg nop base t shift T caps T ctrl ^T altg nop key 59 base y shift Y caps Y ctrl ^Y altg nop key 60 base u shift U caps U ctrl ^U altg nop key 61 base i shift I caps I ctrl '\t' altg nop<br>key 62 base o shift O caps O ctrl ^O altg nop key 62 base o shift O caps O ctrl ^O altg nop<br>key 63 base p shift P caps P ctrl ^P altg nop key 63 base p shift P caps P ctrl ^P altg nop<br>key 64 base [ shift { caps [ ctrl ^[ altg nop key 64 base [ shift { caps [ ctrl ^[ altg nop<br>key 65 base ] shift } caps ] ctrl ^] altg nop base ] shift  $\}$  caps ] ctrl ^] altg nop  $key 66$  all  $\sqrt{177'}$ <br>key 67 all compos all compose key 68 all rf(7) numl pad7<br>key 69 all rf(8) numl pad8 key 69 all rf(8) numl pad8 all  $rf(9)$  numl pad9 key 71 all bf(15) numl padminus<br>key 72 all  $lf(7)$ <br>key 73 all  $lf(8)$ all  $lf(7)$  $key 73$  all  $lf(8)$ <br> $key 74$  all hole key 74 all hole all hole key 76 all shiftkeys+leftctrl up shiftkeys+leftctrl<br>key 77 base a shift A caps A ctrl ^A altg nop base a shift A caps A ctrl ^A altg nop key 78 base s shift S caps S ctrl ^S altg nop<br>key 79 base d shift D caps D ctrl ^D altg nop key 79 base d shift D caps D ctrl ^D altg nop<br>key 80 base f shift F caps F ctrl ^F altg nop base f shift F caps F ctrl ^F altg nop key 81 base g shift G caps G ctrl ^G altg nop<br>key 82 base h shift H caps H ctrl '\b' altg n key 82 base h shift H caps H ctrl '\b' altg nop key 83 base j shift J caps J ctrl '\n' altg nop key 84 base k shift K caps K ctrl '\v' altg nop<br>key 85 base l shift L caps L ctrl ^L altg nop base 1 shift L caps L ctrl ^L altg nop key 86 base ; shift : caps ; ctrl ; altg nop key 87 base '\'' shift '"' caps '\'' ctrl '\'' altg nop key 88 base '\\' shift | caps '\\' ctrl ^\ altg nop key 89 all '\r' key 89 all  $\sqrt{r'}$ <br>key 90 all bf(1 all bf(11) numl padenter

182 SunOS 5.8 Last modified 22 Apr 1999

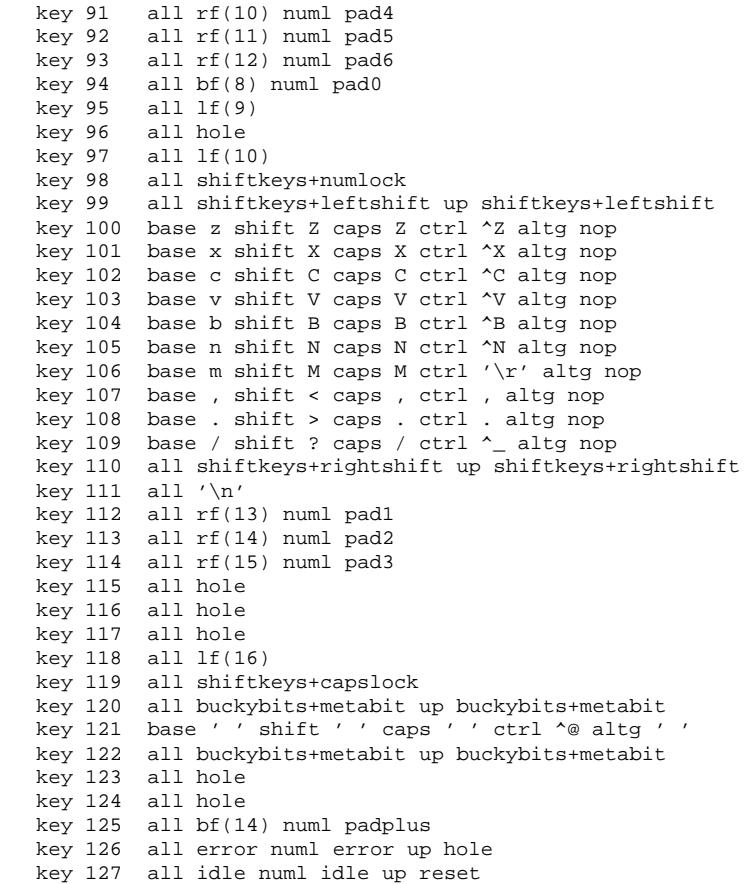

SEE ALSO | loadkeys(1)

Last modified 22 Apr 1999 SunOS 5.8

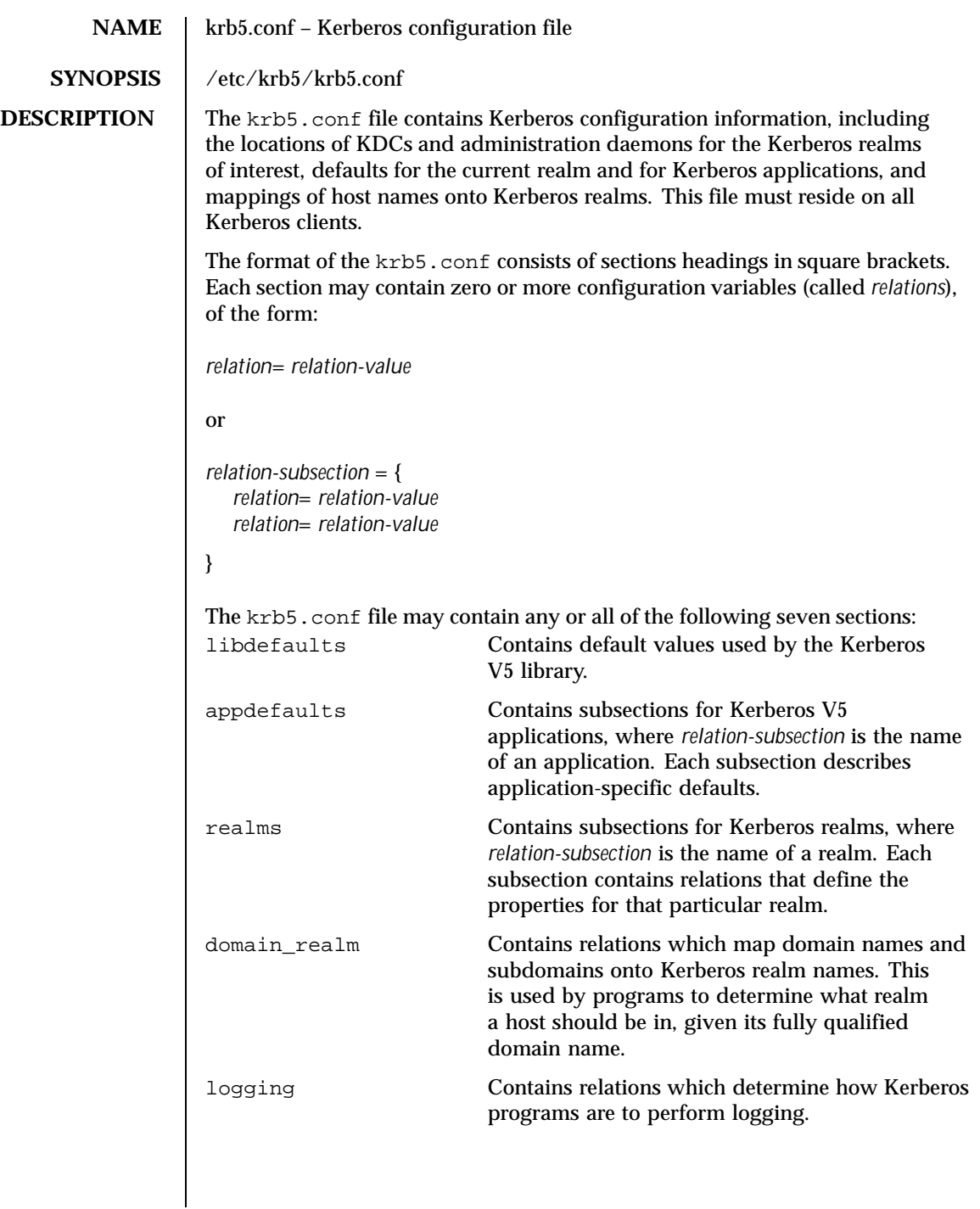

184 SunOS 5.8 Last modified 17 Nov 1999

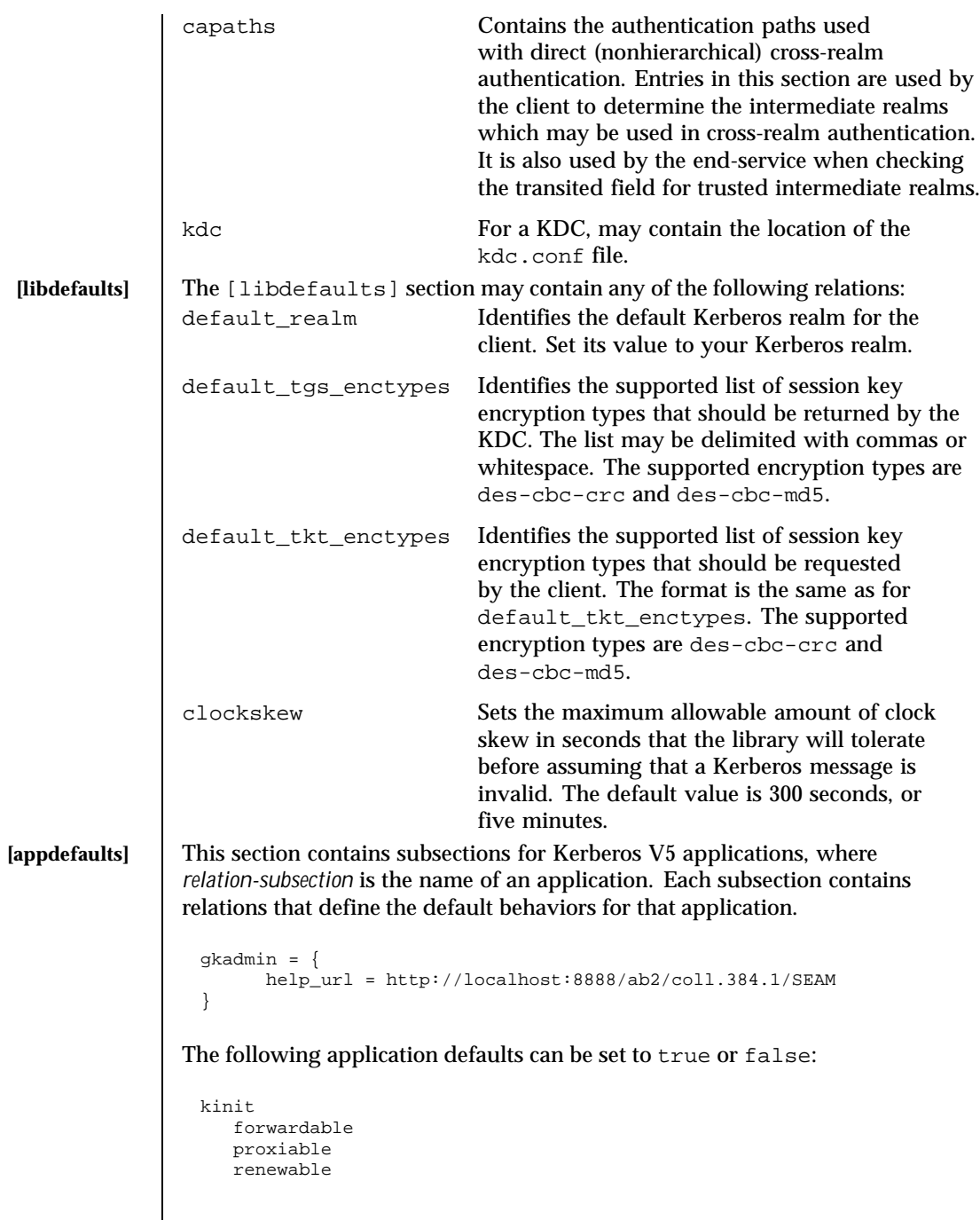

Last modified 17 Nov 1999 SunOS 5.8 508 SunOS 5.8

```
max_life = delta_time
                          max_renewable_life = delta_time
                       (See kinit(1) for the valid time duration formats
                       you can specify for delta_time.)
                     In the following example, kinit will get forwardable tickets by default, and
                     telnet has three default behaviors specified:
                       [appdefaults]
                          kinit = \{forwardable = true
                          }
                          telnet = \{forward = true
                             encrypt = true
                             autologin = true
                          }
                     The application defaults specified here are overridden by those specified in the
                     [realms] section.
         [realms] This section contains subsections for Kerberos realms, where relation-subsection
                     is the name of a realm. Each subsection contains relations that define the
                     properties for that particular realm. The following relations may be specified in
                     each [realms] subsection:
                     kdc The name of a host running a KDC for that realm.
                                                 An optional port number (separated from the
                                                hostname by a colon) may be included.
                     admin_server Identifies the host where the Kerberos
                                                 administration daemon (kadmind) is running.
                                                Typically, this is the master KDC.
                     application defaults Application defaults that are specific to a
                                                particular realm may be specified within a
                                                 [realms] subsection. Realm-specific application
                                                defaults override the global defaults specified in
                                                the [appdefaults] section.
   [domain_realm] This section provides a translation from a domain name or hostname to a
                     Kerberos realm name. The relation can be a host name, or a domain name,
                     where domain names are indicated by a period ('.') prefix. relation-value is
                     the Kerberos realm name for that particular host or domain. Host names and
                     domain names should be in lower case.
                     If no translation entry applies, the host's realm is considered to be the
                     hostname's domain portion converted to upper case. For example, the
186 SunOS 5.8 Last modified 17 Nov 1999
```
following [domain\_realm] section maps crash.mit.edu into the TEST.ATHENA.MIT.EDU realm: [domain\_realm] .mit.edu = ATHENA.MIT.EDU mit.edu = ATHENA.MIT.EDU crash.mit.edu = TEST.ATHENA.MIT.EDU .fubar.org = FUBAR.ORG fubar.org = FUBAR.ORG All other hosts in the mit.edu domain will map by default to the ATHENA.MIT.EDU realm, and all hosts in the fubar.org domain will map by default into the FUBAR. ORG realm. Note the entries for the hosts mit.edu and fubar.org. Without these entries, these hosts would be mapped into the Kerberos realms EDU and ORG, respectively. **[logging]** This section indicates how Kerberos programs are to perform logging. There are two types of relations for this section: relations to specify how to log and a relation to specify how to rotate kdc log files. The following relations may be defined to specify how to log. The same relation can be repeated if you want to assign it multiple logging methods. admin\_server Specifies how to log the Kerberos administration daemon (kadmind). The default is FILE:/var/krb5/kadmin.log. default Specifies how to perform logging in the absence of explicit specifications otherwise. kdc Specifies how the KDC is to perform its logging. The default is FILE:/var/krb5/kdc.log. The admin\_server, default, and kdc relations may have the following values: FILE:*filename* or FILE=*filename* This value causes the entity's logging messages to go to the specified file. If the '=' form is used, the file is overwritten. If the ':' form is used, the file is appended to. STDERR This value causes the entity's logging messages to go to its standard error stream.

Last modified 17 Nov 1999 SunOS 5.8 5.8 187

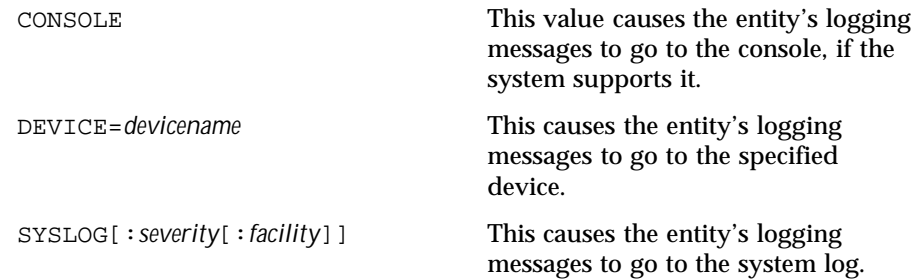

The *severity* argument specifies the default severity of system log messages. This may be any of the following severities supported by the syslog(3C) call, minus the LOG\_ prefix: LOG\_EMERG, LOG\_ALERT, LOG\_CRIT, LOG\_ERR, LOG\_WARNING, LOG\_NOTICE, LOG\_INFO, and LOG\_DEBUG. For example, a value of CRIT would specify LOG\_CRIT severity.

The *facility* argument specifies the facility under which the messages are logged. This may be any of the following facilities supported by the  $sysl\circ q(3C)$  call minus the LOG\_ prefix: LOG\_KERN, LOG\_USER, LOG\_MAIL, LOG\_DAEMON, LOG\_AUTH, LOG\_LPR, LOG\_NEWS, LOG\_UUCP, LOG\_CRON, and LOG\_LOCAL0 through LOG\_LOCAL7.

If no severity is specified, the default is ERR. If no facility is specified, the default is AUTH.

The following relation may be defined to specify how to rotate kdc log files if the FILE: value is being used to log:

kdc\_rotate A relation subsection that enables kdc logging to be rotated to multiple files based on a time interval. This can be used to avoid logging to one file, which may grow too large and bring the KDC to a halt.

The time interval for the rotation is specified by the period relation. The number of log files to be rotated is specified by the versions relation. Both the period and versions (described below) should be included in this subsection. And, this subsection applies only if the kdc relation has a FILE: value.

The following relations may be specified for the kdc\_rotate relation subsection:

period=*delta\_time* Specifies the time interval before a new log file is created. See the Time Formats section in kinit(1) for the valid time duration formats you can specify for *delta\_time*. If period is not specified or set to "never", no rotation will occur.

188 SunOS 5.8 Last modified 17 Nov 1999

Specifying a time interval does not mean that the log files will be rotated at the time interval based on real time. This is because the time interval is checked at each attempt to write a record to the log, or when logging is actually occurring. Therefore, rotation occurs only when logging has actually occurred for the specified time interval. versions=*number* Specifies how many previous versions will be saved before the rotation begins. A number will be appended to the log file, starting with 0 and ending with (*number* - 1). For example, if versions is set to 2, up to three logging files will be created (*filename*, *filename*.0, and *filename*.1) before the first one is overwritten to begin the rotation. Notice that if versions is not specified or set to 0, only one log file will be created, but it will be overwritten whenever the time interval is met. In the following example, the logging messages from the Kerberos administration daemon will go to the console. The logging messages from the KDC will be appended to the /var/krb5/kdc.log, which will be rotated between twenty-one log files with a specified time interval of a day. [logging] admin\_server = CONSOLE kdc = FILE:/export/logging/kadmin.log  $kdc\_rotate = {$ period = 1d versions = 20 } **[capaths]** In order to perform direct (non-hierarchical) cross-realm authentication, a database is needed to construct the authentication paths between the realms. This section defines that database. A client will use this section to find the authentication path between its realm and the realm of the server. The server will use this section to verify the authentication path used by the client, by checking the transited field of the received ticket. There is a subsection for each participating realm, and each subsection has relations named for each of the realms. The *relation-value* is an intermediate realm which may participate in the cross-realm authentication. The relations may be repeated if there is more than one intermediate realm. A value of '.' means that the two realms share keys directly, and no intermediate realms should be allowed to participate. There are n\*\*2 possible entries in this table, but only those entries which will be needed on the client or the server need to be present. The client needs a

Last modified 17 Nov 1999 SunOS 5.8 189

subsection named for its local realm, with relations named for all the realms of servers it will need to authenticate with. A server needs a subsection named for each realm of the clients it will serve.

For example, ANL.GOV, PNL.GOV, and NERSC.GOV all wish to use the ES.NET realm as an intermediate realm. ANL has a sub realm of TEST.ANL.GOV, which will authenticate with NERSC.GOV but not PNL.GOV. The [capath] section for ANL.GOV systems would look like this:

```
[capaths]
  ANL.GOV = {TEST.ANL.GOV = .
       PNL.GOV = ES.NET
       NERSC.GOV = ES.NET
      ES.NET = .
  }
  TEST.ANL.GOV = {
      ANL.GOV = .
  }
  PNL.GOV = {ANL.GOV = ES.NET
  }
  NERSC.GOV = {
     ANL.GOV = ES.NET
  }
  ES.NET = \{ANL.GOV = .}
```
The [capath] section of the configuration file used on NERSC.GOV systems would look like this:

```
[capaths]
  NERSC.GOV = {ANL.GOV = ES.NET
     TEST.ANL.GOV = ES.NET
     TEST.ANL.GOV = ANL.GOV
     PNL.GOV = ES.NET
     ES.NET = .}
  ANL.GOV = \{NERSC.GOV = ES.NET
  }
  PNL.GOV = \{NERSC.GOV = ES.NET
   }
```
190 SunOS 5.8 Last modified 17 Nov 1999

```
ES.NET = \{NERSC.GOV = .
                     }
                     TEST.ANL.GOV = {
                       NERSC.GOV = ANL.GOV
                       NERSC.GOV = ES.NET
                     }
                In the above examples, the ordering is not important, except when the same
                relation is used more than once. The client will use this to determine the path. (It
                is not important to the server, since the transited field is not sorted.)
EXAMPLES EXAMPLE 1 Sample file
                Here is an example of a generic krb5.conf file:
                  [libdefaults]
                     ticket_lifetime = 600
                     default_realm = ATHENA.MIT.EDU
                     default_tkt_enctypes = des-cbc-crc
                     default_tgs_enctypes = des-cbc-crc
                  [realms]
                    ATHENA.MIT.EDU = {
                       kdc = kerberos.mit.edu
                       kdc = kerberos-1.mit.edu
                       kdc = kerberos-2.mit.edu
                        admin_server = kerberos.mit.edu
                        default_domain = mit.edu
                     }
                     FUBAR.ORG = \{kdc = kerberos.fubar.org
                        kdc = kerberos-1.fubar.org
                        admin_server = kerberos.fubar.org
                    }
                  [domain_realm]
                     .mit.edu = ATHENA.MIT.EDU
                     mit.edu = ATHENA.MIT.EDU
     FILES | /var/krb5/kdc.log KDC logging file
 SEE ALSO kinit(1), syslog(3C), SEM(5)NOTES If the krb5.conf file is not formatted properly, the telnet command will fail.
                However, the dtlogin and login commands will still succeed, even if the
                krb5.conf file is specified as required for the commands. If this occurs, the
                following error message will be displayed:
                  Error initializing krb5: Improper format of
```
Last modified 17 Nov 1999 SunOS 5.8 5.8 191

To bypass any other problems that may occur, you should fix the file as soon as possible.

192 SunOS 5.8 Last modified 17 Nov 1999

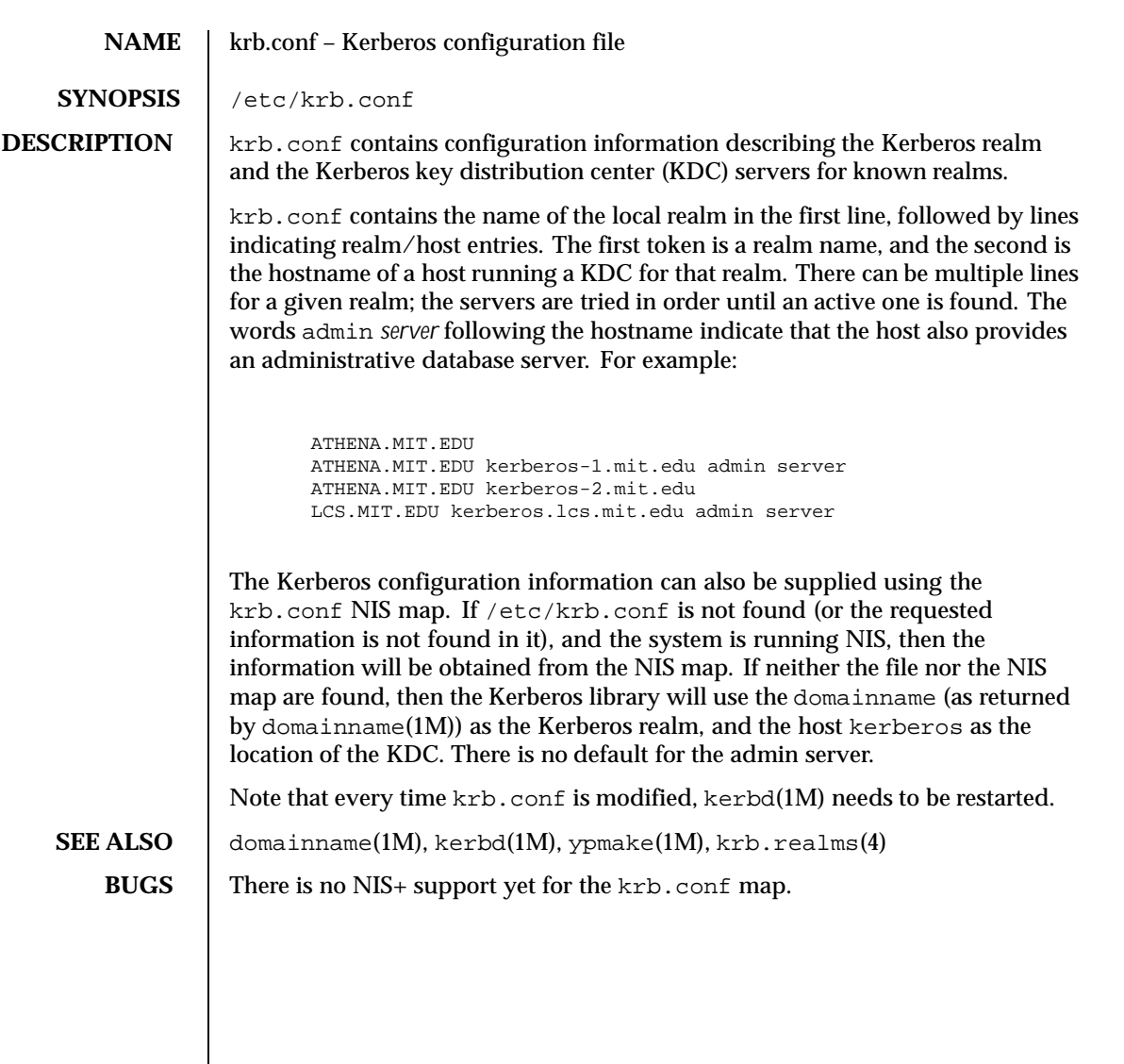

Last modified 6 Jan 1992 SunOS 5.8 5.8

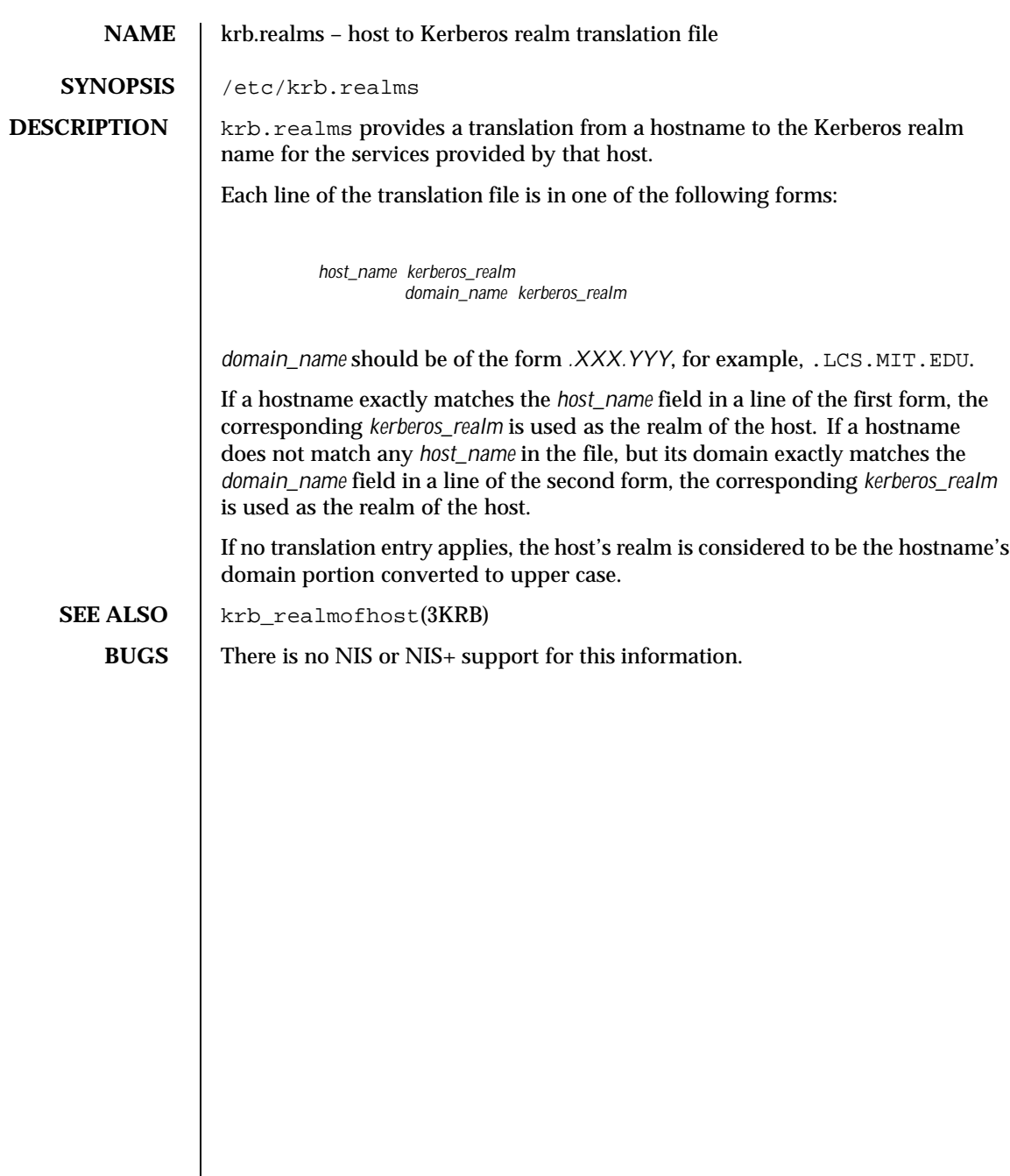

194 SunOS 5.8 Last modified 6 Jan 1992

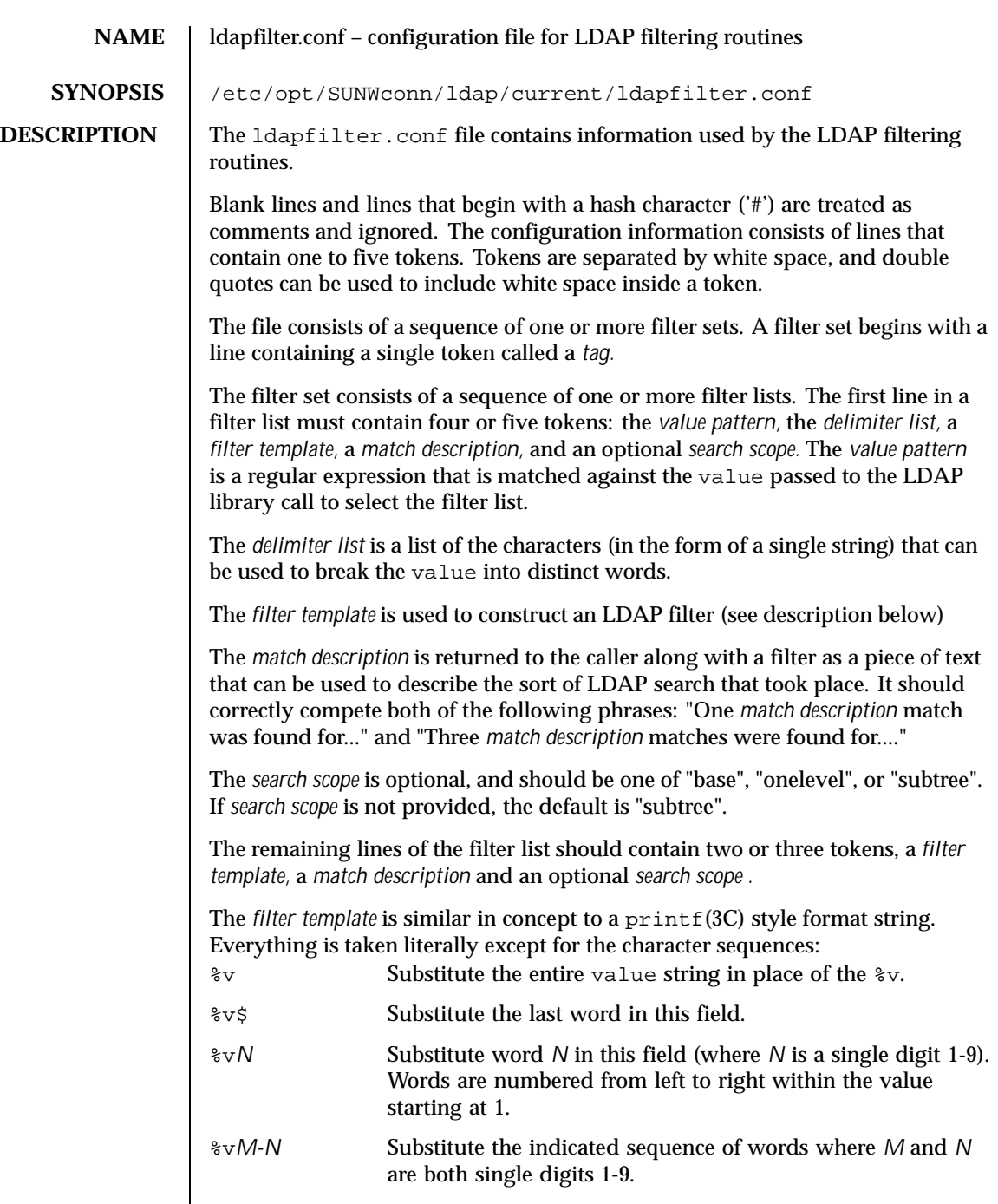

Last modified 25 May 1998 SunOS 5.8 SunOS 5.8

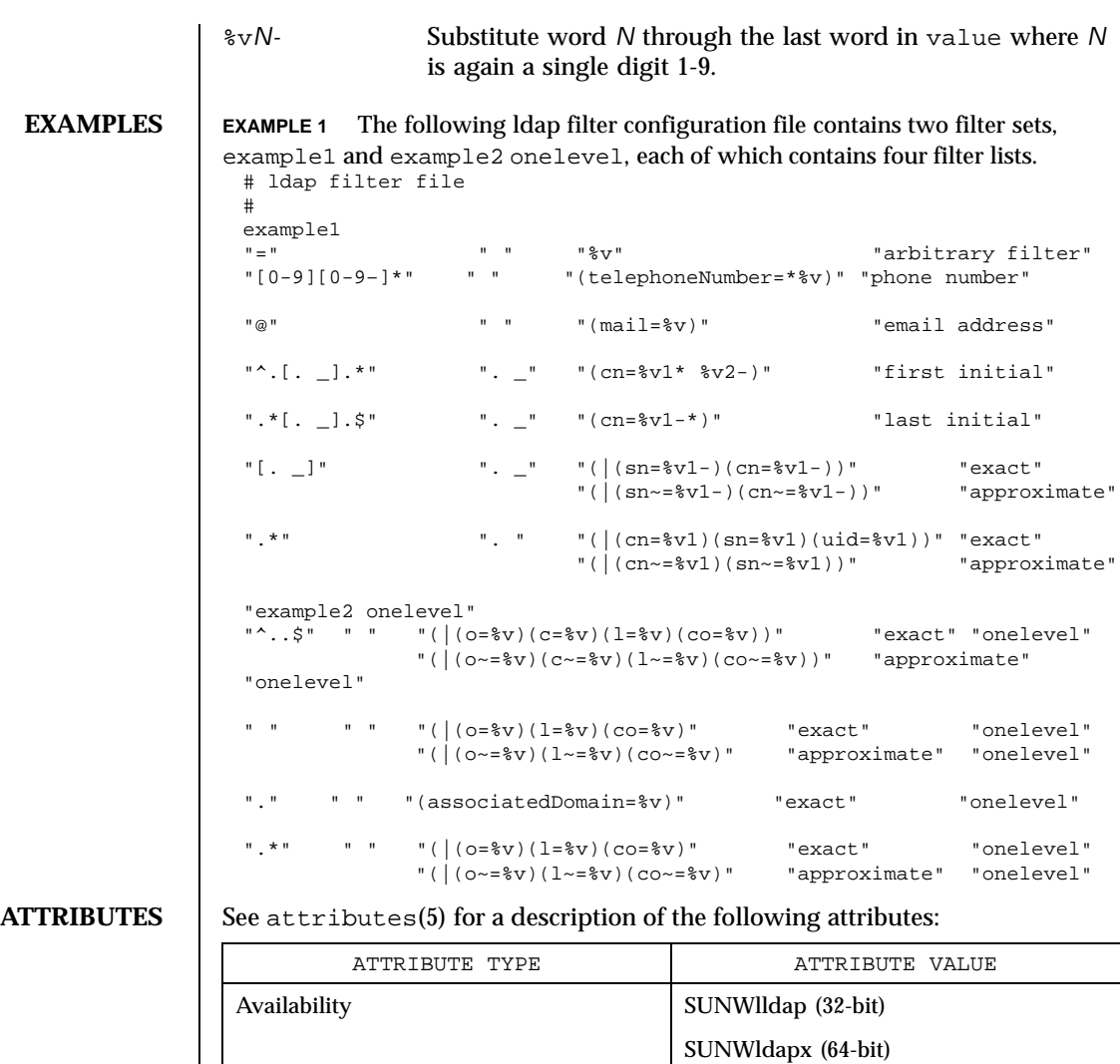

**SEE ALSO** dap\_getfilter(3LDAP), ldap\_ufn(3LDAP), attributes(5)

Stability Level **Evolving** 

196 SunOS 5.8 Last modified 25 May 1998

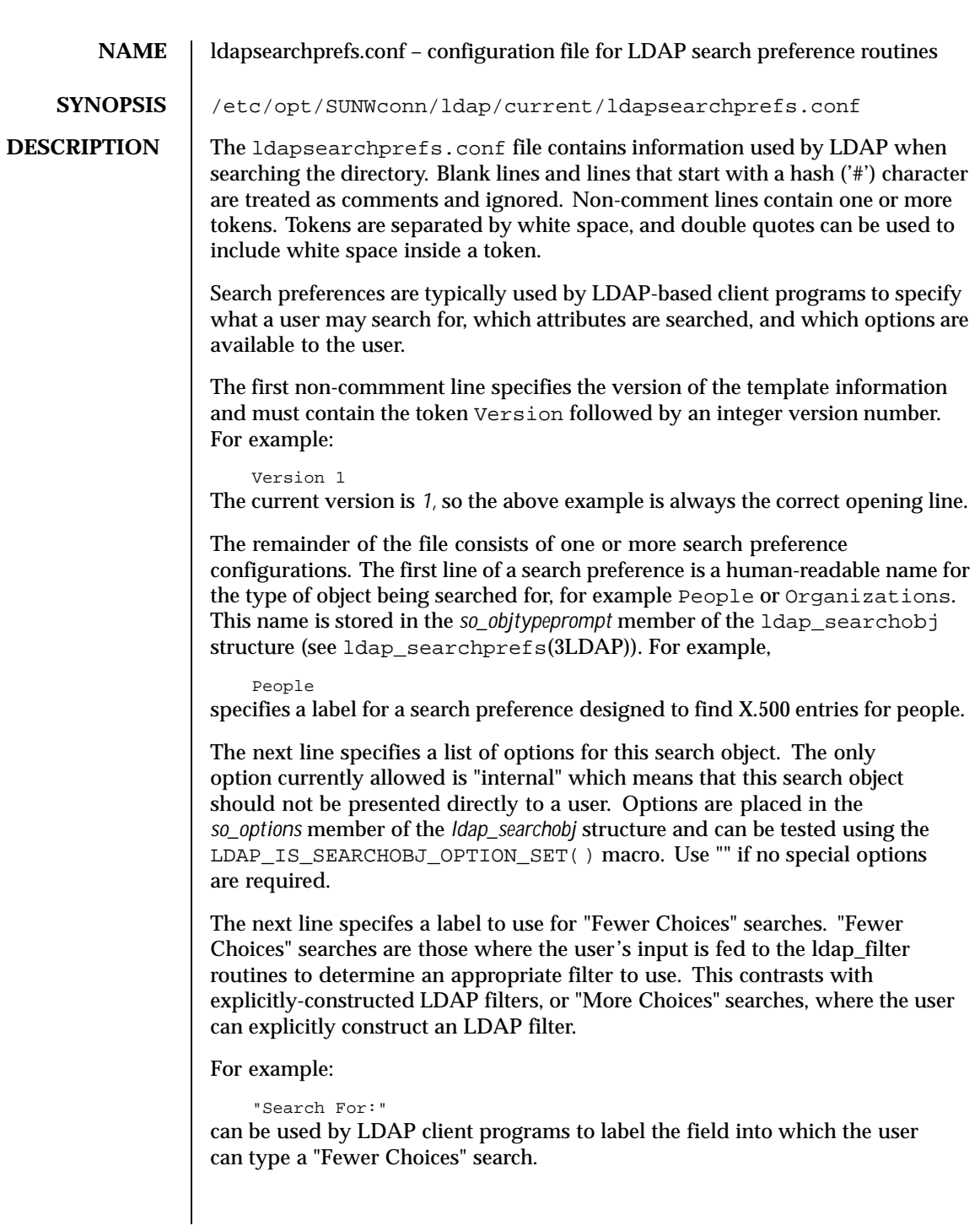

Last modified 25 May 1998 SunOS 5.8

The next line specifies an LDAP filter prefix to append to all "More Choices" searched. This is typically used to limit the types of entries returned to those containing a specific object class. For example:

```
"(&(objectClass=person)"
```
would cause only entries containing the object class *person* to be returned by a search. Note that parentheses may be unbalanced here, since this is a filter prefix, not an entire filter.

The next line is an LDAP filter tag which specifies the set of LDAP filters to be applied for "Fewer Choices" searching. The line

"x500-People"

would tell the client program to use the set of LDAP filters from the ldap filter configuration file tagged "x500-People".

The next line specifies an LDAP attribute to retrieve to help the user choose when several entries match the search terms specified. For example:

```
"title"
```
specifies that if more than one entry matches the search criteria, the client program should retrieve the title attribute that and present that to the user to allow them to select the appropriate entry. The next line specifies a label for the above attribute, for example,

"Title:"

Note that the values defined so far in the file are defaults, and are intended to be overridden by the specific search options that follow.

The next line specifies the scope of the LDAP search to be performed. Acceptable values are subtree, onelevel, and base.

The next section is a list of "More Choices" search options, terminated by a line containing only the string END. For example:

```
"Common Name" cn 11111 "" ""
"Surname" sn 11111 "" ""
"Business Phone" "telephoneNumber" 11101 "" ""
END
```
Each line represents one method of searching. In this example, there are three ways of searching - by Common Name, by Surname, and by Business Phone number. The first field is the text which should be displayed to user. The second field is the attribute which will be searched. The third field is a bitmap which specifies which of the match types are permitted for this search type. A "1" value in a given bit position indicates that a particular match type is valid, and a "0" indicates that is it not valid. The fourth and fifth fields are, respectively, the select attribute name and on-screen name for the selected attribute. These values are intended to override the defaults defined above. If no specific values are specified, the client software uses the default values above.

198 SunOS 5.8 Last modified 25 May 1998

The next section is a list of search match options, terminated by a a line containing only the string END. Example:

```
"exactly matches" "(%a=%v))"
"approximately matches" "(%a~=%v))"
"starts with" "(%a=%v*))"
"ends with" "(%a=*%v))"
"contains" "(%a=*%v*))"
END
```
In this example, there are five ways of refining the search. For each method, there is an LDAP filter suffix which is appended to the ldap filter.

## **EXAMPLES** EXAMPLE 1 The following example illustrates one possible configuration of search

```
preferences for "people".
 # Version number
 Version 1
 # Name for this search object
 People
 # Label to place before text box user types in
 "Search For:"
 # Filter prefix to append to all "More Choices" searches
 "(&(objectClass=person)"
 # Tag to use for "Fewer Choices" searches - from ldapfilter.conf file
 "x500-People"
 # If a search results in > 1 match, retrieve this attribute to help
 # user distinguish between the entries...
 multilineDescription
 # ...and label it with this string:
 "Description"
 # Search scope to use when searching
 subtree
 # Follows a list of "More Choices" search options. Format is:
 # Label, attribute, select-bitmap, extra attr display name, extra attr ldap name
 # If last two are null, "Fewer Choices" name/attributes used
 "Common Name" cn 11111 "" ""
 "Surname" sn 11111 "" ""
                               "telephoneNumber" 11101 "" ""
  "E-Mail Address" "mail" 11111 "" ""
  "Uniqname" "uid" 11111 "" ""
 END
 # Match types
 "exactly ...<br>"exactly matches" "(%a=%v))"<br>"approximately matches" "(%a~=%v))"
 " ( "approximately matches" "( {}^{\circ} {}^{\circ} )"<br>"starts with" "( {}^{\circ} a-{}^{\circ} v*))"
 "starts with"
 "ends with"<br>"contains" "(%a=*%v'))"
                                " (%a=*%v*))"
 END
```
In this example, the user may search for People. For "fewer choices" searching, the tag for the ldapfilter.conf(4) file is "x500-People".

**ATTRIBUTES** See attributes(5) for a description of the following attributes:

Last modified 25 May 1998 SunOS 5.8 58 199

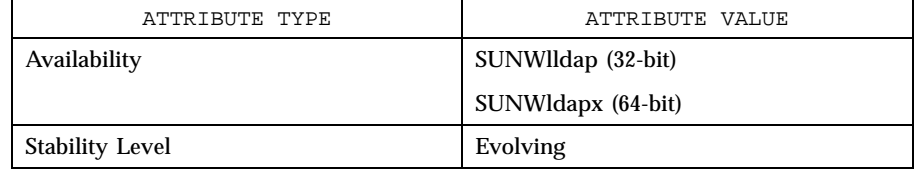

SEE ALSO  $\Big|$  ldap\_searchprefs(3LDAP) attributes(5)

200 SunOS 5.8 Last modified 25 May 1998

**NAME** ldaptemplates.conf – configuration file for LDAP display template routines

**SYNOPSIS** /etc/opt/SUNWconn/ldap/current/ldaptemplates.conf

**DESCRIPTION** The ldaptemplates.conf file contains information used by the LDAP display routines.

> Blank lines and lines that start with a hash character ('#') are treated as comments and ignored. Non-comment lines contain one or more tokens. Tokens are separated by white space, and double quotes can be used to include white space inside a token.

The first non-commment line specifies the version of the template information and must contain the token Version followed by an integer version number. For example,

```
Version 1
```
The current version is *1*, so the above example is always the correct first line.

The remainder of the file consists of one or more display templates. The first two lines of the display template each contain a single token that specifies singular and plural names for the template in a user-friendly format. For example,

"Person" "People"

specifies appropriate names for a template designed to display person information.

The next line specifies the name of the icon or similar element that is associated with this template. For example,

"person icon"

The next line is a blank-separated list of template options. "" can be used if no options are desired. Available options are: addable (it is appropriate to allow entries of this type to be added), modrdn (it is appropriate to offer the modify rdn operation), altview (this template is an alternate view of another template). For example,

"addable" "modrdn"

The next portion of the template is a list of X.500 object classes that is used to determine whether the template should be used to display a given entry. The object class information consists of one or more lines, followed by a terminating line that contains the single token END. Each line contains one or more object class names, all of which must be present in a directory entry. Multiple lines can be used to associate more than one set of object classes with a given template. For example,

Last modified 25 May 1998 SunOS 5.8 201

emailPerson orgPerson END

means that the template is appropriate for display of emailPerson entries or orgPerson entries.

The next line after the object class list is the name of the attribute to authenticate as to make changes (use "" if it is appropriate to authenticate as the entry itself). For example,

"owner"

The next line is the default attribute to use when naming a new entry, for example,

"cn"

The next line is the distinguished name of the default location under which new entries are created. For example,

```
"o=XYZ, c=US"
```
The next section is a list of rules used to assign default values to new entries. The list should be terminated with a line that contains the single token END. Each line in this section should either begin with the token constant and be followed by the name of the attribute and a constant value to assign, or the line should begin with addersdn followed by the name of an attribute whose value will be the DN of the person who has authenticated to add the entry. For example,

```
constant associatedDomain XYZ.us
addersdn seeAlso
END
```
The last portion of the template is a list of items to display. It consists of one or more lines, followed by a terminating line that contains the single token END. Each line is must begin with the token samerow or the token item

It is assumed that each item appears on a row by itself unless it was preceded by a samerow line (in which case it should be displayed on the same line as the previous item, if possible). Lines that begin with samerow should not have any other tokens on them.

Lines that begin with item must have at least three more tokens on them: an item type, a label, and an attribute name. Any extra tokens are taken as extra arguments.

The item type token must be one of the following strings:

202 SunOS 5.8 Last modified 25 May 1998

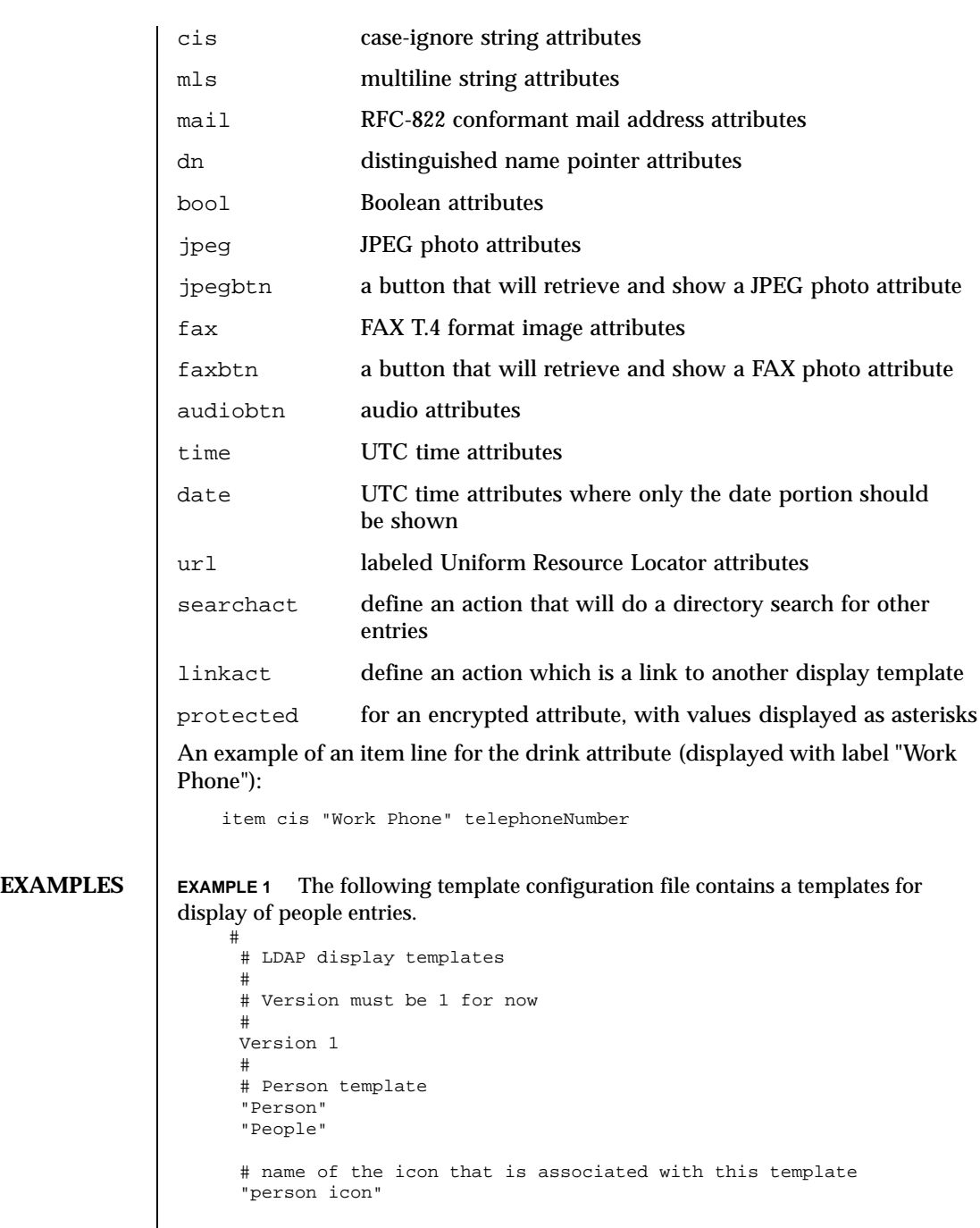

Last modified 25 May 1998 SunOS 5.8 203

```
# blank-separated list of template options ("" for none)
                      "addable"
                      #
                      # objectclass list
                     person
                     END
                      #
                      # name of attribute to authenticate as ("" means auth as this entry)
                      ""
                      #
                     # default attribute name to use when forming RDN of a new entry
                      #
                      "cn"
                      #
                      # default location when adding new entries (DN; "" means no default)
                      "o=XYZ, c=US"
                      #
                      # rules used to define default values for new entries
                     END
                      #
                     # list of items for display
                      item jpegbtn "View Photo" jpegPhoto "Next Photo"
                      item audiobtn "Play Sound" audio
                     item cis "Also Known As" cn
                     item cis "Title" title
                     item mls "Work Address" postalAddress
                      item cis "Work Phone" telephoneNumber
                      item cis "Fax Number" facsimileTelephoneNumber
                     item mls "Home Address" homePostalAddress
                     item cis "Home Phone" homePhone
                     item cis "User ID" uid
                     item mail "E-Mail Address" mail
                     item cis "Description" description
                      item dn "See Also" seeAlso
                     END
ATTRIBUTES See attributes(5) for a description of the following attributes:
                          ATTRIBUTE TYPE ATTRIBUTE VALUE
                 Availability SUNWlldap (32-bit)
                                                   SUNWldapx (64-bit)
                 Stability Level Evolving
  SEE ALSO ldap_disptmpl(3LDAP) ldap_entry2text(3LDAP) attributes(5)
```
204 SunOS 5.8 Last modified 25 May 1998

## **NAME** | limits – header for implementation-specific constants

**SYNOPSIS** #include <limits.h>

**DESCRIPTION** The header <limits.h> is a list of minimal magnitude limitations imposed by a specific implementation of the operating system.

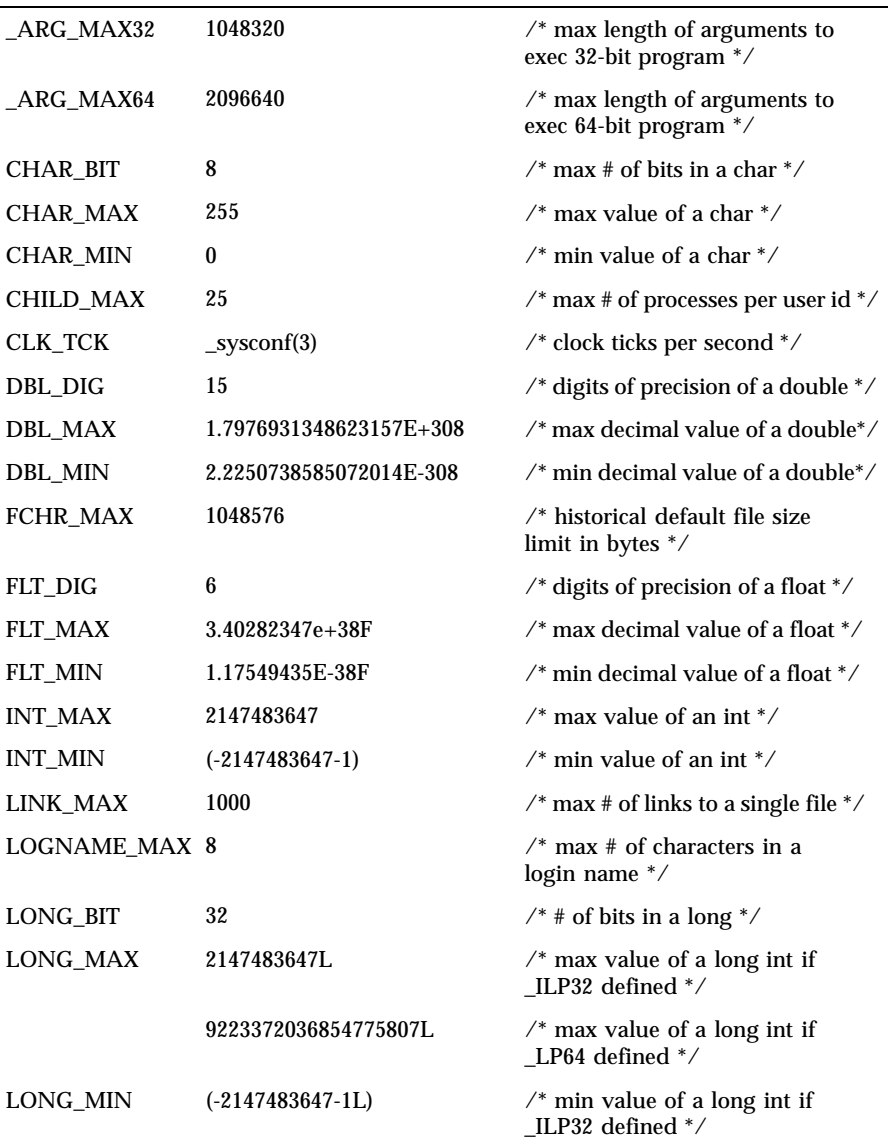

Last modified 19 Mar 1999 SunOS 5.8 205

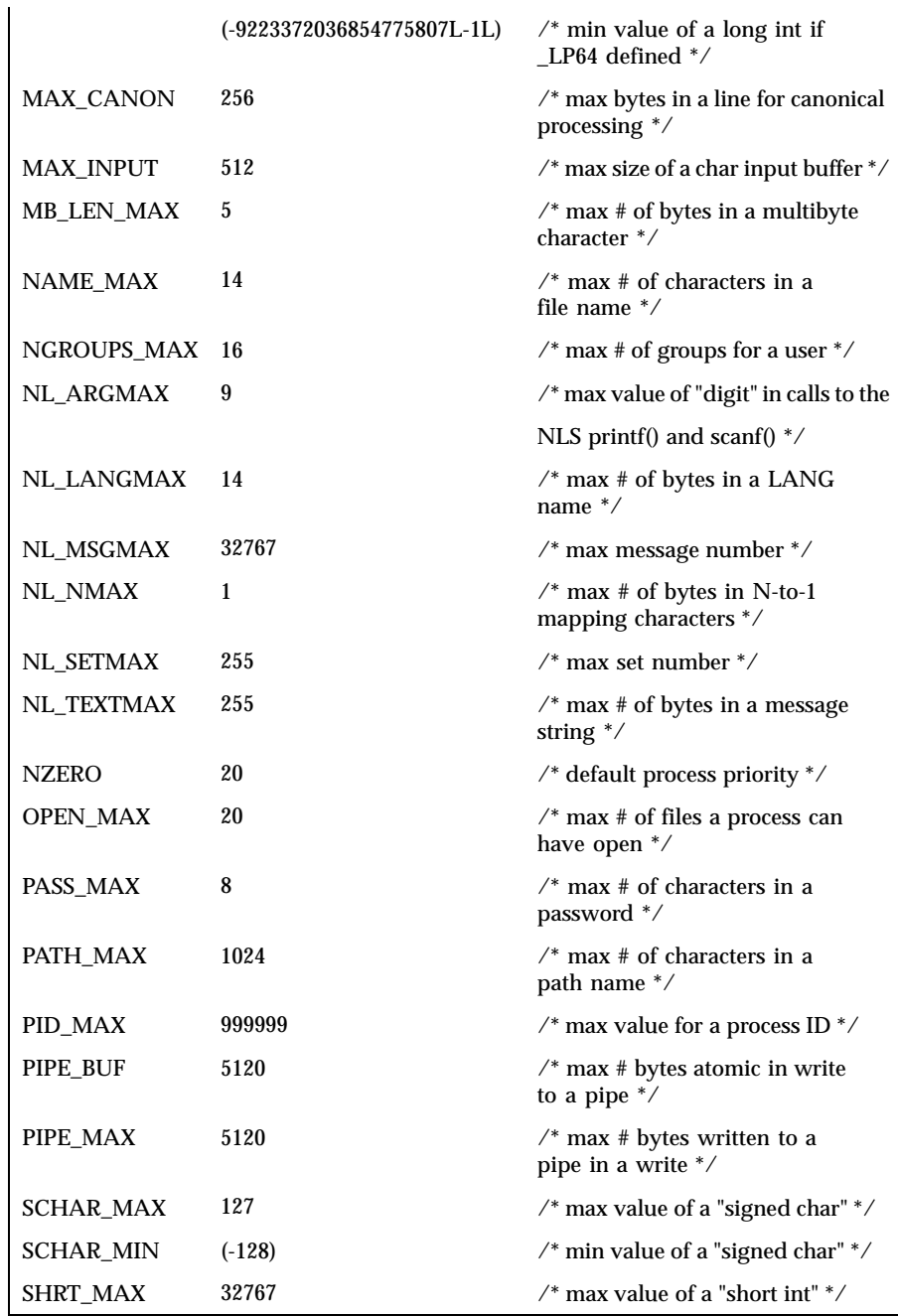

206 SunOS 5.8 Last modified 19 Mar 1999

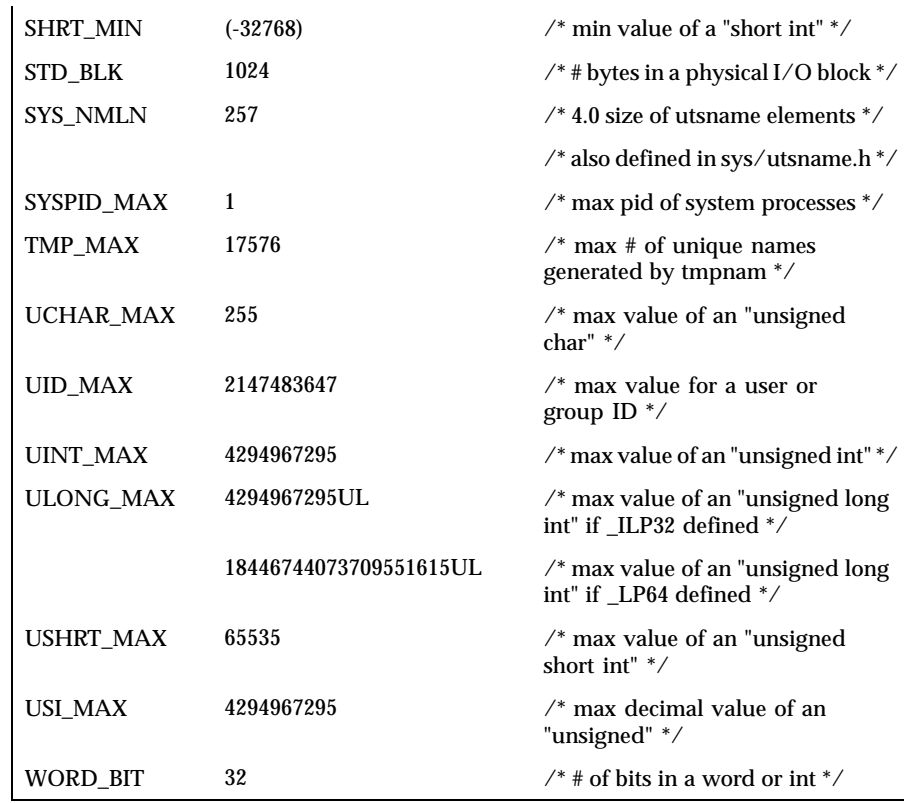

The following POSIX definitions are the most restrictive values to be used by a POSIX-conforming application (see standards(5)). Conforming implementations shall provide values at least this large.

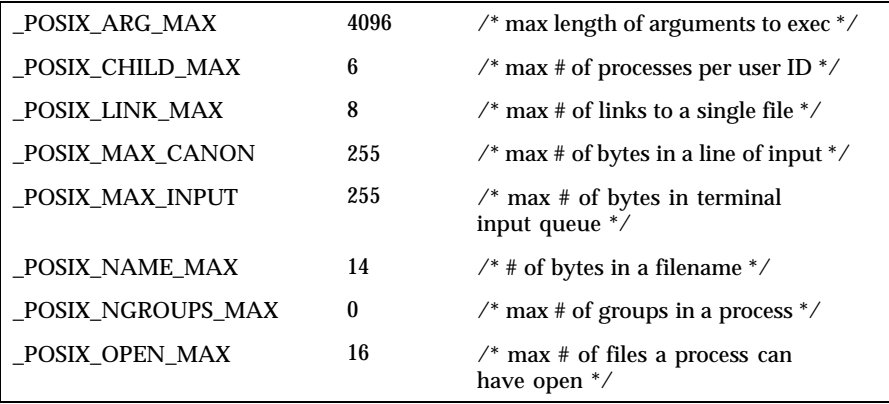

Last modified 19 Mar 1999 SunOS 5.8 207

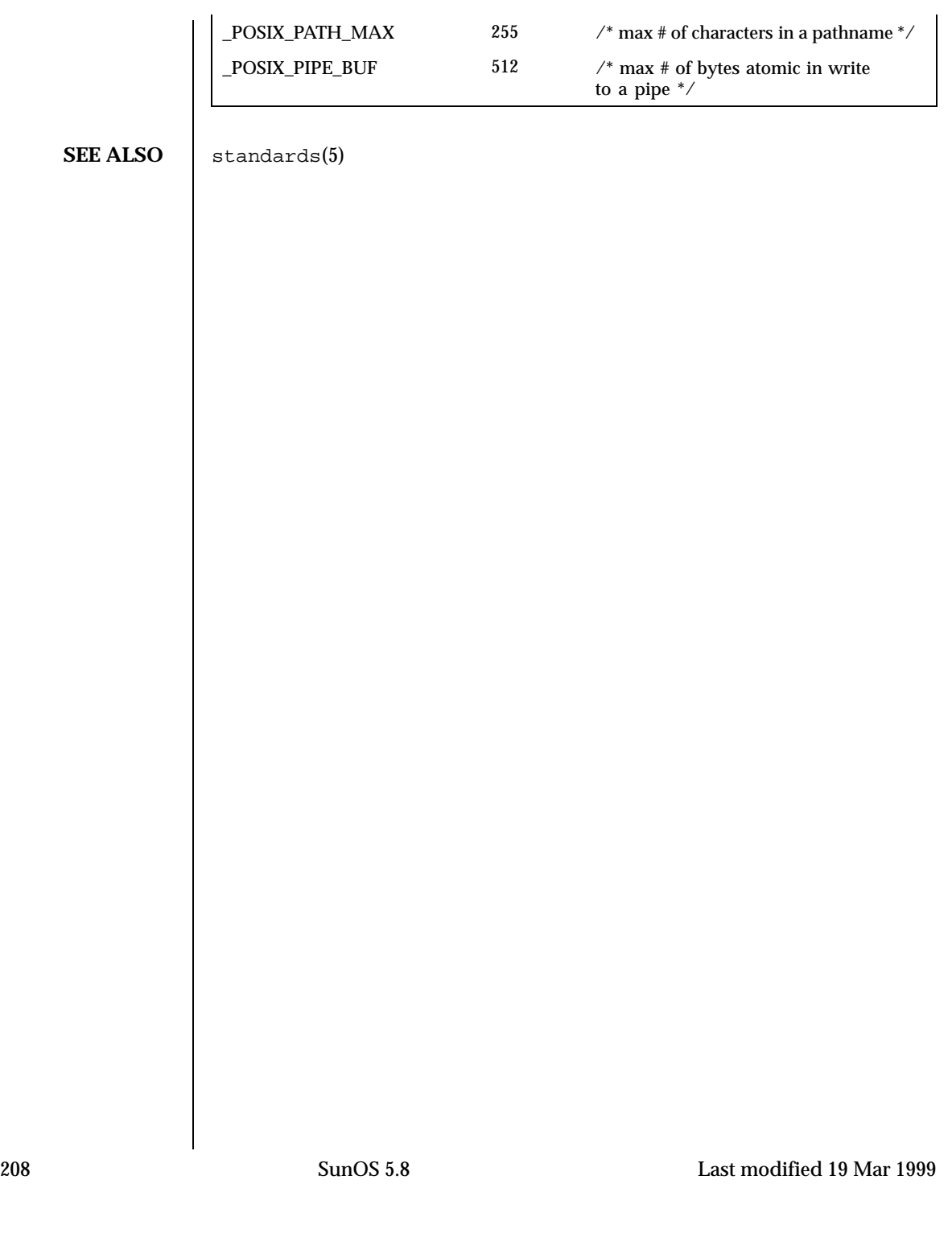

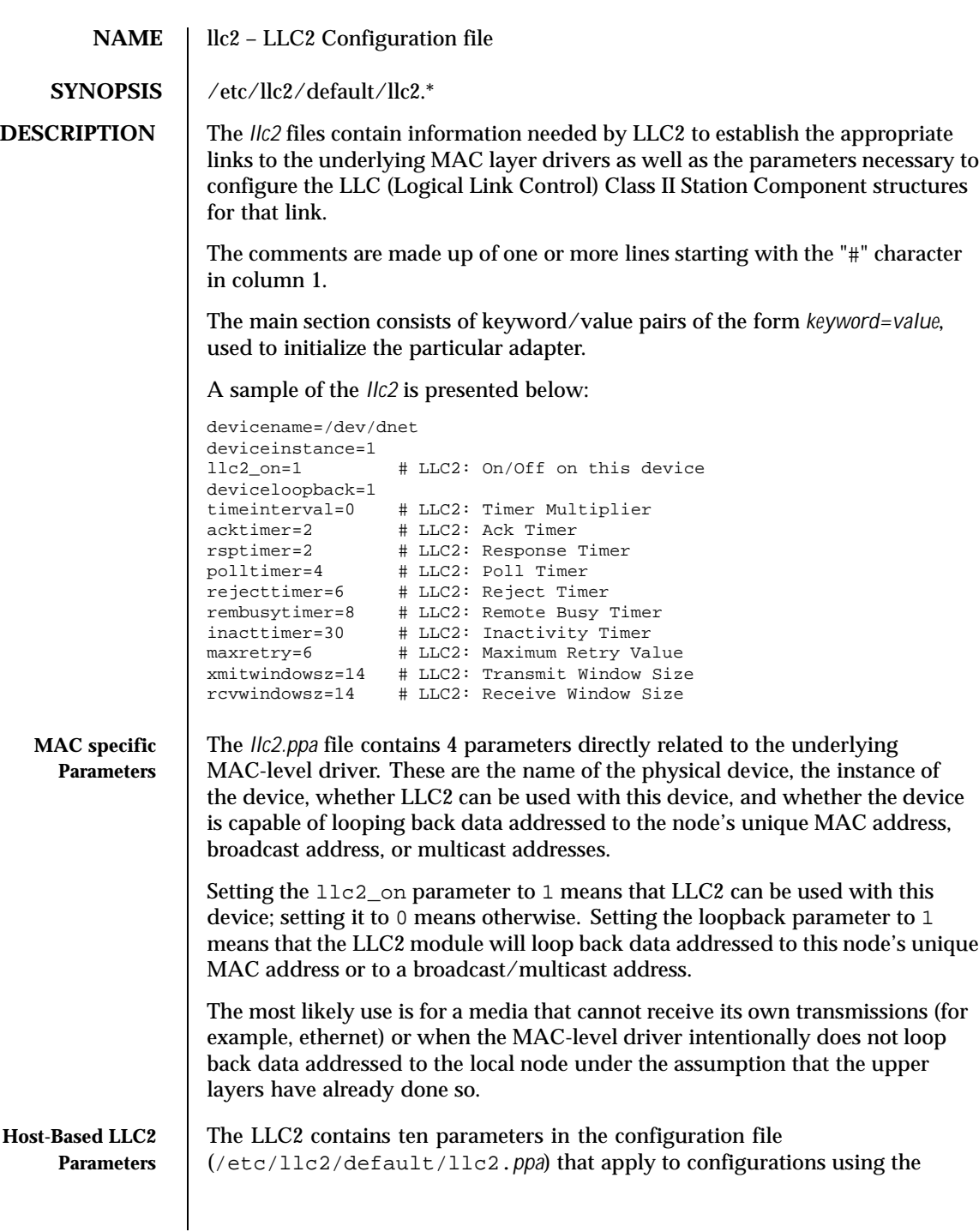

Last modified 18 May 1999 SunOS 5.8 209

Host-Based LLC2 component for connection-oriented operation over an Ethernet, Token Ring, or FDDI media.

The ten parameters break down into the following four groups:

- Six parameters deal with timer settings for managing the flow of LLC elements of procedure (PDUs) on a data link connection.
- One parameter is the multiplier that is used to determine the period of the interval timer for the station. A value of 1 means that each tick count represents 100 milliseconds; 5 means each tick count is 500 milliseconds. Should the parameter be omitted, the default value is 5, except for Token Ring links which use a default of 1.
- One parameter indicates how many times an operation should be retried on a data link connection.
- Two parameters are for controlling the number of unacknowledged I PDUs to send or receive on a data link connection.

Additional information on these parameters can be found in ISO 8802-2 : 1989, Section 7.8.

The following table of Logical Link Control Parameters provides the LLC configuration parameter names, default values, and ranges.

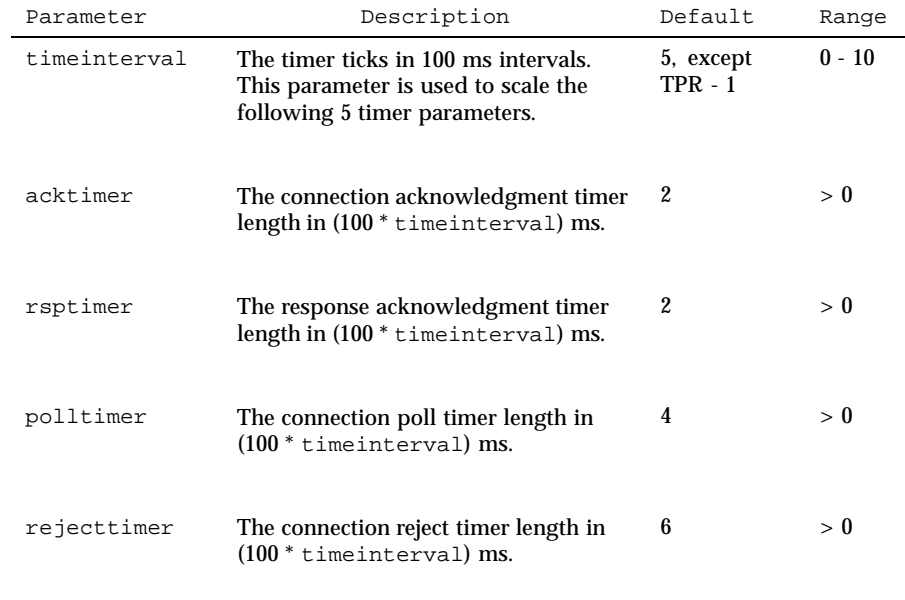

210 SunOS 5.8 Last modified 18 May 1999

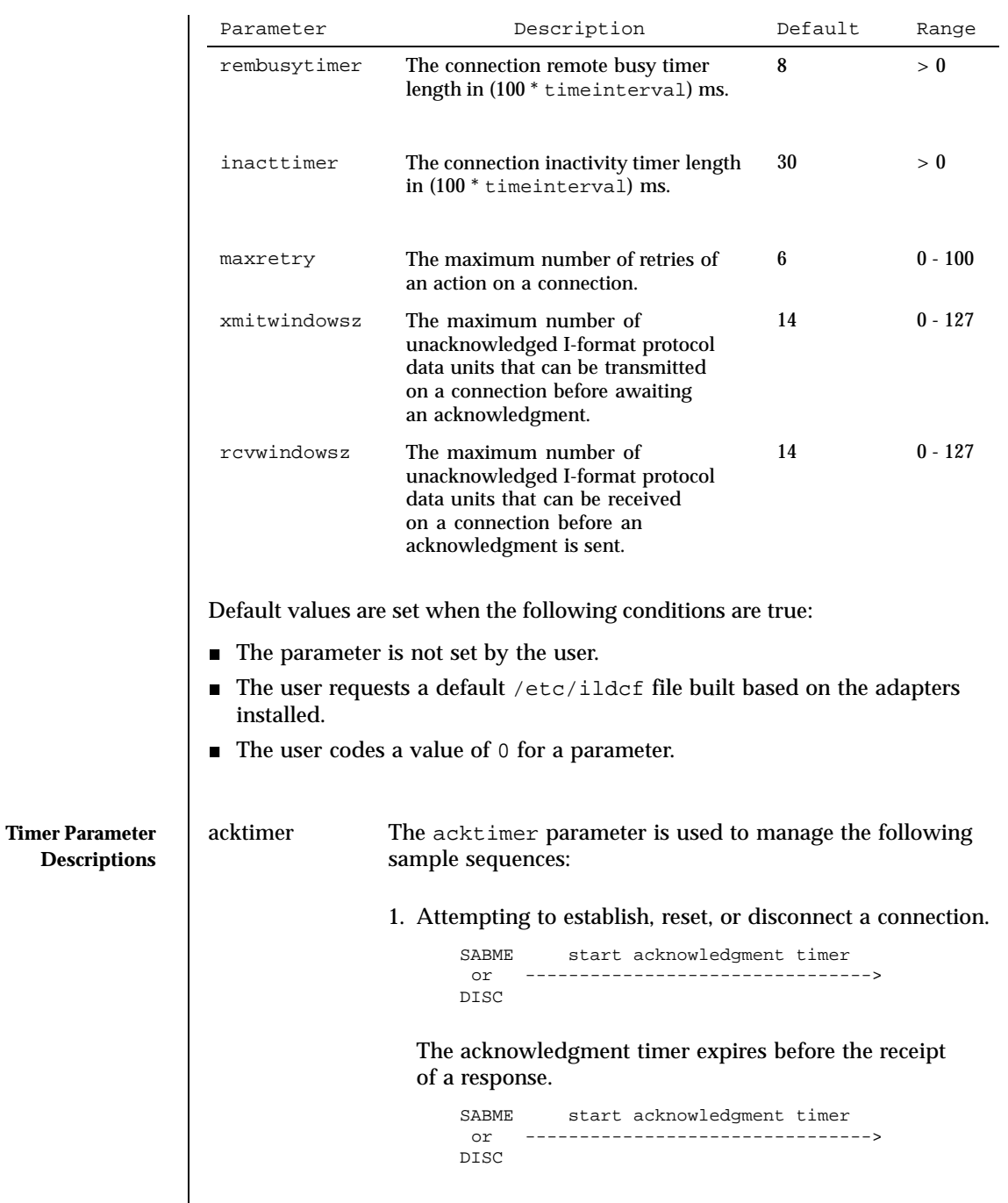

Last modified 18 May 1999 SunOS 5.8 211

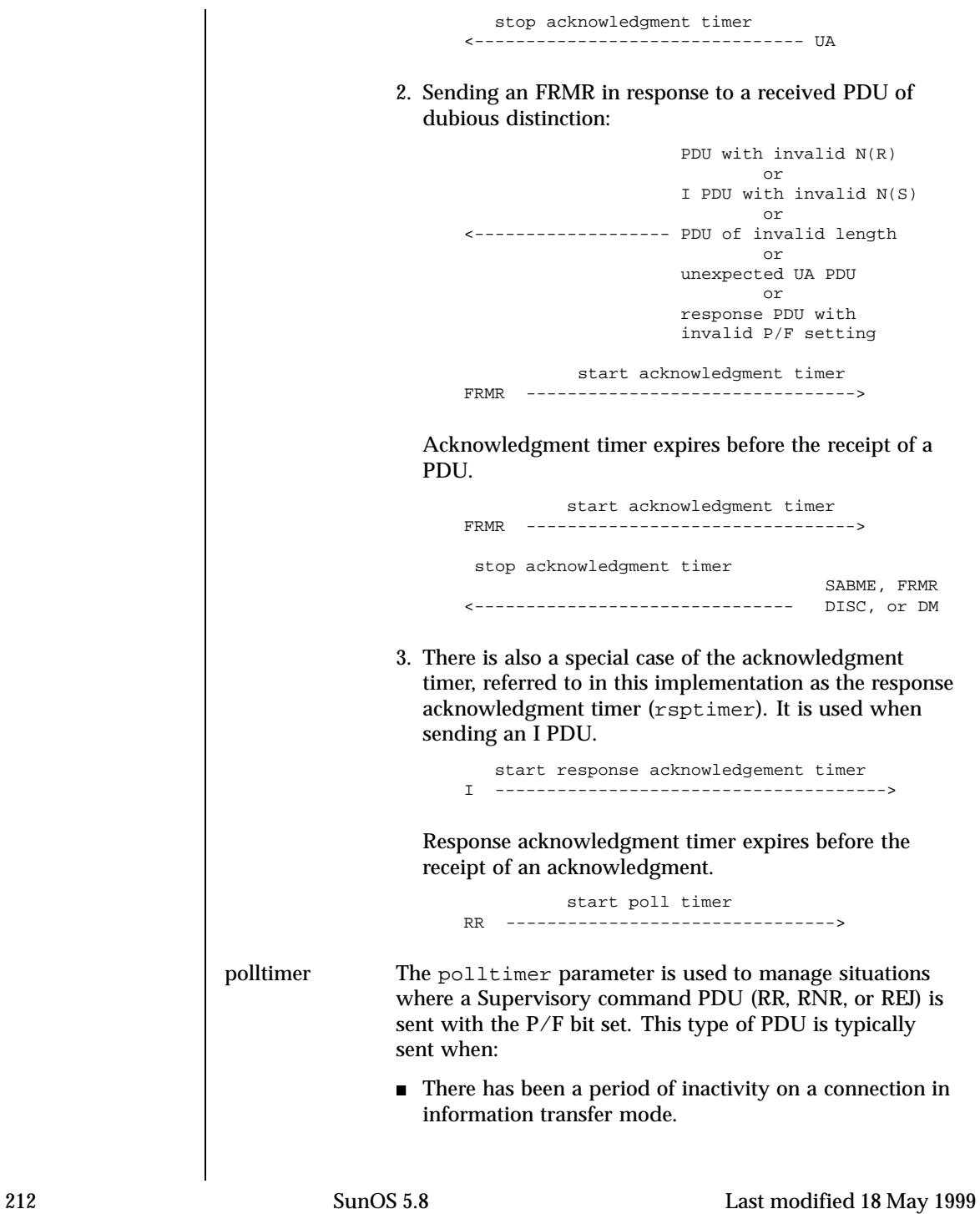

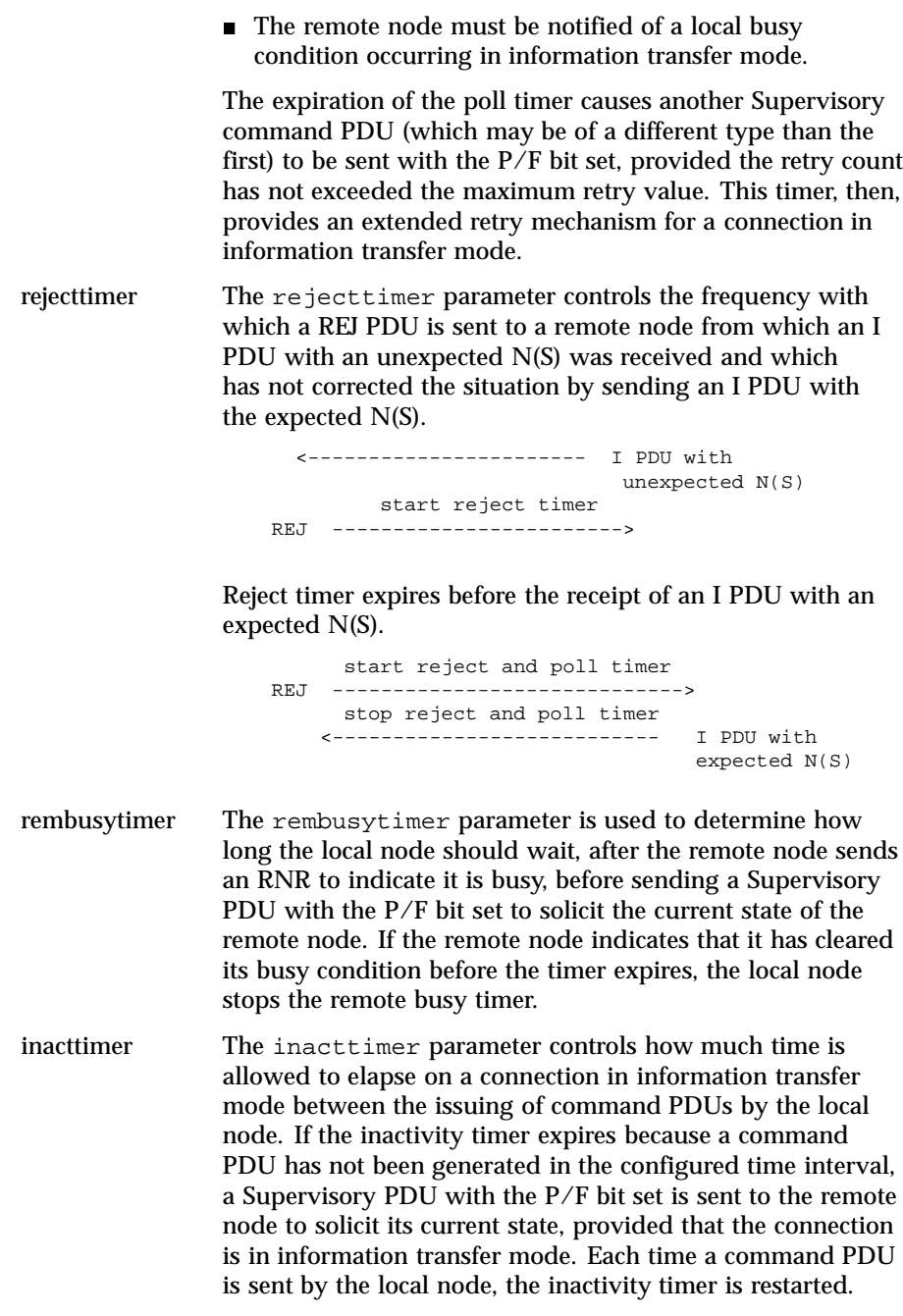

Last modified 18 May 1999 SunOS 5.8 213

The following rules of thumb should apply for the timer parameters: The acktimer, rsptimer, and polltimer parameters should have small relative values to allow for quick recovery from common transient error conditions on a connection. ■ The rejecttimer and rembusytimer parameters should have intermediate relative values to allow the local and remote nodes time to recover without resorting to possibly unnecessary polling cycles. ■ The inacttimer parameter should be set to a large relative value to provide a safety net in information transfer mode. You may need to shift the values for the timer parameters to higher values if bridges are included in the network or a user application requires a substantial amount of time to respond to connection establishment requests or handle information flow. **Maximum Retry Parameter Description** The maxretry parameter determines the number of times a recovery operation is performed before notifying the user that an error has occurred on a connection. Typical examples of its use include the following: ■ When the remote node fails to respond to a SABME sent by the local node to establish or reset the connection, the SABME is resent each time the acknowledgment timer expires, up to maxretry number of times. In information transfer mode, if the response acknowledgment timer expires after an I PDU has been sent, an RR with the P/F bit set is sent (and resent each time the poll timer expires) until the remote node responds or maxretry number of RRs have been sent. In general, the maxretry value should not need to be large. Since the acknowledgment and poll timers are typically used in recovery operations that involve the maxretry parameter, the product of maxretry and either acktimer, rsptimer, or polltimer gives a rough estimate of the length of time allotted for the connection to attempt internal error recovery before notifying the user. **Window Size Parameter Descriptions** rcvwindowsz The rcvwindowsz parameter is used to set the receive window size for I PDUs received locally on a connection. This value should agree with the transmit window size set for the connection at the remote node. If the local rcvwindowsz is greater than the remote transmit window size, I PDUs sent by the remote node are not acknowledged quickly. If the local rcvwindowsz is less than the remote transmit window size, there is a greater risk of the local node generating FRMR PDUs, requiring intervention by the user application when transient errors on the connection require

214 SunOS 5.8 Last modified 18 May 1999

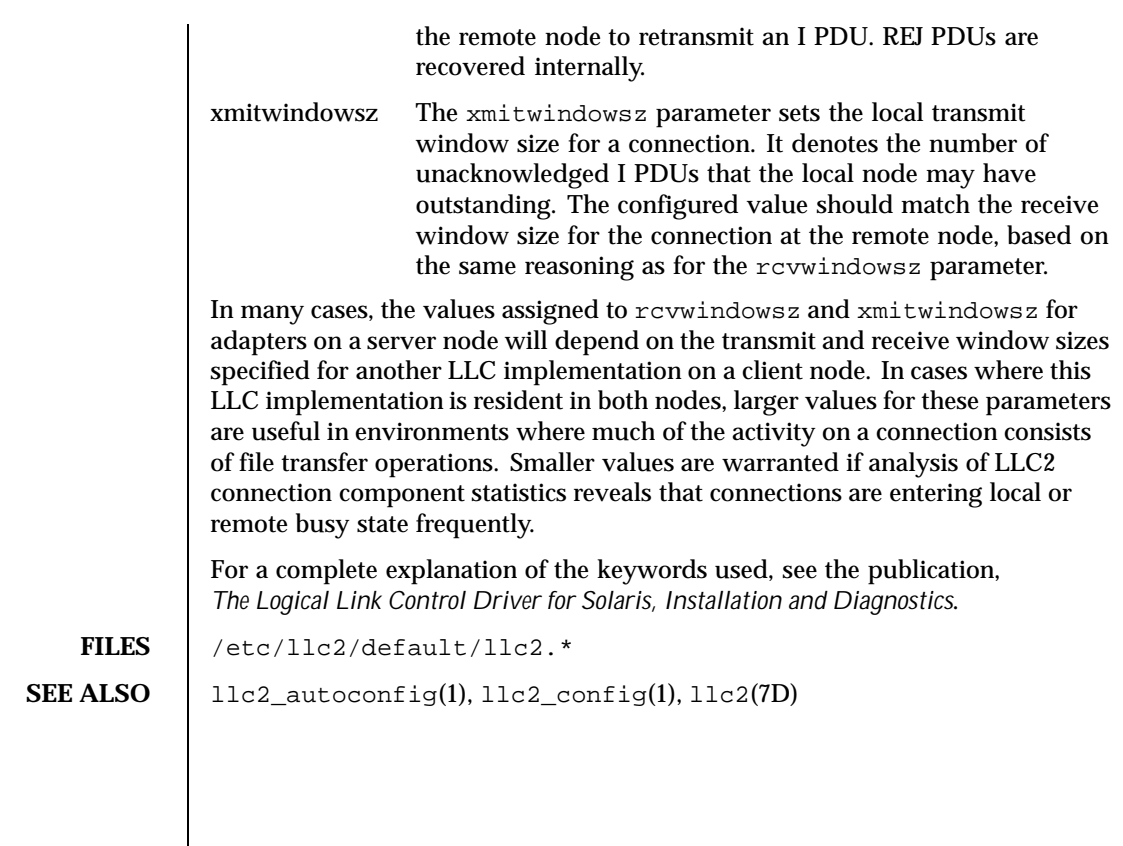

Last modified 18 May 1999 SunOS 5.8 215

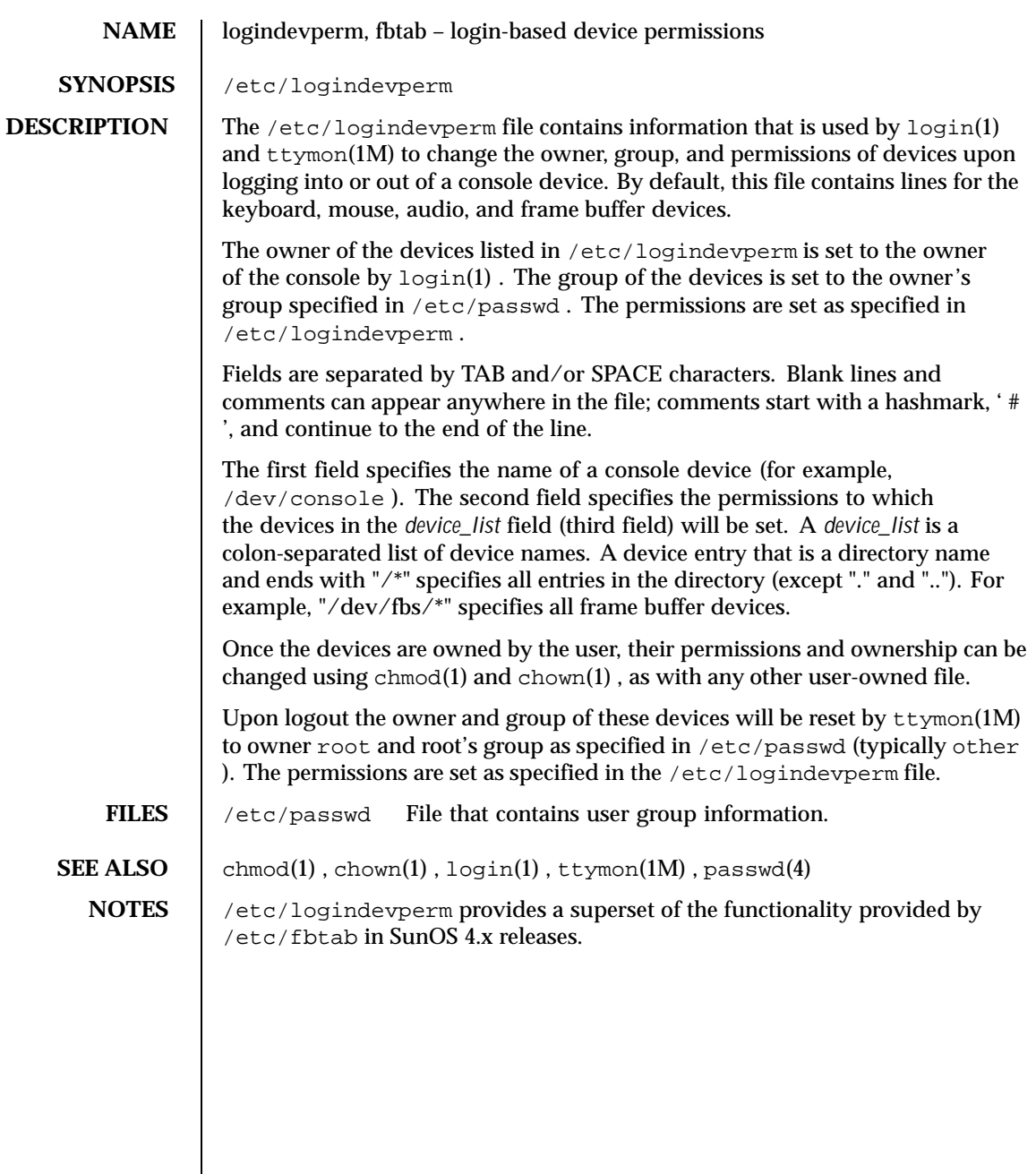

216 SunOS 5.8 Last modified 16 August 1993
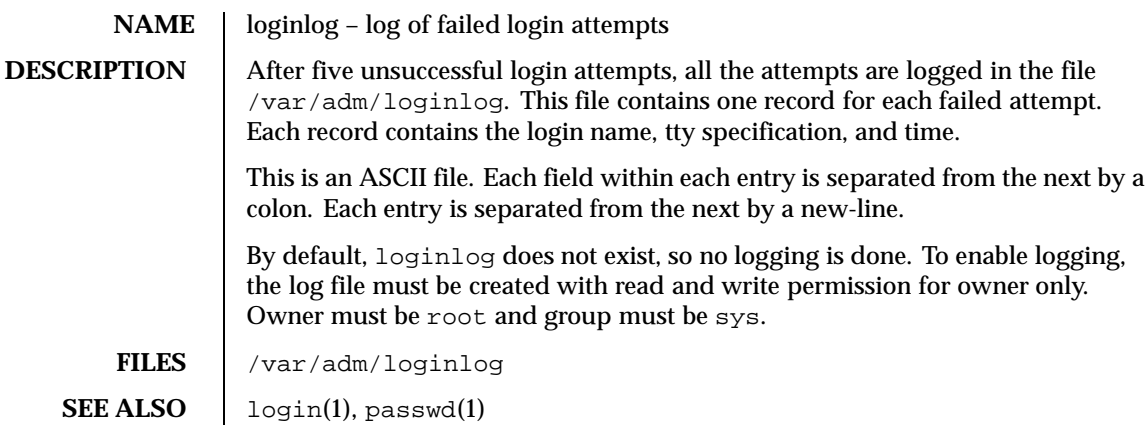

Last modified 3 Jul 1990 SunOS 5.8 217

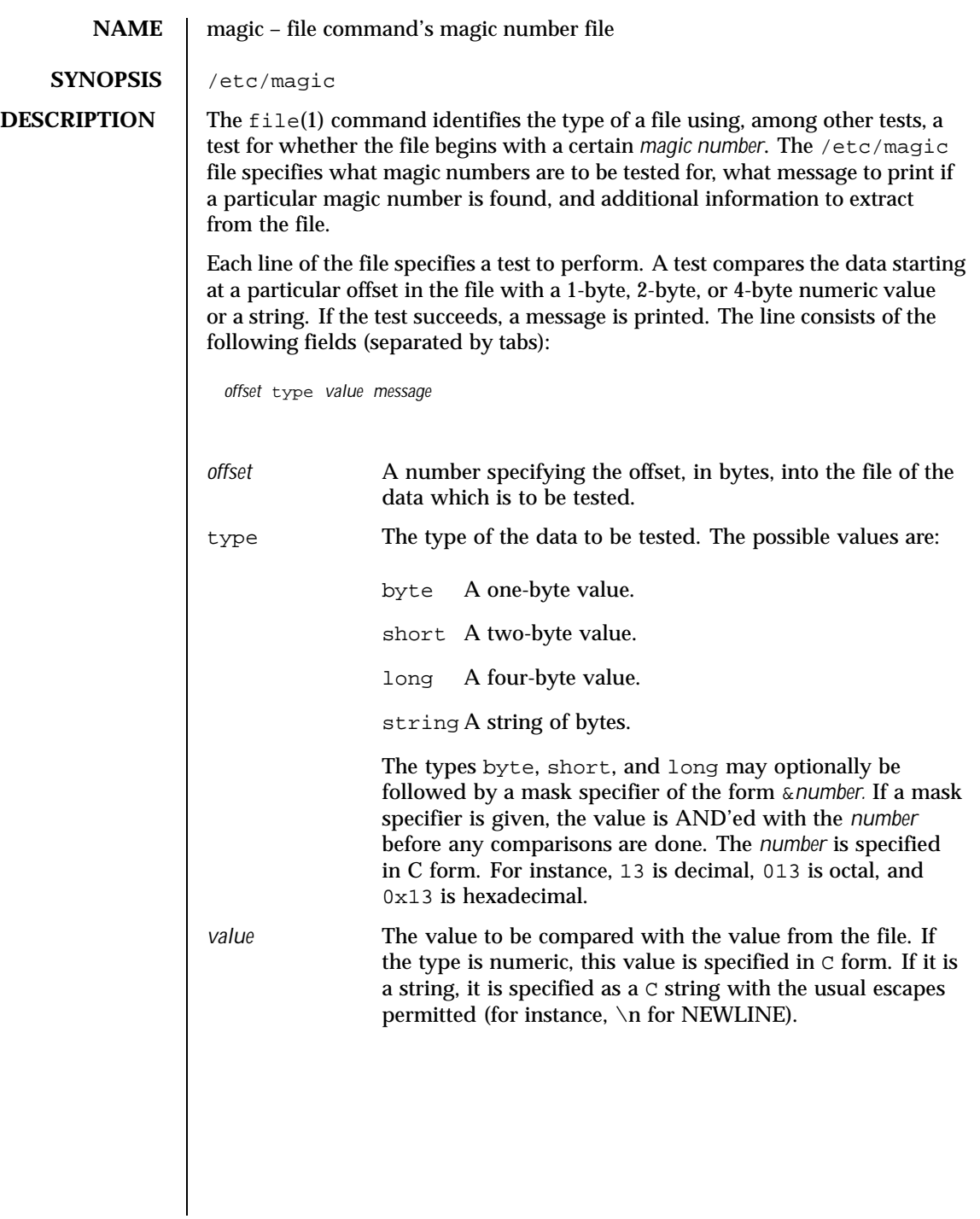

218 SunOS 5.8 Last modified 8 May 1995

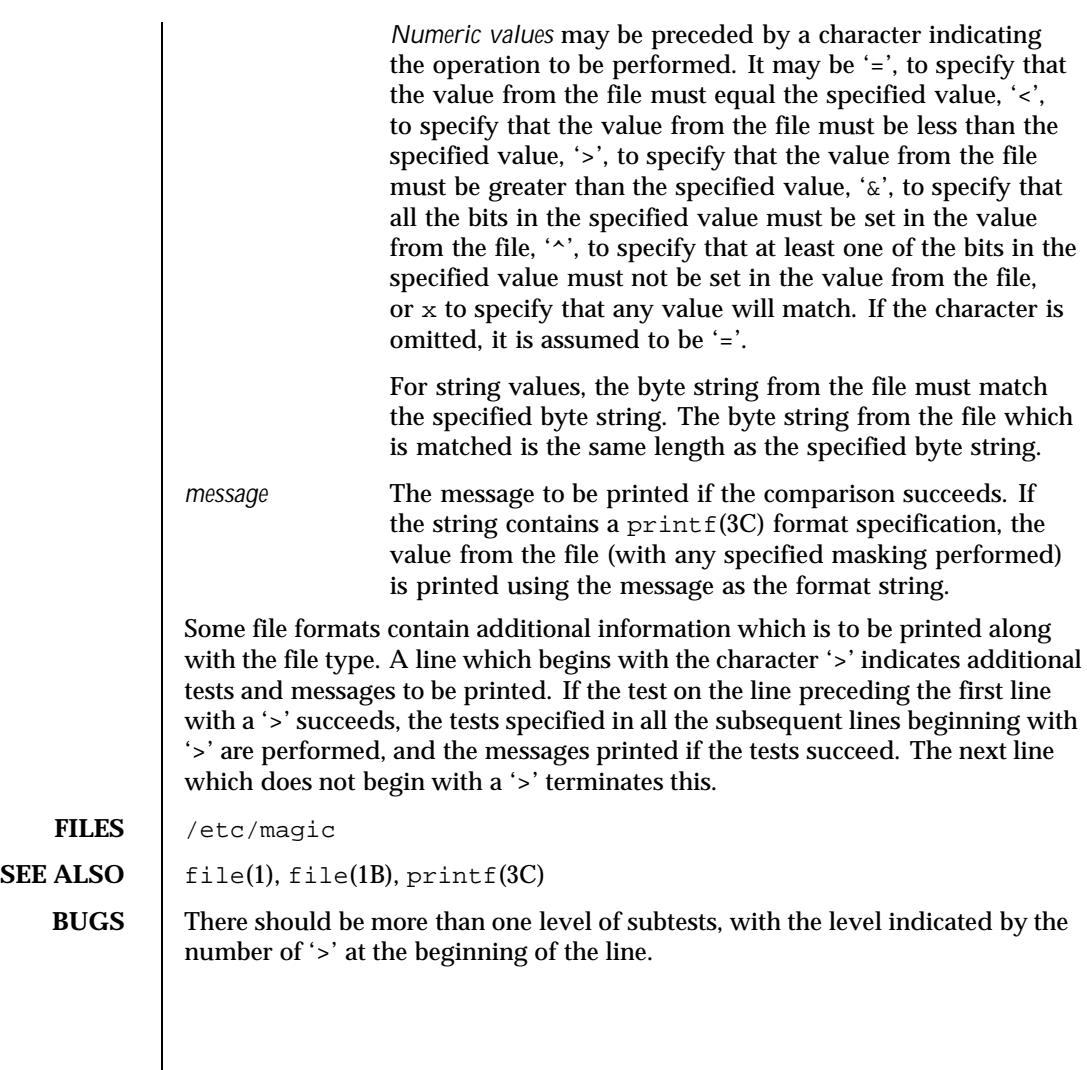

Last modified 8 May 1995 SunOS 5.8

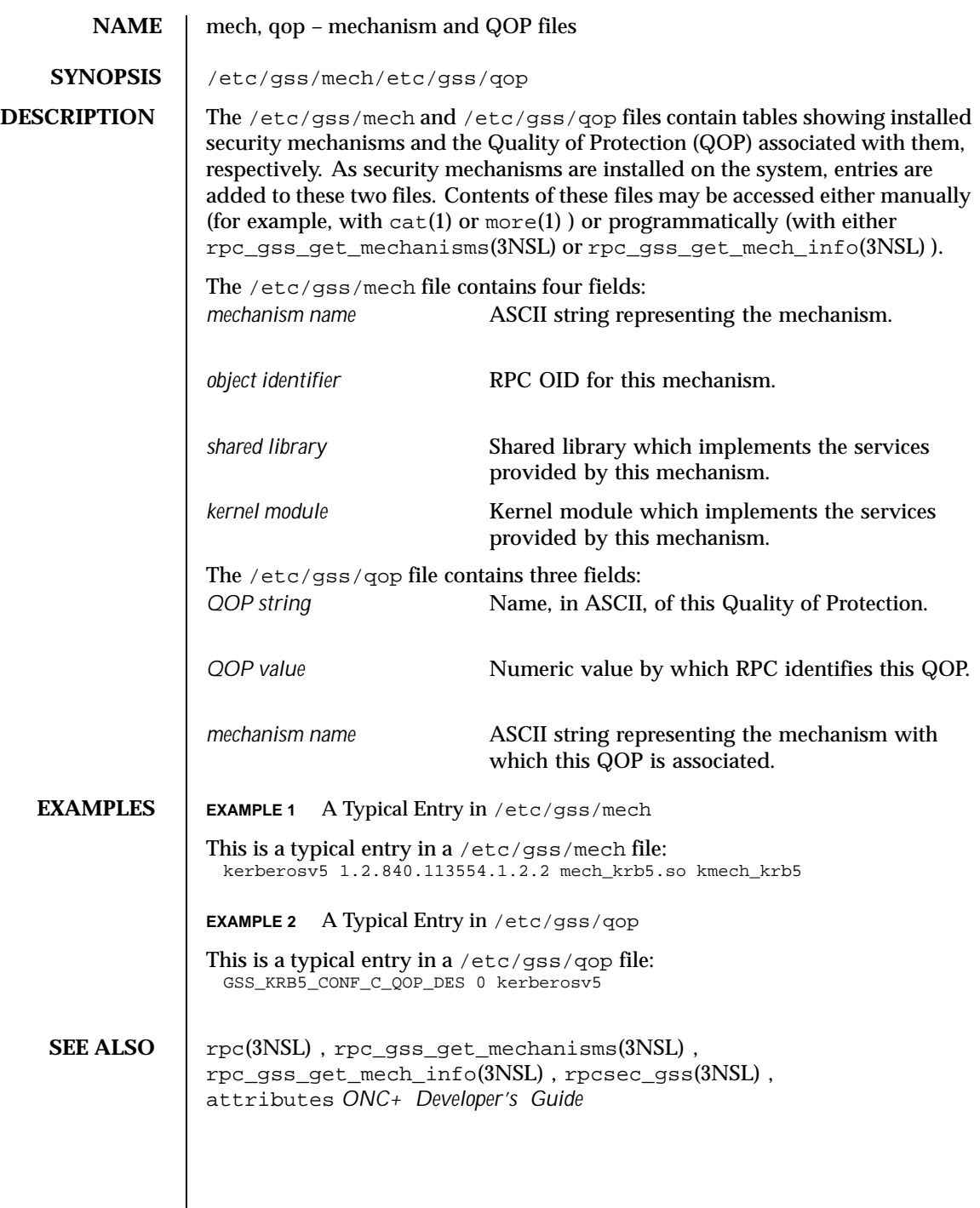

220 SunOS 5.8 Last modified 12 May 1998

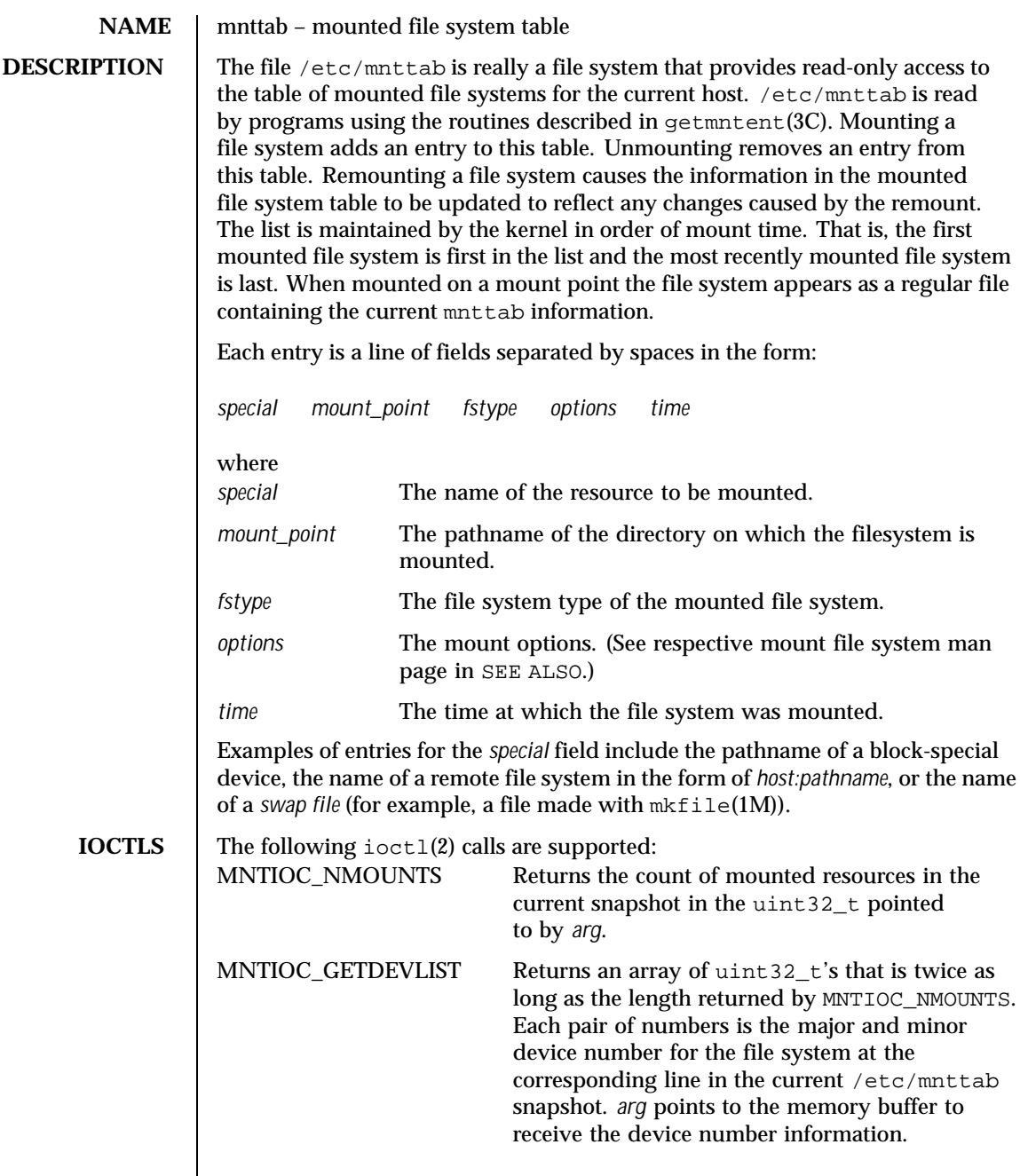

Last modified 29 Sep 1999 SunOS 5.8 221

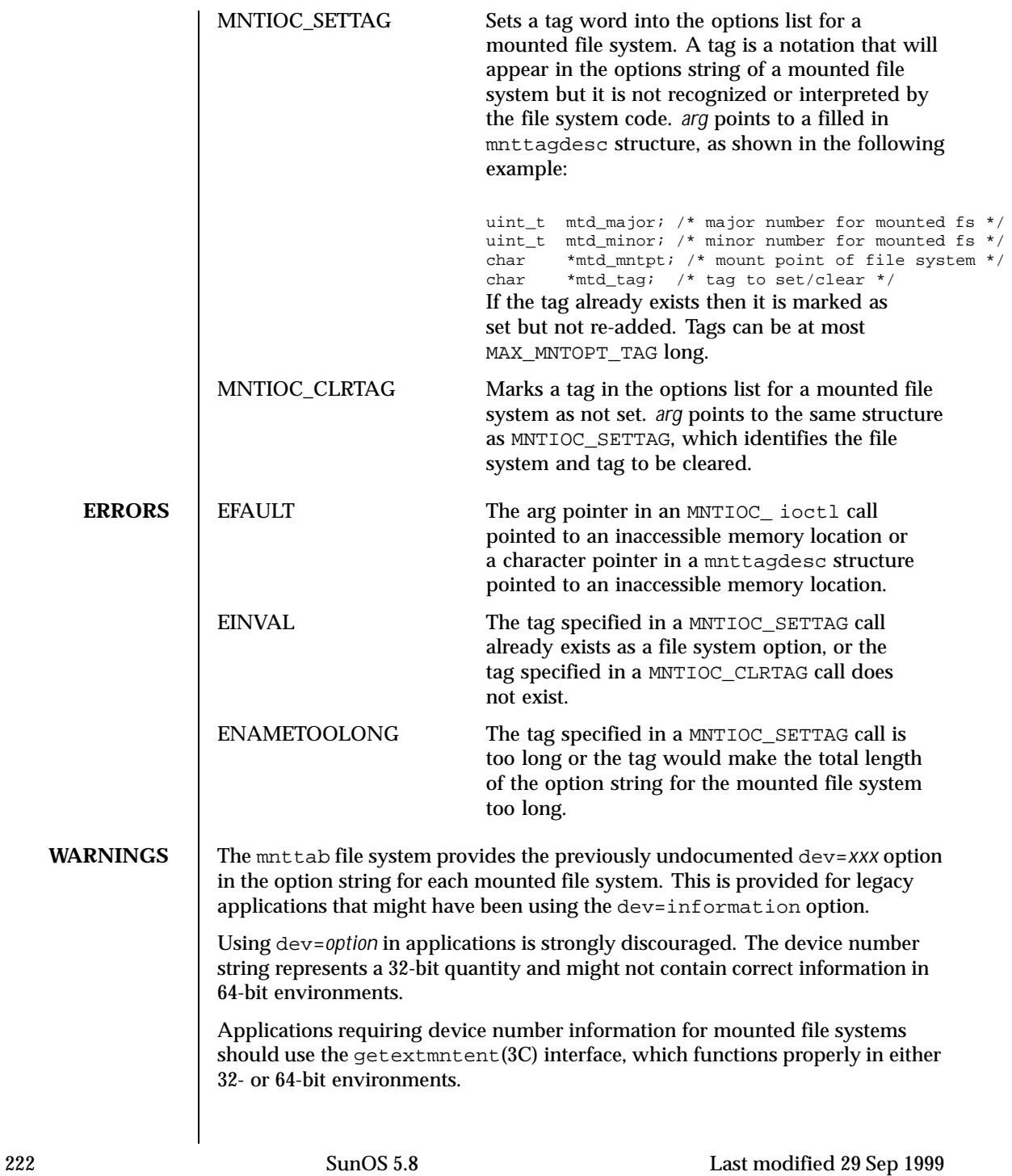

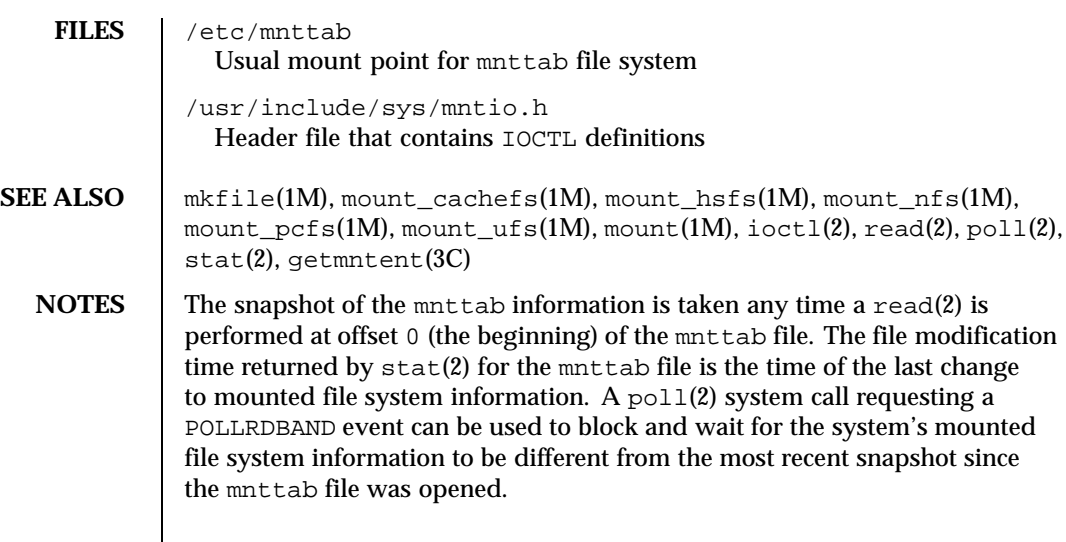

Last modified 29 Sep 1999 SunOS 5.8 223

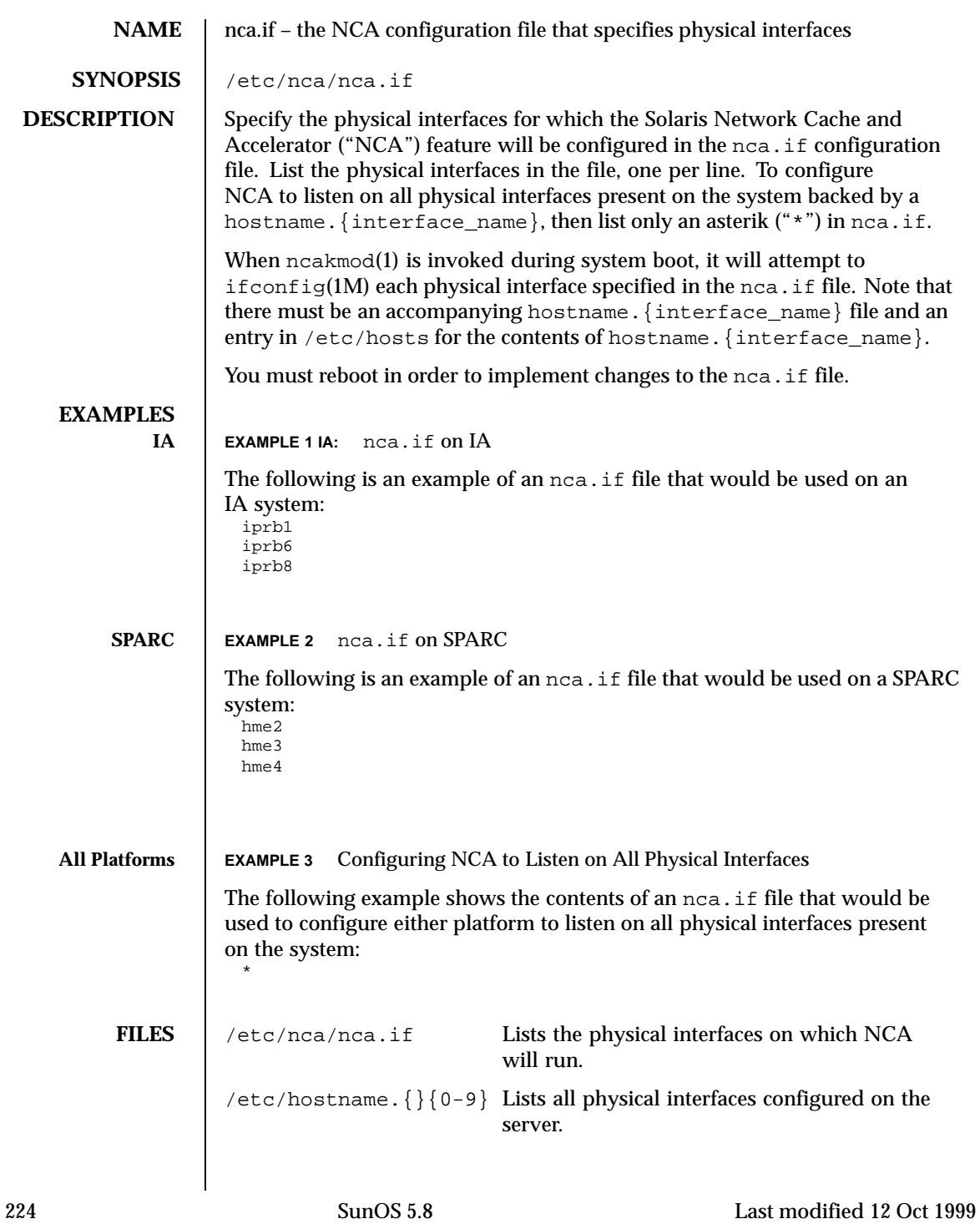

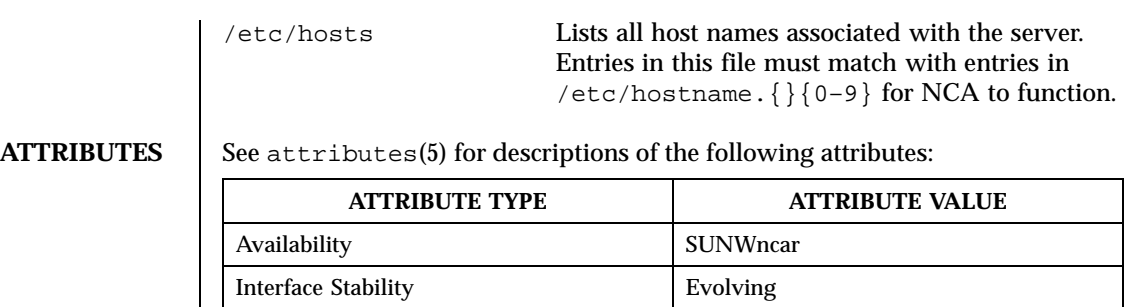

## **SEE ALSO** if config(1M), nca(1), attributes(5)

*System Administration Guide, Volume 3*

Last modified 12 Oct 1999 SunOS 5.8 225

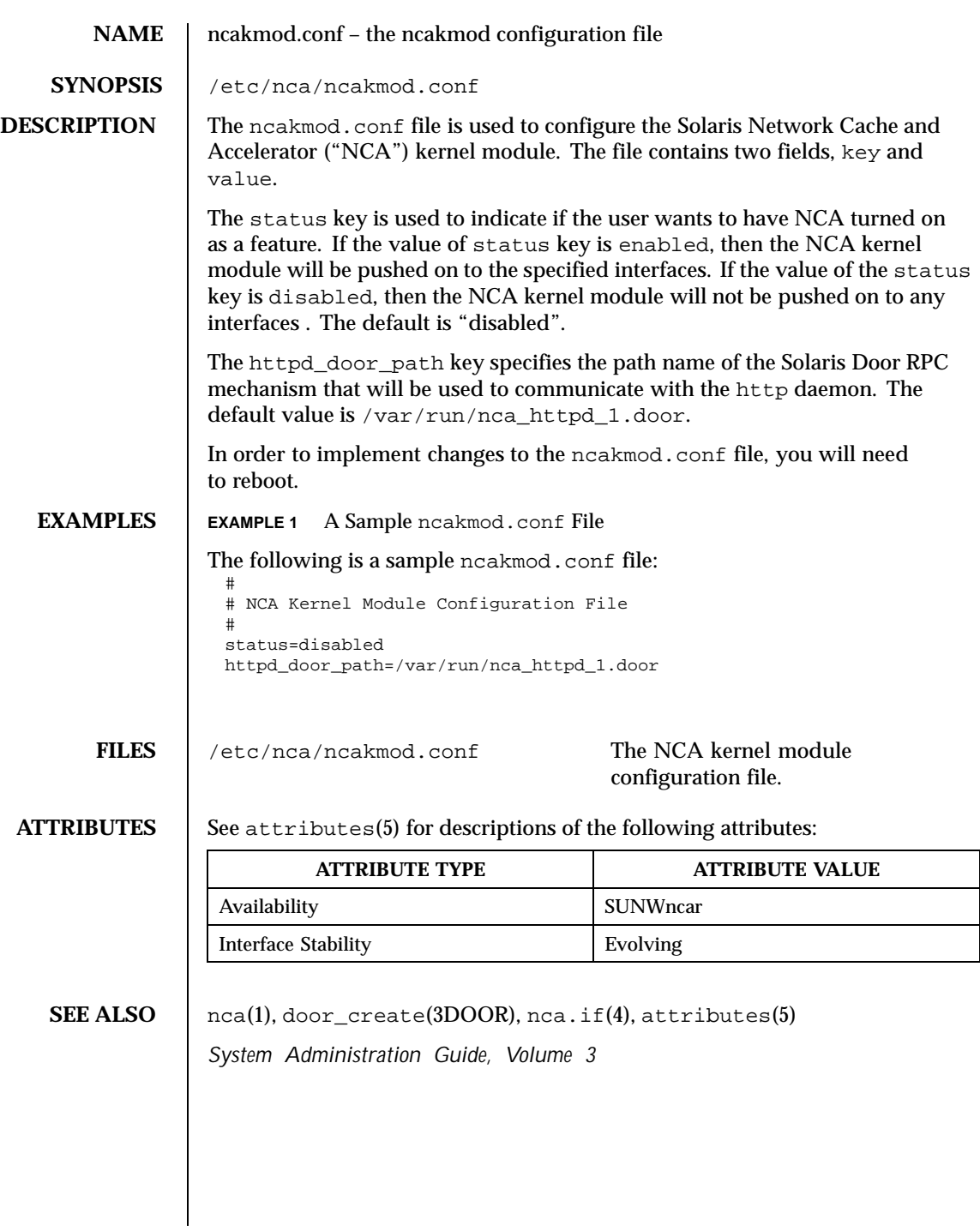

226 SunOS 5.8 Last modified 12 Oct 1999

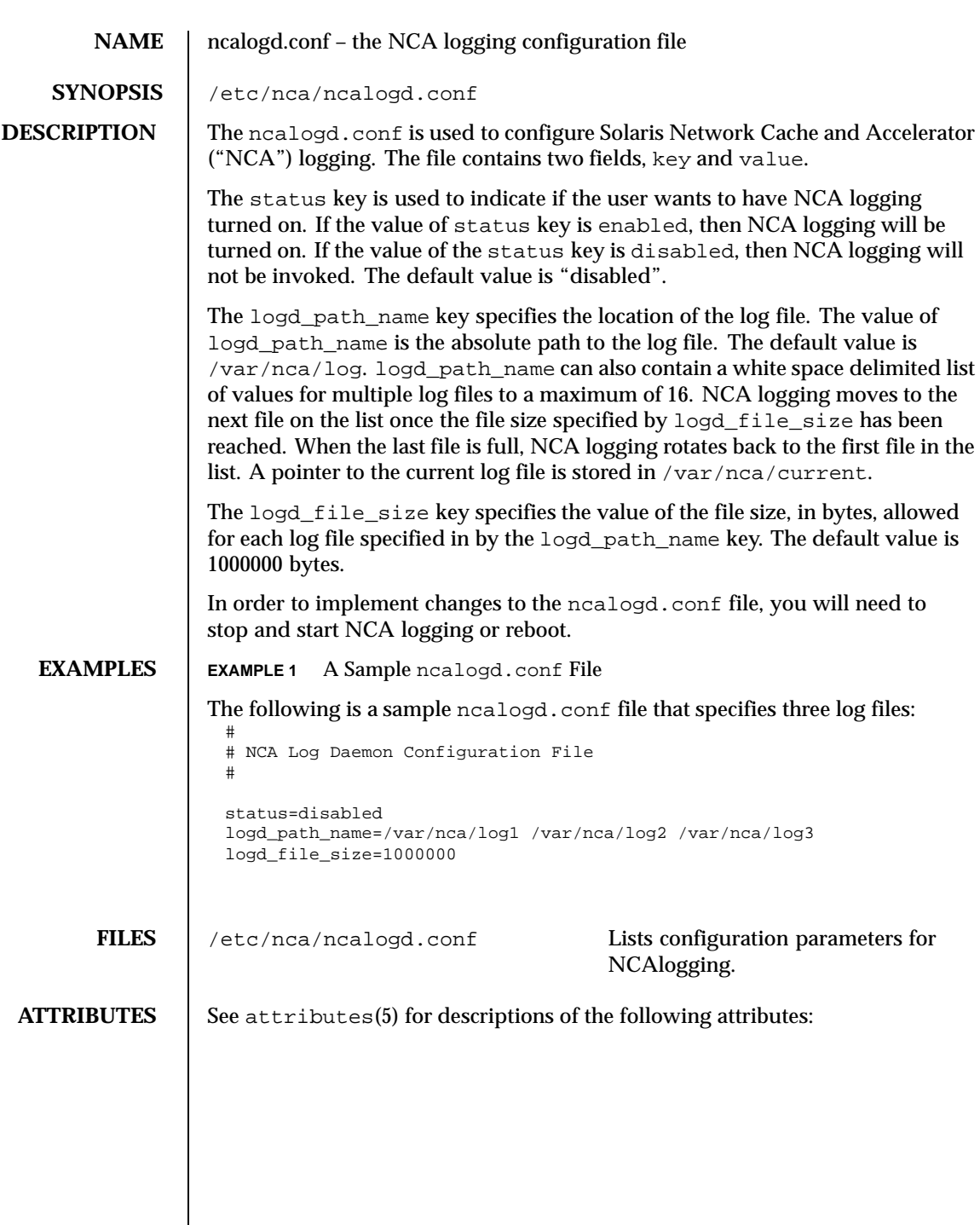

Last modified 12Oct 1999 SunOS 5.8

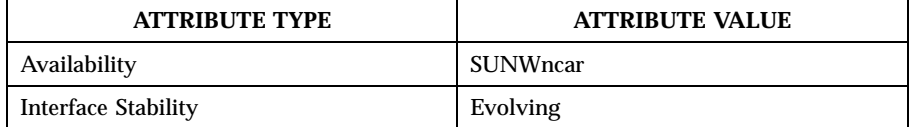

## **SEE ALSO**  $\vert$  nca(1), door\_create(3X), attributes(5)

*System Administration Guide, Volume 3*

228 SunOS 5.8 Last modified 12Oct 1999

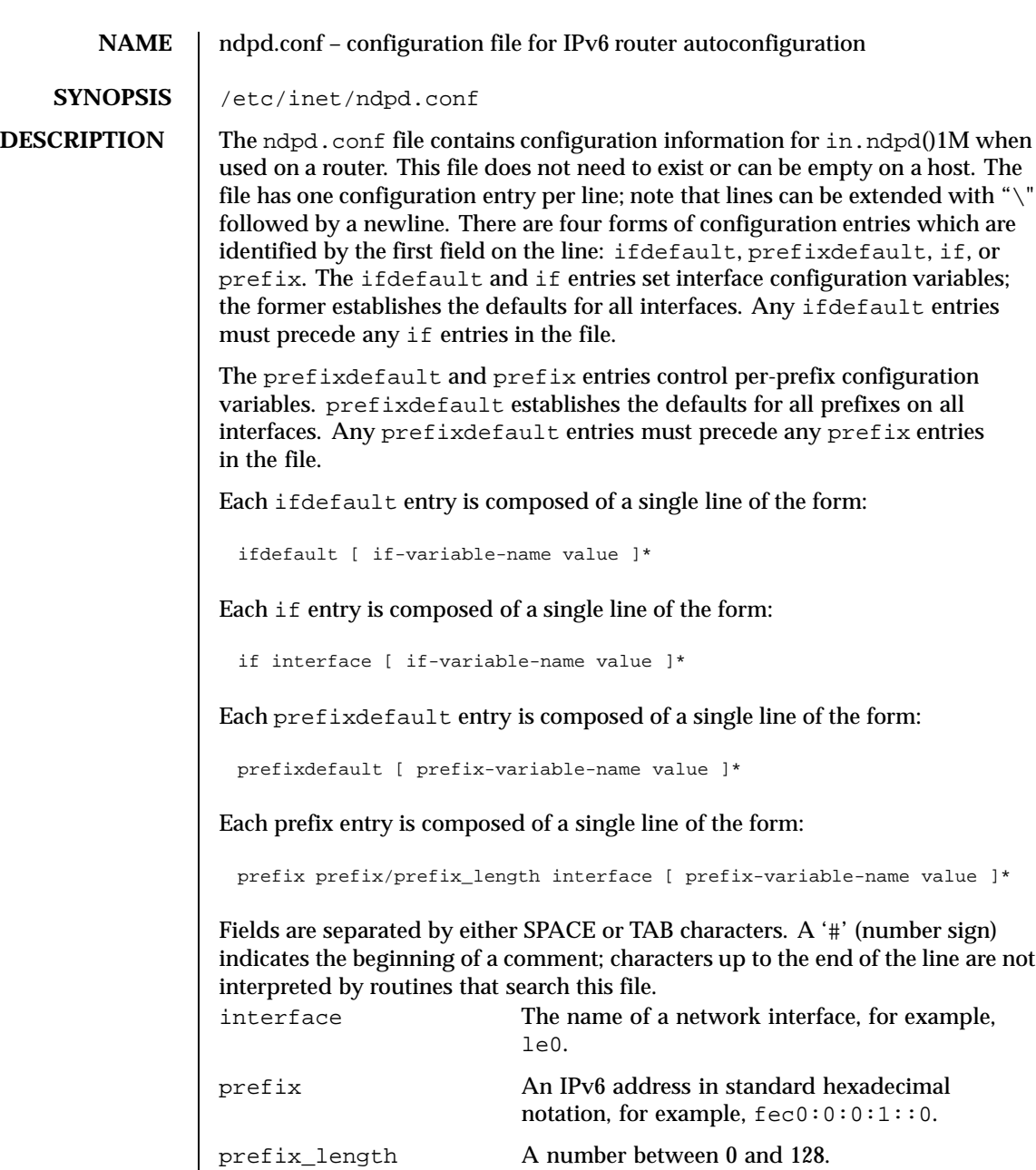

Last modified 18 Jun 1999 SunOS 5.8 229

if-variable-name An interface variable as discussed in *RFC 2461* and *RFC 2462*. The following lists the each interface variable and its default value and unit:

| Variable Name                | <b>Default</b> | Unit           |
|------------------------------|----------------|----------------|
| DupAddrDetectTransmits       | 1              | Counter        |
| <b>AdvSendAdvertisements</b> | false          | Boolean        |
| MaxRtrAdvInterval            | 600            | Seconds        |
| MinRtrAdvInterval            | 200            | Seconds        |
| AdvManagedFlag               | false          | <b>Boolean</b> |
| <b>AdvOtherConfigFlag</b>    | false          | <b>Boolean</b> |
| AdvLinkMTU                   | 0              | <b>Bytes</b>   |
| AdvReachableTime             | 0              | Milliseconds   |
| AdvRetransTimer              | 0              | Milliseconds   |
| AdvCurHopLimit               | 0              | Counter        |
| AdvDefaultLifetime           | 1800           | <b>Seconds</b> |

prefix-variable-name A prefix variable as discussed in *RFC 2461* and *RFC 2462*. The following lists the each interface variable and its default value and unit:

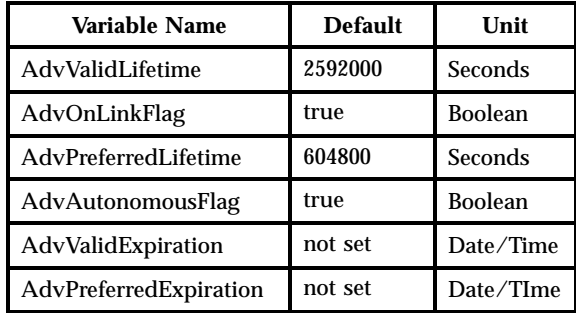

The "Expiration" variables are used to specify that the lifetime should be decremented in real time as specified in *RFC 2461*. If an "Expiration" variable is set then it takes precedence over the corresponding "Lifetime" variable setting.

230 SunOS 5.8 Last modified 18 Jun 1999

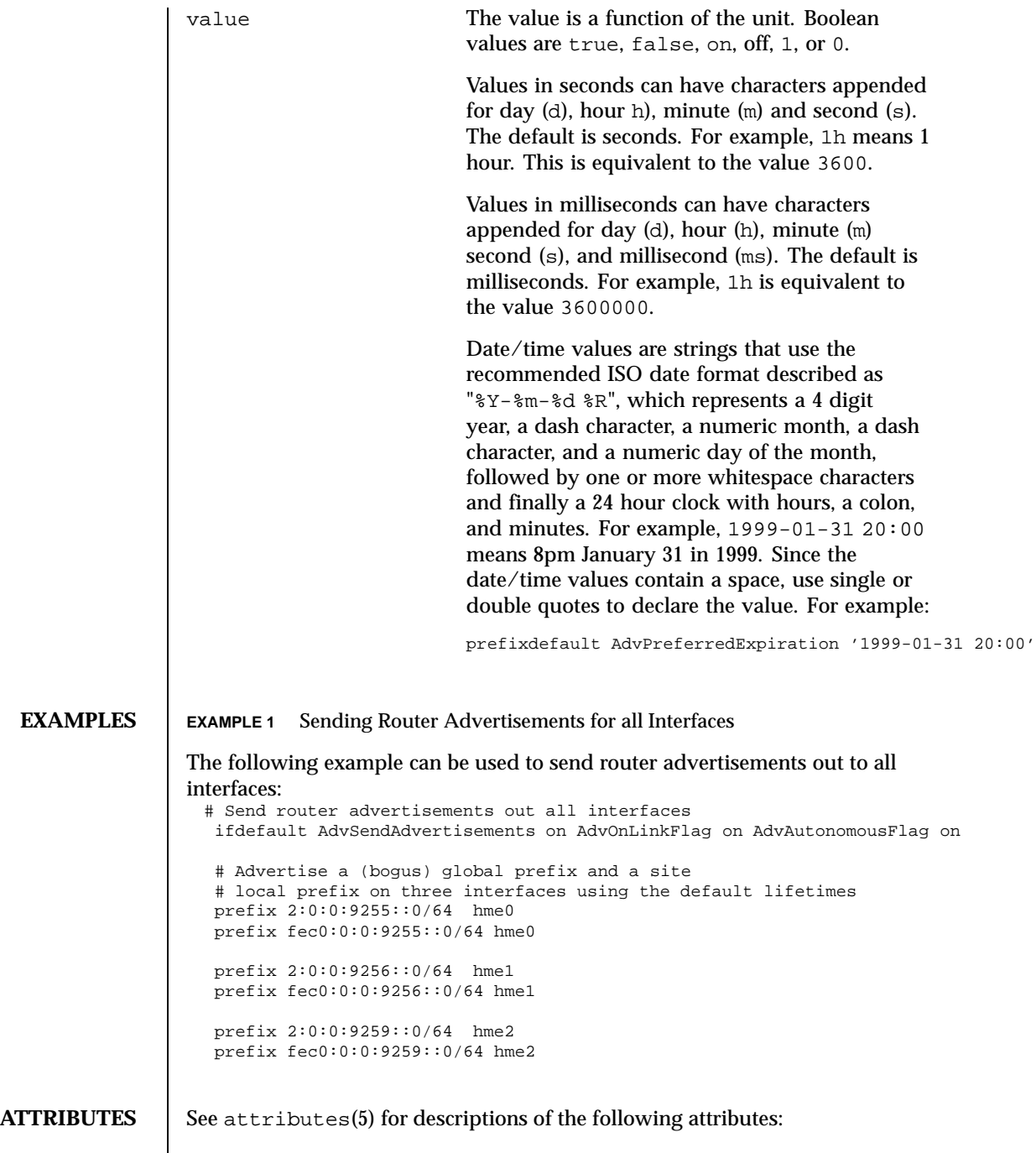

Last modified 18 Jun 1999 SunOS 5.8 231

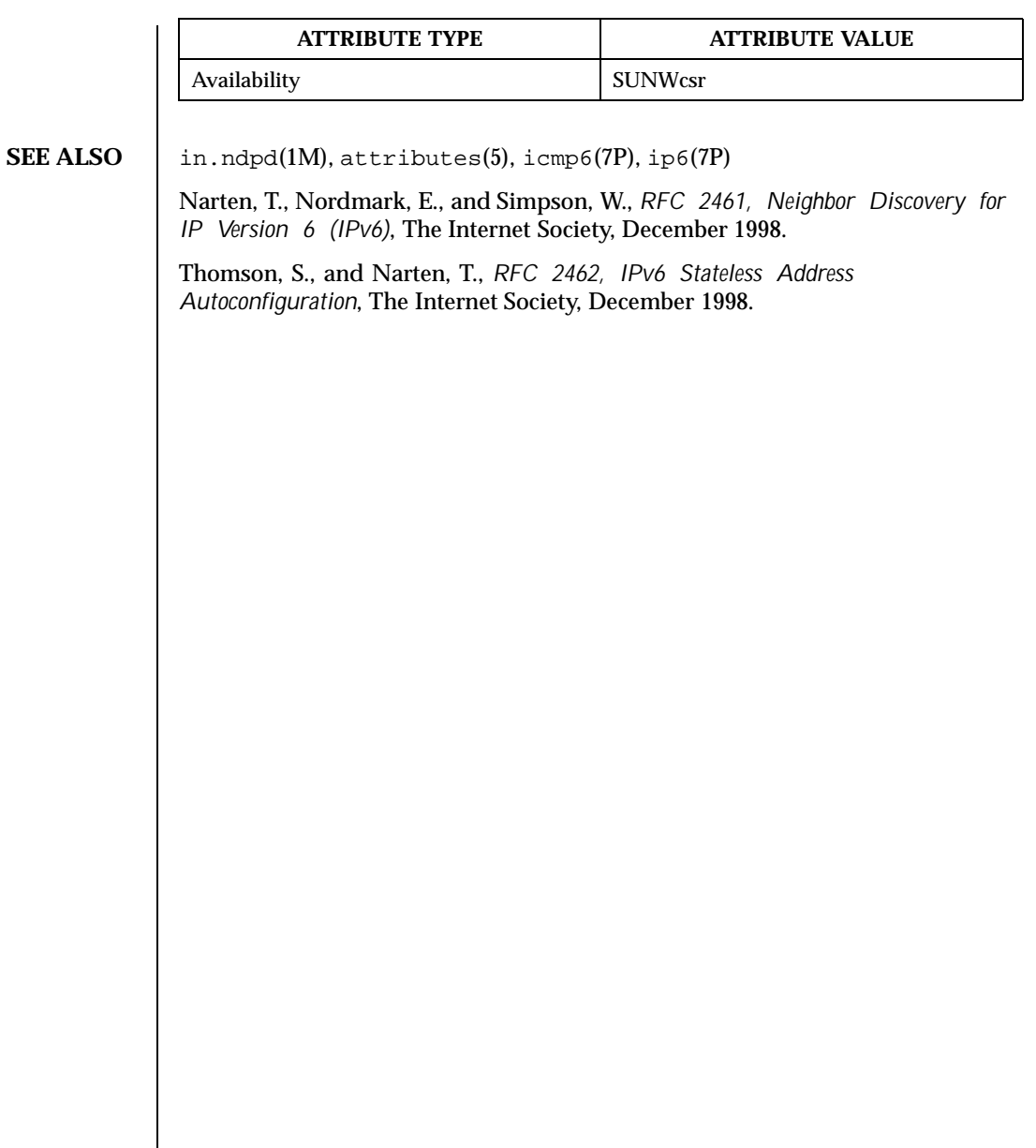

232 SunOS 5.8 Last modified 18 Jun 1999

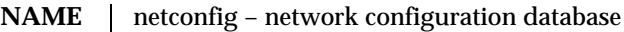

## **SYNOPSIS** /etc/netconfig

**DESCRIPTION** The network configuration database, /etc/netconfig, is a system file used to store information about networks that are connected to the system. The netconfig database and the routines that access it (see getnetconfig(3NSL)) are part of the Network Selection component. The Network Selection component also includes getnetpath(3NSL) routines to provide application-specific network search paths. These routines access the netconfig database based on the environment variable NETPATH. See environ(5).

> netconfig contains an entry for each network available on the system. Entries are separated by newlines. Fields are separated by whitespace and occur in the order in which they are described below. Whitespace can be embedded as "\blank" or "\tab". Backslashes may be embedded as "\\". Lines in /etc/netconfig that begin with a # (hash) in column 1 are treated as comments.

Each of the valid lines in the netconfig database correspond to an available transport. Each entry is of the form:

*network ID semantics flag protocol-family protocol-name \ network-device translation-libraries*

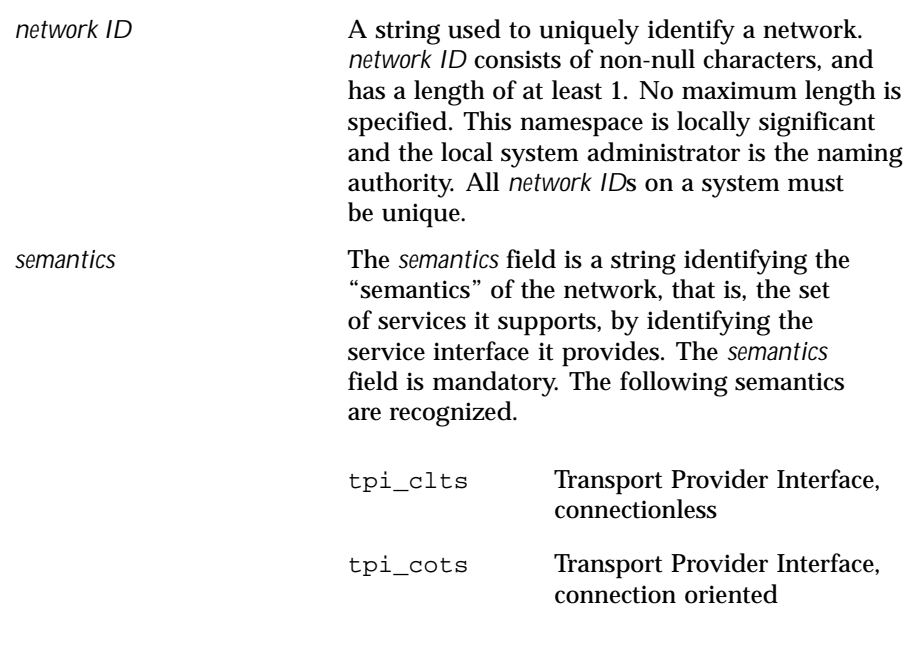

Last modified 7 Jun 1999 SunOS 5.8 233

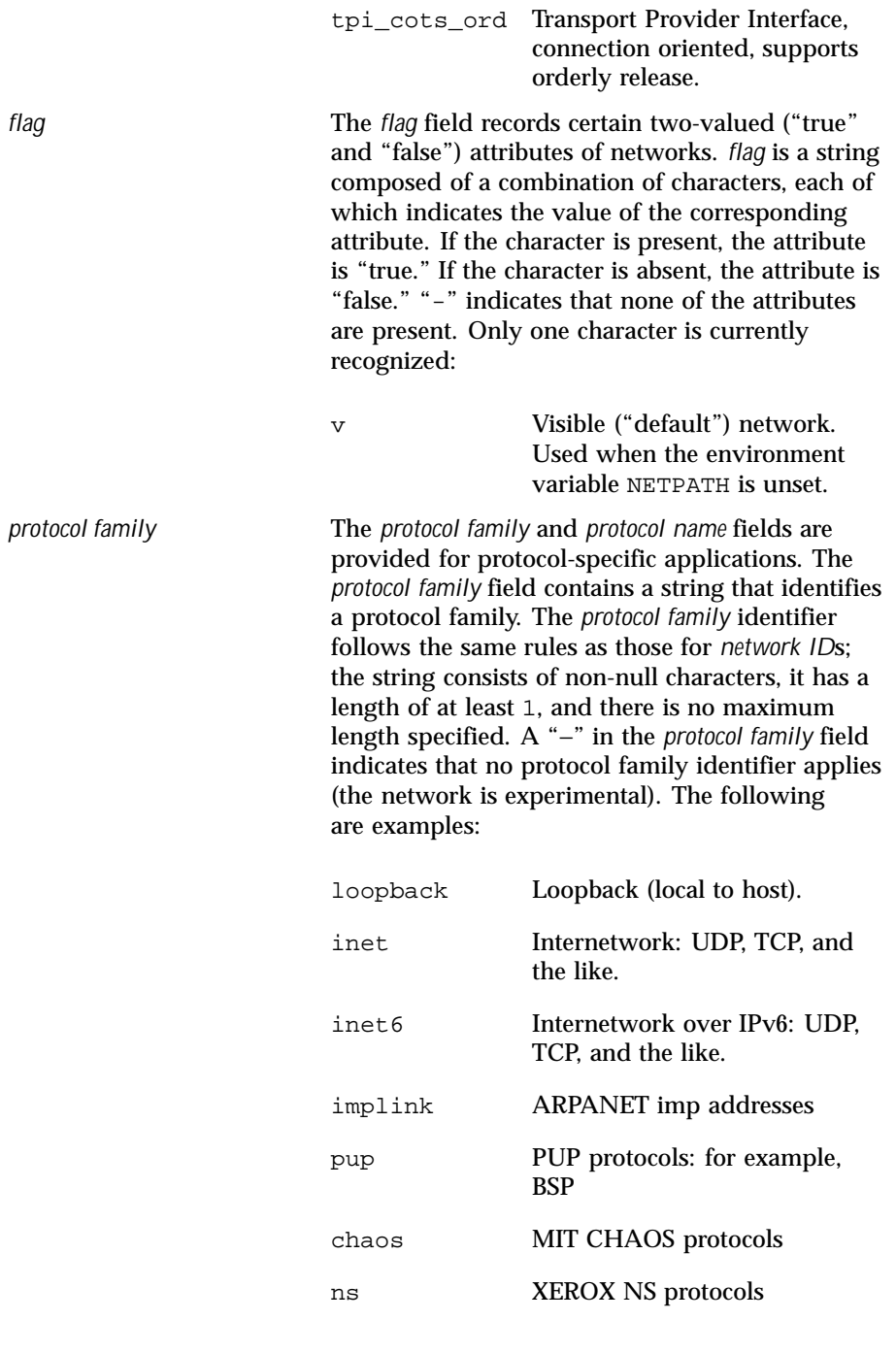

234 SunOS 5.8 Last modified 7 Jun 1999

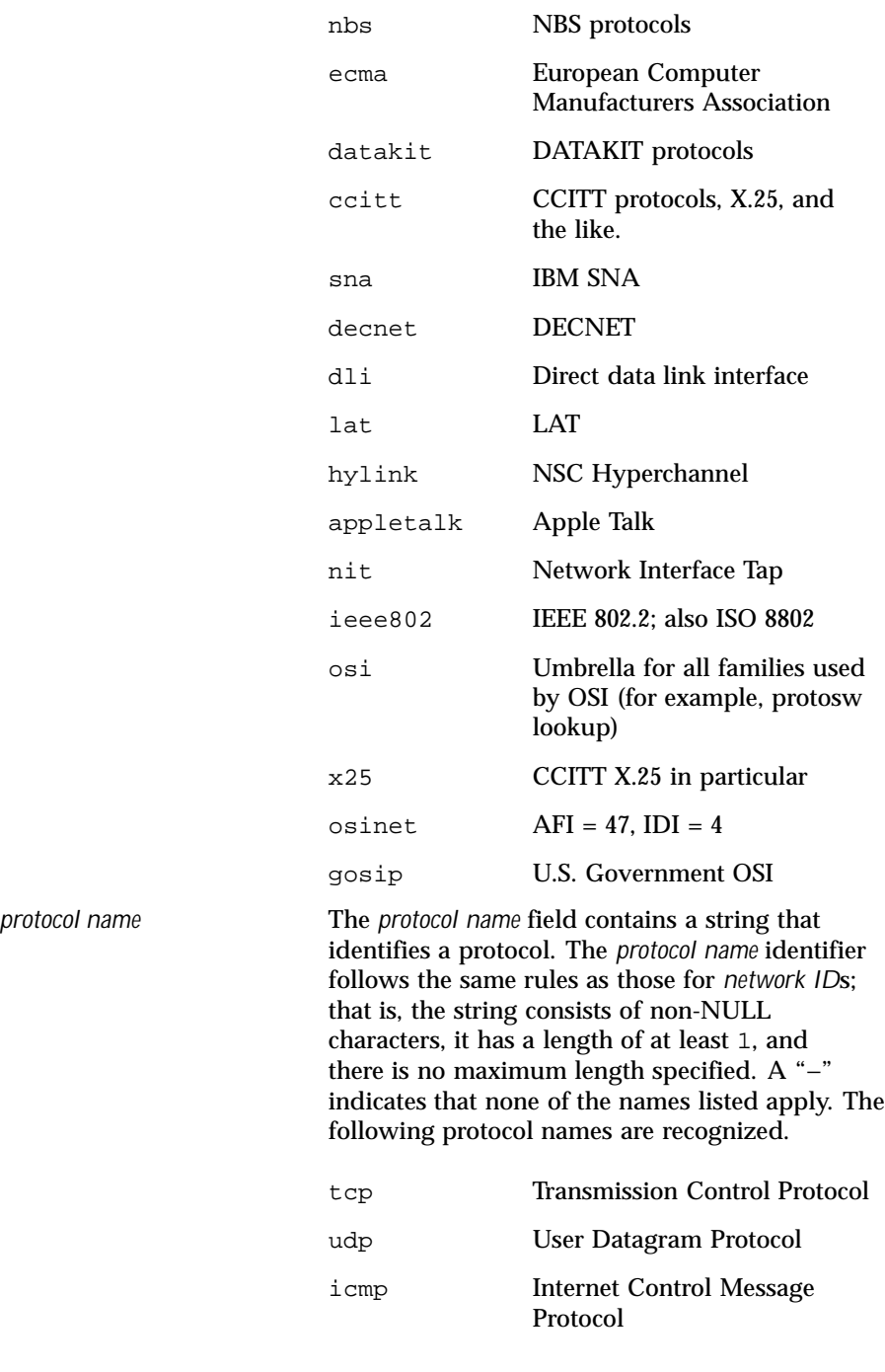

Last modified 7 Jun 1999 SunOS 5.8 235

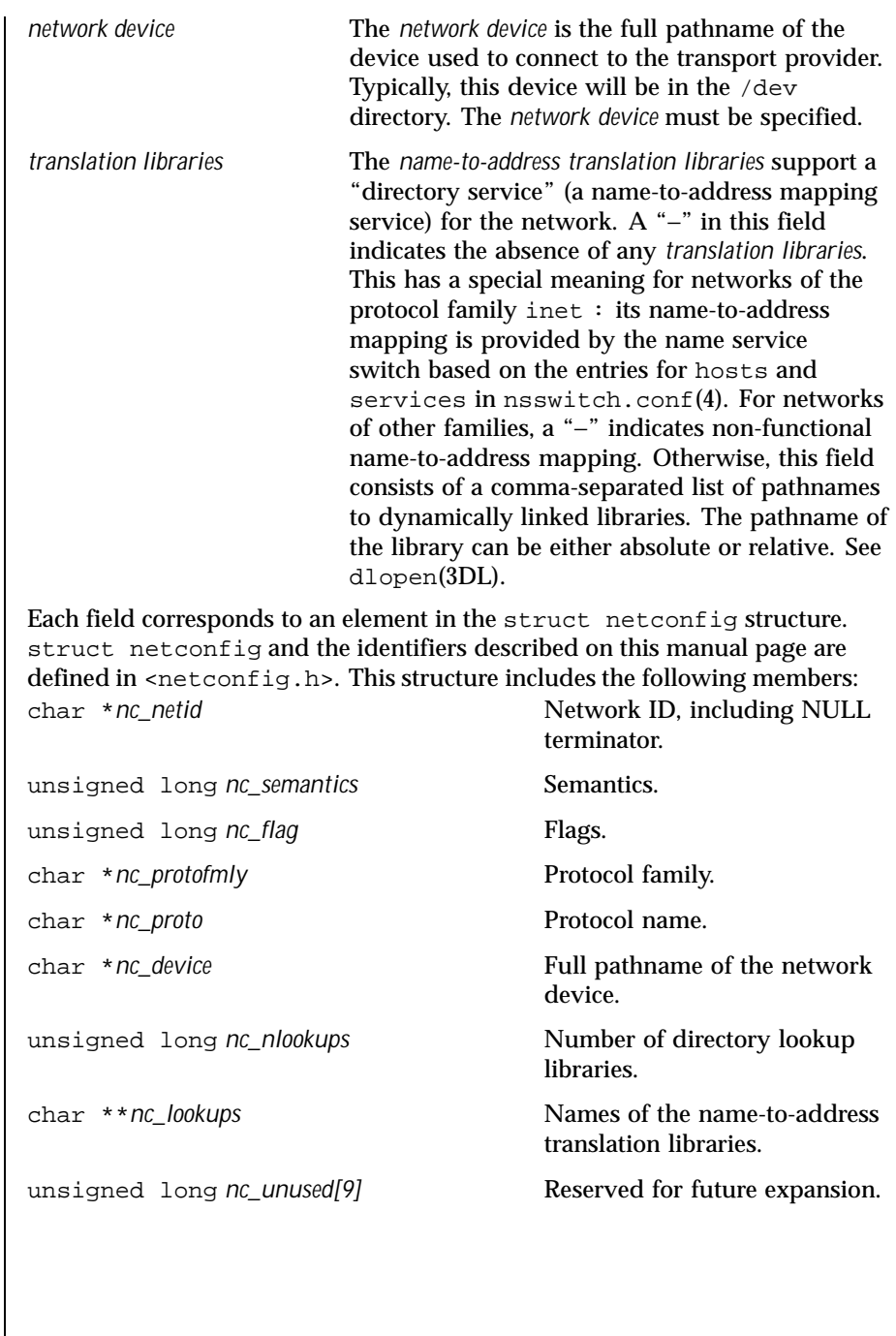

 $\overline{\phantom{a}}$ 

236 SunOS 5.8 Last modified 7 Jun 1999

The *nc\_semantics* field takes the following values, corresponding to the semantics identified above: NC\_TPI\_CLTS NC\_TPI\_COTS NC\_TPI\_COTS\_ORD The *nc\_flag* field is a bitfield. The following bit, corresponding to the attribute identified above, is currently recognized. NC\_NOFLAG indicates the absence of any attributes. NC\_VISIBLE **EXAMPLES EXAMPLE 1** A Sample netconfig File Below is a sample netconfig file: # # The "Network Configuration" File.  $\begin{array}{c} \# \\ \# \end{array}$ Each entry is of the form: # # <networkid> <semantics> <flags> <protofamily> <protoname><device> \ <nametoaddrlibs> # # The "-" in <nametoaddrlibs> for inet family transports indicates # redirection to the name service switch policies for "hosts" and # "services". The "-" may be replaced by nametoaddr libraries that # comply with the SVr4 specs, in which case the name service switch # will not be used for netdirgetbyname, netdirgetbyaddr, # gethostbyname, gethostbyaddr, getservbyname, and getservbyport. # There are no nametoaddrlibs for the inet family in Solaris anymore. # # # The following two entries starting with udp6 and tcp6 are meant to be # used for IPv6. If you have Ipv6 enabled on your machine then you can # uncomment these two lines to enable RPC and NFS to use the Ipv6 stack. # Consult your network administrator before uncommenting. # #udp6 tpi\_clts v inet6 udp /dev/udp6 - #tcp6 tpi\_cots\_ord v inet6 tcp /dev/tcp6 udp tpiclts v inet udp /dev/udp tcp tpicotsord v inet tcp /dev/tcp rawip tpiraw - inet - /dev/rawip ticlts tpiclts v loopback - /dev/ticlts straddr.so ticotsord tpicotsord v loopback - /dev/ticotsord straddr.so ticots tpicots v loopback - /dev/ticots straddr.so FILES | <netconfig.h>

Last modified 7 Jun 1999 SunOS 5.8 237

# SEE ALSO | dlopen(3DL), getnetconfig(3NSL), getnetpath(3NSL), nsswitch.conf(4) *NFS Administration Guide Transport Interfaces Programming Guide*

238 SunOS 5.8 Last modified 7 Jun 1999

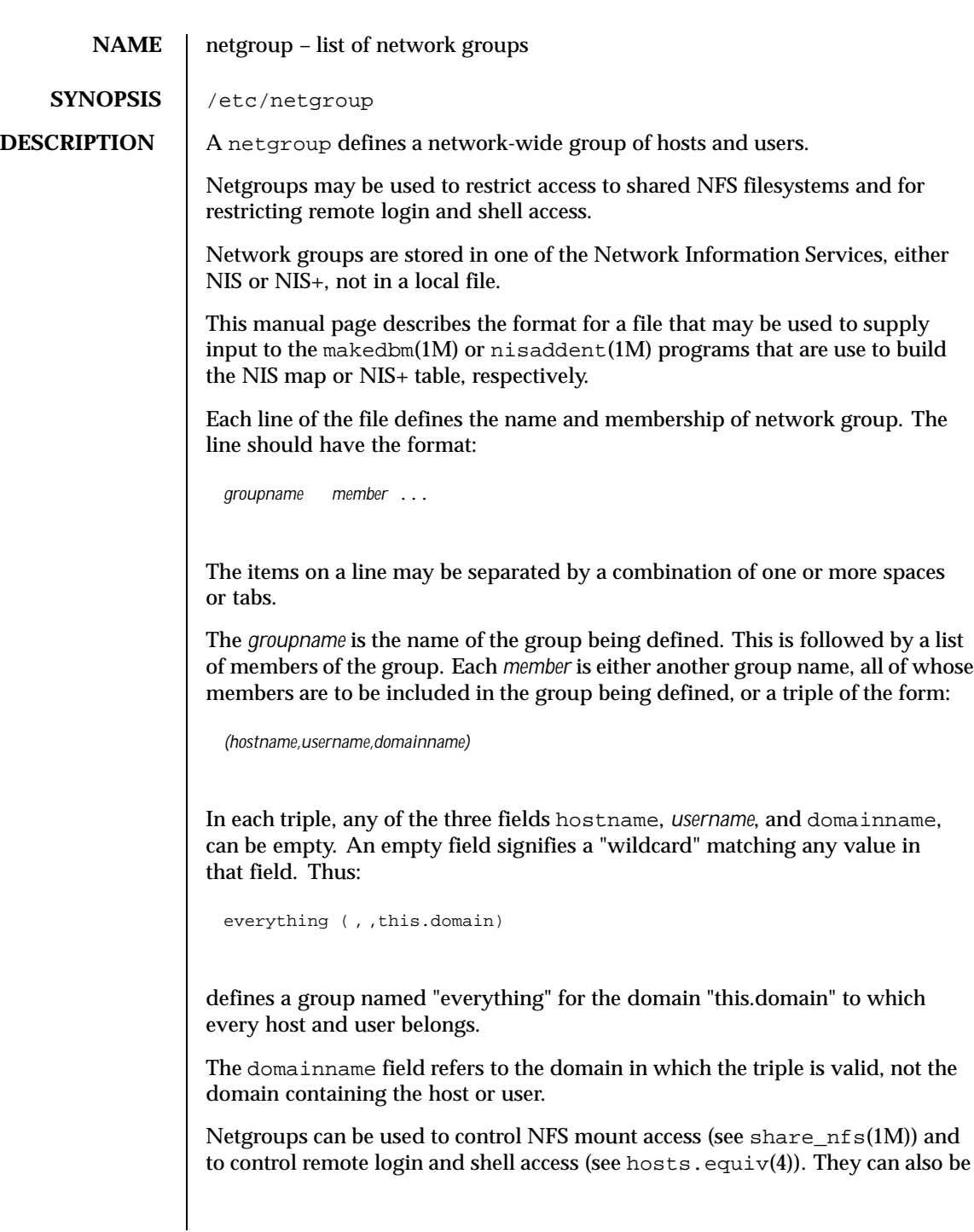

Last modified 17 Mar 1998 SunOS 5.8 239

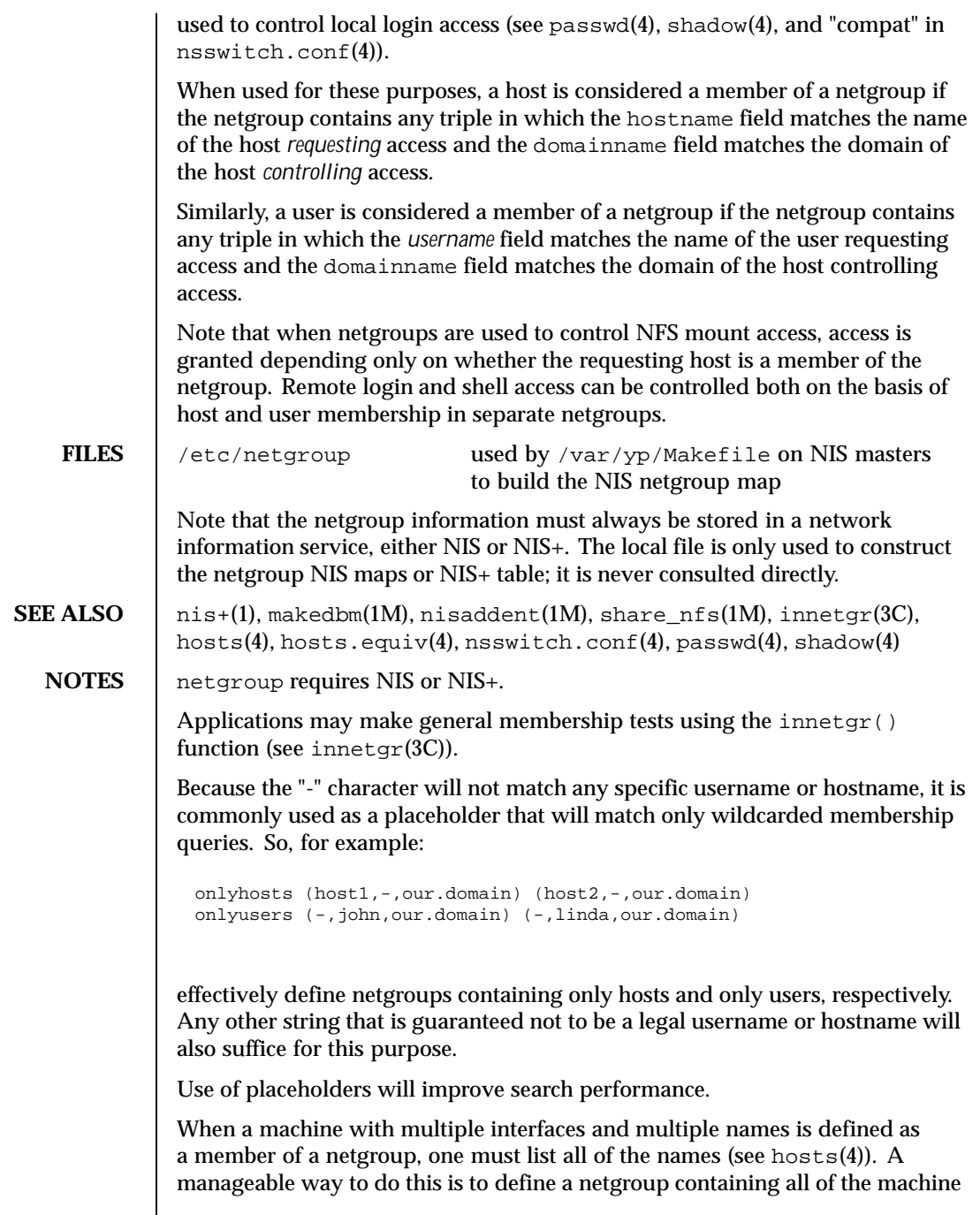

 $\overline{\phantom{a}}$ 

240 SunOS 5.8 Last modified 17 Mar 1998

names. For example, for a host "gateway" that has names "gateway-subnet1" and "gateway-subnet2" one may define the netgroup:

gateway (gateway-subnet1, ,our.domain) (gateway-subnet2, ,our.domain)

and use this netgroup gateway whenever the host is to be included in another netgroup.

Last modified 17 Mar 1998 SunOS 5.8 241

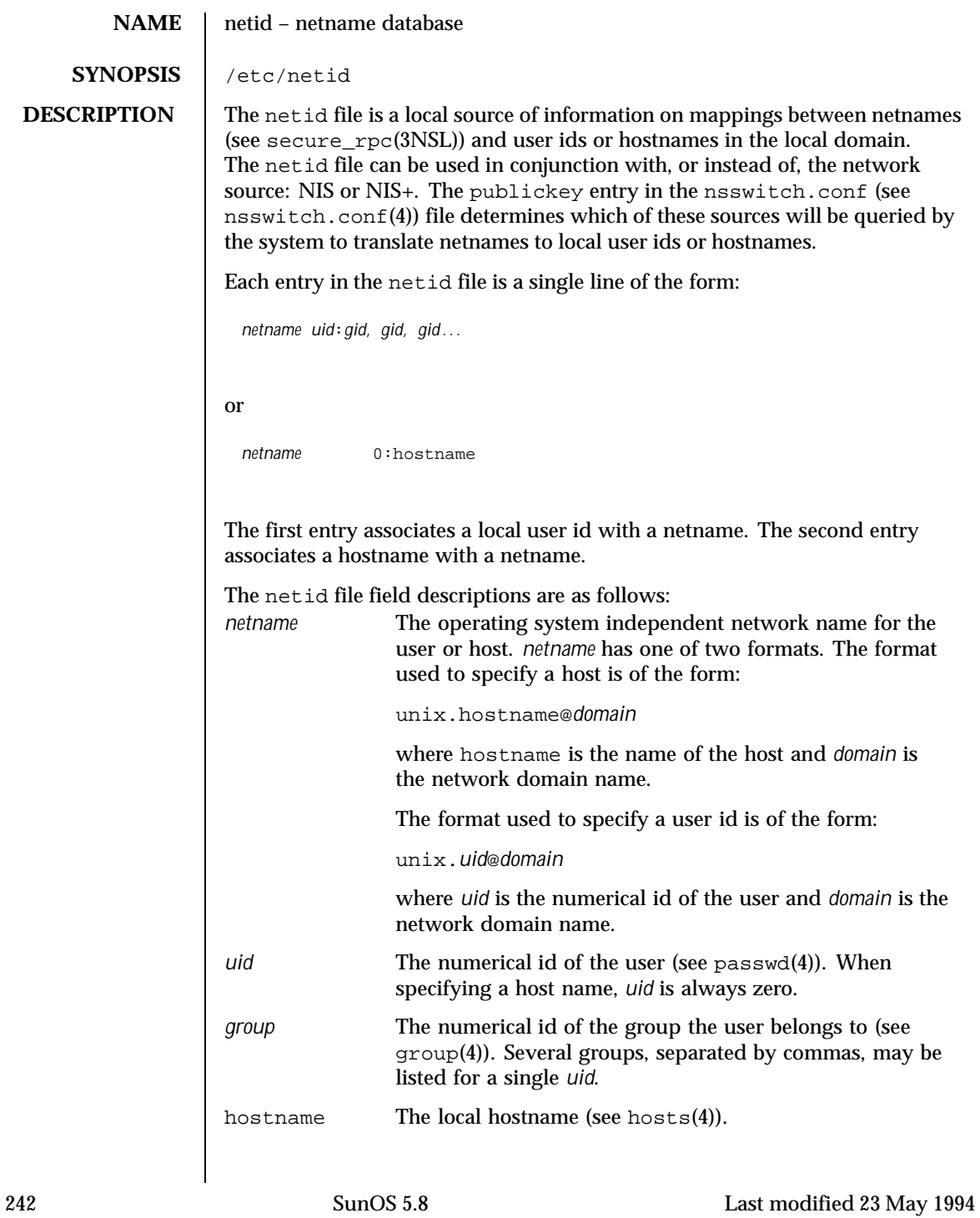

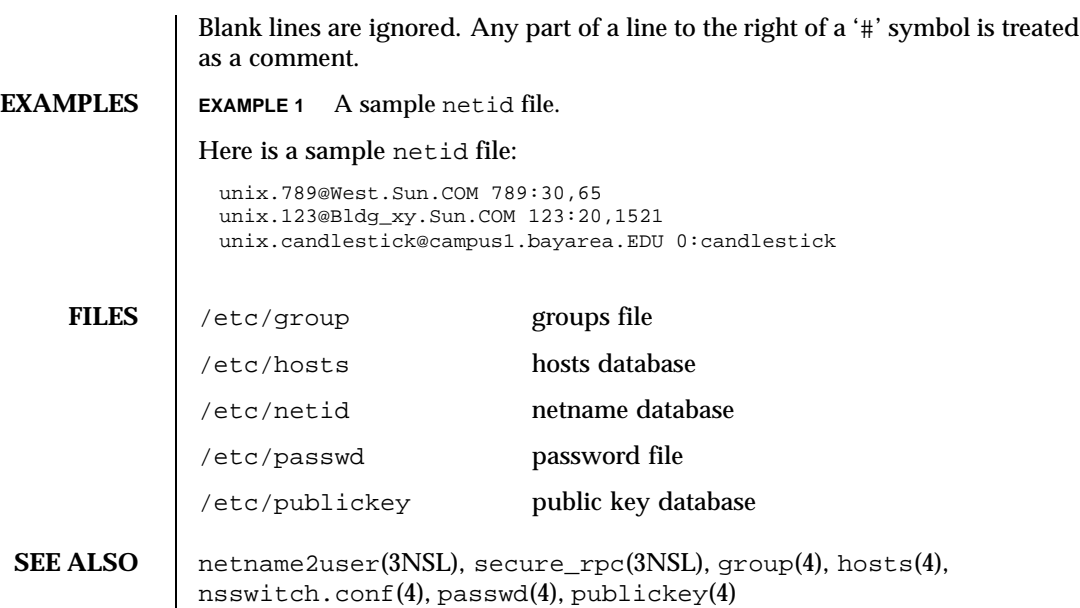

Last modified 23 May 1994 SunOS 5.8

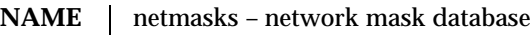

**SYNOPSIS** /etc/inet/netmasks

/etc/netmasks

**DESCRIPTION** The netmasks file contains network masks used to implement IP subnetting. It supports both standard subnetting as specified in *RFC-950* and variable length subnetting as specified in *RFC-1519*. When using standard subnetting there should be a single line for each network that is subnetted in this file with the network number, any number of SPACE or TAB characters, and the network mask to use on that network. Network numbers and masks may be specified in the conventional IP '.' (dot) notation (like IP host addresses, but with zeroes for the host part). For example,

128.32.0.0 255.255.255.0

can be used to specify that the Class B network 128.32.0.0 should have eight bits of subnet field and eight bits of host field, in addition to the standard sixteen bits in the network field.

When using variable length subnetting, the format is identical. However, there should be a line for each subnet with the first field being the subnet and the second field being the netmask that applies to that subnet. The users of the database, such as  $if$ con $fi$ q(1M), perform a lookup to find the longest possible matching mask. It is possible to combine the *RFC-950* and *RFC-1519* form of subnet masks in the netmasks file. For example,

```
128.32.0.0 255.255.255.0
128.32.27.0 255.255.255.240
128.32.27.16 255.255.255.240
128.32.27.32 255.255.255.240
128.32.27.48 255.255.255.240
128.32.27.64 255.255.255.240
128.32.27.80 255.255.255.240
128.32.27.96 255.255.255.240
128.32.27.112 255.255.255.240
128.32.27.128 255.255.255.240
128.32.27.144 255.255.255.240
128.32.27.160 255.255.255.240
128.32.27.176 255.255.255.240
128.32.27.192 255.255.255.240
128.32.27.208 255.255.255.240
128.32.27.224 255.255.255.240
128.32.27.240 255.255.255.240
128.32.64.0 255.255.255.192
```
can be used to specify different netmasks in different parts of the 128.32.0.0 Class B network number. Addresses 128.32.27.0 through 128.32.27.255 have a subnet

244 SunOS 5.8 Last modified 7 Jan 1997

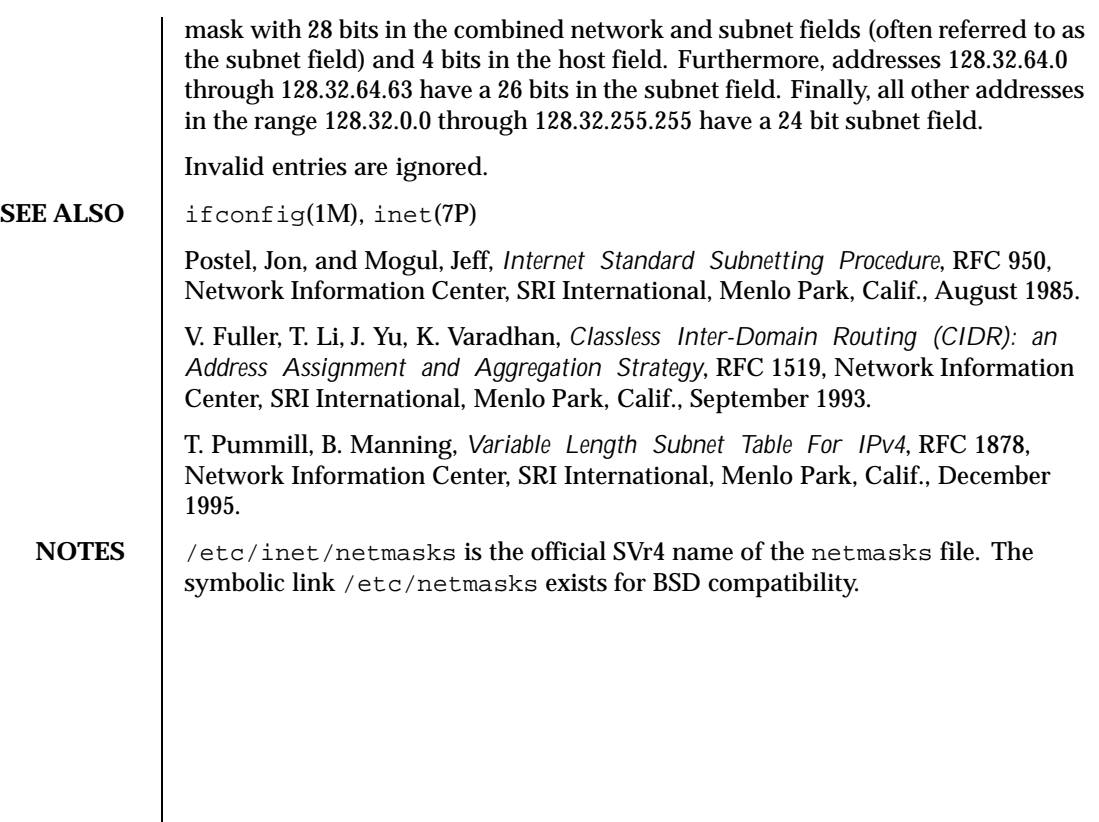

Last modified 7 Jan 1997 SunOS 5.8 245

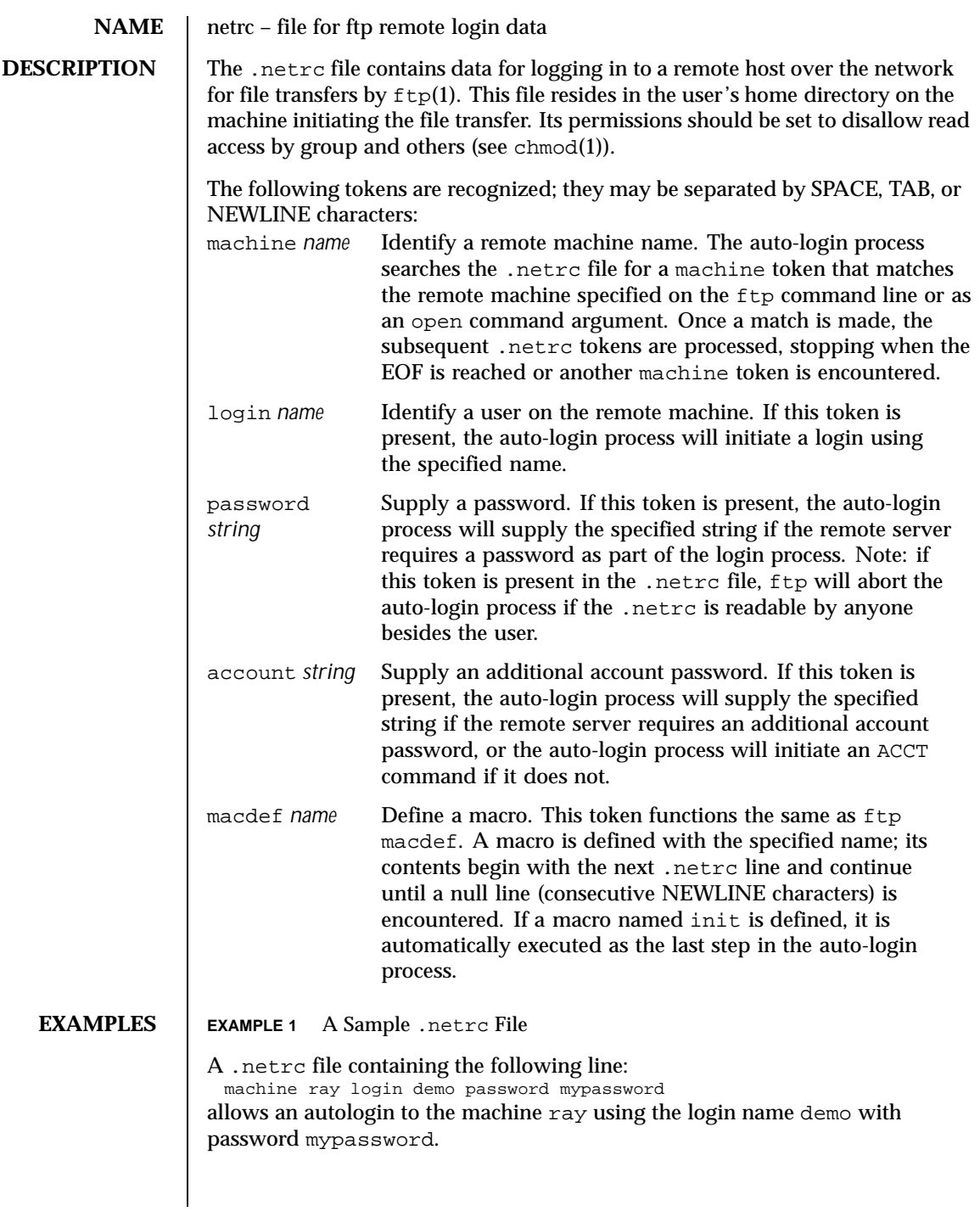

246 SunOS 5.8 Last modified 3 Jul 1990

**FILES** ~/.netrc **SEE ALSO** chmod(1),  $ftp(1)$ , in.ft $pd(1M)$ 

Last modified 3 Jul 1990 SunOS 5.8 247

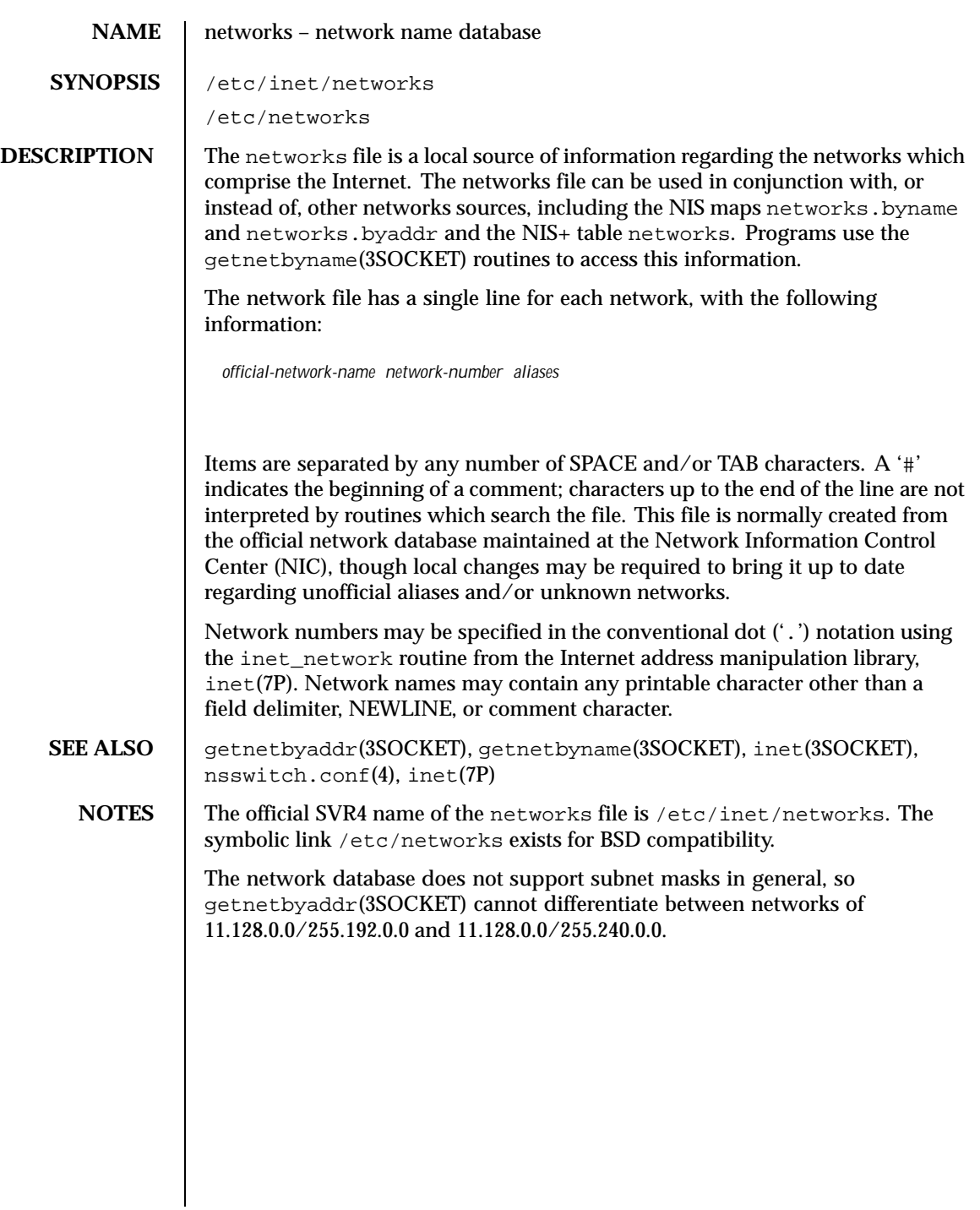

248 SunOS 5.8 Last modified 2 Jun 1997

## **NAME** | nfslog.conf – NFS server logging configuration file

### **SYNOPSIS** /etc/nfs/nfslog.conf

**DESCRIPTION** The nfslog.conf file specifies the location of the NFS server logs, as well as the location of the private work files used by the NFS server and nfslogd(1M) daemon during logging. Each entry in the file consists of a mandatory tag identifier and one or more parameter identifiers. The parameter identifier specifies the value or location of the specific parameter. For instance, the parameter identifier "log=/var/nfs/logs/serverLog" specifies the location of the NFS server activity log. The mandatory tag identifier serves as an index into the /etc/nfs/nfslog.conf file to identify the various parameters to be used. At export time, the share\_nfs(1M) command specifies the NFS server logging parameters to use by associating a tag from the /etc/nfs/nfslog.conf file to the exported file system. It is legal for more than one file system to be exported using the same logging tag identifier.

> A "global" tag identifier is included in /etc/nfs/nfslog.conf. It specifies the default set of values to be used during logging. If no tag identifier is specified at export time, then the values in the "global" entry are used. The "global" values can be modified by updating this entry in /etc/nfs/nfslog.conf.

> Each entry in the file must contain a mandatory tag identifier and at least one parameter/value pair. If a parameter is not specified in a given entry, the global value of the parameter will be used. The exact entry syntax follows:

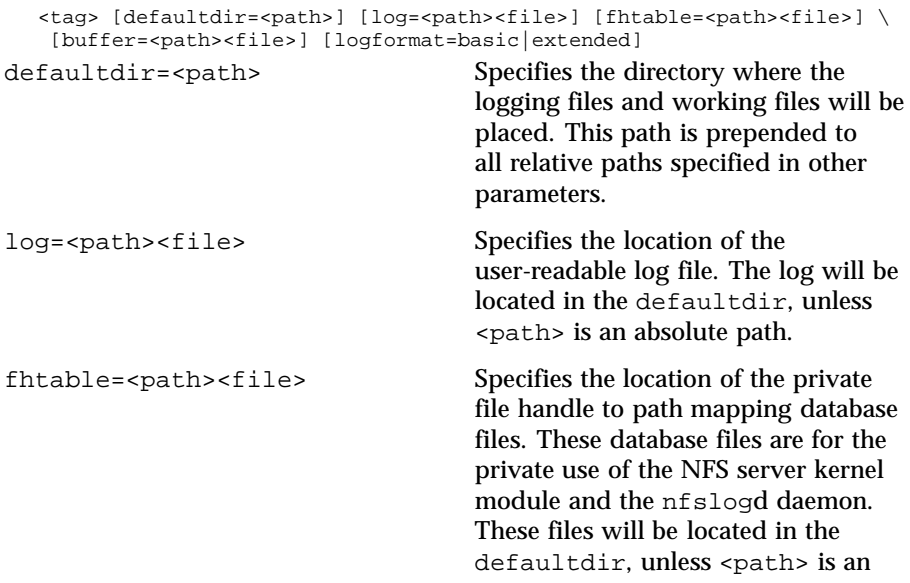

Last modified 9 Nov 1999 SunOS 5.8 249

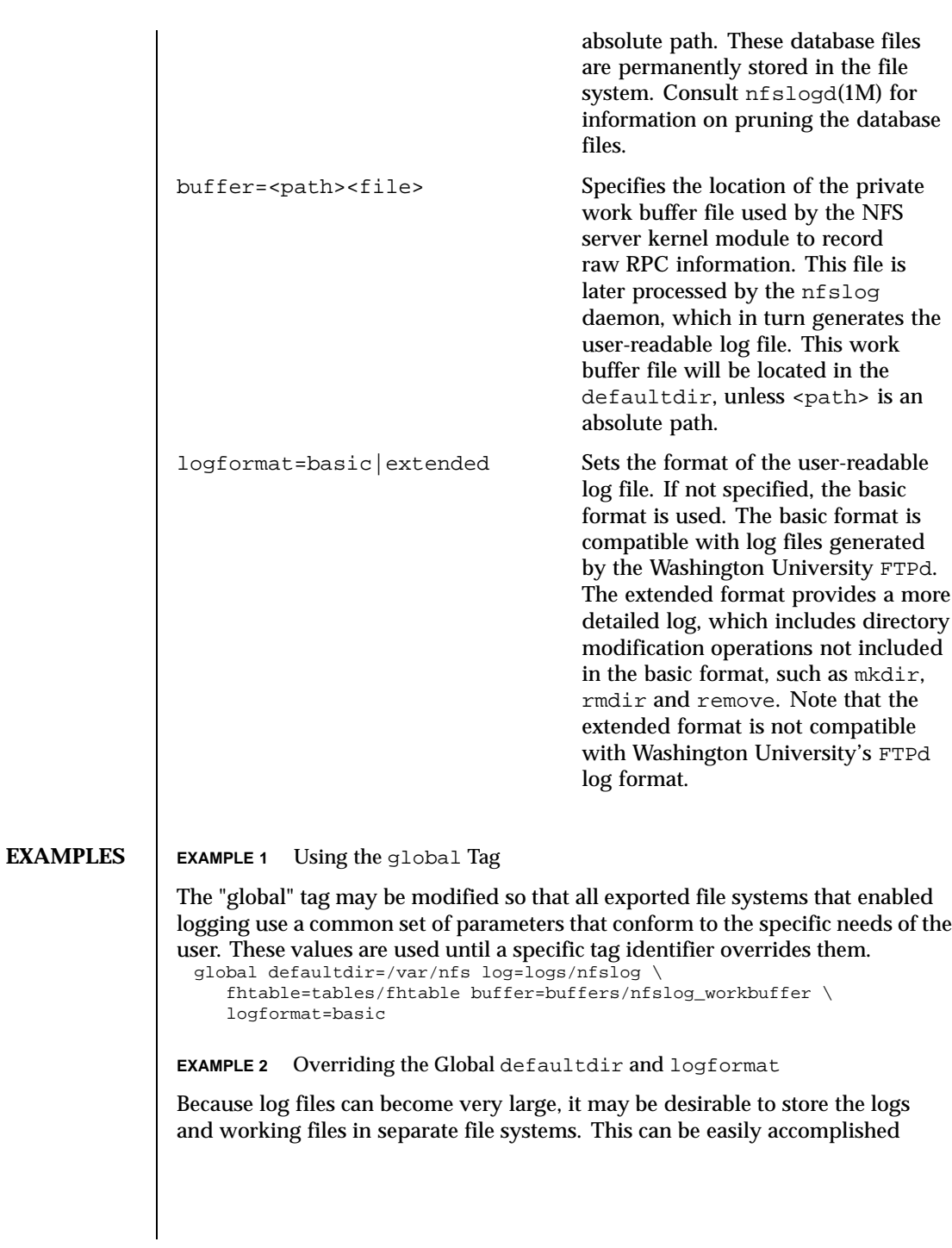

250 SunOS 5.8 Last modified 9 Nov 1999

by simply specifying a different defaultdir for every file system exported by means of a unique tag:

```
engineering defaultdir=/engineering/logging \
            logformat=extended
accounting defaultdir=/accounting/logging
```
marketing defaultdir=/marketing/logging File systems shared with the engineering identifier will have their logs and workfiles located in /engineering/logging. For instance, the log file will be located at /engineering/logging/logs/nfslog. Note that the engineering log file will be stored in the extended format, while the rest of the log files will remain in the basic format.

Any of the parameters can be updated in a tag identifier, which overrides the global settings.

**ATTRIBUTES** See attributes(5) for descriptions of the following attributes:

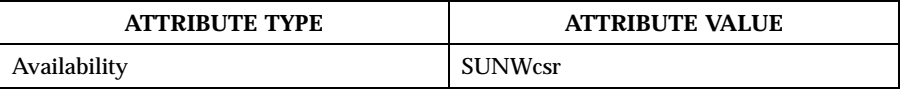

**SEE ALSO**  $\int$  nfslogd(1M), share\_nfs(1M), attributes(5)

**NOTES** | Logs, work files, and file handle to path mapping database can become very large. Be aware of appropriate placement within the file system name space. See nfslogd(1M)) for information on pruning the database files and cycling logs.

Last modified 9 Nov 1999 SunOS 5.8 251

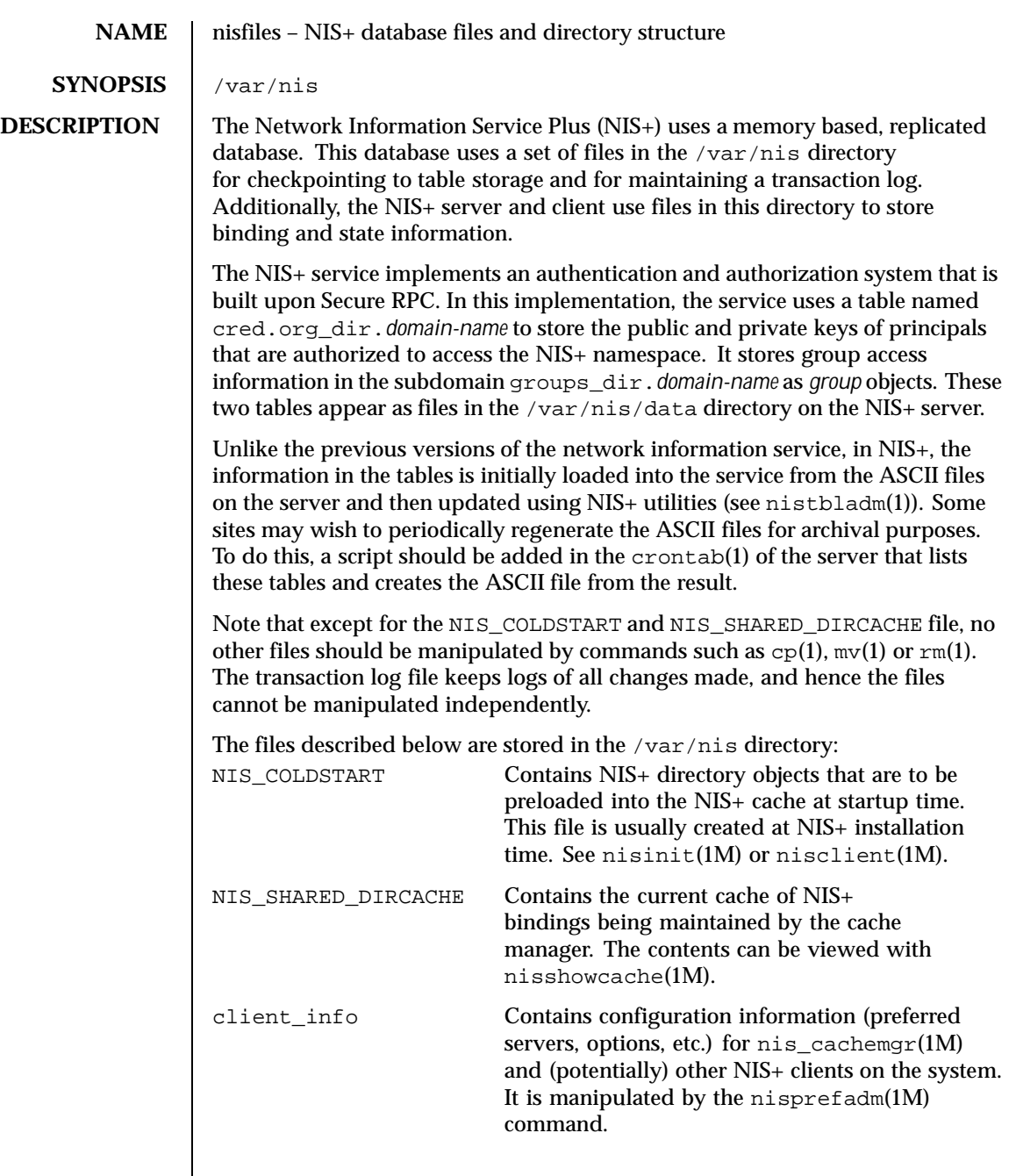

252 SunOS 5.8 Last modified 7 Jan 1997
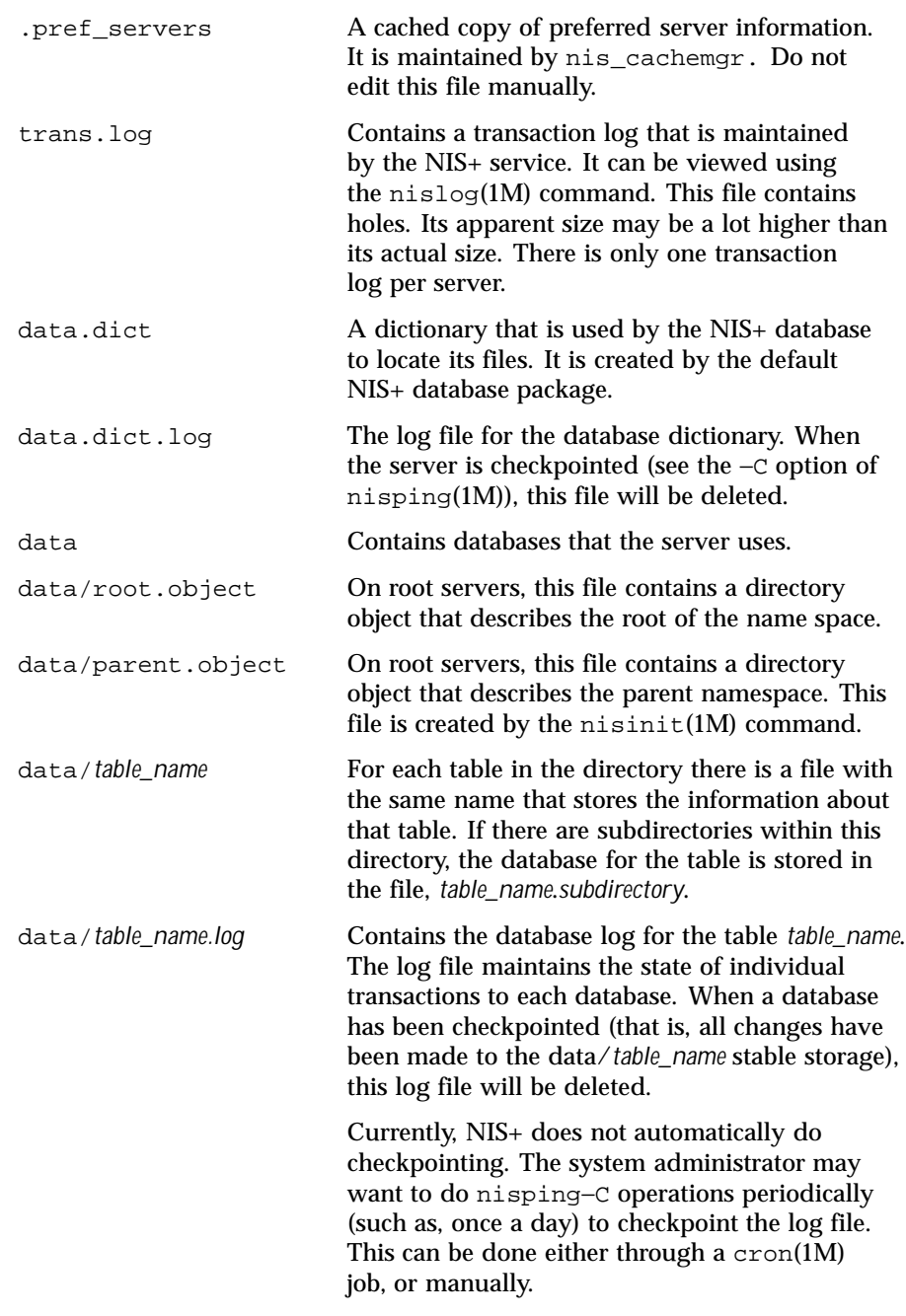

Last modified 7 Jan 1997 SunOS 5.8 253

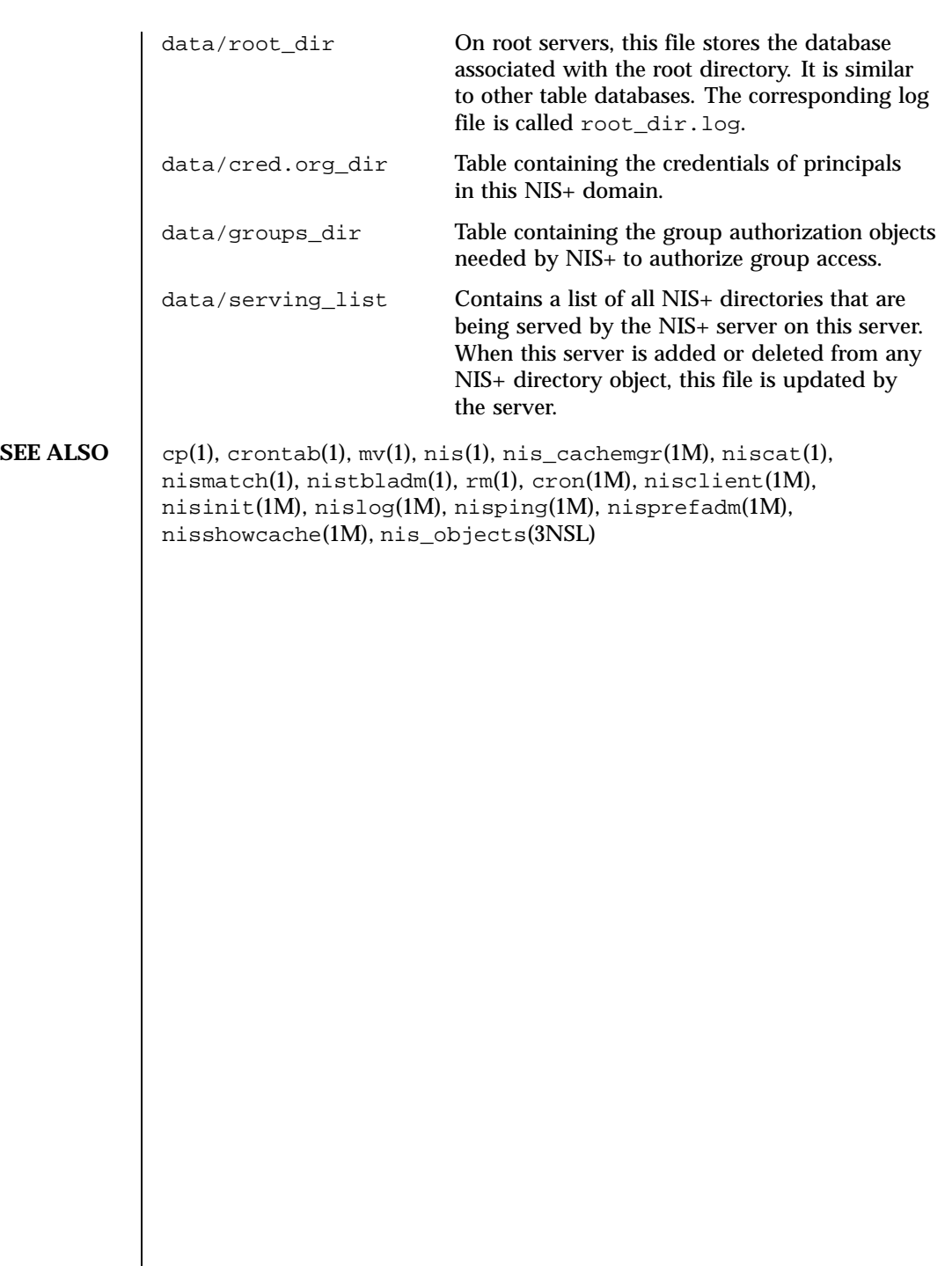

254 SunOS 5.8 Last modified 7 Jan 1997

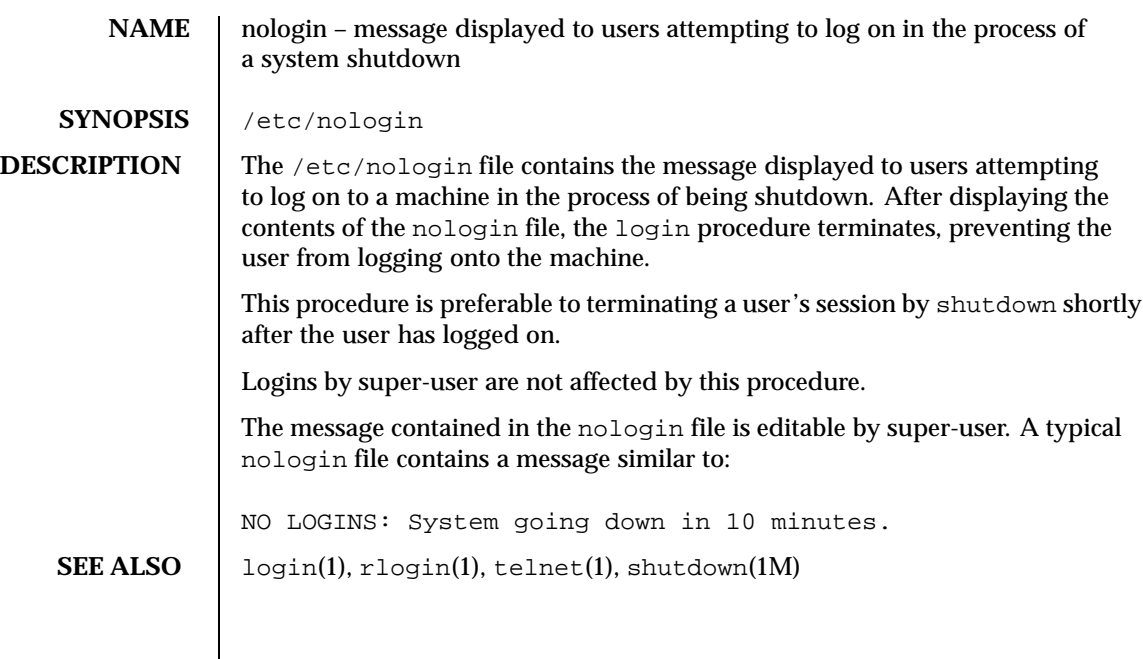

Last modified 21 Dec 1995 SunOS 5.8

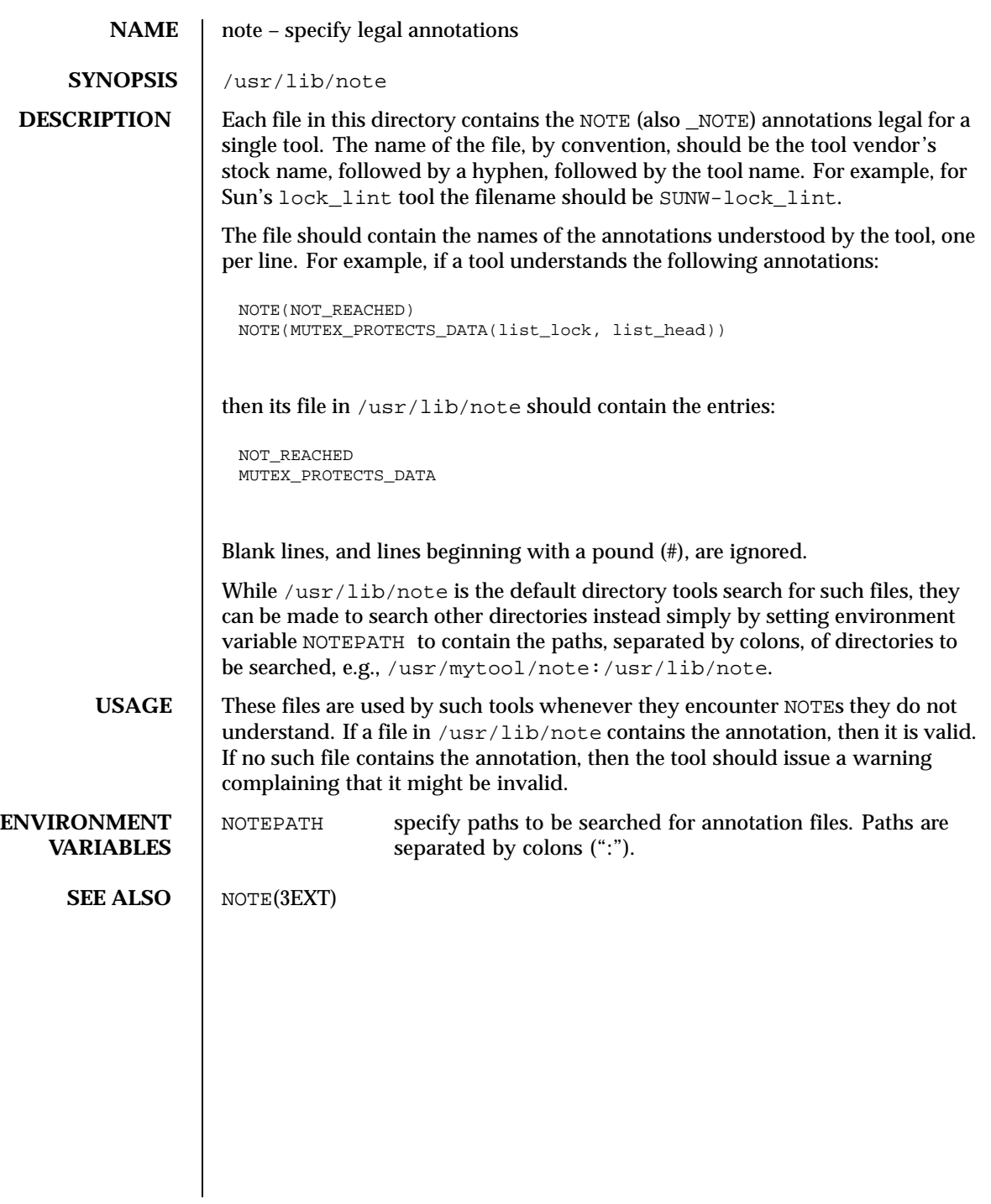

256 SunOS 5.8 Last modified 17 Jan 1995

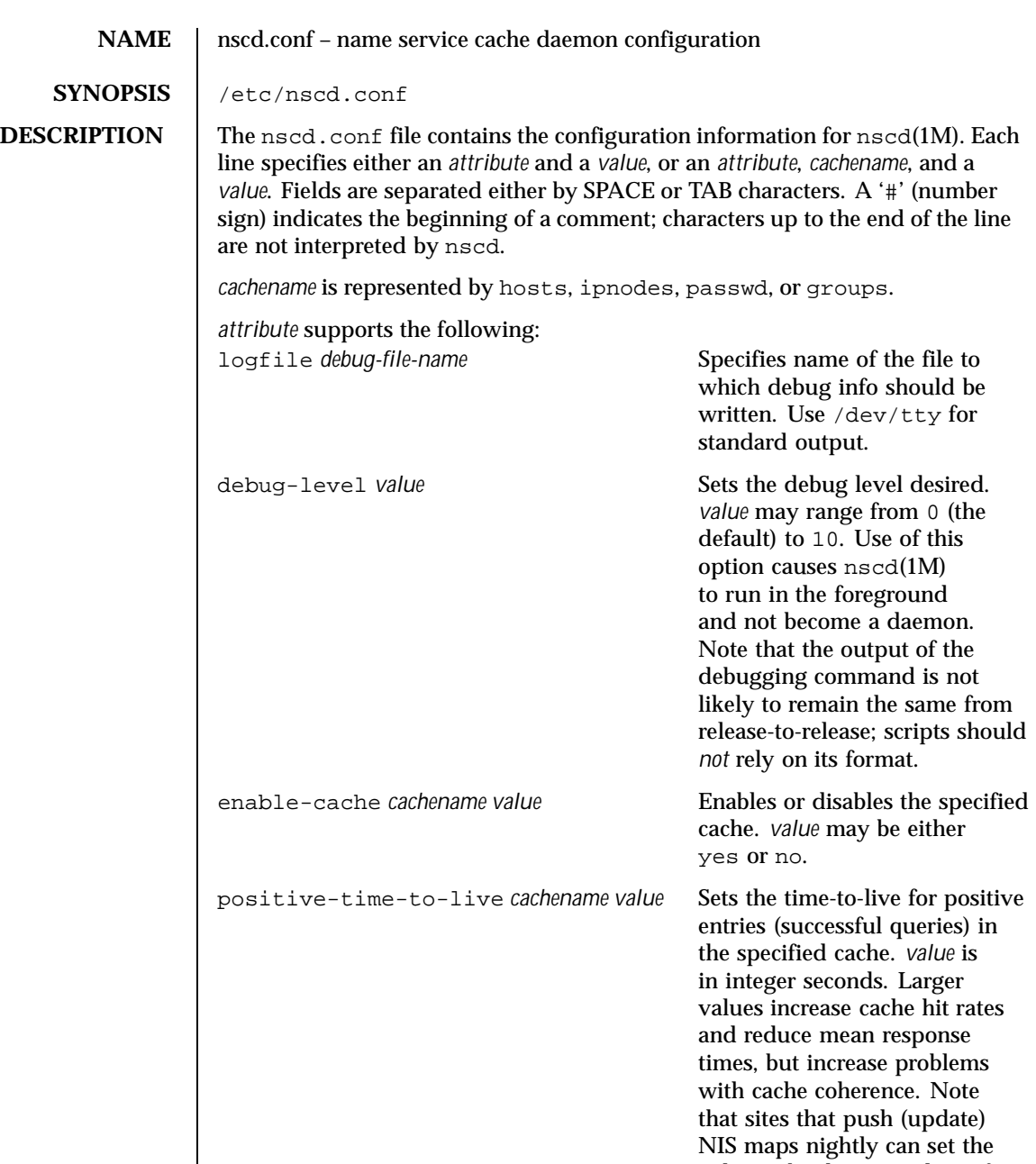

Last modified 9 Nov 1999 SunOS 5.8 257

value to be the equivalent of 12

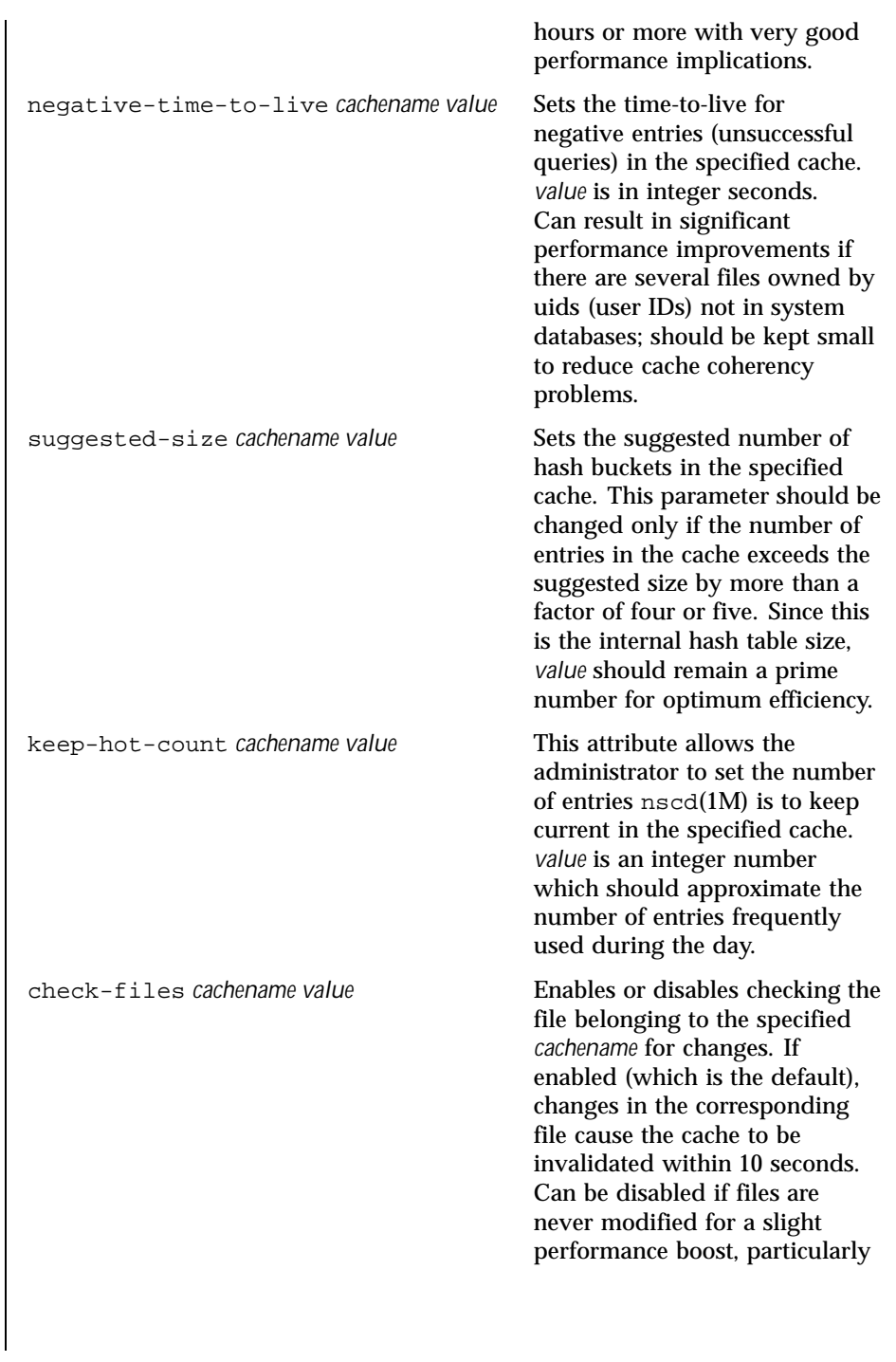

258 SunOS 5.8 Last modified 9 Nov 1999

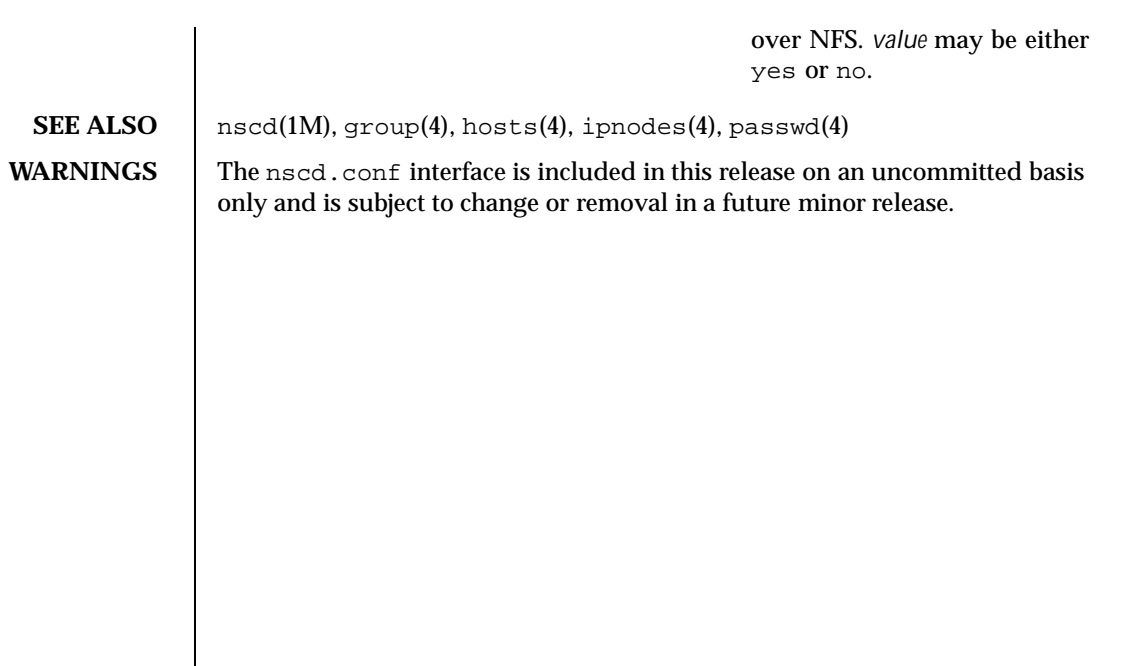

Last modified 9 Nov 1999 SunOS 5.8 259

**NAME** | nsswitch.conf – configuration file for the name service switch

**SYNOPSIS** /etc/nsswitch.conf

**DESCRIPTION** The operating system uses a number of databases of information about hosts, ipnodes, passwd/shadow), and groups. Data for these can come from a variety of sources: host-names and host-addresses, for example, may be found in /etc/hosts, NIS, NIS+, LDAP, or DNS. Zero or more sources may be used for each database; the sources and their lookup order are specified in the /etc/nsswitch.conf file.

The following databases use the switch file:

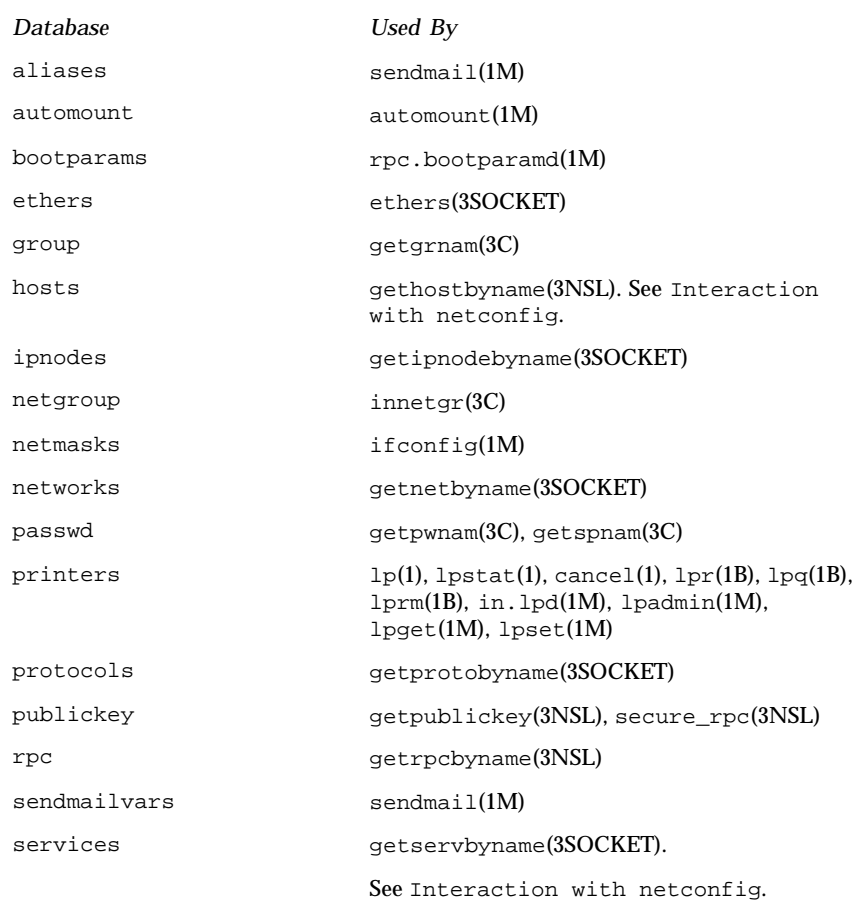

260 SunOS 5.8 Last modified 12 Nov 1999

The following sources may be used:

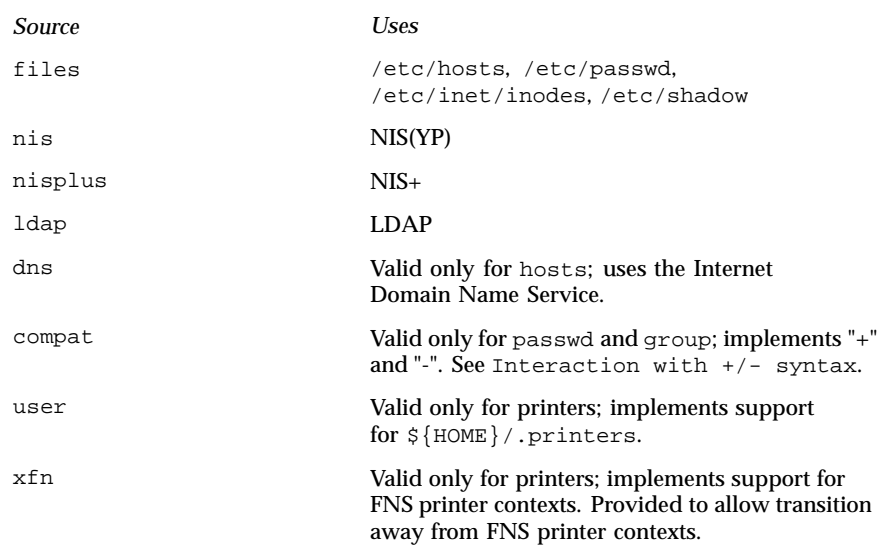

There is an entry in /etc/nsswitch.conf for each database. Typically these entries will be simple, such as "protocols: files" or "networks: files nisplus". However, when multiple sources are specified, it is sometimes necessary to define precisely the circumstances under which each source will be tried. A source can return one of the following codes:

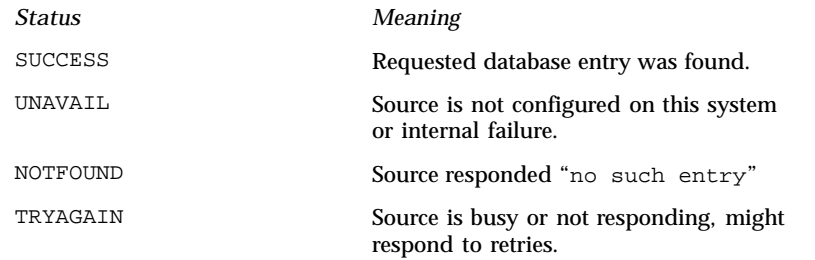

For each status code, two actions are possible:

Last modified 12 Nov 1999 SunOS 5.8 261

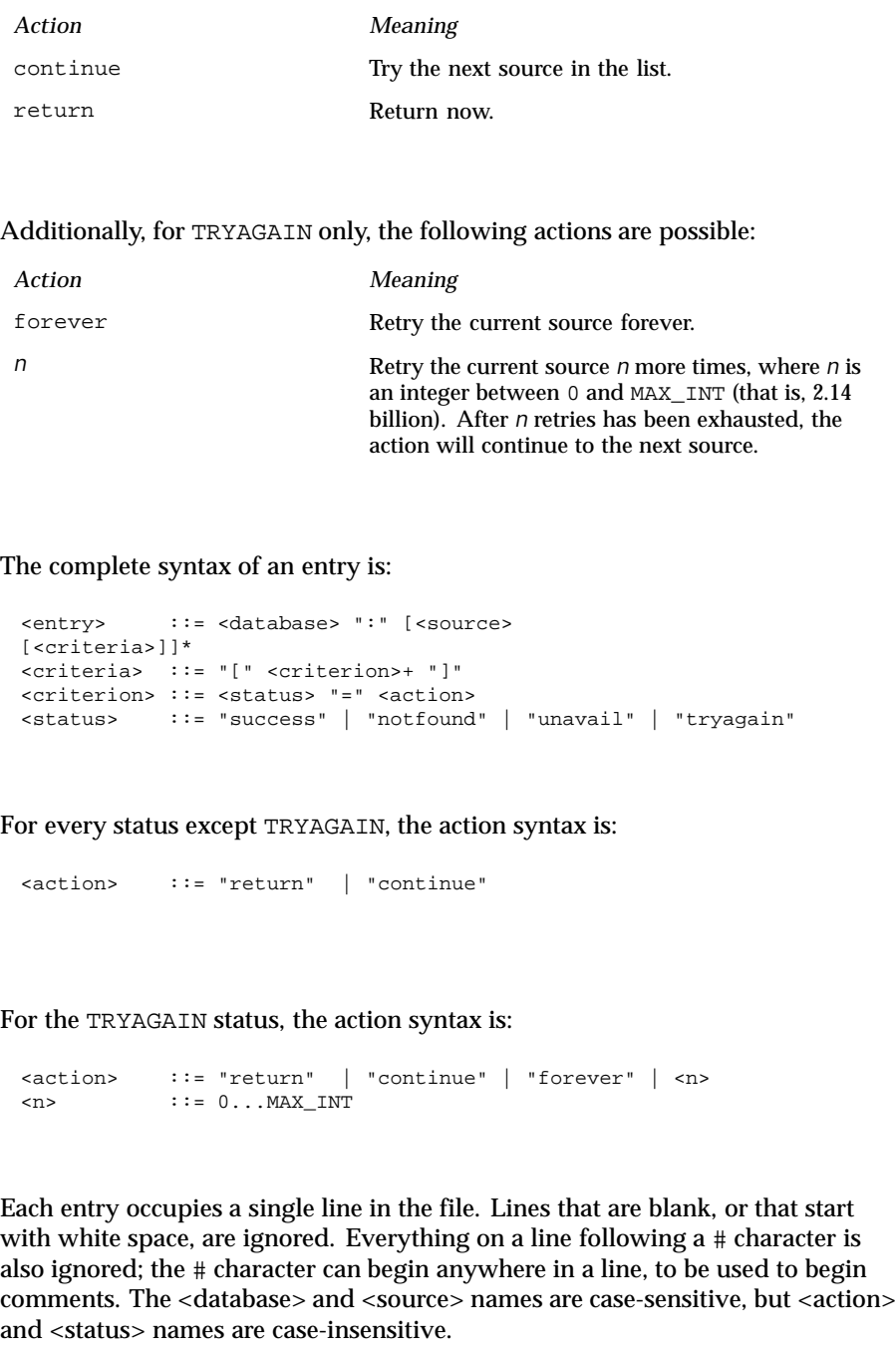

262 SunOS 5.8 Last modified 12 Nov 1999

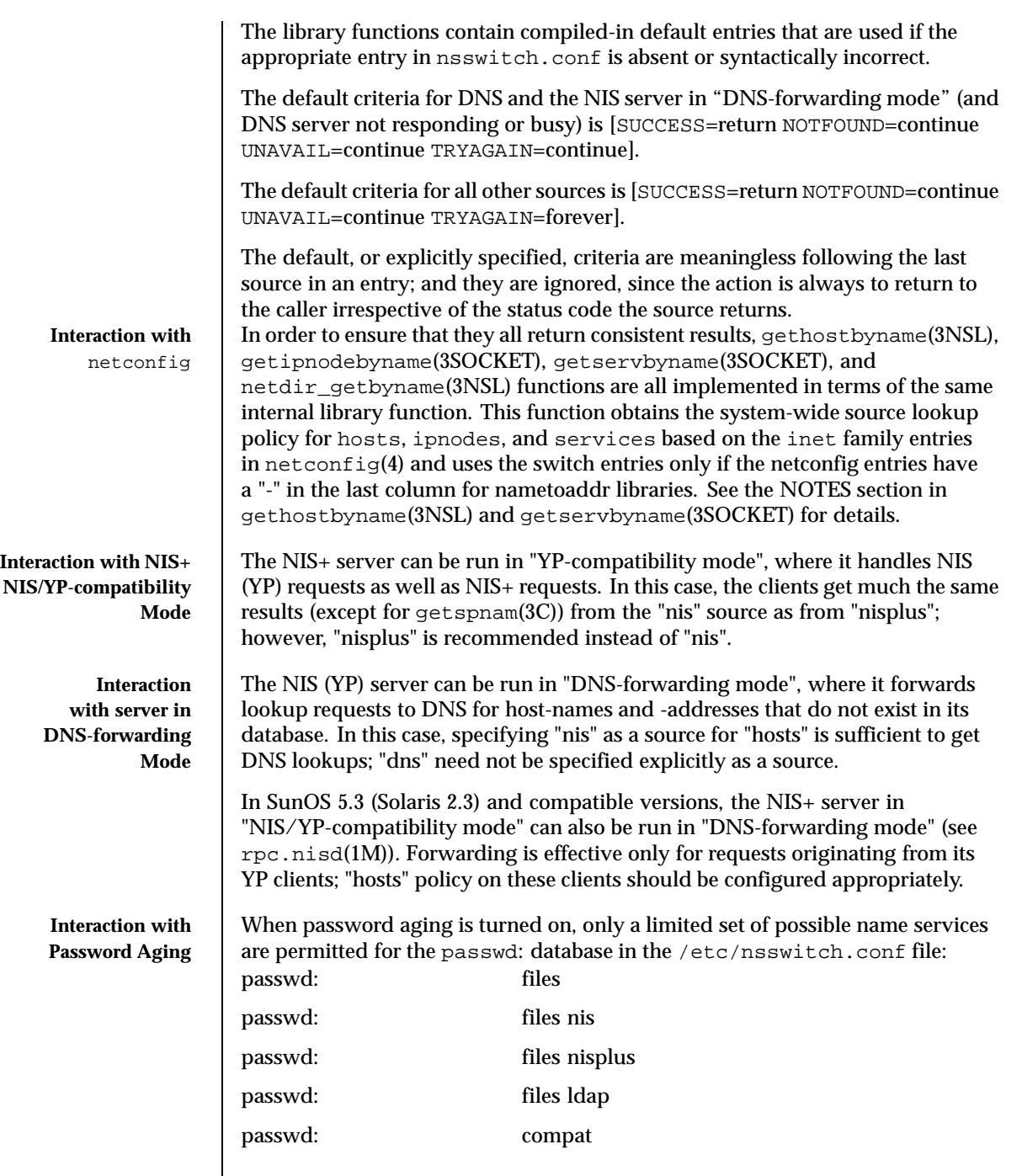

Last modified 12 Nov 1999 SunOS 5.8 263

 $\mathsf{l}$ 

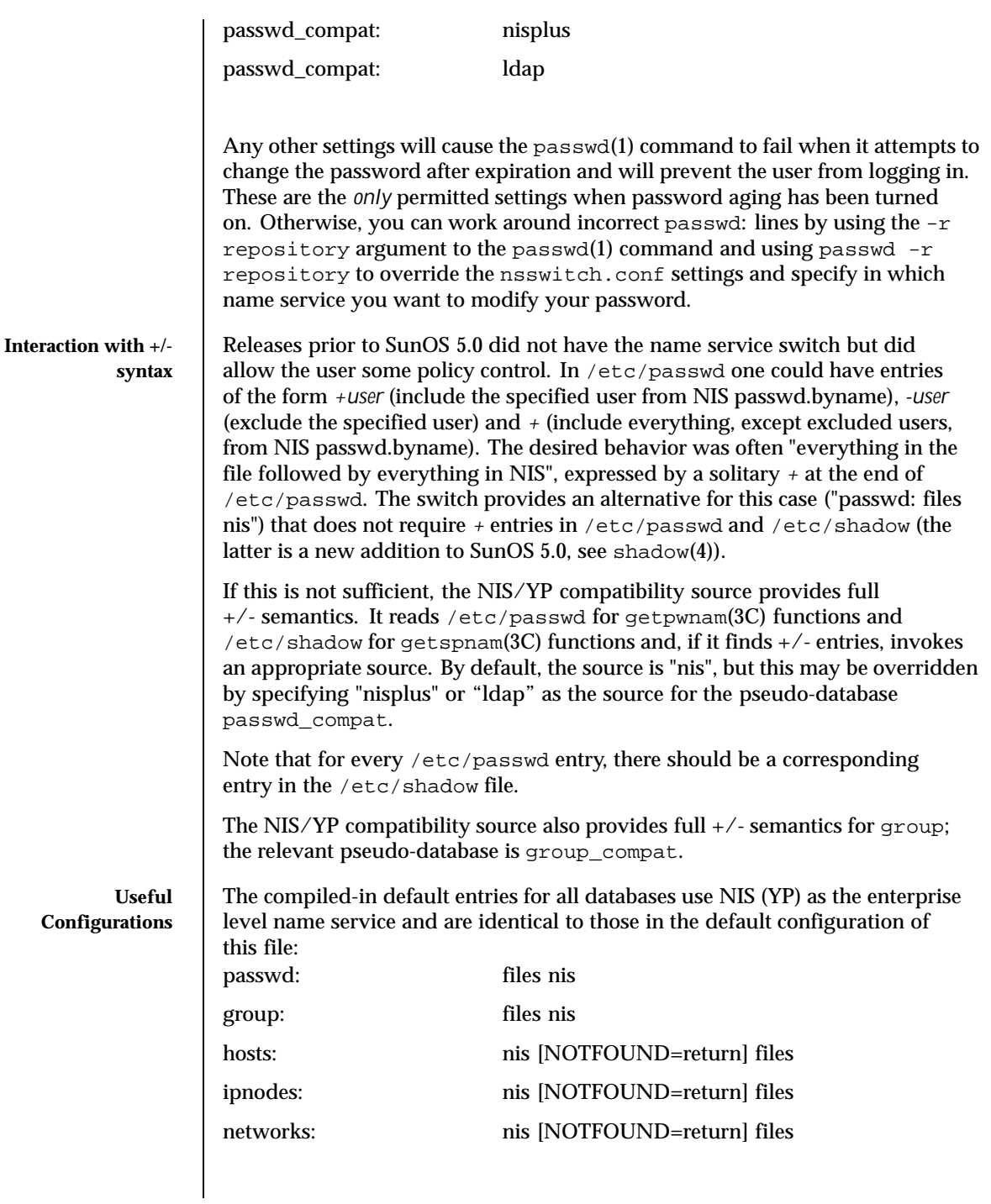

264 SunOS 5.8 Last modified 12 Nov 1999

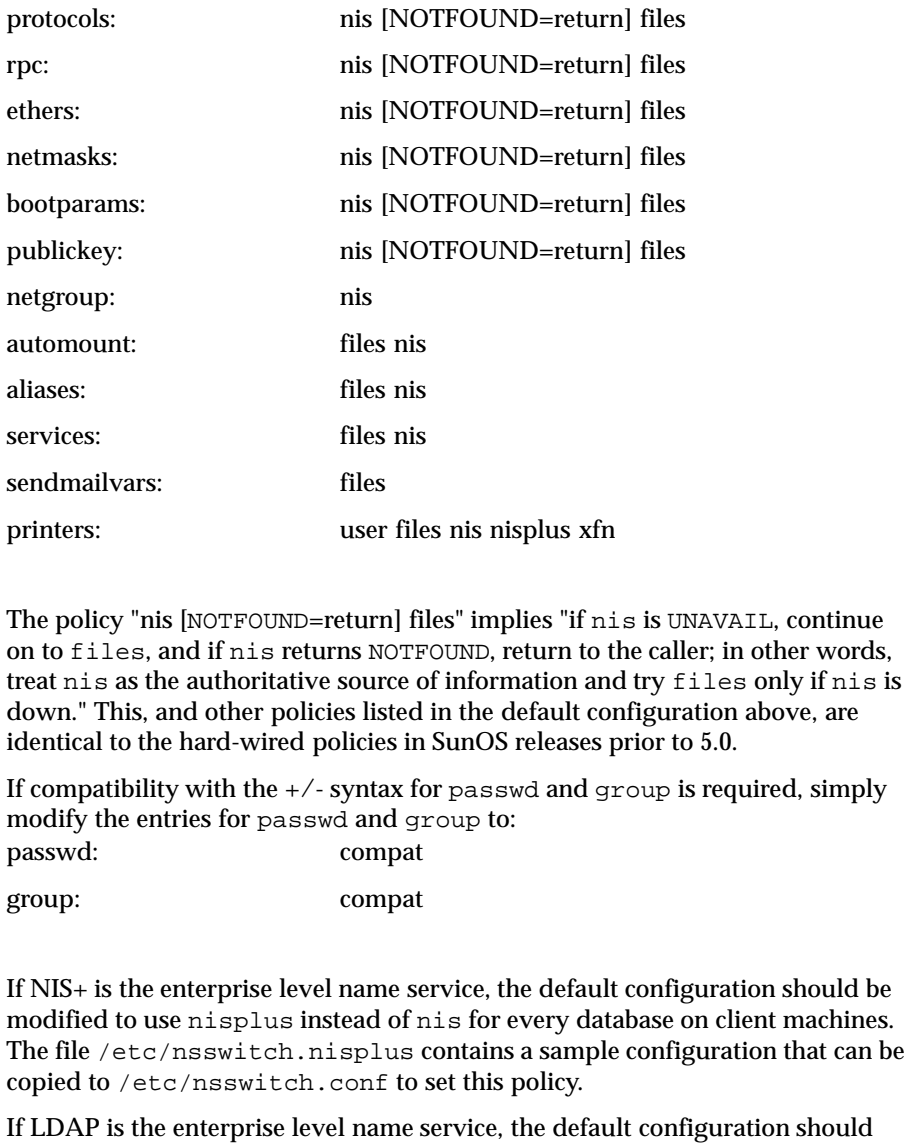

be modified to use ldap instead of nis for every database on client machines. The file /etc/nsswitch.ldap contains a sample configuration that can be copied to /etc/nsswitch.conf to set this policy.

If the use of +/- syntax is desired in conjunction with nisplus, use the following four entries: passwd: compat

Last modified 12 Nov 1999 SunOS 5.8 265

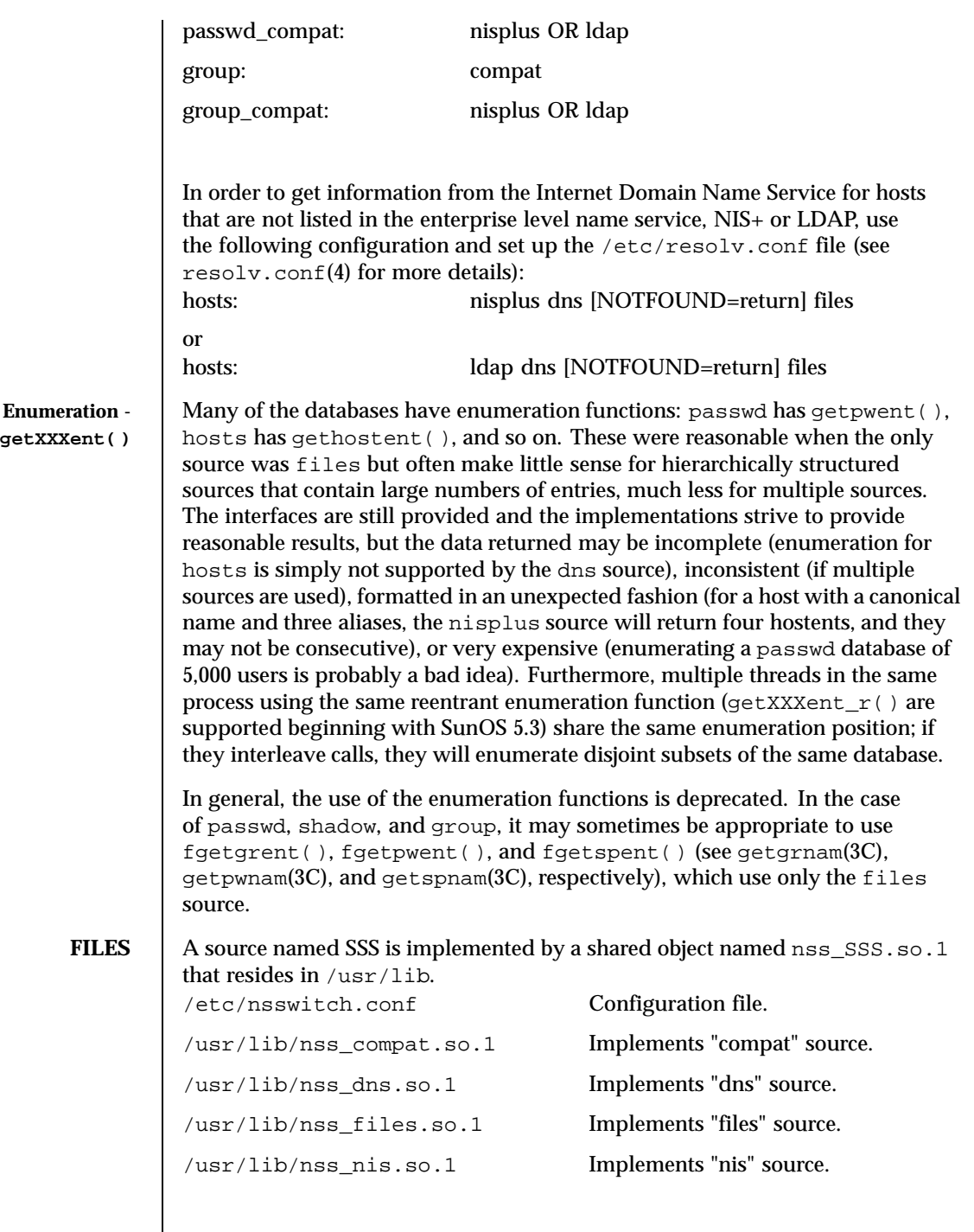

266 SunOS 5.8 Last modified 12 Nov 1999

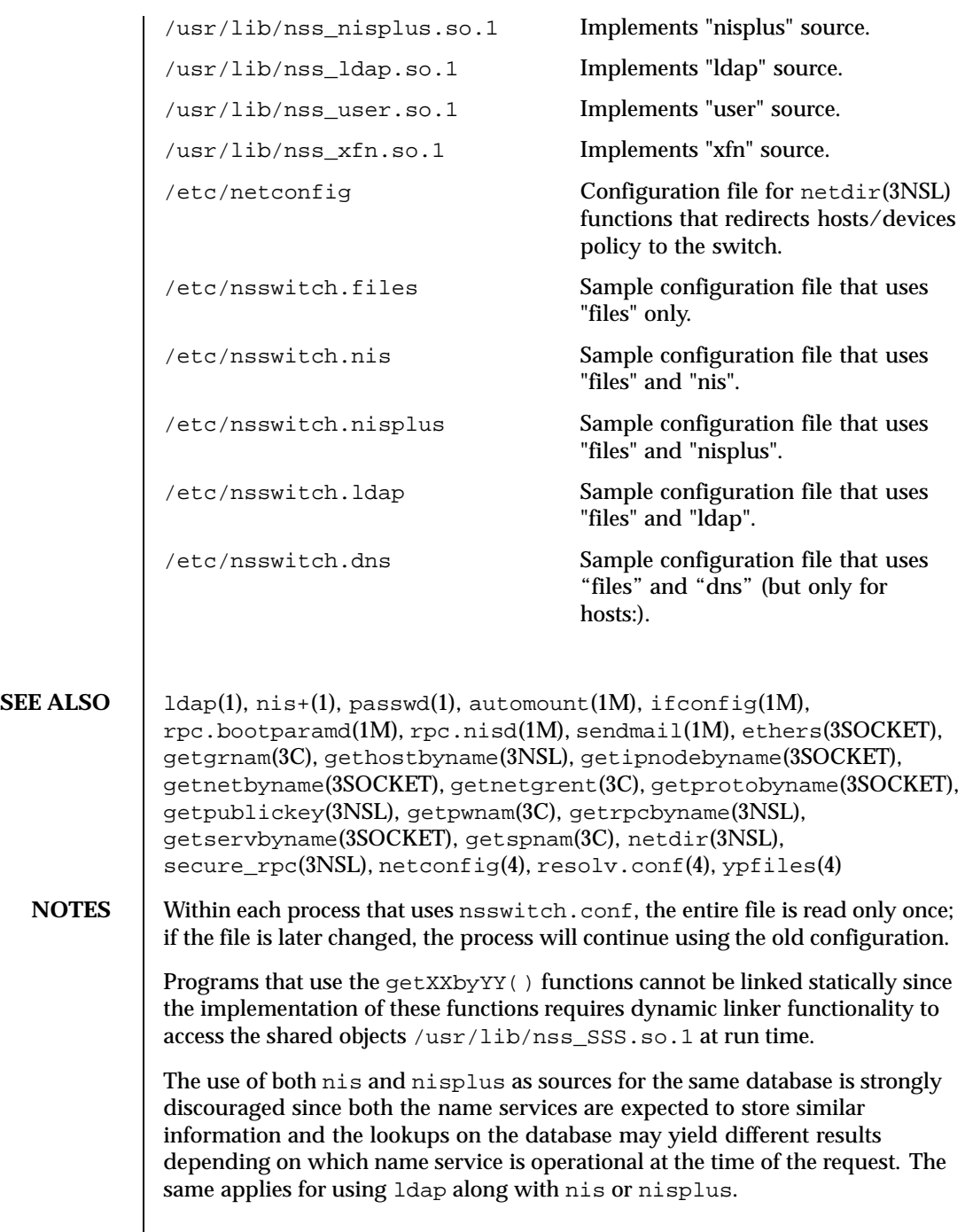

Last modified 12 Nov 1999 SunOS 5.8 267

 $\mathsf{l}$ 

Misspelled names of sources and databases will be treated as legitimate names of (most likely nonexistent) sources and databases.

The following functions do *not* use the switch: fgetgrent(3C), fgetpwent(3C), fgetspent(3C), getpw(3C), putpwent(3C), shadow(4).

268 SunOS 5.8 Last modified 12 Nov 1999

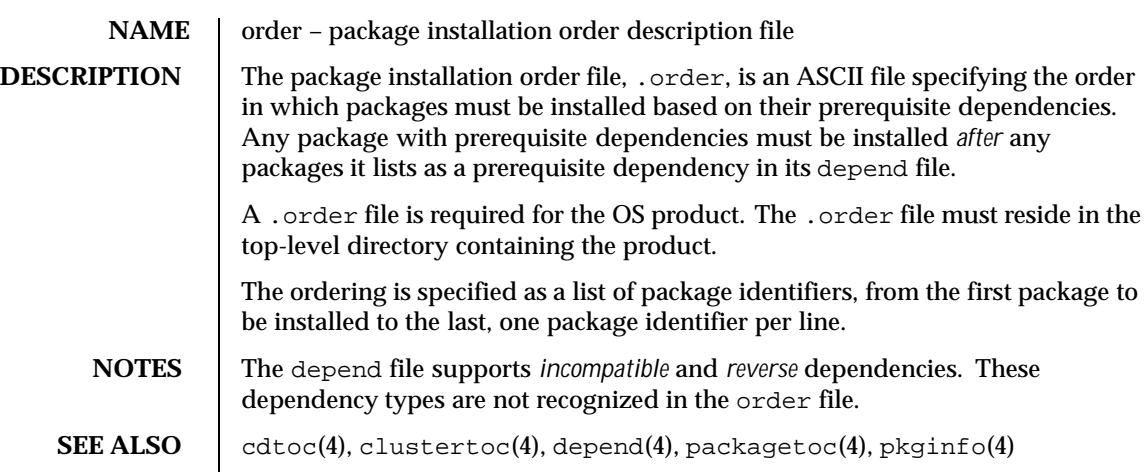

Last modified 24 Feb 1993 SunOS 5.8 269

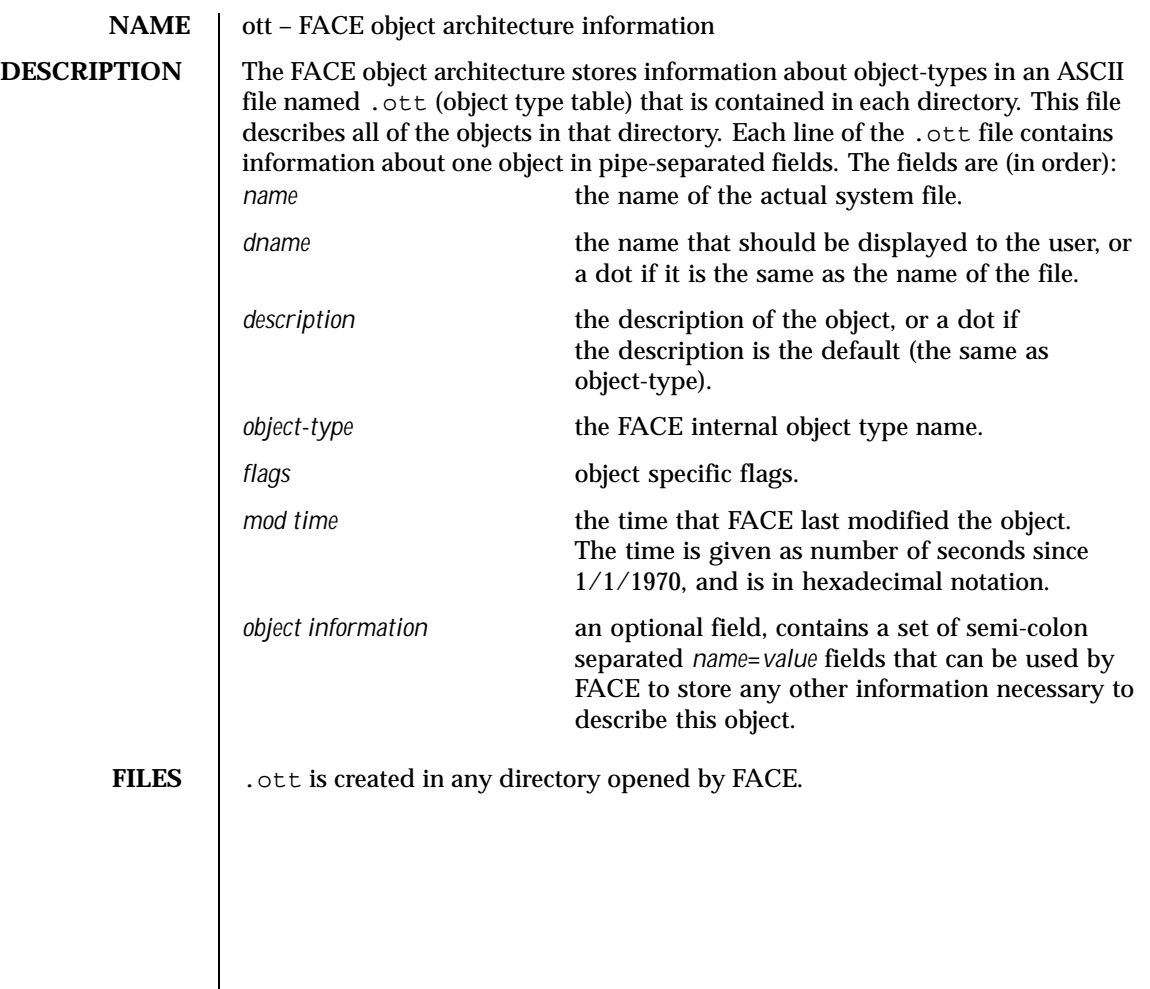

270 SunOS 5.8 Last modified 3 Jul 1990

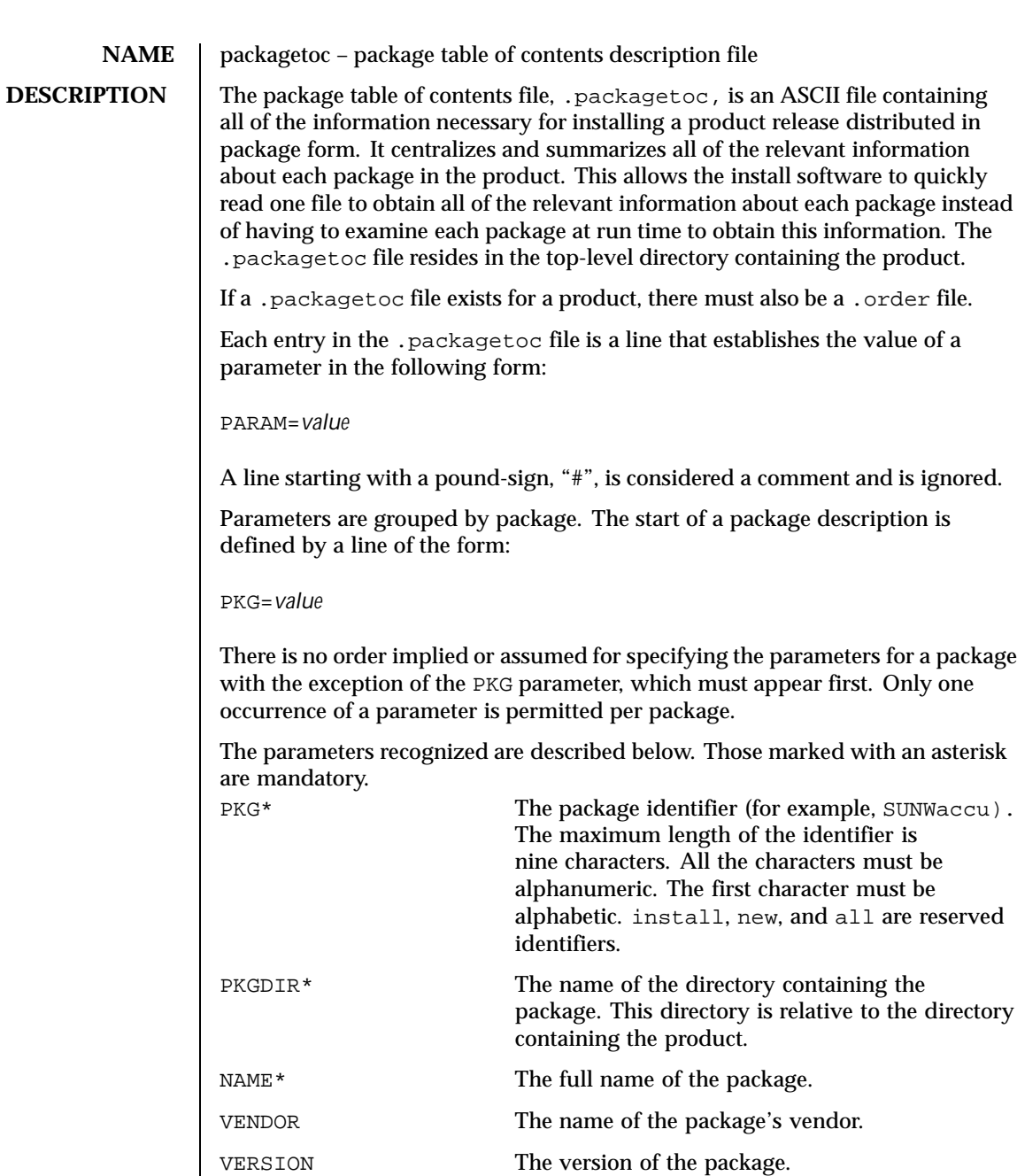

Last modified 14 Mar 1997 SunOS 5.8 271

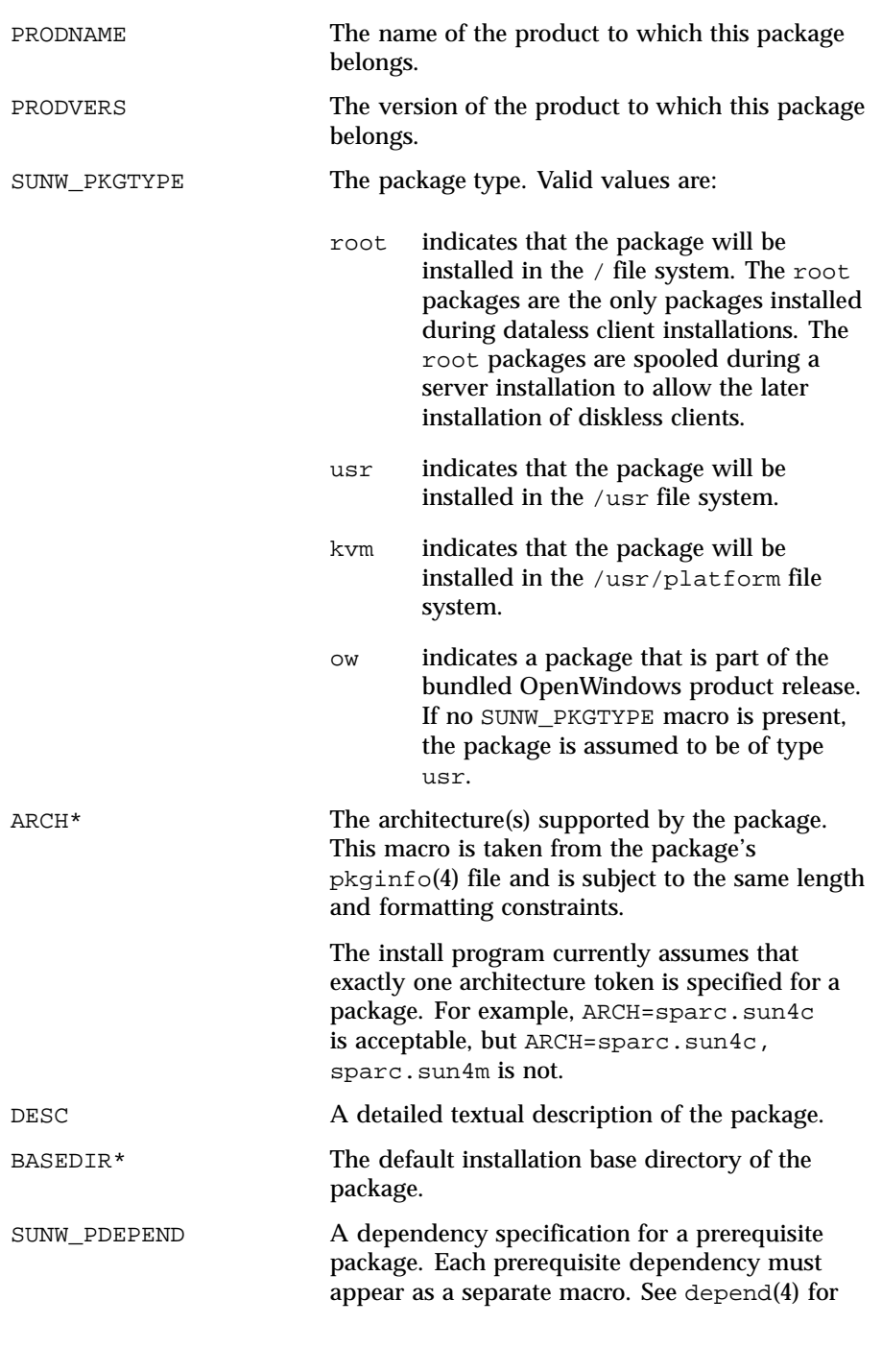

272 SunOS 5.8 Last modified 14 Mar 1997

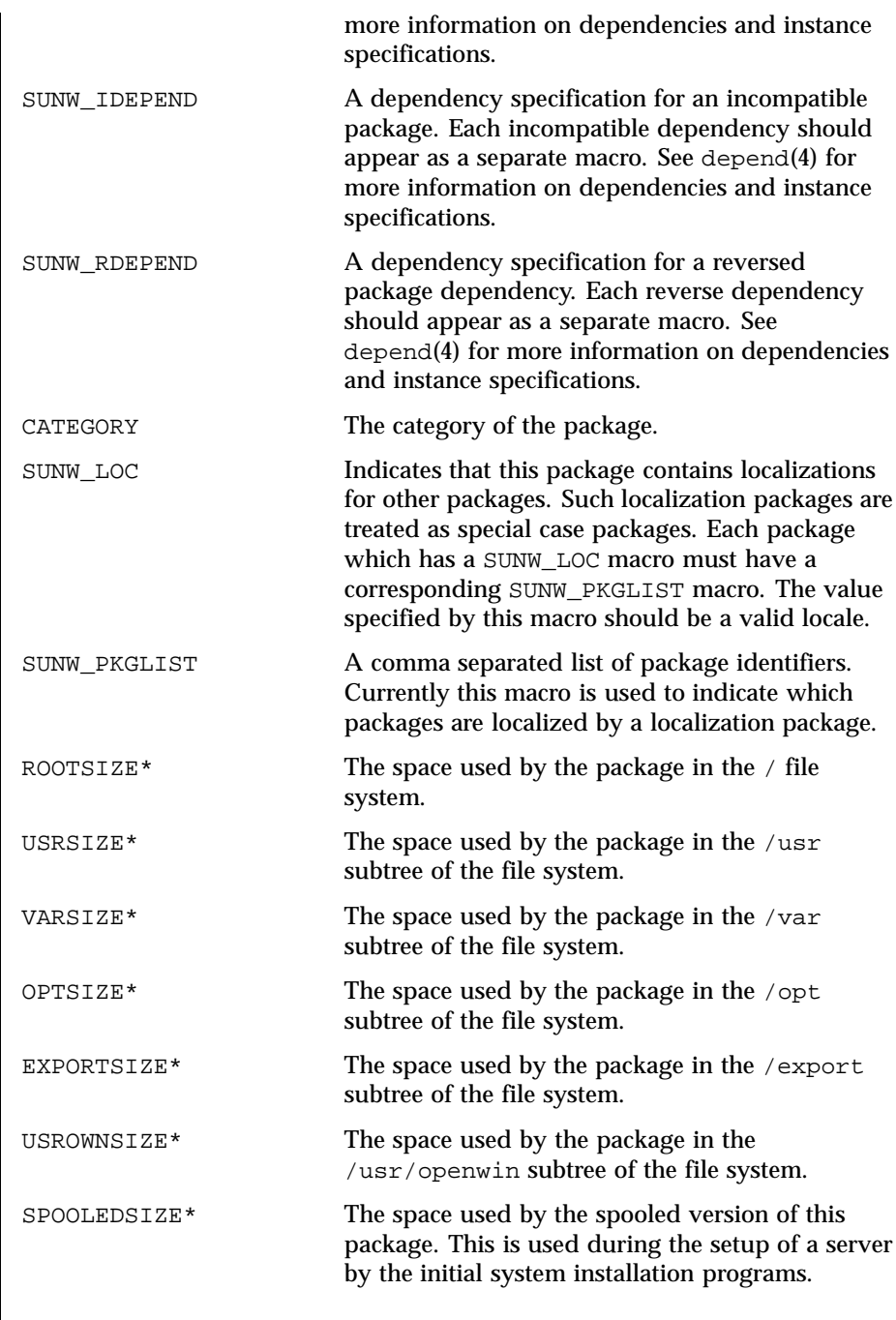

Last modified 14 Mar 1997 SunOS 5.8

All sizes are specified in bytes. Default disk partitions and file system sizes are derived from the values provided: accuracy is important. **EXAMPLES EXAMPLE 1** A sample .packagetoc file. The following is an example package entry in a .packagetoc file. #ident "@(#)packagetoc.4 1.2 92/04/28" PKG=SUNWaccr PKGDIR=SUNWaccr NAME=System Accounting, (Root) VENDOR=Sun Microsystems, Inc. VERSION=8.1 PRODNAME=SunOS PRODVERS=5.0beta2 SUNW\_PKGTYPE=root ARCH=sparc DESC=System Accounting, (Root) BASEDIR=/ CATEGORY=system ROOTSIZE=11264 VARSIZE= 15360  $OPTSTZE=0$ EXPORTSIZE=0 USRSIZE=0 USROWNSIZE=0 **SEE ALSO** cdtoc(4), clustertoc(4), depend(4), order(4), pkginfo(4), pkgmap(4) **NOTES** The parameters NAME, VENDOR, VERSION, PRODNAME, PRODVERS, SUNW\_PKGTYPE, SUNW\_LOC, SUNW\_PKGLIST, ARCH, DESC, BASEDIR, and CATEGORY are assumed to have been taken directly from the package's pkginfo(4) file. The length and formatting restrictions placed on the values for these parameters are identical to those for the corresponding entries in the pkginfo(4) file. The value specified for the parameter PKGDIR should not exceed 255 characters. The value specified for the parameters ROOTSIZE, VARSIZE, OPTSIZE, EXPORTSIZE, USRSIZE and USROWNSIZE must be a single integer value. The values can be derived from the package's pkgmap file by counting all space consumed by any files installed in the applicable file system. The space includes that used for directory entries and any UFS overhead that exists because of the way the files are represented (directory allocation scheme; direct, indirect, double indirect blocks; fragments; etc.) The following kinds of entries in the pkgmap(4) file should be included in the space derivation: f regular file c character special file

274 SunOS 5.8 Last modified 14 Mar 1997

- b block special file
- p pipe
- l hard link
- s symbolic link
- x, d directory
- i packaging installation script or information file (*copyright*, *depend*, *postinstall*, *postremove*)

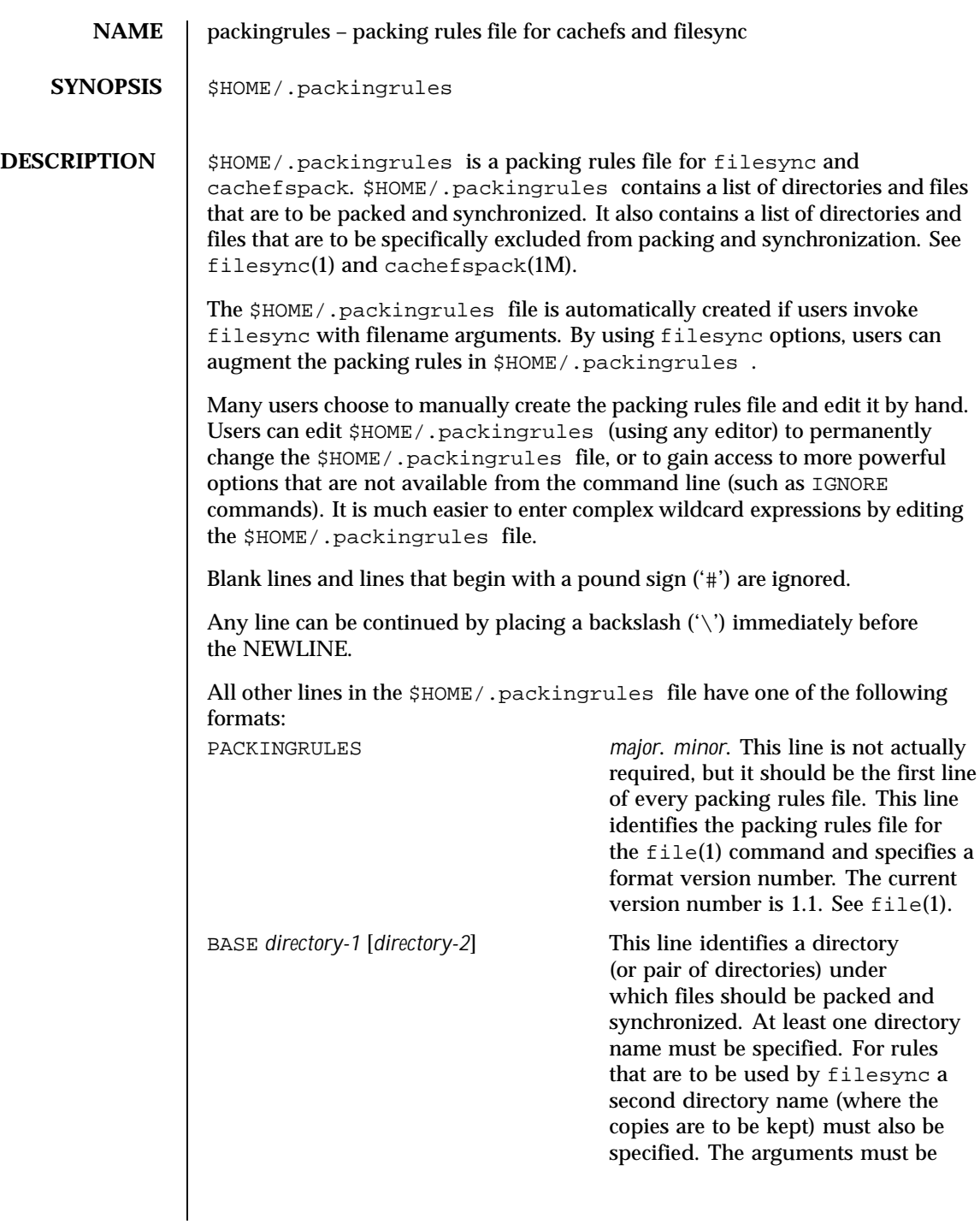

276 SunOS 5.8 Last modified 23 Dec 1996

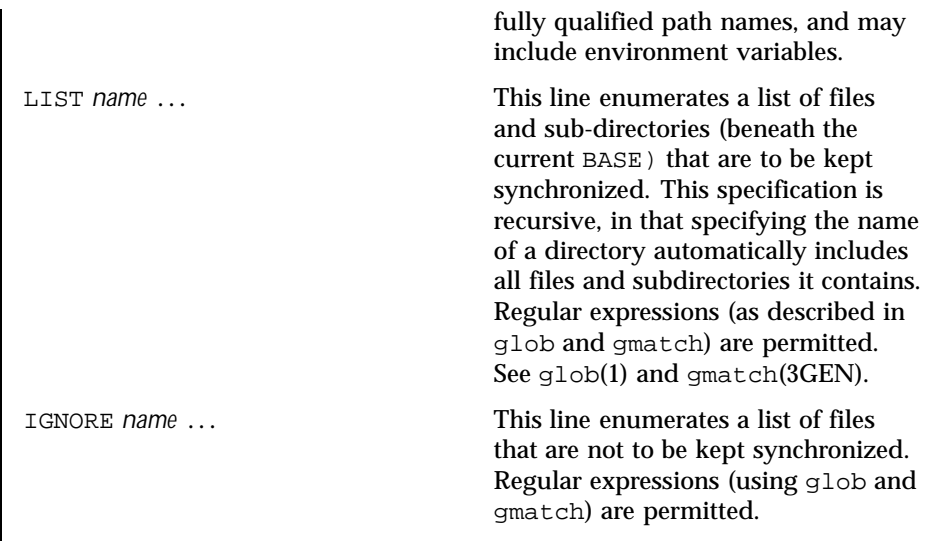

There are important differences between the arguments to LIST and IGNORE statements. The arguments to a LIST statement can contain slashes and are interpreted as file names relative to the BASE directories. The arguments to an IGNORE statement are simpler names or expressions that cannot contain slashes. An IGNORE statement will not override a LIST statement. IGNORE statements only exclude files that are found beneath LISTed directories.

If the first name argument to a LIST statement begins with an exclamation point ('!'), the remainder of the statement will be executed as a command. The command will be run in the current BASE directory. The output of the command will be treated as a list of newline separated file names to be packed/synchronized. The resulting file names will be interpreted relative to the enclosing BASE directory.

If the first name argument to an IGNORE statement begins with an exclamation point ('!'), the remainder of the statement will be executed as a command. The command will be run in the current BASE directory. The command will be expected to figure out which names should not be synchronized. The output of the command will be treated as a list of newline separated file names that should be excluded from the packing and synchronization list.

Commands will be broken into distinct arguments and run directly with sh −c. Blanks can be embedded in an argument by escaping them with a backslash  $(\setminus)$ or enclosing the argument in double quotes (' " '). Double quotes can be passed in arguments by escaping the double quotes with a backslash  $(\setminus)$ .

LIST lines only apply to the BASE statement that precedes them. IGNORE lines can appear before any BASE statement (in which case they apply to all BASEs)

Last modified 23 Dec 1996 SunOS 5.8 277

or after a BASE statement (in which case they only apply to the BASE that precedes them). Any number of these statements can occur in any combination. The order is not important. **EXAMPLES EXAMPLE 1** A sample \$HOME.packingrules file. The use of these statements is illustrated in the following \$HOME.packingrules file. # # junk files, not worth copying # IGNORE core \*.o \*.bak \*% # # most of the stuff I want to keep in sync is in my \$HOME # BASE /net/bigserver/export/home/myname \$HOME # everything in my work sub-directory should be maintained LIST work # a few of my favorite mail boxes should be replicated LIST m/incoming LIST m/action LIST m/pending # # I like to carry around a couple of project directories # but skip all the postscript output # BASE /net/bigserver/export/projects \$HOME/projects LIST poindexter epiphany IGNORE \*.ps # # the foonly package should always be kept on every machine # BASE /net/bigserver/opt/foonly /opt/foonly LIST !cat .packinglist # # and the latest executables for the standard build environment # BASE /net/bigserver/export/buildenv \$HOME/buildenv LIST !find . -type f -a -perm -111 -a -print **SEE ALSO** | file(1), filesync(1), cachefspack(1M)

278 SunOS 5.8 Last modified 23 Dec 1996

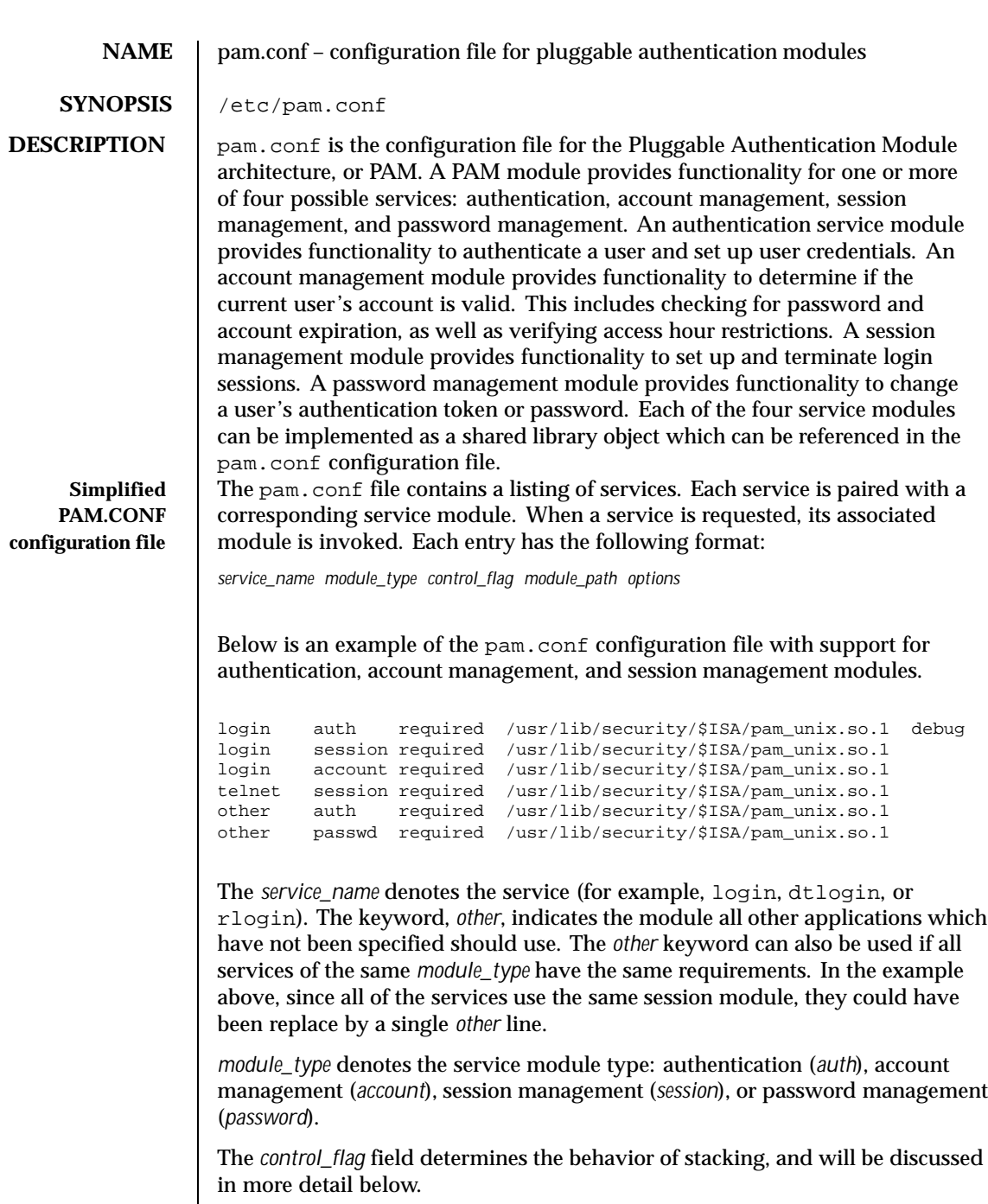

Last modified 29 Oct 1999 SunOS 5.8

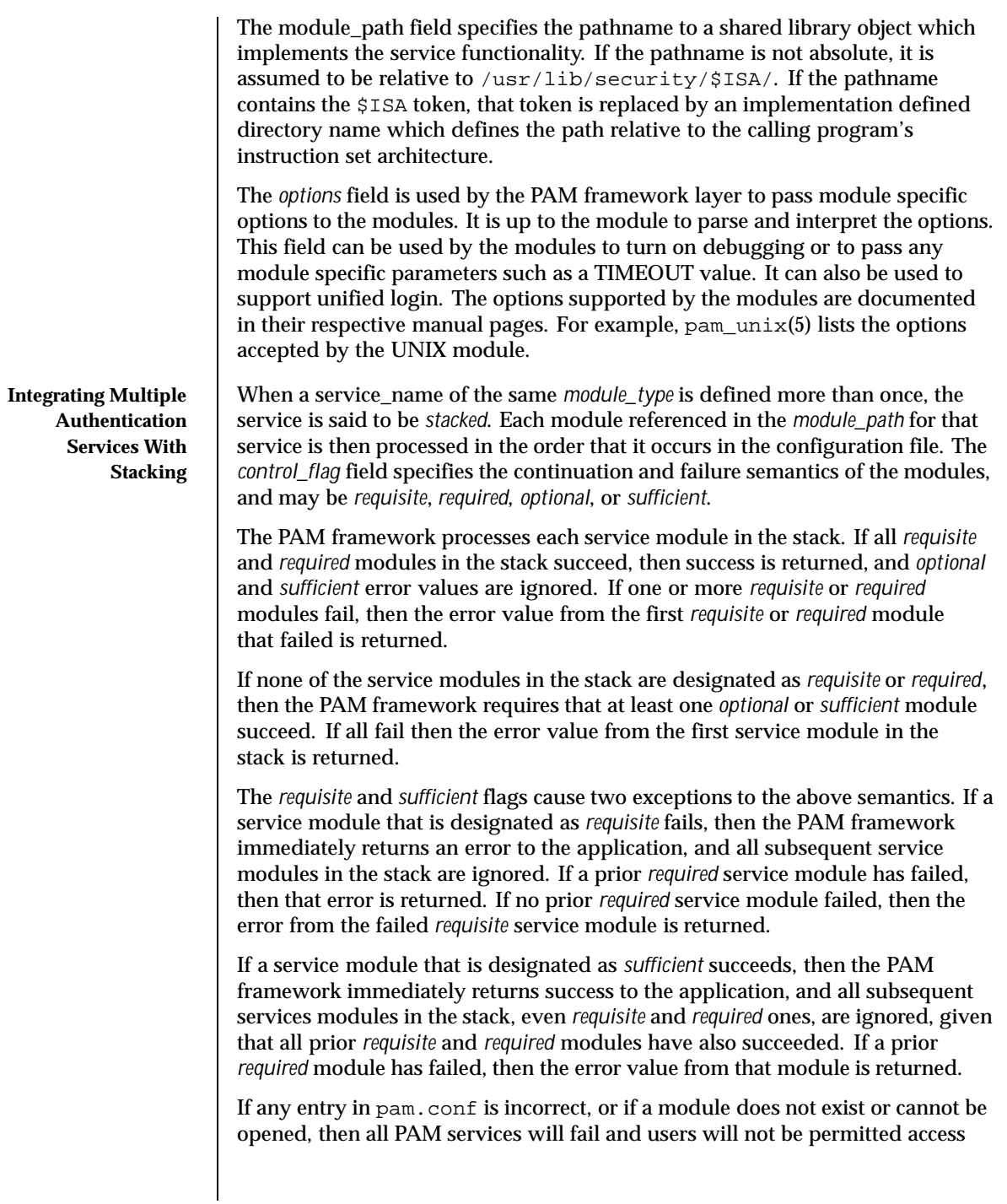

280 SunOS 5.8 Last modified 29 Oct 1999

to the system. An error will be logged through  $s$ yslog(3C) at the LOG CRIT level. To fix incorrect entries in pam.conf, a system administrator may boot the system in maintenance mode (single user) to edit the file. Below is a sample configuration file that stacks the su, login, and rlogin services.

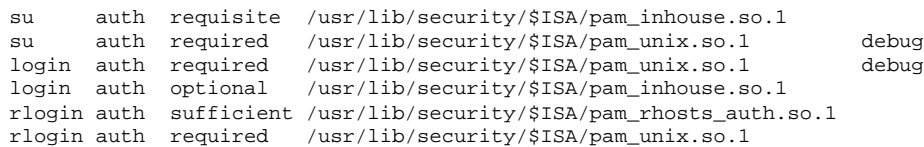

In the case of su, the user is authenticated by the Inhouse and UNIX authentication modules. Because the Inhouse and UNIX authentication modules are *requisite* and *required*, respectively, an error is returned back to the application if either module fails. In addition, if the *requisite* authentication (Inhouse authentication) fails, the UNIX authentication module is never invoked, and the error is returned immediately back to the application.

In the case of login, the *required* keyword for *control\_flag* requires that the user be allowed to login only if the user is authenticated by the UNIX service module. If UNIX authentication fails, control continues to proceed down the stack, and the Inhouse authentication module is invoked. Inhouse authentication is optional by virtue of the *optional* keyword in the *control\_flag* field. The user can still log in even if Inhouse authentication fails, assuming the UNIX authentication succeeded.

In the case of rlogin, the *sufficient* keyword for *control\_flag* specifies that if the *rhosts* authentication check succeeds, then PAM should return success to rlogin and rlogin should not prompt the user for a password. The UNIX authentication module, which is the next module in the stack, will only be invoked if the *rhosts* check fails. This gives the system administrator the flexibility to determine if *rhosts* alone is sufficient enough to authenticate a remote user.

Some modules may return PAM\_IGNORE in certain situations. In these cases the PAM framework ignores the entire entry in pam.conf regardless of whether or not it is *requisite*, *required*, *optional* or *sufficient*.

# Utilities and Files | A following is a list of the utilities that are known to use PAM: include: login, passwd, su, rlogind, rshd, telnetd, ftpd, rpc.rexd, uucpd, init, sac, and ttymon.

The utility dtlogin also uses PAM. Note however that dtlogin is the login service utility for the Common Desktop Environment (CDE).

The PAM configuration file does not dictate either the name or the location of the service specific modules. The convention, however, is the following:

Last modified 29 Oct 1999 SunOS 5.8 281

/usr/lib/security/\$ISA/*pam\_module\_name*.so.x Implements various function of specific authentication services. /etc/pam.conf Configuration file. /usr/lib/\$ISA/libpam.so.1 Implements the PAM framework library. **EXAMPLES** EXAMPLE 1 A sample pam.conf configuration file. The following is a sample pam.conf configuration file. Lines that begin with the *#* symbol are treated as comments, and therefore ignored. # # PAM configuration # # Authentication management for login service is stacked. # Both UNIX and inhouse authentication functions are invoked. login auth required /usr/lib/security/\$ISA/pam\_unix.so.1 login auth required /usr/lib/security/\$ISA/pam\_inhouse.so.1 try\_first\_pass dtlogin auth required /usr/lib/security/\$ISA/pam\_unix.so.1 dtlogin auth required /usr/lib/security/\$ISA/pam\_inhouse.so.1 try\_first\_pass # # Authentication management for rlogin service is stacked. # If the rhost check succeeds, do not continue rlogin auth sufficient /usr/lib/security/\$ISA/pam\_rhosts\_auth.so.1 rlogin auth required /usr/lib/security/\$ISA/pam\_unix.so.1 # # Other services use UNIX authentication other auth required /usr/lib/security/\$ISA/pam\_unix.so.1 # # Account management for login service is stacked. # UNIX account management is required # Inhouse account management is optional login account required /usr/lib/security/\$ISA/pam\_unix.so.1 login account optional /usr/lib/security/\$ISA/pam\_inhouse.so.1 dtlogin account required /usr/lib/security/\$ISA/pam\_unix.so.1 dtlogin account optional /usr/lib/security/\$ISA/pam\_inhouse.so.1 other account required /usr/lib/security/\$ISA/pam\_unix.so.1 # # Session management other session required /usr/lib/security/\$ISA/pam\_unix.so.1 # # Password management other password required /usr/lib/security/\$ISA/pam\_unix.so.1 **ATTRIBUTES** See attributes(5) for description of the following attributes:

282 SunOS 5.8 Last modified 29 Oct 1999

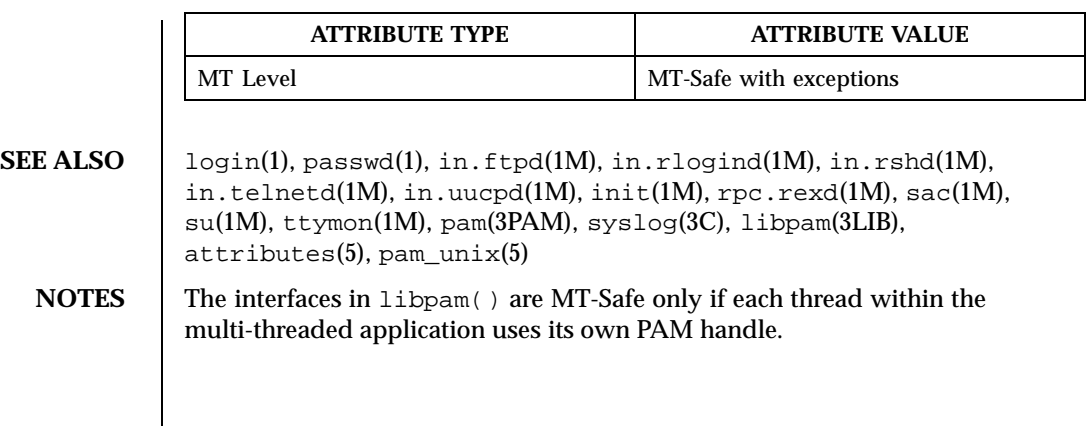

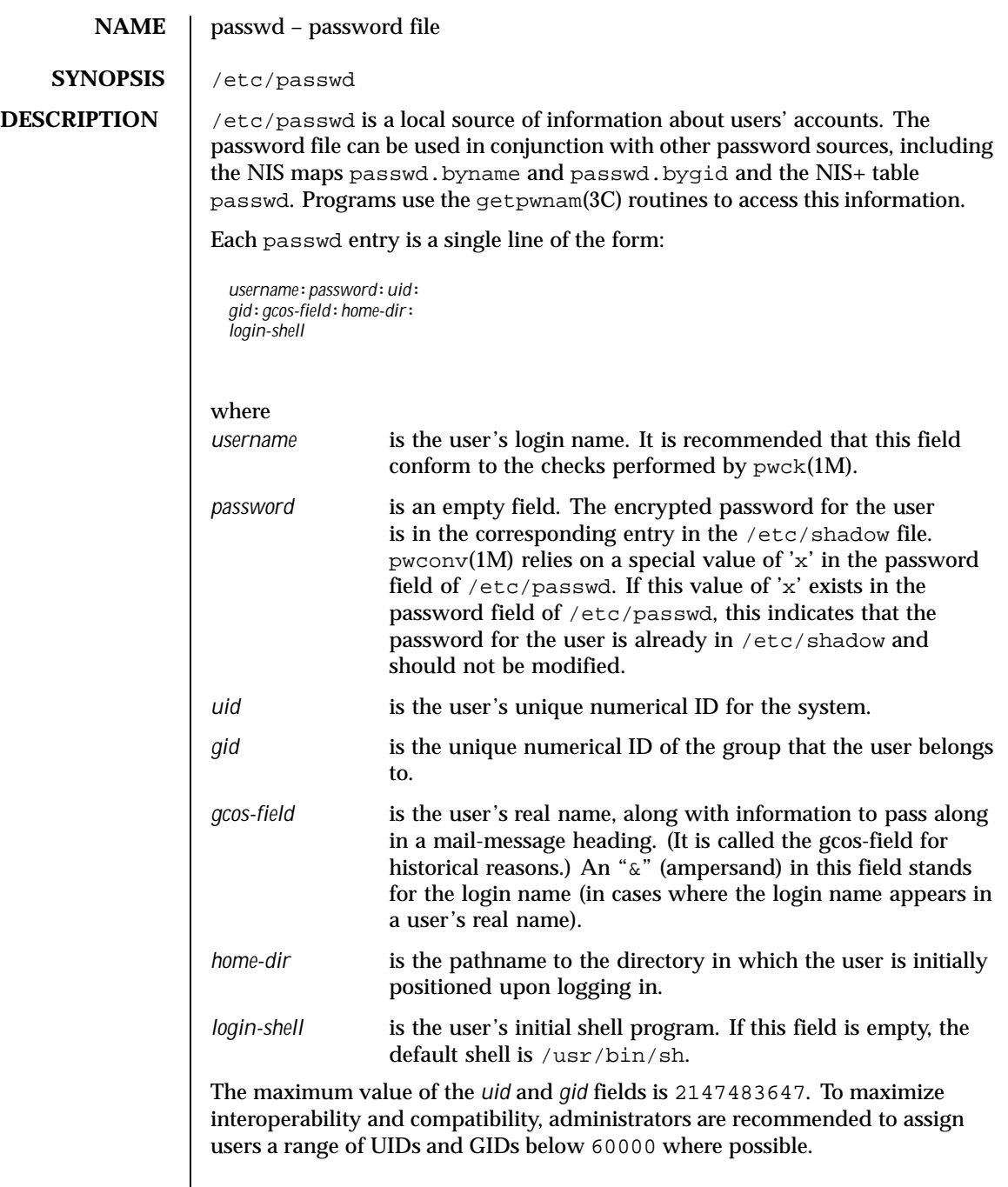

284 SunOS 5.8 Last modified 14 May 1998

The password file is an ASCII file. Because the encrypted passwords are always kept in the shadow file, /etc/passwd has general read permission on all systems and can be used by routines that map between numerical user IDs and user names.

Previous releases used a password entry beginning with a '+' (plus sign) or '−' (minus sign) to selectively incorporate entries from NIS maps for password. If still required, this is supported by specifying "passwd : compat" in nsswitch.conf(4). The "compat" source may not be supported in future releases. The preferred sources are, "files" followed by "nisplus". This has the effect of incorporating the entire contents of the NIS+ passwd table after the password file.

### **EXAMPLES** | **EXAMPLE 1** A sample passwd file.

Here is a sample passwd file:

```
root:q.mJzTnu8icF.:0:10:God:/:/bin/csh
fred:6k/7KCFRPNVXg:508:10:& Fredericks:/usr2/fred:/bin/csh
```
and the sample password entry from nsswitch.conf:

```
passwd: files nisplus
```
In this example, there are specific entries for users root and fred to assure that they can login even when the system is running single-user. In addition, anyone in the NIS+ table passwd will be able to login with their usual password, shell and home directory.

## If the password file is:

```
root:q.mJzTnu8icF.:0:10:God:/:/bin/csh
fred:6k/7KCFRPNVXg:508:10:& Fredericks:/usr2/fred:/bin/csh
+
```
and the password entry from nsswitch.conf is:

```
passwd: compat
```
then all the entries listed in the NIS passwd.byuid and passwd.byname maps will be effectively incorporated after the entries for root and fred.

**FILES** /etc/nsswitch.conf /etc/passwd /etc/shadow

```
SEE ALSO chgrp(1), chown(1), groups(1), \log i n(1), newgrp(1), nispasswd(1),
              passwd(1), sh(1), sort(1), chown(1M), domainname(1M), getent(1M),
              in.ftpd(1M), passmgmt(1M), pwck(1M), pwconv(1M), su(1M),
              useradd(1M), userdel(1M), usermod(1M), a641(3C), crypt(3C), getpw(3C),
```
Last modified 14 May 1998 SunOS 5.8 285

<code>getpwnam(3C)</code>, <code>getspnam(3C)</code>, <code>putpwent(3C)</code>, <code>group(4)</code>, <code>hosts.equiv(4),</code> nsswitch.conf(4), shadow(4), environ(5), unistd(3HEAD)

*System Administration Guide, Volume 1*

286 SunOS 5.8 Last modified 14 May 1998

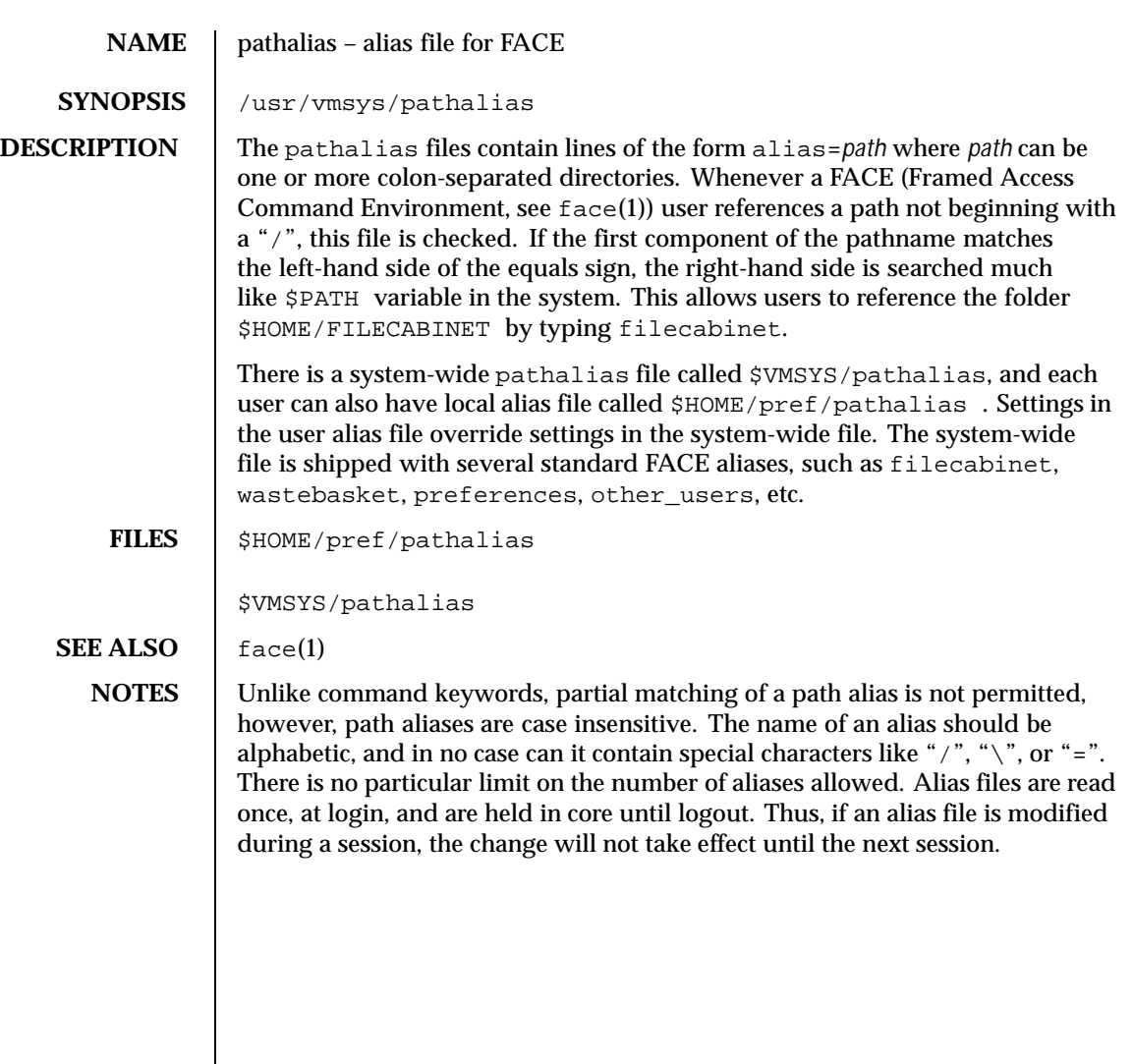

Last modified 3 Jul 1990 SunOS 5.8 287

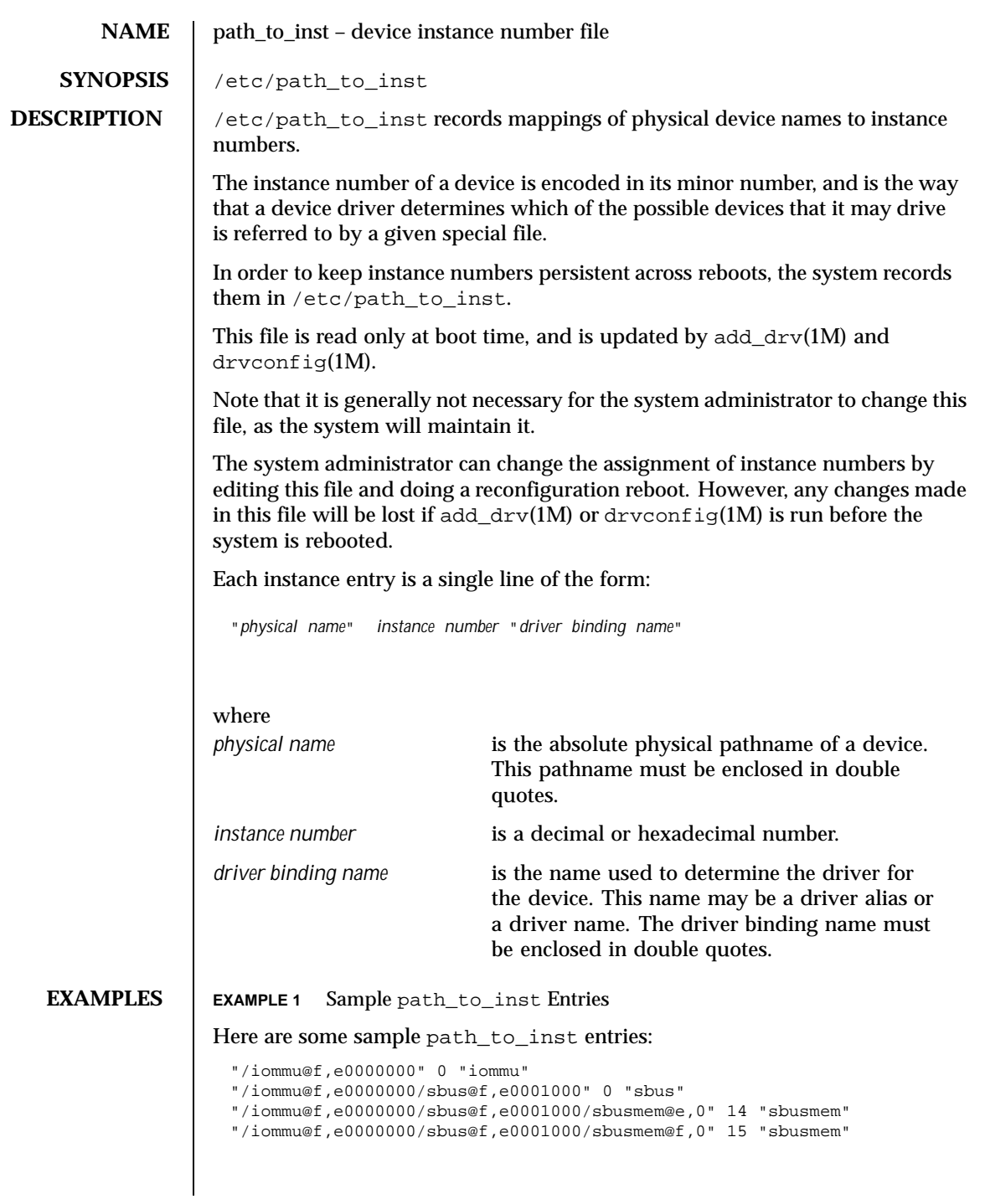

288 SunOS 5.8 Last modified 2 Nov 1995
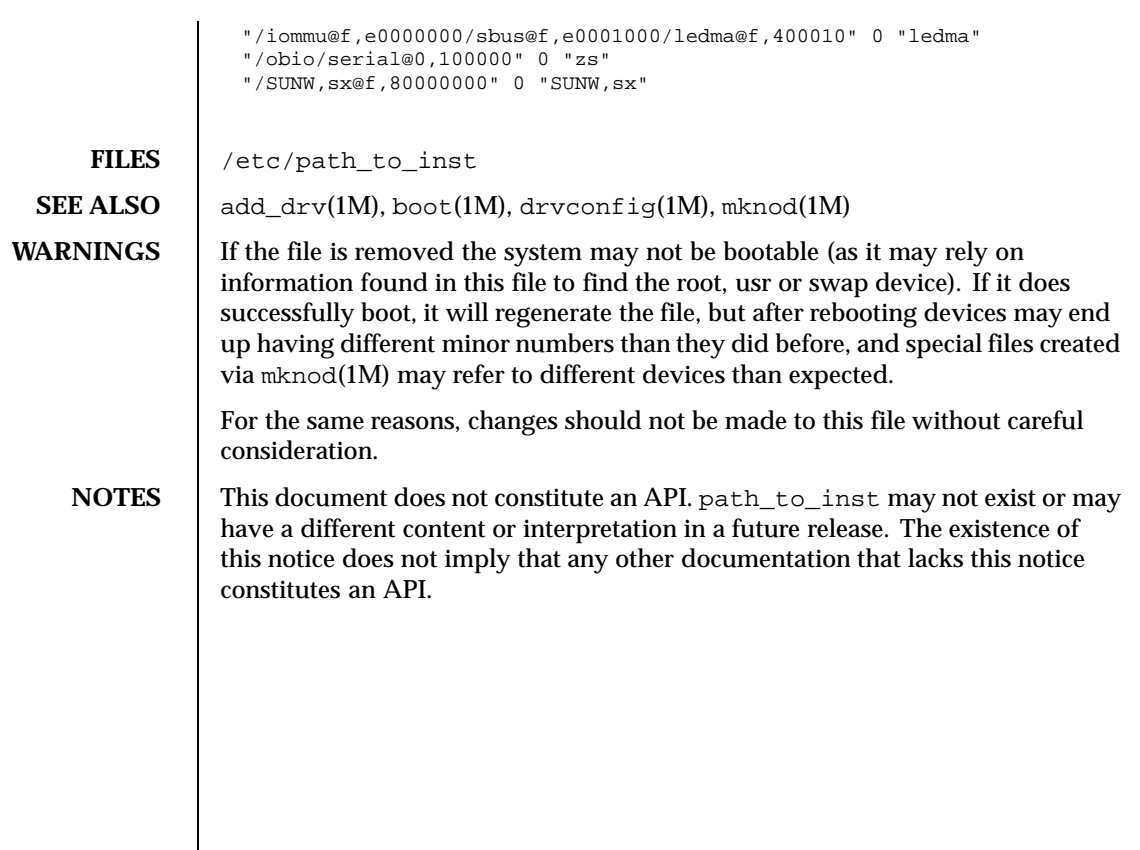

Last modified 2 Nov 1995 SunOS 5.8

## **NAME** | pci – configuration files for PCI device drivers

**DESCRIPTION** The Peripheral Component Interconnect (PCI) bus is a little endian bus. PCI devices are *self-identifying* — that is to say the PCI device provides configuration parameters to the system which allows the system to identify the device and its driver. The configuration parameters are represented in the form of name-value pairs that can be retrieved using the DDI property interfaces. See ddi\_prop\_lookup(9F) for details.

> The PCI bus properties are derived from PCI Configuration Space, or supplied by the Fcode PROM if it exists. Therefore, driver configuration files are not necessary for these devices.

However, on some occasions, drivers for PCI devices may use driver configuration files to provide driver private properties. This can be done through global property mechanism. See driver.conf(4) for further details. Driver configuration files can also be used to augment or override properties for a specific instance of a driver.

All bus drivers of class pci recognize the following properties:

reg An arbitrary length array where each element of the array consists of a 5-tuple of 32-bit values. Each array element describes a logically contiguous mappable resource on the PCI bus.

> The first 3 values in the 5-tuple describe the PCI address of the mappable resource. The first tuple contains the following information:

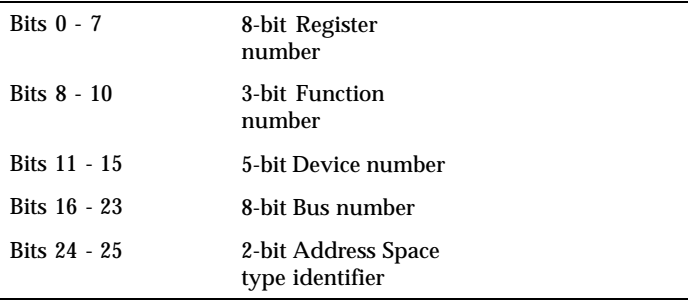

The Address Space type identifier may be interpreted as follows:

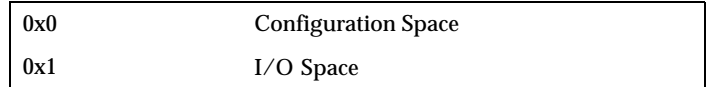

290 SunOS 5.8 Last modified 4 Mar 1997

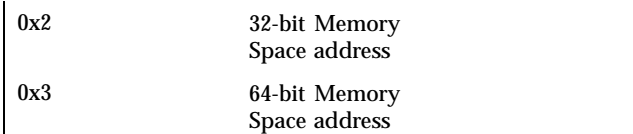

The Bus number is a unique identifying number assigned to each PCI bus within a PCI domain.

The Device number is a unique identifying number assigned to each PCI device on a PCI bus. Note that a Device number is only unique within the set of Device numbers for a particular bus.

Each PCI device can have 1 to 8 logically independent functions, each with its own independent set of configuration registers. Each function on a device is assigned a Function number. For a PCI device with only one function, the Function number must be 0.

The Register number field selects a particular register within the set of configuration registers corresponding to the selected function.

The second and third values in the reg property 5-tuple specify the 64-bit address of the mappable resource within the PCI address domain. The second 32-bit tuple corresponds to the high order 4 bytes of the 64-bit address. The third 32-bit tuple corresponds to the low order bytes.

The fourth and fifth 32-bit values in the 5-tuple reg property specify the size of the mappable resource. The size is a 64-bit value where the fourth tuple corresponds to the high order bytes of the 64-bit size and the fifth corresponds to the low order.

The driver can refer to the elements of this array by index, and construct kernel mappings to these addresses using ddi\_regs\_map\_setup(9F). The index into the array is passed as the *rnumber* argument of ddi\_regs\_map\_setup(9F).

At a high-level interrupt context, you can use the ddi\_get\* and ddi\_put\* family of functions to access I/O and memory space. However, access to configuration space is not allowed when running at a high-interrupt level.

Last modified 4 Mar 1997 SunOS 5.8 291

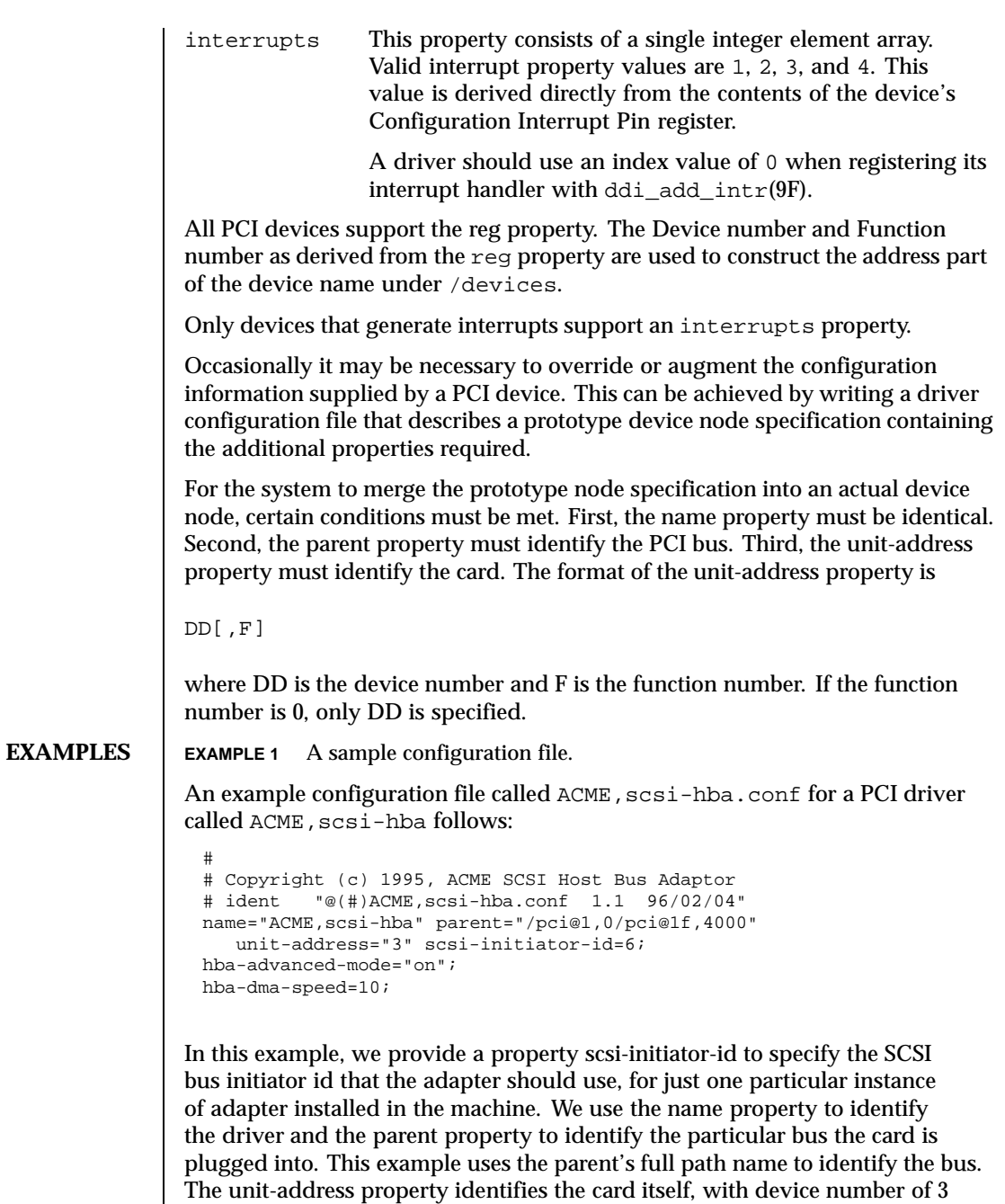

and function number of 0.

292 SunOS 5.8 Last modified 4 Mar 1997

Two global driver properties are also created: hba-advanced-mode (which has the string value on) and hba-dma-speed (which has the value 10 M bit/s). These properties apply to all device nodes of the ACME,  $scsi$ -hba. The following is an example configuration file called ACME, foo.conf for a PCI driver called ACME, foo;

```
#
# Copyright (c) 1996, ACME Foo driver
# ident "@(#)ACME,foo.conf 1.1 95/11/14"
name="ACME,foo" class="pci" unit-address="3,1"
   debug-mode=12;
```
In this example, we provide a property debug-mode for all instances of the ACME, foo driver with parents of class pci and device and function numbers of 3 and 1, respectively.

**ATTRIBUTES** See attributes(5) for descriptions of the following attributes:

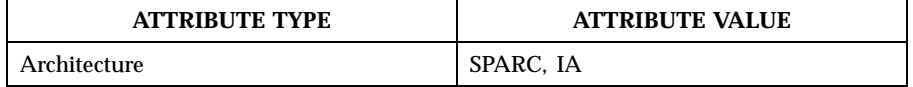

**SEE ALSO** driver.conf(4), attributes(5), ddi\_add\_intr(9F), ddi\_prop\_lookup(9F), ddi\_regs\_map\_setup(9F)

*Writing Device Drivers*

*IEEE 1275 PCI Bus Binding*

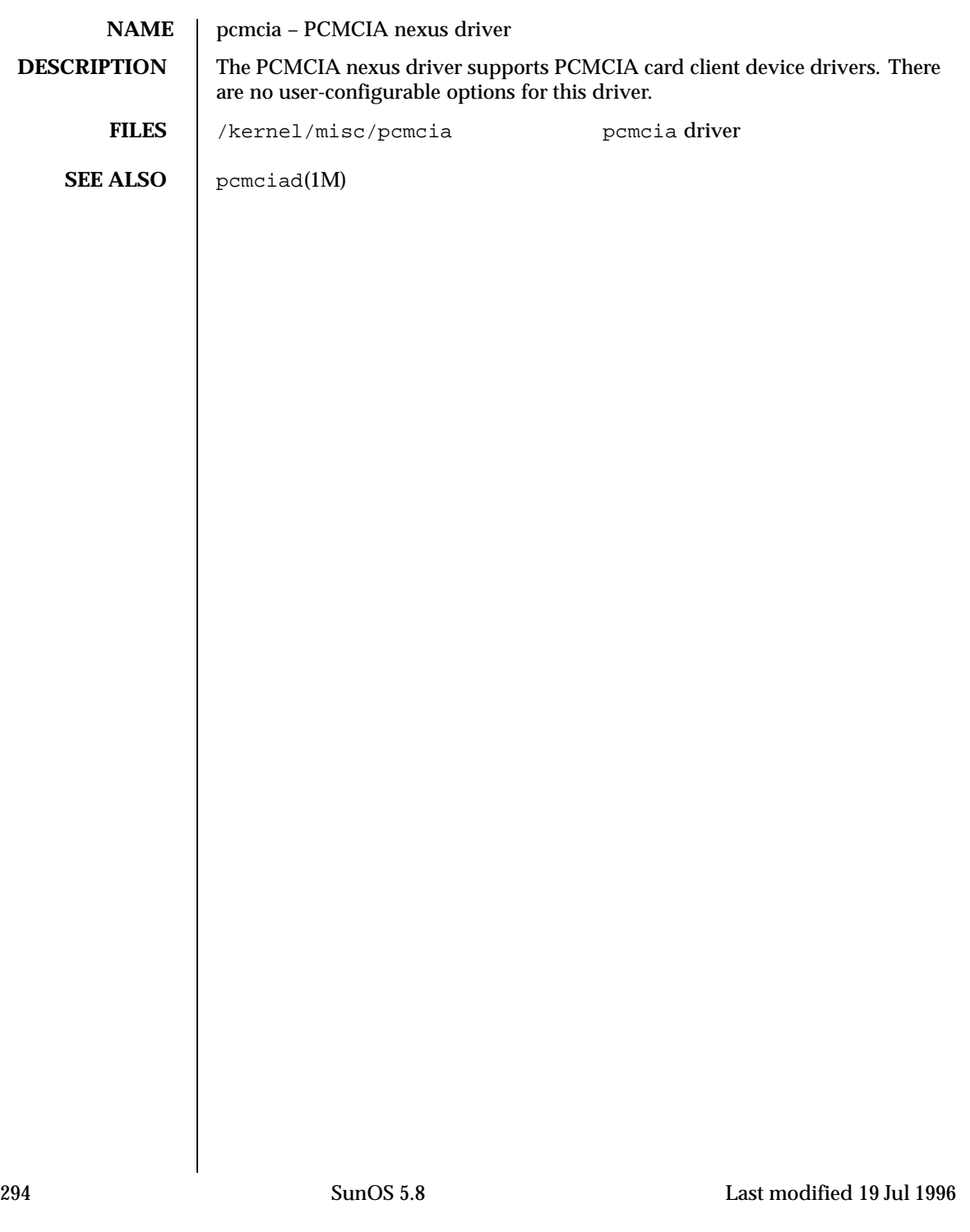

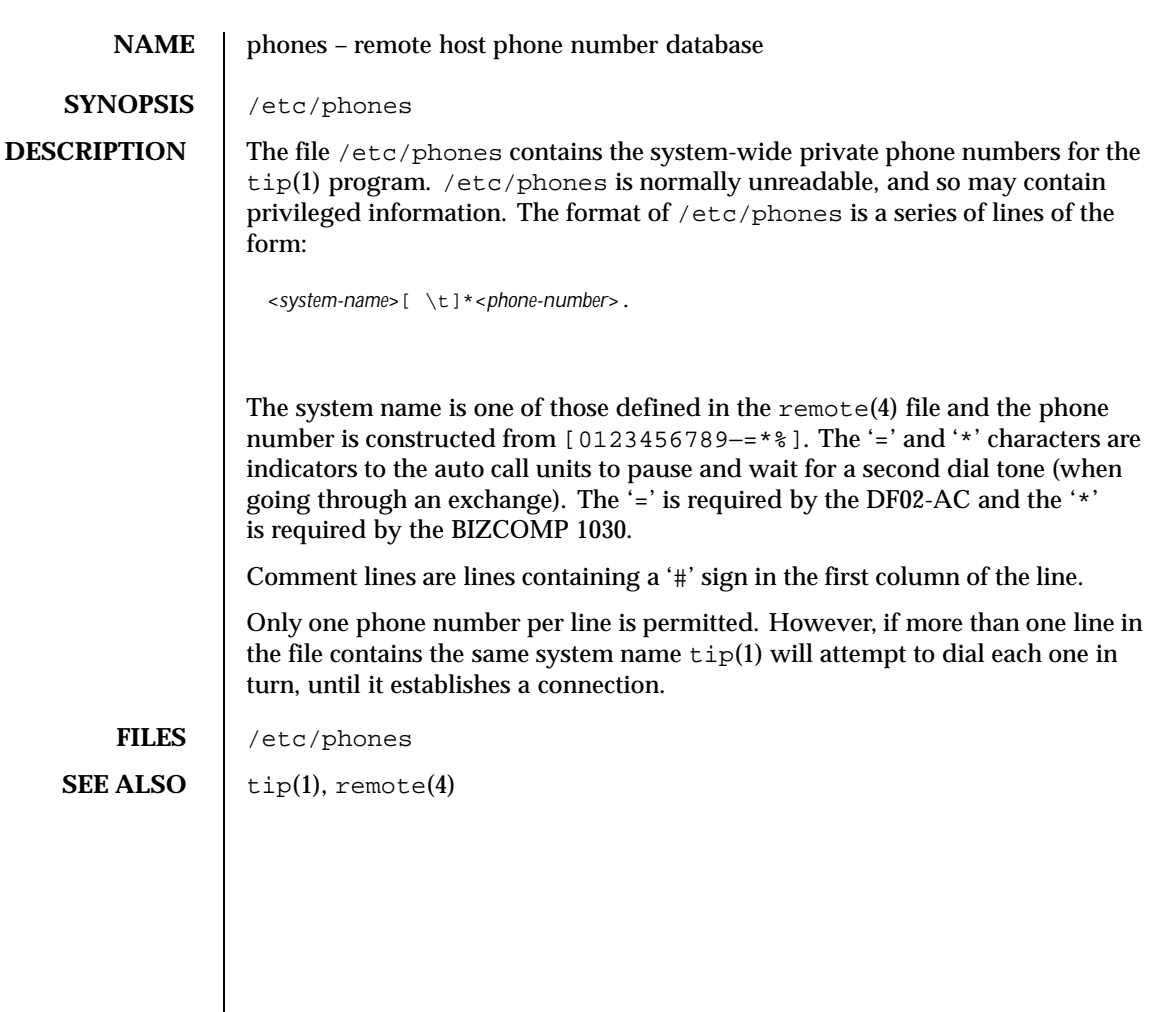

Last modified 14 Jan 1992 SunOS 5.8

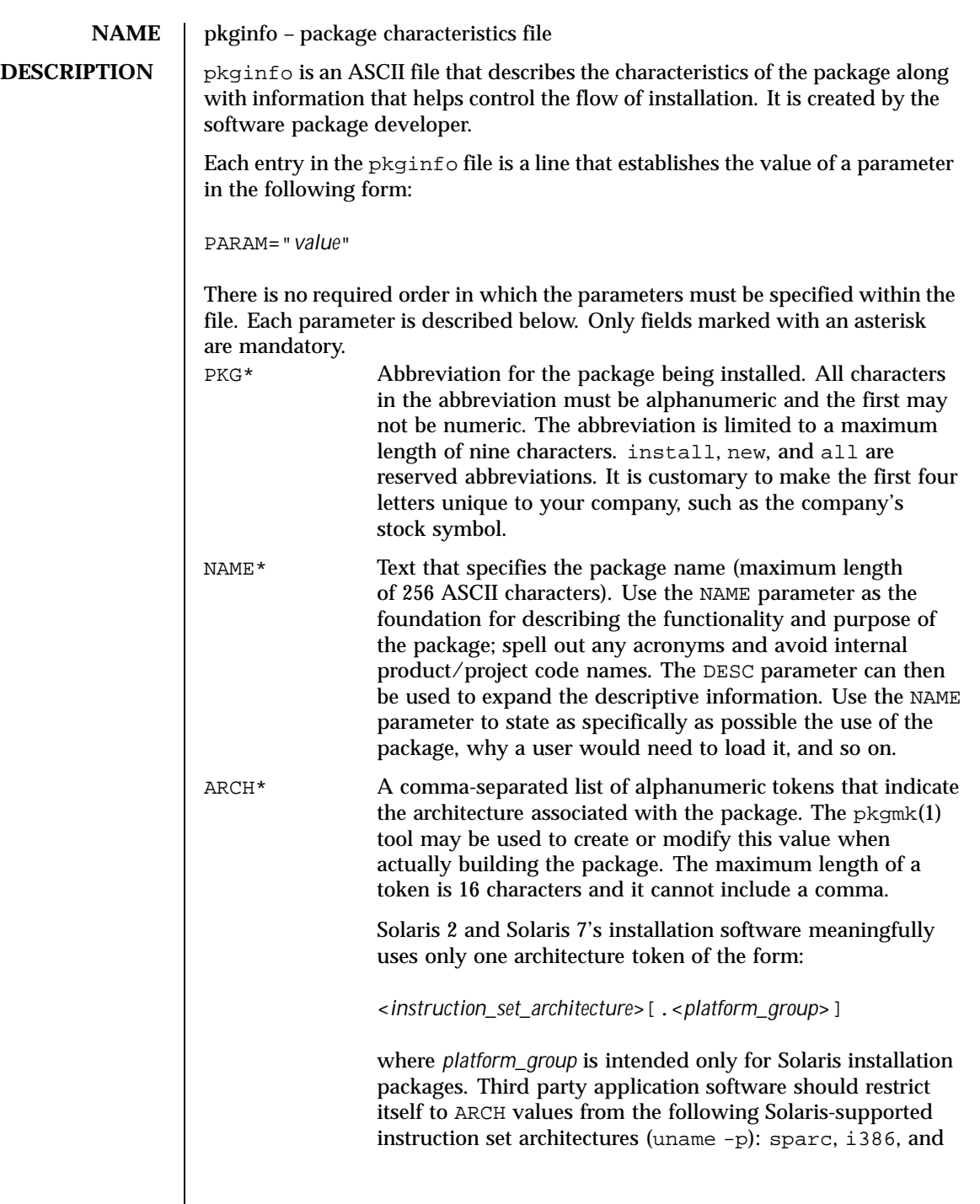

296 SunOS 5.8 Last modified 27 Feb 1998

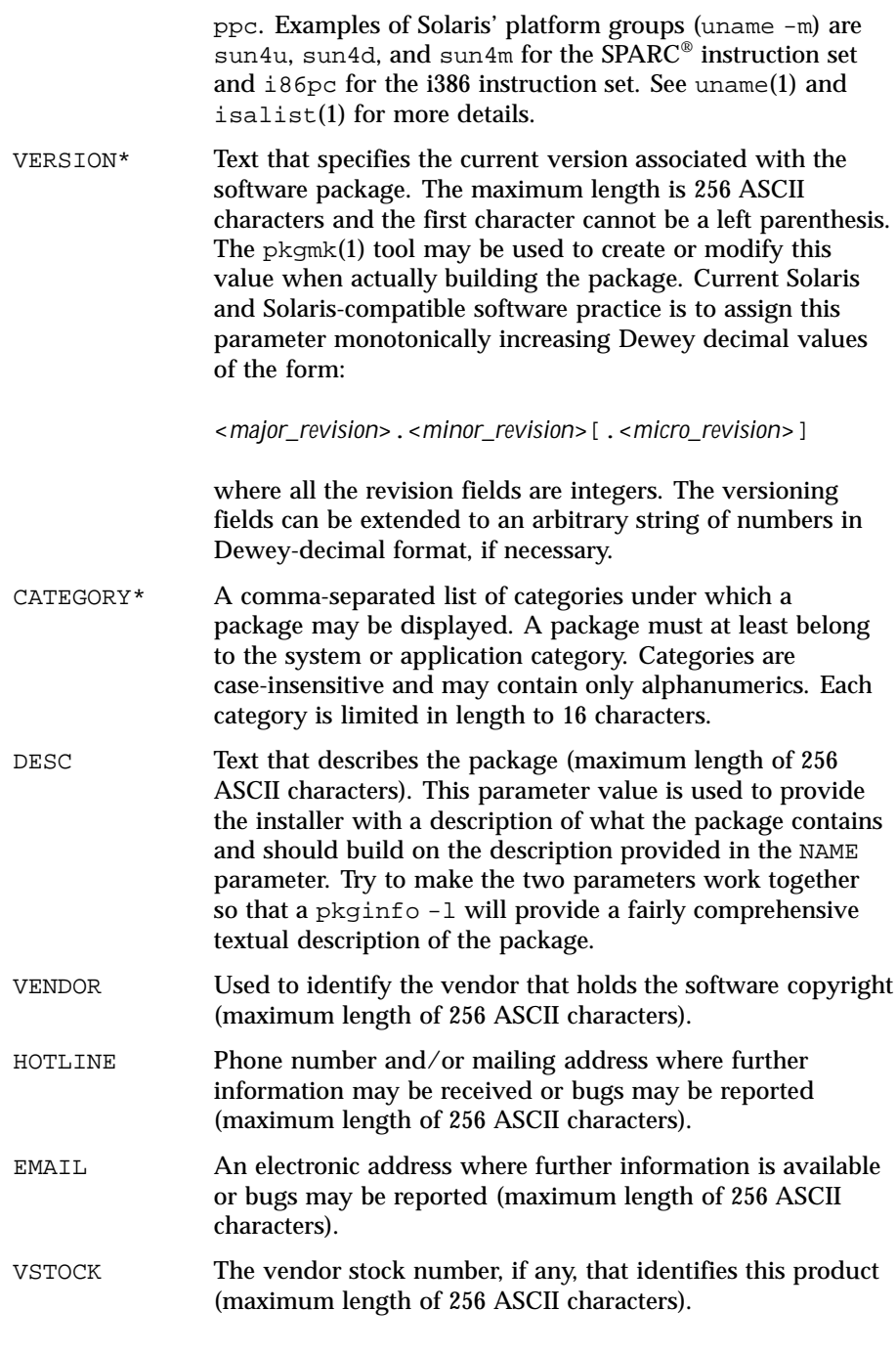

Last modified 27 Feb 1998 SunOS 5.8 297

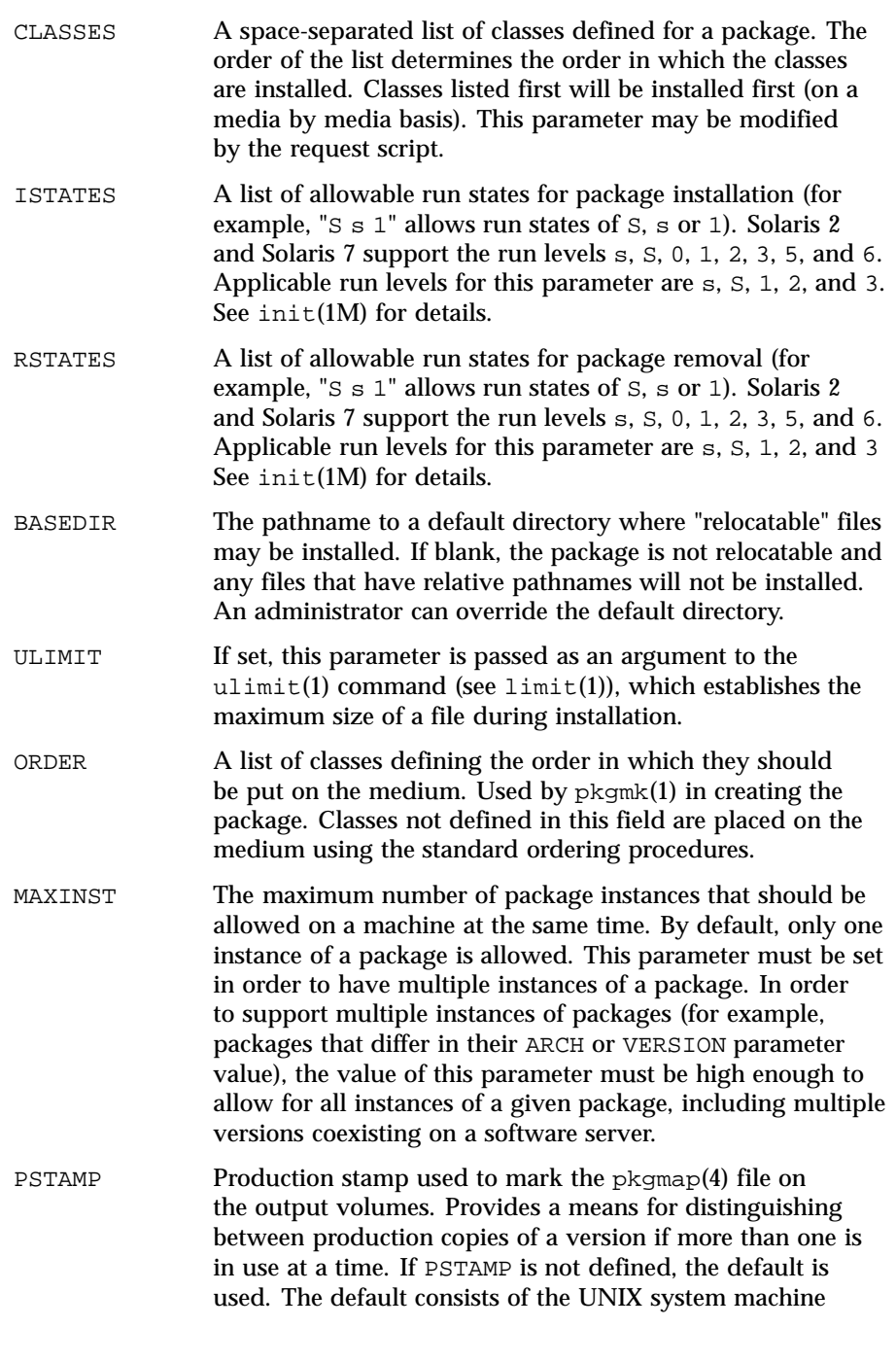

298 SunOS 5.8 Last modified 27 Feb 1998

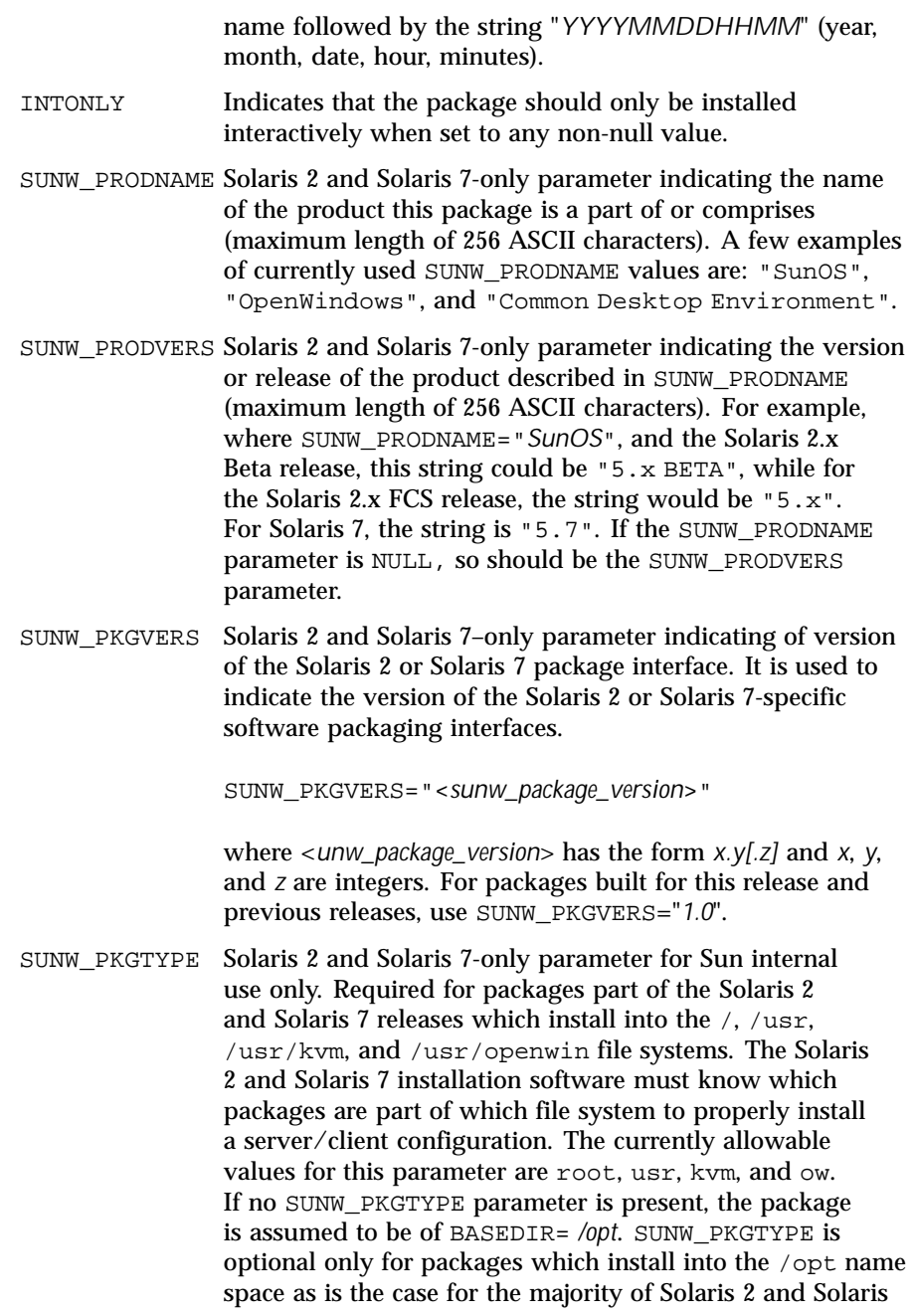

Last modified 27 Feb 1998 SunOS 5.8 299

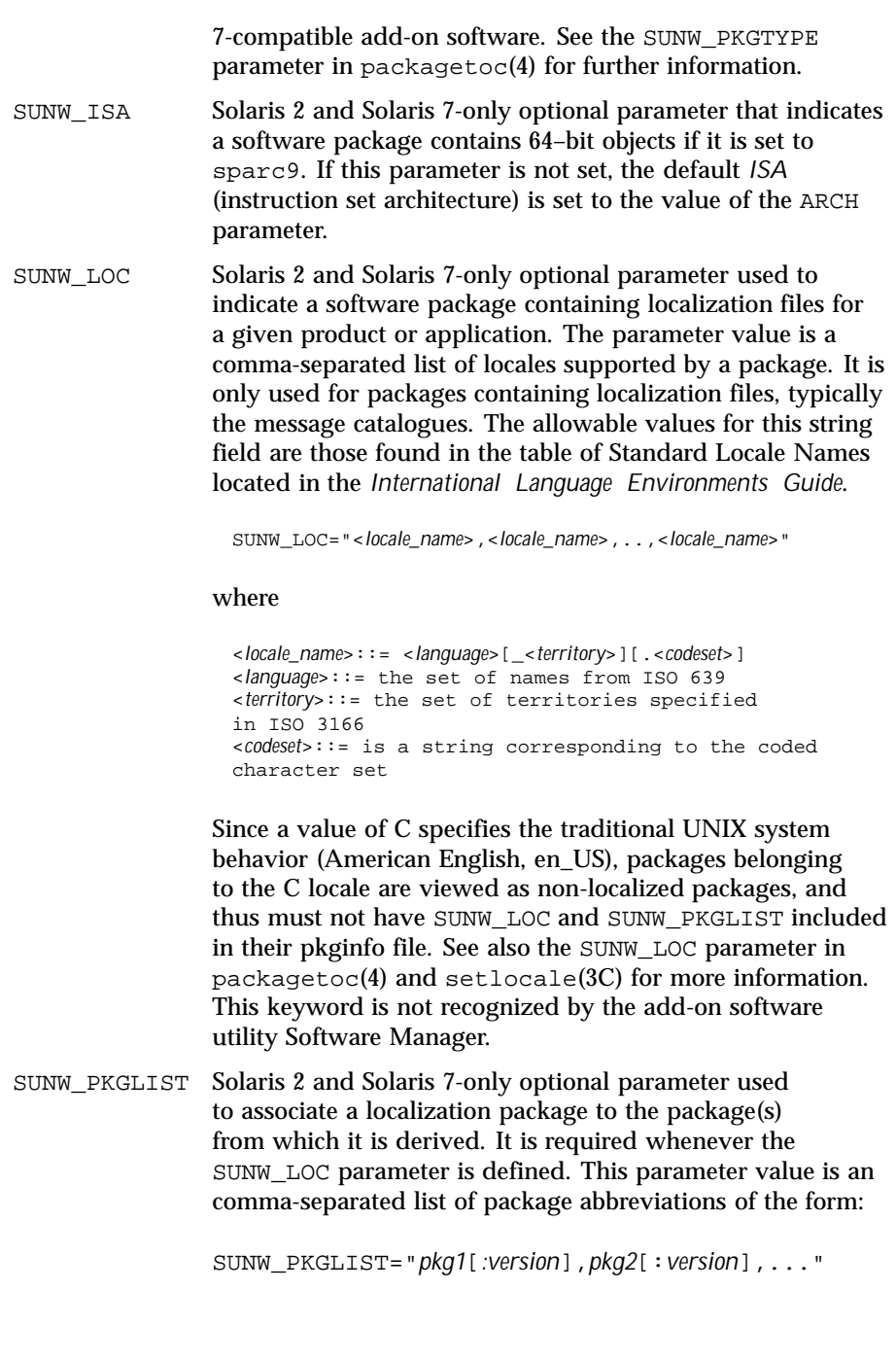

300 SunOS 5.8 Last modified 27 Feb 1998

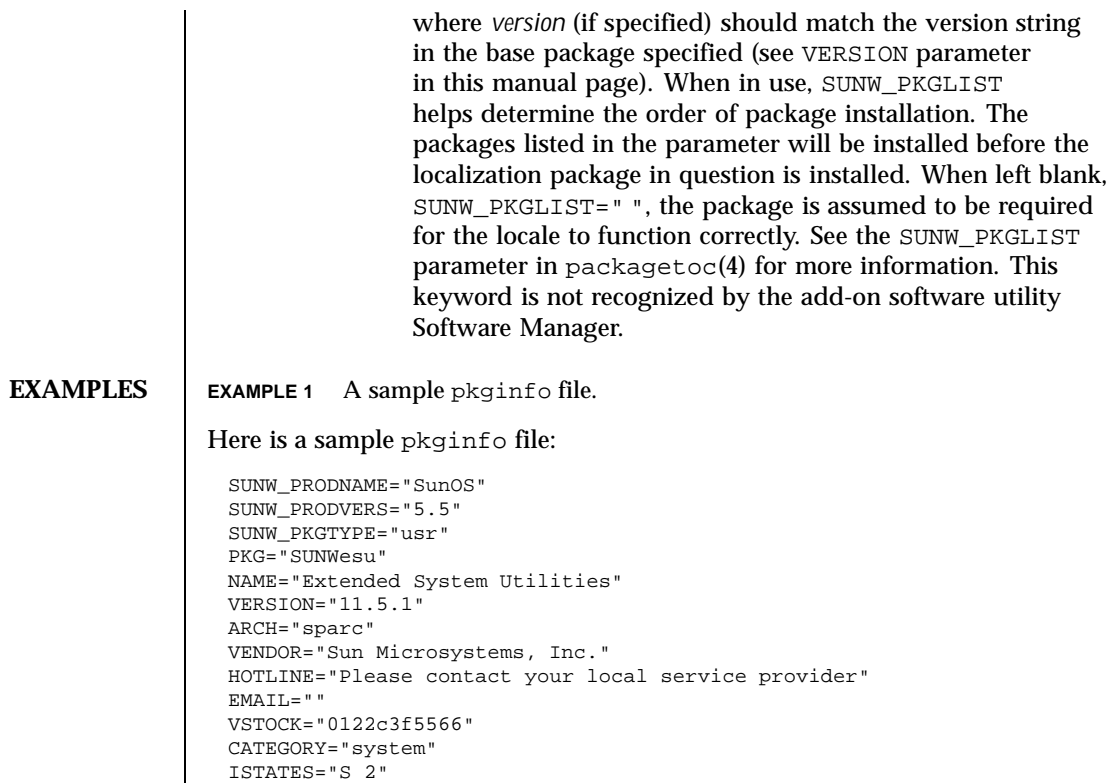

RSTATES="S 2"

## **ATTRIBUTES** See attributes(5) for descriptions of the following attributes:

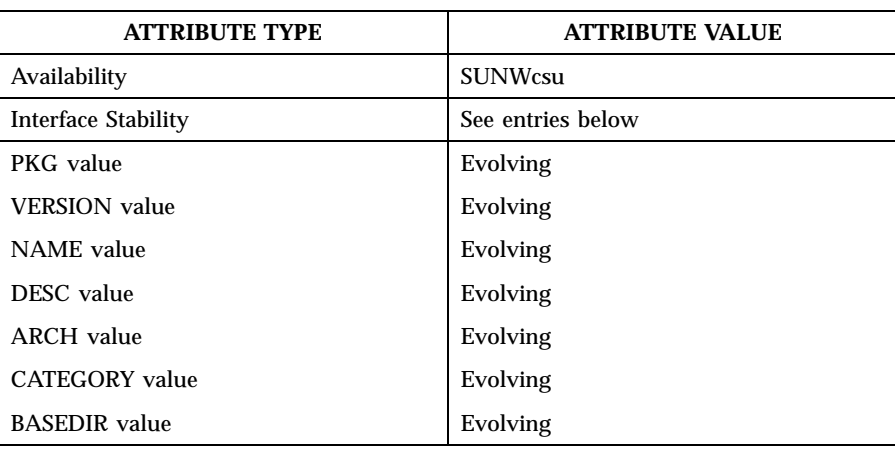

Last modified 27 Feb 1998 SunOS 5.8 301

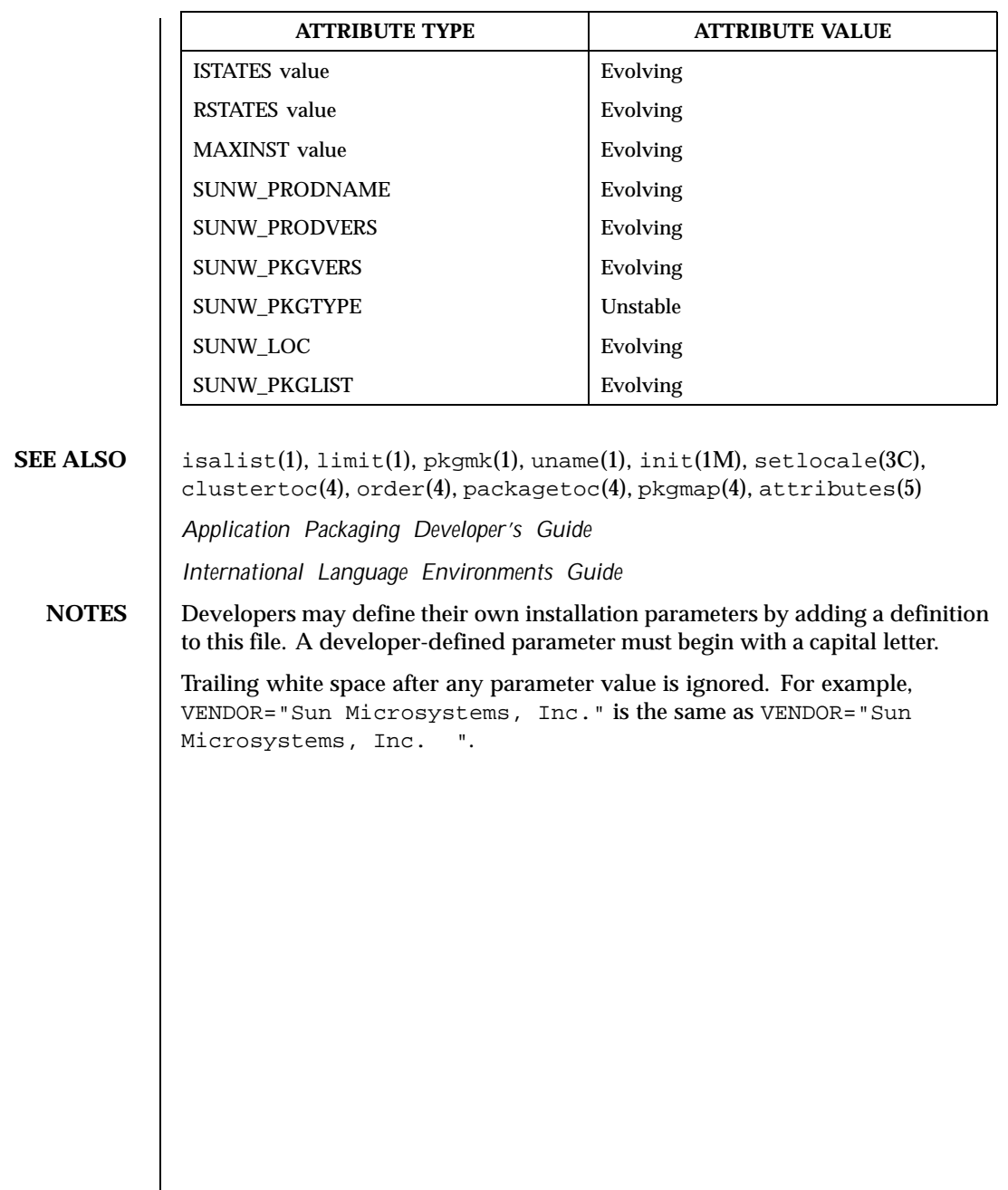

302 SunOS 5.8 Last modified 27 Feb 1998

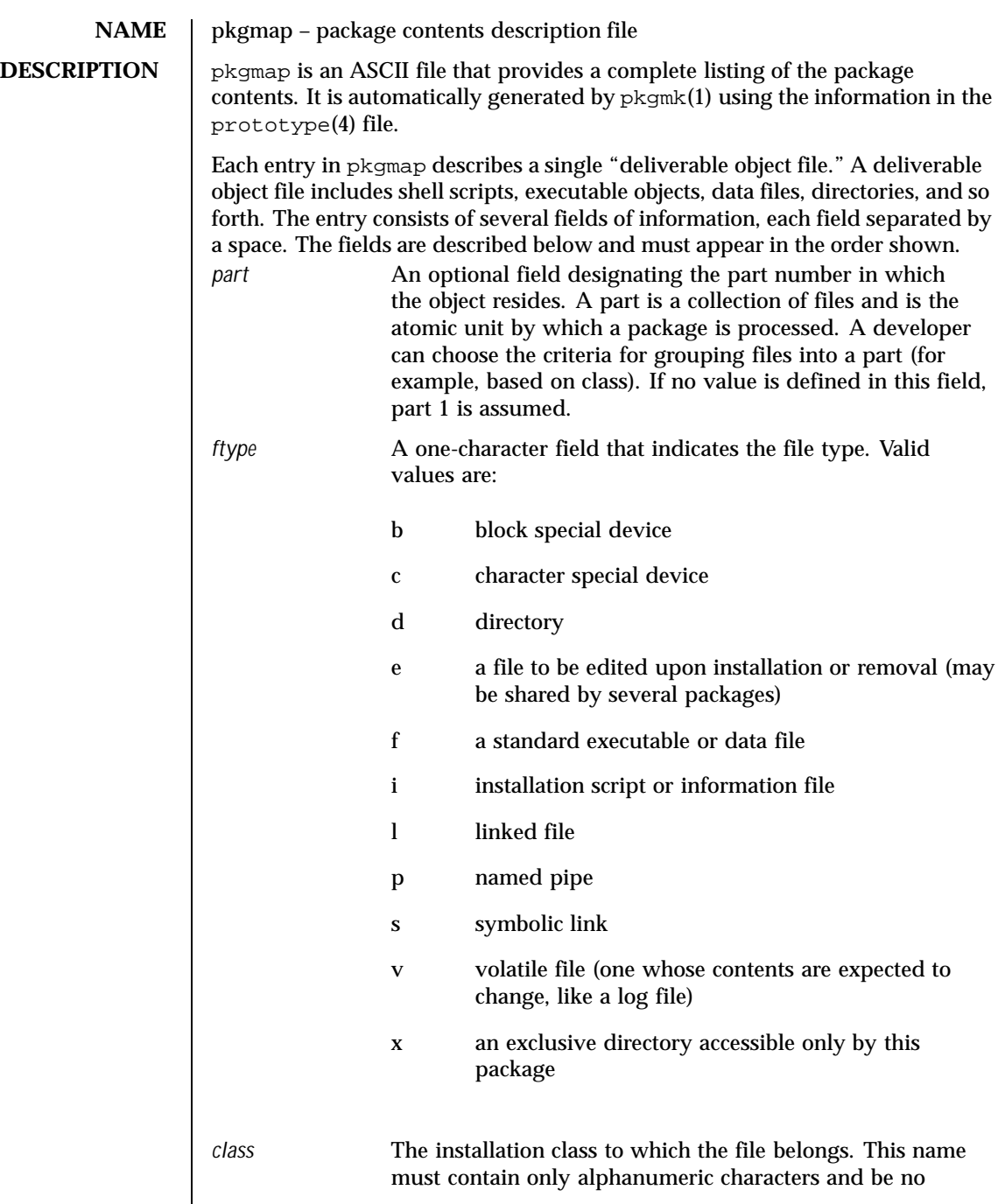

Last modified 30 Apr 1999 SunOS 5.8 303

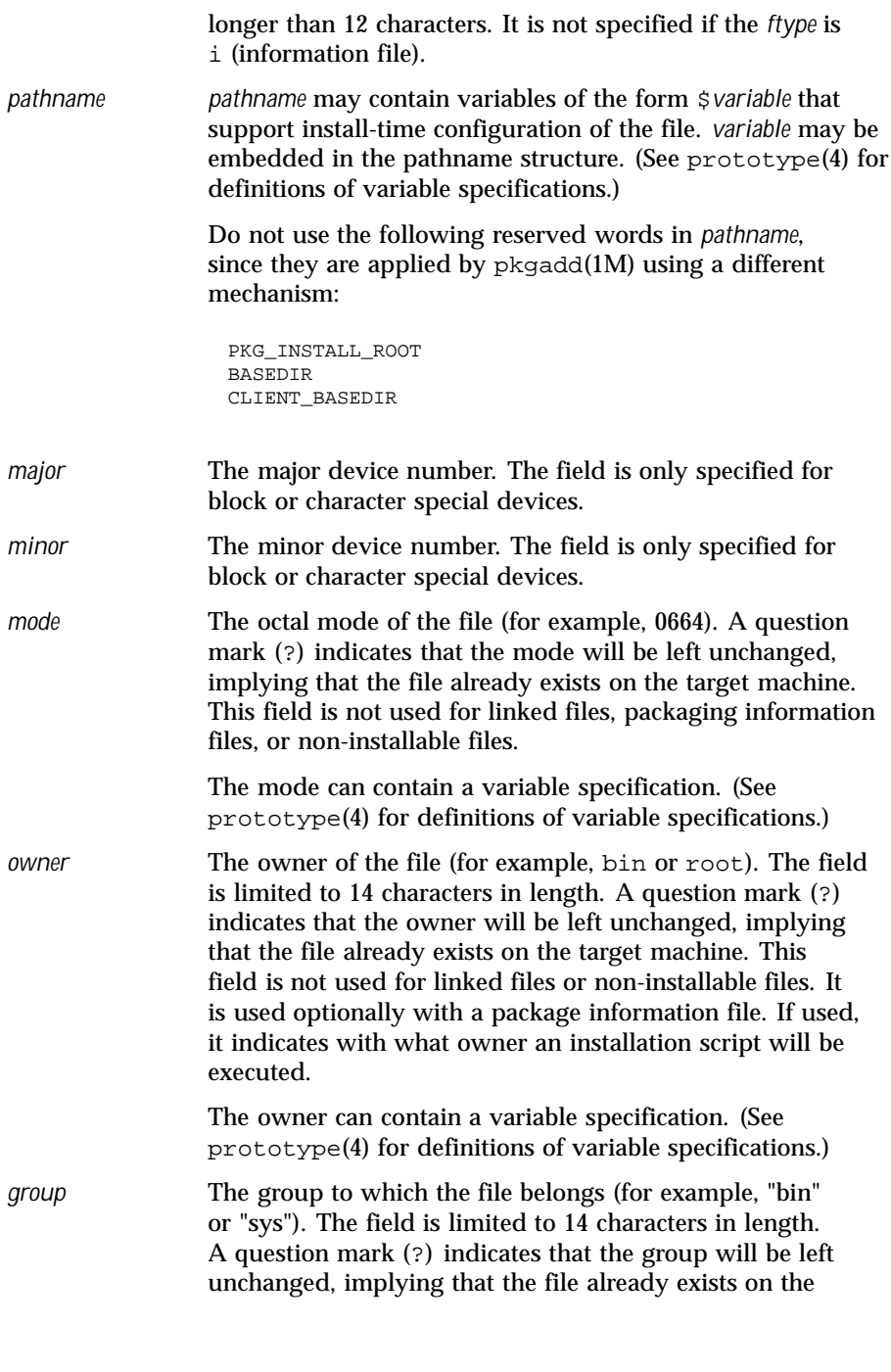

304 SunOS 5.8 Last modified 30 Apr 1999

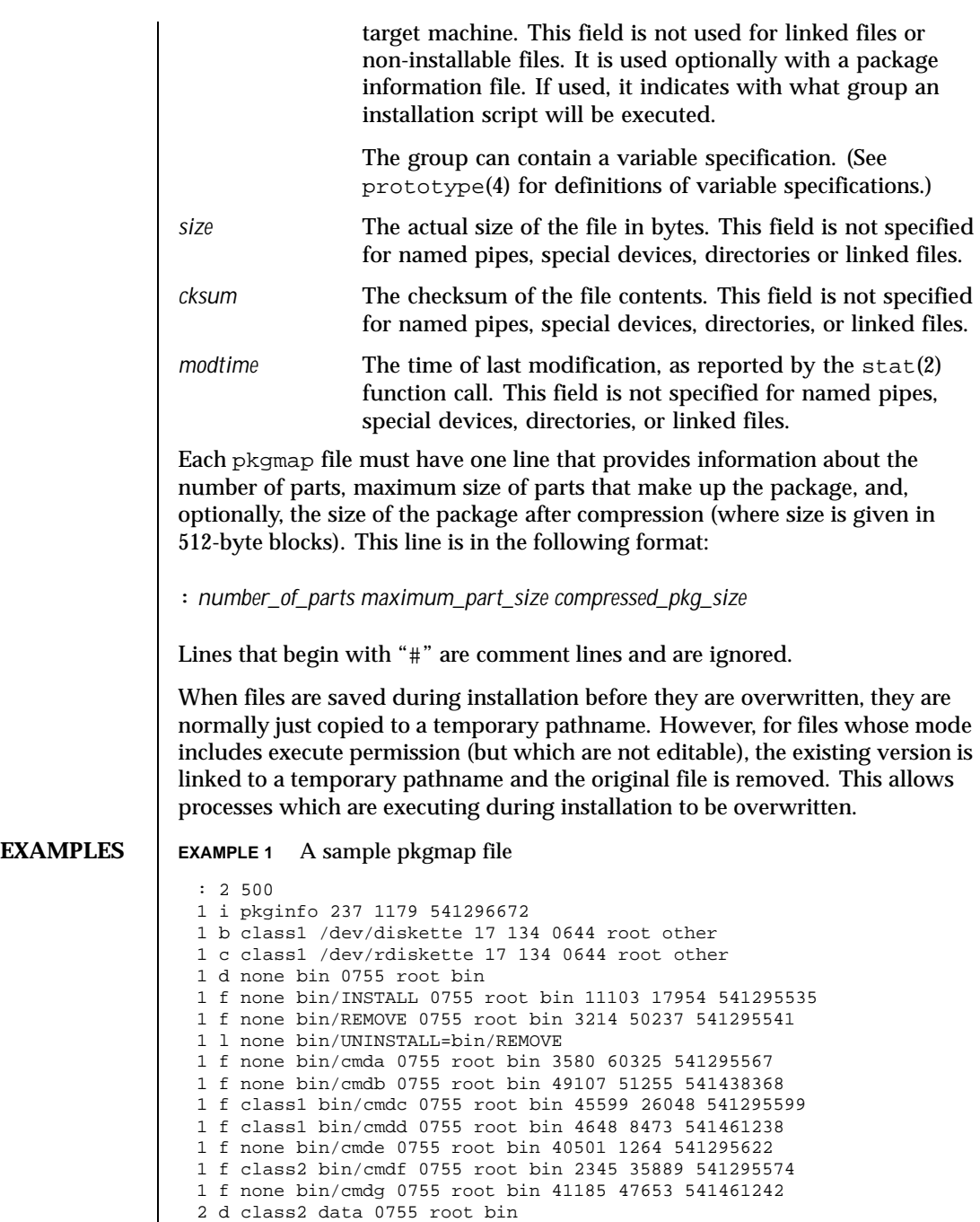

Last modified 30 Apr 1999 SunOS 5.8 305

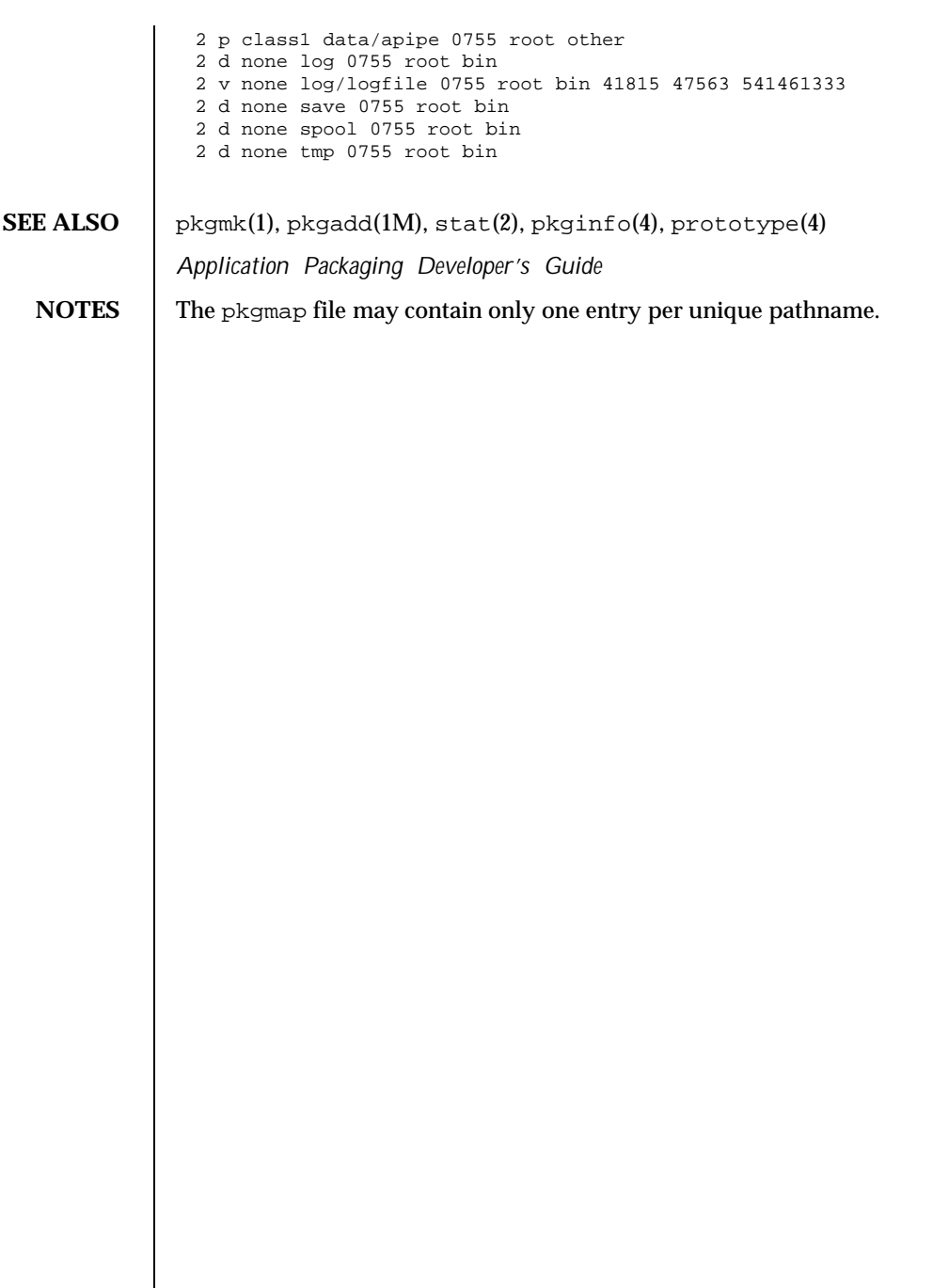

306 SunOS 5.8 Last modified 30 Apr 1999

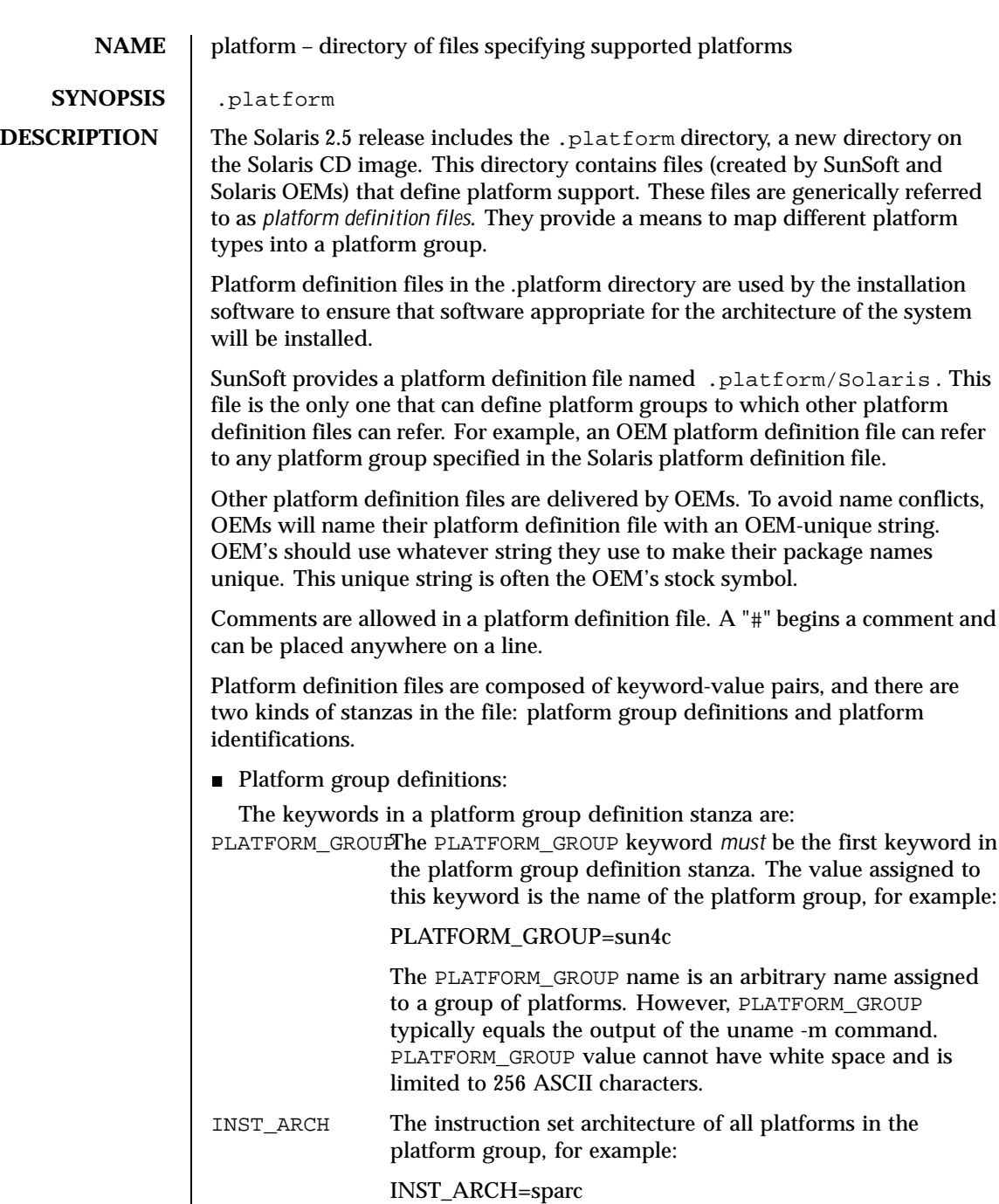

Last modified 30 Aug 1995 SunOS 5.8 307

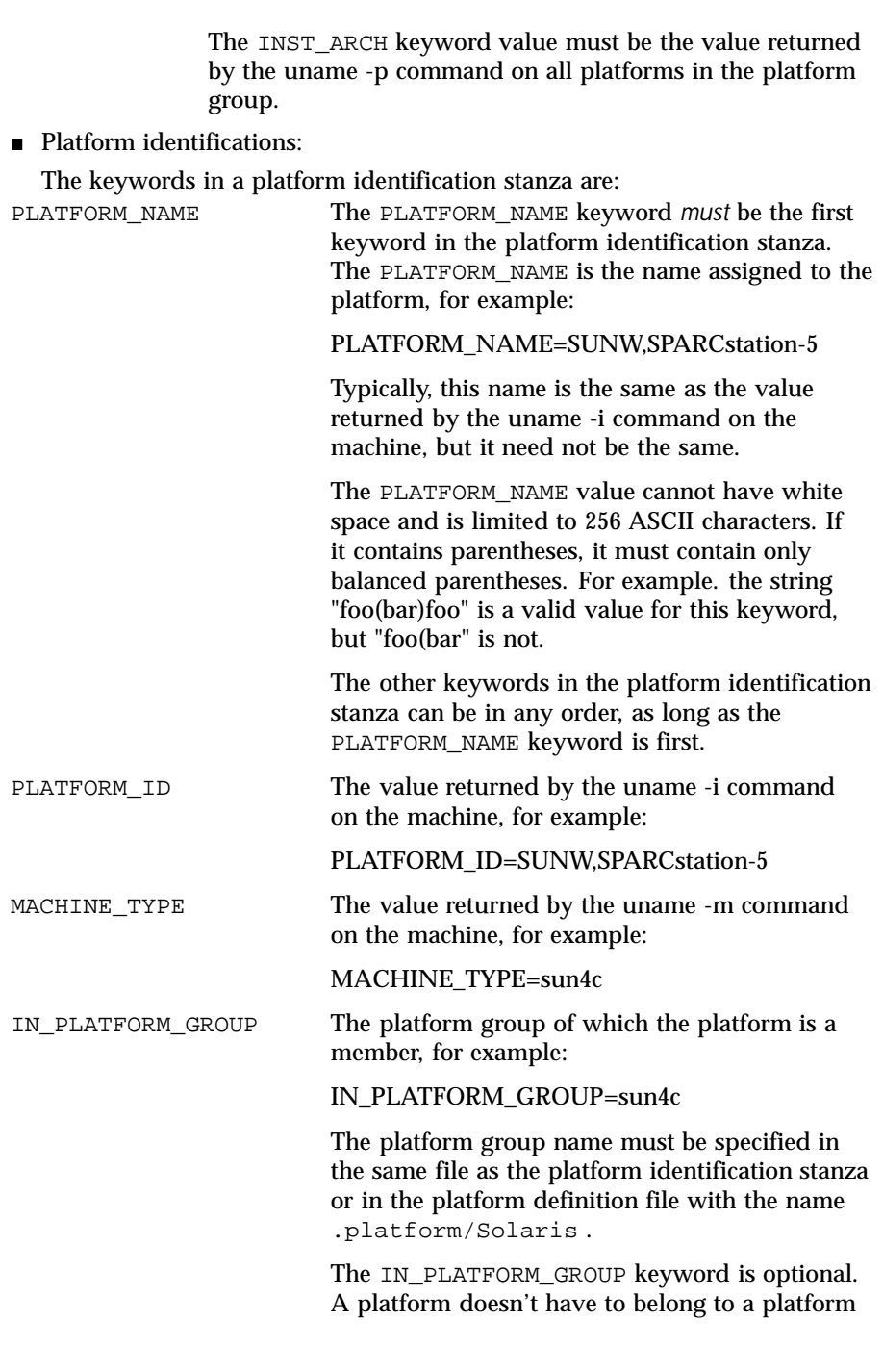

308 SunOS 5.8 Last modified 30 Aug 1995

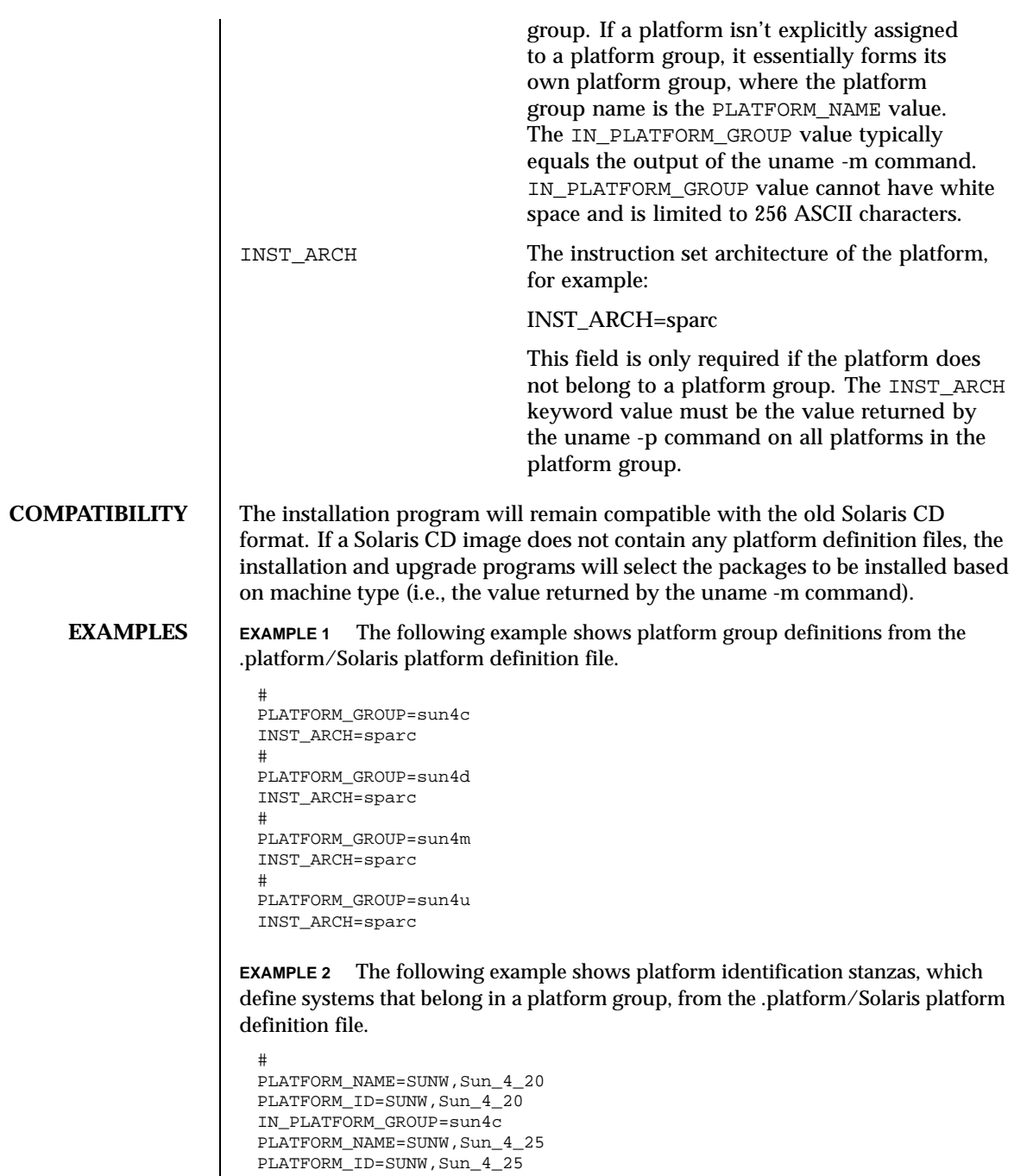

Last modified 30 Aug 1995 SunOS 5.8 309

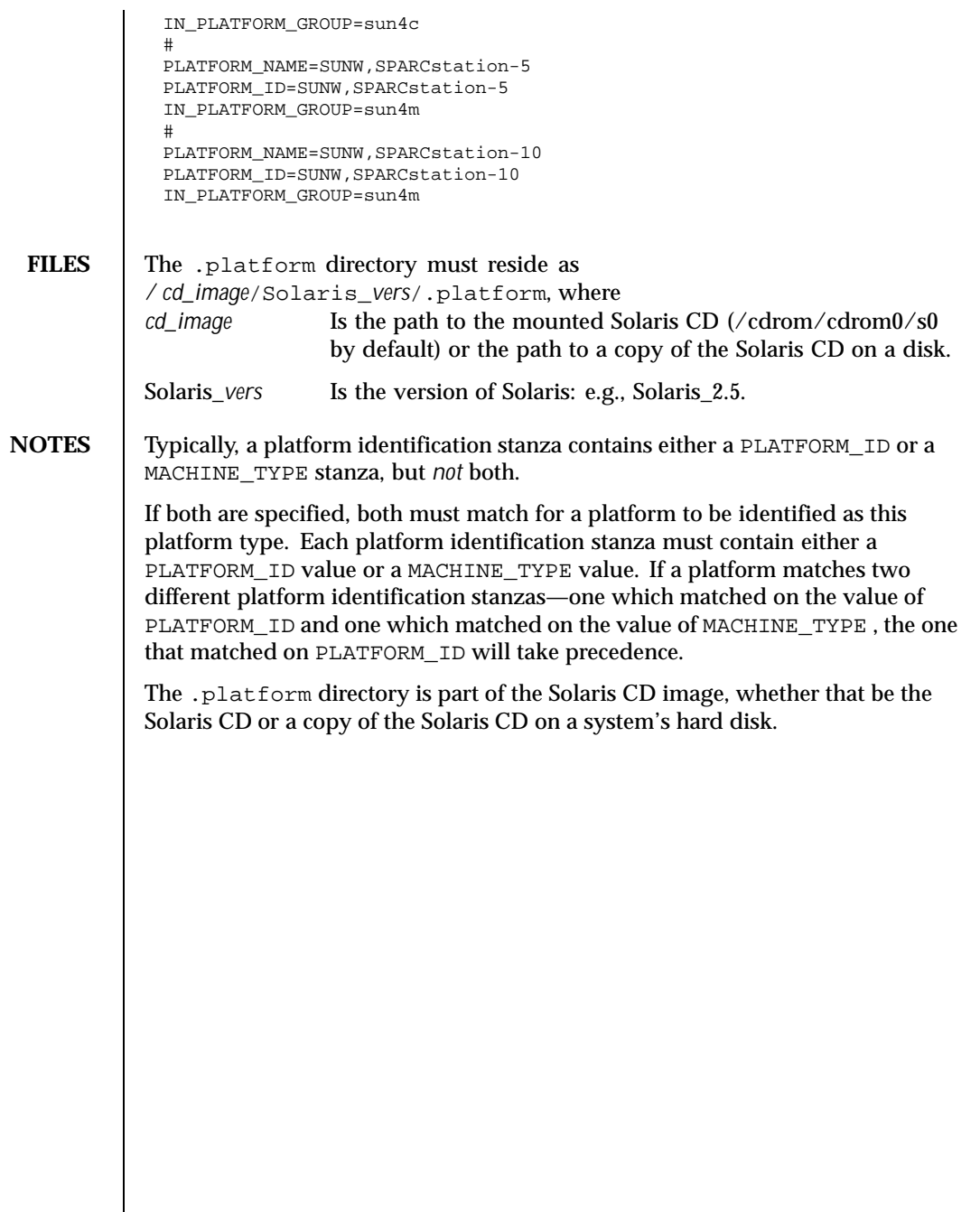

310 SunOS 5.8 Last modified 30 Aug 1995

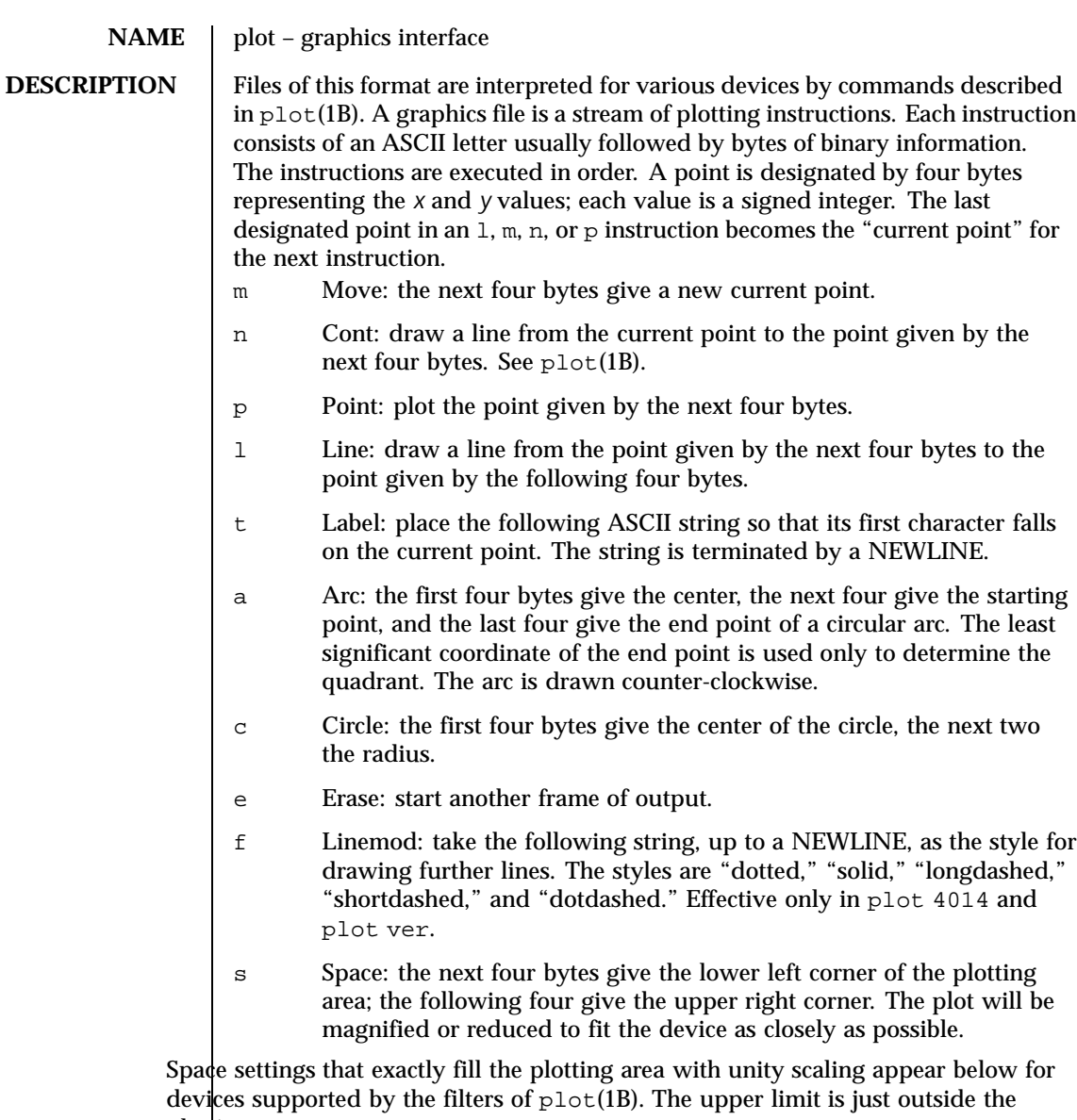

plotting area. In every case the plotting area is taken to be square; points outside may be

displayable on devices whose face is not square.<br> $4014$  space(0, 0, 3120, 3120); space(0, 0, 3120, 3120);

Last modified 9 Feb 1992 SunOS 5.8

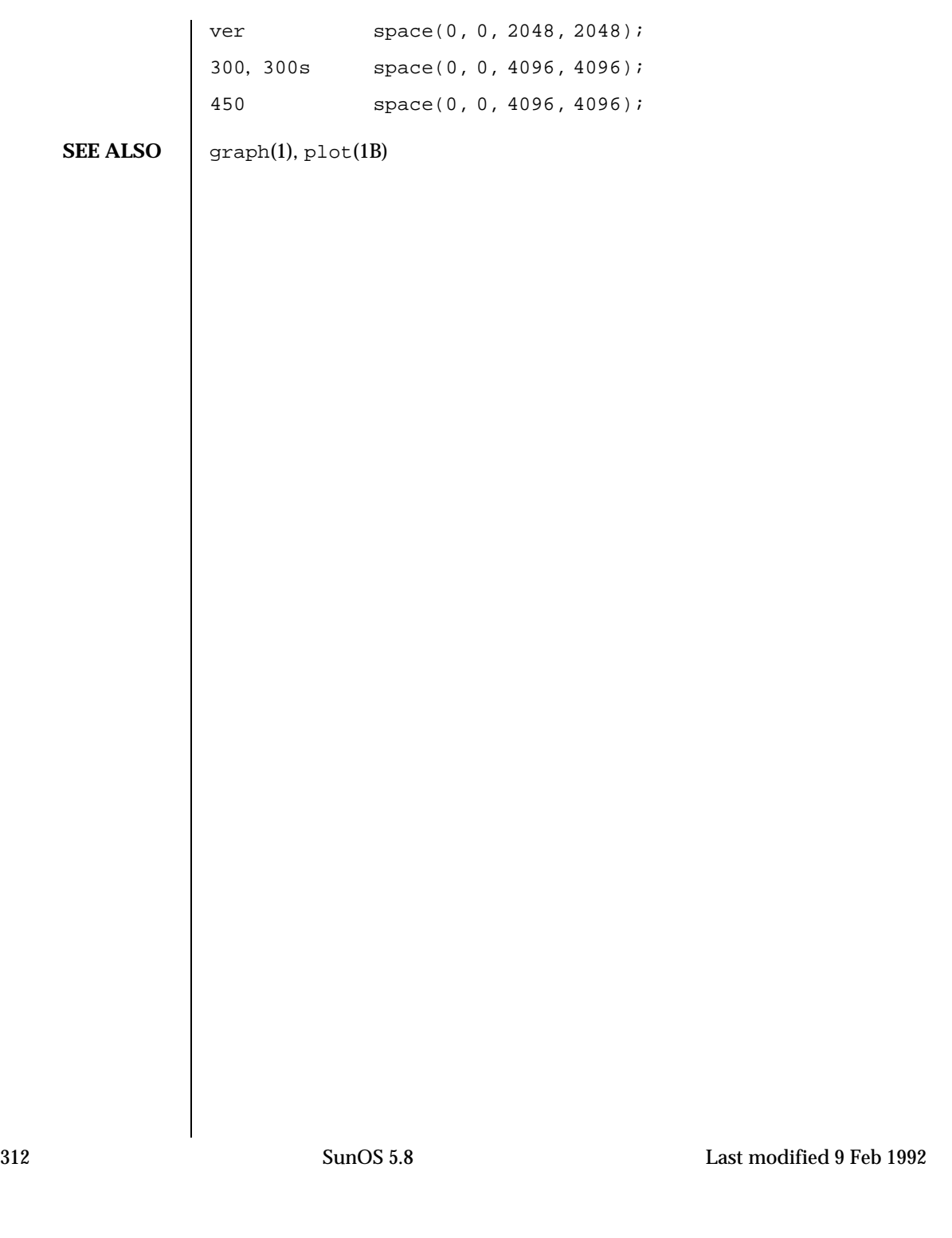

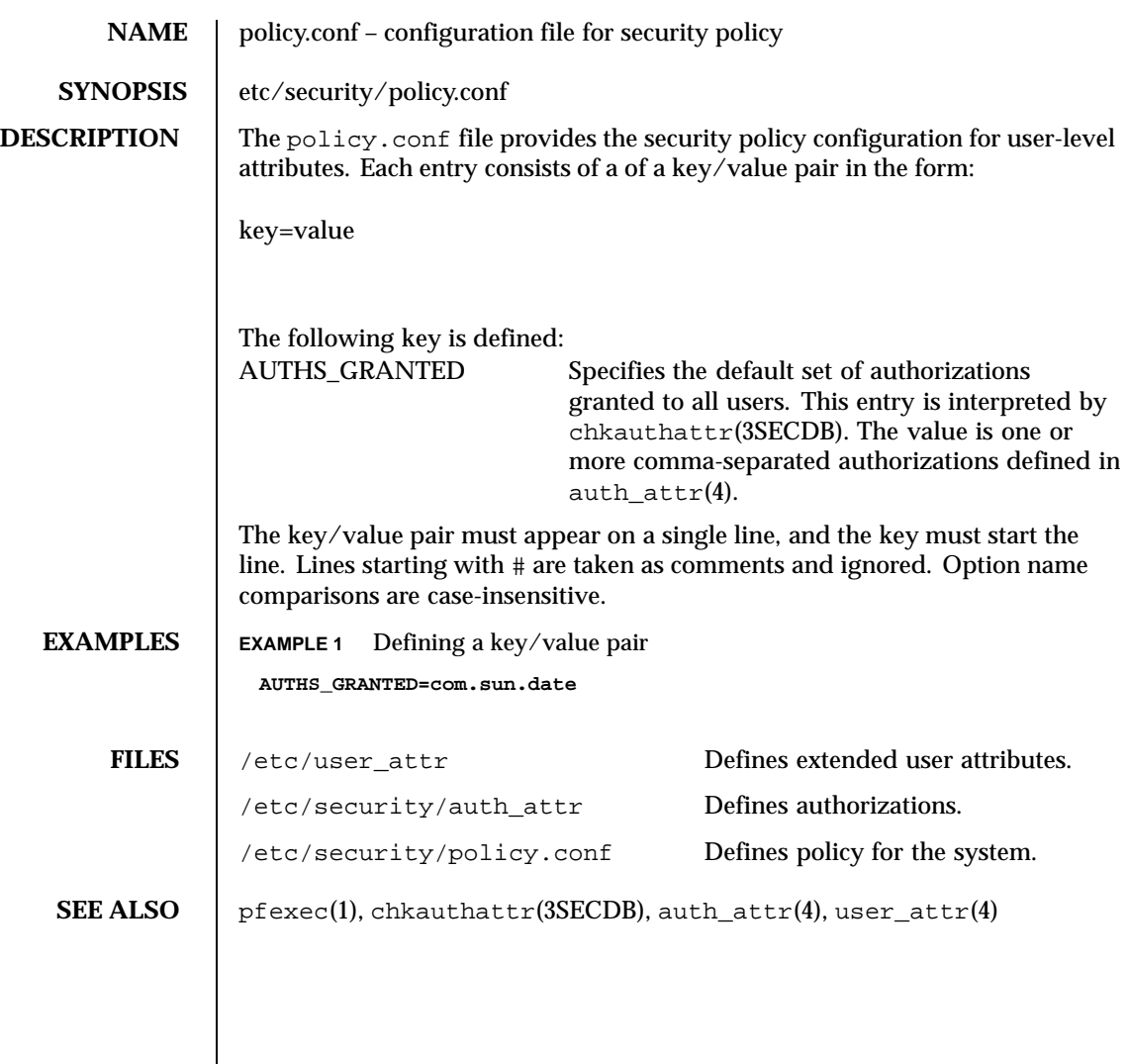

Last modified 14 Sep 1999 SunOS 5.8 313

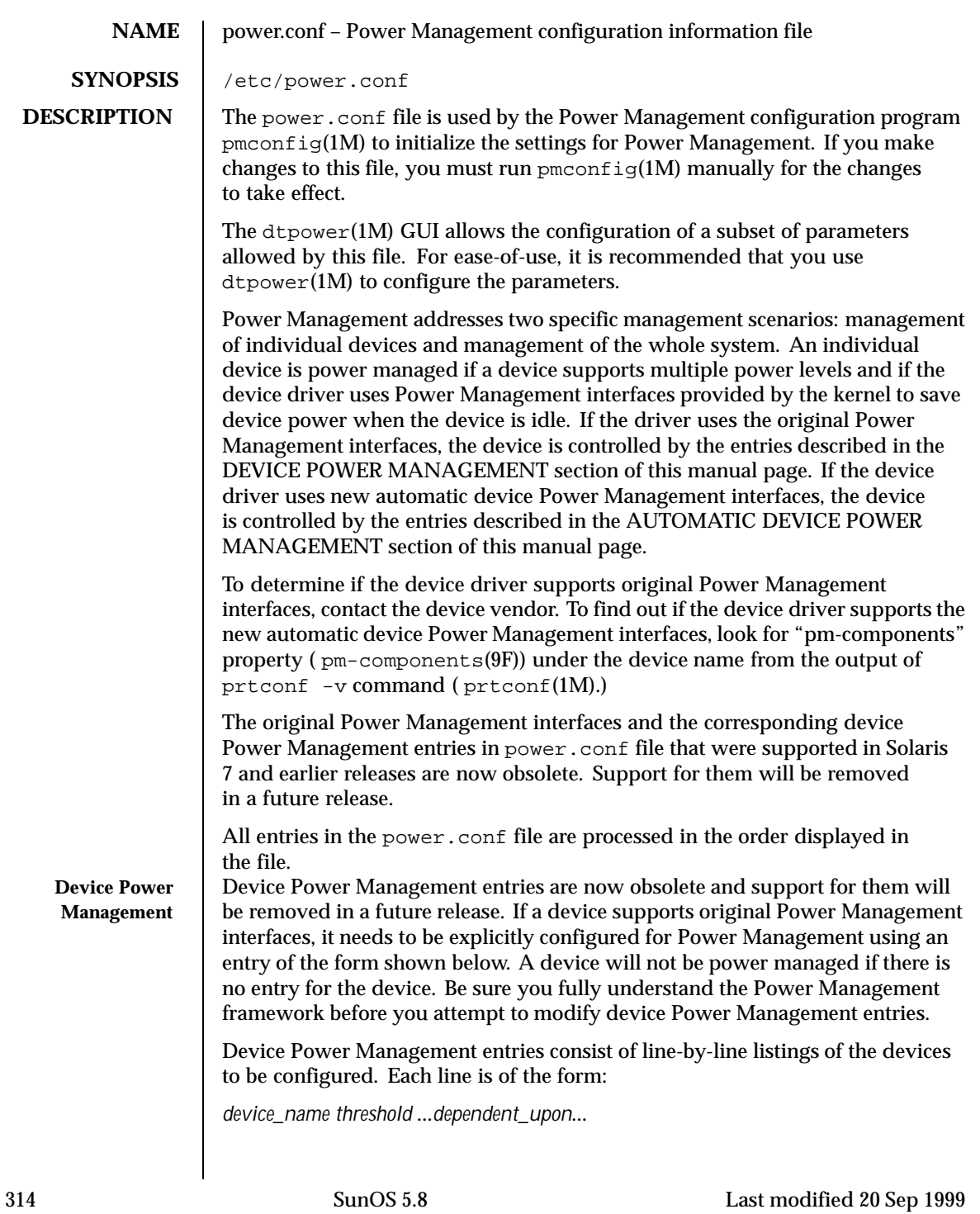

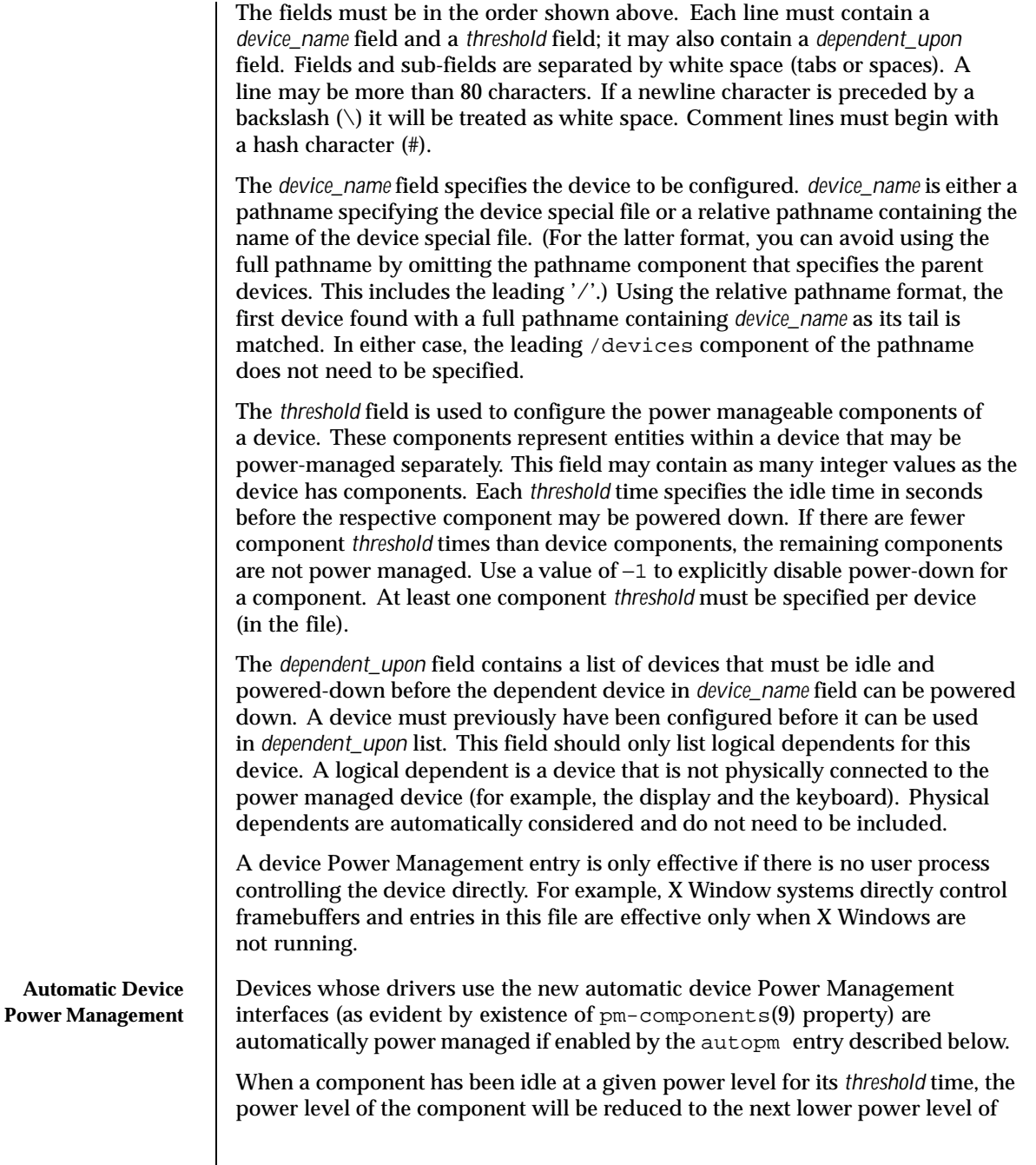

Last modified 20 Sep 1999 SunOS 5.8 SunOS 5.8

that component (if any). For devices which implement multiple components, each component is power-managed independently.

Default thresholds for components of automatically power managed devices are computed by the Power Management framework based on the system idleness *threshold*. By default, all components of the device are powered off if they have all been idle for the system's idleness *threshold*. The default system idleness *threshold* is determined by the applicable United States Environmental Protection Agency's (EPA) *Energy Star Memorandum of Understanding*. See the NOTES section of this manual page for more information.

To set the system idleness *threshold*, use one of the following entries:

```
system-threshold threshold
```
system-threshold always-on

where *threshold* is the value of the system idleness threshold in hours, minutes or seconds as indicated by a trailing h, m or s (defaulting to seconds if only a number is given). If always-on is specified, then by default, all devices will be left at full power.

To override the default device component thresholds assigned by the Power Management framework, a device-thresholds entry may be used. A device-thresholds entry sets thresholds for a specific automatically power-managed device or disables automatic Power Management for the specific device.

A device-thresholds entry has the form:

device-thresholds *phys\_path (threshold ...) ...* or device-thresholds *phys\_path threshold* or device-thresholds *phys\_path* always-on

where *phys\_path* specifies the physical path ( libdevinfo(3)) of a specific device. For example, /pci@8,600000/scsi@4/ssd@w210000203700c3ee,0 specifies the physical path of a disk. A symbolic link into the /devices tree (for example /dev/dsk/c1t1d0s0) is also accepted. The thresholds apply (or keeping the device always on applies) to the specific device only.

In the first form above, each *threshold* value represents the number of hours, minutes or seconds (depending on a trailing h, m or s with a default to seconds) to spend idle at the corresponding power level before power will be reduced to the next lower level of that component. Parentheses are used to group thresholds per component, with the first (leftmost) group being applied to component 0, the

316 SunOS 5.8 Last modified 20 Sep 1999

next to component 1, etc. Within a group, the last (rightmost) number represents the time to be idle in the highest power level of the component before going to the next-to-highest level, while the first (leftmost) number represents the time to be idle in the next-to-lowest power level before going to the lowest power level.

If the number of groups does not match the number of components exported by the device (via pm-components(9) property), or the number of thresholds in a group is not one less than the number of power levels the corresponding component supports, then an error message will be printed and the entry will be ignored.

For example, assume a device called *xfb* exports the components *Frame Buffer* and *Monitor*. Component *Frame Buffer* has two power levels: Off and On. Component *Monitor* has four power levels: Off, Suspend, Standby, and On.

The following device-thresholds entry:

device-thresholds */pci@f0000/xfb@0 (0) (3m 5m 15m)*

would set the *threshold* time for the *Monitor* component of the specific *xfb* card to go from On to Standby in 15 minutes, the *threshold* for *Monitor* to go from Standby to Suspend in 5 minutes, and the *threshold* for *Monitor* to go from Suspend to Off in 3 minutes. The threshold for *Frame Buffer* to go from On to Off will be 0 seconds.

In the second form above, where a single *threshold* value is specified without parentheses, the *threshold* value represents a maximum overall time within which the entire device should be powered down if it is idle. Because the system does not know about any internal dependencies there may be among a device's components, the device may actually be powered down sooner than the specified *threshold*, but will not take longer than the specified *threshold*, provided that all device components are idle.

In the third form above, all components of the device are left at full power.

Device Power Management entries are only effective if there is no user process controlling the device directly. For example, X Window systems directly control frame buffers and the entries in this file are effective only when X Windows are not running.

Dependencies among devices may also be defined. A device depends upon another if none of its components may have their power levels reduced unless all components of the other device are powered off. A dependency may be indicated by an entry of the form:

device-dependency *dependent\_phys\_path phys\_path [ phys\_path ... ]*

where *dependent\_phys\_path* is the path name (as above) of the device that is kept up by the others, and the *phys\_path* entries specify the devices that keep it up. A

Last modified 20 Sep 1999 SunOS 5.8 317

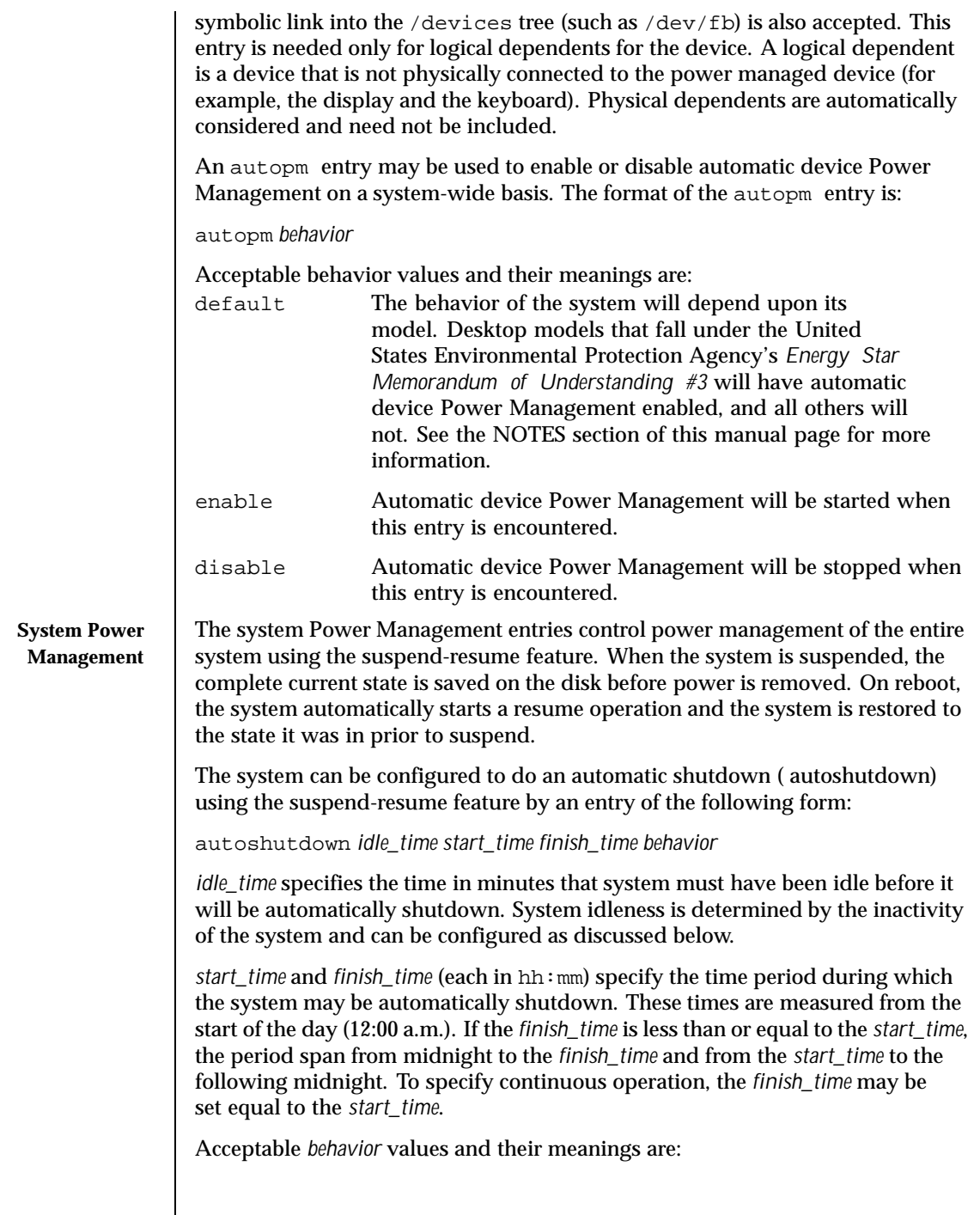

318 SunOS 5.8 Last modified 20 Sep 1999

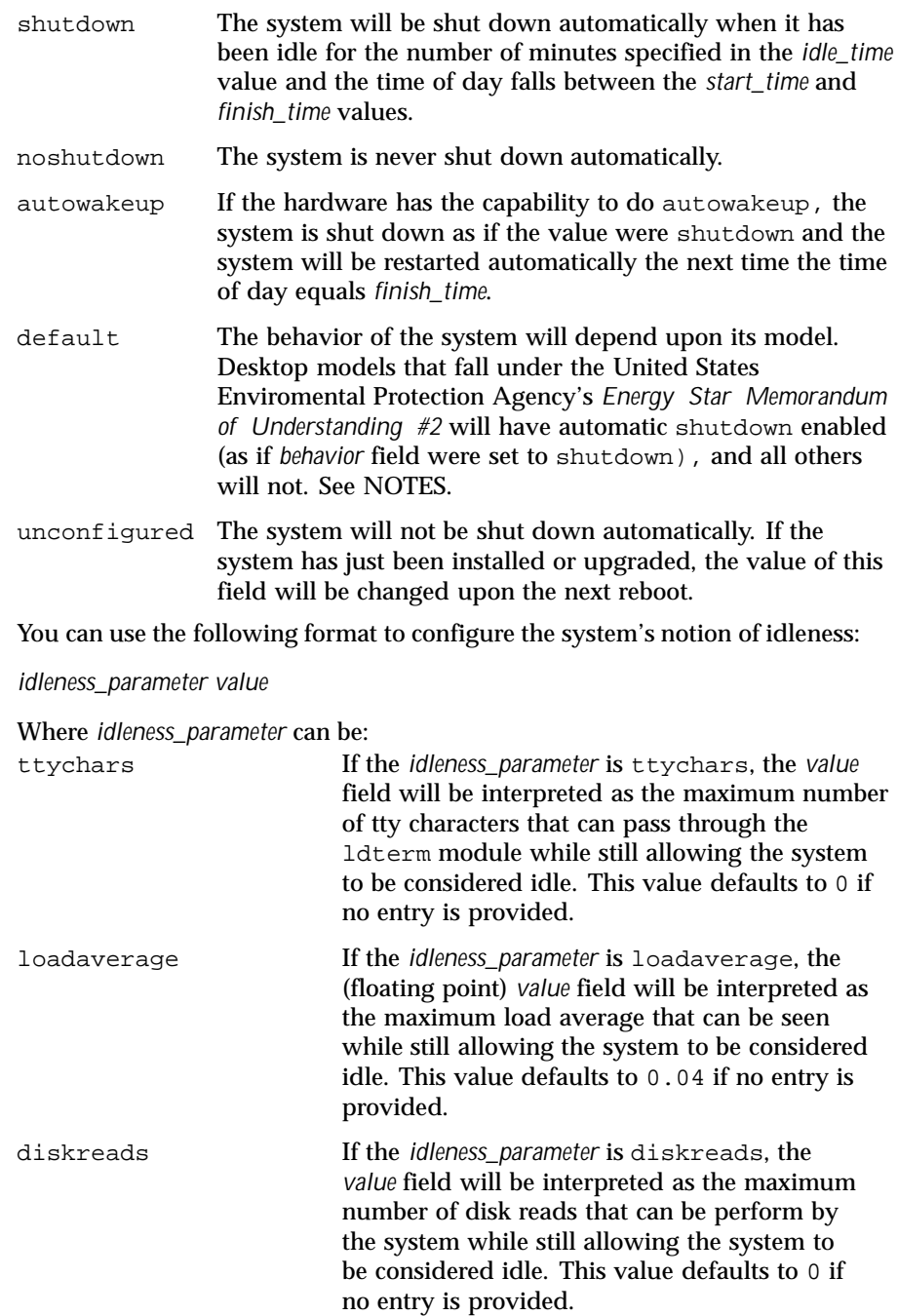

Last modified 20 Sep 1999 SunOS 5.8 319

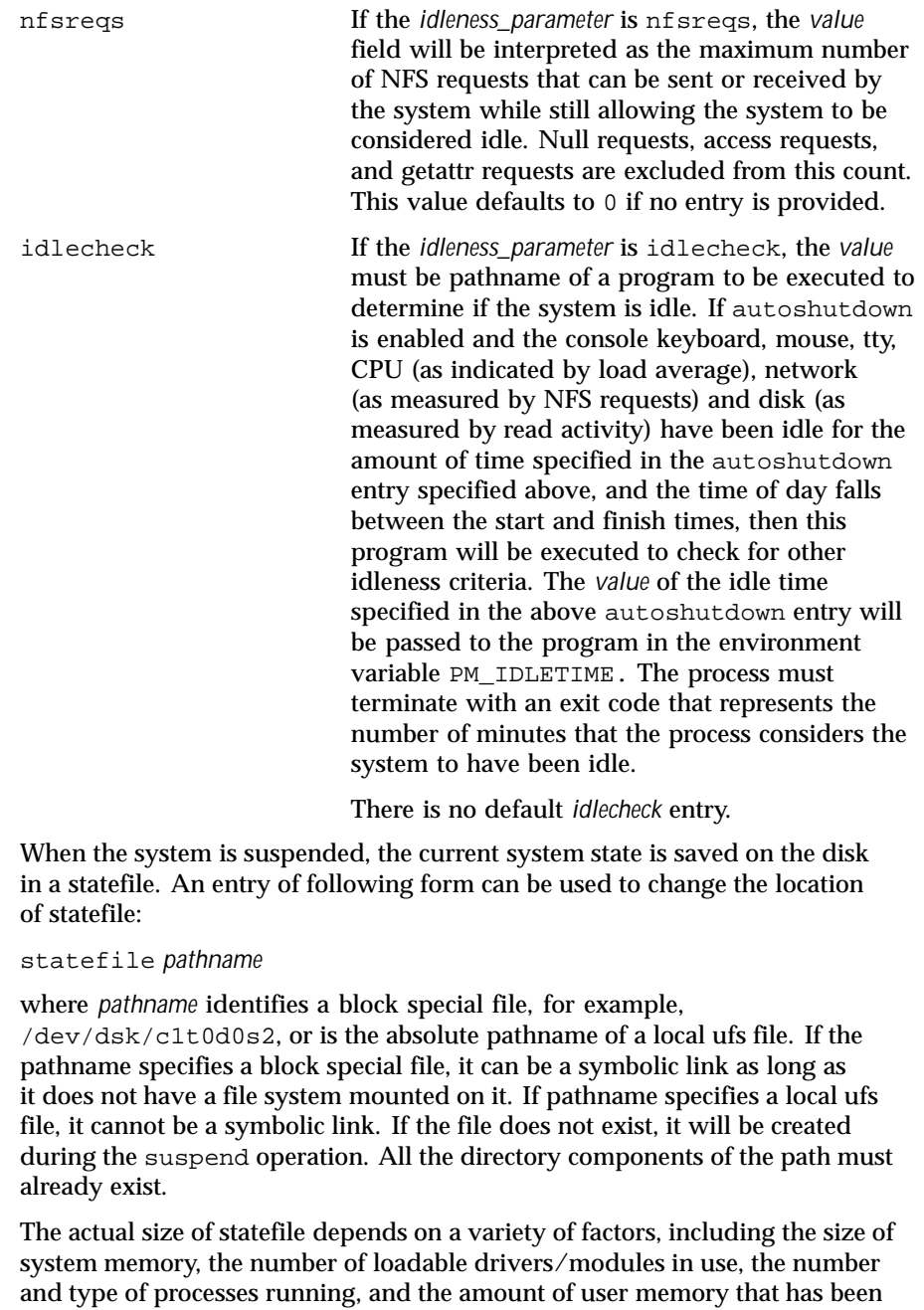

locked down. It is recommended that statefile be placed on a file system with at

320 SunOS 5.8 Last modified 20 Sep 1999

least 10 Mbytes of free space. In case there is no statefile entry at boot time, an appropriate new entry is automatically created by the system.

**ATTRIBUTES** See attributes(5) for descriptions of the following attributes:

| <b>ATTRIBUTE TYPE</b> | <b>ATTRIBUTE VALUE</b>                                               |
|-----------------------|----------------------------------------------------------------------|
| Availability          | SUNWpmr                                                              |
| Interface stability   | Evolving (Interfaces under DEVICE POWER<br>MANAGEMENT are obsolete.) |

**SEE ALSO**  $\big|$  pmconfig(1M), powerd(1M), sys-unconfig(1M), uadmin(2,) attributes(5), cpr(7), ldterm(7M), pm(7D)

*Writing Device Drivers*

*Using Power Management*

**NOTES** SPARC desktop models first shipped after October 1, 1995 and before July 1, 1999 comply with the United States Enviromental Protection Agency's *Energy Star Memorandum of Understanding #2* guidelines and have autoshutdown enabled by default after 30 minutes of system idleness. This is achieved by default keyword of autoshutdown entry behave as shutdown for these machines. The user is prompted to confirm this default behavior at system installation reboot, or during the first reboot after the system is unconfigured by sys-unconfig(1M).

> SPARC desktop models first shipped after July 1, 1999 comply with the United States Enviromental Protection Agency's *Energy Star Memorandum of Understanding #3* guidelines and have autoshutdown disabled by default, with autopm enabled after 30 minutes of idleness. This is achieved by interpreting default keyword of autopm entry behavior as enabled for these machines. User is not prompted to confirm this default behavior.

> To determine the version of the EPA's *Energy Star Memorandum* applicable to your machine, use:

prtconf -pv | grep -i energystar

Absence of a property indicates no Energy Star guidelines are applicable to your machine.

System Power Management ( suspend-resume) is currently supported only on a limited set of hardware platforms. Please see the book *Using Power Management* for a complete list of platforms that support system Power Management. See uname(2) to programatically determine if the machine supports suspend-resume.

Last modified 20 Sep 1999 SunOS 5.8 321

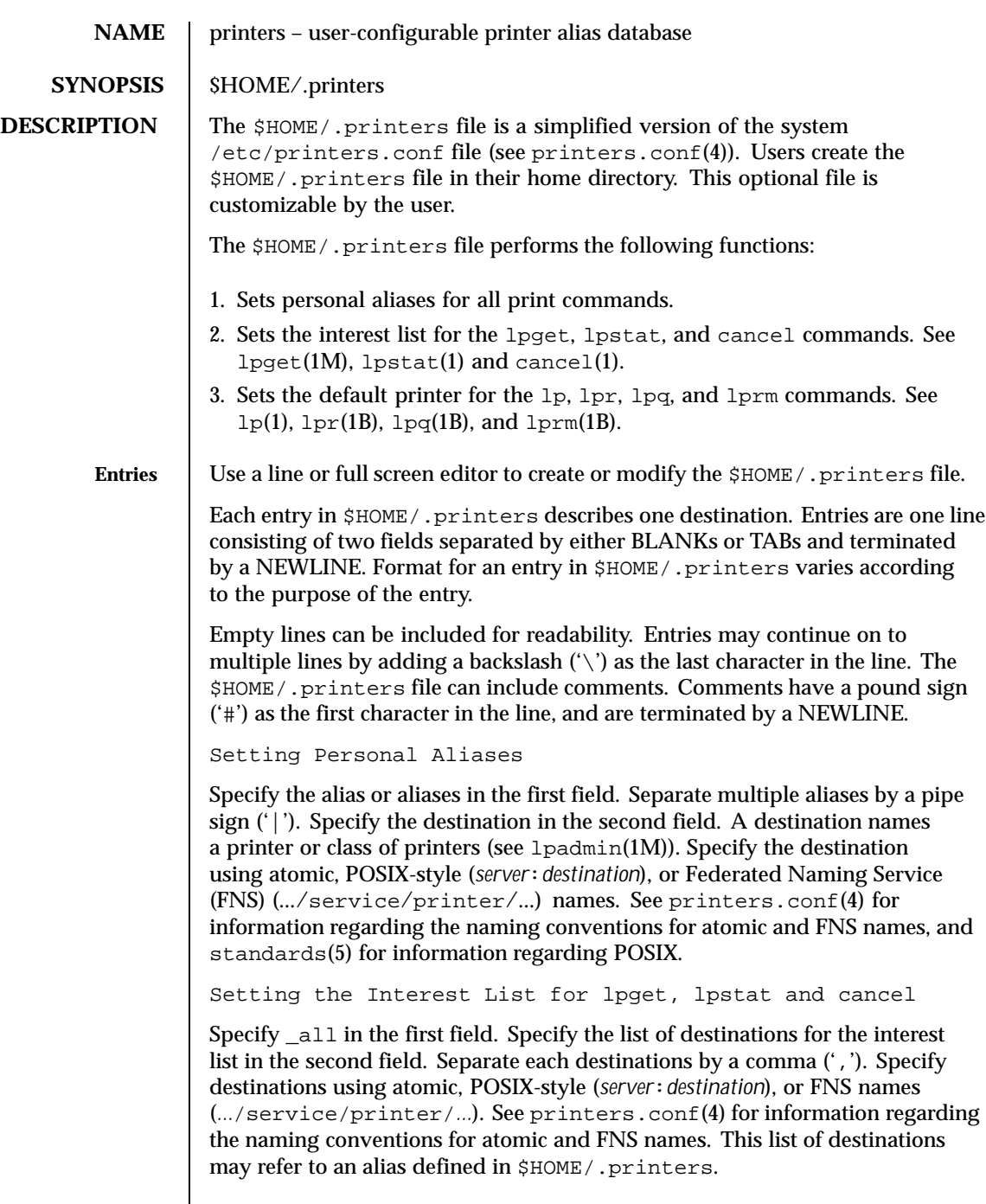

 $\overline{\phantom{a}}$ 

322 SunOS 5.8 Last modified 10 Nov 1999

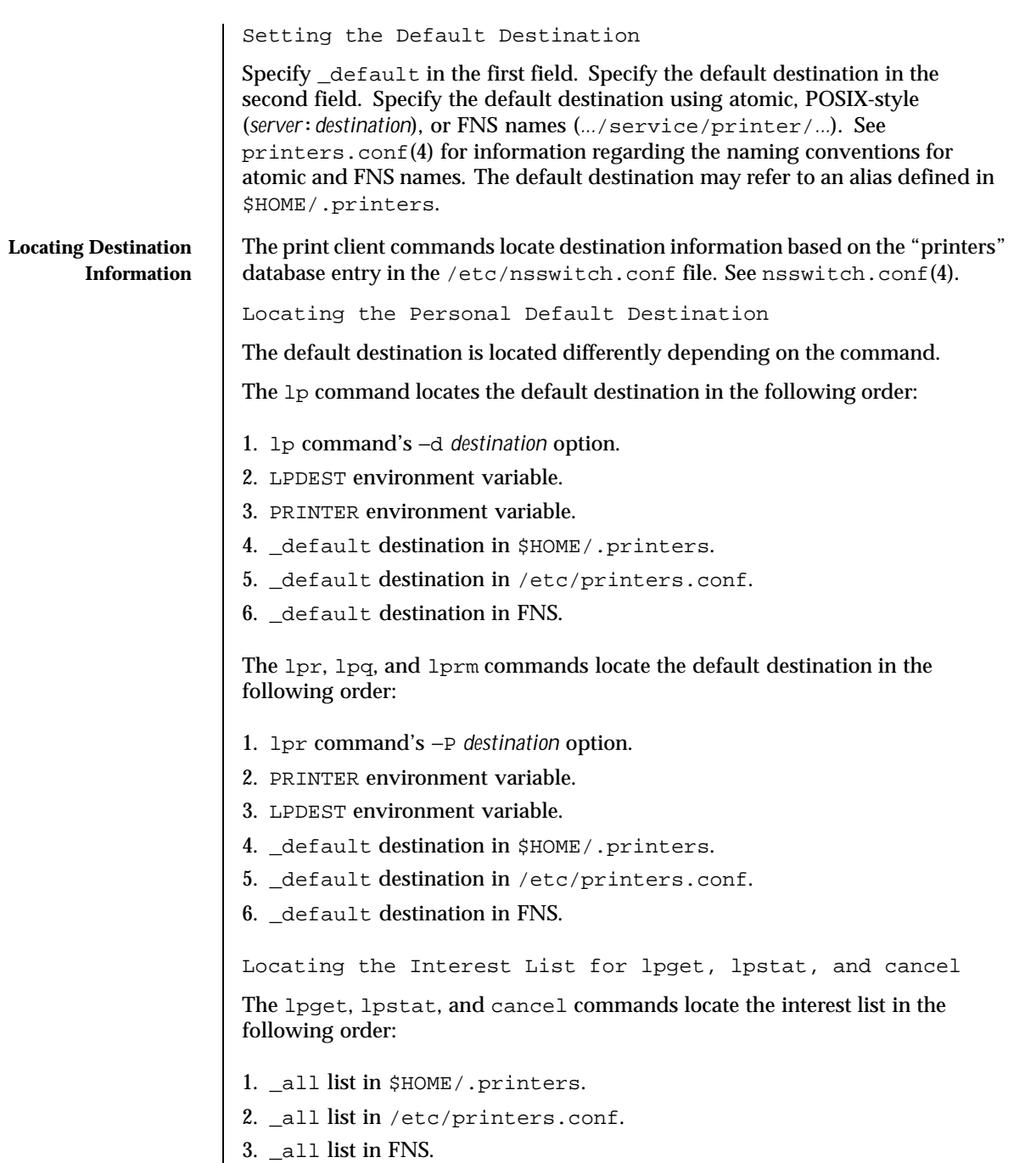

Last modified 10 Nov 1999 SunOS 5.8 323

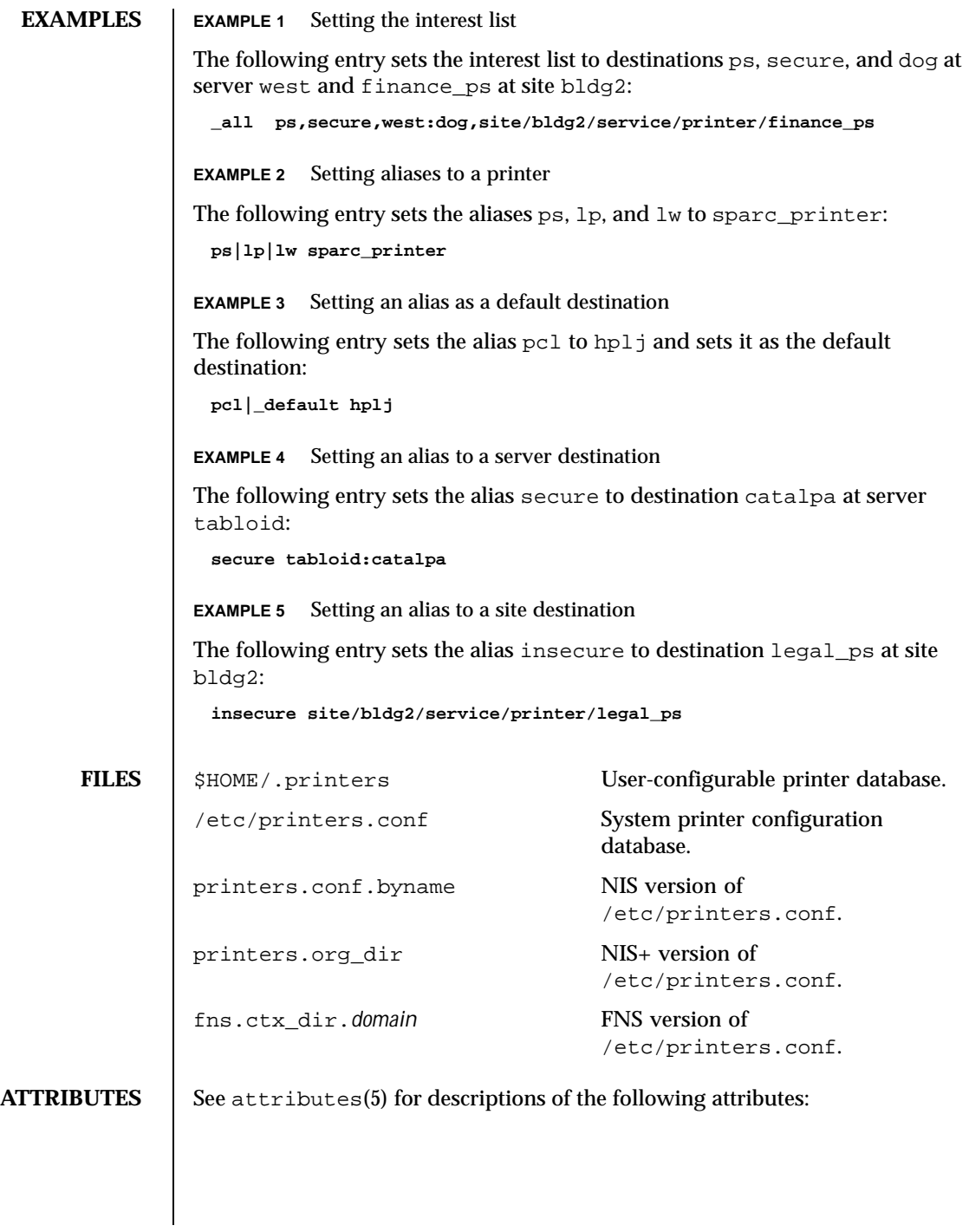

324 SunOS 5.8 Last modified 10 Nov 1999
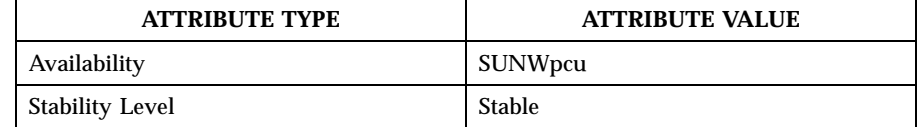

**SEE ALSO** cancel(1),  $1p(1)$ ,  $1pq(1B)$ ,  $1pr(1B)$ ,  $1prm(1B)$ ,  $1pstat(1)$ ,  $1padmin(1M)$ , lpget(1M), nsswitch.conf(4), printers.conf(4), attributes(5), fns(5), standards(5)

*System Administration Guide, Volume 1*

**NOTES** | \$HOME/.printers is referenced by the printing commands before further name resolution is made in /etc/printers.conf or the name service. If the alias references a destination defined in /etc/printers.conf, it is possible that the destination is defined differently on different systems. This could cause output to be sent to an unintended destination if the user is logged in to a different system.

Last modified 10 Nov 1999 SunOS 5.8 325

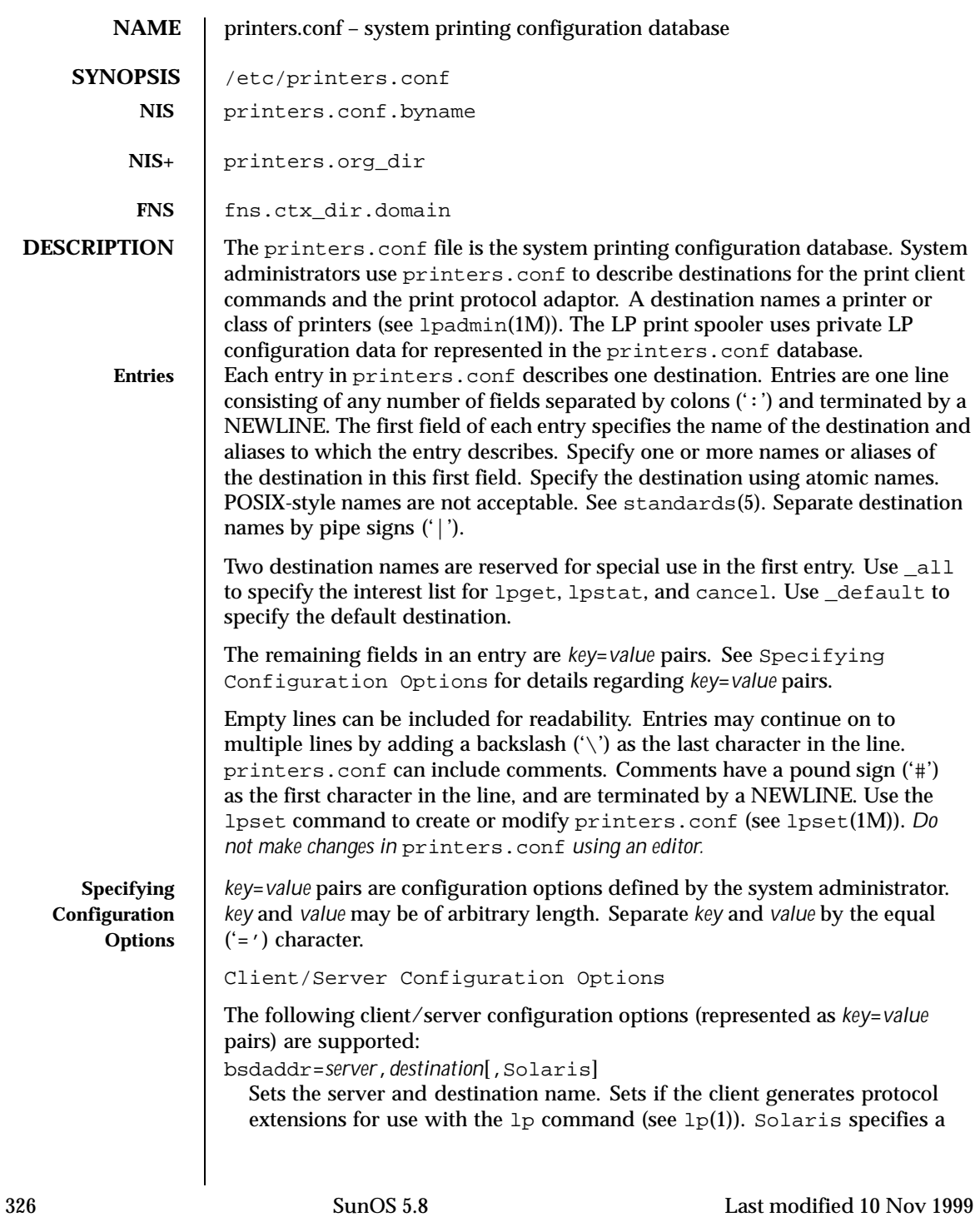

Solaris print server extension. If Solaris is not specified, no protocol extensions are generated. *server* is the name of the host containing the queue for *destination*. *destination* is the atomic name by which the server knows the destination.

use=*destination*

Sets the destination to continue searching for configuration information. *destination* is an atomic or Federated Naming Service (FNS) (.../service/printer/...) name.

all=*destination\_list*

Sets the interest list for the lpget, lpstat, and cancel commands. *destination\_list* is a comma-separated list of destinations. Specify *destination* using atomic or FNS names (*...*/service/printer/*...*). See lpget(1M), lpstat(1), and cancel(1).

```
General Server Options
```
The following general server configuration options (represented as *key*=*value* pairs) are supported:

spooling-type=*spooler*[,*version*]

Sets the type of spooler under which a destination is configured. Dynamically loads translation support for the back-end spooling system from /usr/lib/print/bsd-adaptor/bsd\_spooler.so[.*version*]. Specify *spooler* as lpsched, cascade, or test. lpsched is used as a default for locally attached destinations. cascade is used as a default for destination spooled on a remote host. Use test for the test module to allow the capture of print requests. If using a versioned spooler module, *version* specifies the version of the translation module.

spooling-type-path=*dir\_list*

Sets the location of translation support for the type of spooler defined by the spooling-type key. Locates translation support for the for the type of spooler under which a destination is configured. *dir\_list* is a comma-separated list of absolute pathnames to the directories used to locate translation support for the spooling system set by the spooling-type key.

LP Server Options

The following LP configuration options (represented as *key*=*value* pairs) are supported:

user-equivalence=true|false

Sets whether or not usernames are considered equivalent when cancelling a print request submitted from a different host in a networked environment. true means that usernames are considered equivalent, and permits users to cancel a print requests submitted from a different host. user-equivalence is set to false by default. false means that usernames are not considered

Last modified 10 Nov 1999 SunOS 5.8 SunOS 5.8

equivalent, and does not permit users cancel a print request submitted from a different host. If user-equivalence is set to false, print requests can only be cancelled by the users on the host on whichs the print prequest was generated or by the super-user on the print server.

Test Configuration Options

The following test configuration options (represented as *key*=*value* pairs) are supported:

test-spooler-available=true|false

Sets whether or not the protocol adaptor accepts connection requests to the test adaptor for the destination. true means that the protocol adaptor accepts connection requests to the test adaptor for the destination. test-spooler-available is set to true by default. false means that the protocol adaptor does not accept connection requests to the test adaptor for the destination.

test-log=*dir*

Sets the location of the log file generated by the test translation module. Specify *dir* as an absolute pathname.

```
test-dir=dir
```
Sets the directory to be used during execution of the test translation module. Specify *dir* as an absolute pathname.

### test-access=true|false

Sets whether or not the requesting client has access to the test translation module. true means that the requesting client has access to the test translation module. test-access is set to true by default. false means that the the requesting client does not have access to the test translation module.

### test-accepting=true|false

Sets whether or not the configured destination is accepting job submission requests. true means that the configured destination is accepting job submission requests. test-accepting is set to true by default. false means that the configured destination is not accepting job submission requests.

### test-restart=true|false

Sets whether or not a protocol request to restart the destination will be honored or return an error. true means that a protocol request to restart the destination will be honored. test-restart is set to true by default. false means that a protocol request to restart the destination return an error.

test-submit=true|false

328 SunOS 5.8 Last modified 10 Nov 1999

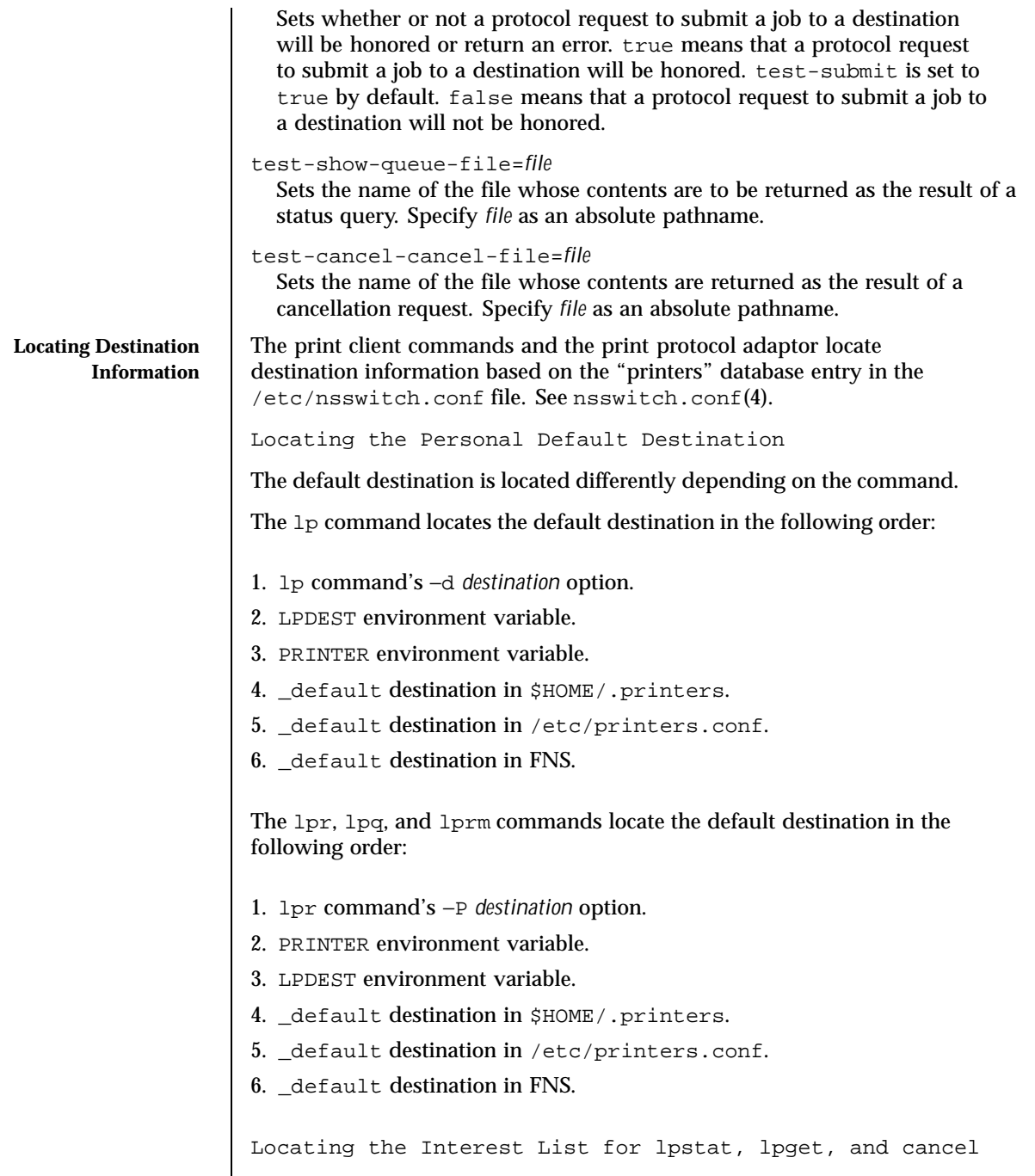

Last modified 10 Nov 1999 SunOS 5.8 329

# printers.conf(4) File Formats

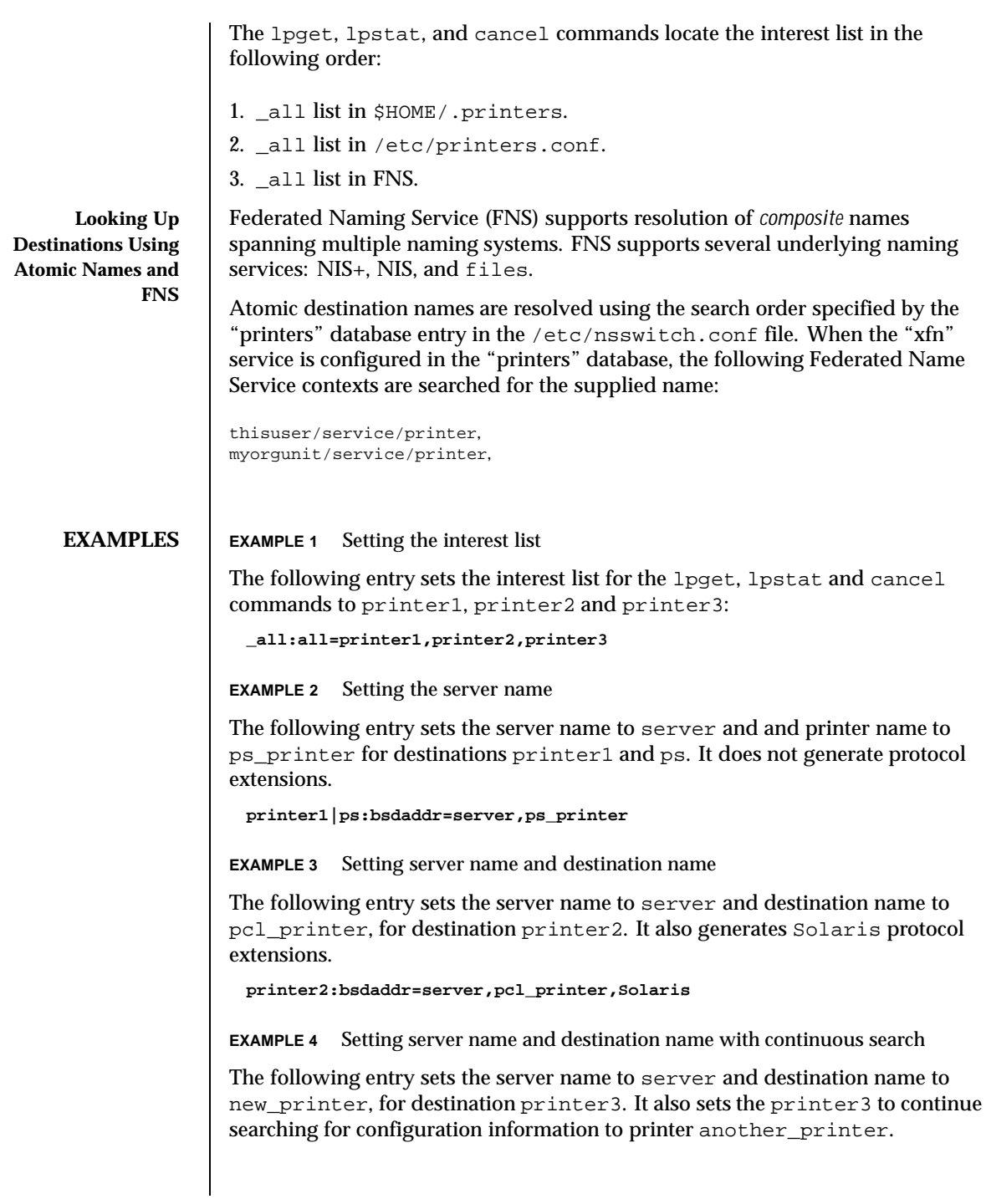

330 SunOS 5.8 Last modified 10 Nov 1999

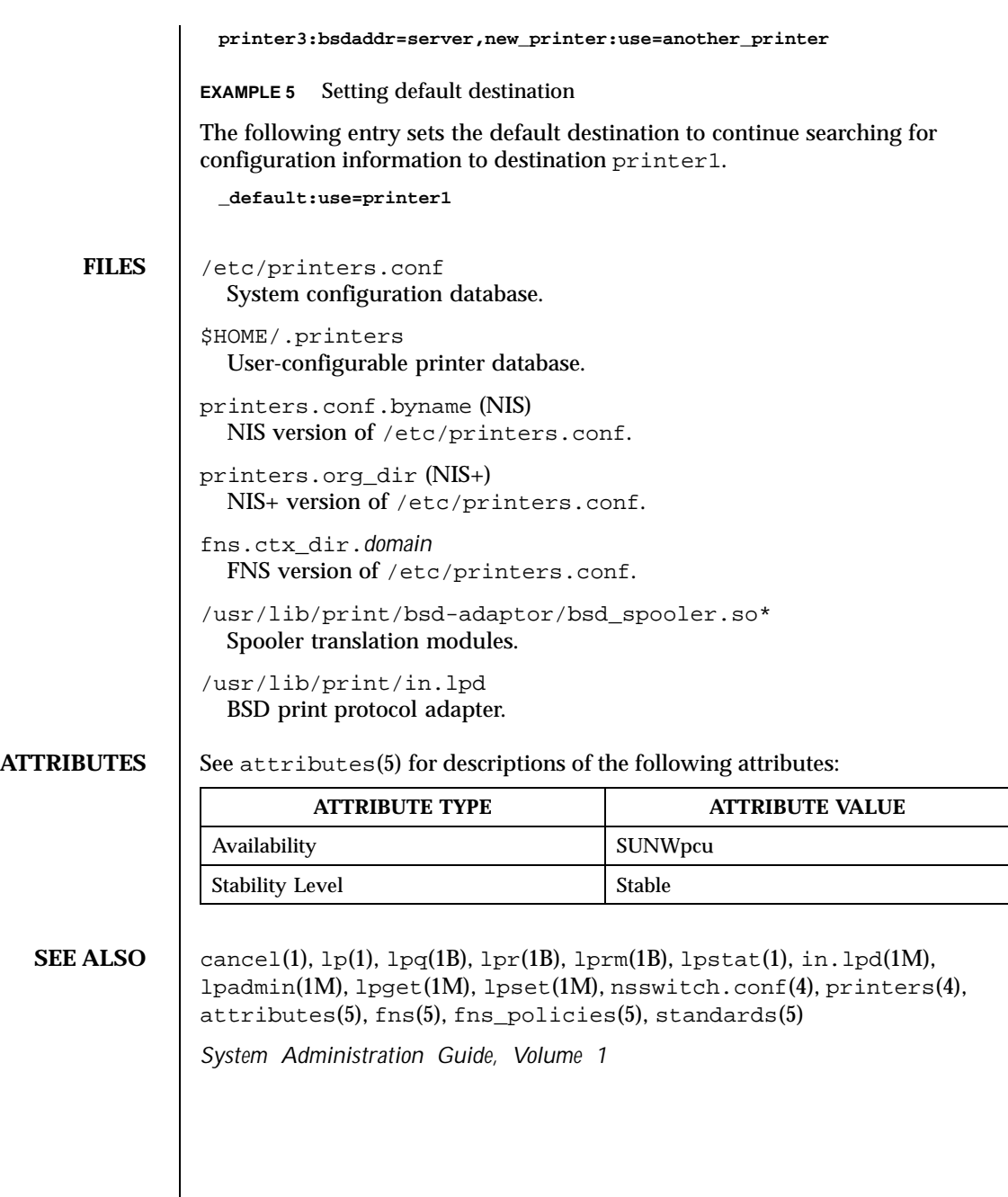

Last modified 10 Nov 1999 SunOS 5.8 SunOS 5.8

## **NAME**  $\vert$  proc – /proc, the process file system

**DESCRIPTION** /  $p\text{roc}$  is a file system that provides access to the state of each process and light-weight process (lwp) in the system. The name of each entry in the /proc directory is a decimal number corresponding to a process-ID. These entries are themselves subdirectories. Access to process state is provided by additional files contained within each subdirectory; the hierarchy is described more completely below. In this document, "/proc file" refers to a non-directory file within the hierarchy rooted at /proc. The owner of each /proc file and subdirectory is determined by the user-ID of the process.

> /proc can be mounted on any mount point, in addition to the standard /proc mount point, and can be mounted several places at once. Such additional mounts are allowed in order to facilitate the confinement of processes to subtrees of the file system via chroot(1M) and yet allow such processes access to commands like ps(1).

> Standard system calls are used to access /proc files: open(2), close(2), read(2), and  $write(2)$  (including readv(2),  $write(2)$ ,  $pred(2)$ , and pwrite(2)). Most files describe process state and can only be opened for reading. ctl and lwpctl (control) files permit manipulation of process state and can only be opened for writing. as (address space) files contain the image of the running process and can be opened for both reading and writing. An open for writing allows process control; a read-only open allows inspection but not control. In this document, we refer to the process as open for reading or writing if any of its associated /proc files is open for reading or writing.

> In general, more than one process can open the same /proc file at the same time. *Exclusive open* is an advisory mechanism provided to allow controlling processes to avoid collisions with each other. A process can obtain exclusive control of a target process, with respect to other cooperating processes, if it successfully opens any  $\gamma$  proc file in the target process for writing (the as or ctl files, or the lwpctl file of any lwp) while specifying O\_EXCL in the open(2). Such an open will fail if the target process is already open for writing (that is, if an  $a s, c t 1$ , or lwpctl file is already open for writing). There can be any number of concurrent read-only opens; O\_EXCL is ignored on opens for reading. It is recommended that the first open for writing by a controlling process use the O\_EXCL flag; multiple controlling processes usually result in chaos.

> If a process opens one of its own /proc files for writing, the open succeeds regardless of O\_EXCL and regardless of whether some other process has the process open for writing. Self-opens do not count when another process attempts an exclusive open. (A process cannot exclude a debugger by opening itself for writing and the application of a debugger cannot prevent a process from opening itself.) All self-opens for writing are forced to be close-on-exec (see the  $F$ \_SETFD operation of  $f$ cntl(2)).

Data may be transferred from or to any locations in the address space of the traced process by applying lseek(2) to position the as file at the virtual address of interest followed by  $read(2)$  or  $write(2)$  (or by using  $pred(2)$  or  $write(2)$ for the combined operation). The address-map file /proc/*pid*/map can be read to determine the accessible areas (mappings) of the address space. I/O transfers may span contiguous mappings. An I/O request extending into an unmapped area is truncated at the boundary. A write request beginning at an unmapped virtual address fails with EIO; a read request beginning at an unmapped virtual address returns zero (an end-of-file indication).

Information and control operations are provided through additional files. <procfs.h> contains definitions of data structures and message formats used with these files. Some of these definitions involve the use of sets of flags. The set types sigset\_t, fltset\_t, and sysset\_t correspond, respectively, to signal, fault, and system call enumerations defined in  $\langle \text{sys/signal.h}\rangle$ , <sys/fault.h>, and <sys/syscall.h>. Each set type is large enough to hold flags for its own enumeration. Although they are of different sizes, they have a common structure and can be manipulated by these macros:

```
\begin{tabular}{ll} \bf{prfillset}(\&set);\hspace{2cm}/\ast$ turn on all flags in set */ \bf{prempsyst}(\&set);\hspace{2cm}/\ast$ turn off all flags in set */ \end{tabular}premptyset(&set); /* turn off all flags in set */
praddset(&set, flag); /* turn on the specified flag */
prdelset(&set, flag); /* turn off the specified flag */
r = prismember(&set, flag); /* != 0 iff flag is turned on */
```
One of prfillset() or premptyset( ) must be used to initialize set before it is used in any other operation. flag must be a member of the enumeration corresponding to set.

Every process contains at least one *light-weight process*, or *lwp*. Each lwp represents a flow of execution that is independently scheduled by the operating system. All lwps in a process share its address space as well as many other attributes. Through the use of  $1$  wpctl and ctl files as described below, it is possible to affect individual lwps in a process or to affect all of them at once, depending on the operation.

When the process has more than one lwp, a representative lwp is chosen by the system for certain process status files and control operations. The representative lwp is a stopped lwp only if all of the process's lwps are stopped; is stopped on an event of interest only if all of the lwps are so stopped (excluding PR\_SUSPENDED lwps); is in a PR\_REQUESTED stop only if there are no other events of interest to be found; or, failing everything else, is in a PR\_SUSPENDED stop (implying that the process is deadlocked). See the description of the status file for definitions of stopped states. See the PCSTOP control operation for the definition of "event of interest".

Last modified 11 Aug 1999 SunOS 5.8 SunOS 5.8 333

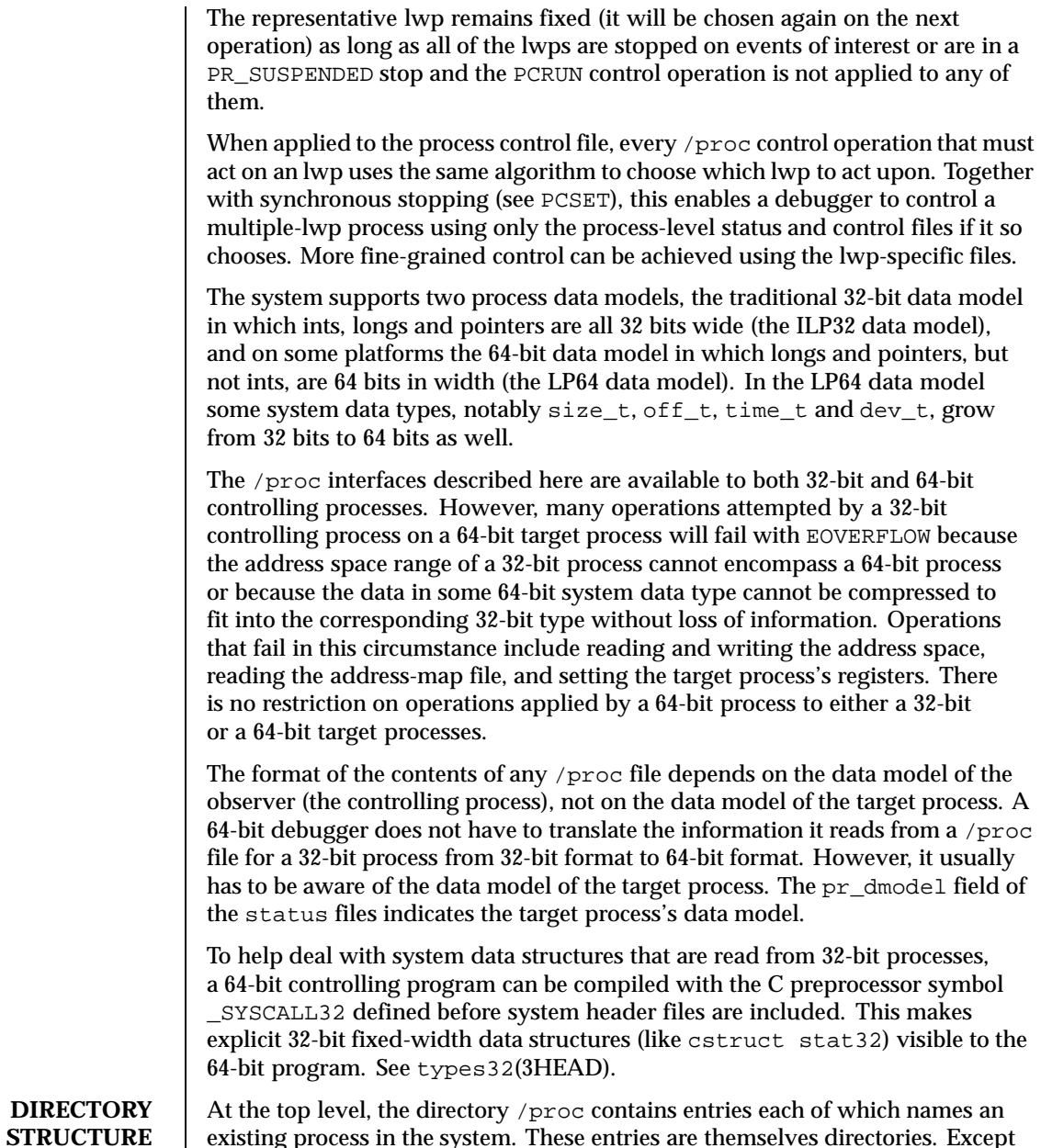

existing process in the system. These entries are themselves directories. Except where otherwise noted, the files described below can be opened for reading only. In addition, if a process becomes a *zombie* (one that has exited but whose parent has not yet performed a wait(2) upon it), most of its associated /proc files

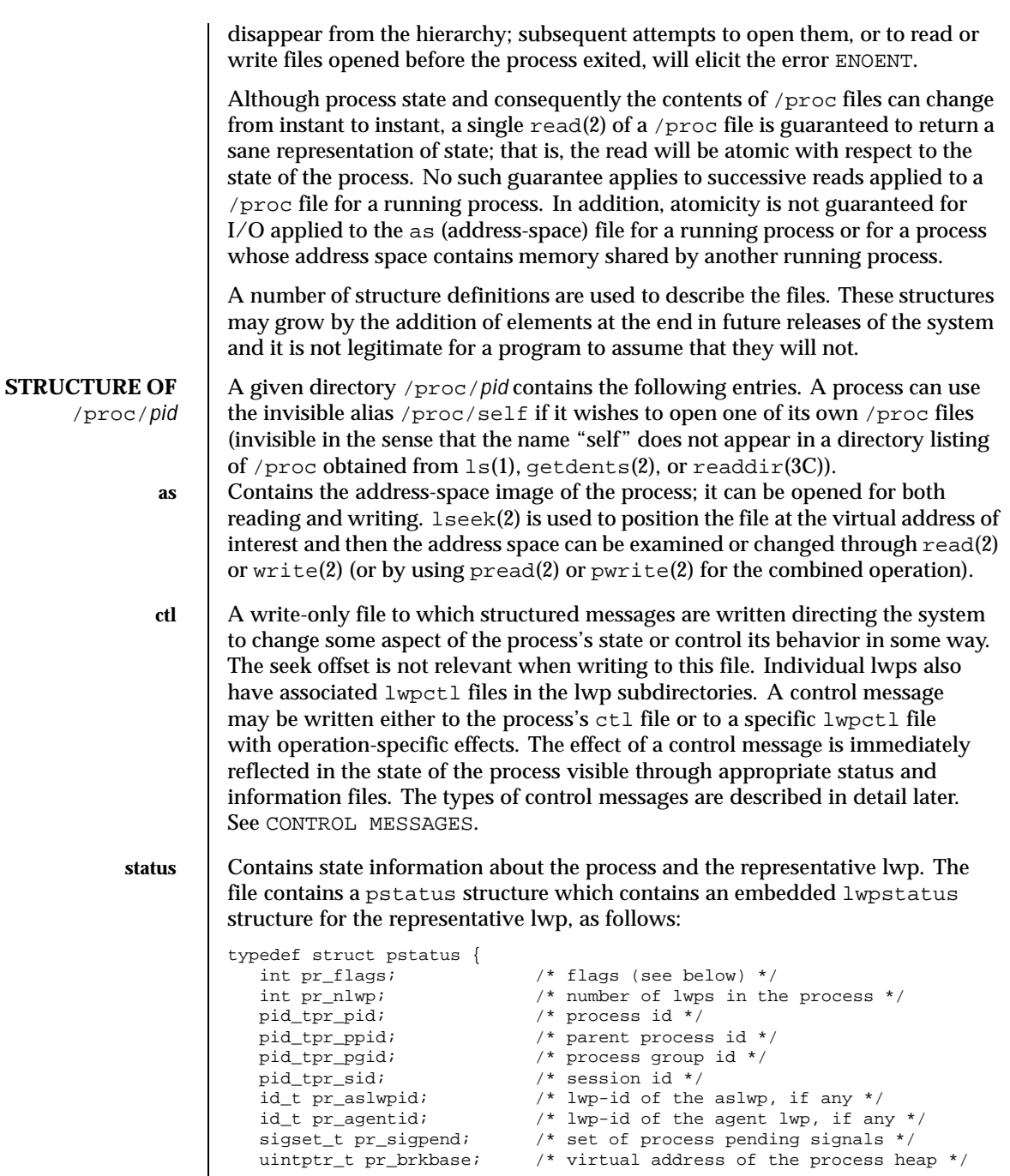

Last modified 11 Aug 1999 SunOS 5.8 SunOS 5.8

id\_t pr\_agentid; /\* lwp-id of the agent lwp, if any \*/ sigset\_t pr\_sigpend; /\* set of process pending signals \*/ uintptr\_t pr\_brkbase; /\* virtual address of the process heap \*/

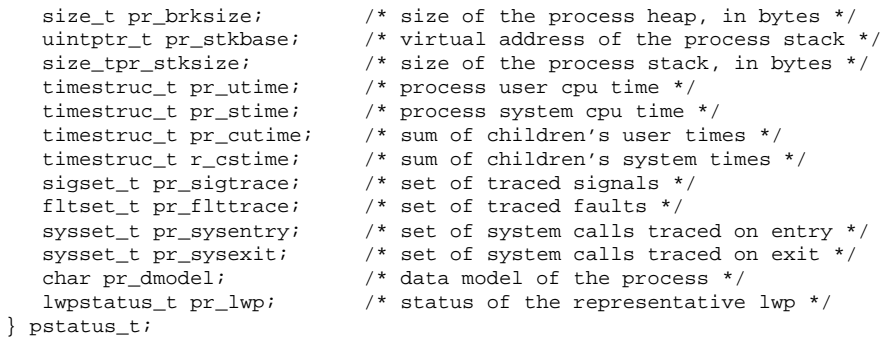

pr\_flags is a bit-mask holding the following process flags. For convenience, it also contains the lwp flags for the representative lwp, described later.<br> $PR$   $TSSVS$  process is a system process (see  $PCSTOP$ ) process is a system process (see PCSTOP).

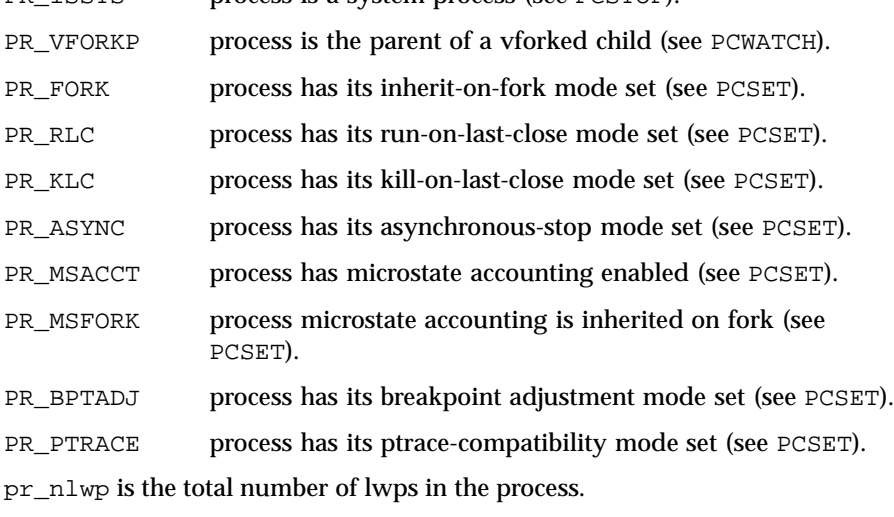

pr\_pid, pr\_ppid, pr\_pgid, and pr\_sid are, respectively, the process ID, the ID of the process's parent, the process's process group ID, and the process's session ID.

pr\_aslwpid is the lwp-ID for the "asynchronous signal lwp" (aslwp). It is zero if there is no aslwp in the process. The aslwp is the lwp designated to redirect asynchronous signals to other lwps in a multi-threaded process. See signal(3HEAD) for a description of the aslwp.

pr\_agentid is the lwp-ID for the /proc agent lwp (see the PCAGENT control operation). It is zero if there is no agent lwp in the process.

pr\_sigpend identifies asynchronous signals pending for the process.

pr\_brkbase is the virtual address of the process heap and pr\_brksize is its size in bytes. The address formed by the sum of these values is the process break (see brk(2)). pr\_stkbase and pr\_stksize are, respectively, the virtual address of the process stack and its size in bytes. (Each lwp runs on a separate stack; the distinguishing characteristic of the process stack is that the operating system will grow it when necessary.)

pr\_utime, pr\_stime, pr\_cutime, and pr\_cstime are, respectively, the user CPU and system CPU time consumed by the process, and the cumulative user CPU and system CPU time consumed by the process's children, in seconds and nanoseconds.

pr\_sigtrace and pr\_flttrace contain, respectively, the set of signals and the set of hardware faults that are being traced (see PCSTRACE and PCSFAULT).

pr\_sysentry and pr\_sysexit contain, respectively, the sets of system calls being traced on entry and exit (see PCSENTRY and PCSEXIT).

pr\_dmodel indicates the data model of the process. Possible values are:

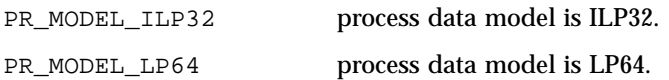

PR\_MODEL\_NATIVE process data model is native.

The constant PR\_MODEL\_NATIVE reflects the data model of the controlling process, *that is*, its value is PR\_MODEL\_ILP32 or PR\_MODEL\_LP64 according to whether the controlling process has been compiled as a 32-bit program or a 64-bit program, respectively.

pr\_lwp contains the status information for the representative lwp:

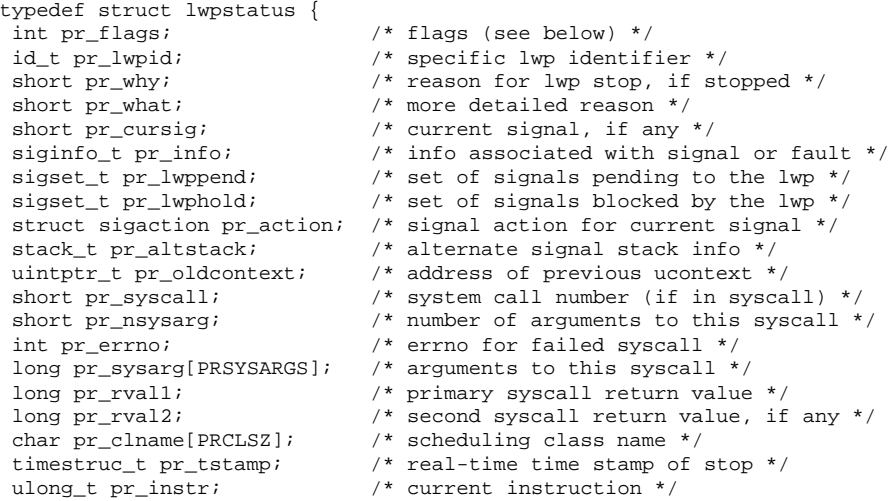

Last modified 11 Aug 1999 SunOS 5.8 SunOS 5.8 337

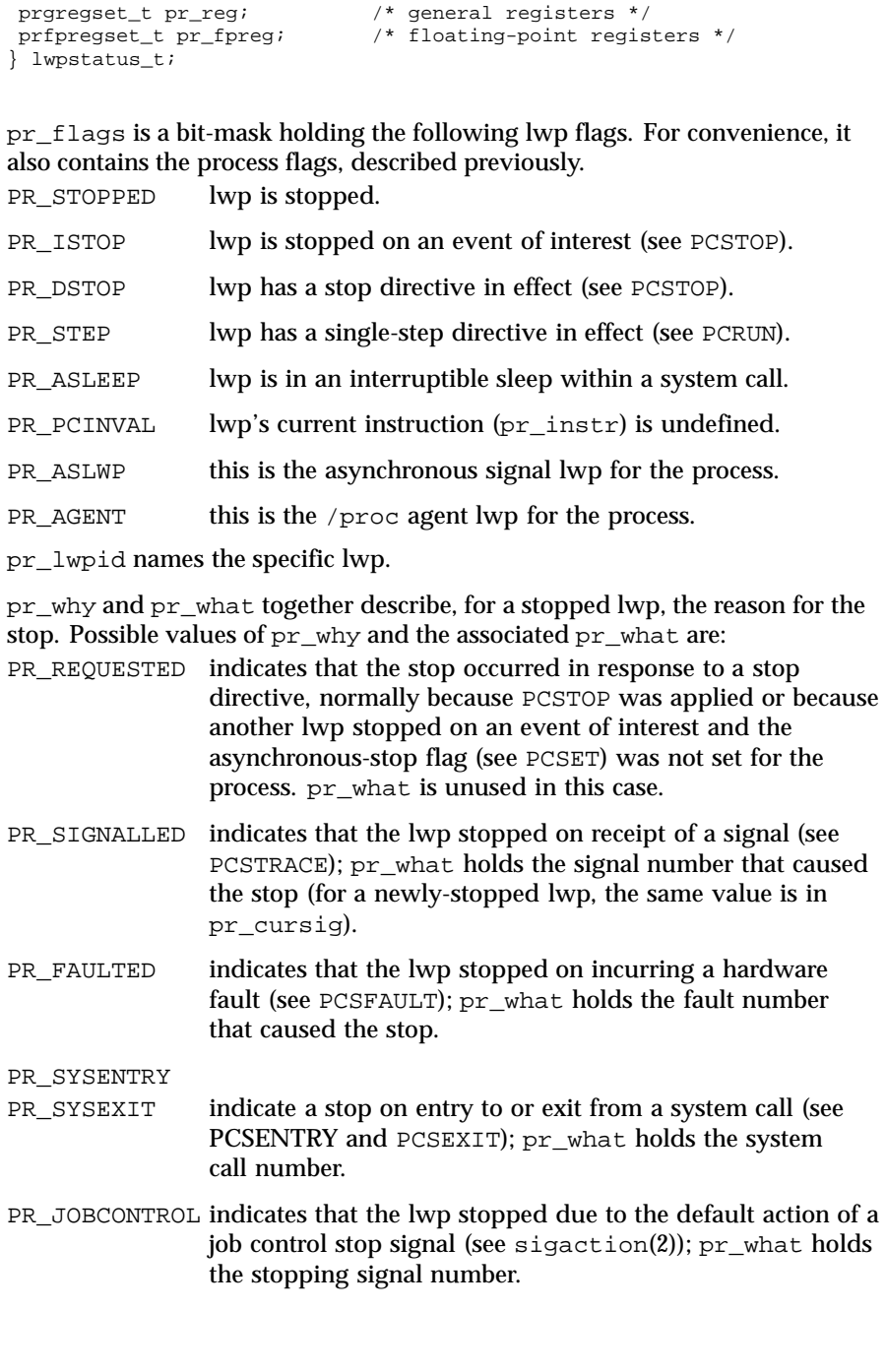

PR\_SUSPENDED indicates that the lwp stopped due to internal synchronization of lwps within the process. pr\_what is unused in this case.

pr\_cursig names the current signal, that is, the next signal to be delivered to the lwp, if any. pr\_info, when the lwp is in a PR\_SIGNALLED or PR\_FAULTED stop, contains additional information pertinent to the particular signal or fault (see <sys/siginfo.h>).

pr\_lwppend identifies any synchronous or directed signals pending for the lwp. pr\_lwphold identifies those signals whose delivery is being blocked by the lwp (the signal mask).

pr\_action contains the signal action information pertaining to the current signal (see sigaction(2)); it is undefined if  $pr\_cursig$  is zero.  $pr\_altstack$ contains the alternate signal stack information for the lwp (see  $signal$ t $\text{stack}(2)$ ).

pr\_oldcontext, if not zero, contains the address on the lwp stack of a ucontext structure describing the previous user-level context (see ucontext(3HEAD)). It is non-zero only if the lwp is executing in the context of a signal handler.

pr\_syscall is the number of the system call, if any, being executed by the lwp; it is non-zero if and only if the lwp is stopped on PR\_SYSENTRY or PR\_SYSEXIT, or is asleep within a system call ( PR\_ASLEEP is set). If pr\_syscall is non-zero, pr\_nsysarg is the number of arguments to the system call and pr\_sysarg contains the actual arguments.

pr\_rval1, pr\_rval2, and pr\_errno are defined only if the lwp is stopped on PR\_SYSEXIT or if the PR\_VFORKP flag is set. If pr\_errno is zero, pr\_rval1 and pr\_rval2 contain the return values from the system call. Otherwise,  $pr_{\text{error}}$  contains the error number for the failing system call (see <sys/errno.h>).

pr\_clname contains the name of the lwp's scheduling class.

 $pr$  tstamp, if the lwp is stopped, contains a time stamp marking when the lwp stopped, in real time seconds and nanoseconds since an arbitrary time in the past.

pr\_instr contains the machine instruction to which the lwp's program counter refers. The amount of data retrieved from the process is machine-dependent. On SPARC based machines, it is a 32-bit word. On IA based machines, it is a single byte. In general, the size is that of the machine's smallest instruction. If PR\_PCINVAL is set, pr\_instr is undefined; this occurs whenever the lwp is not stopped or when the program counter refers to an invalid virtual address.

pr\_reg is an array holding the contents of a stopped lwp's general registers. SPARC On SPARC-based machines, the predefined constants R\_G0 ... R\_G7, R\_O0 ... R\_O7, R\_L0 ...

Last modified 11 Aug 1999 SunOS 5.8 SunOS 5.8 339

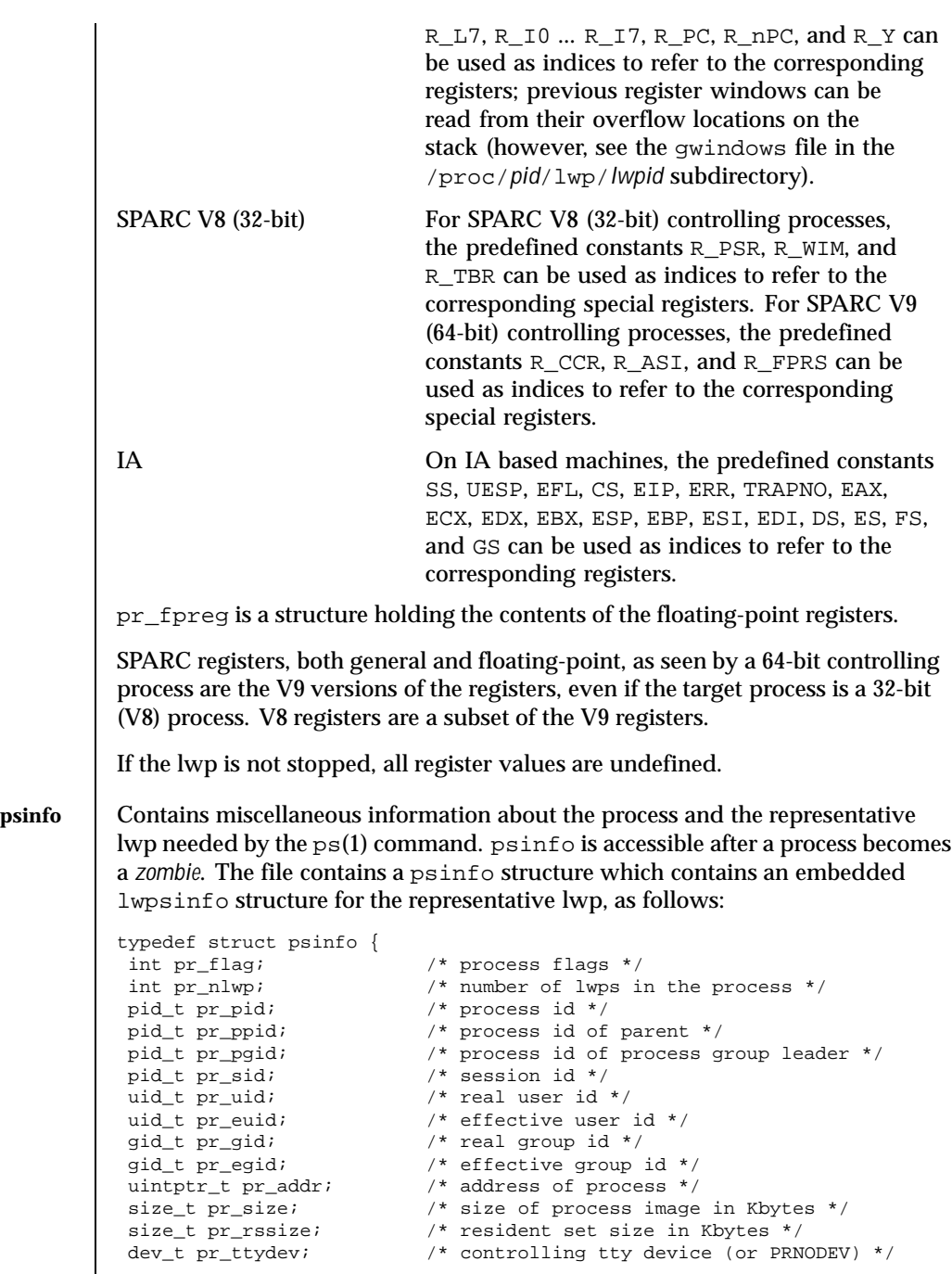

```
ushort_t pr_pctcpu; /* % of recent cpu time used by all lwps */
 ushort_t pr_pctmem; /* % of system memory used by process */
timestruc_t pr_start; /* process start time, from the epoch */
 timestruc_t pr_time; /* cpu time for this process */
 timestruc_t pr_ctime; /* cpu time for reaped children */
 char pr_fname[PRFNSZ]; /* name of exec'ed file */
char pr_psargs[PRARGSZ]; /* initial characters of arg list */
 int pr_wstat; /* if zombie, the wait() status */
 int pr_argc; /* initial argument count */
 uintptr_t pr_argv; /* address of initial argument vector */
 uintptr_t pr_envp; /* address of initial environment vector */
 char pr_dmodel; /* data model of the process */
 lwpsinfo_t pr_lwp; /* information for representative lwp */
} psinfo_t;
```
Some of the entries in psinfo, such as  $pr_f1$  and  $pr_g$  and  $pr_g$  refer to internal kernel data structures and should not be expected to retain their meanings across different versions of the operating system.

pr\_pctcpu and pr\_pctmem are 16-bit binary fractions in the range 0.0 to 1.0 with the binary point to the right of the high-order bit  $(1.0 == 0x8000)$ . pr\_pctcpu is the summation over all lwps in the process.

pr\_lwp contains the ps(1) information for the representative lwp. If the process is a *zombie*, pr\_nlwp and pr\_lwp.pr\_lwpid are zero and the other fields of pr\_lwp are undefined:

```
typedef struct lwpsinfo {
                       % lwp flags */<br>/* lwp id */
id_t pr_lwpid;<br>uintptr_t pr_addr;
 uintptr_t pr_addr; /* internal address of lwp */
 uintptr_t pr_wchan; /* wait addr for sleeping lwp */
 char pr_stype; /* synchronization event type */
 char pr_state; /* numeric lwp state */
 char pr_sname; /* printable character for pr_state */
 char pr_nice; \frac{1}{2} /* nice for cpu usage */
 short pr_syscall; /* system call number (if in syscall) */
 char pr_oldpri; /* pre-SVR4, low value is high priority */
 char pr_cpu; /* pre-SVR4, cpu usage for scheduling */
 int pr_pri; /* priority, high value = high priority */
 ushort_t pr_pctcpu; /* % of recent cpu time used by this lwp */
 timestruc_t pr_start; /* lwp start time, from the epoch */
 timestruc_t pr_time; /* cpu time for this lwp */
 char pr_clname[PRCLSZ]; /* scheduling class name */
 char pr_name[PRFNSZ]; /* name of system lwp */
processorid_t pr_onpro; /* processor which last ran this lwp */
processorid_t pr_bindpro; /* processor to which lwp is bound */
psetid_t pr_bindpset; /* processor set to which lwp is bound */
} lwpsinfo_t;
```
Some of the entries in lwpsinfo, such as pr\_flag, pr\_addr, pr\_wchan, pr\_stype, pr\_state, and pr\_name, refer to internal kernel data structures

Last modified 11 Aug 1999 SunOS 5.8 341

and should not be expected to retain their meanings across different versions of the operating system. pr\_pctcpu is a 16-bit binary fraction, as described above. It represents the CPU time used by the specific lwp. On a multi-processor machine, the maximum value is 1/N, where N is the number of CPUs. **cred** Contains a description of the credentials associated with the process: typedef struct prcred { uid\_t pr\_euid;  $\qquad$  /\* effective user id \*/ uid\_t pr\_ruid; /\* real user id \*/ uid\_t pr\_suid; <br>  $\qquad$  /\* saved user id (from exec) \*/ <br> gid\_t pr\_egid; <br> /\* effective group id \*/ gid\_t pr\_egid; /\* effective group id \*/ gid\_t pr\_rgid; /\* real group id \*/ gid\_t pr\_sgid; /\* saved group id (from exec) \*/ int pr\_ngroups; /\* number of supplementary groups \*/ gid\_t pr\_groups[1]; /\* array of supplementary groups \*/ } prcred\_t; The array of associated supplementary groups in pr\_groups is of variable length; the cred file contains all of the supplementary groups. pr\_ngroups indicates the number of supplementary groups. (See also the PCSCRED control operation.) sigact | Contains an array of sigaction structures describing the current dispositions of all signals associated with the traced process (see sigaction(2)). Signal numbers are displaced by 1 from array indices, so that the action for signal number *n* appears in position *n*-1 of the array. **auxy** Contains the initial values of the process's aux vector in an array of  $\alpha$ uxv<sub>t</sub> structures (see  $\langle sys/auxv. h \rangle$ ). The values are those that were passed by the operating system as startup information to the dynamic linker. **ldt** This file exists only on IA based machines. It is non-empty only if the process has established a local descriptor table (LDT). If non-empty, the file contains the array of currently active LDT entries in an array of elements of type struct ssd, defined in <sys/sysi86.h>, one element for each active LDT entry. **map** Contains information about the virtual address map of the process. The file contains an array of prmap structures, each of which describes a contiguous virtual address region in the address space of the traced process: typedef struct prmap { uintptr\_tpr\_vaddr; /\* virtual address of mapping \*/ size\_t pr\_size;  $\frac{1}{2}$  /\* size of mapping in bytes \*/ char pr\_mapname[PRMAPSZ]; /\* name in /proc/pid/object \*/ offset\_t pr\_offset; /\* offset into mapped object, if any \*/ int pr\_mflags;<br>int pr\_pagesize;<br> /\* pagesize for this mapping in byte  $i^*$  pagesize for this mapping in bytes \*/

int pr\_shmid; /\* SysV shared memory identifier \*/ } prmap\_t; pr\_vaddr is the virtual address of the mapping within the traced process and pr  $size$  is its size in bytes. pr\_mapname, if it does not contain a null string, contains the name of a file in the object directory (see below) that can be opened read-only to obtain a file descriptor for the mapped file associated with the mapping. This enables a debugger to find object file symbol tables without having to know the real path names of the executable file and shared libraries of the process. pr\_offset is the 64-bit offset within the mapped file (if any) to which the virtual address is mapped. pr\_mflags is a bit-mask of protection and attribute flags: MA\_READ mapping is readable by the traced process. MA\_WRITE mapping is writable by the traced process. MA EXEC mapping is executable by the traced process. MA\_SHARED mapping changes are shared by the mapped object. MA\_ISM mapping is intimate shared memory (shared MMU resources). A contiguous area of the address space having the same underlying mapped object may appear as multiple mappings due to varying read, write, and execute attributes. The underlying mapped object does not change over the range of a single mapping. An  $I/O$  operation to a mapping marked MA SHARED fails if applied at a virtual address not corresponding to a valid page in the underlying mapped object. A write to a MA\_SHARED mapping that is not marked MA\_WRITE fails. Reads and writes to private mappings always succeed. Reads and writes to unmapped addresses fail. pr\_pagesize is the page size for the mapping, currently always the system pagesize. pr\_shmid is the shared memory identifier, if any, for the mapping. Its value is −1 if the mapping is not System V shared memory. See shmget(2). **rmap** Contains information about the reserved address ranges of the process. The file contains an array of prmap structures, as defined above for the map file. Each structure describes a contiguous virtual address region in the address space of the traced process that is reserved by the system in the sense that an mmap(2) system call that does not specify MAP\_FIXED will not use any part of it for the new mapping. Examples of such reservations include the address ranges reserved for the process stack and the individual thread stacks of a multi-threaded process.

Last modified 11 Aug 1999 SunOS 5.8 SunOS 5.8 343

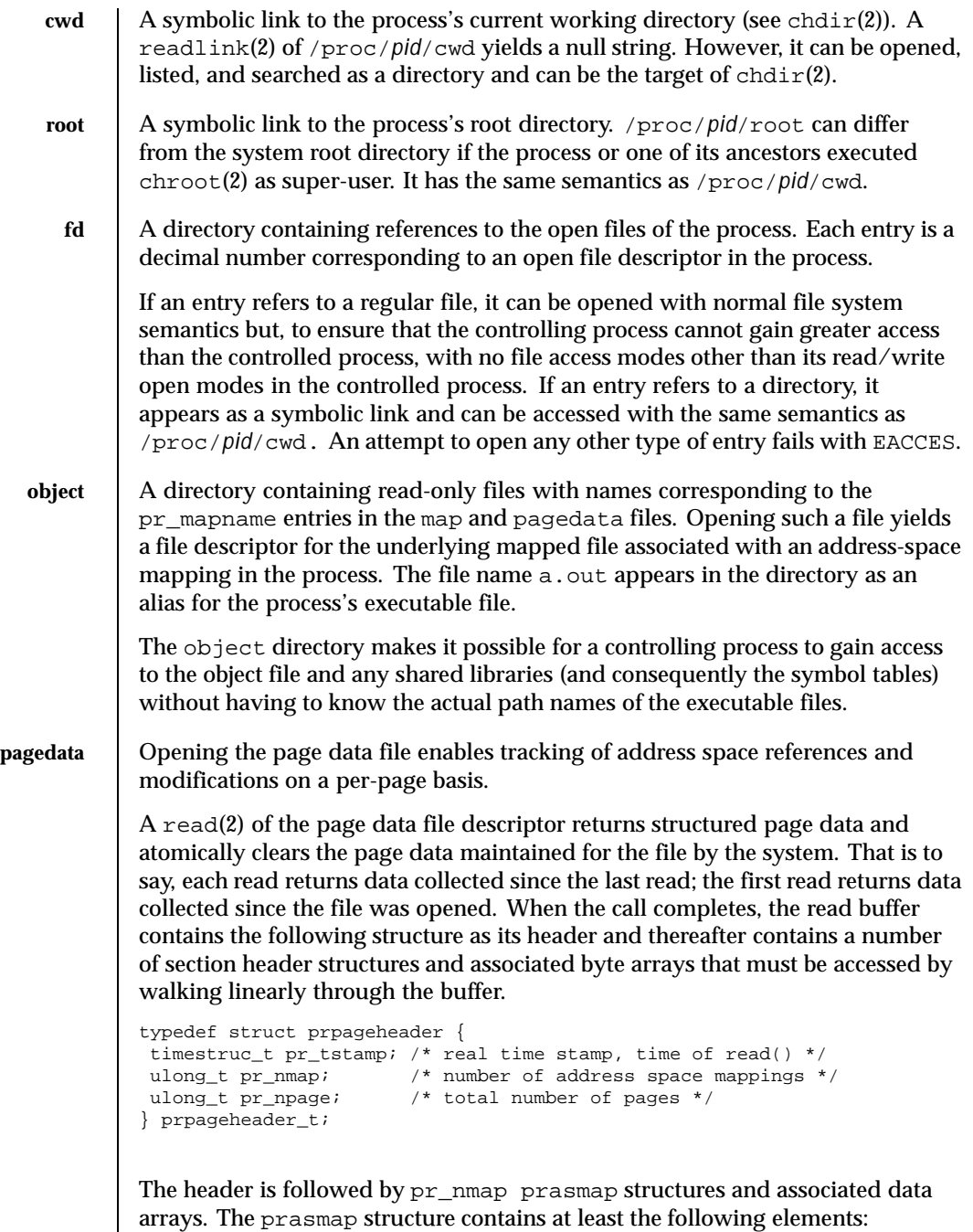

```
typedef struct prasmap {
           uintptr_t pr_vaddr; /* virtual address of mapping */
           ulong_t pr_npage; /* number of pages in mapping */
          char pr_mapname[PRMAPSZ]; /* name in /proc/pid/object */
           offset_t pr_offset; /* offset into mapped object, if any */
           int pr_mflags; /* protection and attribute flags */
           int pr_pagesize; /* pagesize for this mapping in bytes */
           int pr_shmid; /* SysV shared memory identifier */
         } prasmap_t;
         Each section header is followed by pr npage bytes, one byte for each page in the
         mapping, plus 0-7 null bytes at the end so that the next prasmap structure begins
         on an eight-byte aligned boundary. Each data byte may contain these flags:
         PG_REFERENCED page has been referenced.
         PG_MODIFIED page has been modified.
         If the read buffer is not large enough to contain all of the page data, the read
         fails with E2BIG and the page data is not cleared. The required size of the read
         buffer can be determined through fstat(2). Application of lseek(2) to the
         page data file descriptor is ineffective; every read starts from the beginning of
         the file. Closing the page data file descriptor terminates the system overhead
         associated with collecting the data.
         More than one page data file descriptor for the same process can be opened, up
         to a system-imposed limit per traced process. A read of one does not affect the
          data being collected by the system for the others. An open of the page data file
         will fail with ENOMEM if the system-imposed limit would be exceeded.
watch Contains an array of prwatch structures, one for each watched area established
         by the PCWATCH control operation. See PCWATCH for details.
usage Contains process usage information described by a prusage structure which
         contains at least the following fields:
          typedef struct prusage {
          id_tpr_lwpid; /* lwp id. 0: process or defunct */
          int pr_count; /* number of contributing lwps */
          timestruc_t pr_tstamp; /* real time stamp, time of read() */
          timestruc_t pr_create; /* process/lwp creation time stamp */<br>timestruc_t pr_term; /* process/lwp termination time stamp
           timestruc_t pr_term; /* process/lwp termination time stamp */
           timestruc_t pr_rtime; /* total lwp real (elapsed) time */
          timestruc_t pr_utime; /* user level CPU time */
          timestruc_t pr_stime; /* system call CPU time */
          timestruc_t pr_ttime; /* other system trap CPU time */
          timestruc_t pr_tftime; /* text page fault sleep time */
          timestruc_t pr_dftime; /* data page fault sleep time */
          timestruc_t pr_kftime; /* kernel page fault sleep time */
                                   /* user lock wait sleep time */
```
Last modified 11 Aug 1999 SunOS 5.8 SunOS 5.8 345

/\* wait-cpu (latency) time \*/

timestruc\_t pr\_slptime; /\* all other sleep time \*/<br>timestruc t pr wtime; /\* wait-cpu (latency) time

```
timestruc_t pr_stoptime; /* stopped time */
             ulong_t pr_minf; /* minor page faults */
             ulong_t pr_majf; /* major page faults */
           ulong_t pr_nswap;<br>ulong_t pr_inblk;<br>...
             ulong_t pr_inblk; /* input blocks */
             ulong_t pr_oublk; \frac{1}{2} /* output blocks */
             ulong_t pr_msnd; \frac{1}{2} /* messages sent */
             ulong_t pr_mrcv; /* messages received */
             ulong_t pr_sigs; /* signals received */
            ulong_t pr_viso;<br>ulong_t pr_vctx; /* voluntary context switches */<br>ulong_t pr_ictx; /* involuntary context switches
             ulong_t pr_ictx; /* involuntary context switches */
             ulong_t pr_sysc; /* system calls */
            ulong_t pr_sysc; <br>ulong_t pr_ioch; <br>/* chars read and written */
           } prusage_t;
           If microstate accounting has not been enabled for the process (see the
           PR_MSACCT flag for the PCSET operation, below), the usage file contains only
           an estimate of times spent in the various states. The usage file is accessible after
           a process becomes a zombie.
lstatus | Contains a prheader structure followed by an array of lwpstatus structures,
           one for each lwp in the process (see also /proc/pid/lwp/lwpid/lwpstatus,
           below). The prheader structure describes the number and size of the array
           entries that follow.
           typedef struct prheader {
            long pr_nent; \frac{1}{2} /* number of entries */
            size_t pr_entsize; \prime* size of each entry, in bytes */
           } prheader_t;
           The lwpstatus structure may grow by the addition of elements at the end in
           future releases of the system. Programs must use pr_entsize in the file header
           to index through the array. These comments apply to all /proc files that include
           a prheader structure (lpsinfo and lusage, below).
lpsinfo | Contains a prheader structure followed by an array of lwpsinfo structures,
           one for each lwp in the process. (See also /proc/pid/lwp/lwpid/lwpsinfo,
           below.)
lusage Contains a prheader structure followed by an array of prusage structures,
           one for each lwp in the process plus an additional element at the beginning that
           contains the summation over all defunct lwps (lwps that once existed but no
           longer exist in the process). Excluding the pr_lwpid, pr_tstamp, pr_create,
           and pr_term entries, the entry-by-entry summation over all these structures is
           the definition of the process usage information obtained from the usage file.
           (See also /proc/pid/lwp/lwpid/lwpusage, below.)
```
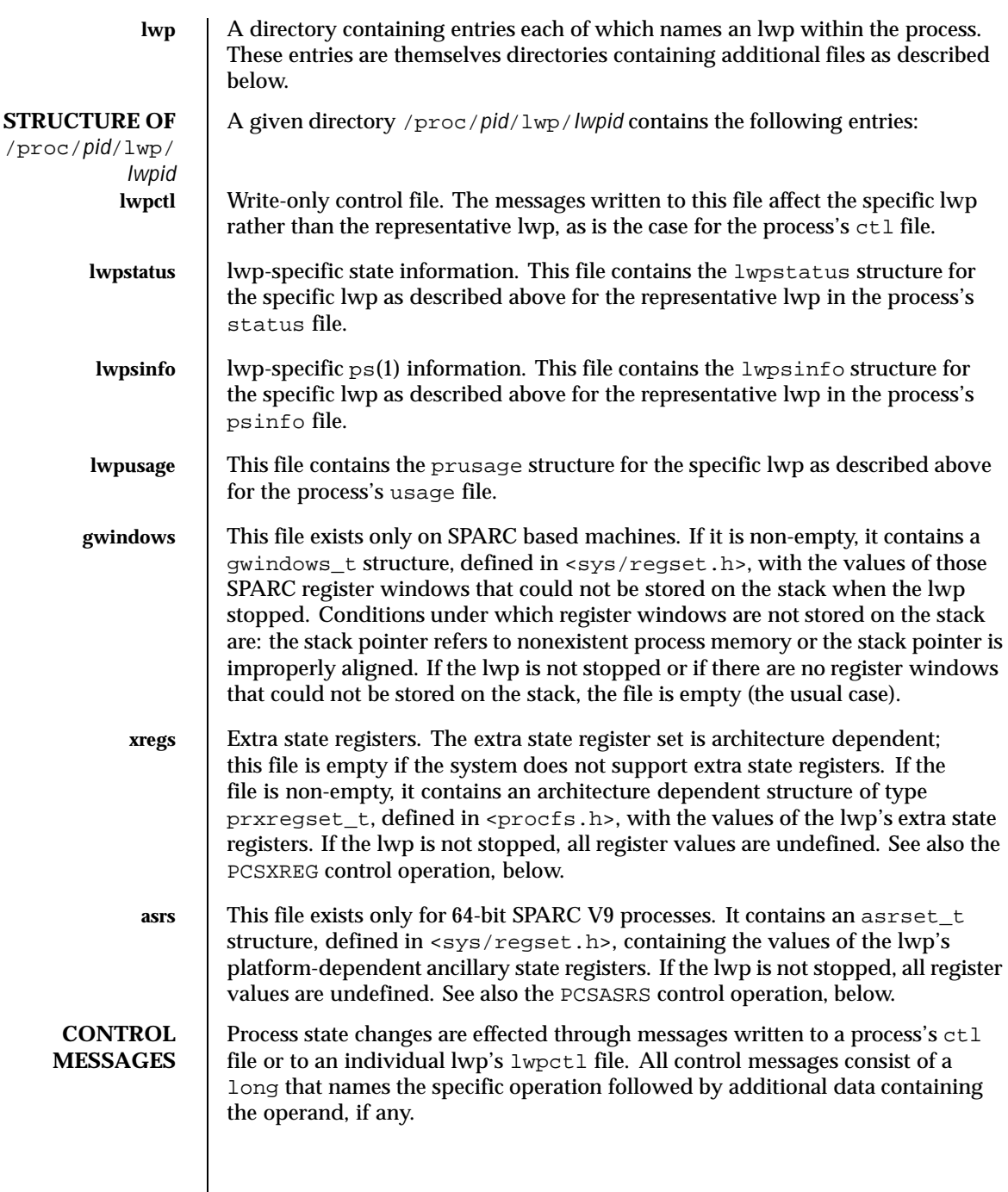

Last modified 11 Aug 1999 SunOS 5.8 SunOS 5.8

Multiple control messages may be combined in a single  $write(2)$  (or  $write(2)$ ) to a control file, but no partial writes are permitted. That is, each control message, operation code plus operand, if any, must be presented in its entirety to the  $w$ rite(2) and not in pieces over several system calls. If a control operation fails, no subsequent operations contained in the same  $write(2)$  are attempted.

Descriptions of the allowable control messages follow. In all cases, writing a message to a control file for a process or lwp that has terminated elicits the error ENOENT.

## **PCSTOP PCDSTOP PCWSTOP PCTWSTOP**

When applied to the process control file, PCSTOP directs all lwps to stop and waits for them to stop, PCDSTOP directs all lwps to stop without waiting for them to stop, and PCWSTOP simply waits for all lwps to stop. When applied to an lwp control file, PCSTOP directs the specific lwp to stop and waits until it has stopped, PCDSTOP directs the specific lwp to stop without waiting for it to stop, and PCWSTOP simply waits for the specific lwp to stop. When applied to an lwp control file, PCSTOP and PCWSTOP complete when the lwp stops on an event of interest, immediately if already so stopped; when applied to the process control file, they complete when every lwp has stopped either on an event of interest or on a PR\_SUSPENDED stop.

PCTWSTOP is identical to PCWSTOP except that it enables the operation to time out, to avoid waiting forever for a process or lwp that may never stop on an event of interest. PCTWSTOP takes a long operand specifying a number of milliseconds; the wait will terminate successfully after the specified number of milliseconds even if the process or lwp has not stopped; a timeout value of zero makes the operation identical to PCWSTOP.

An "event of interest" is either a PR\_REQUESTED stop or a stop that has been specified in the process's tracing flags (set by PCSTRACE, PCSFAULT, PCSENTRY, and PCSEXIT). PR\_JOBCONTROL and PR\_SUSPENDED stops are specifically not events of interest. (An lwp may stop twice due to a stop signal, first showing PR\_SIGNALLED if the signal is traced and again showing PR\_JOBCONTROL if the lwp is set running without clearing the signal.) If PCSTOP or PCDSTOP is applied to an lwp that is stopped, but not on an event of interest, the stop directive takes effect when the lwp is restarted by the competing mechanism. At that time, the lwp enters a PR\_REQUESTED stop before executing any user-level code.

A write of a control message that blocks is interruptible by a signal so that, for example, an alarm(2) can be set to avoid waiting forever for a process or lwp that may never stop on an event of interest. If PCSTOP is interrupted, the lwp stop directives remain in effect even though the write(2) returns an error. (Use of PCTWSTOP with a non-zero timeout is recommended over PCWSTOP with an alarm(2).)

A system process (indicated by the PR\_ISSYS flag) never executes at user level, has no user-level address space visible through /proc, and cannot be stopped.

Applying one of these operations to a system process or any of its lwps elicits the error EBUSY.

- **PCRUN** Make an lwp runnable again after a stop. This operation takes a long operand containing zero or more of the following flags:
	- PRCSIG clears the current signal, if any (see PCCSIG).
	- PRCFAULT clears the current fault, if any (see PCCFAULT).
	- PRSTEP directs the lwp to execute a single machine instruction. On completion of the instruction, a trace trap occurs. If FLTTRACE is being traced, the lwp stops; otherwise, it is sent SIGTRAP. If SIGTRAP is being traced and is not blocked, the lwp stops. When the lwp stops on an event of interest, the single-step directive is cancelled, even if the stop occurs before the instruction is executed. This operation requires hardware and operating system support and may not be implemented on all processors. It is implemented on SPARC and IA based machines.
	- PRSABORT is meaningful only if the lwp is in a PR\_SYSENTRY stop or is marked PR\_ASLEEP; it instructs the lwp to abort execution of the system call (see PCSENTRY and PCSEXIT).
	- PRSTOP directs the lwp to stop again as soon as possible after resuming execution (see PCDSTOP). In particular, if the lwp is stopped on PR\_SIGNALLED or PR\_FAULTED, the next stop will show PR\_REQUESTED, no other stop will have intervened, and the lwp will not have executed any user-level code.

When applied to an lwp control file, PCRUN clears any outstanding directed-stop request and makes the specific lwp runnable. The operation fails with EBUSY if the specific lwp is not stopped on an event of interest or has not been directed to stop or if the agent lwp exists and this is not the agent lwp (see PCAGENT).

When applied to the process control file, a representative lwp is chosen for the operation as described for /proc/*pid*/status. The operation fails with EBUSY if the representative lwp is not stopped on an event of interest or has not been directed to stop or if the agent lwp exists. If PRSTEP or PRSTOP was requested, the representative lwp is made runnable and its outstanding directed-stop request is cleared; otherwise all outstanding directed-stop requests are cleared and, if it was stopped on an event of interest, the representative lwp is marked PR\_REQUESTED. If, as a consequence, all lwps are in the PR\_REQUESTED or PR\_SUSPENDED stop state, all lwps showing PR\_REQUESTED are made runnable.

Last modified 11 Aug 1999 SunOS 5.8 SunOS 5.8 349

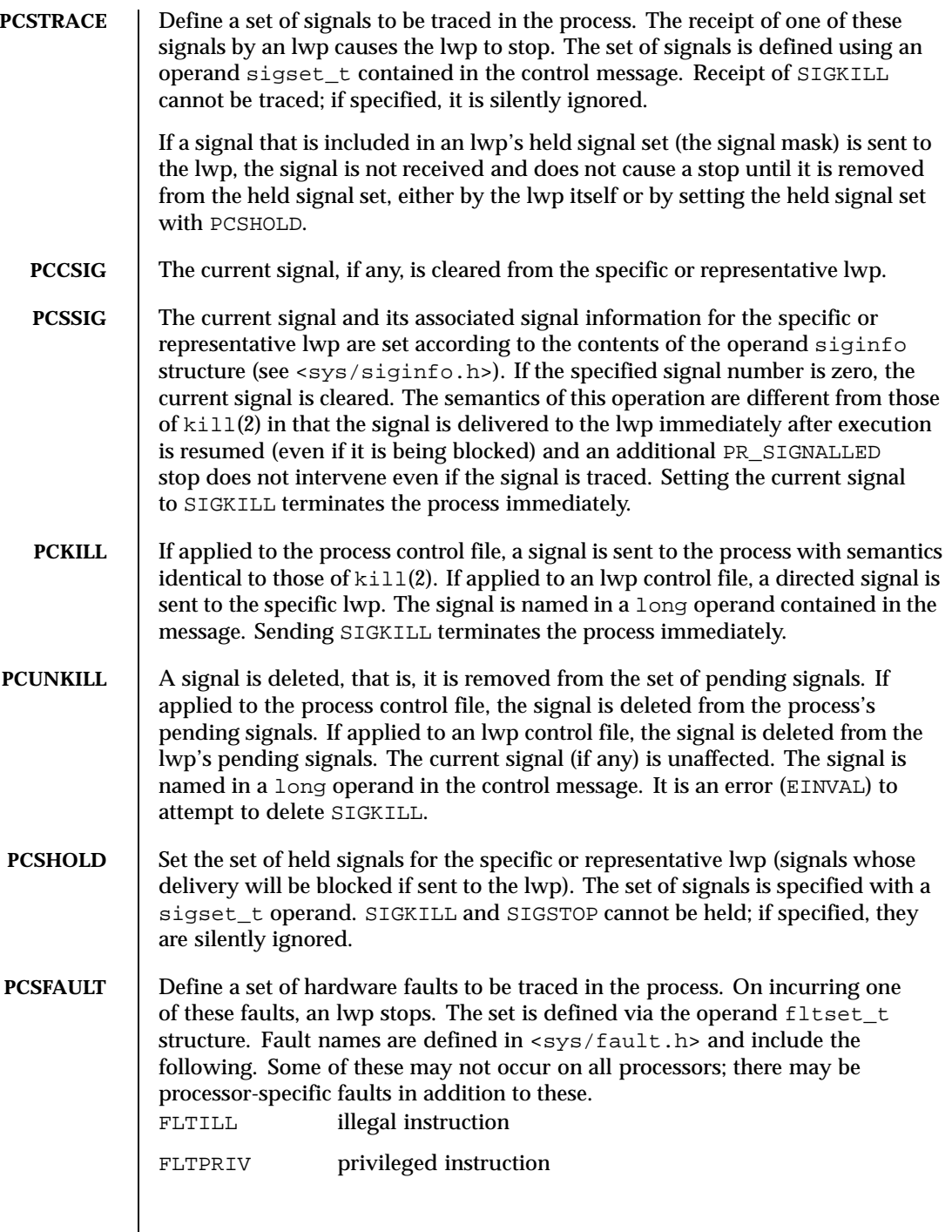

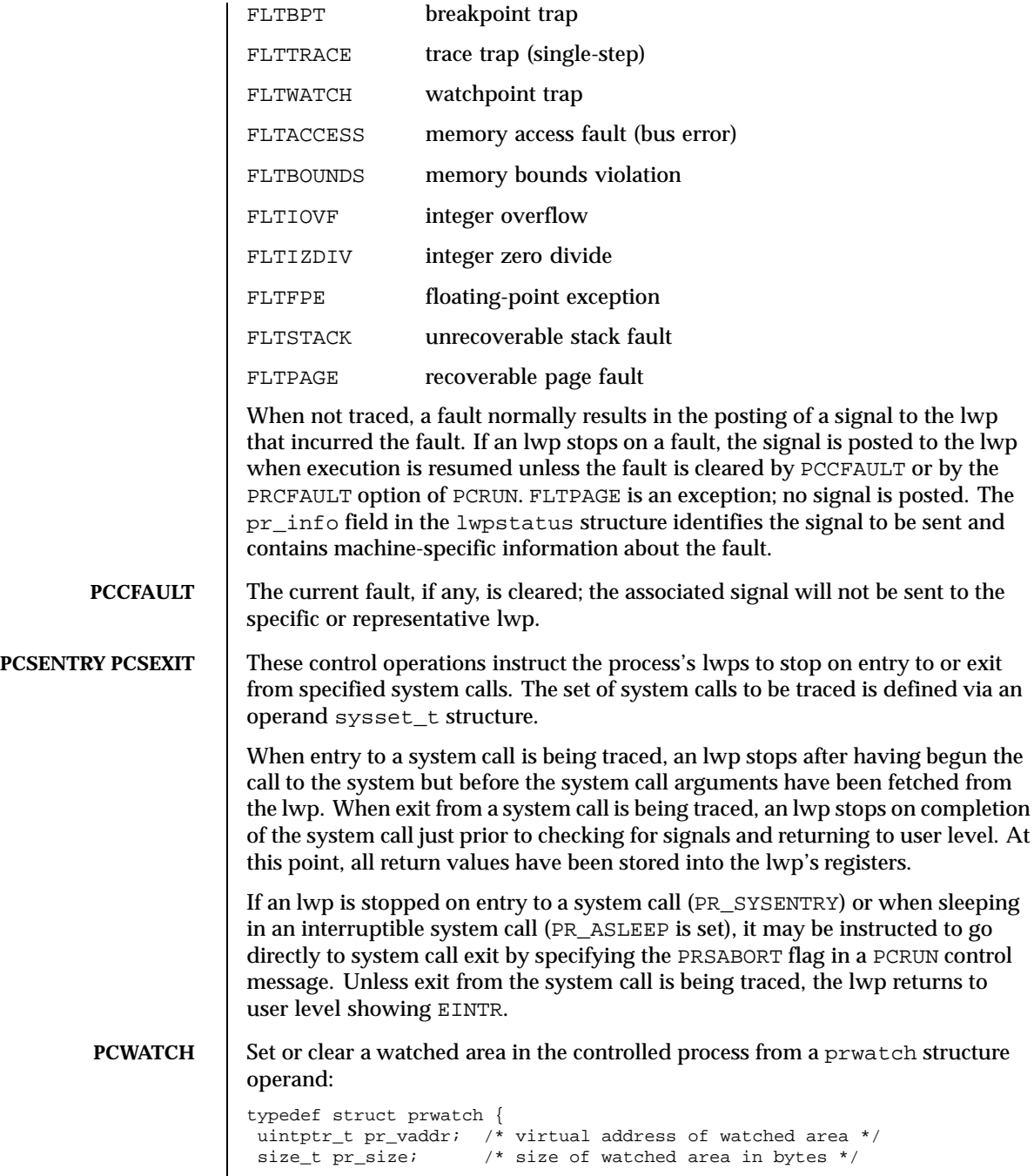

Last modified 11 Aug 1999 SunOS 5.8 SunOS 5.8

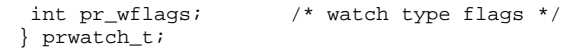

pr\_vaddr specifies the virtual address of an area of memory to be watched in the controlled process.  $pr\_size$  specifies the size of the area, in bytes. pr\_wflags specifies the type of memory access to be monitored as a bit-mask of the following flags:<br> $H \sim P F \sim P$ 

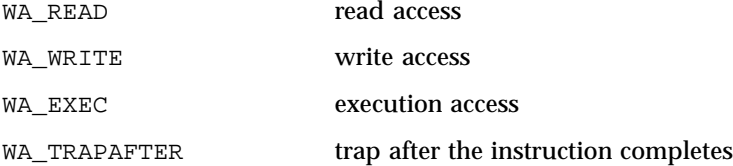

If  $pr_wf$  lags is non-empty, a watched area is established for the virtual address range specified by pr\_vaddr and pr\_size. If pr\_wflags is empty, any previously-established watched area starting at the specified virtual address is cleared; pr\_size is ignored.

A watchpoint is triggered when an lwp in the traced process makes a memory reference that covers at least one byte of a watched area and the memory reference is as specified in  $pr_wf \text{lags}$ . When an lwp triggers a watchpoint, it incurs a watchpoint trap. If FLTWATCH is being traced, the lwp stops; otherwise, it is sent a SIGTRAP signal; if SIGTRAP is being traced and is not blocked, the lwp stops.

The watchpoint trap occurs before the instruction completes unless WA\_TRAPAFTER was specified, in which case it occurs after the instruction completes. If it occurs before completion, the memory is not modified. If it occurs after completion, the memory is modified (if the access is a write access).

pr\_info in the lwpstatus structure contains information pertinent to the watchpoint trap. In particular, the si\_addr field contains the virtual address of the memory reference that triggered the watchpoint, and the si\_code field contains one of TRAP\_RWATCH, TRAP\_WWATCH, or TRAP\_XWATCH, indicating read, write, or execute access, respectively. The si\_trapafter field is zero unless WA\_TRAPAFTER is in effect for this watched area; non-zero indicates that the current instruction is not the instruction that incurred the watchpoint trap. The  $\sin p c$  field contains the virtual address of the instruction that incurred the trap.

A watchpoint trap may be triggered while executing a system call that makes reference to the traced process's memory. The lwp that is executing the system call incurs the watchpoint trap while still in the system call. If it stops as a result, the lwpstatus structure contains the system call number and its arguments. If the lwp does not stop, or if it is set running again without clearing the signal or

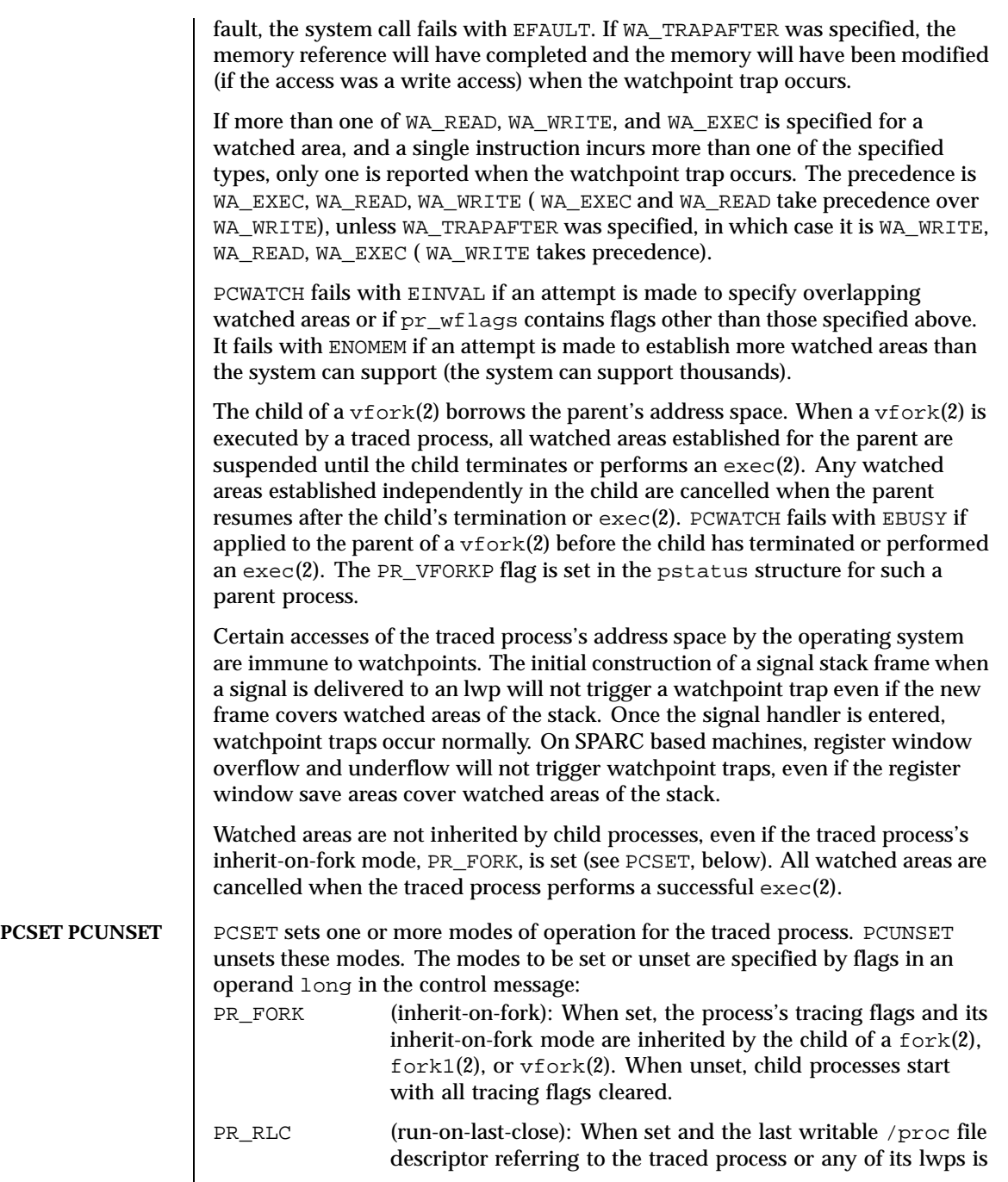

Last modified 11 Aug 1999 SunOS 5.8 SunOS 5.8

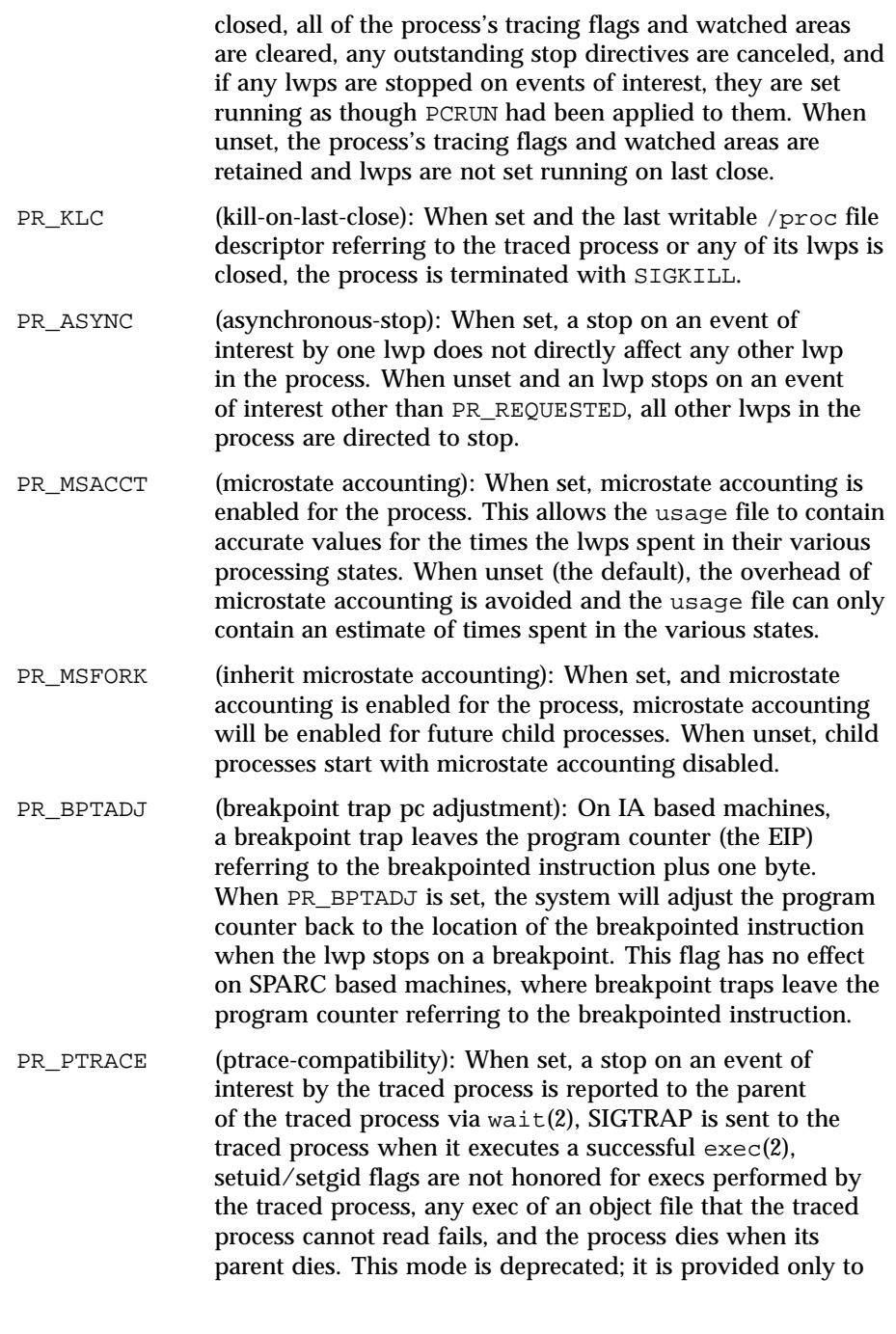

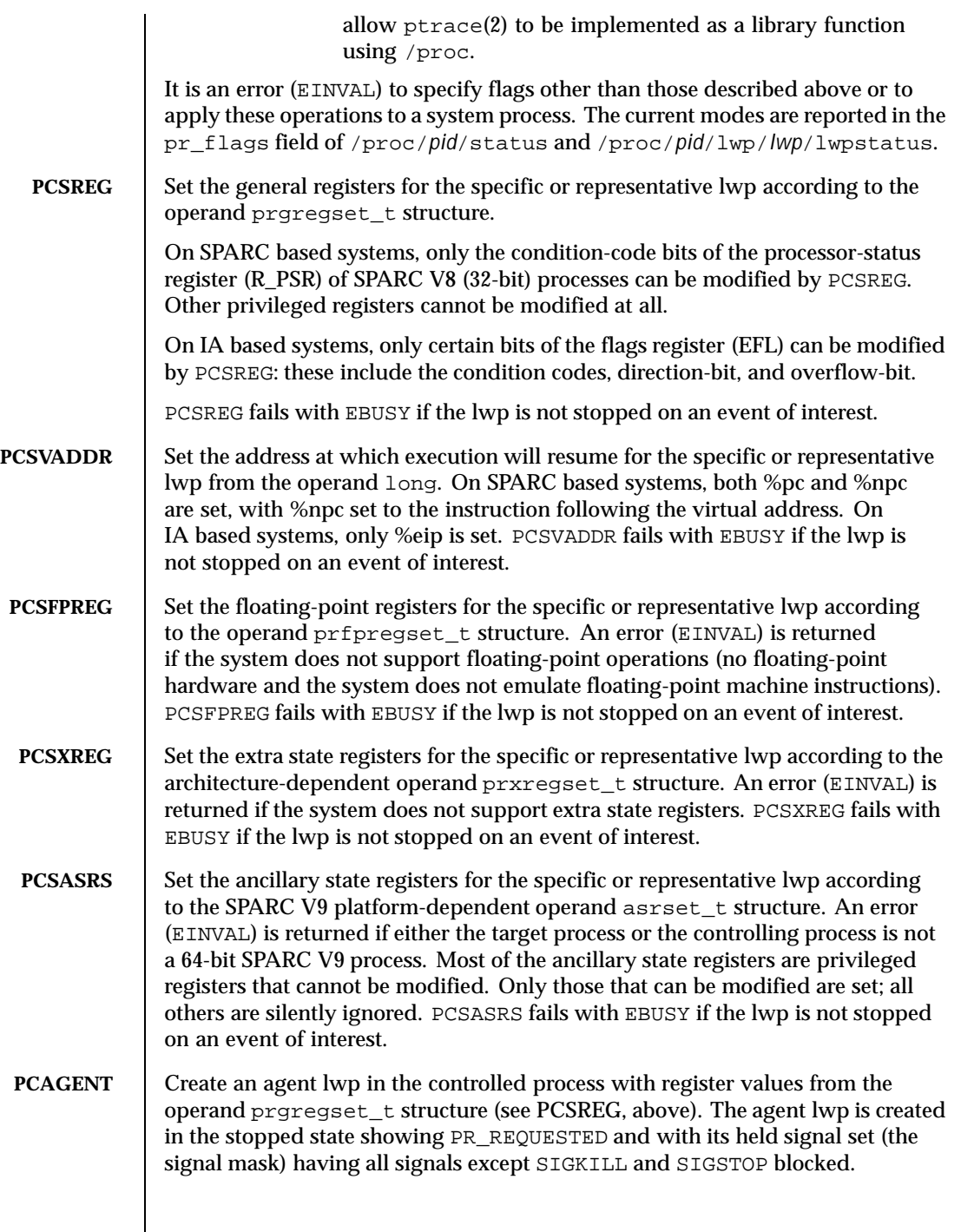

Last modified 11 Aug 1999 SunOS 5.8 SunOS 5.8

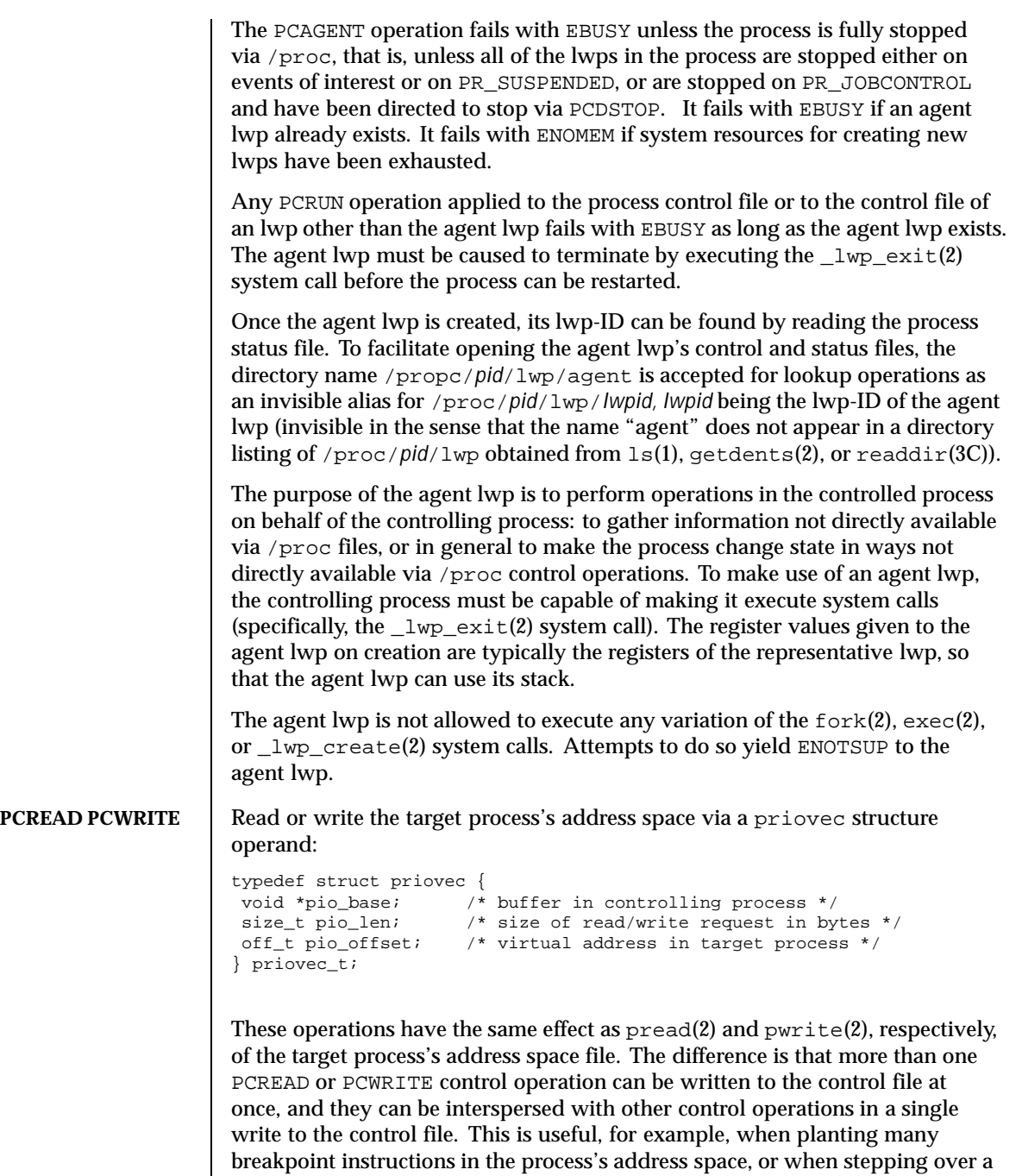

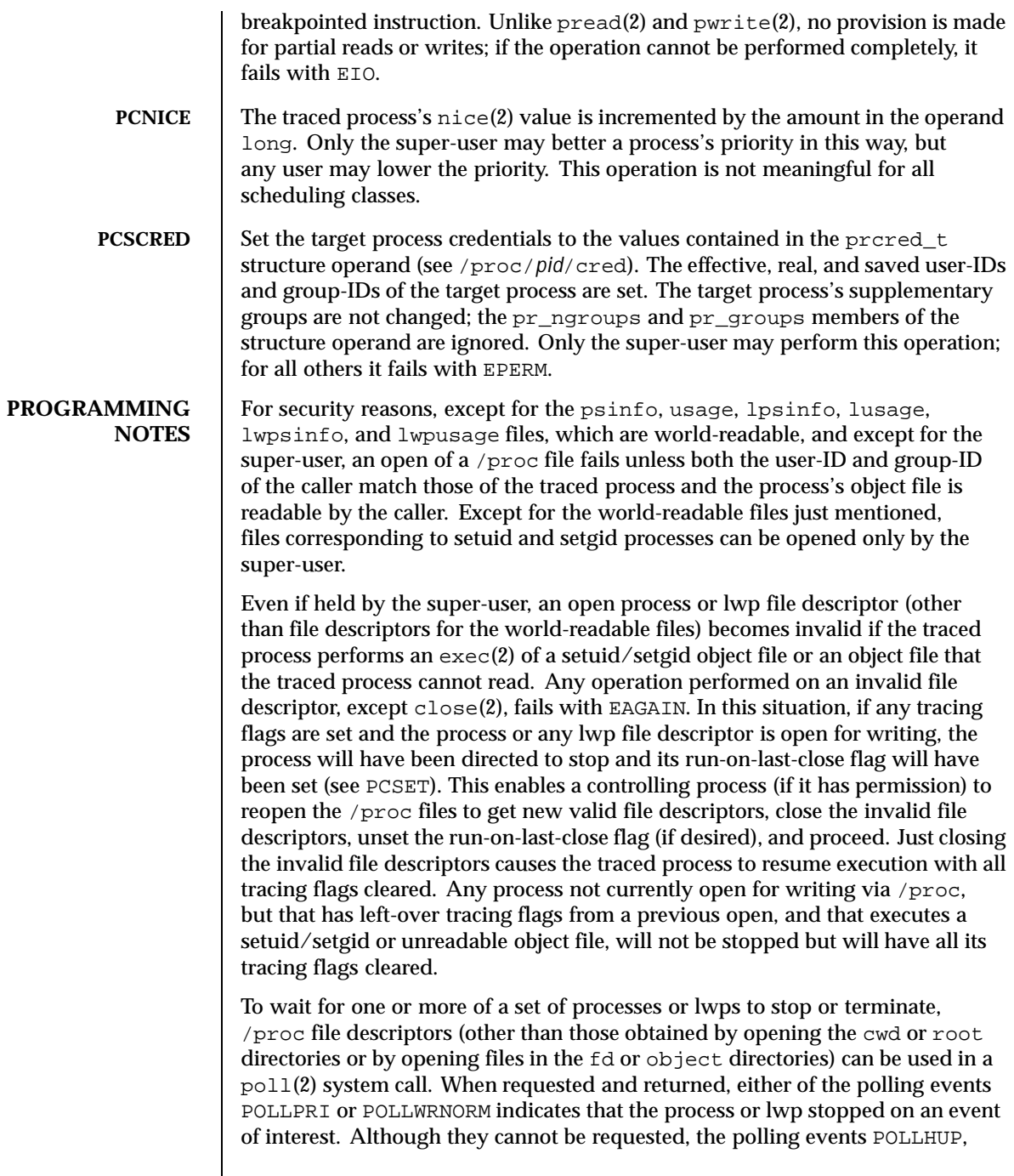

Last modified 11 Aug 1999 SunOS 5.8 357

POLLERR, and POLLNVAL may be returned. POLLHUP indicates that the process or lwp has terminated. POLLERR indicates that the file descriptor has become invalid. POLLNVAL is returned immediately if POLLPRI or POLLWRNORM is requested on a file descriptor referring to a system process (see PCSTOP). The requested events may be empty to wait simply for termination.

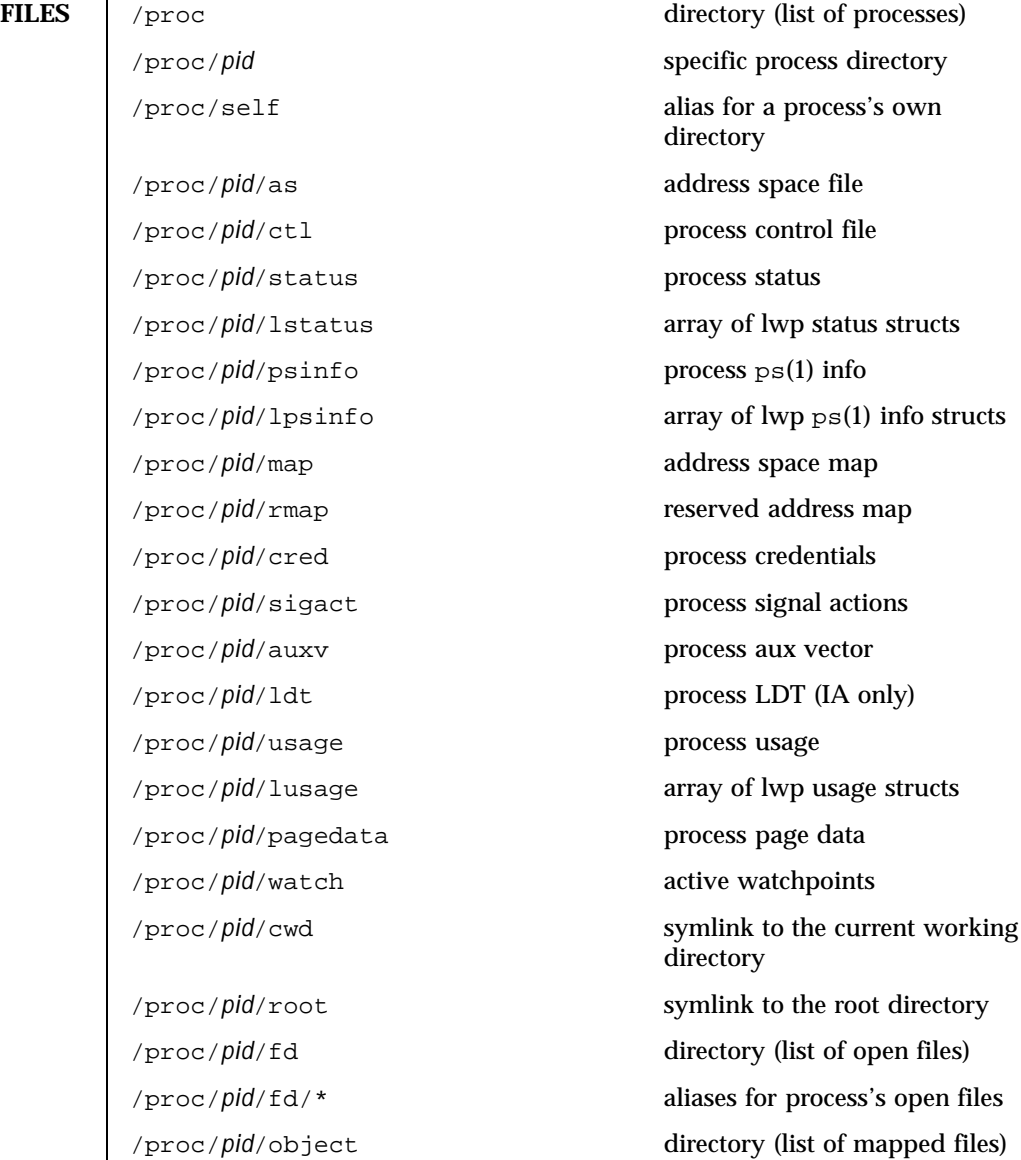

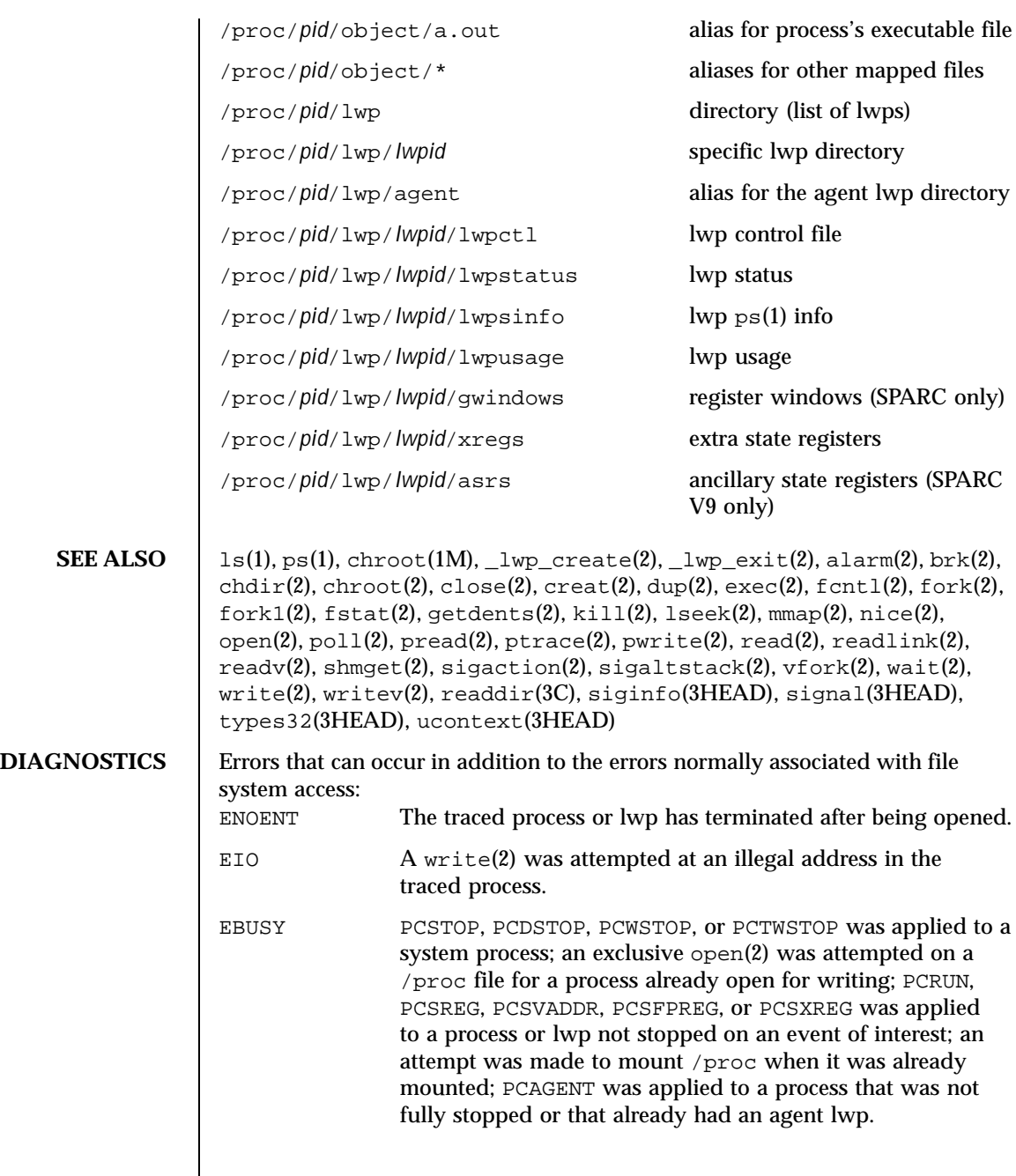

Last modified 11 Aug 1999 SunOS 5.8 359

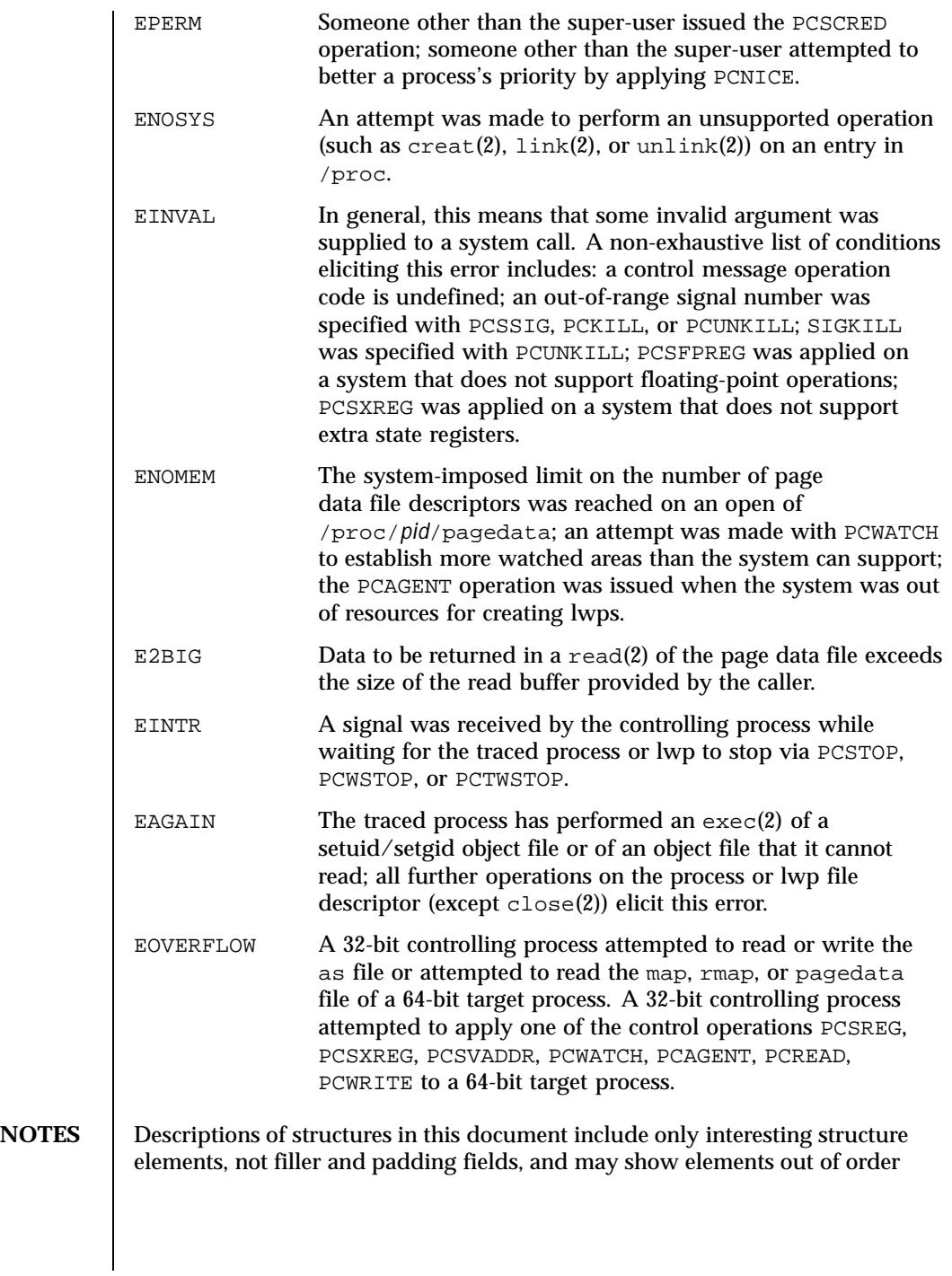
for descriptive clarity. The actual structure definitions are contained in <procfs.h>.

**BUGS** Because the old ioctl(2)-based version of /proc is currently supported for binary compatibility with old applications, the top-level directory for a process, /proc/*pid*, is not world-readable, but it is world-searchable. Thus, anyone can open /proc/*pid*/psinfo even though ls(1) applied to /proc/*pid* will fail for anyone but the owner or the super-user. Support for the old ioctl(2)-based version of /proc will be dropped in a future release, at which time the top-level directory for a process will be made world-readable.

> On SPARC based machines, the types gregset\_t and fpregset\_t defined in <sys/regset.h> are similar to but not the same as the types prgregset\_t and prfpregset\_t defined in <procfs.h>.

Last modified 11 Aug 1999 SunOS 5.8 361

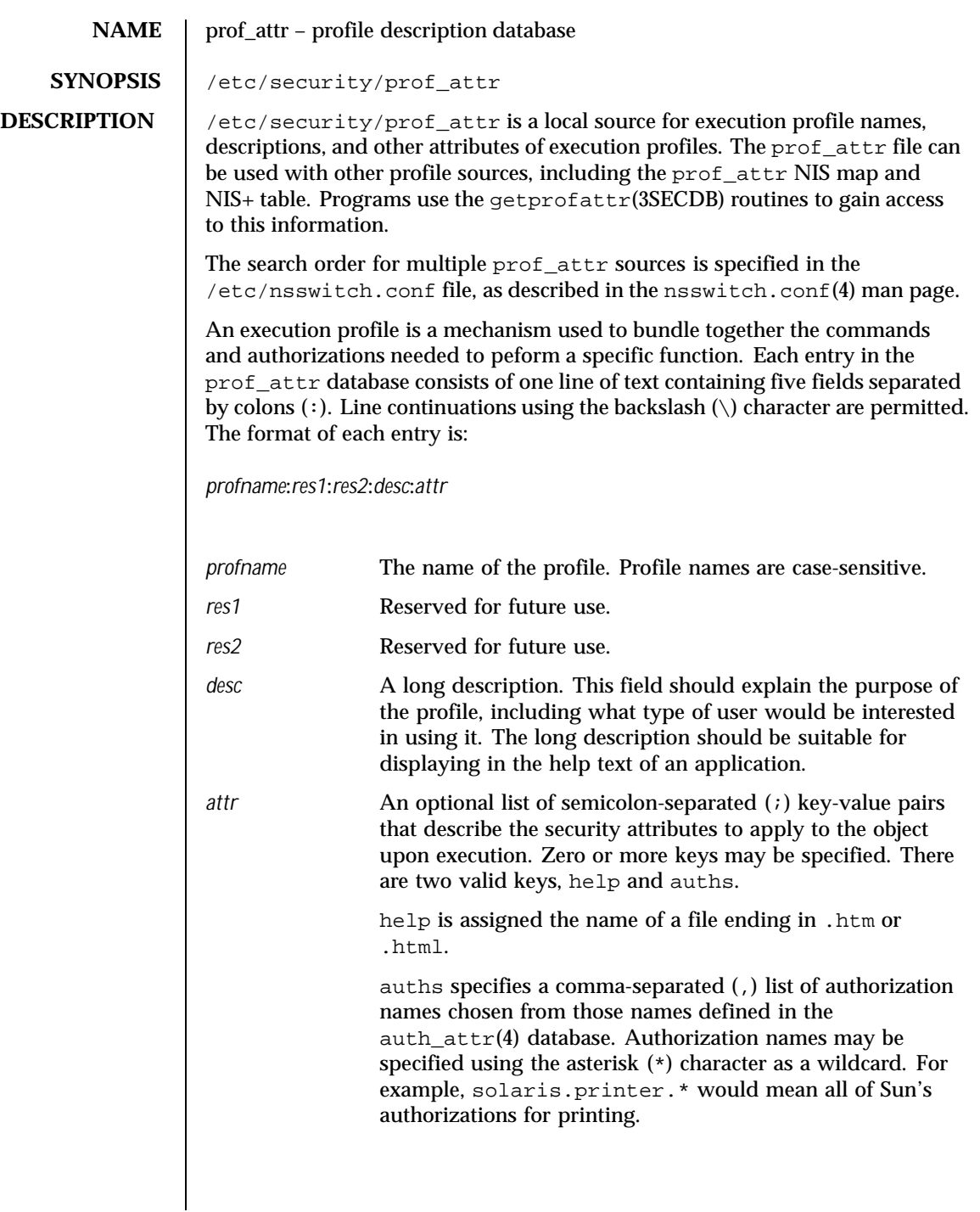

362 SunOS 5.8 Last modified 26 Oct 1999

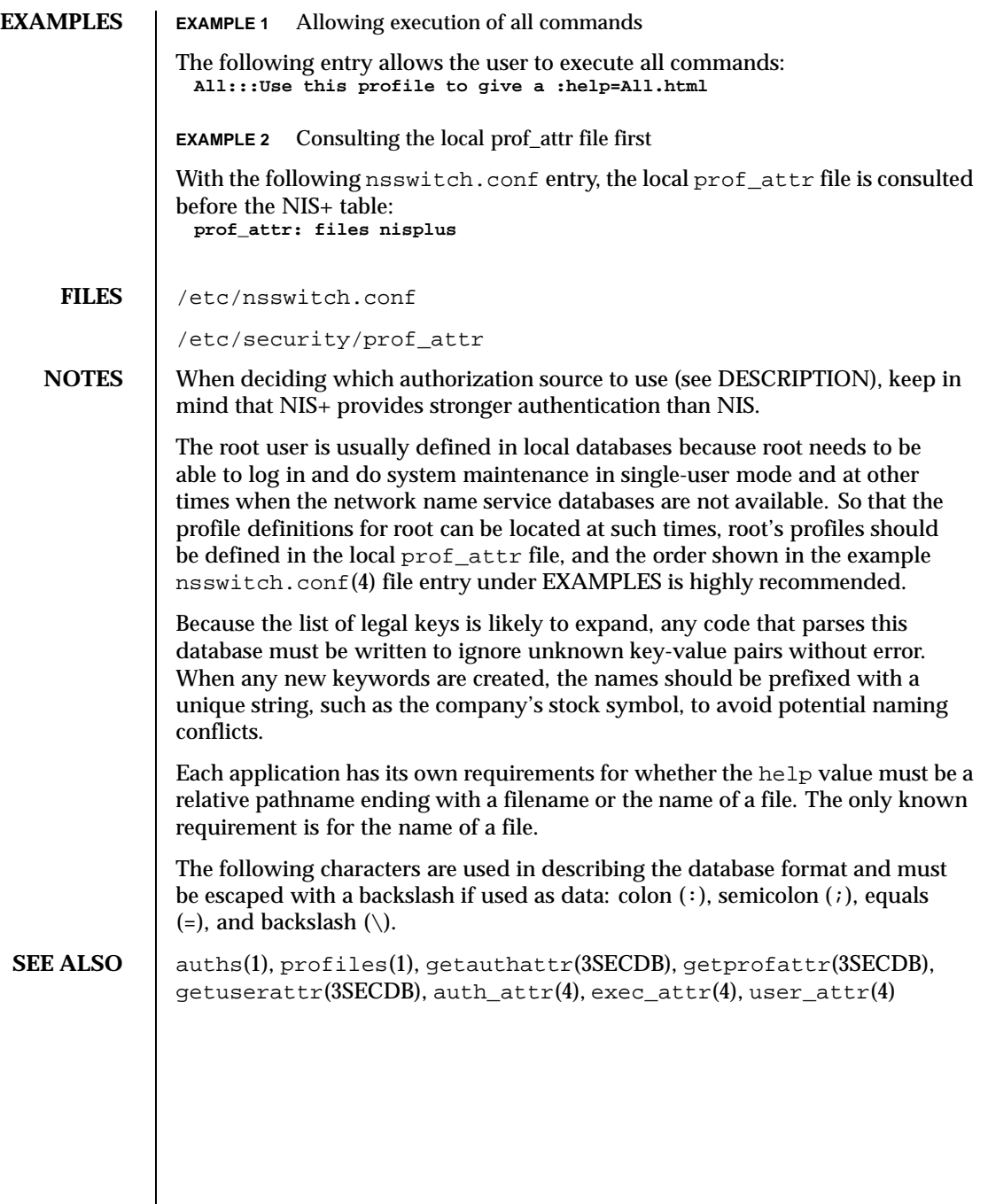

Last modified 26 Oct 1999 SunOS 5.8

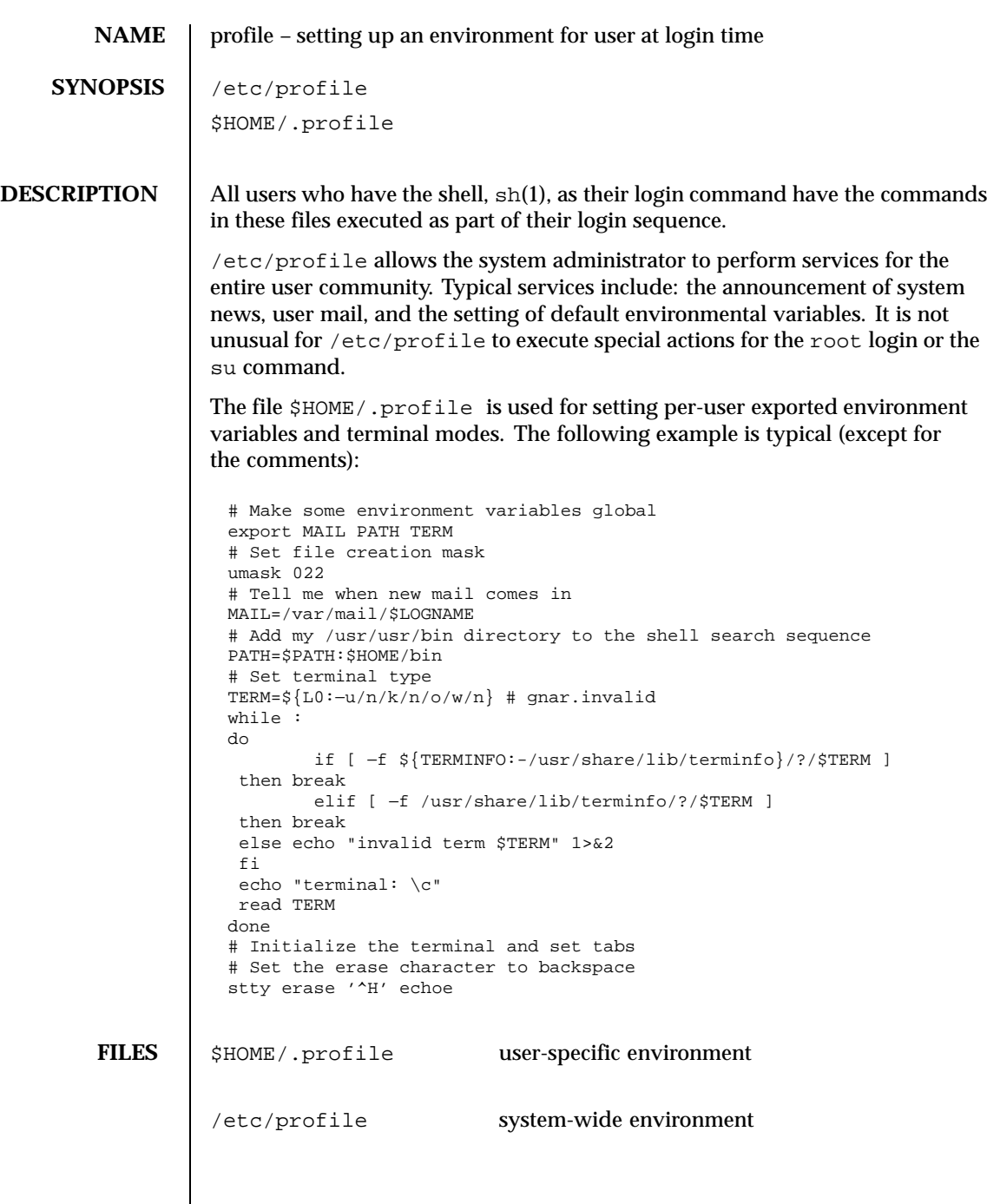

 $\mathsf{l}$ 

364 SunOS 5.8 Last modified 20 Dec 1992

**SEE ALSO**  $|$  env(1),  $login(1)$ ,  $mail(1)$ ,  $sh(1)$ ,  $stty(1)$ ,  $tput(1)$ ,  $su(1M)$ ,  $terminfo(4)$ , environ(5), term(5) *OpenWindows Advanced User's Guide* **NOTES** Care must be taken in providing system-wide services in /etc/profile.

Personal .profile files are better for serving all but the most global needs.

Last modified 20 Dec 1992 SunOS 5.8

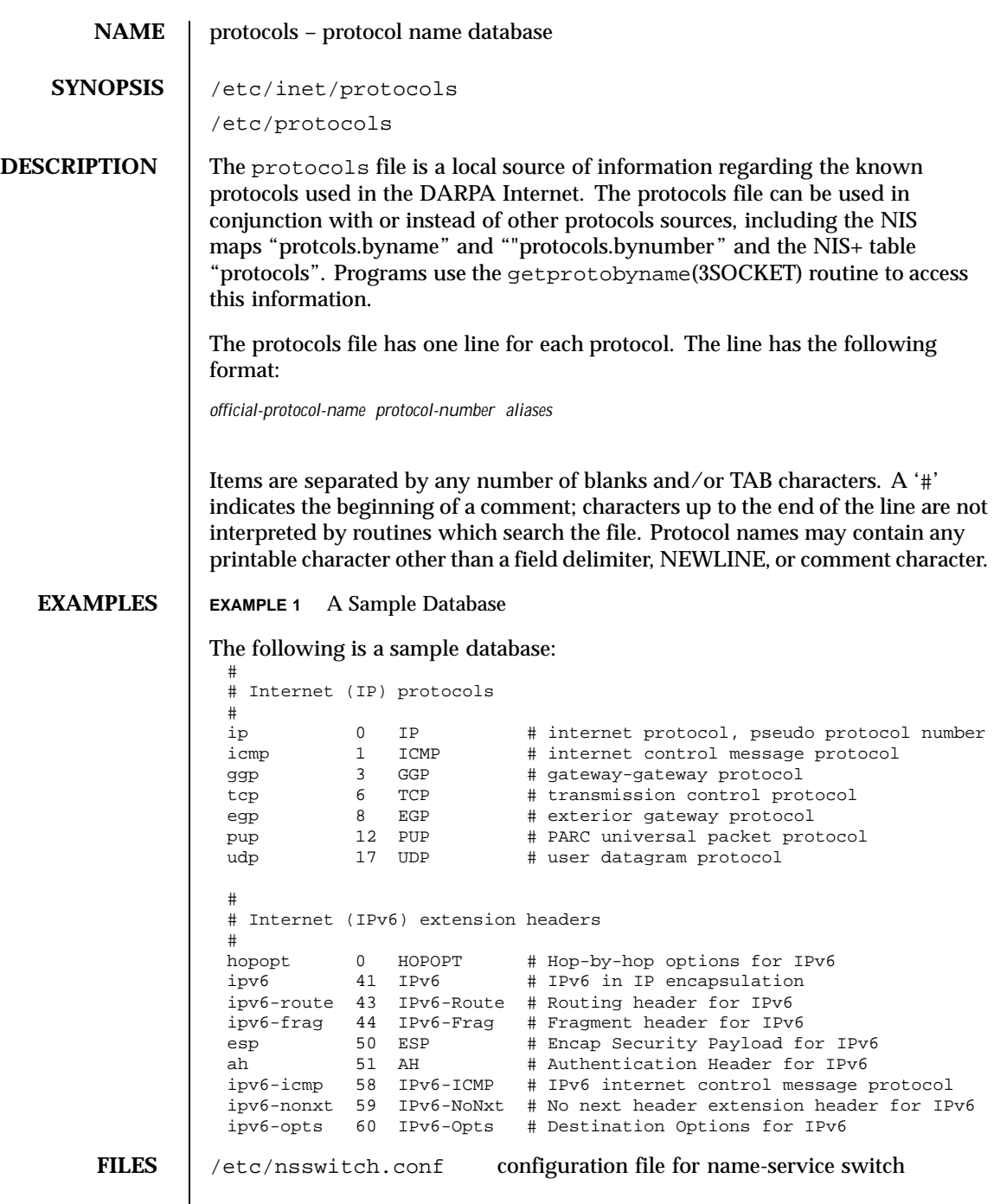

 $\overline{\phantom{a}}$ 

366 SunOS 5.8 Last modified 10 Nov 1999

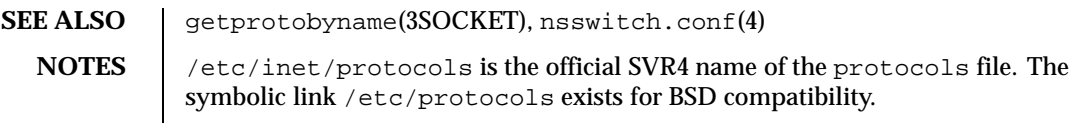

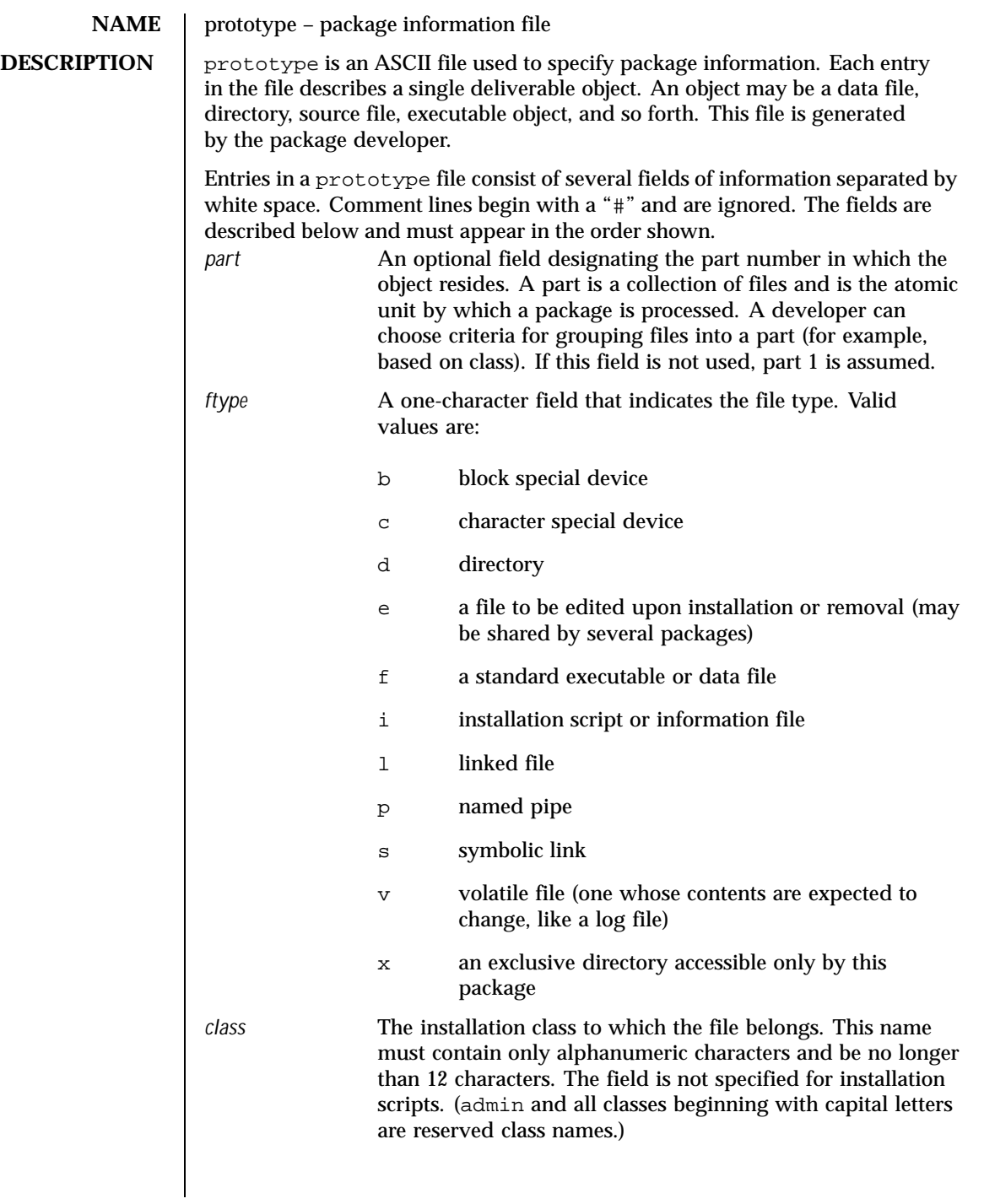

368 SunOS 5.8 Last modified 4 Oct 1996

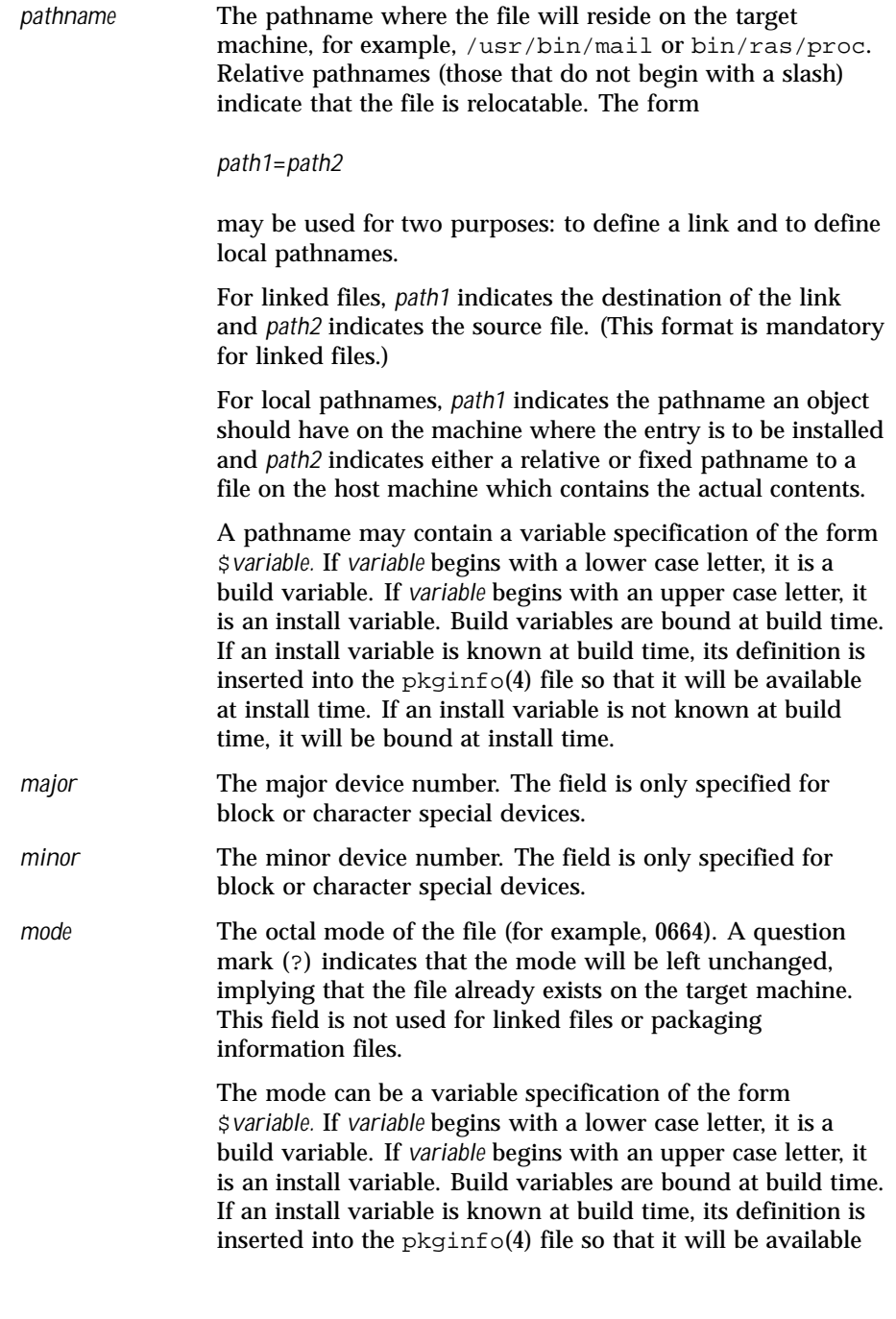

Last modified 4 Oct 1996 SunOS 5.8 369

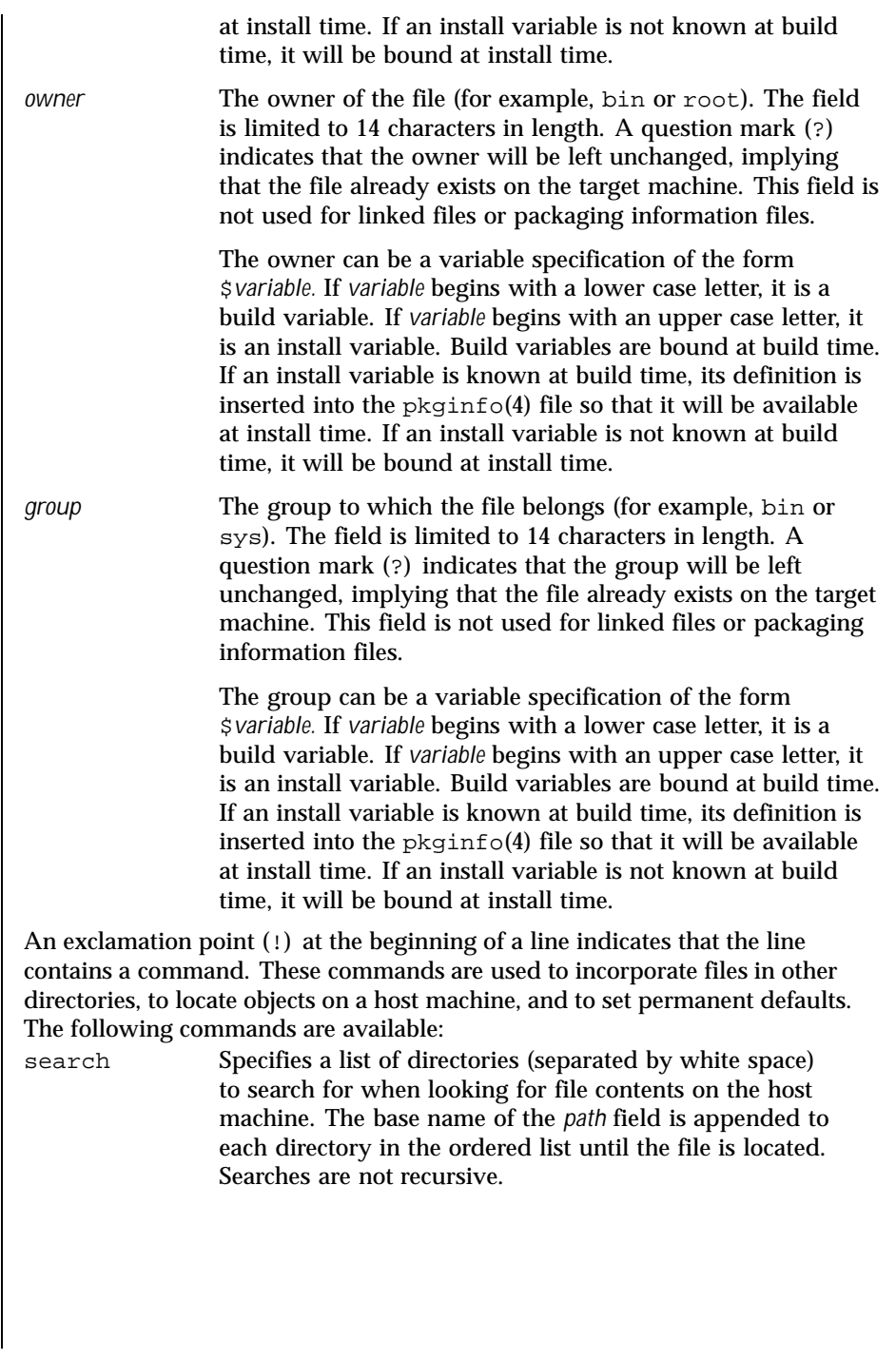

370 SunOS 5.8 Last modified 4 Oct 1996

**EXAMPLES** 

! search \$SRC

!default 644 root other

f src /usr/wrap/src/INSTALL.sh f src /usr/wrap/src/REMOVE.sh f src /usr/wrap/src/addpkg.c f src /usr/wrap/src/audit.c

Last modified 4 Oct 1996 SunOS 5.8

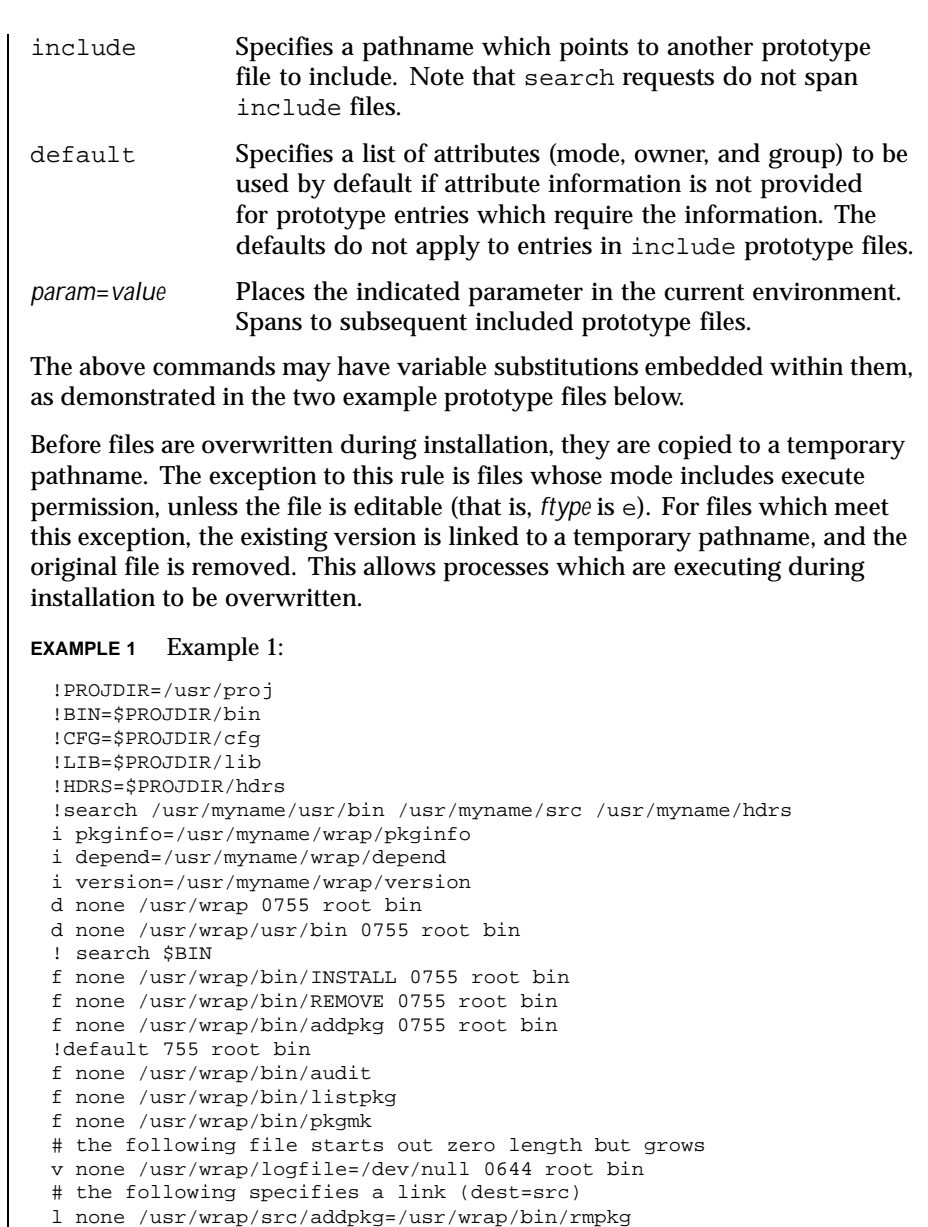

f src /usr/wrap/src/listpkg.c f src /usr/wrap/src/pkgmk.c d none /usr/wrap/data 0755 root bin d none /usr/wrap/save 0755 root bin d none /usr/wrap/spool 0755 root bin d none /usr/wrap/tmp 0755 root bin d src /usr/wrap/src 0755 root bin **EXAMPLE 2** Example 2: # this prototype is generated by 'pkgproto' to refer # to all prototypes in my src directory !PROJDIR=/usr/dew/projx !include \$PROJDIR/src/cmd/prototype !include \$PROJDIR/src/cmd/audmerg/protofile !include \$PROJDIR/src/lib/proto **SEE ALSO**  $\left| \text{pkgmk}(1), \text{pkginf}(4) \right|$ *Application Packaging Developer's Guide* **NOTES** Normally, if a file is defined in the prototype file but does not exist, that file is created at the time of package installation. However, if the file pathname includes a directory that does not exist, the file will not be created. For example, if the prototype file has the following entry: f none /usr/dev/bin/command and that file does not exist, it will be created if the directory  $/\text{usr}/\text{dev}/\text{bin}$ already exists or if the prototype also has an entry defining the directory: d none /usr/dev/bin

372 SunOS 5.8 Last modified 4 Oct 1996

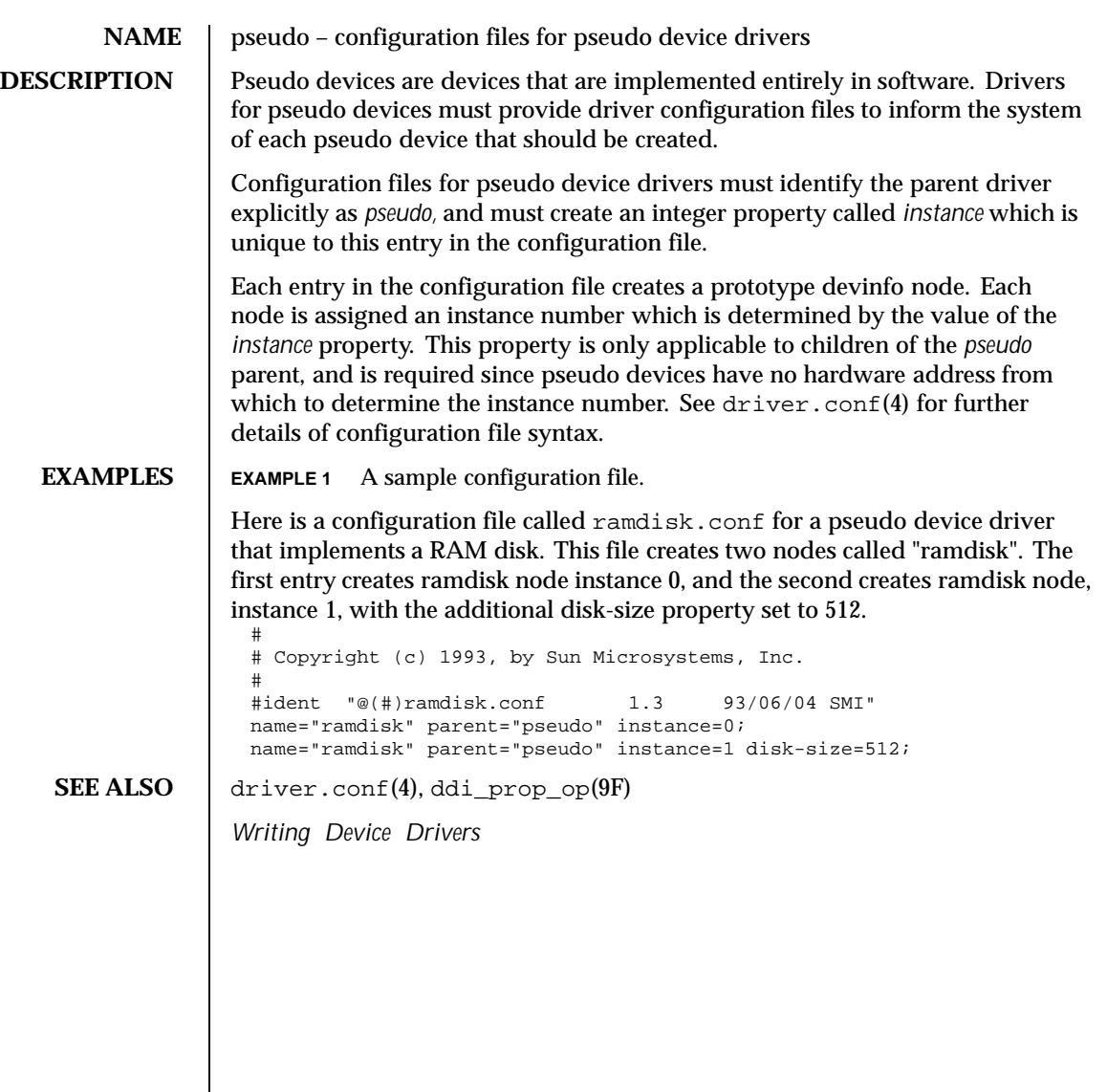

Last modified 15 Jun 1993 SunOS 5.8

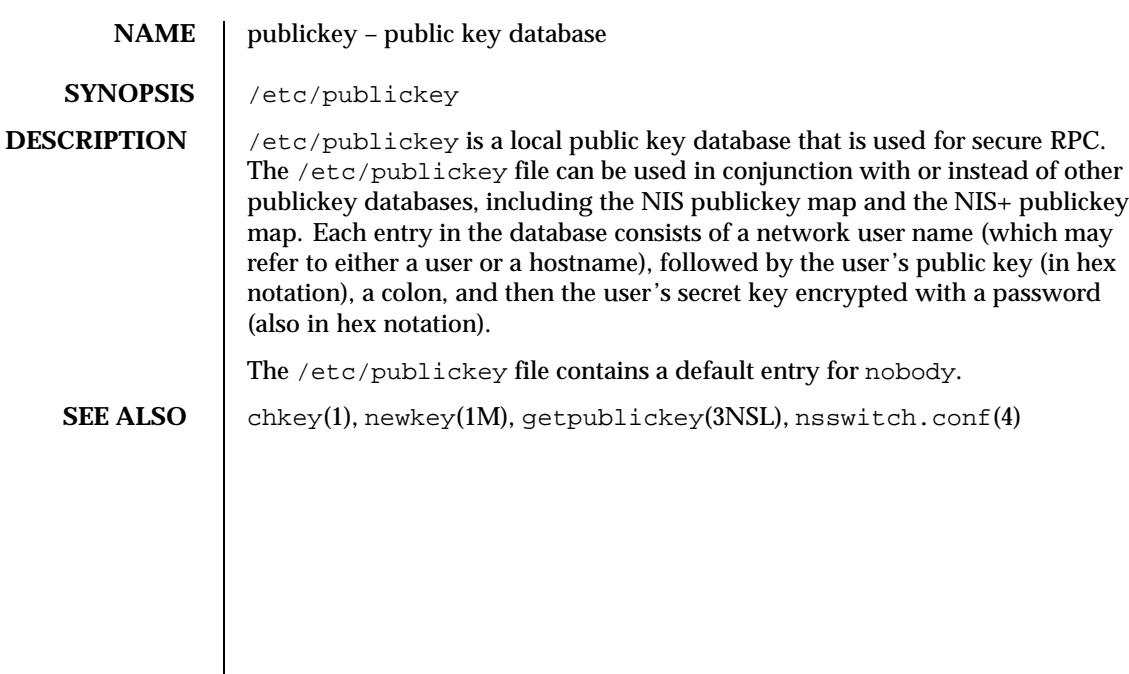

374 SunOS 5.8 Last modified 6 Mar 1992

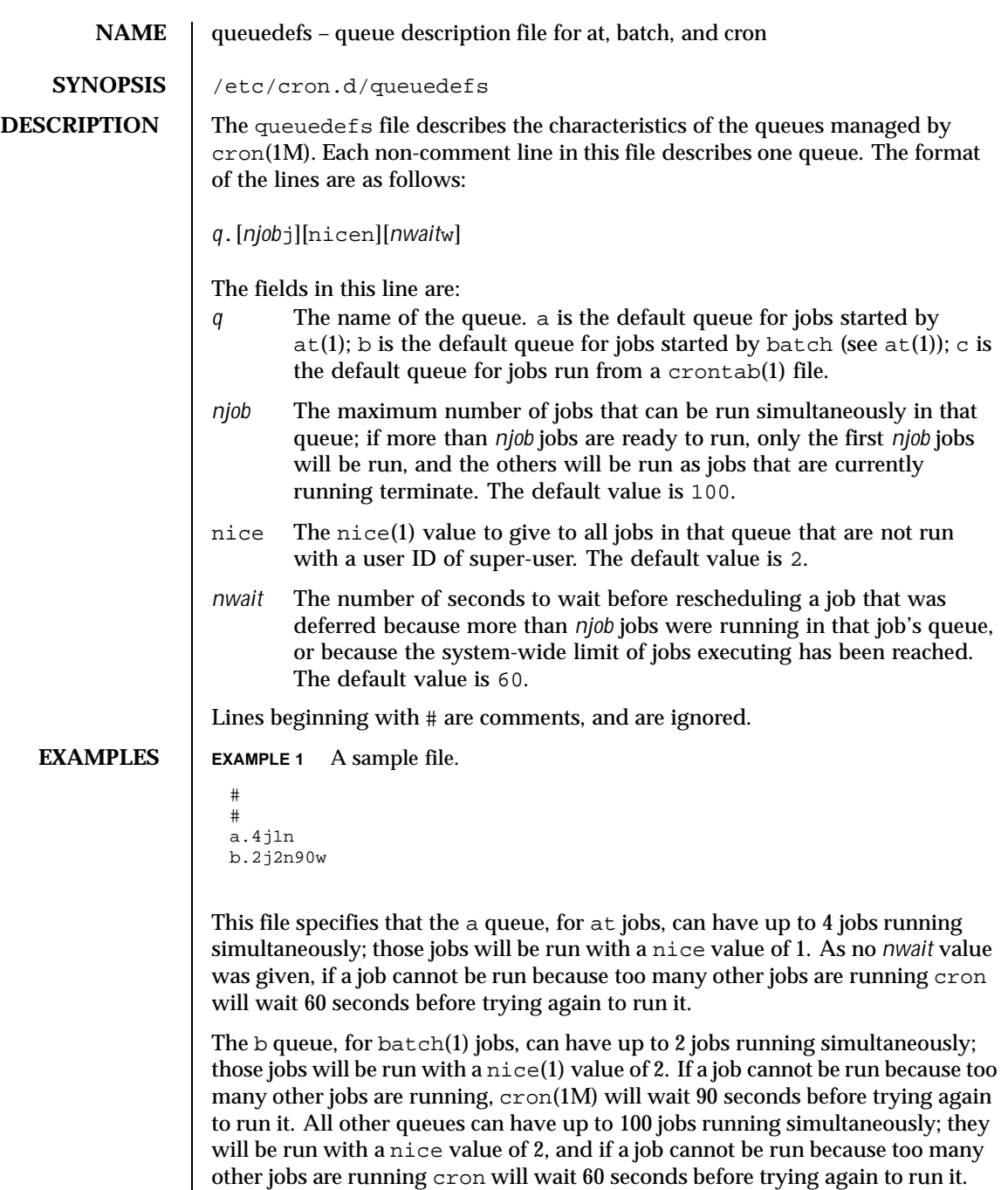

Last modified 1 Mar 1994 SunOS 5.8

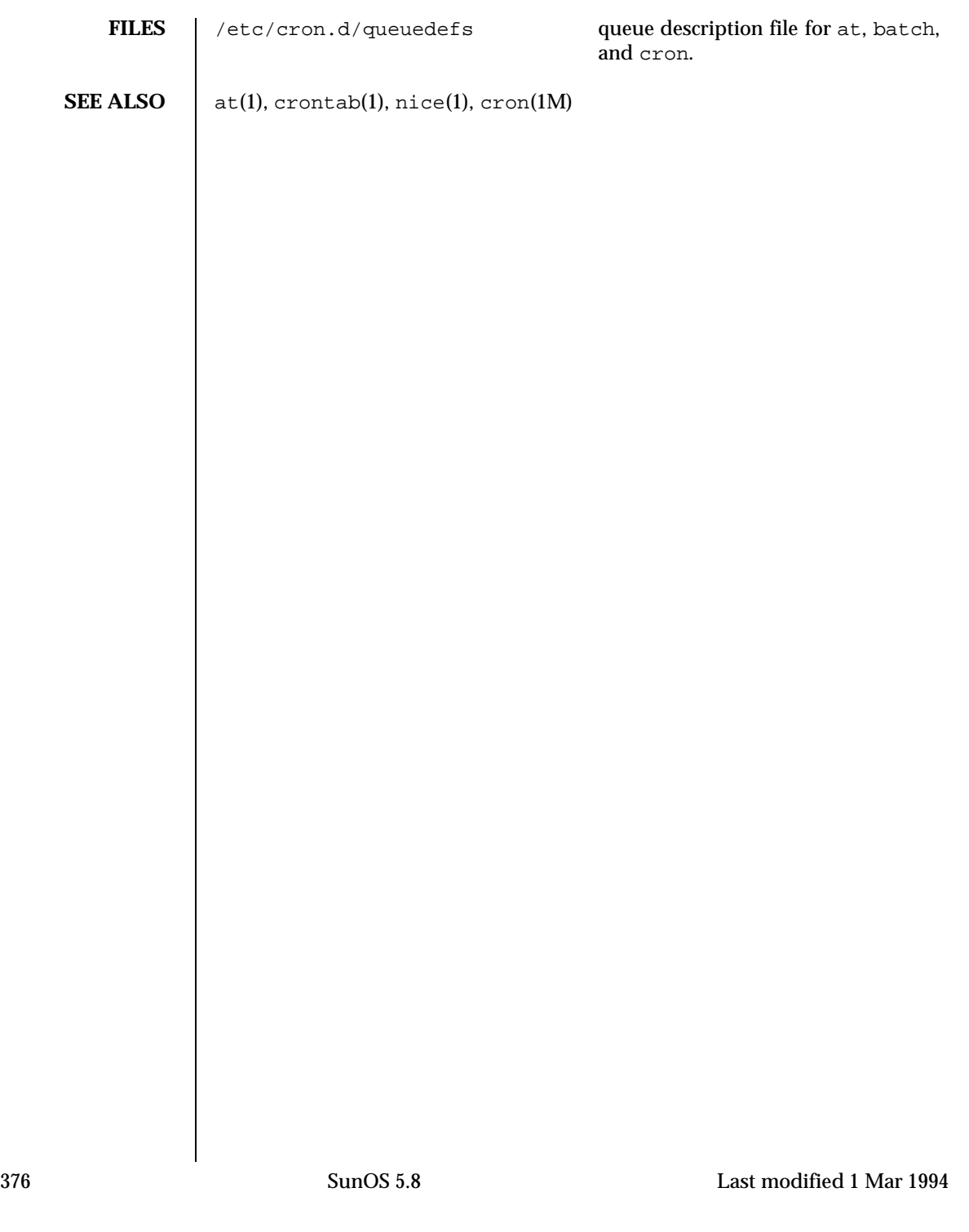

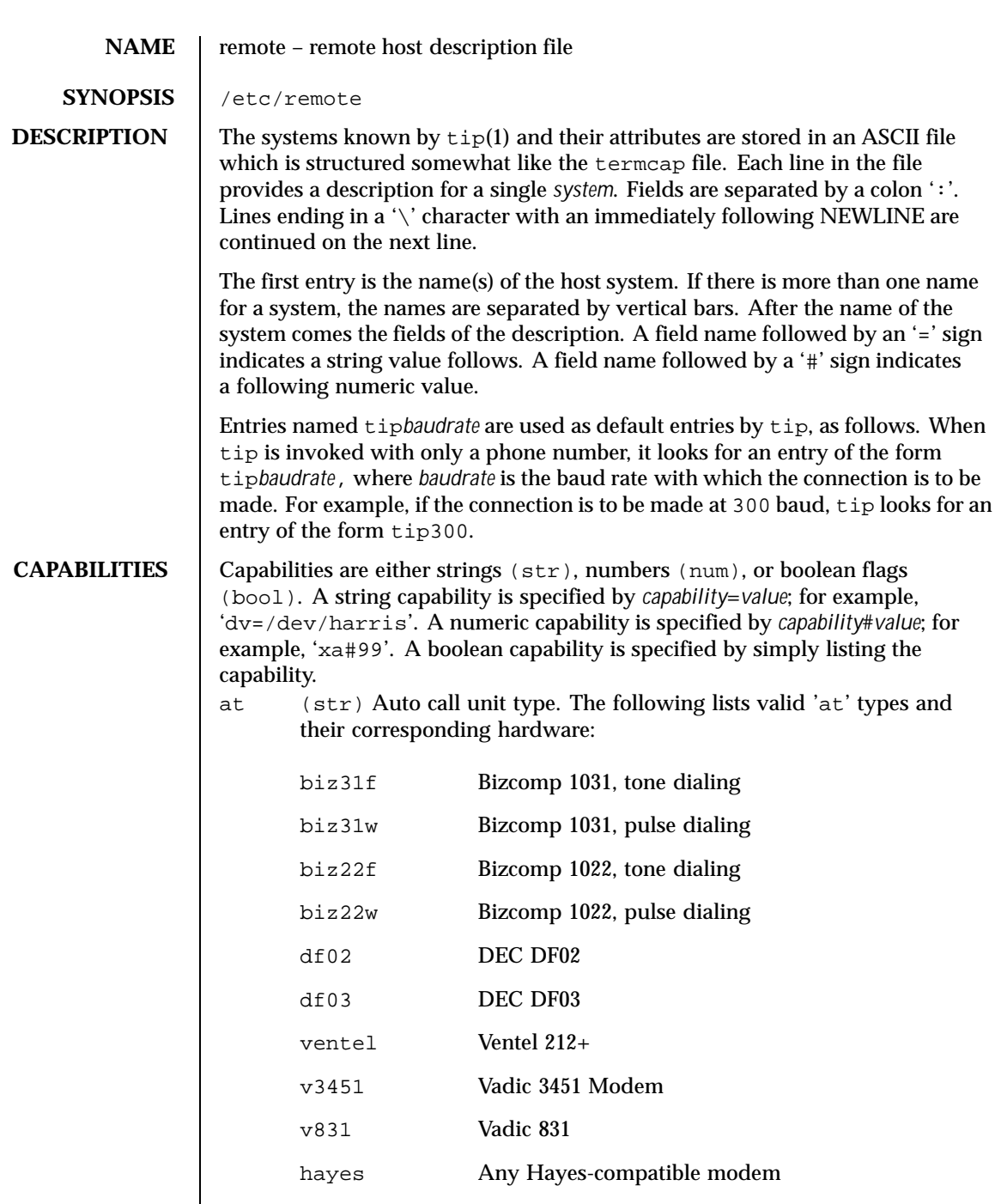

Last modified 17 Jan 1995 SunOS 5.8

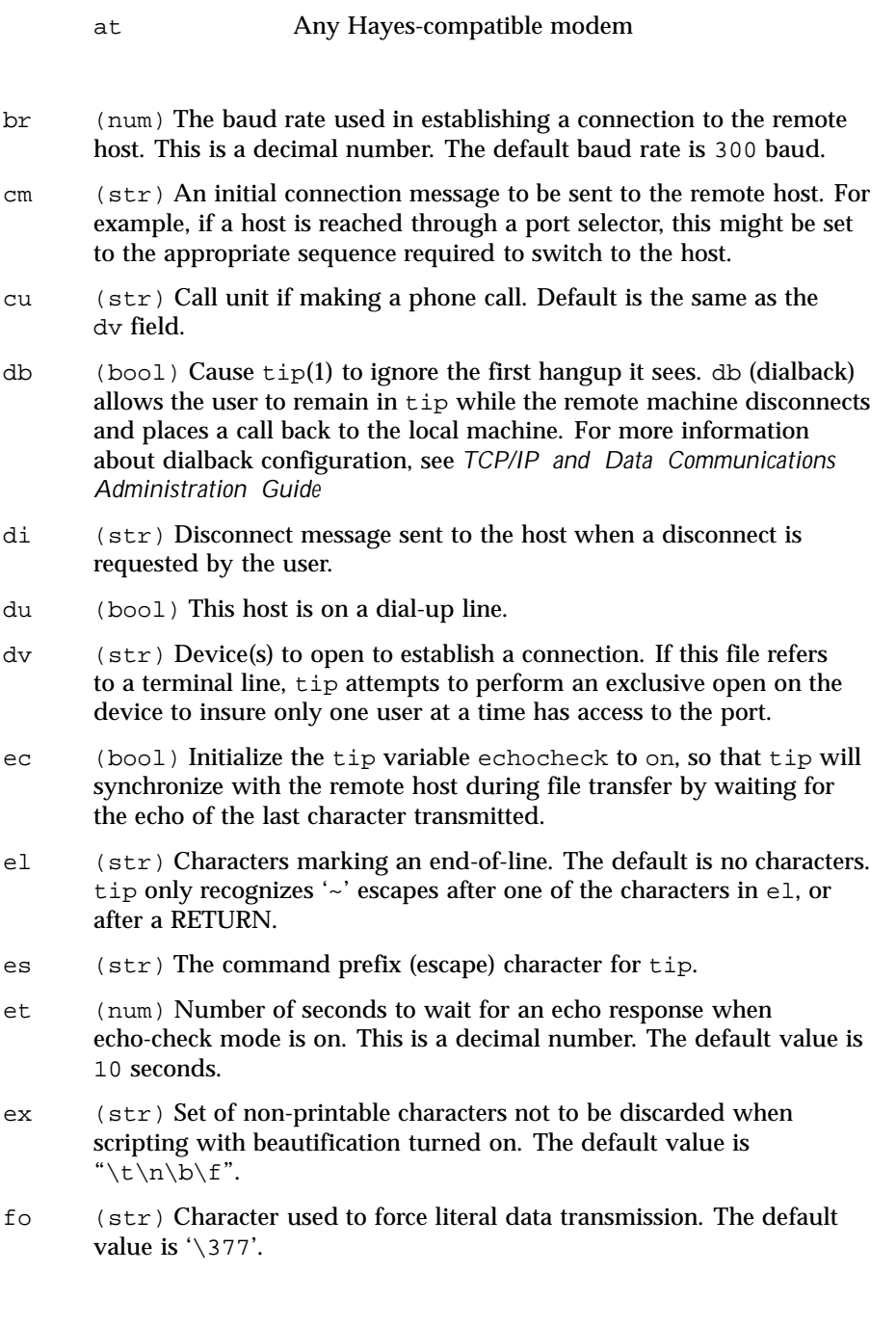

378 SunOS 5.8 Last modified 17 Jan 1995

- fs (num) Frame size for transfers. The default frame size is equal to 1024.
- hd (bool) Initialize the tip variable halfduplex to on, so local echo should be performed.
- hf (bool) Initialize the tip variable hardwareflow to on, so hardware flow control is used.
- ie (str) Input end-of-file marks. The default is a null string ("").
- nb (bool) Initialize the tip variable beautify to *off*, so that unprintable characters will not be discarded when scripting.
- nt (bool) Initialize the tip variable tandem to *off*, so that XON/XOFF flow control will not be used to throttle data from the remote host.
- nv (bool) Initialize the tip variable verbose to *off*, so that verbose mode will be turned on.
- oe (str) Output end-of-file string. The default is a null string (""). When tip is transferring a file, this string is sent at end-of-file.
- pa (str) The type of parity to use when sending data to the host. This may be one of even, odd, none, zero (always set bit 8 to 0), one (always set bit 8 to 1). The default is none.
- pn (str) Telephone number(s) for this host. If the telephone number field contains an '@' sign, tip searches the /etc/phones file for a list of telephone numbers  $-$  see phones(4). A ' $\gamma$ ' sign in the telephone number indicates a 5-second delay for the Ventel Modem.

For Hayes-compatible modems, if the telephone number starts with an 'S', the telephone number string will be sent to the modem without the "DT", which allows reconfiguration of the modem's S-registers and other parameters; for example, to disable auto-answer: "pn=S0=0DT5551234"; or to also restrict the modem to return only the basic result codes: "pn=S0=0X0DT5551234".

- pr (str) Character that indicates end-of-line on the remote host. The default value is  $\ln$ .
- ra (bool) Initialize the tip variable raise to on, so that lower case letters are mapped to upper case before sending them to the remote host.
- rc (str) Character that toggles case-mapping mode. The default value is '\377'.

Last modified 17 Jan 1995 SunOS 5.8 379

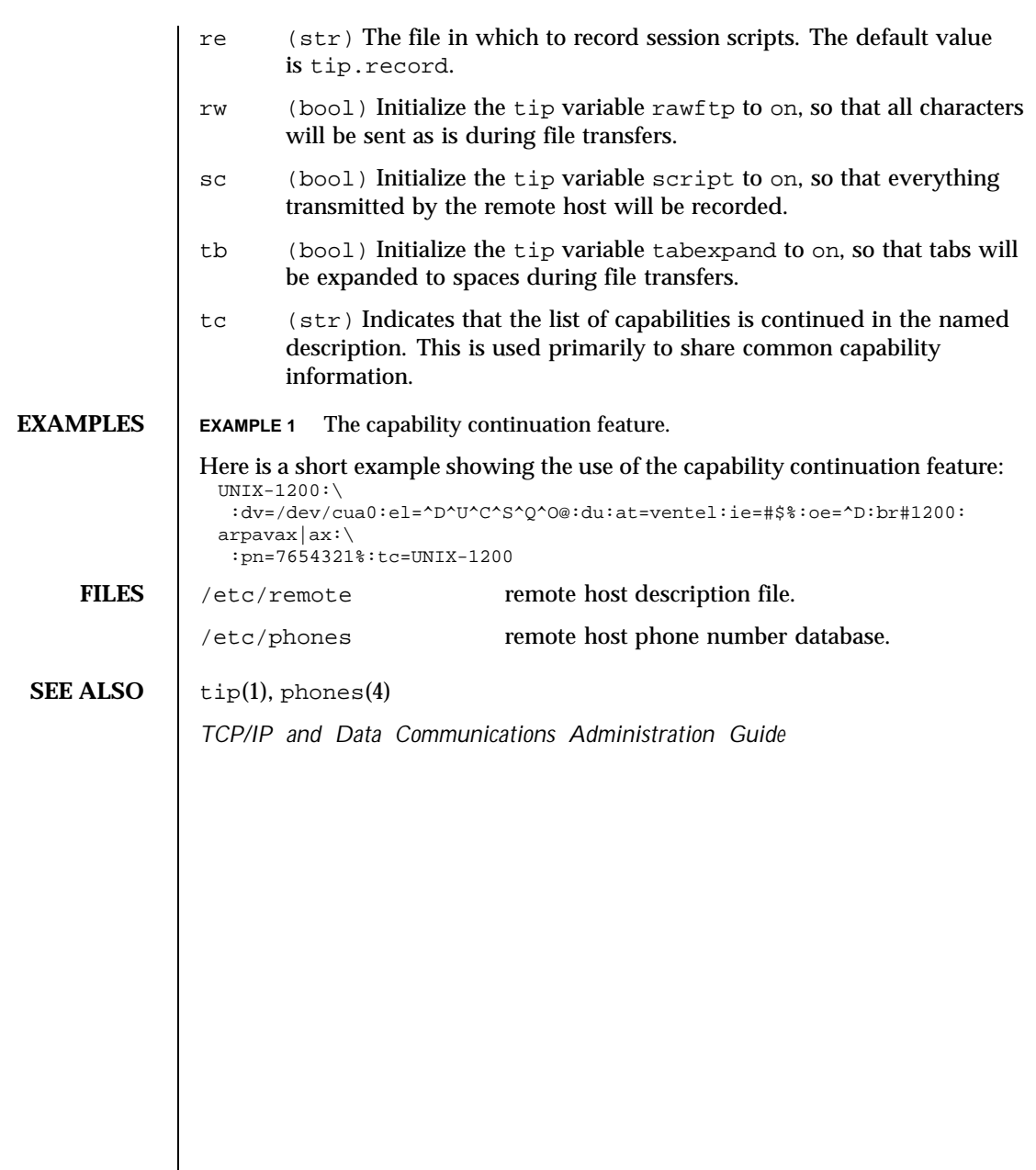

380 SunOS 5.8 Last modified 17 Jan 1995

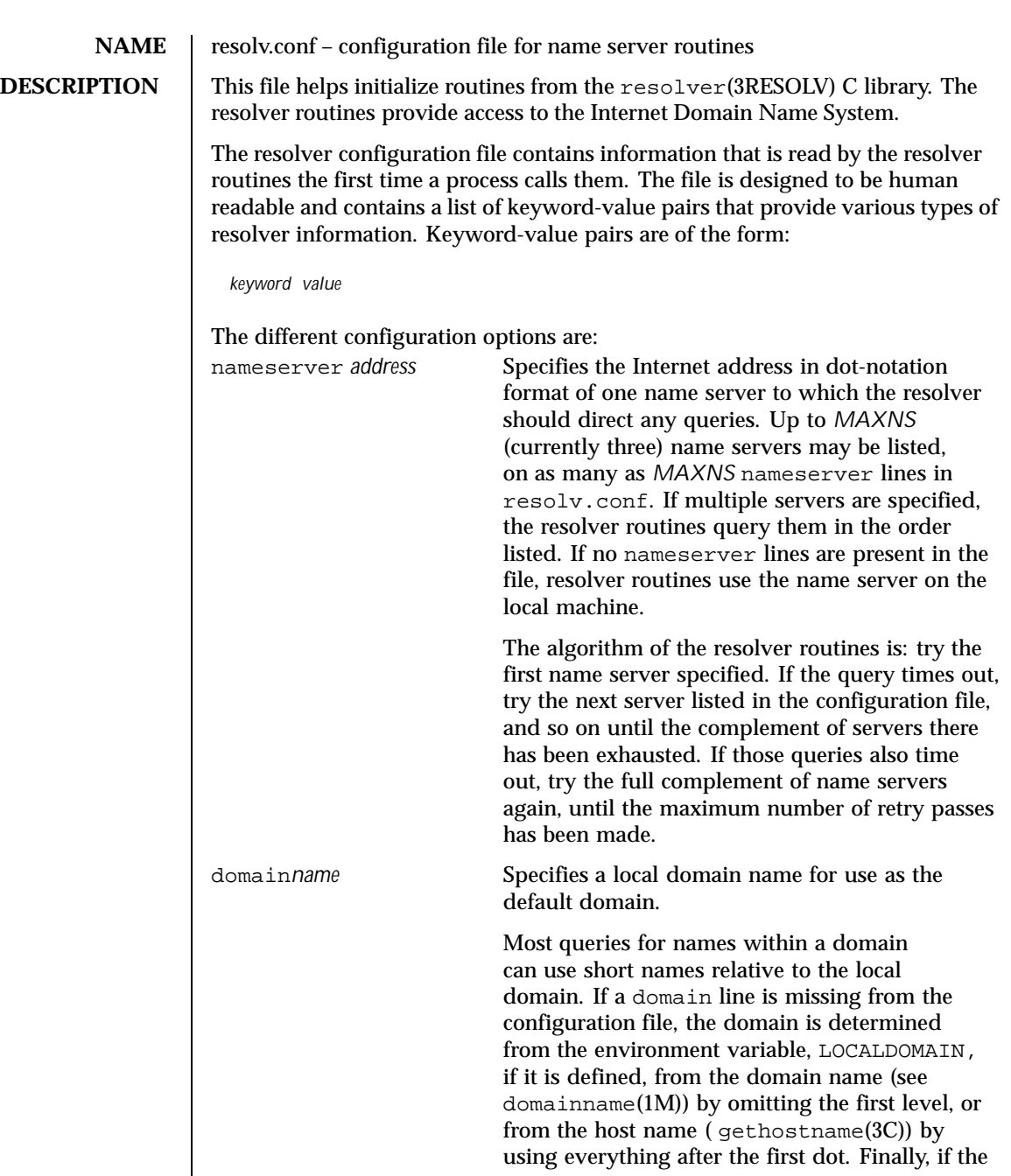

Last modified 7 Jan 1997 SunOS 5.8 381

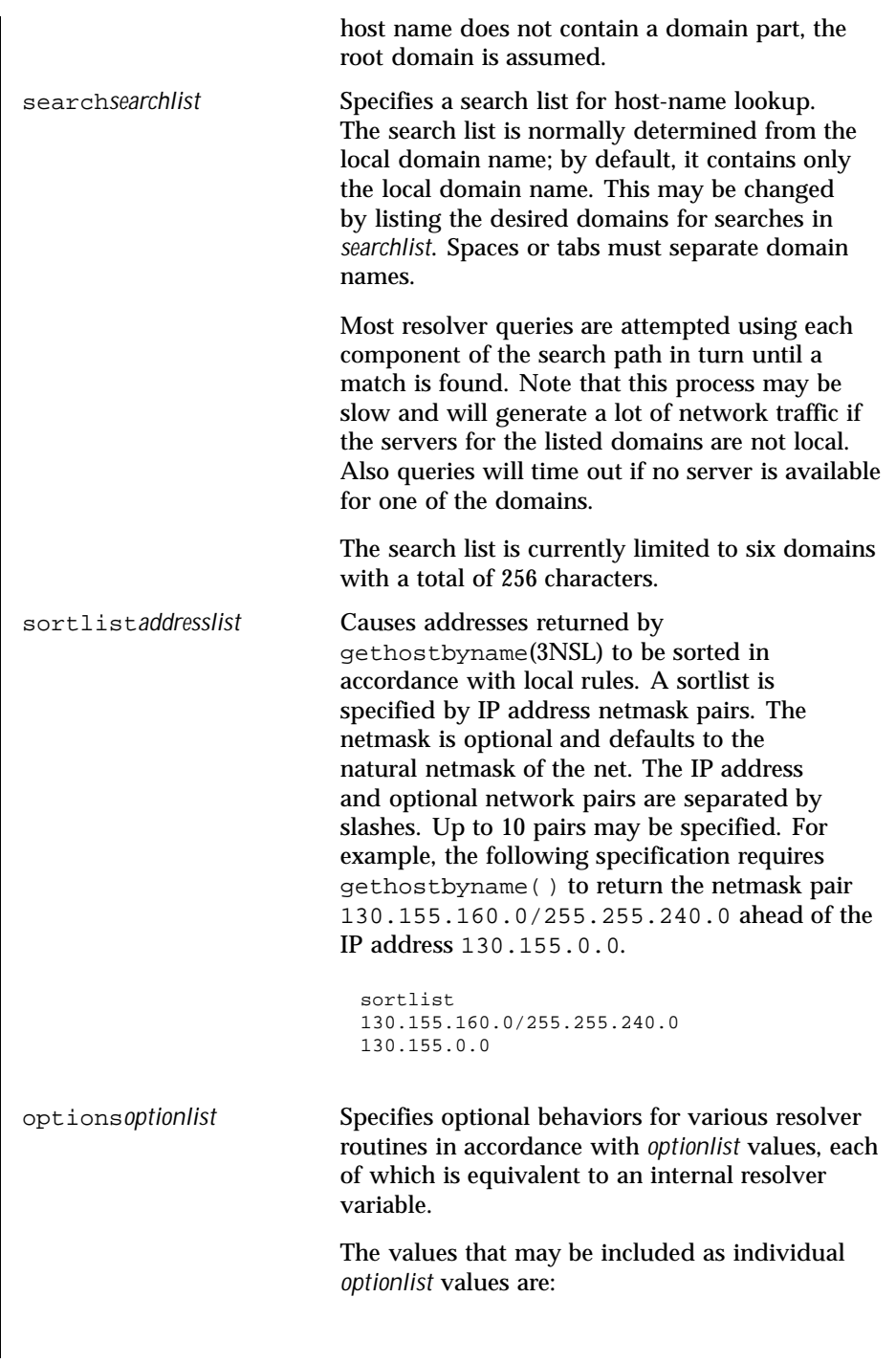

382 SunOS 5.8 Last modified 7 Jan 1997

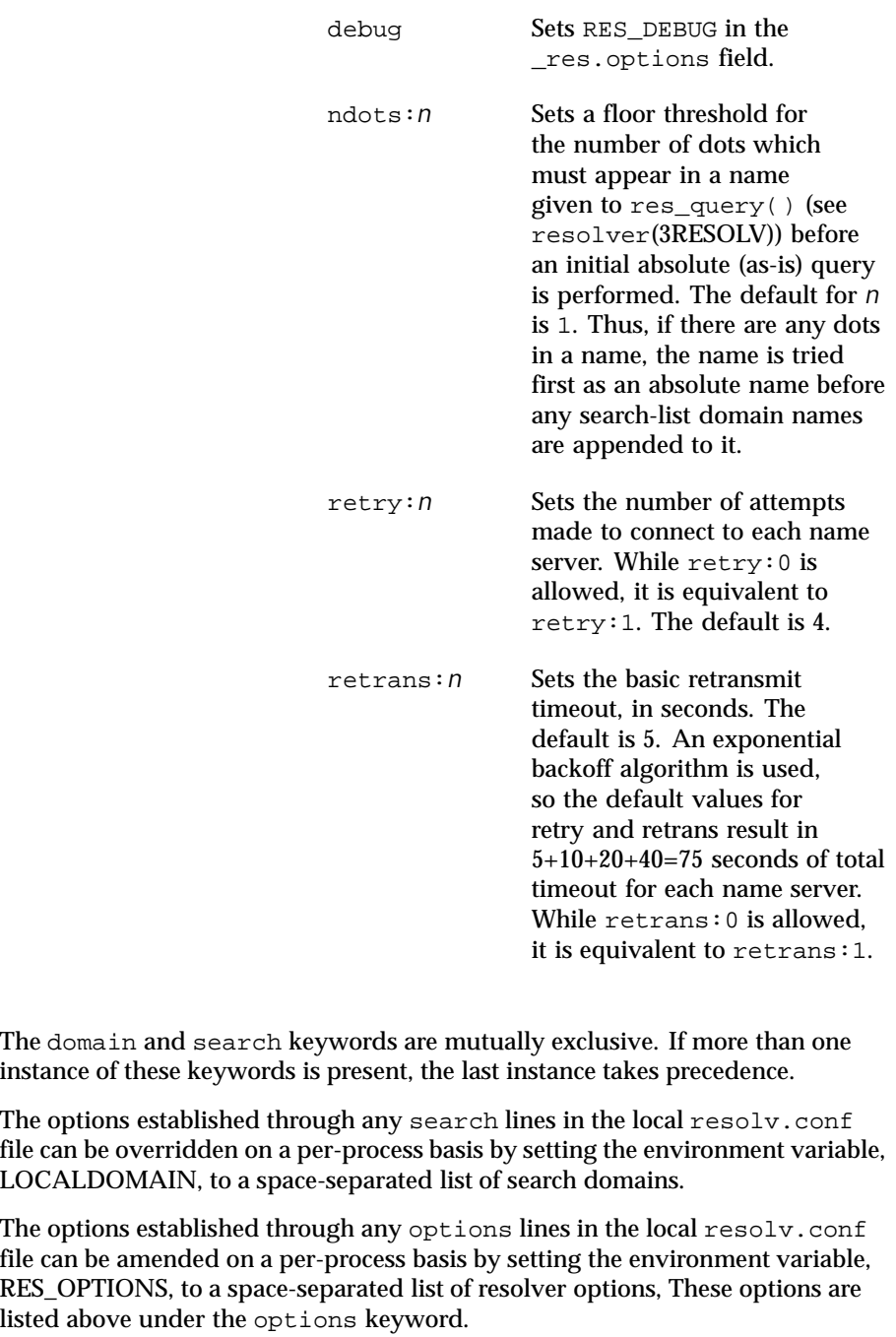

Last modified 7 Jan 1997 SunOS 5.8 383

The keyword-value pair must appear on a single line, and the keyword (for instance, nameserver) must start the line. The value or value list follows the keyword, separated from it by white space characters.

**FILES** /etc/resolv.conf

**SEE ALSO** | domainname(1M), in.named(1M), gethostbyname(3NSL), gethostname(3C), resolver(3RESOLV)

> Vixie, Paul, Dunlap, Keven J., Karels, Michael J., *Name Server Operations Guide for BIND* (public domain), Internet Software Consortium, 1996.

384 SunOS 5.8 Last modified 7 Jan 1997

**NAME**  $\parallel$  rmmount.conf – removable media mounter configuration file

**SYNOPSIS** /etc/rmmount.conf

**DESCRIPTION** The rmmount.confile contains the rmmount (1M) configuration information. This file describes where to find shared objects that perform actions on file systems after identifying and mounting them. The rmmount.conf file is also used to share CD-ROM and floppy file systems. It can also direct the rmmount utility to run fsck on one or more file systems before mounting them, with the fsck command line options specified in rmmount.conf.

> Actions are executed in the order in which they appear in the configuration file. The action function can return either 1 or 0. If it returns 0, no further actions will be executed. This allows the function to control which applications are executed. For example, action\_filemgr always returns 0 if the File Manager is running, thereby preventing subsequent actions from being executed.

> To execute an action after a medium has been inserted and while the File Manager is not running, list the action after action\_filemgr in the rmmount.conf file. To execute an action before the File Manager becomes aware of the medium, list the action before action\_filemgr in the rmmount.conf file.

The syntax for the rmmount.conf file is as follows.

```
# File system identification
ident filesystem type shared object media type [media type ...]
# Actions
action media_type shared_object args_to_so
# File system sharing
share media_or_file_system share_command_options
# Mount command options
mount media_or_file_system [file_system_spec] -o mount_command_options
# Optionally fsck command options
fsck media_type filesystem_type -o fsck_command_options
```
Explanations of the syntax for the File system identification fields are as follows.

*filesystem\_type* An ASCII string used as the file system type flag of the mount command (see the −F option of  $mount(1M)$ . It is also used to match names passed to rmmount(1M) from Volume Management.

Last modified 27 Oct 1999 SunOS 5.8 SunOS 5.8 385

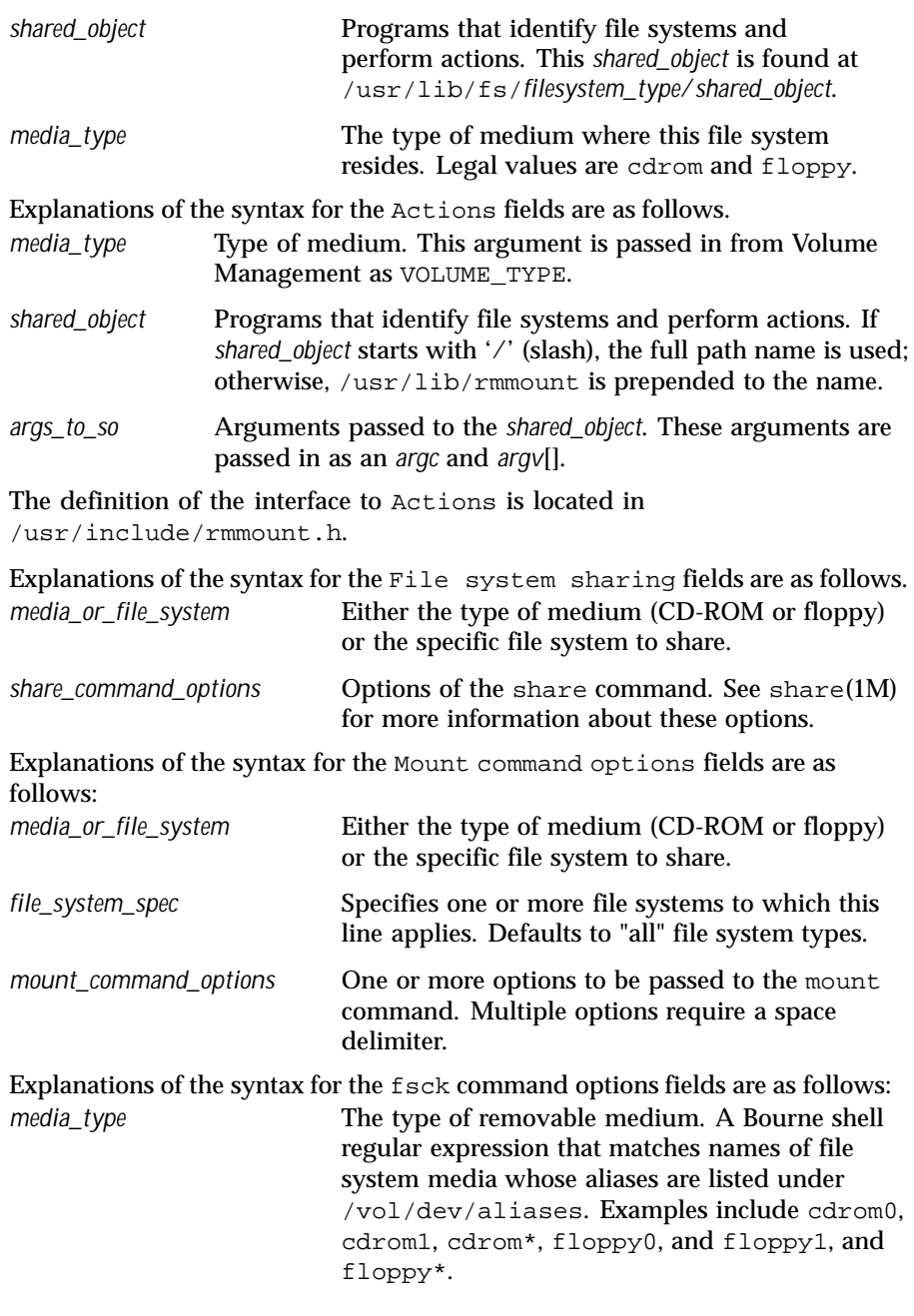

386 SunOS 5.8 Last modified 27 Oct 1999

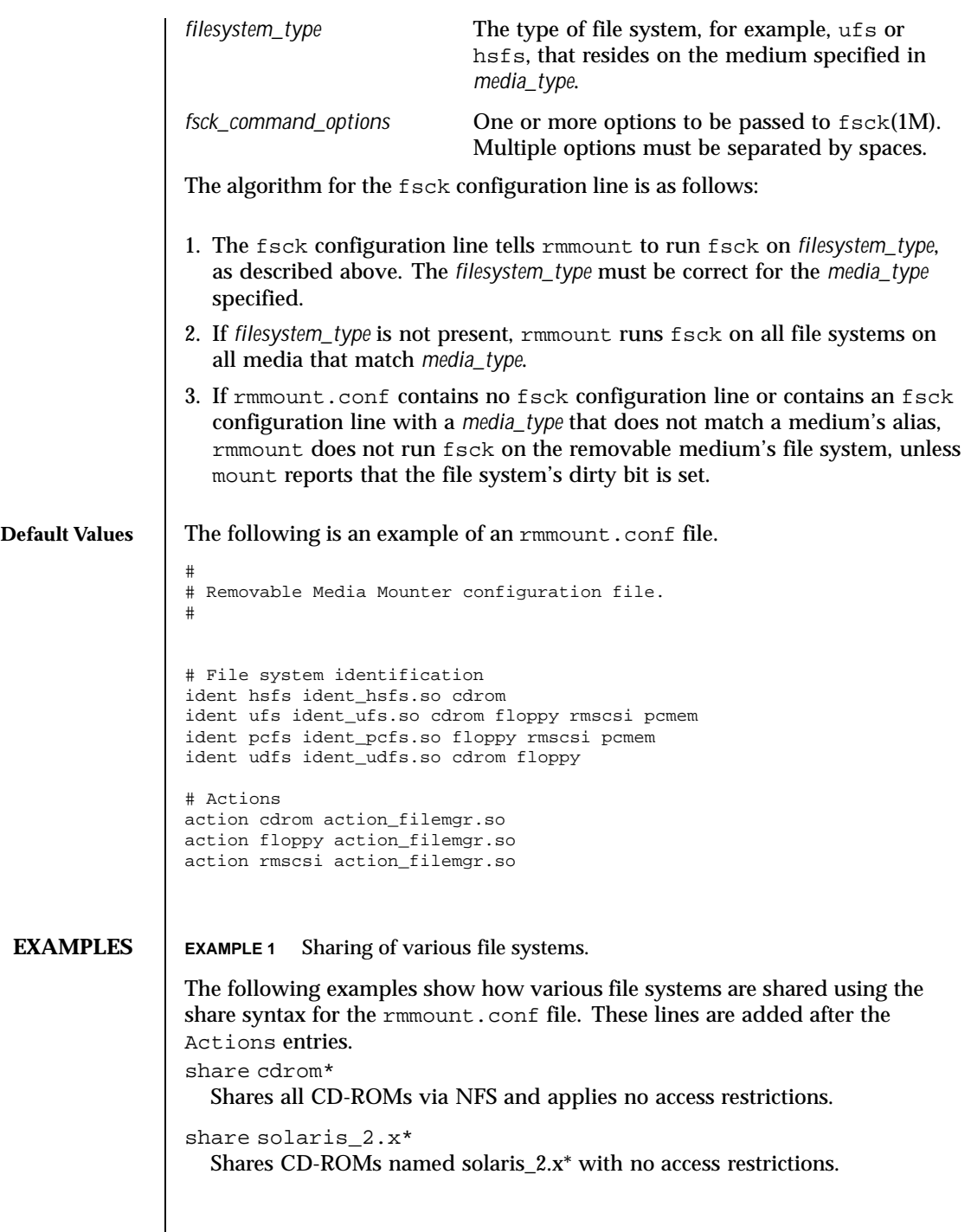

Last modified 27 Oct 1999 SunOS 5.8

```
share cdrom* -o ro=engineering
                 Shares all CD-ROMs via NFS but exports only to the "engineering" netgroup.
              share solaris_2.x* -d distribution CD
                 Shares CD-ROMs named solaris_2.x* with no access restrictions and with
                 the description that it is a distribution CD-ROM.
              share floppy0
                 Shares any floppy inserted into floppy drive 0.
              EXAMPLE 2 Customizing mount operations
              The following examples show how different mount options could be used to
              customize how rmmount mounts various media:
              mount cdrom* hsfs -o nrr
                 mounts all High Sierra CD-ROMs with the nrr (no Rock Ridge extensions)
                 option (see mount_hsfs(1M))
              mount floppy1 -o ro
                 will always mount the second floppy disk read-only (for all file system
                 types)
              mount floppy1 -o ro foldcase
                 will always mount the second floppy disk read-only (for all file system
                 types) and pass the foldcase mount option
              EXAMPLE 3 Telling rmmount to check file systems before mounting them
              The following examples show how to tell rmmount to check file systems with
               fsck before mounting them, and how to specify the command line options to
              be used with fsck.
               fsck floppy* ufs —o f
                 Performs a full file system check on any UFS floppies, ignoring the clean
                 flag, before mounting them.
              fsck floppy* ufs —o p
                 Uses the fsck p (preen) flag for all UFS floppies.
              fsck cdrom* —o f
                 Tells rmmount to run fsck before mounting any file system on CD-ROM.
SEE ALSO volcancel(1), volcheck(1), volmissing(1), mount(1M), mount_hsfs(1M),
              rmmount(1M), share(1M), vold(1M), vold.conf(4), volfs(7FS)NOTES When using the mount options line, verify that the specified options will work
               with the specified file system types. The mount command will fail if an incorrect
               mount option/file system combination is specified. Multiple mount options
              require a space delimiter.
```
388 SunOS 5.8 Last modified 27 Oct 1999

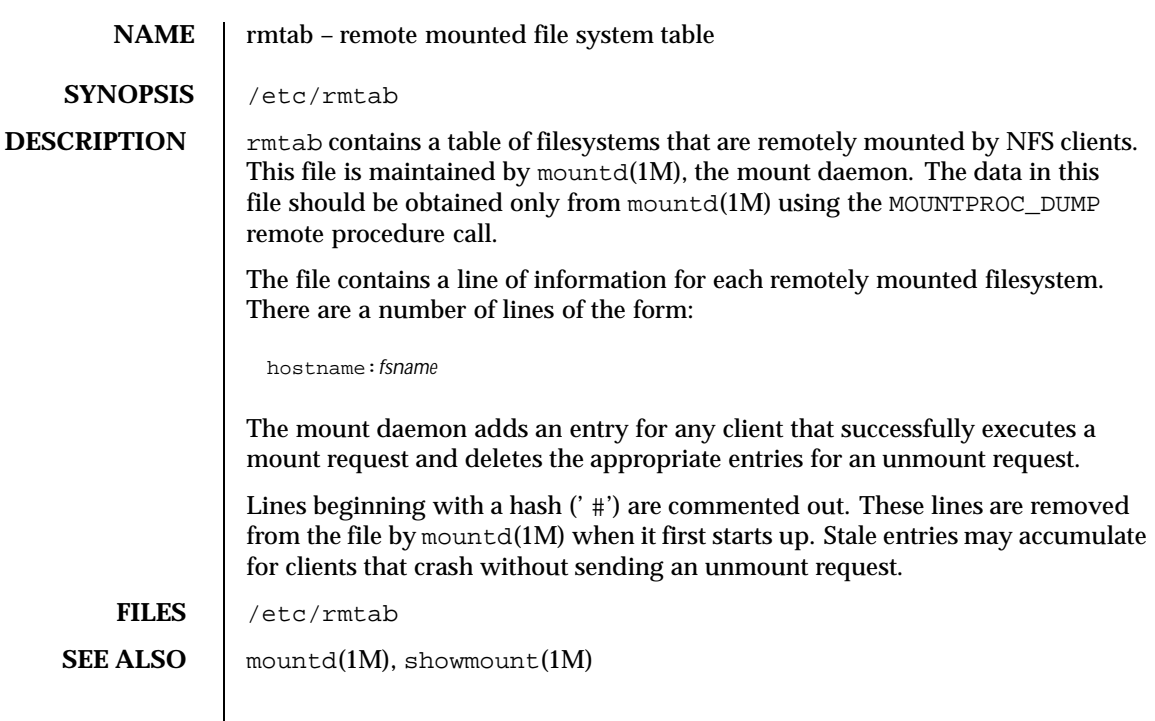

Last modified 15 Nov 1990 SunOS 5.8 389

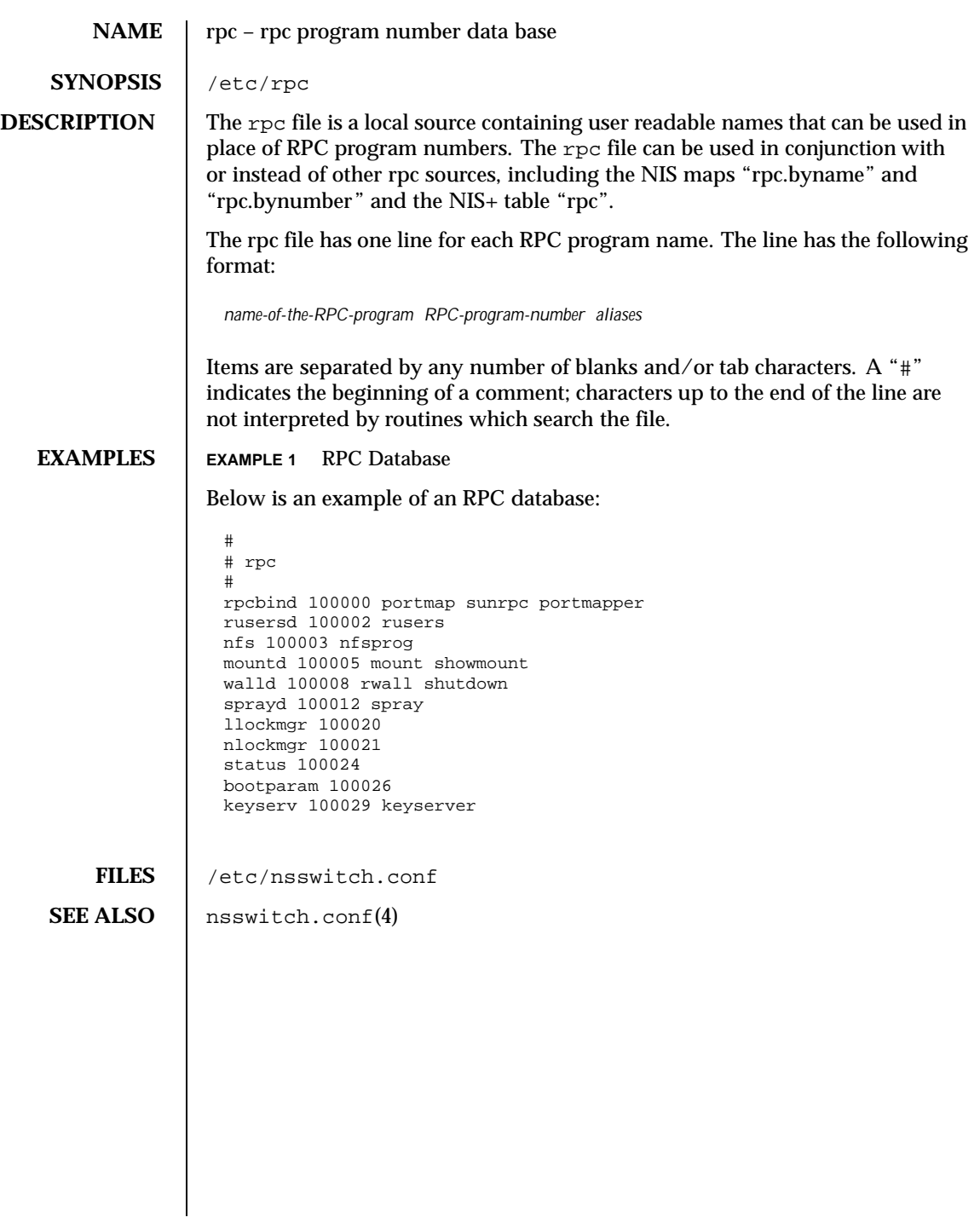

390 SunOS 5.8 Last modified 10 Dec 1991

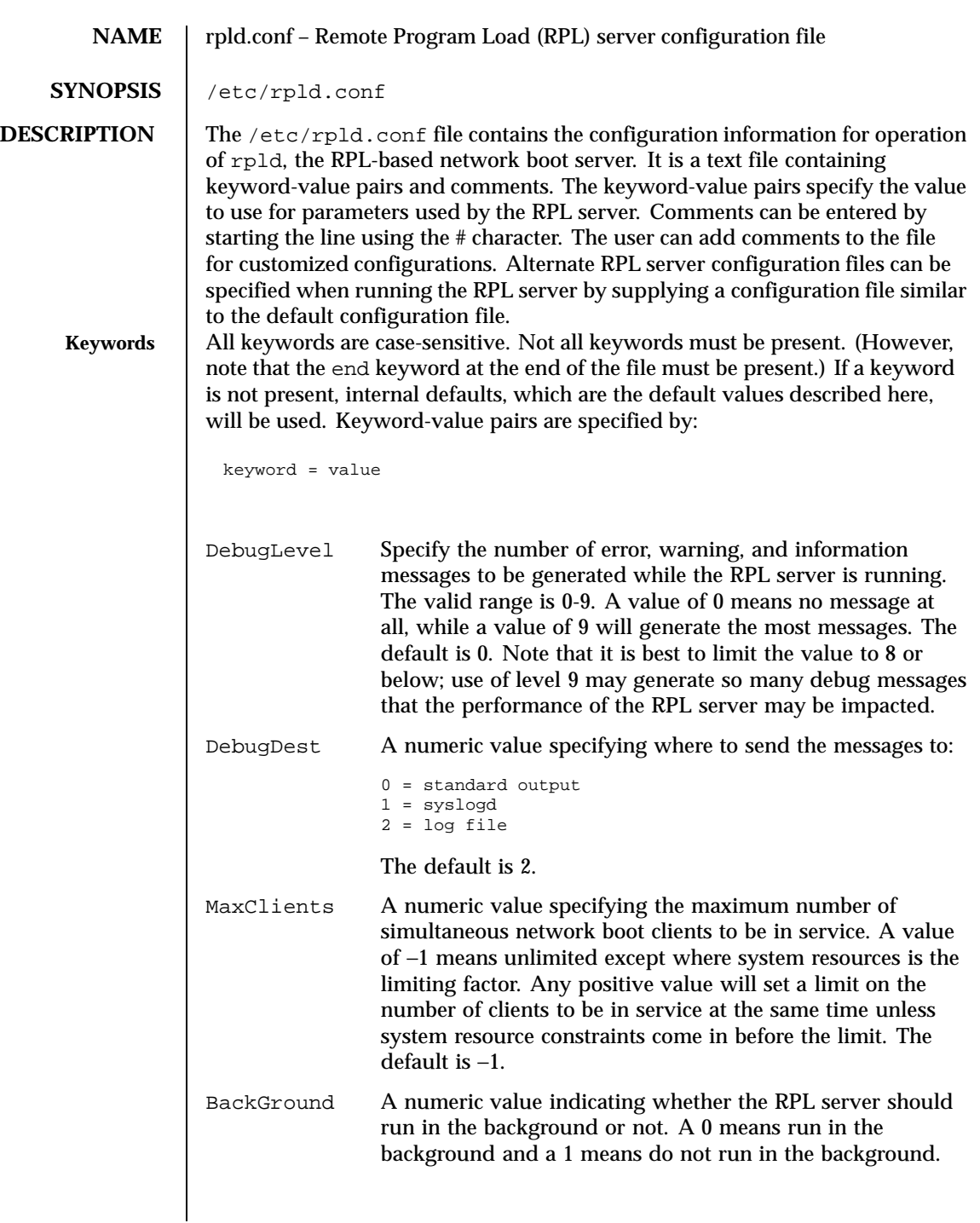

Last modified 31 Dec 1996 SunOS 5.8 391

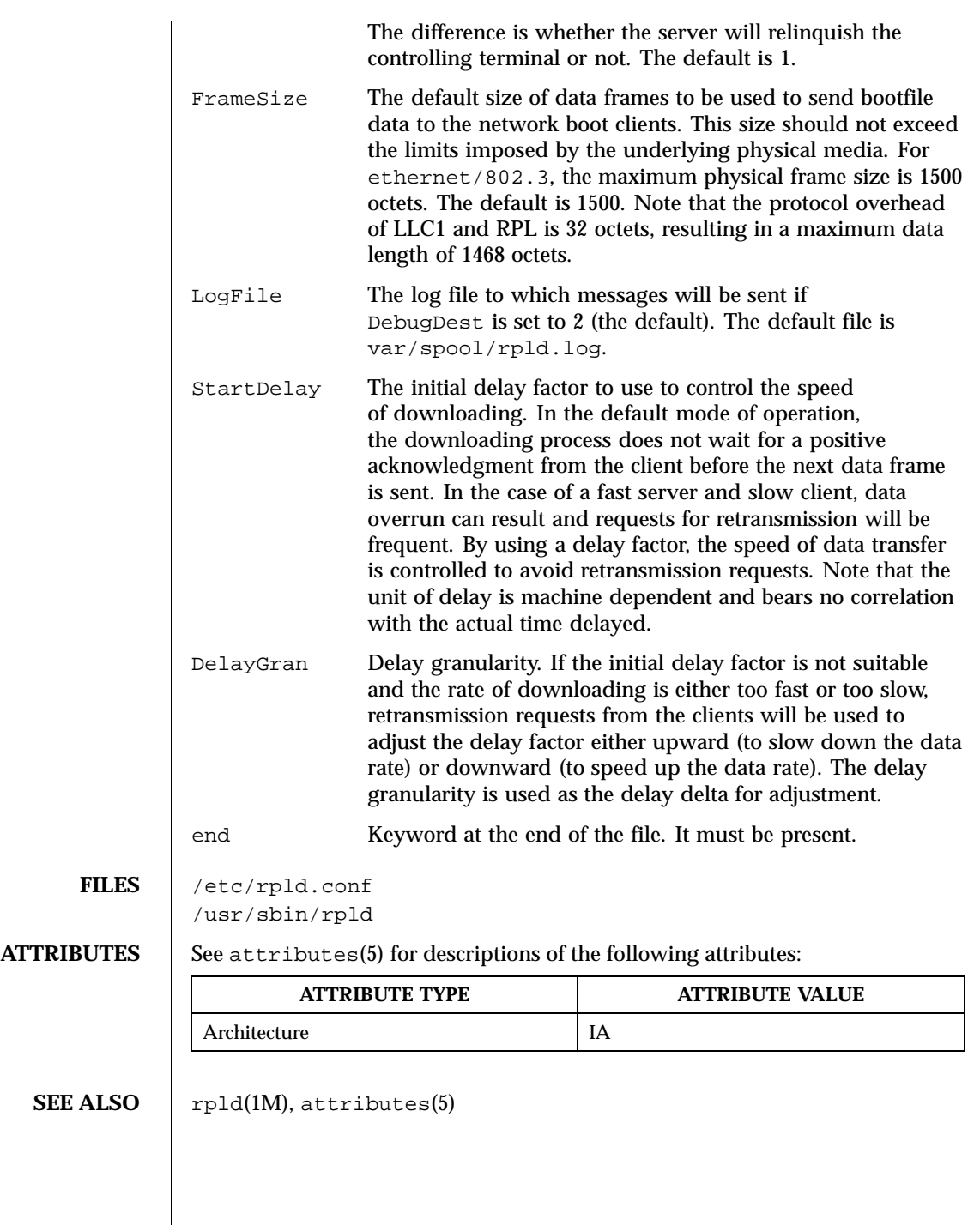

392 SunOS 5.8 Last modified 31 Dec 1996

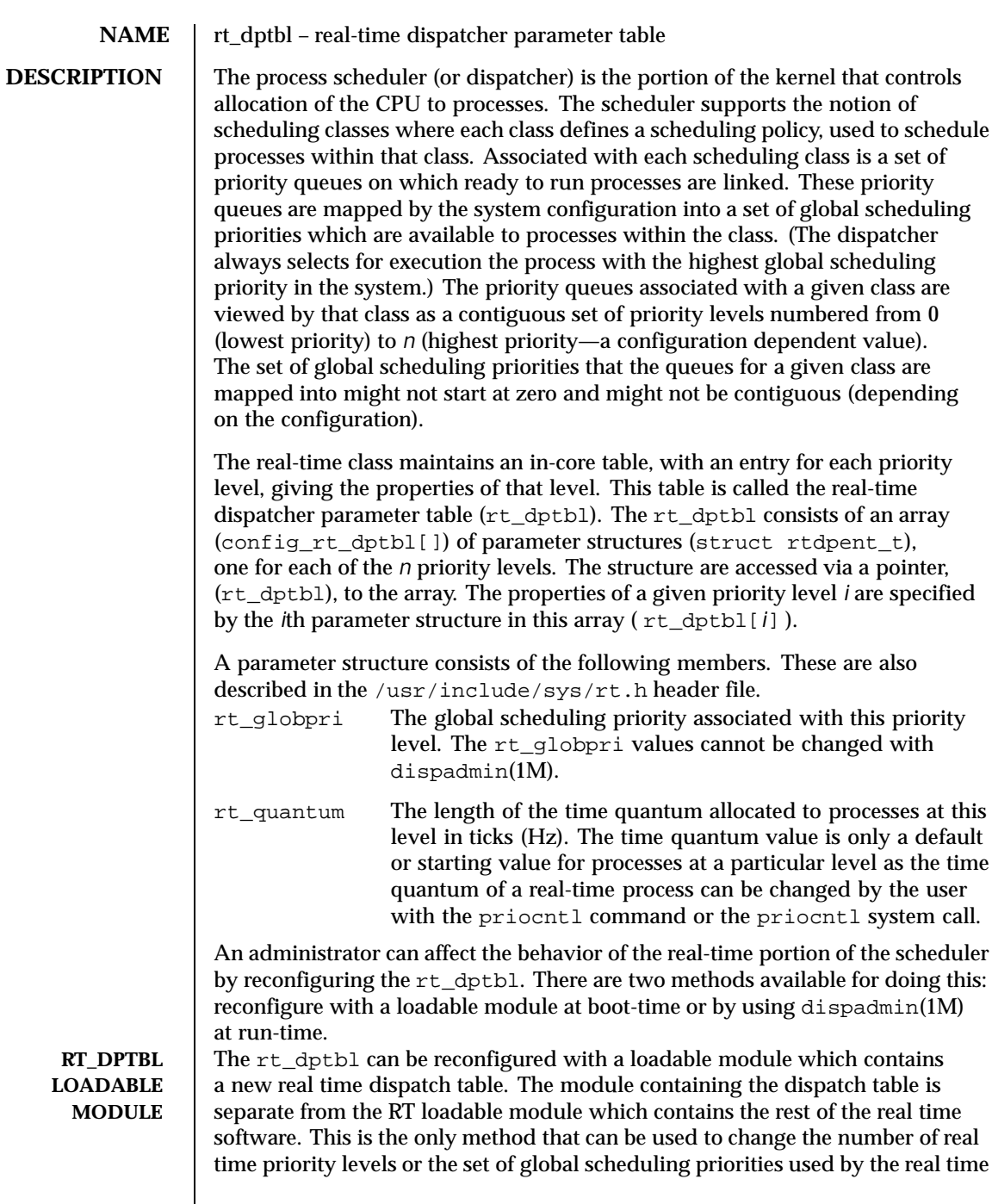

Last modified 23 Sep 1991 SunOS 5.8

 $\overline{\phantom{a}}$ 

class. The relevant procedure and source code is described in the REPLACING THE RT\_DPTBL LOADABLE MODULE section.

**DISPADMIN CONFIGURATION FILE** The rt\_quantum values in the rt\_dptbl can be examined and modified on a running system using the dispadmin(1M) command. Invoking dispadmin for the real-time class allows the administrator to retrieve the current  $\tau t$  dptbl configuration from the kernel's in-core table, or overwrite the in-core table with values from a configuration file. The configuration file used for input to dispadmin must conform to the specific format described below.

Blank lines are ignored and any part of a line to the right of a *#* symbol is treated as a comment. The first non-blank, non-comment line must indicate the resolution to be used for interpreting the time quantum values. The resolution is specified as

RES=*res*

where *res* is a positive integer between 1 and 1,000,000,000 inclusive and the resolution used is the reciprocal of *res* in seconds. (For example, RES=1000 specifies millisecond resolution.) Although very fine (nanosecond) resolution may be specified, the time quantum lengths are rounded up to the next integral multiple of the system clock's resolution.

The remaining lines in the file are used to specify the rt\_quantum values for each of the real-time priority levels. The first line specifies the quantum for real-time level 0, the second line specifies the quantum for real-time level 1, etc. There must be exactly one line for each configured real-time priority level. Each rt\_quantum entry must be either a positive integer specifying the desired time quantum (in the resolution given by *res*), or the value -2 indicating an infinite time quantum for that level.

**EXAMPLES** | EXAMPLE 1 A sample dispadmin configuration file.

The following excerpt from a dispadmin configuration file illustrates the format. Note that for each line specifying a time quantum there is a comment indicating the corresponding priority level. These level numbers indicate priority within the real-time class, and the mapping between these real-time priorities and the corresponding global scheduling priorities is determined by the configuration specified in the RT\_DPTBL loadable module. The level numbers are strictly for the convenience of the administrator reading the file and, as with any comment, they are ignored by dispadmin on input. dispadmin assumes that the lines in the file are ordered by consecutive, increasing priority level (from 0 to the maximum configured real-time priority). The level numbers in the comments should normally agree with this ordering; if for some reason they don't, however, dispadmin is unaffected.

394 SunOS 5.8 Last modified 23 Sep 1991

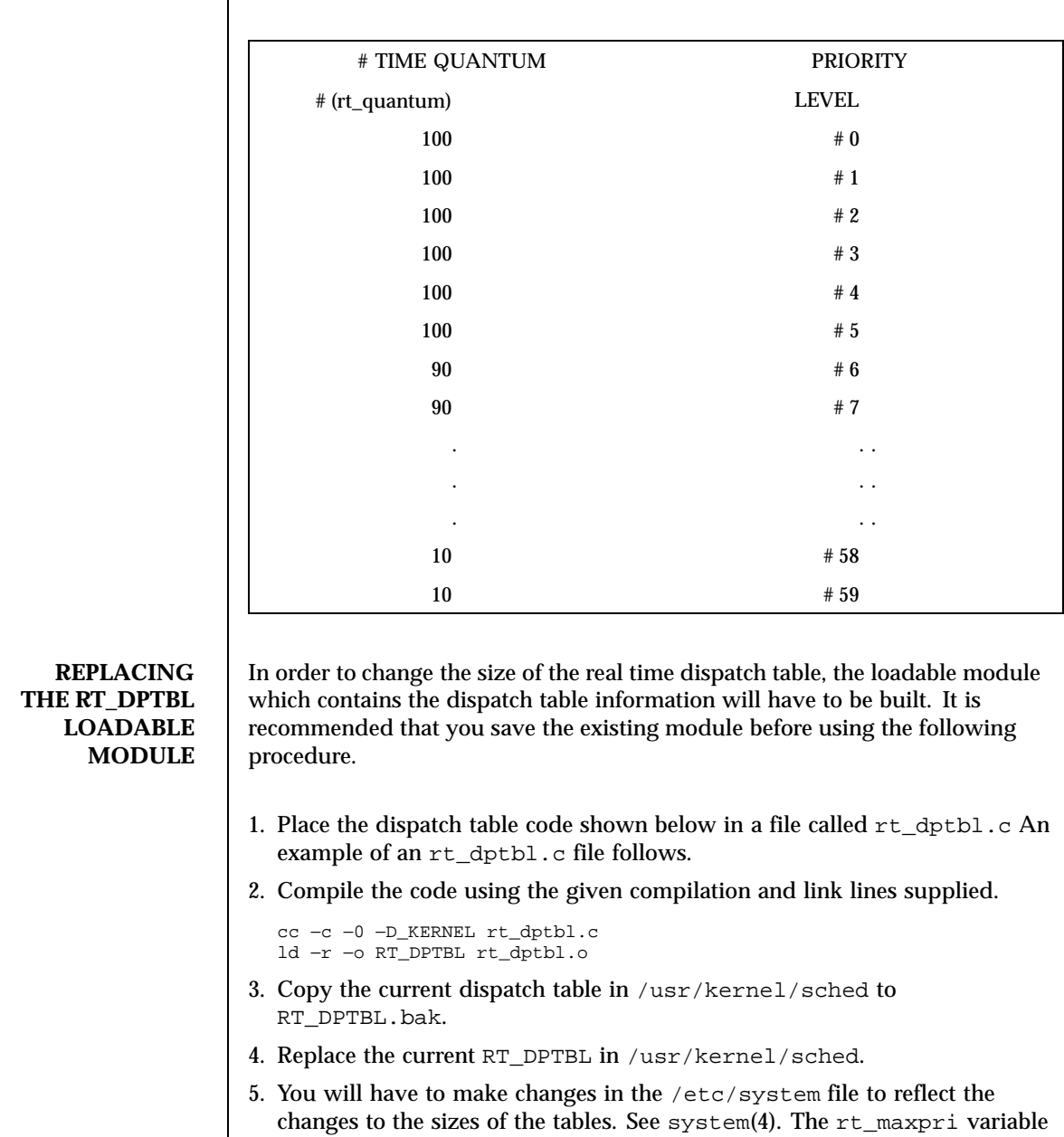

may need changing. The syntax for setting this is:

# Real-Time Dispatcher Configuration File RES=1000

Last modified 23 Sep 1991 SunOS 5.8

```
set RT:rt_maxpri=(class-specific value for maximum
real-time priority)
```
6. Reboot the system to use the new dispatch table.

NOTE: Great care should be used in replacing the dispatch table using this method. If you don't get it right, the system may not behave properly.

The following is an example of a  $rt\_dptbl.c$  file used for building the new rt\_dptbl.

```
/* BEGIN rt_dptbl.c */
#include <sys/proc.h>
#include <sys/priocntl.h>
#include <sys/class.h>
#include <sys/disp.h>
#include <sys/rt.h>
#include <sys/rtpriocntl.h>
/*
* This is the loadable module wrapper.
*/
#include <sys/modctl.h>
extern struct mod_ops mod_miscops;
/*
* Module linkage information for the kernel.
*/
static struct modlmisc modlmisc = {
&mod_miscops, "realtime dispatch table"
};
static struct modlinkage modlinkage = {
MODREV_1, &modlmisc, 0
};
_init(){
 return (mod_install(&modlinkage));
}
_info (struct modinfo *modinfop)
{
 return (mod_info(&modlinkage, modinfop));
}<br>rtdpent_t
               config\_rt\_dptbl[] = {
```
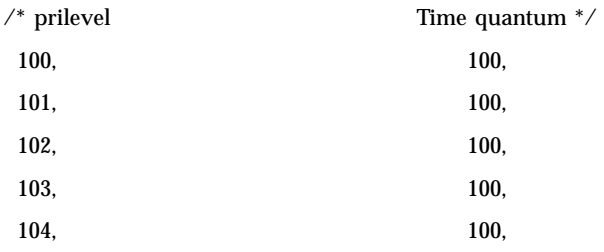

396 SunOS 5.8 Last modified 23 Sep 1991
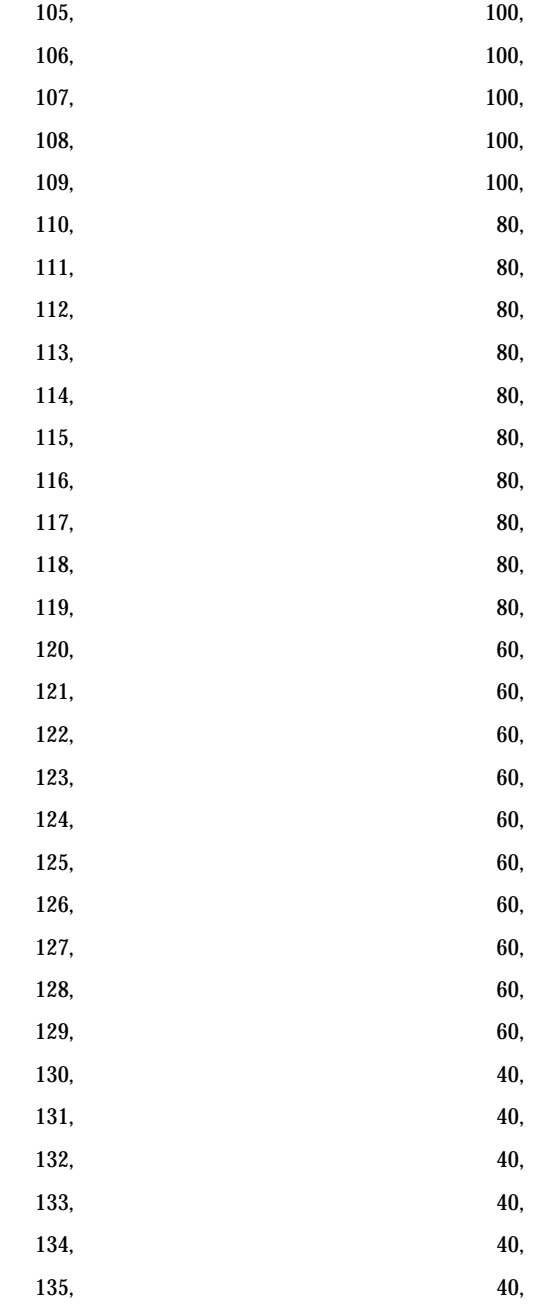

Last modified 23 Sep 1991 SunOS 5.8

```
136, 40,
        137, 40,
        138, 40,
        139, 40,
        140, 20,
        141, 20,
        142, 20,
        143, 20,
        144, 20,
        145, 20,
        146, 20,
        147, 20,
        148, 20,
        149, 20,
        150, 10,
        151, 10,
        152, 10,
        153, 10,
        154, 10,
        155, 10,
        156, 10,
        157, 10,
        158, 10,
        159, 10,
   };
   /*
   * Return the address of config_rt_dptbl
    ^{\star}/rtdpent_t^{\star}rt_getdptbl()
   {
       return (config_rt_dptbl);
   }
FILES \left| \text{ssys/rt.h} \right|
```
398 SunOS 5.8 Last modified 23 Sep 1991

**SEE ALSO** | priocntl(1), dispadmin(1M), priocntl(2), system(4) *System Administration Guide, Volume 1 System Interface Guide*

Last modified 23 Sep 1991 SunOS 5.8

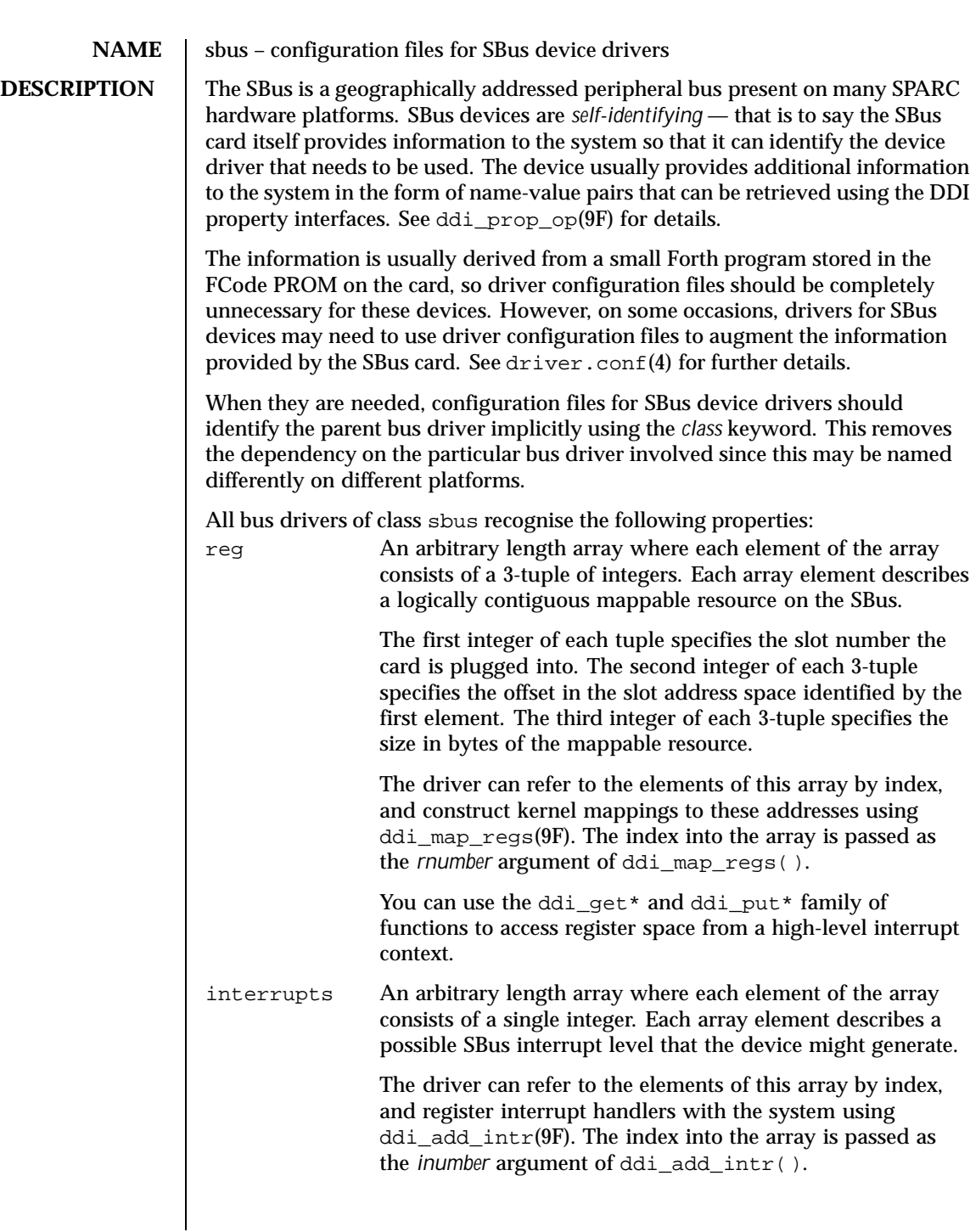

400 SunOS 5.8 Last modified 31 Dec 1996

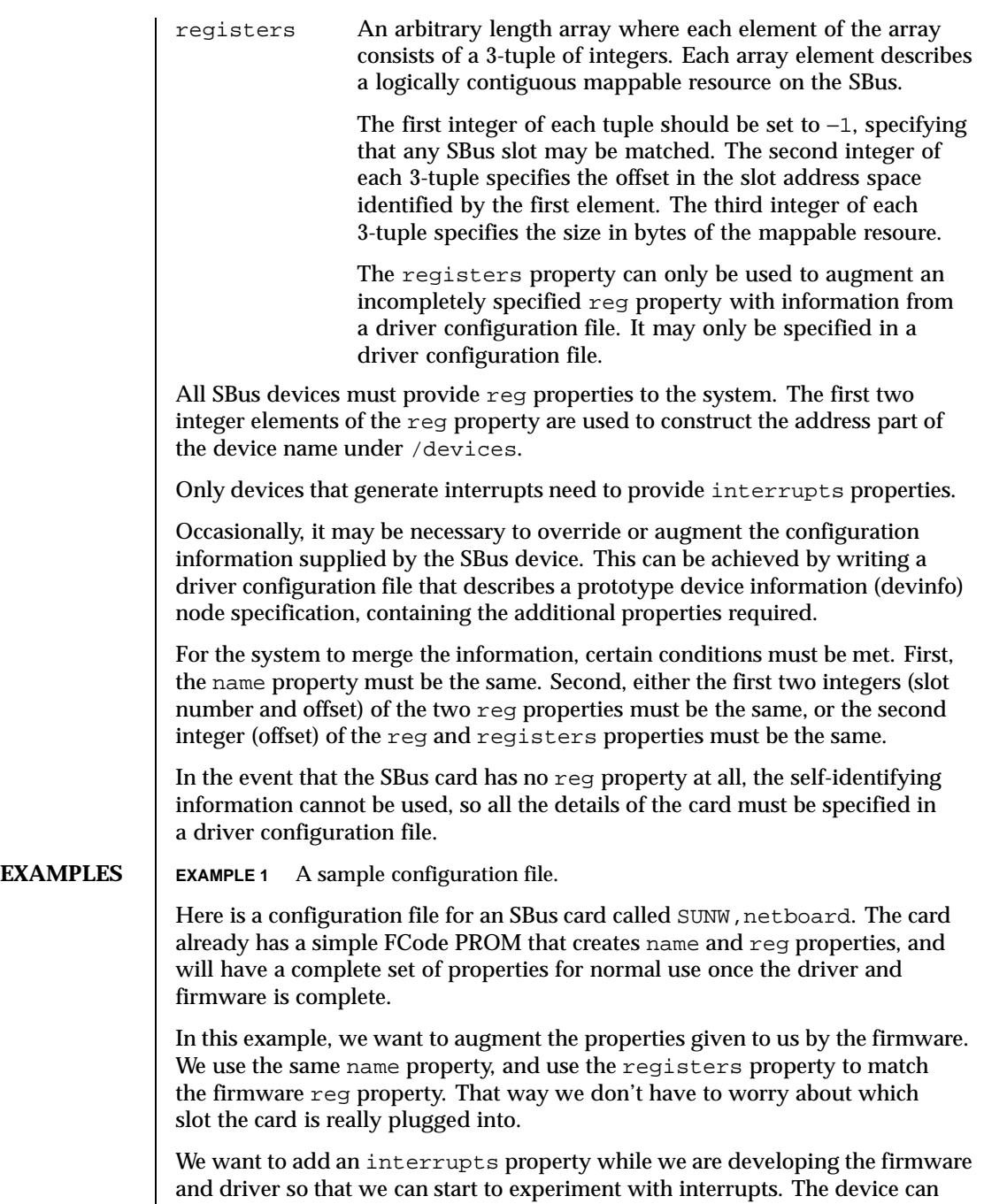

Last modified 31 Dec 1996 SunOS 5.8 5 SunOS 5.8

generate interrupts at SBus level 3. Additionally, we want to set a debug-level property to 4.

```
#
# Copyright (c) 1992, by Sun Microsystems, Inc.
#ident "@(#)SUNW,netboard.conf 1.4
#
name="SUNW,netboard" class="sbus"
registers=-1,0x40000,64,-1,0x80000,1024
 interrupts=3 debug-level=4;
```
**ATTRIBUTES** See attributes(5) for descriptions of the following attributes:

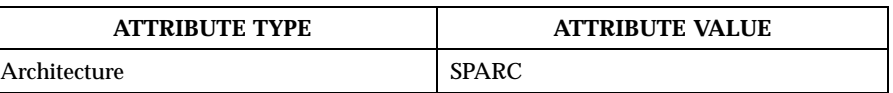

**SEE ALSO** driver.conf(4), attributes(5), ddi\_add\_intr(9F), ddi\_map\_regs(9F), ddi\_prop\_op(9F)

*Writing Device Drivers*

L

WARNINGS | The wildcarding mechanism of the registers property matches every instance of the particular device attached to the system. This may not always be what is wanted.

402 SunOS 5.8 Last modified 31 Dec 1996

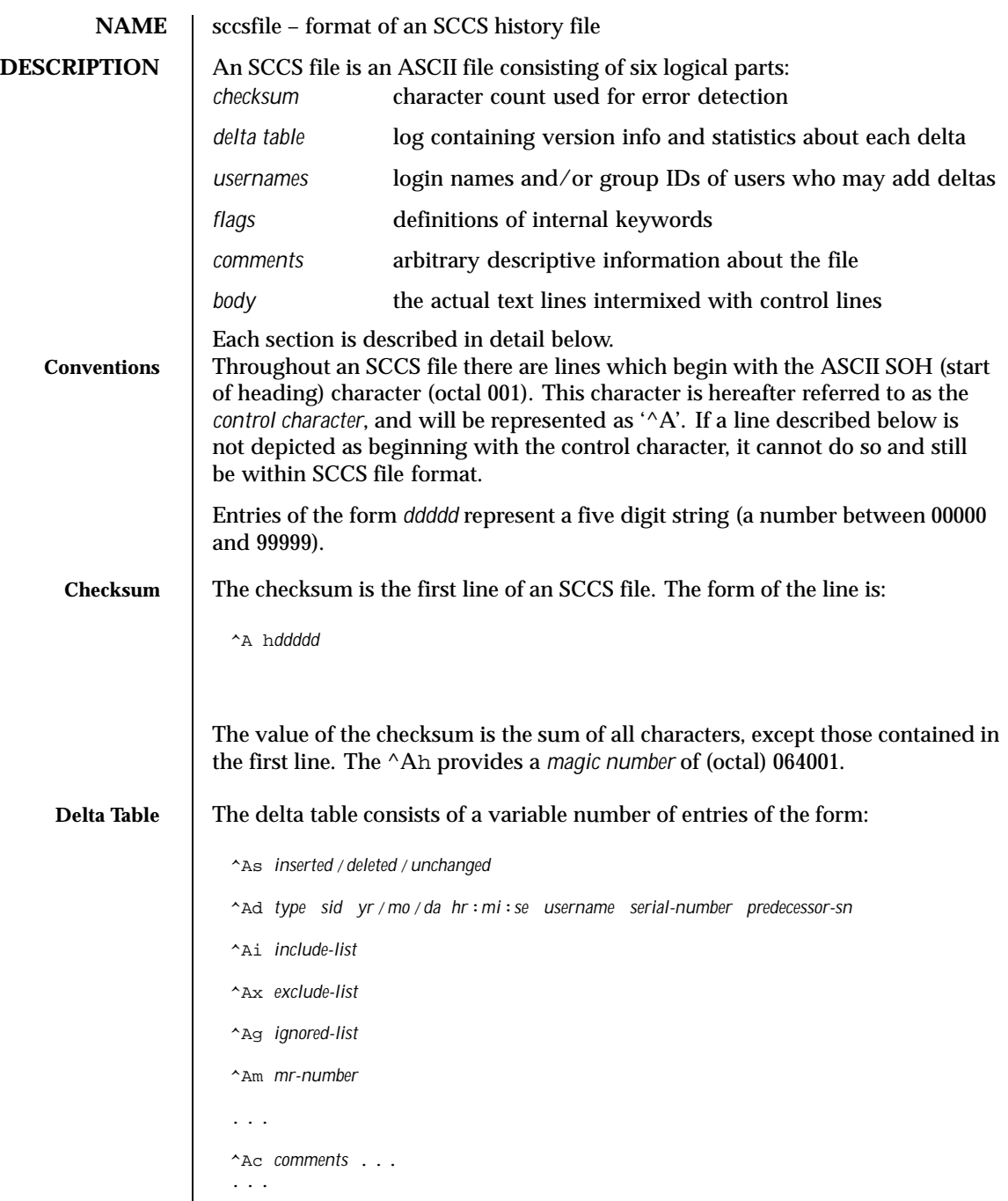

Last modified 5 Oct 1990 SunOS 5.8 5.8

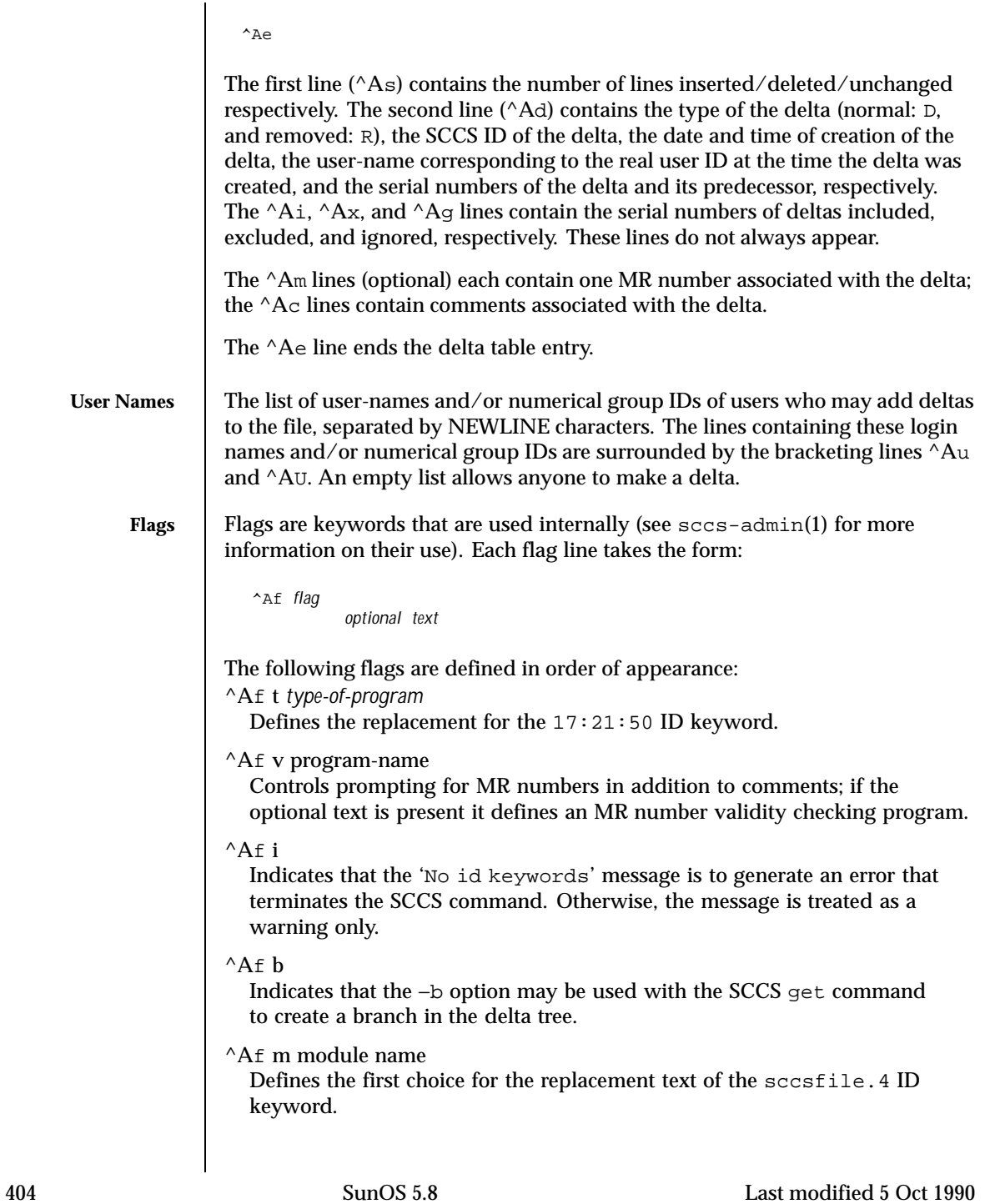

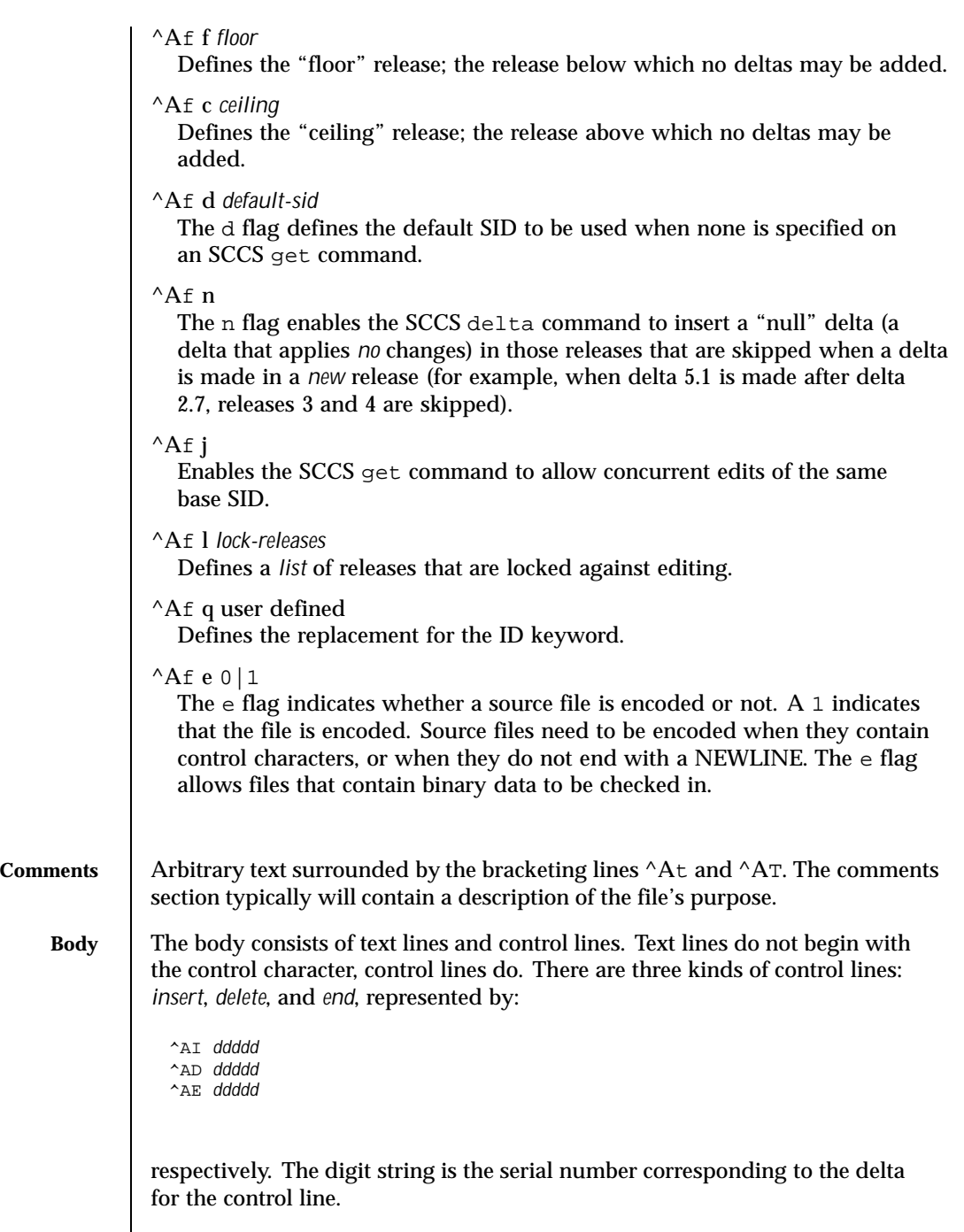

Last modified 5 Oct 1990 SunOS 5.8 5.8

 $\textbf{SEE \, \textbf{ALSO}} \quad | \quad \text{sccs-ddim}(1), \quad \text{sccs-ddim}(1), \quad \text{sccs-delta}(1), \quad \text{sccs-delt}(1), \quad \text{sccs-delt}(1),$  $\texttt{SCcs-help(1)}, \texttt{SCcs-prs(1)}, \texttt{SCcs-prt(1)}, \texttt{SCcs-rmdel(1)}, \texttt{SCcs-sact(1)},$ sccs-sccsdiff(1), sccs-unget(1), sccs-val(1), sccs(1), what(1)

406 SunOS 5.8 Last modified 5 Oct 1990

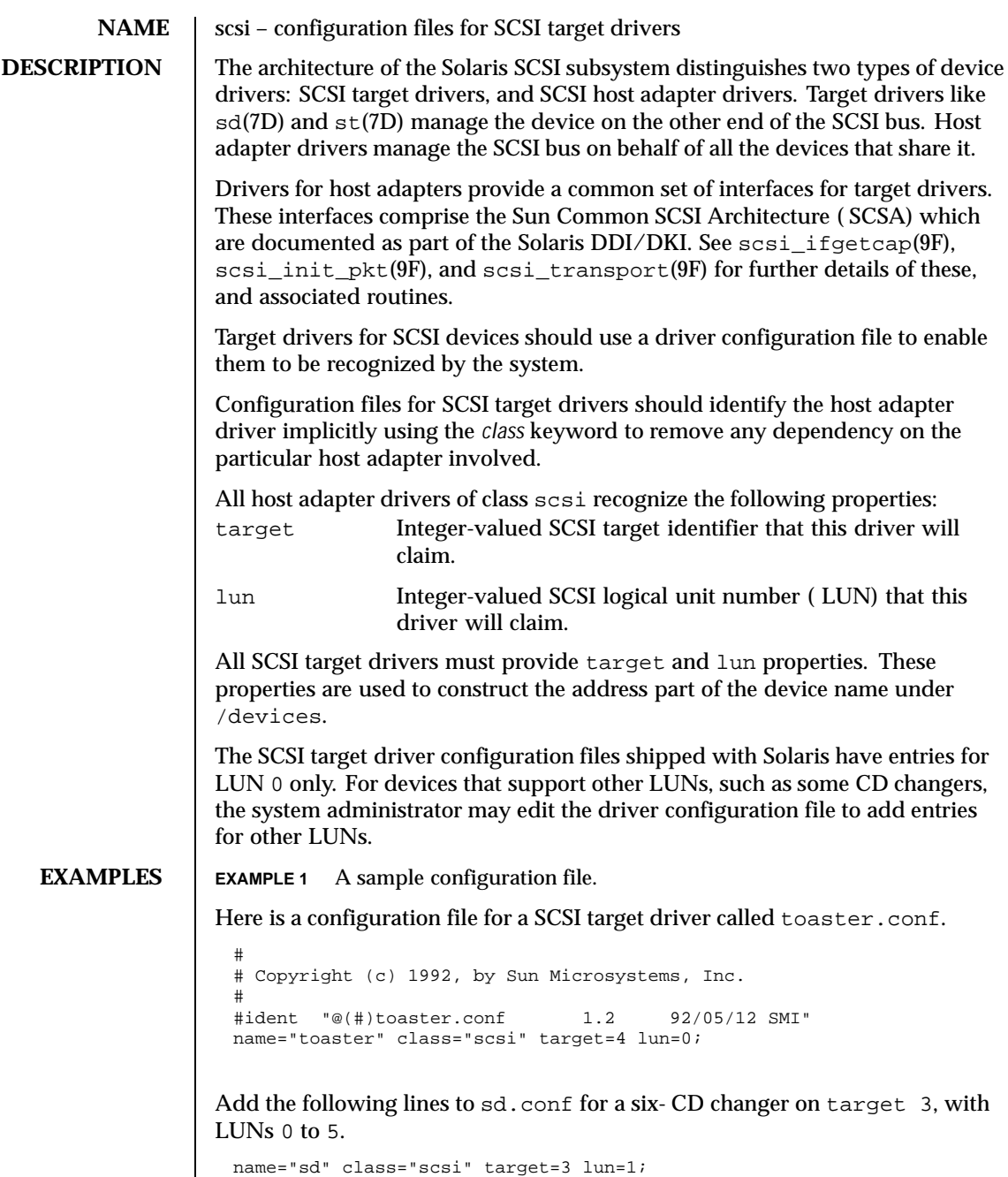

Last modified 31 Jan 1995 SunOS 5.8

name="sd" class="scsi" target=3 lun=2;

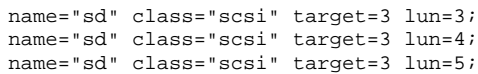

It is not necessary to add the line for LUN 0, as it already exists in the file shipped with Solaris.

**SEE ALSO** driver.conf(4), sd(7D), st(7D), scsi\_ifgetcap(9F), scsi\_init\_pkt(9F), scsi\_transport(9F)

*Writing Device Drivers*

*ANSI Small Computer System Interface-2 (SCSI-2)*

**NOTES** You need to ensure that the target and lun values claimed by your target driver do not conflict with existing target drivers on the system. For example, if the target is a direct access device, the standard sd.conf file will usually make sd claim it before any other driver has a chance to probe it.

408 SunOS 5.8 Last modified 31 Jan 1995

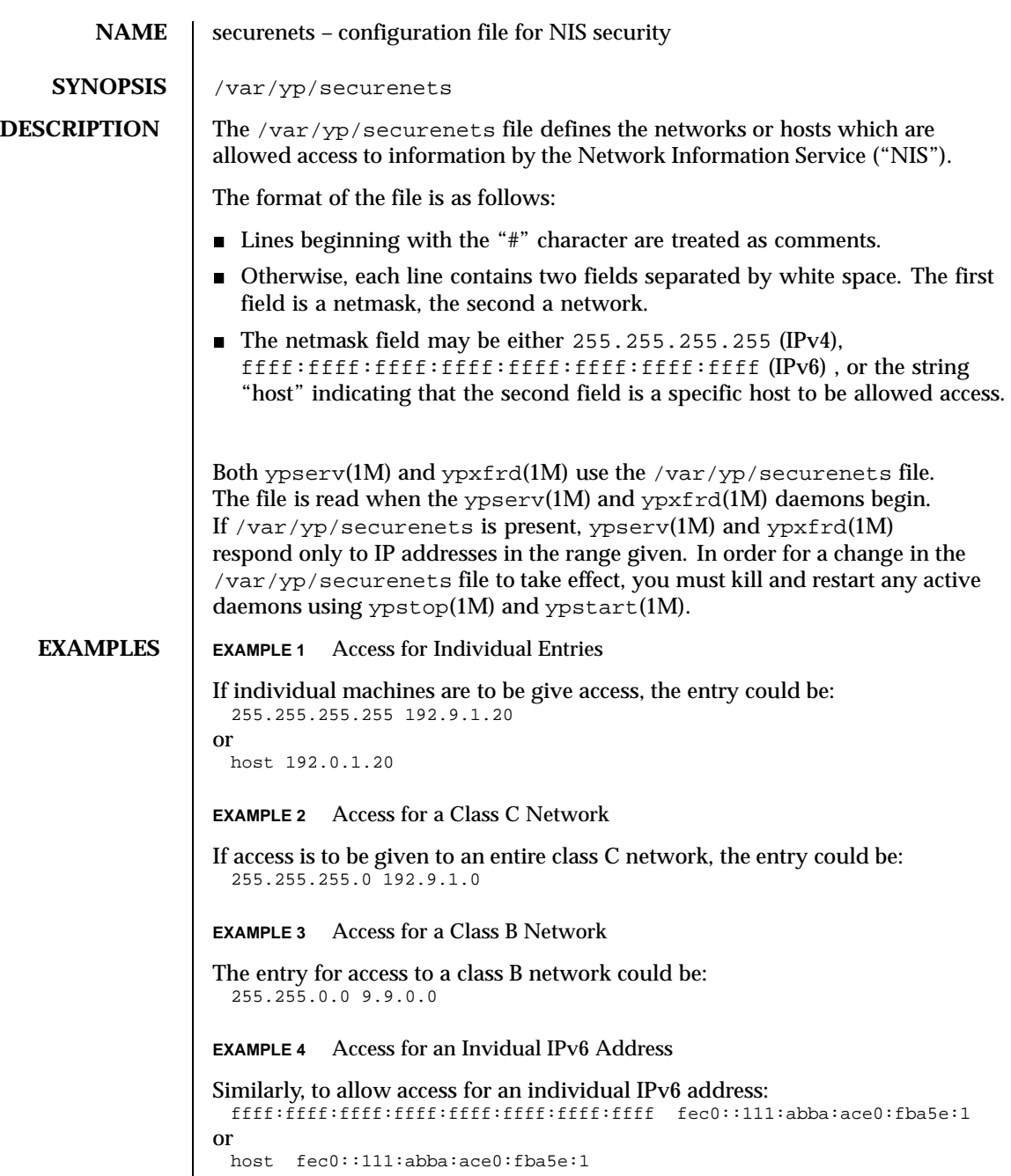

Last modified 26 Apr 1999 SunOS 5.8 5 SunOS 5.8

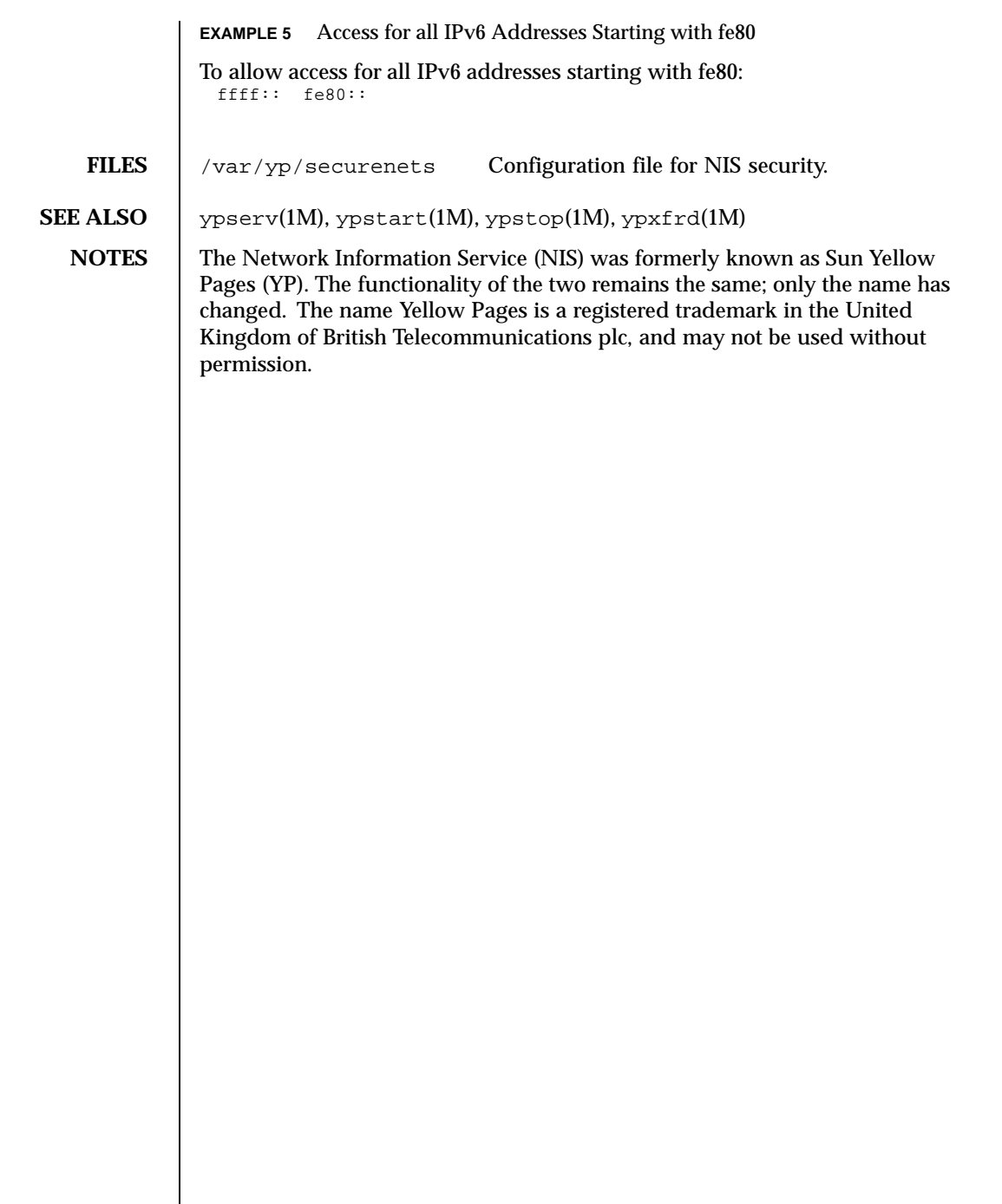

 $\overline{\phantom{a}}$ 

410 SunOS 5.8 Last modified 26 Apr 1999

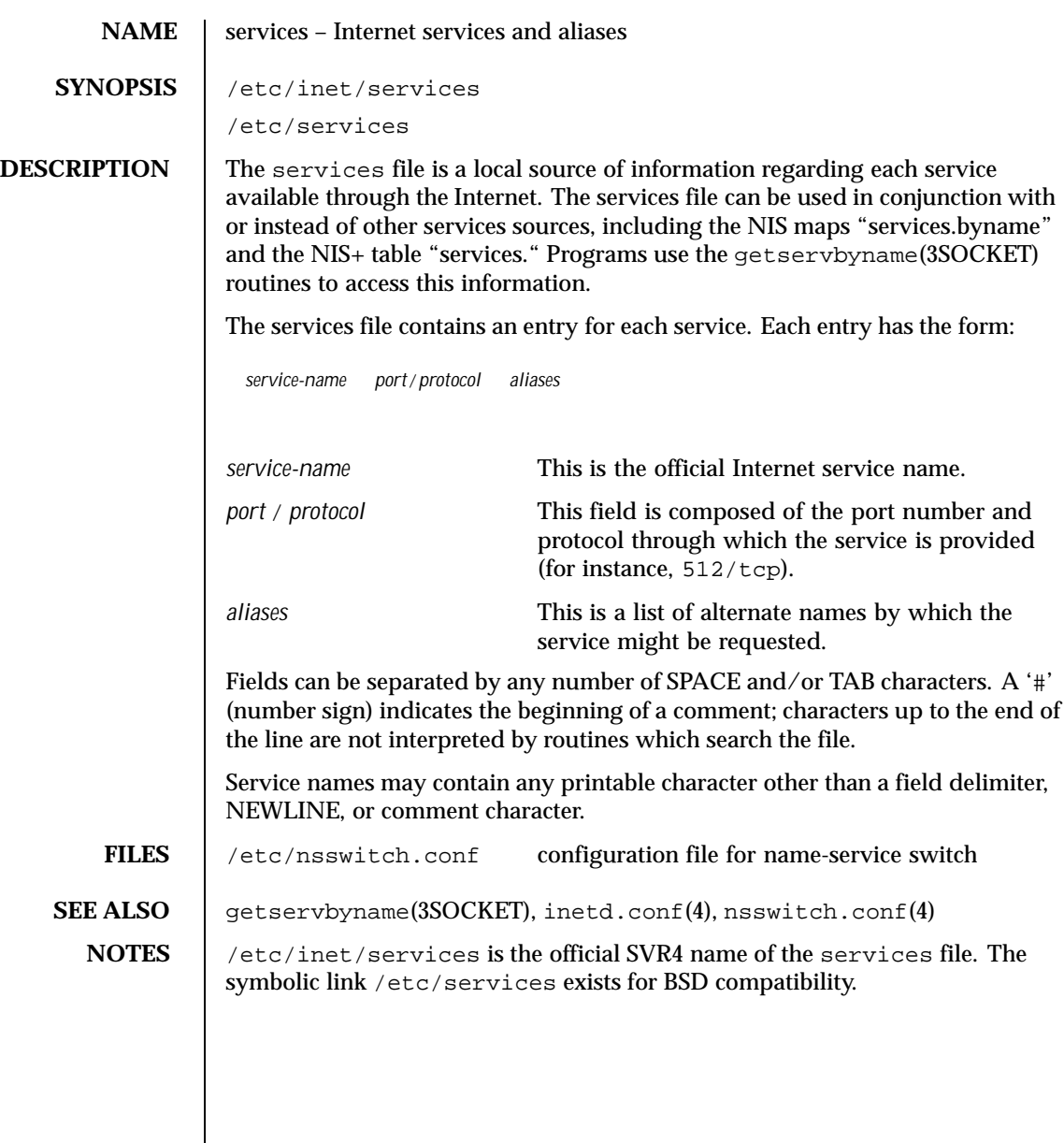

Last modified 22 Feb 1994 SunOS 5.8

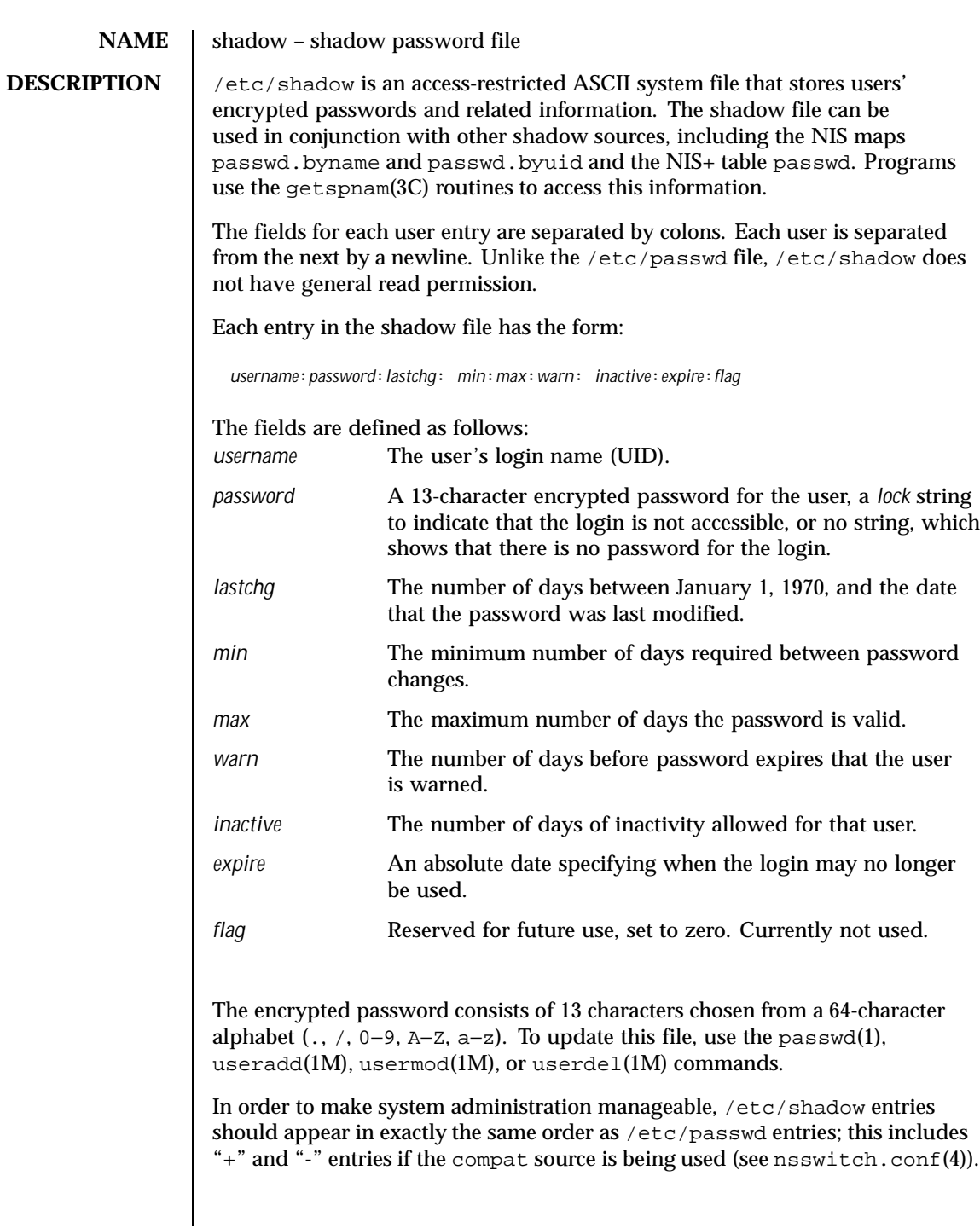

412 SunOS 5.8 Last modified 10 Dec 1991

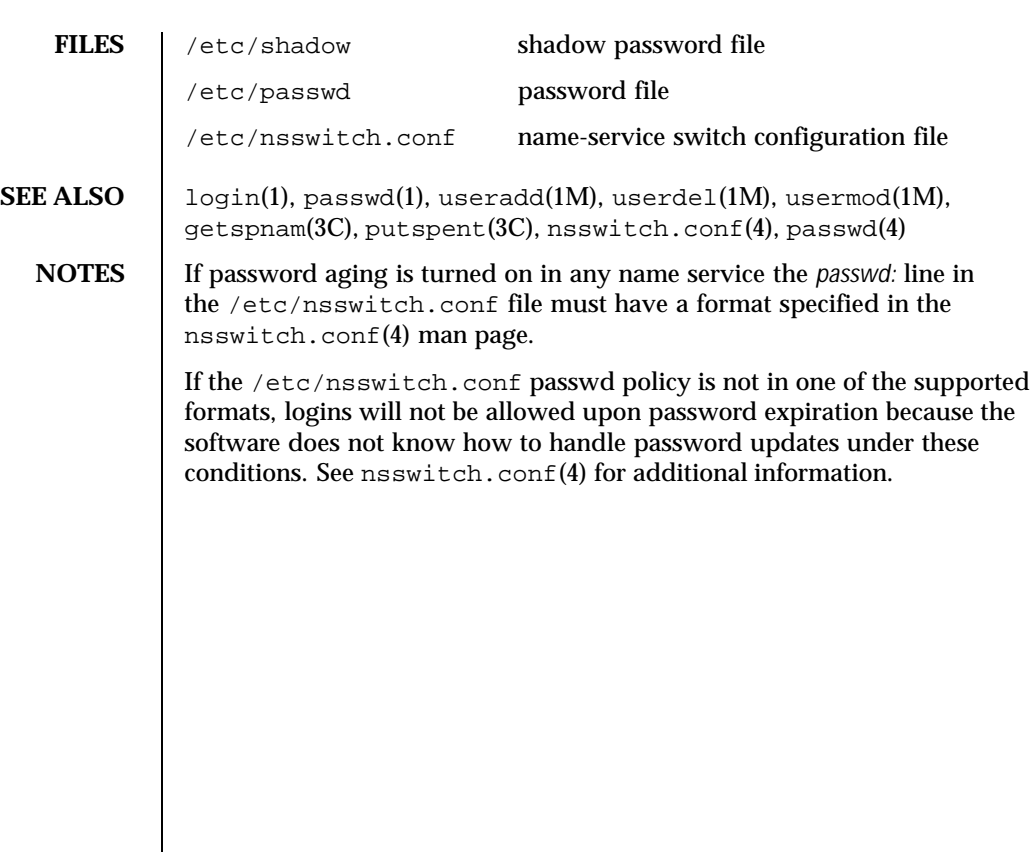

Last modified 10 Dec 1991 SunOS 5.8 413

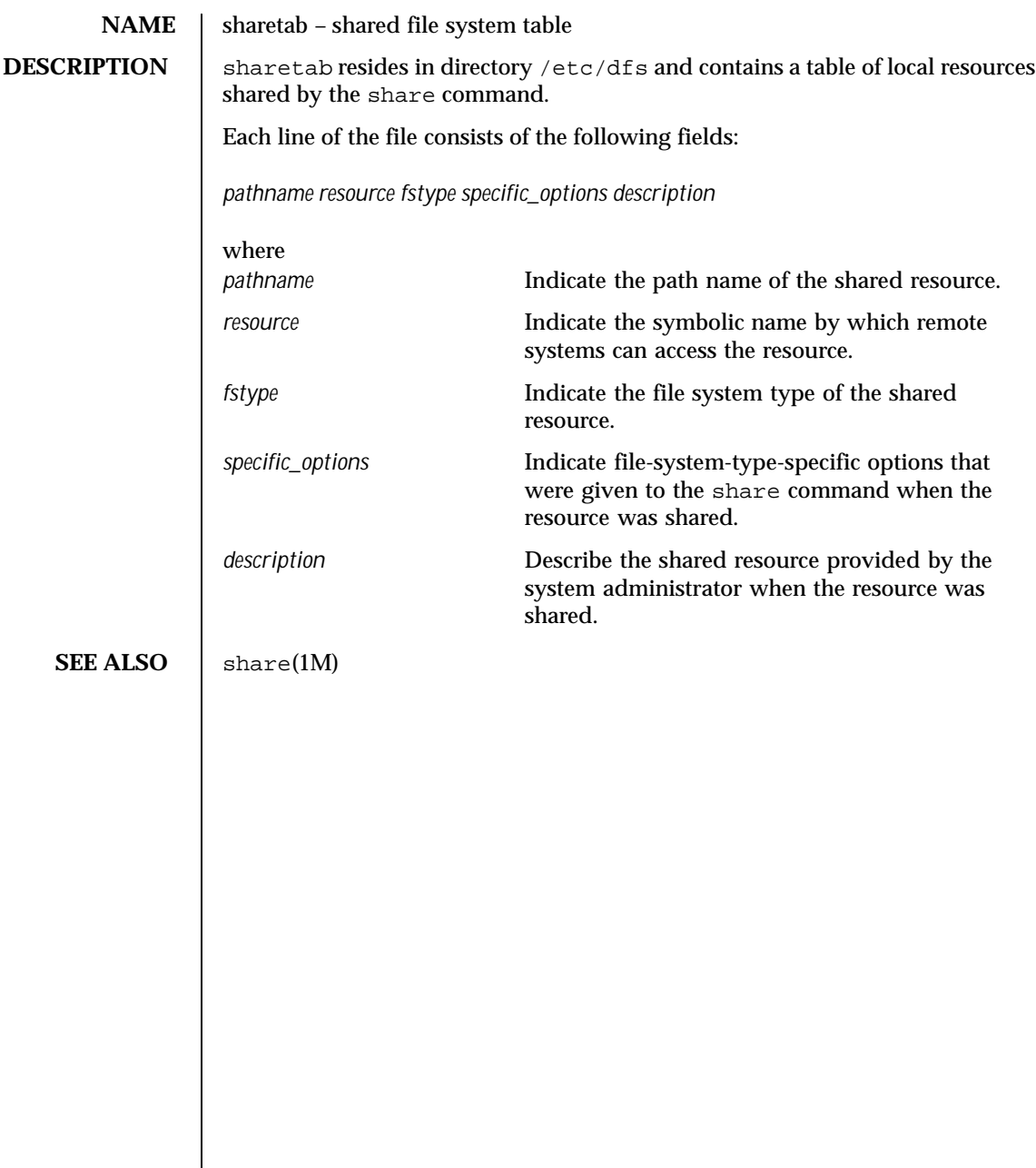

414 SunOS 5.8 Last modified 3 Jul 1990

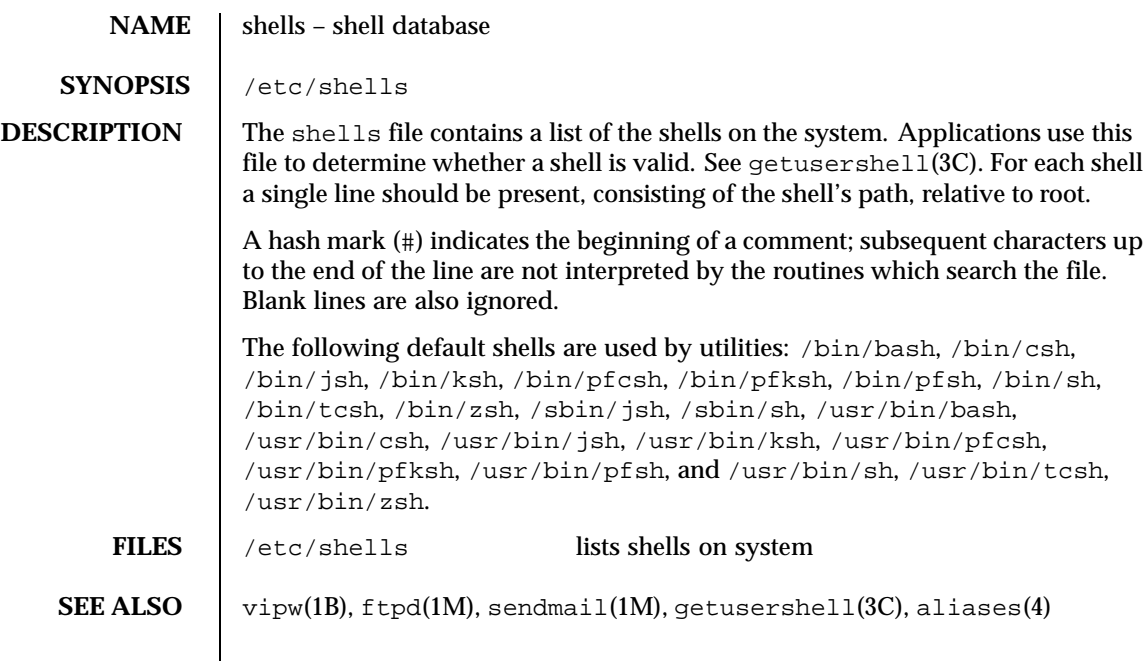

Last modified 22 Oct 1999 SunOS 5.8

**NAME** | slp.conf – configuration file for Service Location Protocol agents

**SYNOPSIS** /etc/inet/slp.conf

**DESCRIPTION** | slp.conf provides all Service Location Protocol ("SLP") agents with their operational configuration. slpd(1M) reads slp.conf on startup. Service Agents ("SAs") and User Agents ("UAs") read slp.conf on invocation of the SA and UA library routines; configuration parameters are then cached on a per-process basis. All SA's must use the same set of properties as slpd on the local machine, since slpd acts as an SA server.

> The configuration file format consists of a newline-delimited list of zero or more property definitions. Each property definition corresponds to a particular configurable SLP, network, or other parameter in one or more of the three SLP agents. The file format grammar is shown in *RFC 2234* as follows:

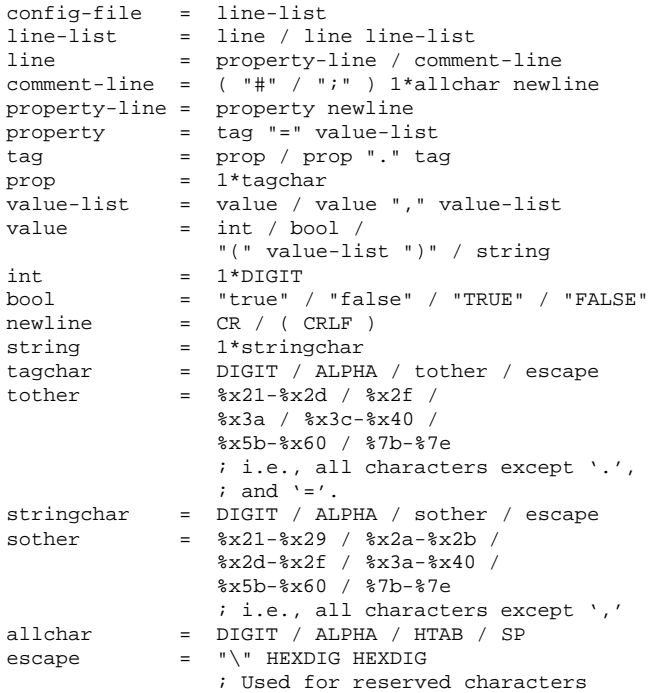

The properties fall into one of the following categories:

■ DA Configuration

416 SunOS 5.8 Last modified 17 Nov 1999

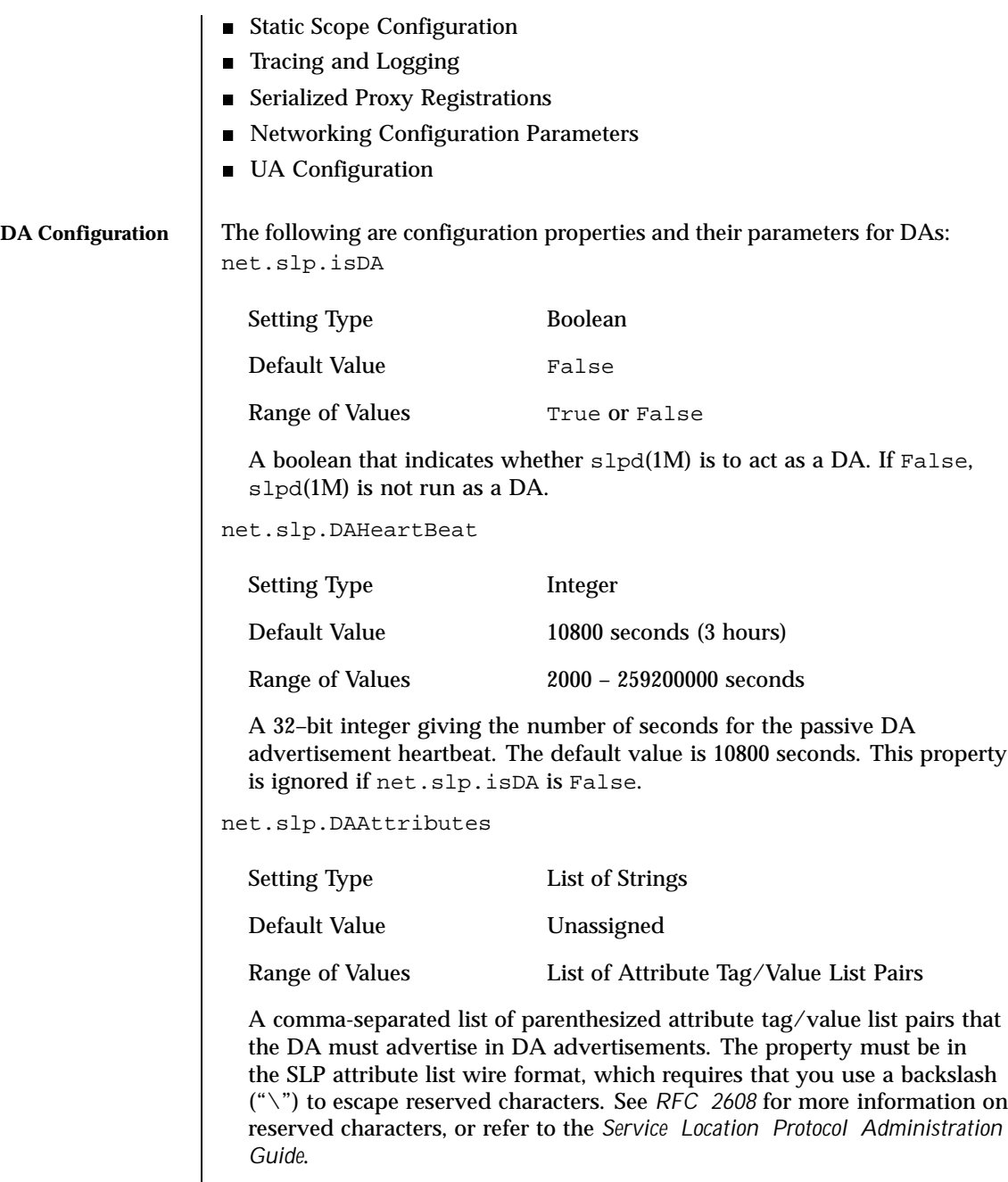

Last modified 17 Nov 1999 SunOS 5.8 518 417

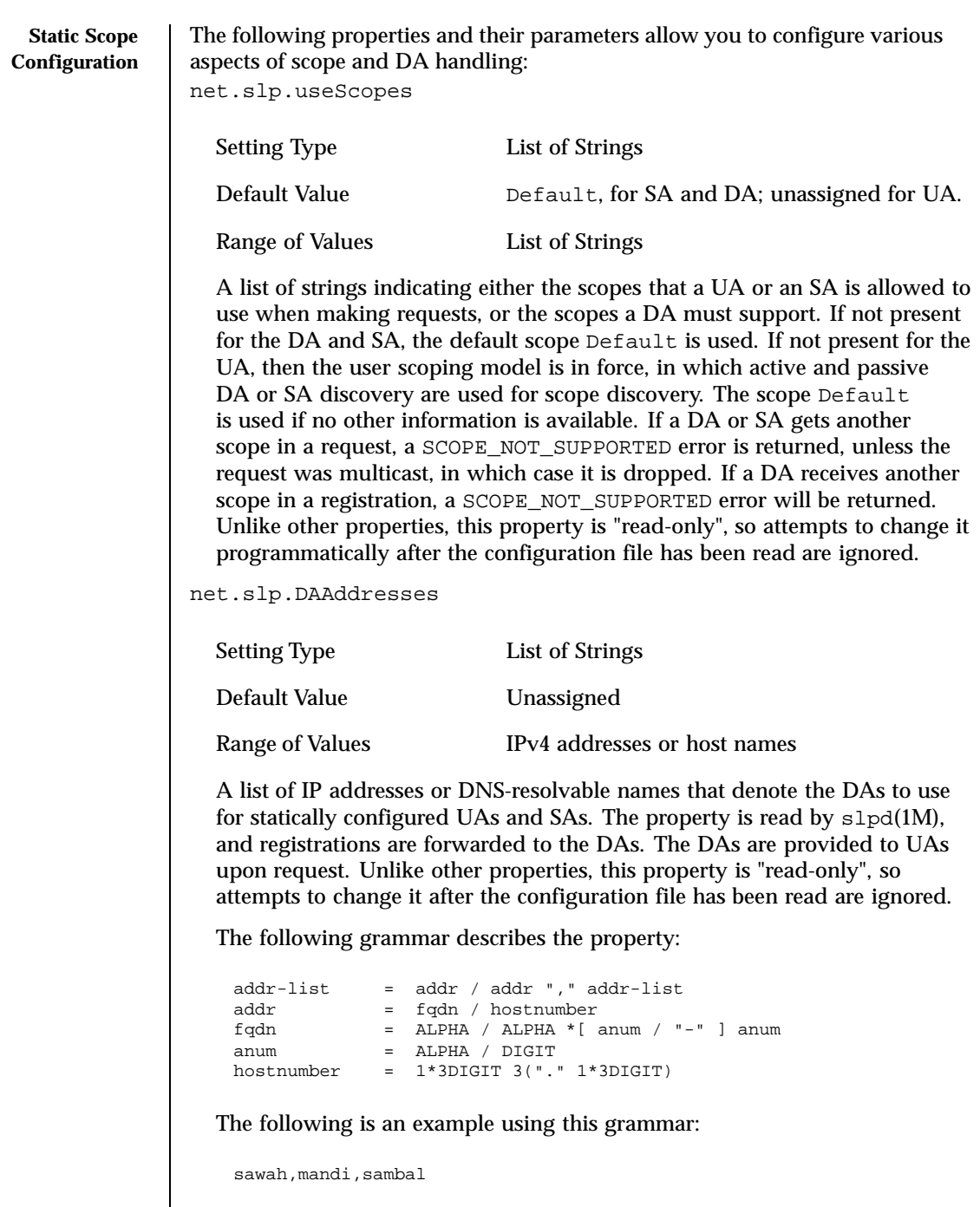

 $\overline{\phantom{a}}$ 

418 SunOS 5.8 Last modified 17 Nov 1999

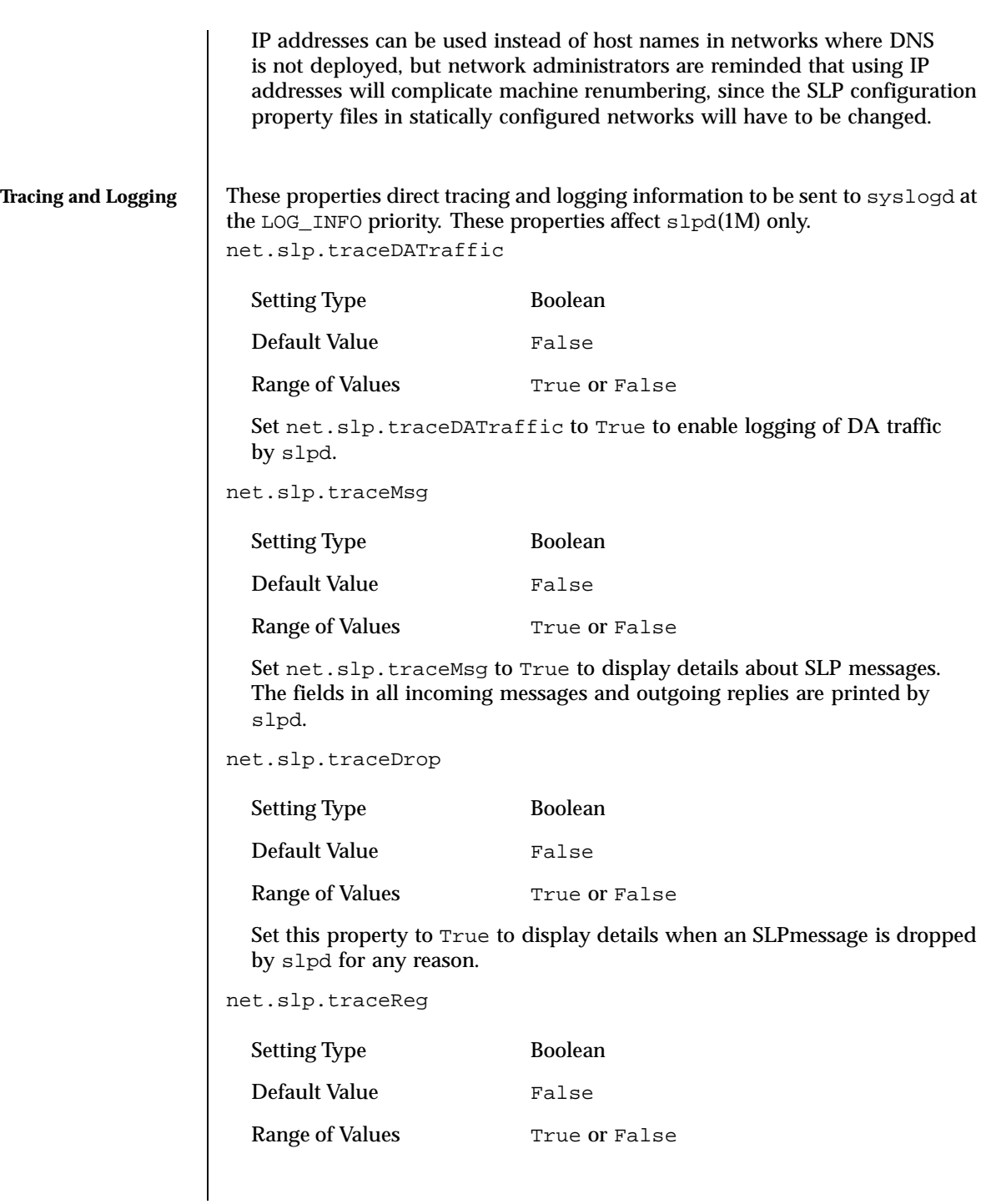

Last modified 17 Nov 1999 SunOS 5.8 419

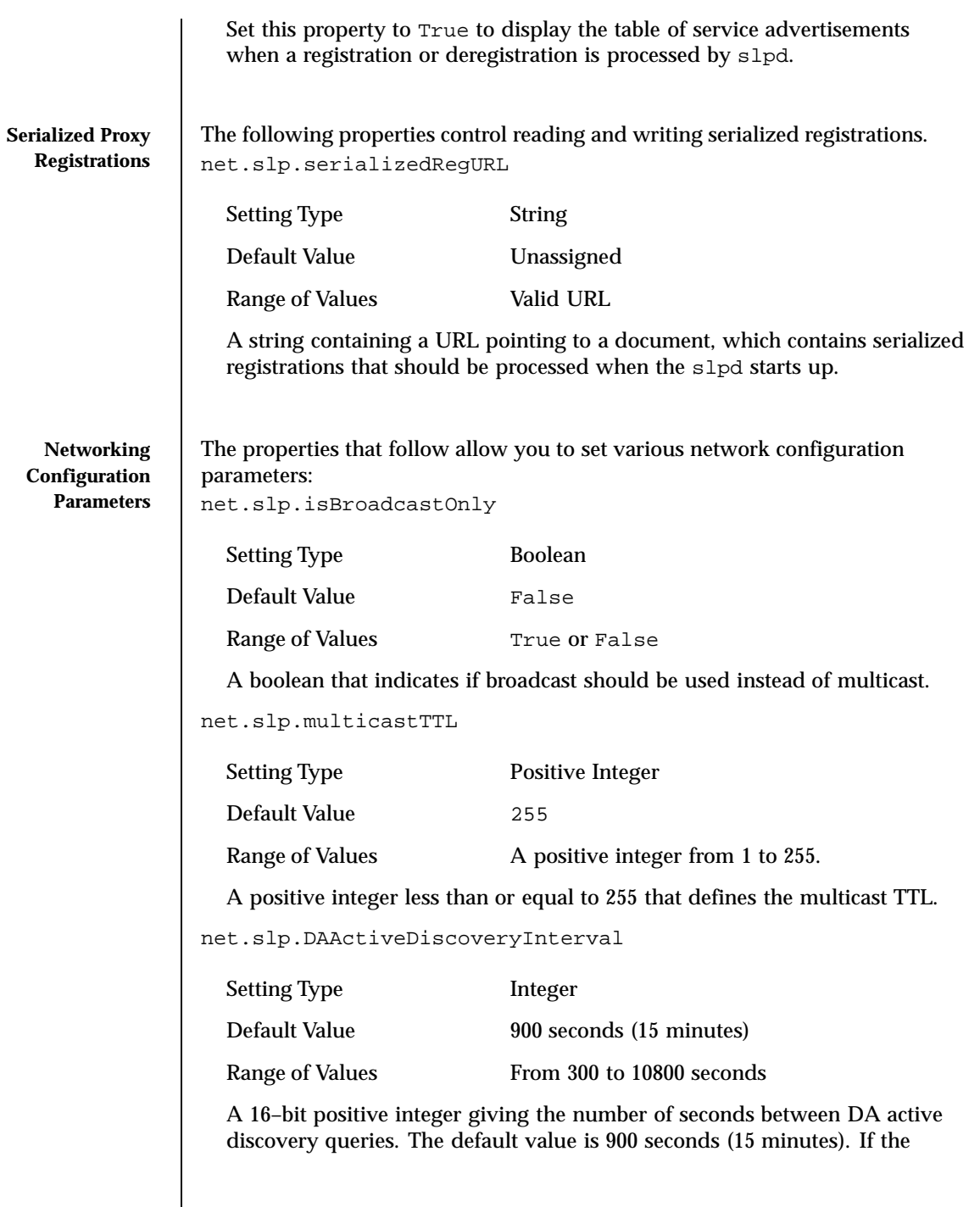

420 SunOS 5.8 Last modified 17 Nov 1999

property is set to zero, active discovery is turned off. This is useful when the DAs available are explicitly restricted to those obtained from the net.slp.DAAddresses property.

net.slp.multicastMaximumWait

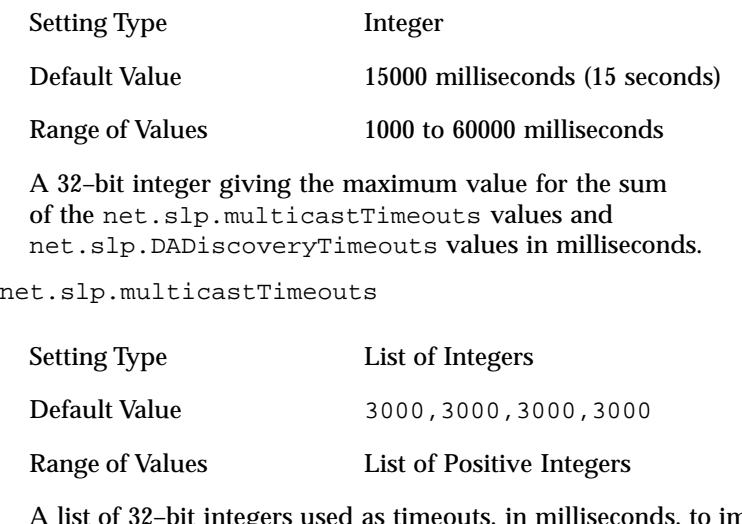

egers used as timeouts, in milliseconds, to implement the multicast convergence algorithm. Each value specifies the time to wait before sending the next request, or until nothing new has been learned from two successive requests. In a fast network the aggressive values of 1000,1250,1500,2000,4000 allow better performance. The sum of the list must equal net.slp.multicastMaximumWait.

net.slp.passiveDADetection

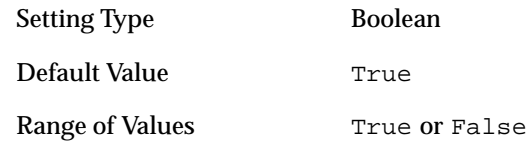

A boolean indicating whether slpd should perform passive DA detection.

net.slp.DADiscoveryTimeouts

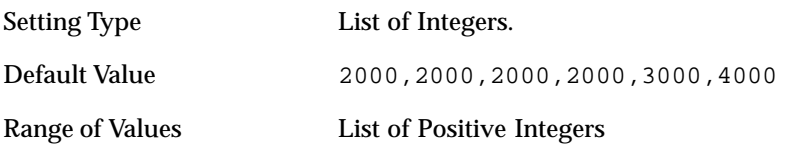

Last modified 17 Nov 1999 SunOS 5.8 518 512 SunOS 5.8

A list of 32–bit integers used as timeouts, in milliseconds, to implement the multicast convergence algorithm during active DA discovery. Each value specifies the time to wait before sending the next request, or until nothing new has been learned from two successive requests. The sum of the list must equal net.slp.multicastMaximumWait.

net.slp.datagramTimeouts

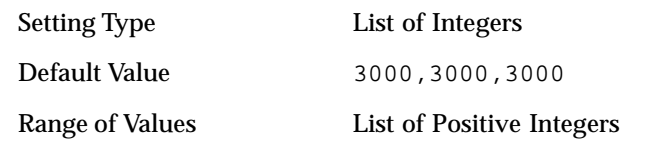

A list of 32–bit integers used as timeouts, in milliseconds, to implement unicast datagram transmission to DAs. The *n*th value gives the time to block waiting for a reply on the *n*th try to contact the DA.

net.slp.randomWaitBound

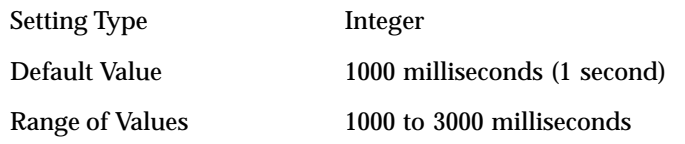

Sets the upper bound for calculating the random wait time before attempting to contact a DA.

net.slp.MTU

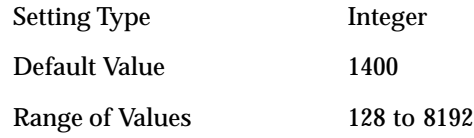

A 16–bit integer that specifies the network packet size, in bytes. The packet size includes IP and TCP or UDP headers.

net.slp.interfaces

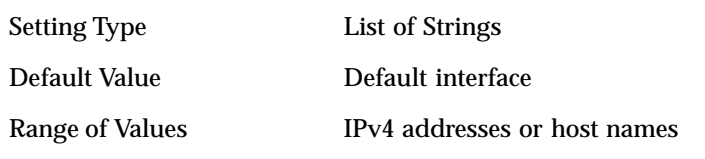

List of strings giving the IP addresses or host names of the network interface cards on which the DA or SA should listen on port 427 for multicast, unicast

422 SunOS 5.8 Last modified 17 Nov 1999

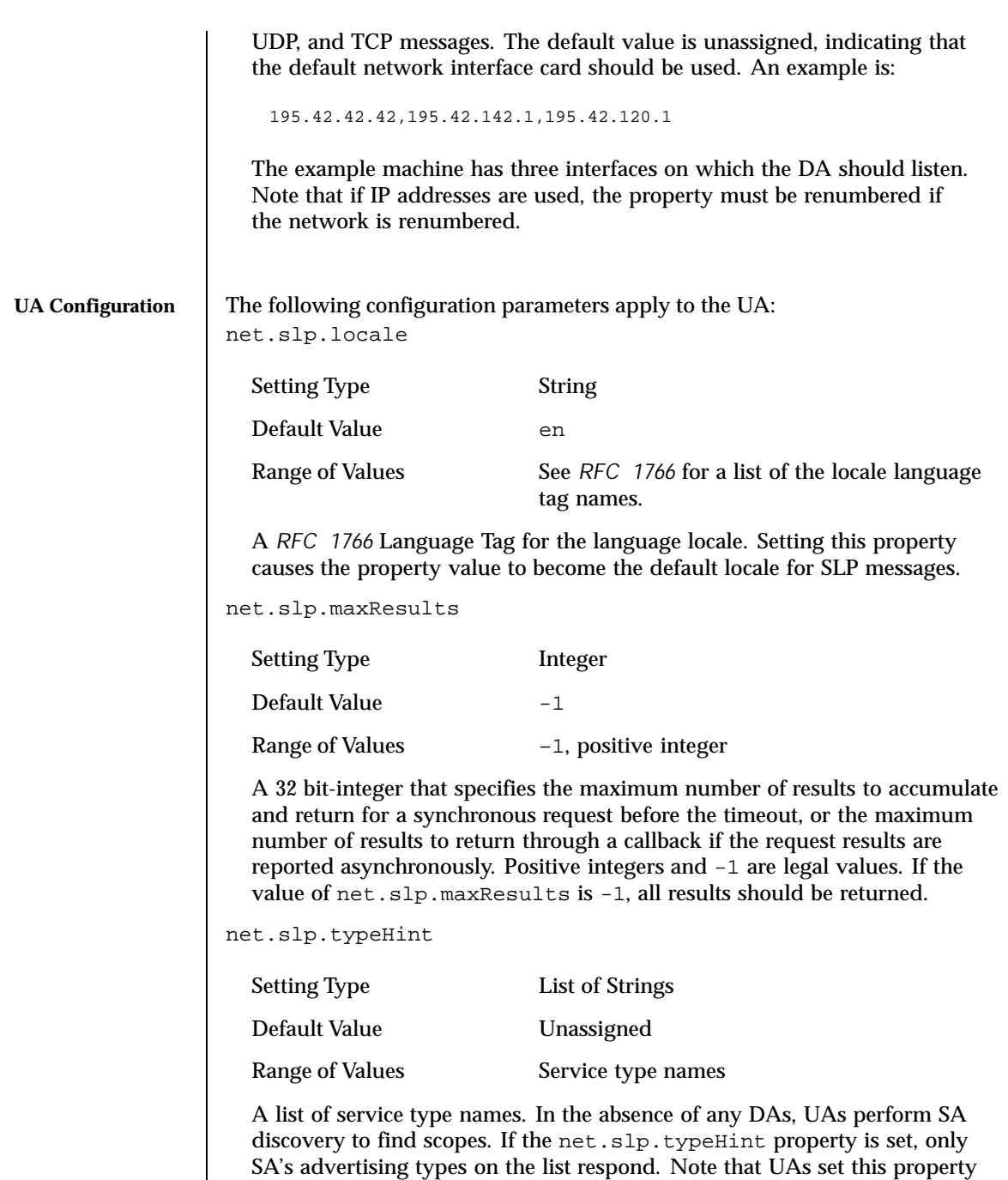

Last modified 17 Nov 1999 SunOS 5.8 5000 SunOS 5.8

programmatically. It is not typically set in the configuration file. The default is unassigned, meaning do not restrict the type.

**ATTRIBUTES** See attributes(5) for descriptions of the following attributes:

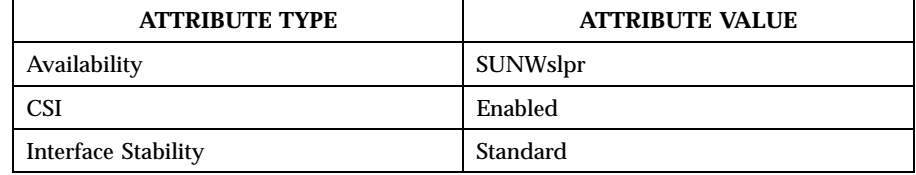

## **SEE ALSO**  $|$  slpd(1M), slpd.reg(4), slp\_api(3SLP), slp(7P)

*Service Location Protocol Administration Guide*

Alvestrand, H., *RFC 1766: Tags for the Identification of Languages*, Network Working Group, March 1995.

Crocker, D., Overell, P., *RFC 2234, Augmented BNF for Syntax Specifications: ABNF*, The Internet Society, 1997.

Kempf, J. and Guttman, E., *RFC 2614, An API for Service Location*, The Internet Society, June 1999.

424 SunOS 5.8 Last modified 17 Nov 1999

## NAME | slpd.reg - serialized registration file for the service location protocol daemon (slpd)

**SYNOPSIS** /etc/inet/slpd.reg

**DESCRIPTION** The serialized registration file contains a group of registrations that slpd(1M) registers when it starts. These registrations are primarily for older service programs that do not internally support SLP and cannot be converted. The character format of the registration file is required to be ASCII. To use serialized registrations, set the net.slp.serializedRegURL property in slp.conf(4) to point at a valid slpd.reg file. The syntax of the serialized registration file, in ABNF format (see *RFC 2234*), is as follows:

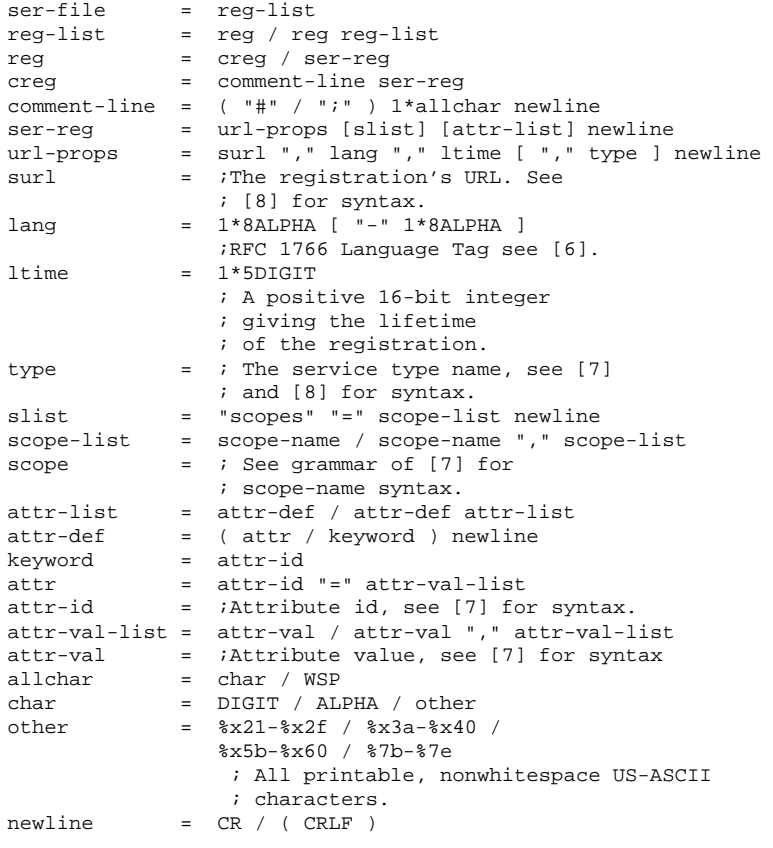

The syntax for attributes and attribute values requires that you use a backslash to escape special characters, in addition to non-ASCII characters, as specified in

Last modified 17 Nov 1999 SunOS 5.8 425

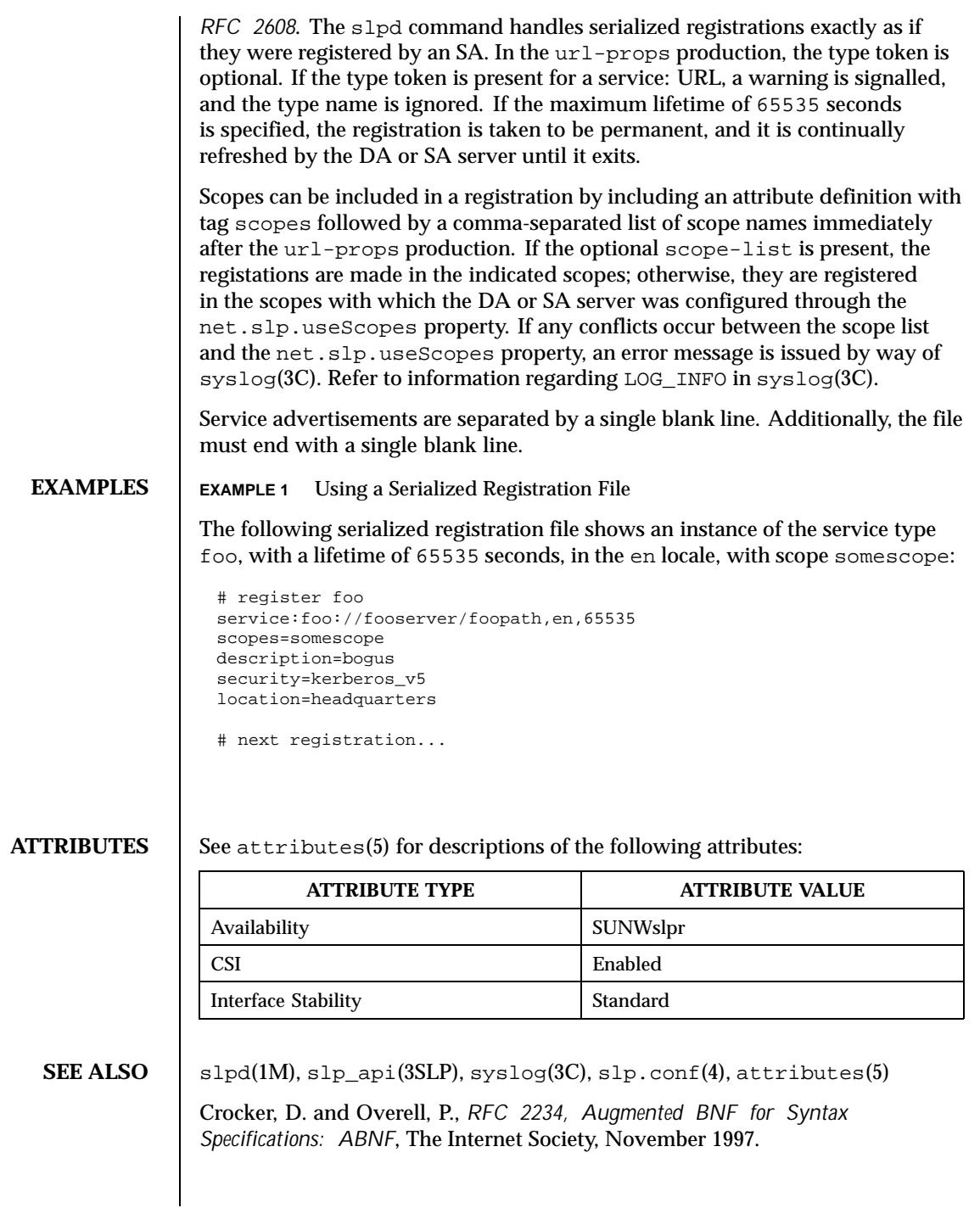

426 SunOS 5.8 Last modified 17 Nov 1999

Guttman, E., Perkins, C., Veizades, J., and Day, M., *RFC 2608, Service Location Protocol, Version 2*, The Internet Society, June 1999.

Kempf, J. and Guttman, E., *RFC 2614, An API for Service Location*, The Internet Society, June 1999.

Last modified 17 Nov 1999 SunOS 5.8 518 427

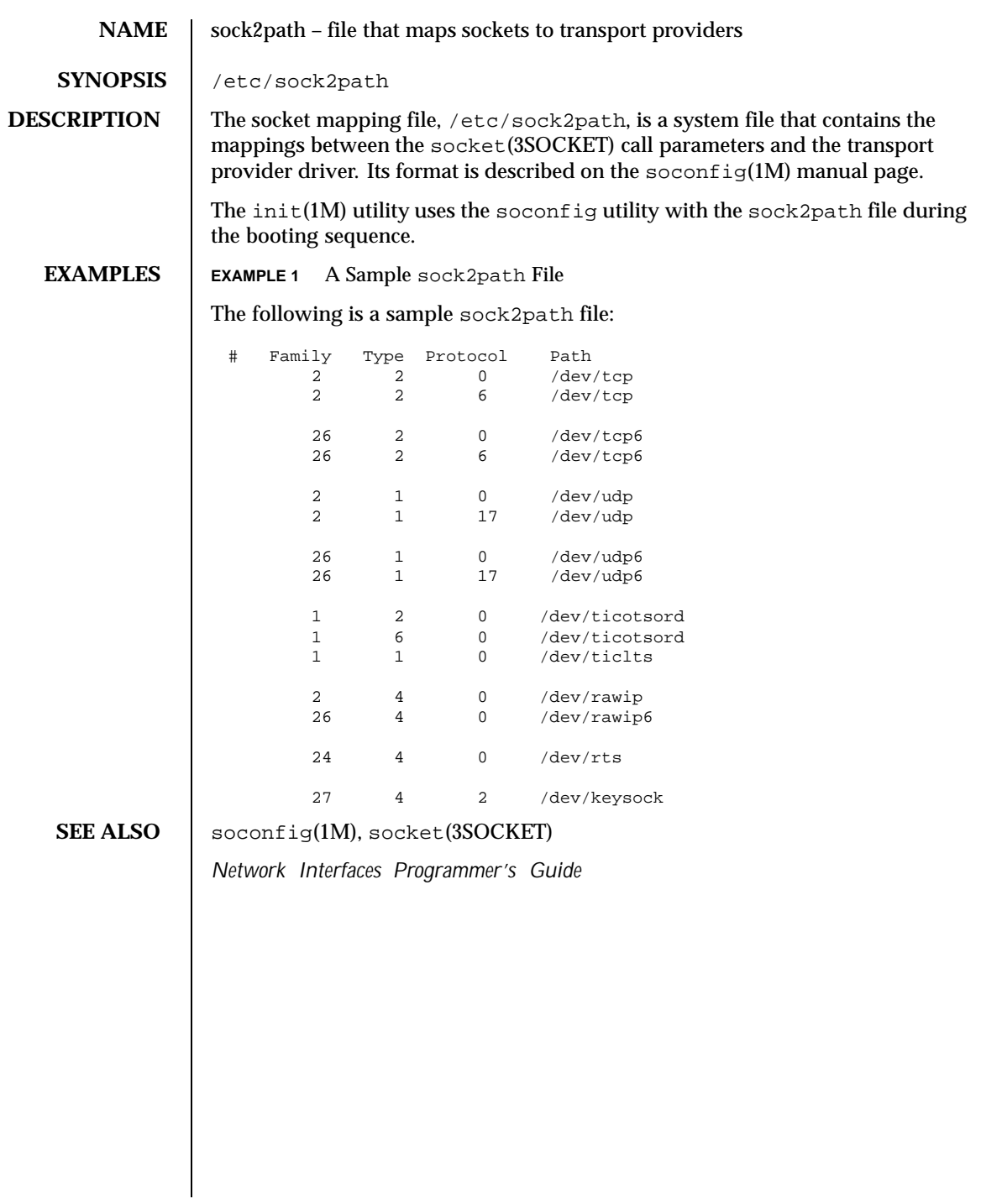

428 SunOS 5.8 Last modified 10 Nov 1999

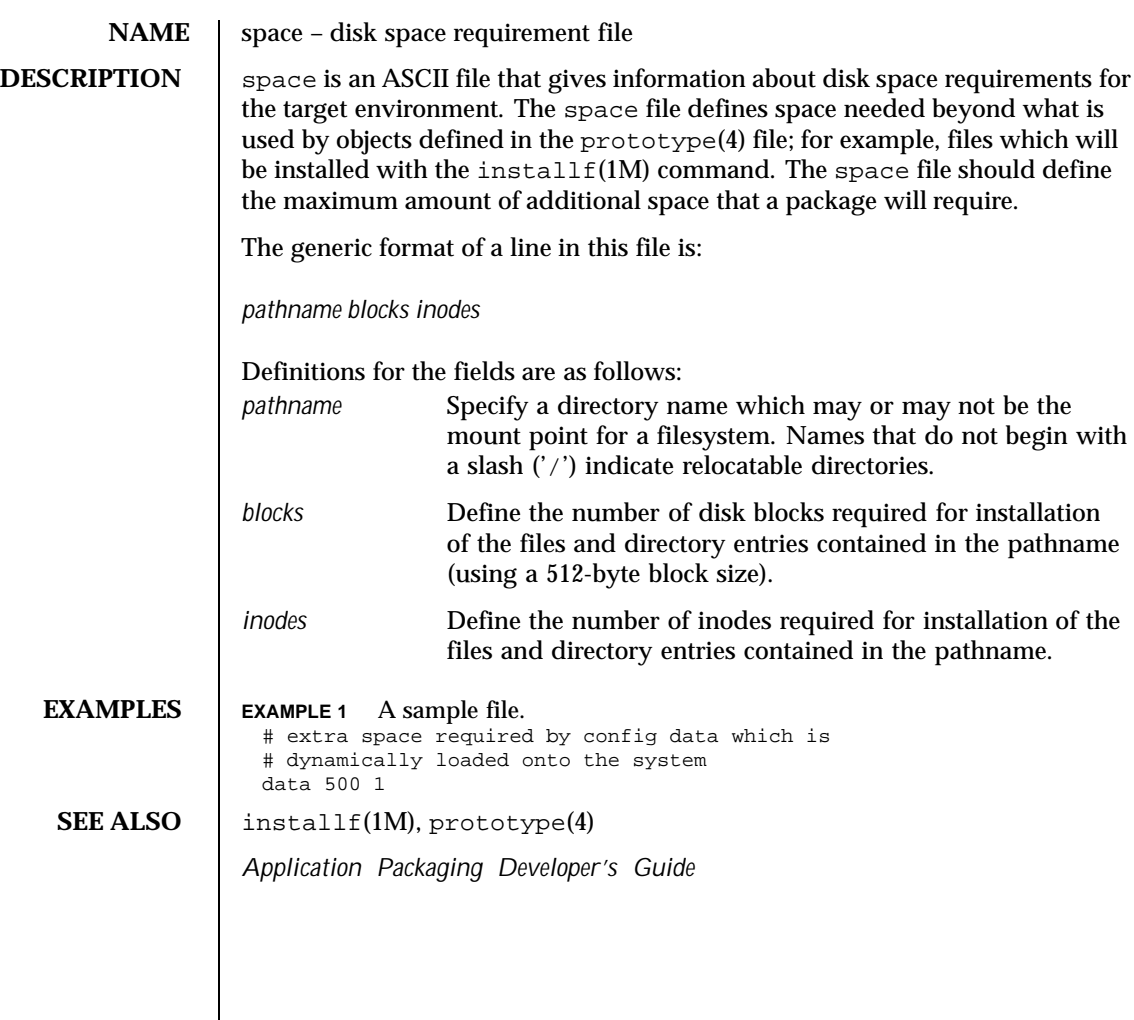

Last modified 7 Feb 1997 SunOS 5.8 5.8

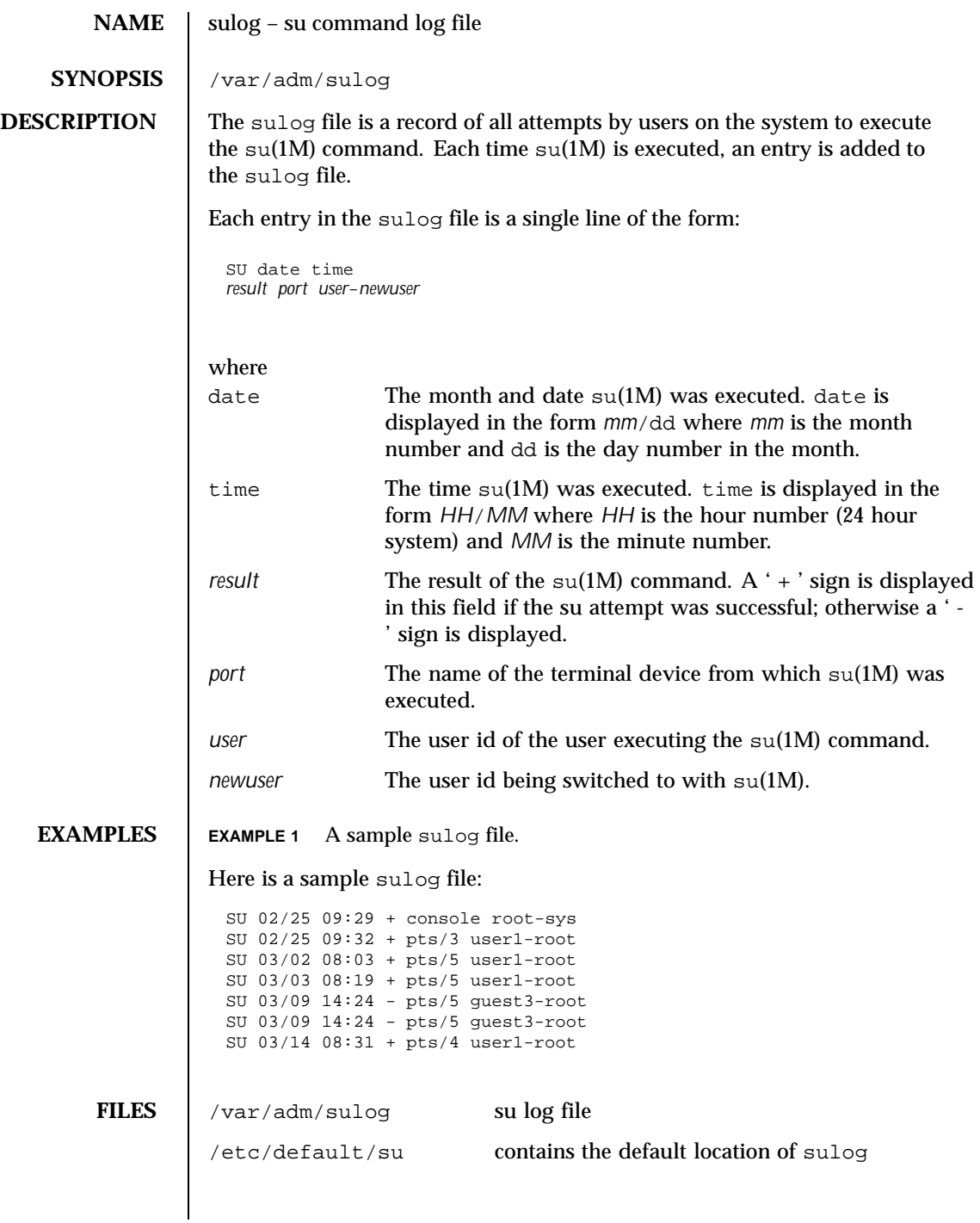

430 SunOS 5.8 Last modified 6 Jun 1994

**SEE ALSO**  $\vert$  su(1M)

Last modified 6 Jun 1994 SunOS 5.8

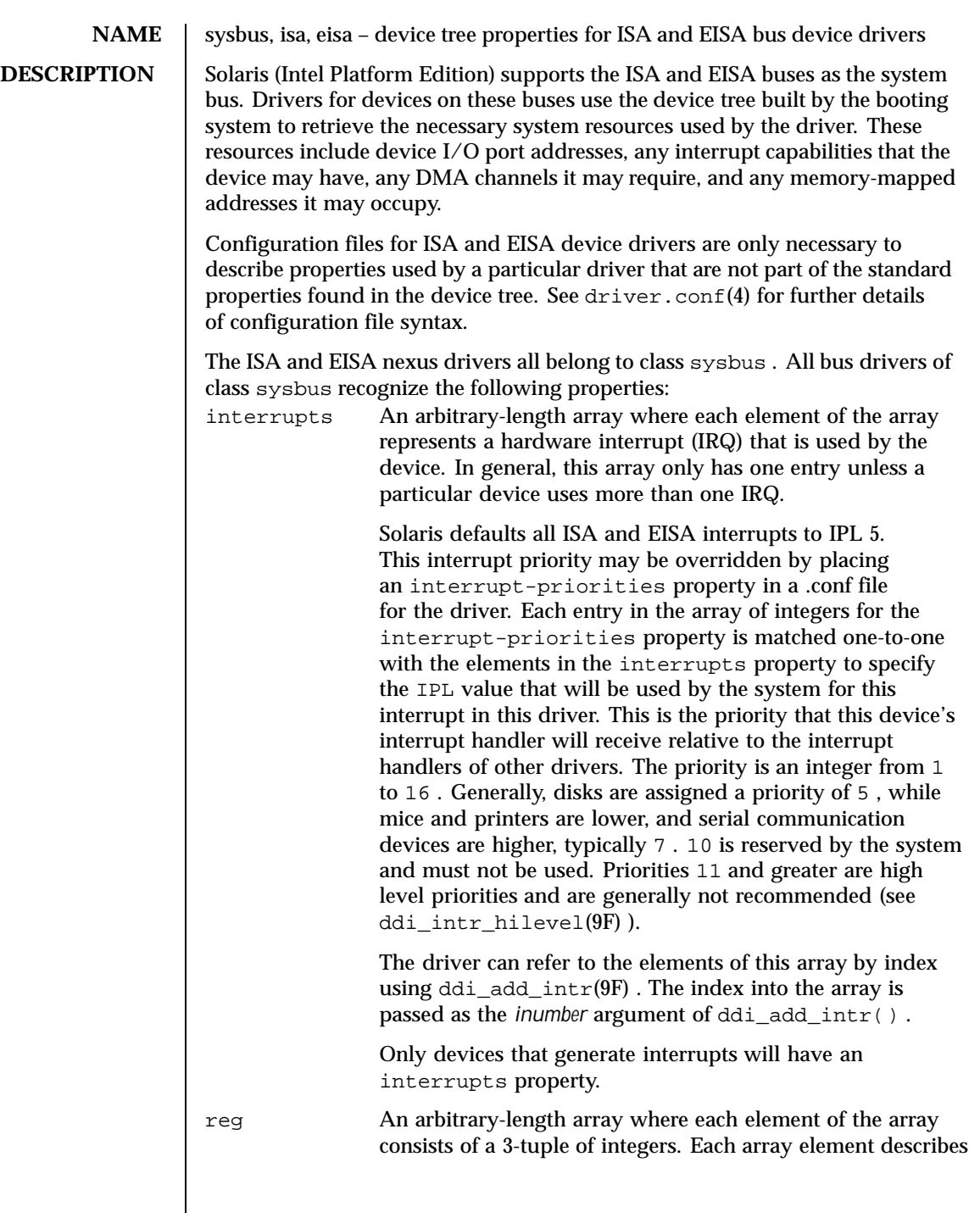

432 SunOS 5.8 Last modified 23 Feb 1998
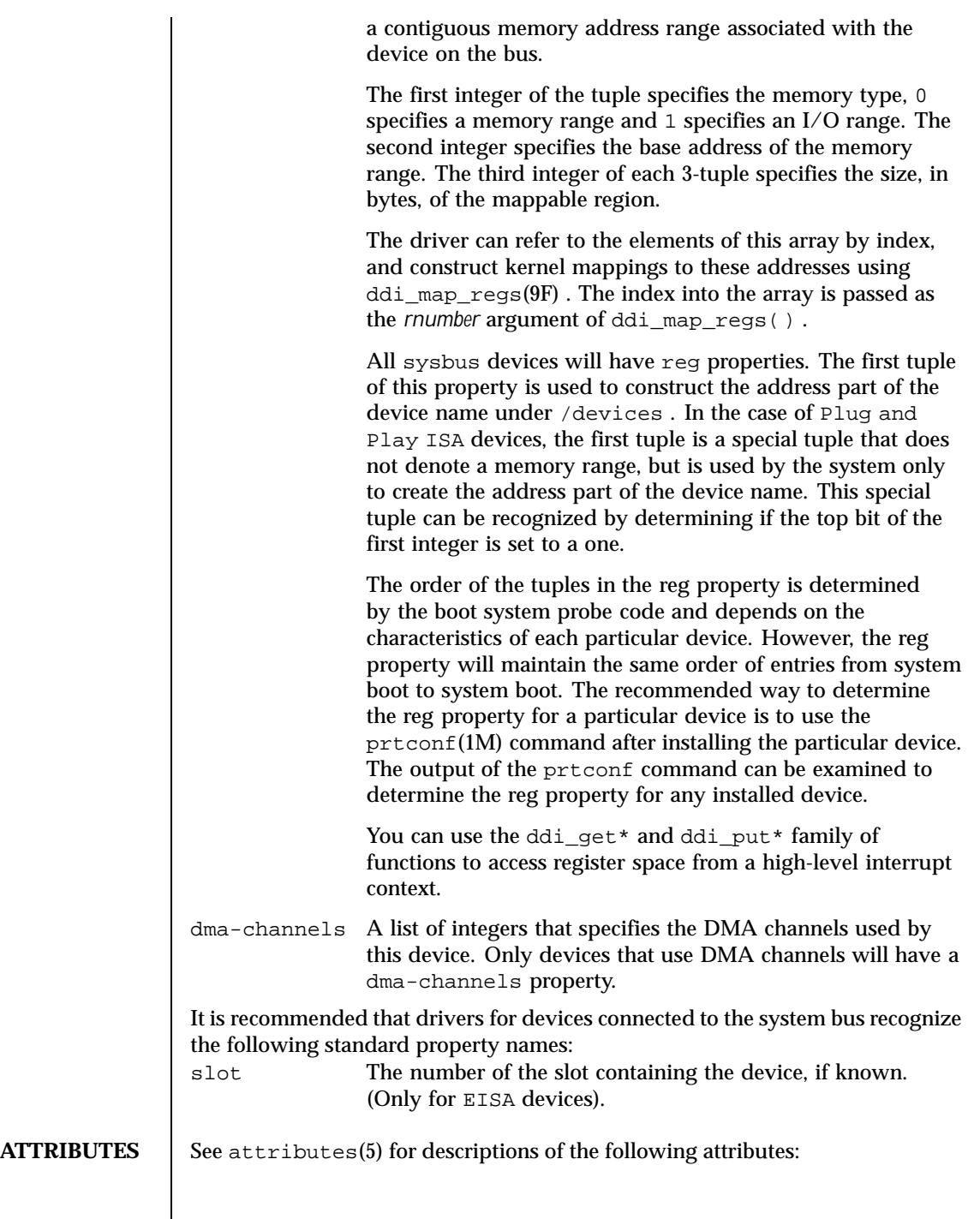

Last modified 23 Feb 1998 SunOS 5.8 5 SunOS 5.8

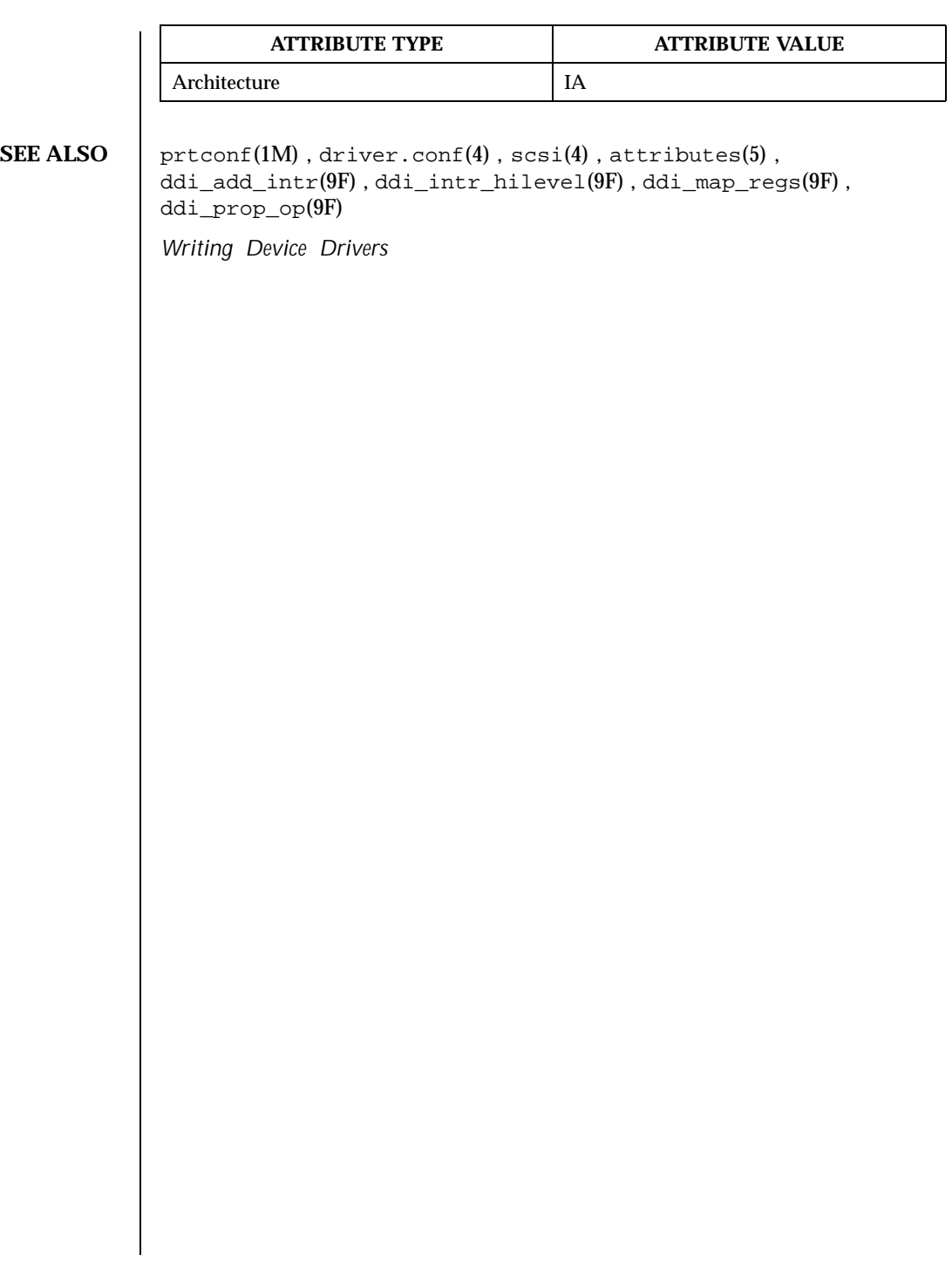

434 SunOS 5.8 Last modified 23 Feb 1998

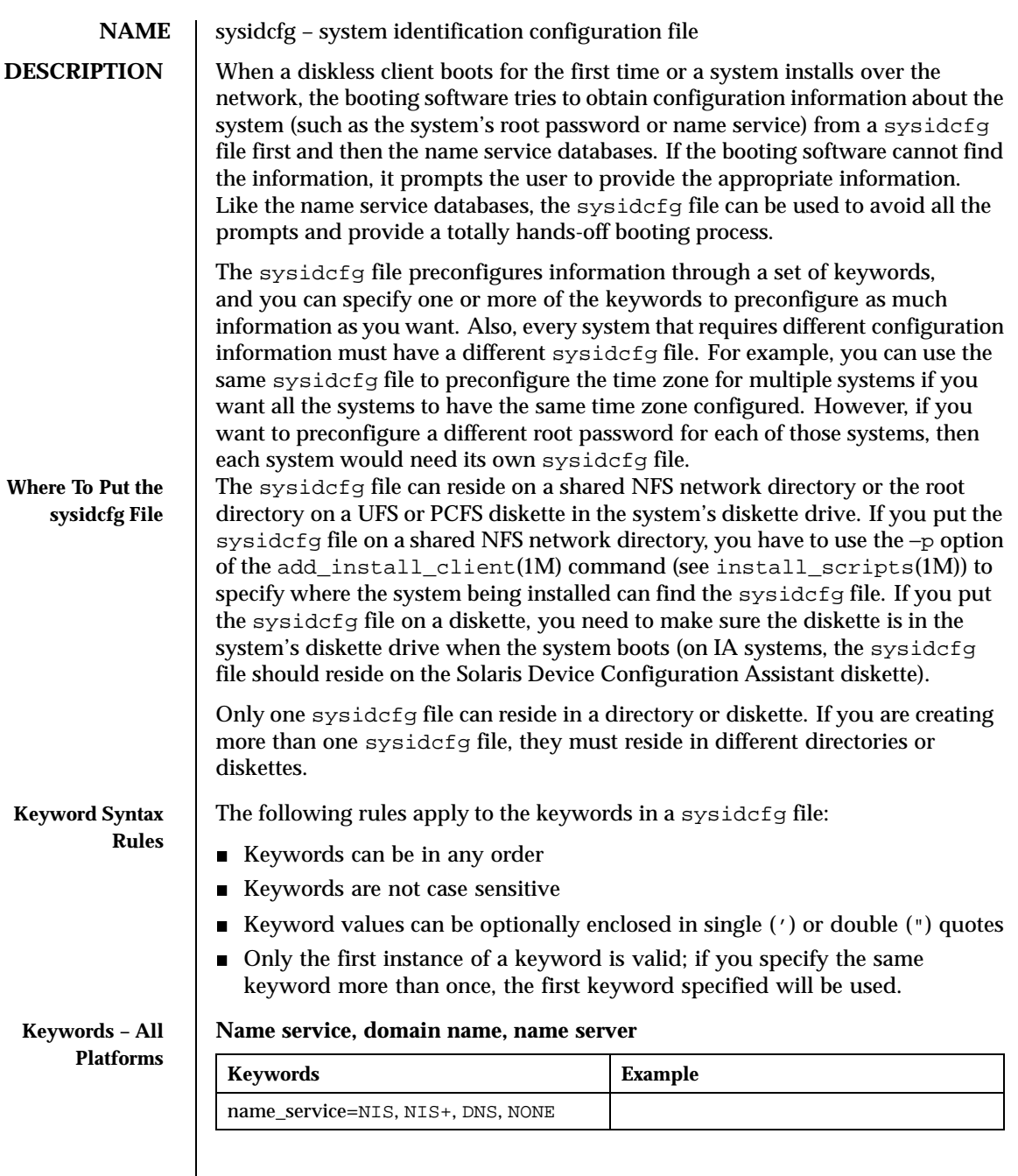

Last modified 22 Sep 1999 SunOS 5.8 5 SunOS 5.8

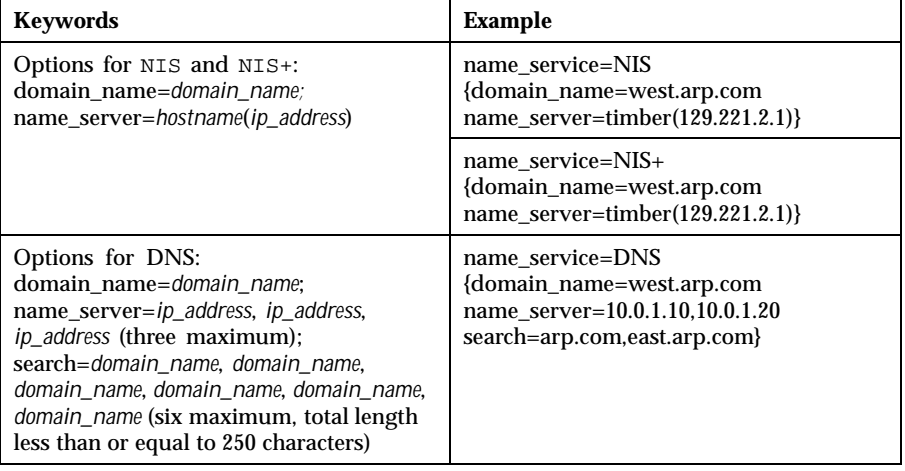

Choose only one value for name\_service. Include either, both, or neither of the domain\_name and name\_server keywords, as needed. If no keywords are used, omit the curly braces {}.

## **Network interface, host name, Internet Protocol (IP) address, netmask, DHCP, IPv6**

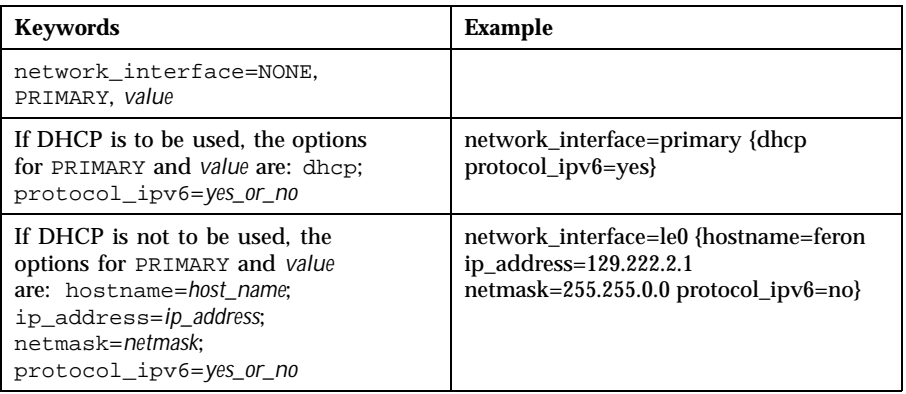

Choose only one value for network\_interface. Include any combination or none of the hostname, ip\_address, and netmask keywords, as needed. If you do not use any of these keywords, omit the curly braces {}.

protocol\_ipv6 is optional; you do not need to specify it.

### **Root password**

436 SunOS 5.8 Last modified 22 Sep 1999

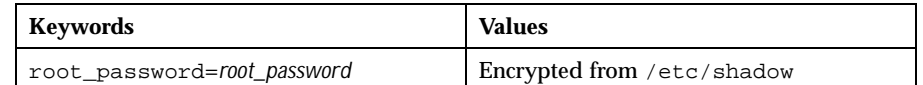

## **Language in which to display the install program**

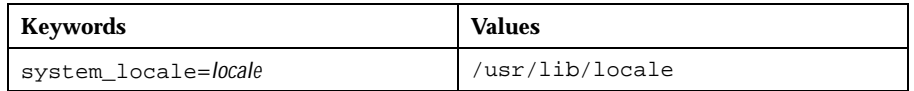

## **Terminal type**

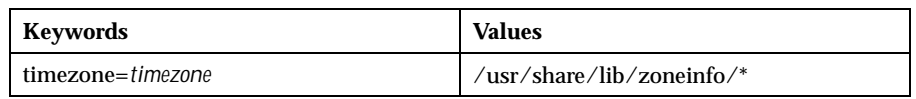

## **Date and time**

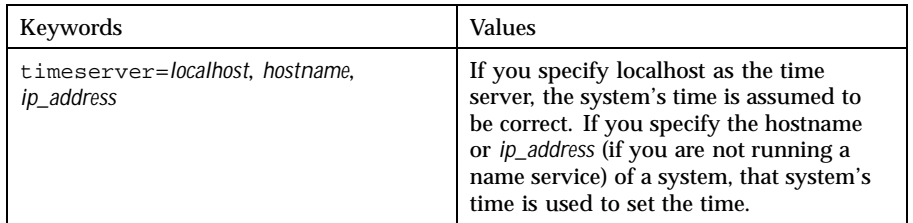

#### **Keywords — IA Platform**

# **Monitor type**

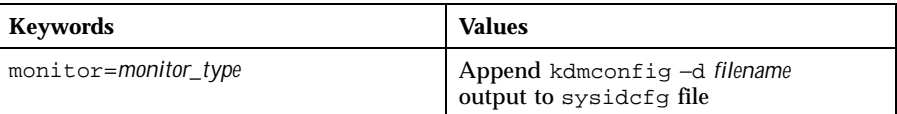

## **Keyboard language, keyboard layout**

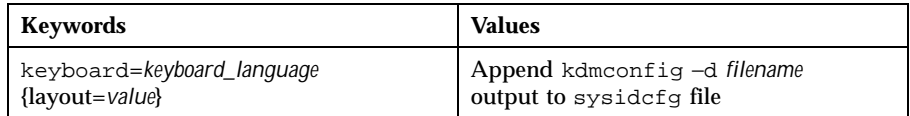

**Graphics card, color depth, display resolution, screen size**

Last modified 22 Sep 1999 SunOS 5.8

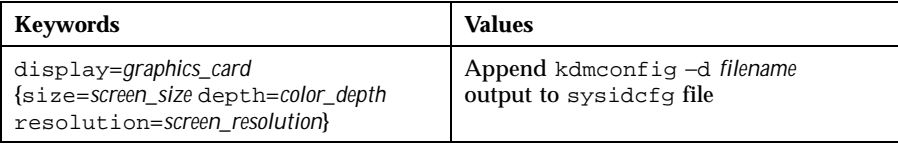

## **Printing device, number of buttons, IRQ level**

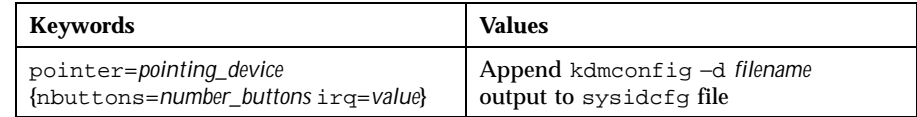

### **EXAMPLES EXAMPLE 1** Sample sysidcfg files

The following example is a sysidcfg file for a group of SPARC systems to install over the network. (The host names, IP addresses, and netmask of these systems have been preconfigured by editing the name service.) Because all the system configuration information has been preconfigured, an automated installation can be created by using a custom JumpStart profile.

```
system_locale=en_US
timezone=US/Central
timeserver=localhost
terminal=sun-cmd
name_service=NIS {domain_name=marquee.central.sun.com
                  name_server=connor(129.152.112.3)}
root_password=m4QPOWNY
system_locale=C
```
The following example is a sysidcfg file created for a group of IA systems to install over the network that all have the same keyboard, graphics cards, and pointing devices. The device information (keyboard, display, and pointer) was captured from running kdmconfig  $-d$  (see kdmconfig(1M)). In this example, users would see only the prompt to select a language (*system\_locale*) for displaying the rest of the Solaris installation program.

```
keyboard=ATKBD {layout=US-English}
display=ati {size=15-inch}
pointer=MS-S
timezone=US/Central
timeserver=connor
terminal=AT386
name_service=NIS {domain_name=marquee.central.sun.com
                  name_server=connor(129.152.112.3)}
root_password=URFUni9
```
**SEE ALSO** | install\_scripts(1M), kdmconfig(1M), sysidtool(1M) *Solaris 8 Advanced Installation Guide*

438 SunOS 5.8 Last modified 22 Sep 1999

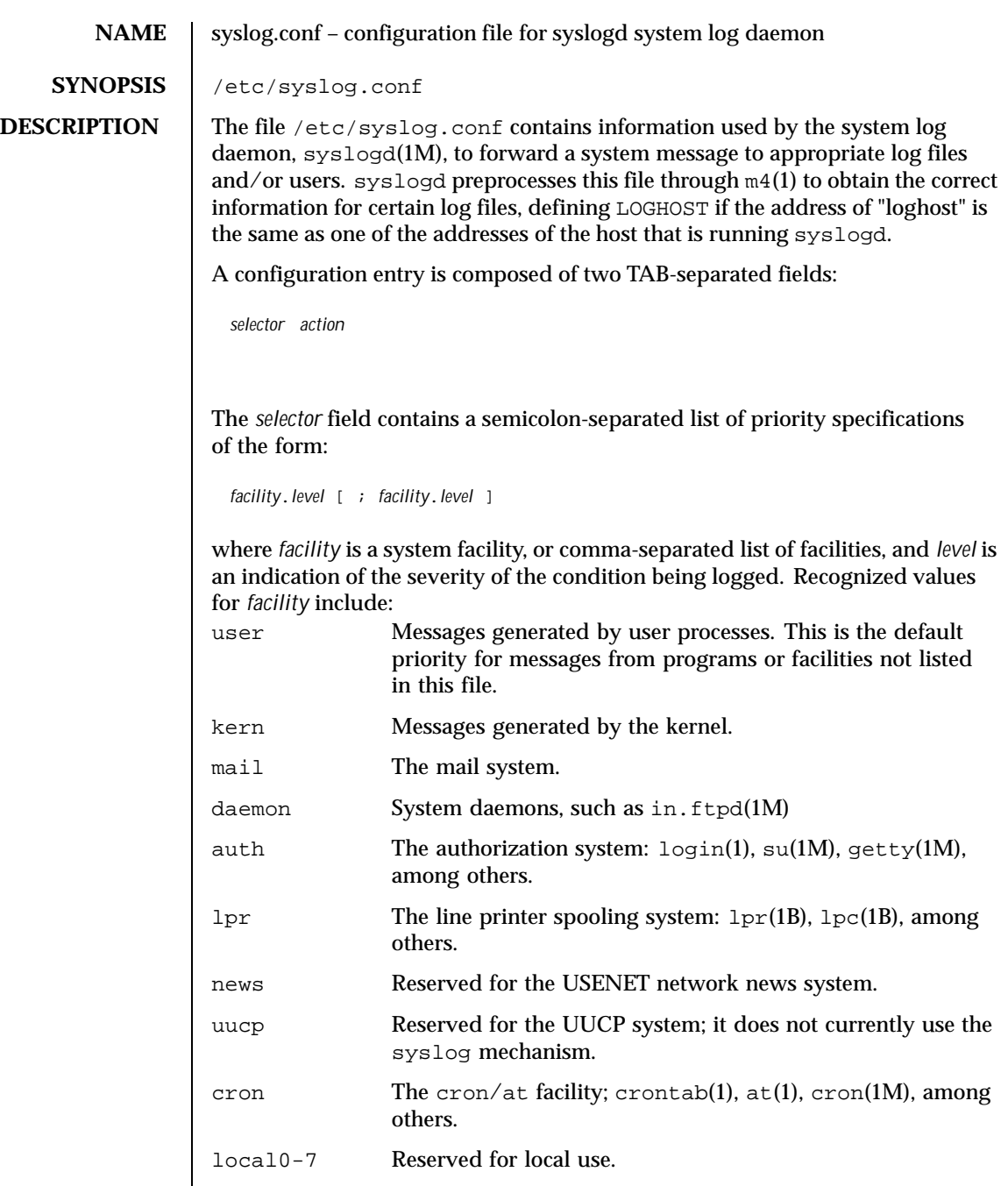

Last modified 22 Jan 1997 SunOS 5.8

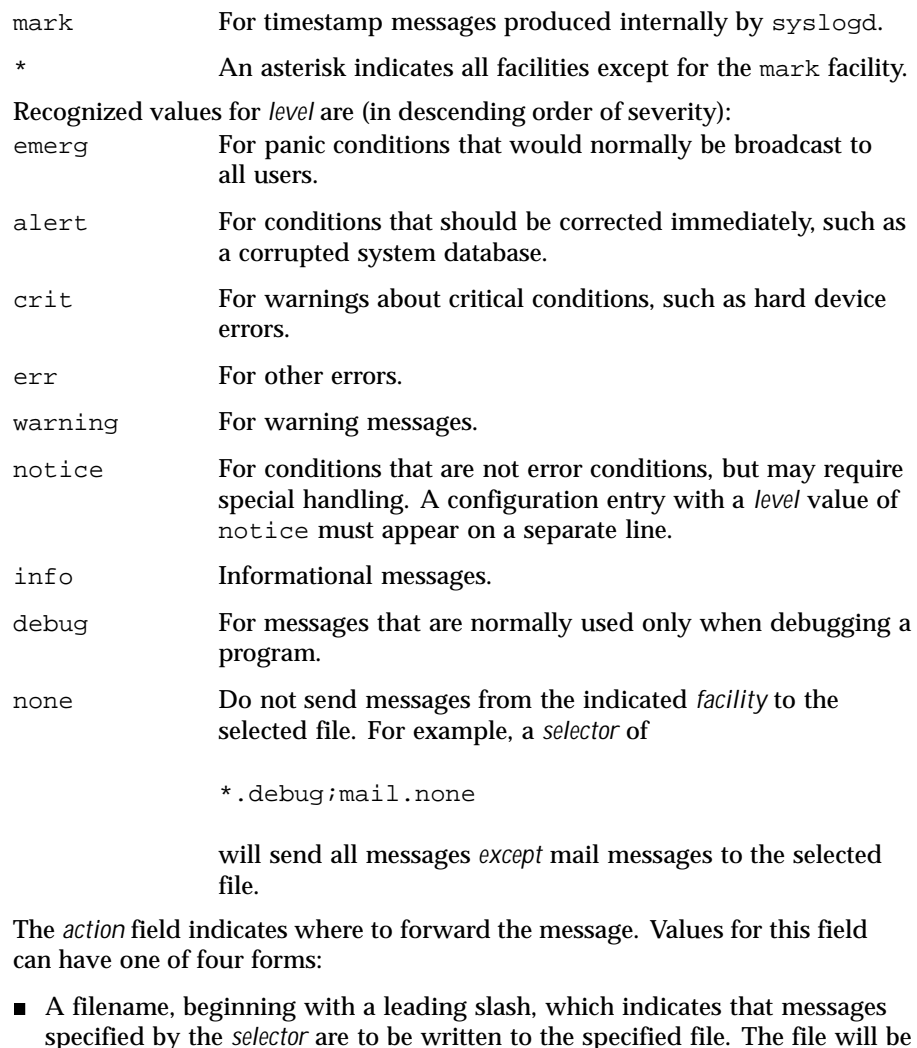

- specified by the *selector* are to be written to the specified file. The file will be opened in append mode.
- The name of a remote host, prefixed with an @, as with: @*server*, which indicates that messages specified by the *selector* are to be forwarded to the syslogd on the named host. The hostname "loghost" is the hostname given to the machine that will log syslogd messages. Every machine is "loghost" by default. See /etc/hosts. It is also possible to specify one machine on a network to be "loghost" by making the appropriate host table

440 SunOS 5.8 Last modified 22 Jan 1997

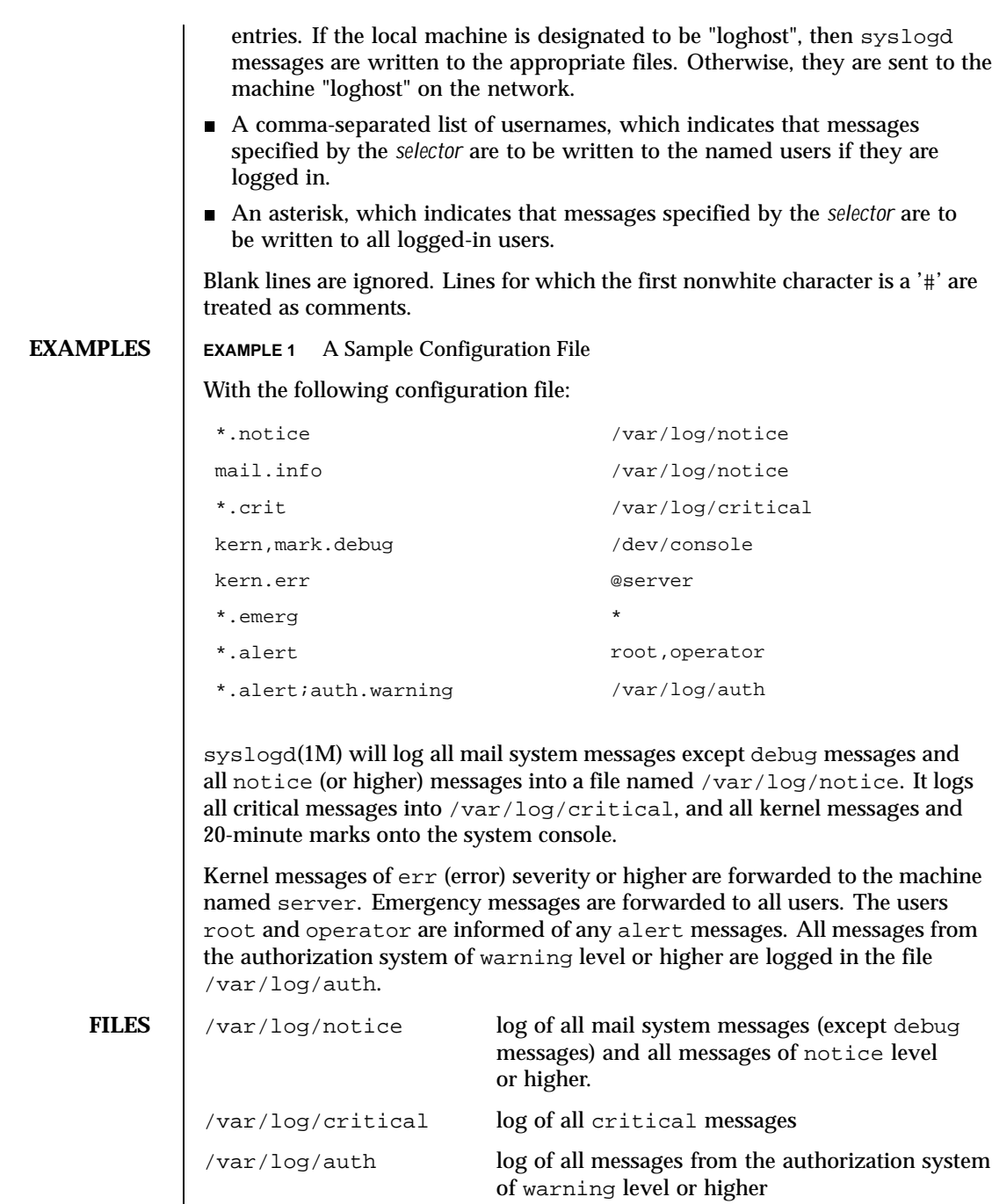

Last modified 22 Jan 1997 SunOS 5.8

**SEE ALSO** at(1), crontab(1),  $\text{logger}(1)$ ,  $\text{login}(1)$ ,  $\text{lp}(1)$ ,  $\text{lp}(1B)$ ,  $\text{lp}(1B)$ ,  $\text{mq}(1)$ ,  $\text{cron}(1\text{M})$ , getty $(1\text{M})$ , in.ftpd $(1\text{M})$ , su $(1\text{M})$ , sys $1$ ogd $(1\text{M})$ , sys $1$ og $(3\text{C})$ , hosts(4)

442 SunOS 5.8 Last modified 22 Jan 1997

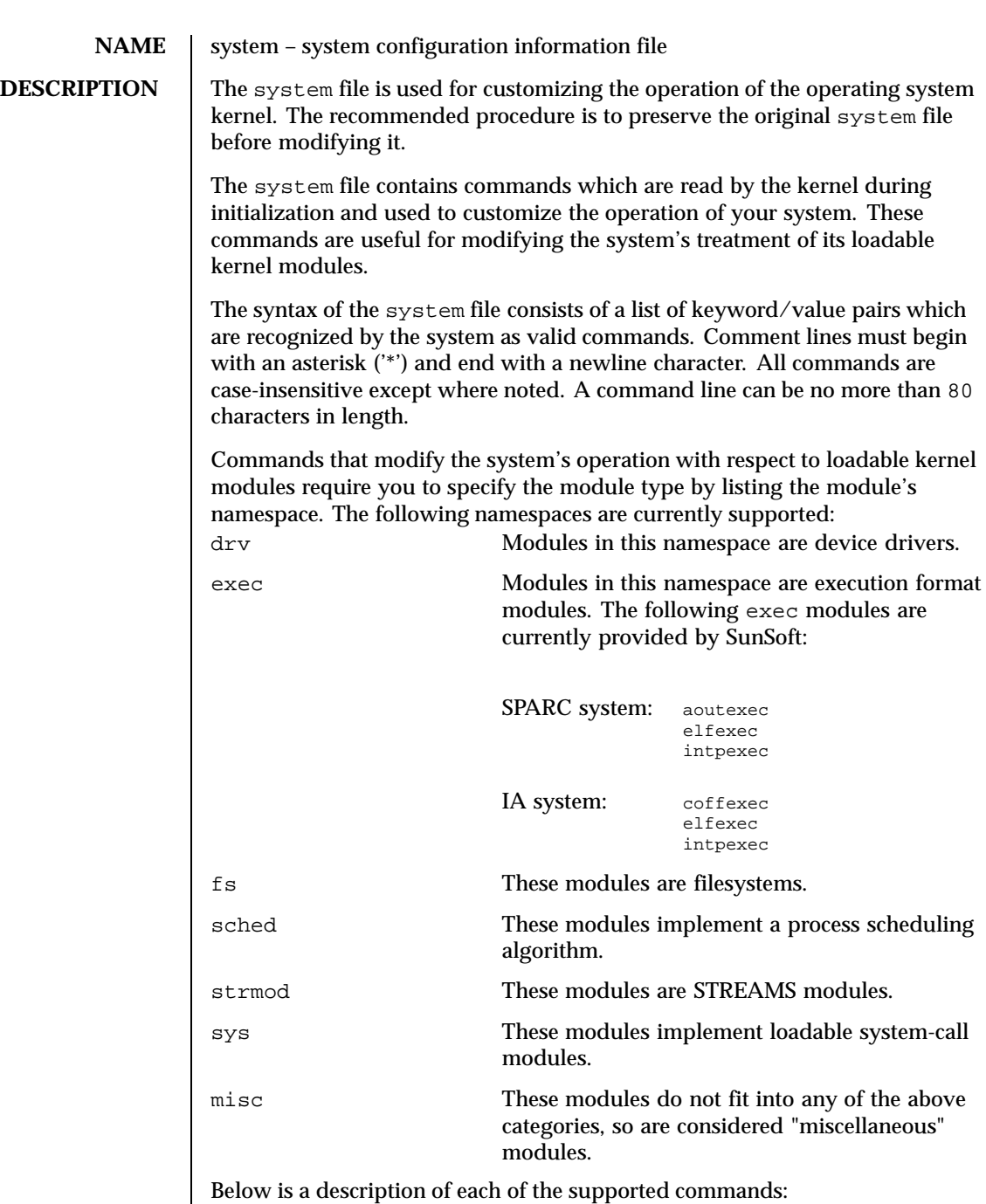

Last modified 19 Jun 1997 SunOS 5.8 443

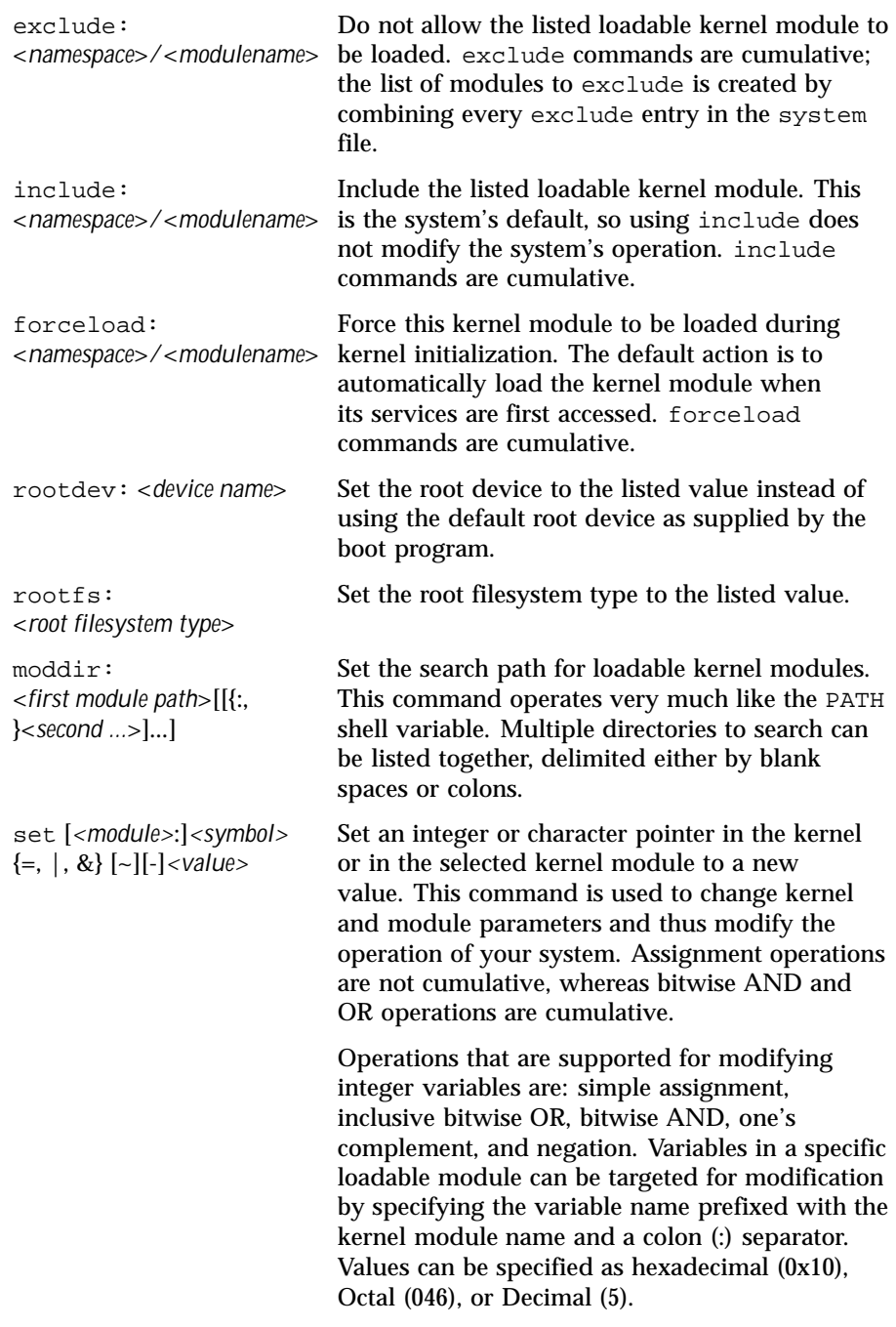

The only operation supported for modifying character pointers is simple assignment. Static string data such as character arrays cannot be modified using the set command. Use care and ensure that the variable you are modifying is in fact a character pointer. The set command is very powerful, and will likely cause problems if used carelessly. The entire command, including the quoted string, cannot exceed 80 characters. The following escape sequences are supported within the quoted string: \n (newline) \t (tab) \b (backspace) **EXAMPLES EXAMPLE 1** A sample system file. The following is a sample system file. \* Force the ELF exec kernel module to be loaded during kernel \* initialization. Execution type modules are in the exec namespace. forceload: exec/elfexec \* Change the root device to /sbus@1,f8000000/esp@0,800000/sd@3,0:a. \* You can derive root device names from /devices. \* Root device names must be the fully expanded Open Boot Prom \* device name. This command is platform and configuration specific. \* This example uses the first partition (a) of the SCSI disk at \* SCSI target 3 on the esp host adapter in slot 0 (on board) \* of the SBus of the machine. \* Adapter unit-address 3,0 at sbus unit-address 0,800000. rootdev: /sbus@1,f8000000/esp@0,800000/sd@3,0:a \* Set the filesystem type of the root to ufs. Note that \* the equal sign can be used instead of the colon. rootfs:ufs \* Set the search path for kernel modules to look first in \* /usr/phil/mod\_test for modules, then in /kernel/modules (the \* default) if not found. Useful for testing new modules. \* Note that you can delimit your module pathnames using \* colons instead of spaces: moddir:/newmodules:/kernel/modules moddir:/usr/phil/mod\_test /kernel/modules. \* Set the configuration option {\_POSIX\_CHOWN\_RESTRICTED} : \* This configuration option is enabled by default. set rstchown = 1 \* Disable the configuration option {\_POSIX\_CHOWN\_RESTRICTED} : set rstchown = 0 \* Set the integer variable "maxusers" in the kernel to 16. This is a \* useful tuning parameter. set maxusers = 16 \* Turn on debugging messages in the modules mydriver. This is useful \* during driver development.

Last modified 19 Jun 1997 SunOS 5.8 445

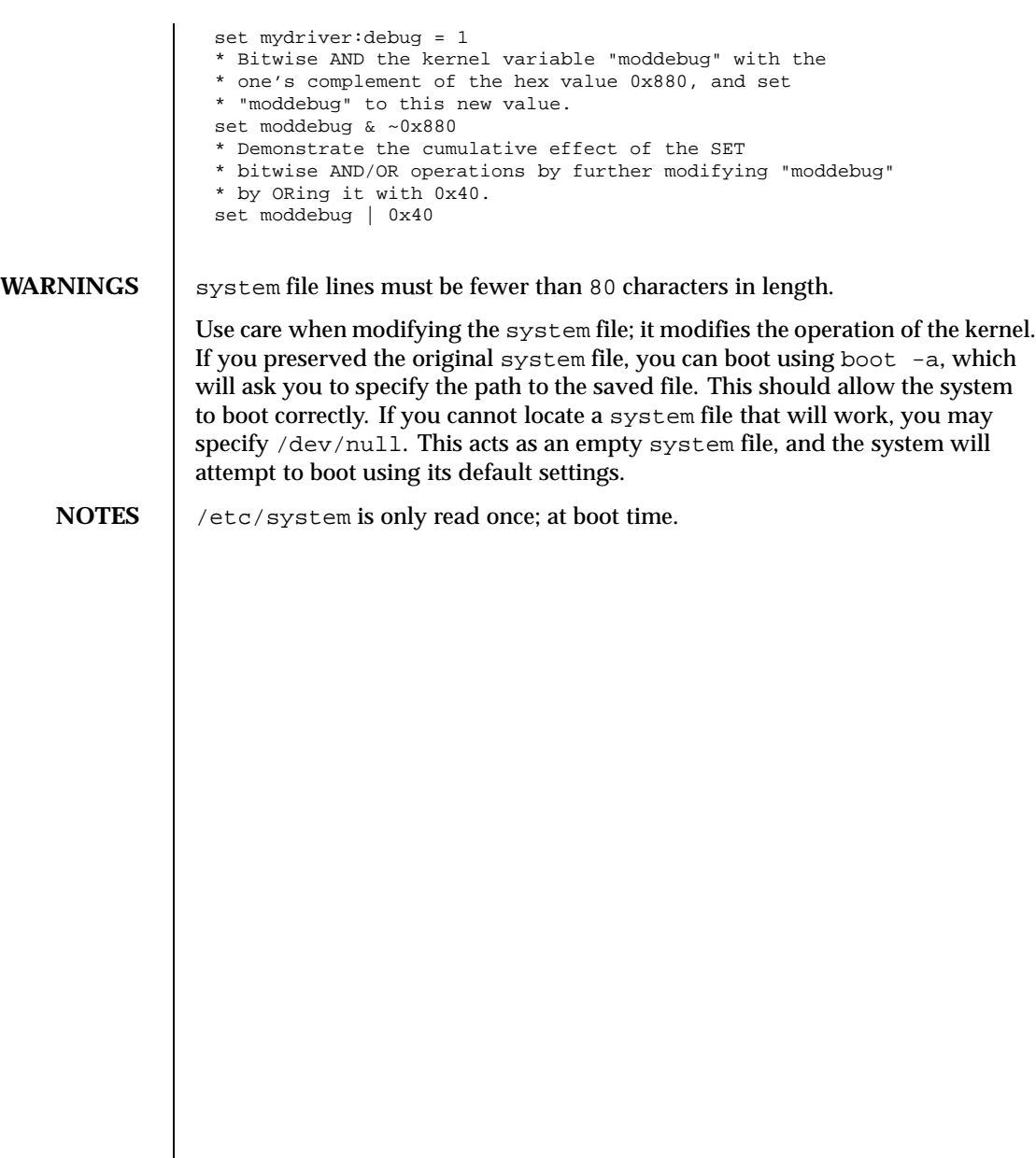

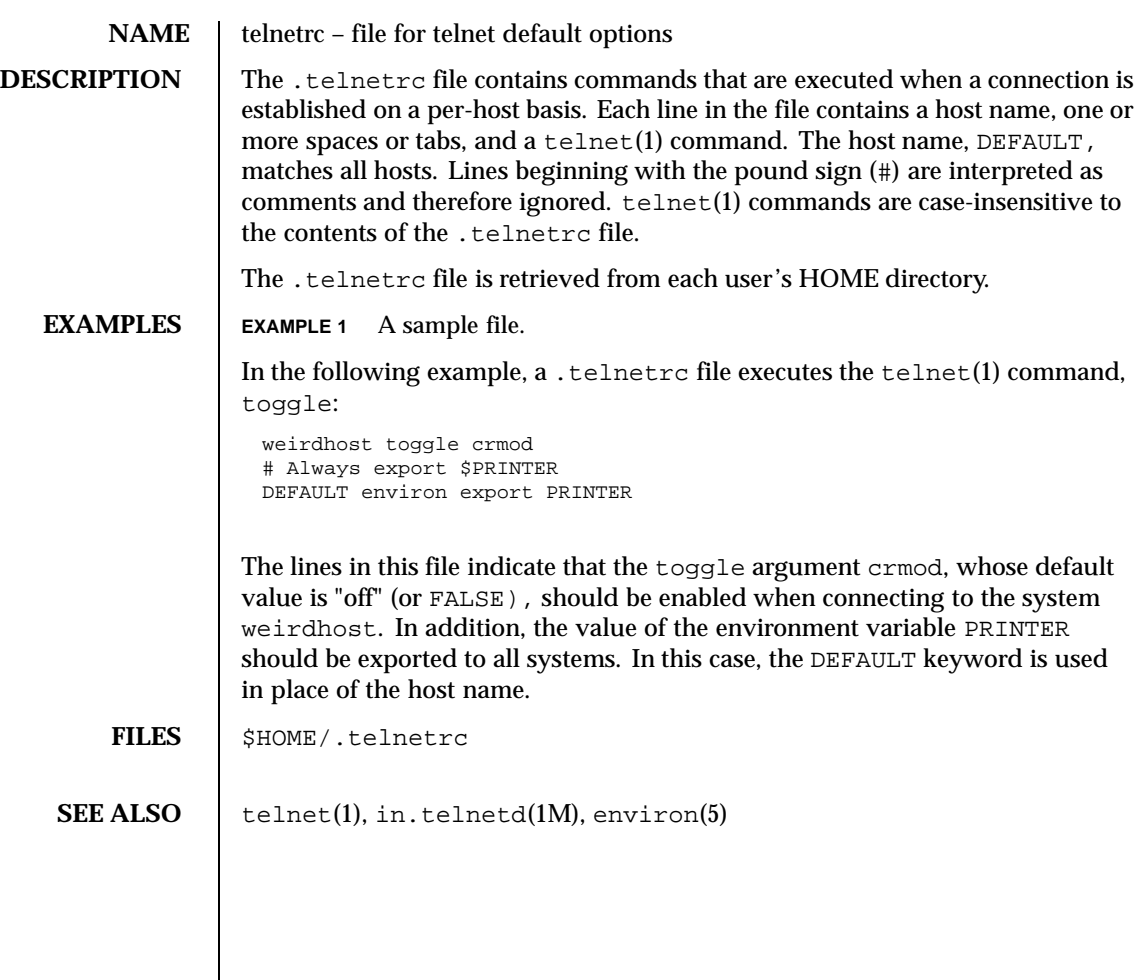

Last modified 9 Jan 1998 SunOS 5.8 5.8

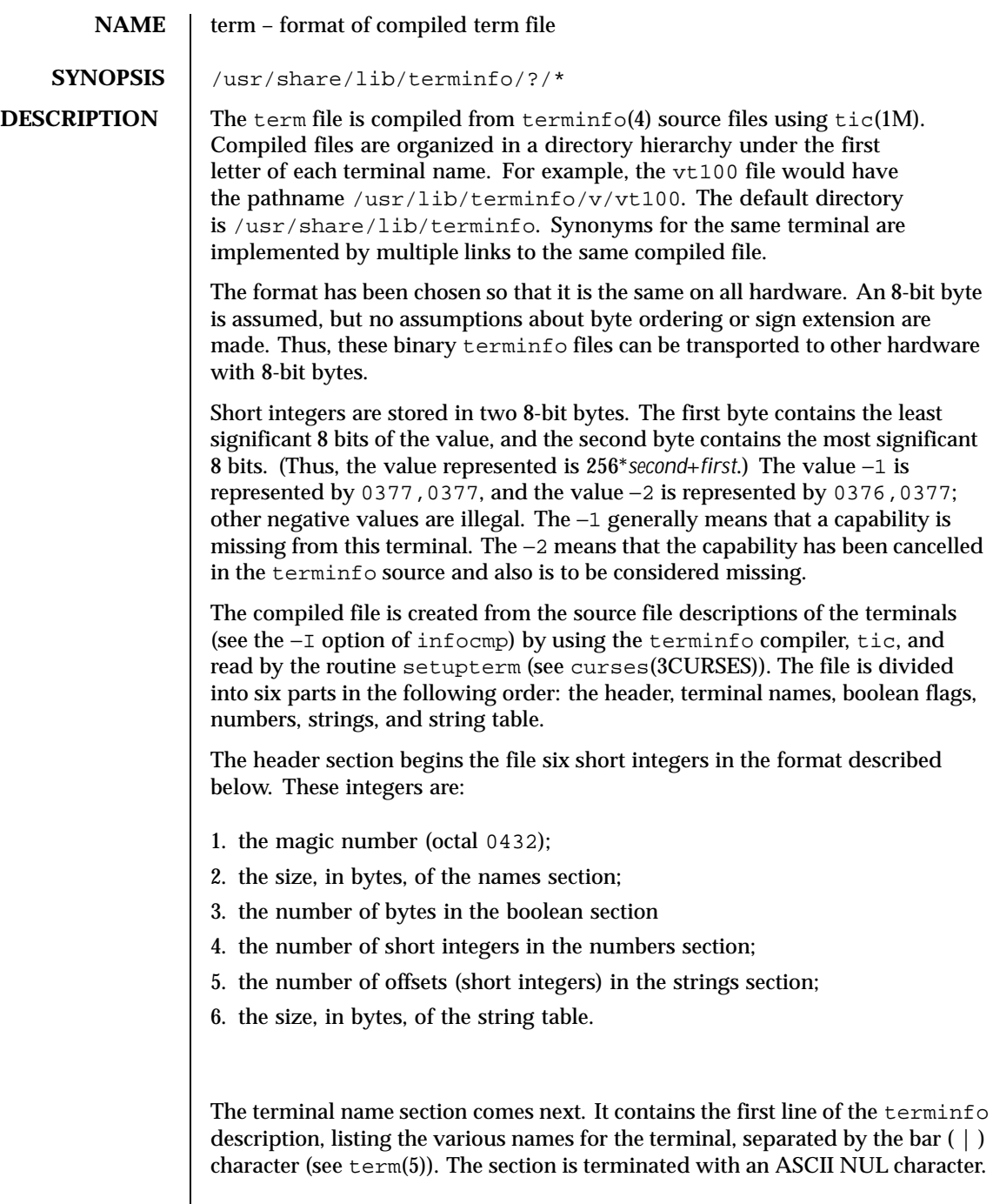

448 SunOS 5.8 Last modified 3 Jul 1996

 $\overline{\phantom{a}}$ 

The terminal name section is followed by the Boolean section, number section, string section, and string table.

The boolean flags section consists of one byte for each flag. This byte is either 0 or 1 as the flag is present or absent. The value of 2 means that the flag has been cancelled. The capabilities are in the same order as the file <term.h>.

Between the boolean flags section and the number section, a null byte is inserted, if necessary, to ensure that the number section begins on an even byte offset. All short integers are aligned on a short word boundary.

The numbers section is similar to the boolean flags section. Each capability takes up two bytes, and is stored as a short integer. If the value represented is −1 or −2, the capability is taken to be missing.

The strings section is also similar. Each capability is stored as a short integer, in the format above. A value of −1 or −2 means the capability is missing. Otherwise, the value is taken as an offset from the beginning of the string table. Special characters in  $^{\wedge}X$  or  $\setminus$ c notation are stored in their interpreted form, not the printing representation. Padding information (\$<nn>) and parameter information (%x) are stored intact in uninterpreted form.

The final section is the string table. It contains all the values of string capabilities referenced in the string section. Each string is null terminated.

Note that it is possible for setupterm to expect a different set of capabilities than are actually present in the file. Either the database may have been updated since setupterm has been recompiled (resulting in extra unrecognized entries in the file) or the program may have been recompiled more recently than the database was updated (resulting in missing entries). The routine setupterm must be prepared for both possibilities—this is why the numbers and sizes are included. Also, new capabilities must always be added at the end of the lists of boolean, number, and string capabilities.

As an example, here is terminal information on the AT&T Model 37 KSR terminal as output by the infocmp −I tty37 command:

```
37|tty37|AT&T model 37 teletype,
 hc, os, xon,
  bel=^G, cr=\r, cub1=\b, cud1=\n, cuul=\E7, hd=\E9,hu=E8, ind=\n\cdot,
```
The following is an octal dump of the corresponding term file, produced by the od -c /usr/share/lib/terminfo/t/tty37 command:

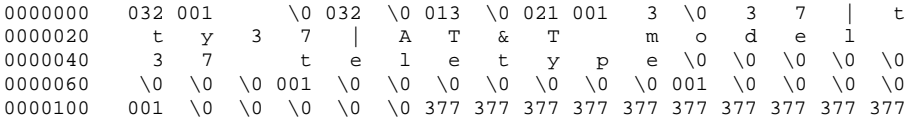

Last modified 3 Jul 1996 SunOS 5.8 449

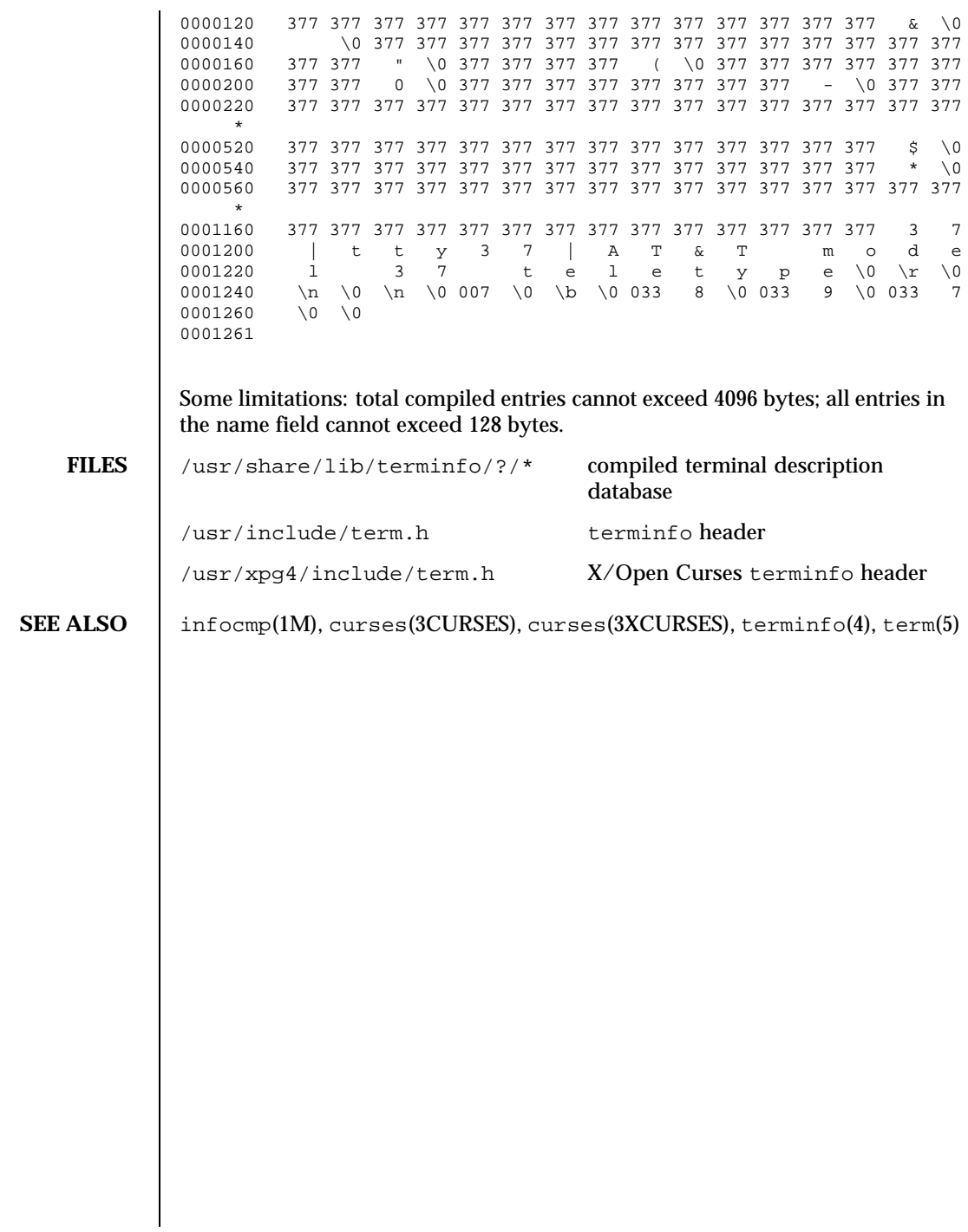

**NAME**  $\vert$  terminfo – terminal and printer capability database

## **SYNOPSIS** /usr/share/lib/terminfo/?/\*

**DESCRIPTION** terminfo is a database that describes the capabilities of devices such as terminals and printers. Devices are described in terminfo source files by specifying a set of capabilities, by quantifying certain aspects of the device, and by specifying character sequences that effect particular results. This database is often used by screen oriented applications such as vi and curses-based programs, as well as by some system commands such as ls and more. This usage allows them to work with a variety of devices without changes to the programs.

> terminfo descriptions are located in the directory pointed to by the environment variable TERMINFO or in /usr/share/lib/terminfo. terminfo descriptions are generated by tic(1M).

terminfo source files consist of one or more device descriptions. Each description consists of a header (beginning in column 1) and one or more lines that list the features for that particular device. Every line in a terminfo source file must end in a comma (,). Every line in a terminfo source file except the header must be indented with one or more white spaces (either spaces or tabs).

Entries in terminfo source files consist of a number of comma-separated fields. White space after each comma is ignored. Embedded commas must be escaped by using a backslash. Each device entry has the following format:

```
alias<sub>1</sub> | alias<sub>2</sub> | ... | alias<sub>n</sub> | fullname,
                 capability<sub>1</sub>, capability<sub>2</sub>,
                 .
                 .
                 capabilityn,
```
The first line, commonly referred to as the header line, must begin in column one and must contain at least two aliases separated by vertical bars. The last field in the header line must be the long name of the device and it may contain any string. Alias names must be unique in the terminfo database and they must conform to system file naming conventions (see  $\text{tic}(1M)$ ); they cannot, for example, contain white space or slashes.

Every device must be assigned a name, such as "vt100". Device names (except the long name) should be chosen using the following conventions. The name should not contain hyphens because hyphens are reserved for use when adding suffixes that indicate special modes.

Last modified 9 Jul 1996 SunOS 5.8 451

These special modes may be modes that the hardware can be in, or user preferences. To assign a special mode to a particular device, append a suffix consisting of a hyphen and an indicator of the mode to the device name. For example, the -w suffix means "wide mode"; when specified, it allows for a width of 132 columns instead of the standard 80 columns. Therefore, if you want to use a "vt100" device set to wide mode, name the device "vt100-w." Use the following suffixes where possible.

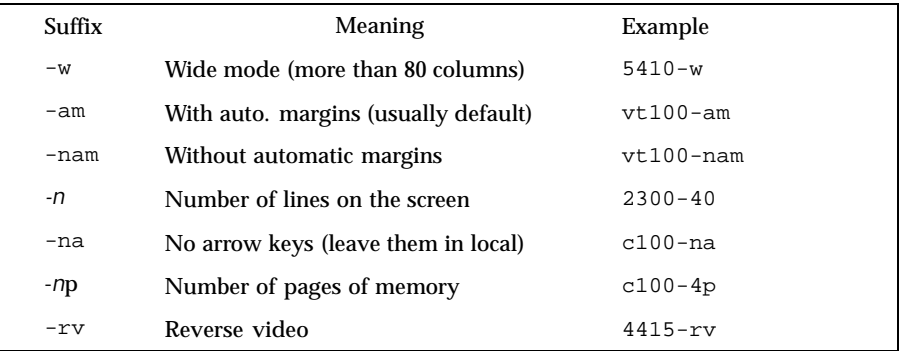

The terminfo reference manual page is organized in two sections:

**PART 1: DEVICE CAPABILITIES** 

**PART 2: PRINTER CAPABILITIES** 

**PART 1: DEVICE CAPABILITIES**

Capabilities in terminfo are of three types: Boolean capabilities (which show that a device has or does not have a particular feature), numeric capabilities (which quantify particular features of a device), and string capabilities (which provide sequences that can be used to perform particular operations on devices).

In the following table, a Variable is the name by which a  $\circ$  programmer accesses a capability (at the terminfo level). A Capname is the short name for a capability specified in the terminfo source file. It is used by a person updating the source file and by the tput command. A Termcap Code is a two-letter sequence that corresponds to the termcap capability name. (Note that termcap is no longer supported.)

Capability names have no real length limit, but an informal limit of five characters has been adopted to keep them short. Whenever possible, capability names are chosen to be the same as or similar to those specified by the ANSI X3.64-1979 standard. Semantics are also intended to match those of the ANSI standard.

All string capabilities listed below may have padding specified, with the exception of those used for input. Input capabilities, listed under the Strings

section in the following tables, have names beginning with key\_. The #i symbol in the description field of the following tables refers to the *i*th parameter.

**Booleans**

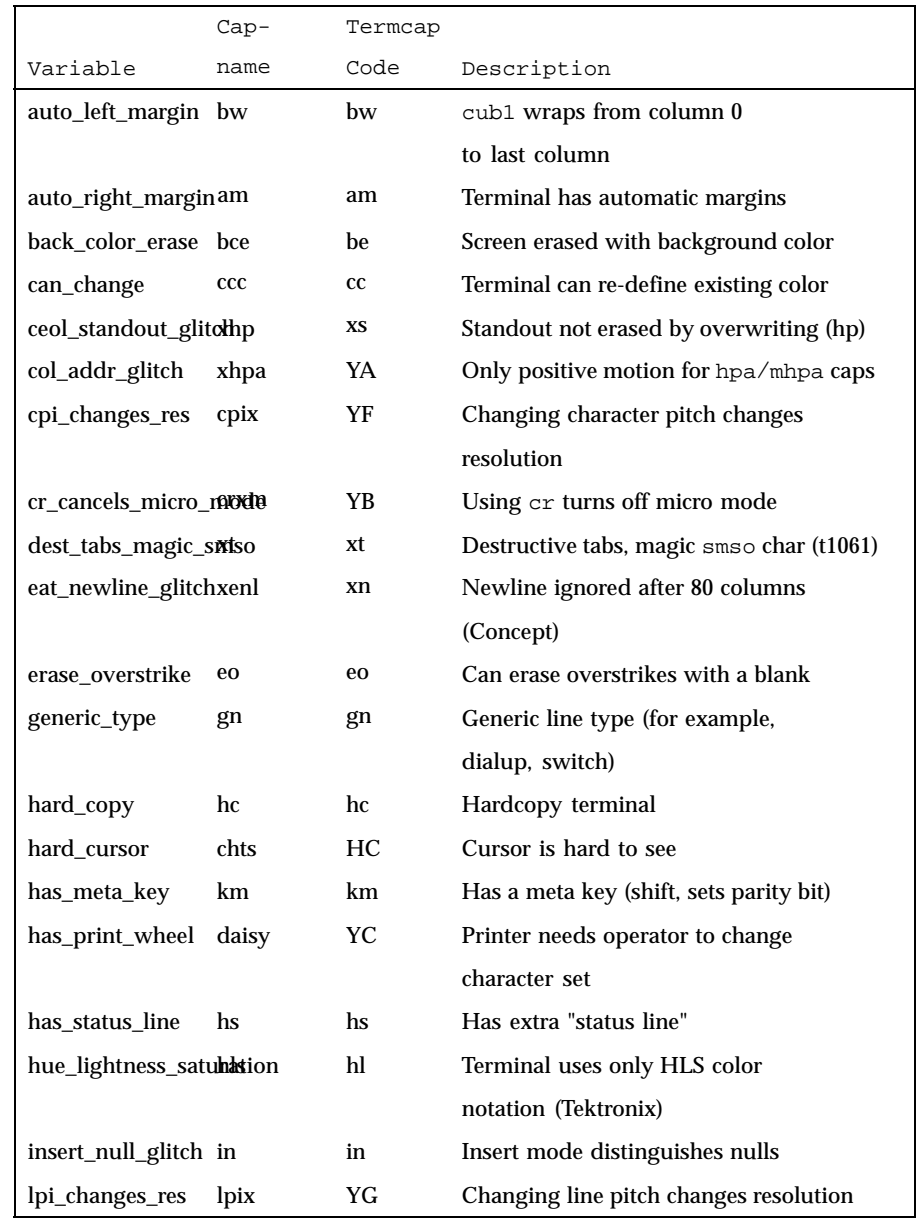

Last modified 9 Jul 1996 SunOS 5.8 518 SunOS 5.8

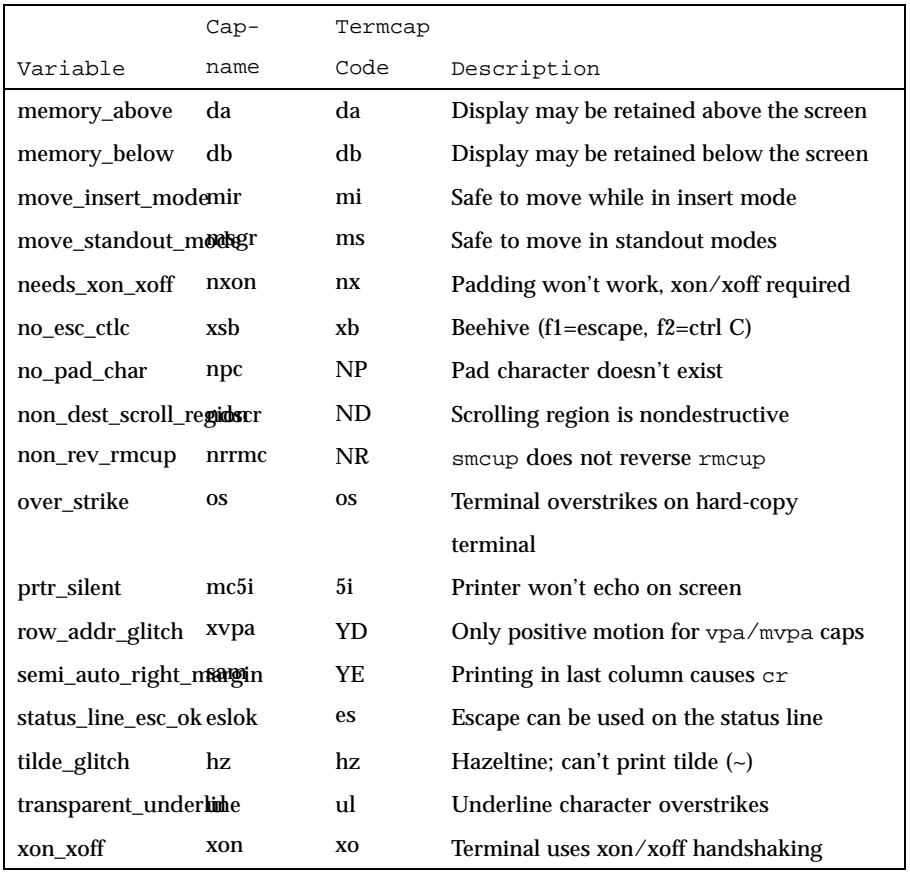

**Numbers**

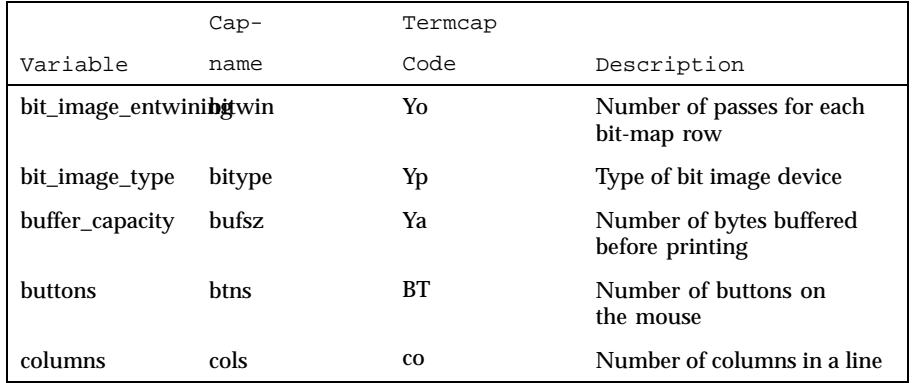

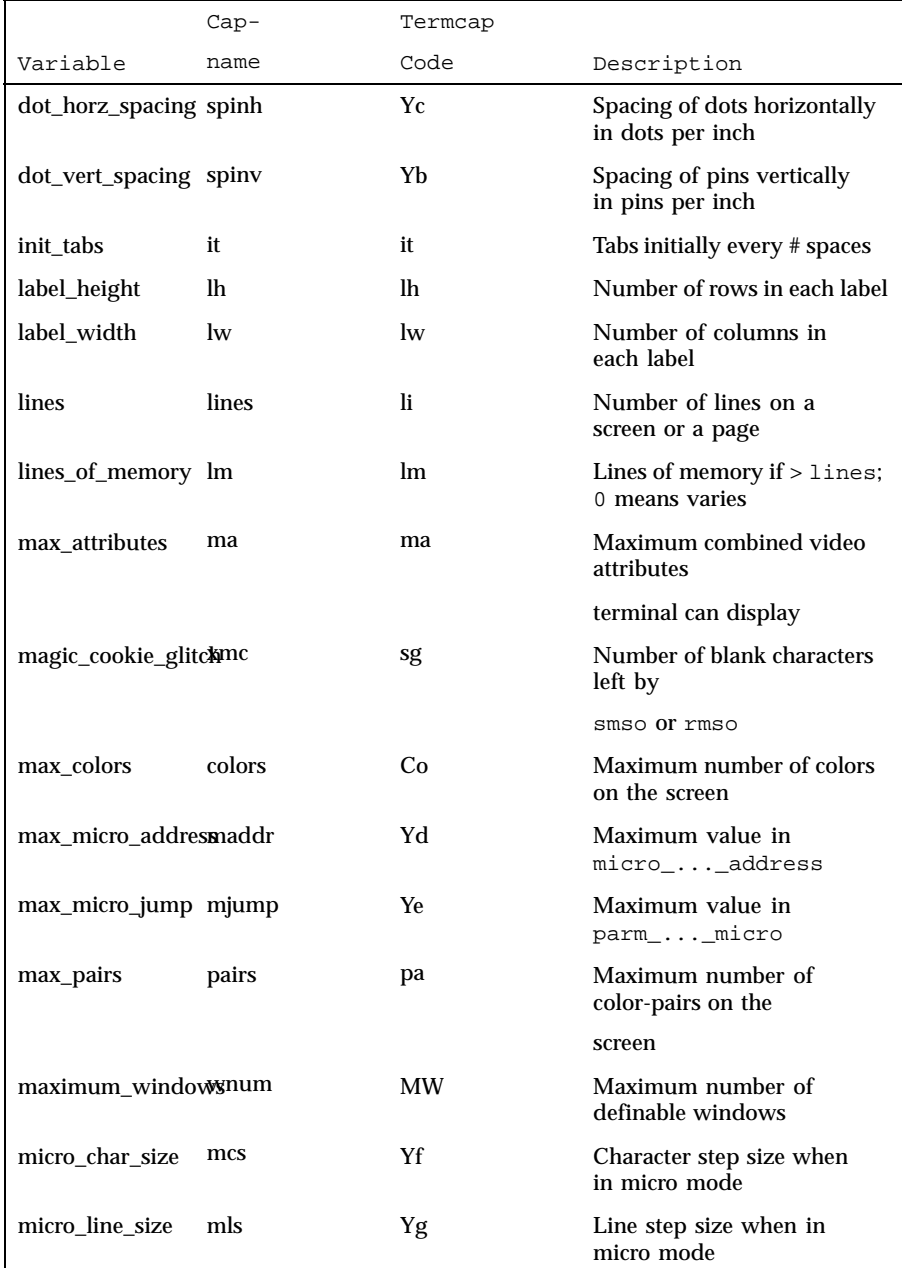

Last modified 9 Jul 1996 SunOS 5.8 5 Apr 3 455

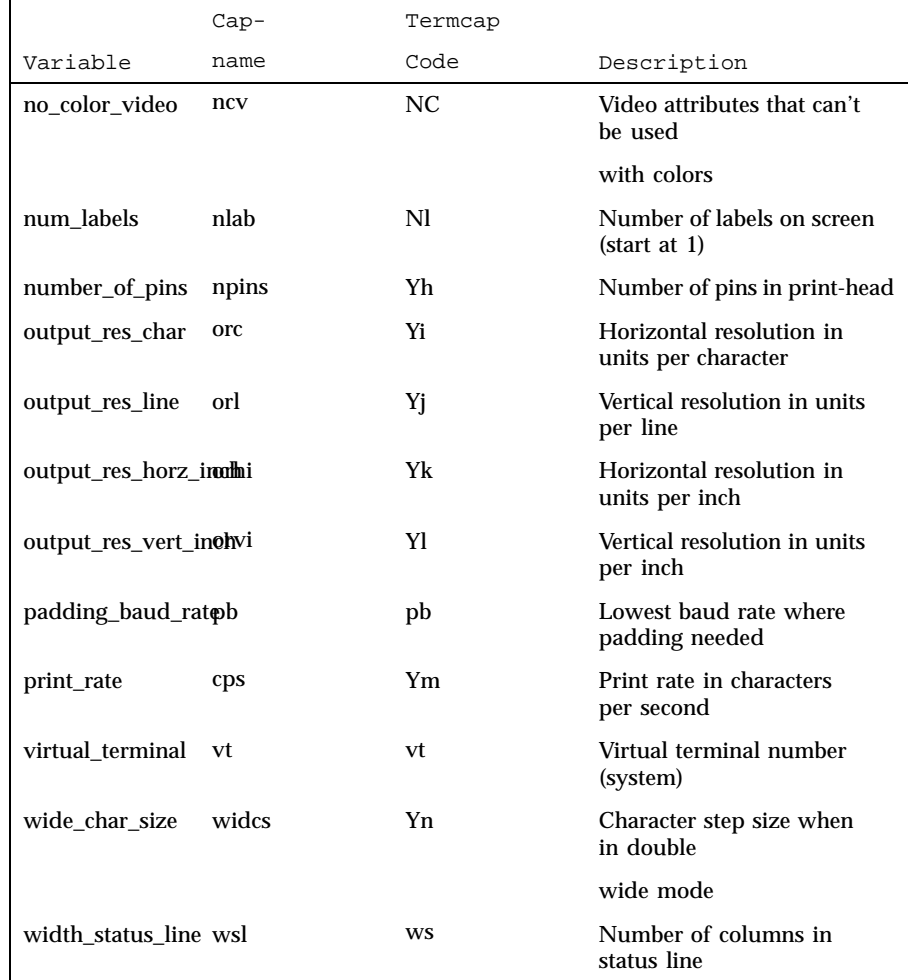

**Strings**

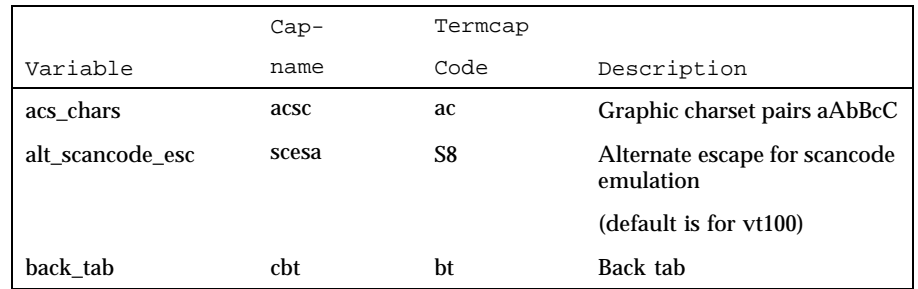

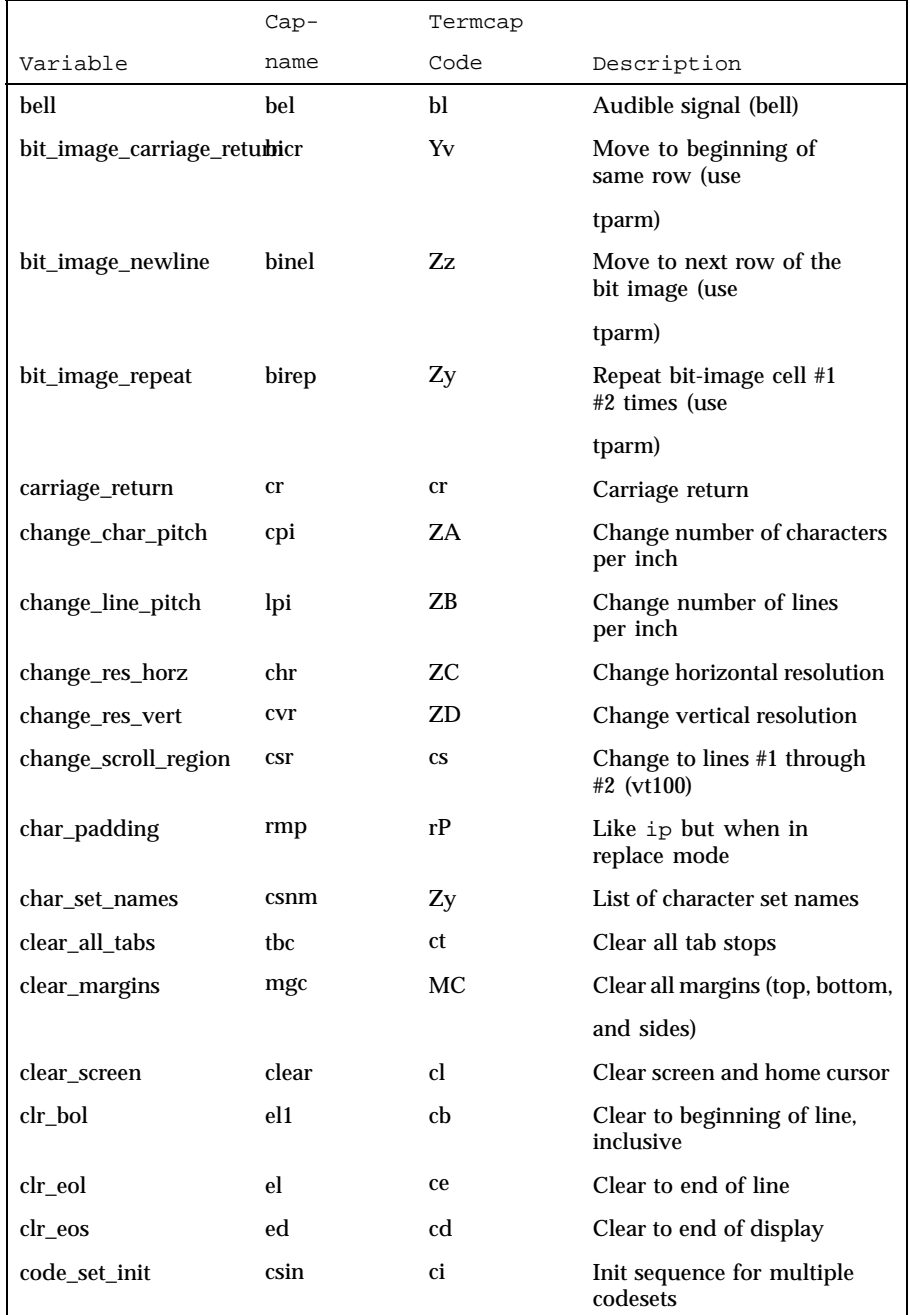

Last modified 9 Jul 1996 SunOS 5.8 518 SunOS 5.8

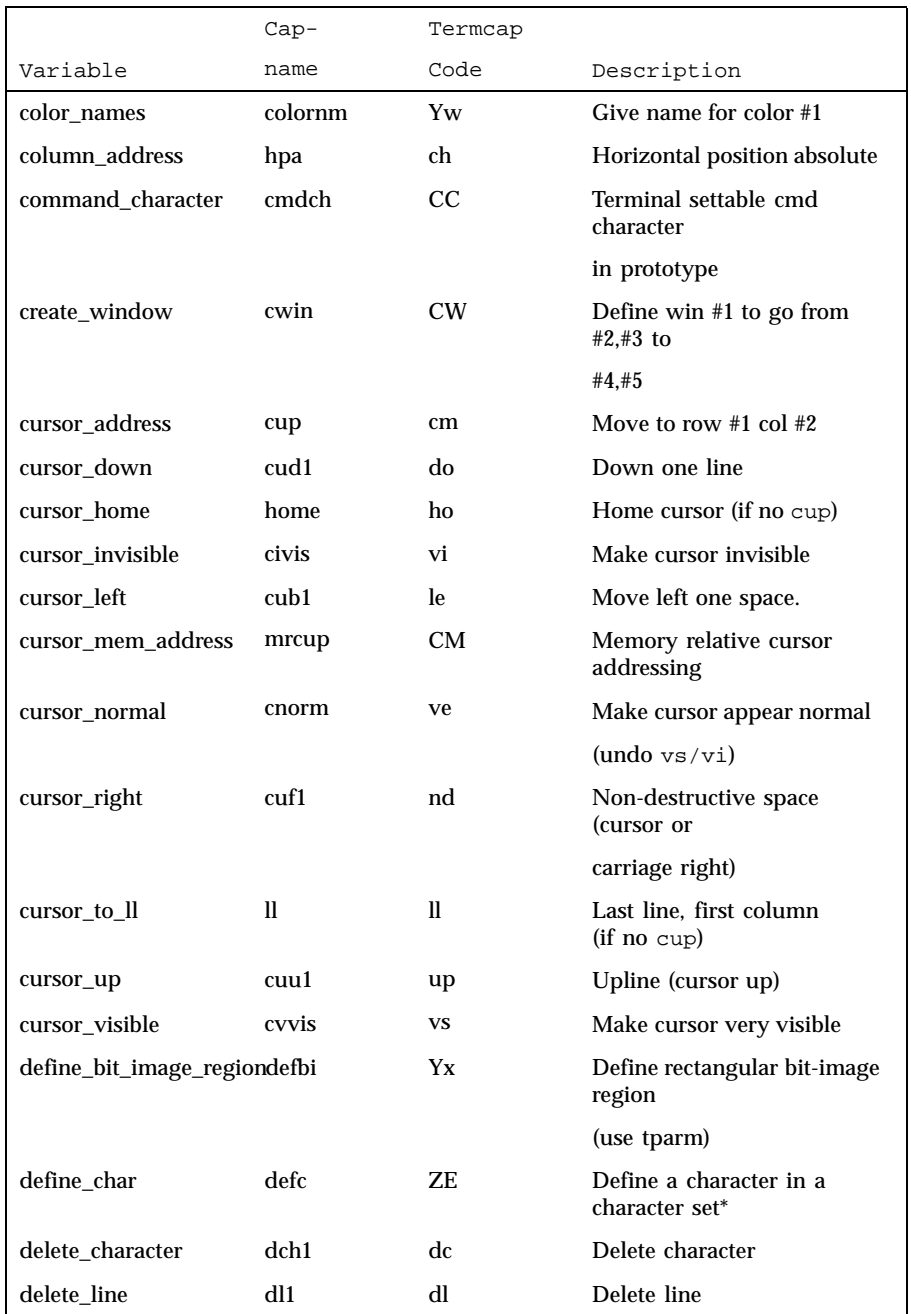

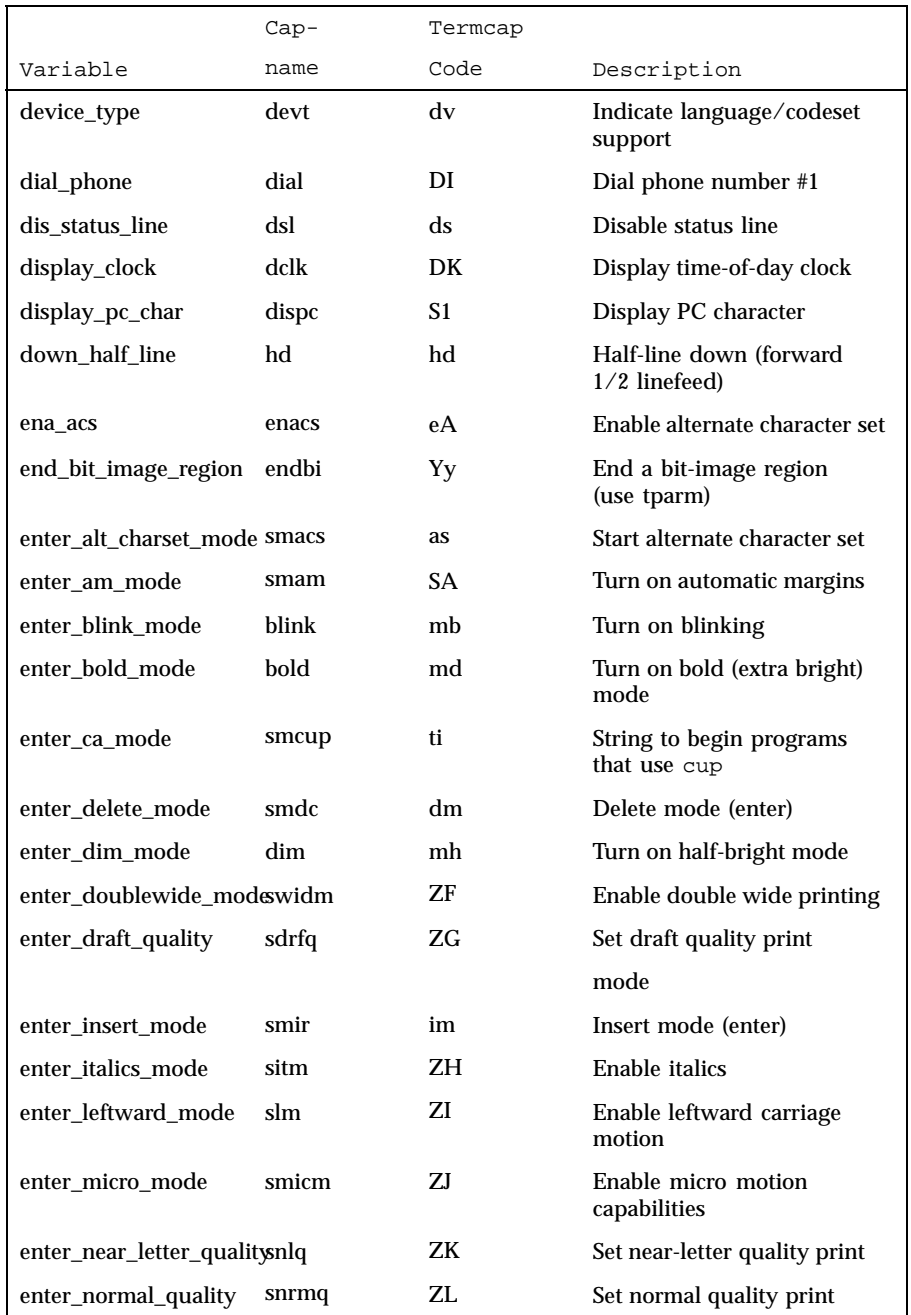

Last modified 9 Jul 1996 SunOS 5.8 5 and 59

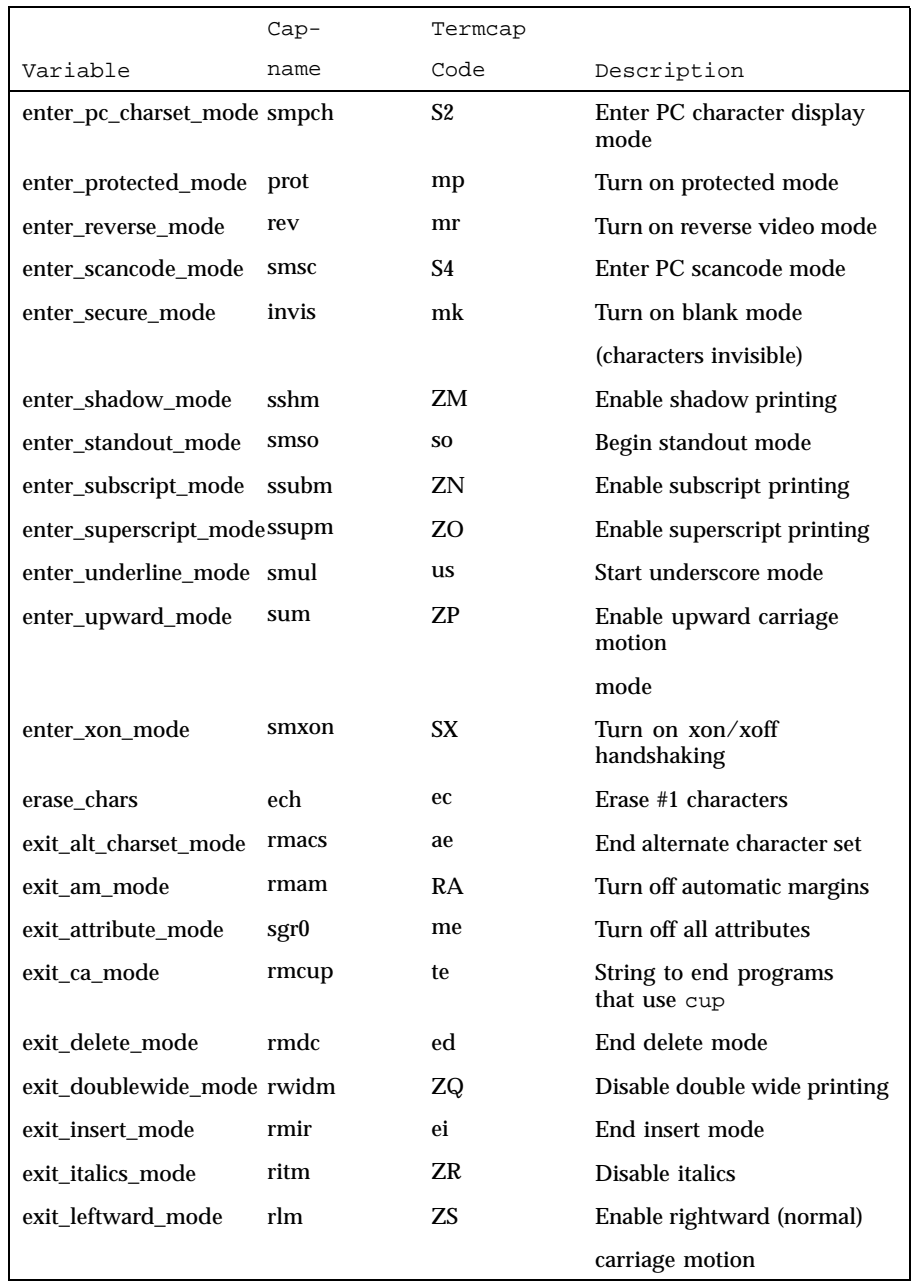

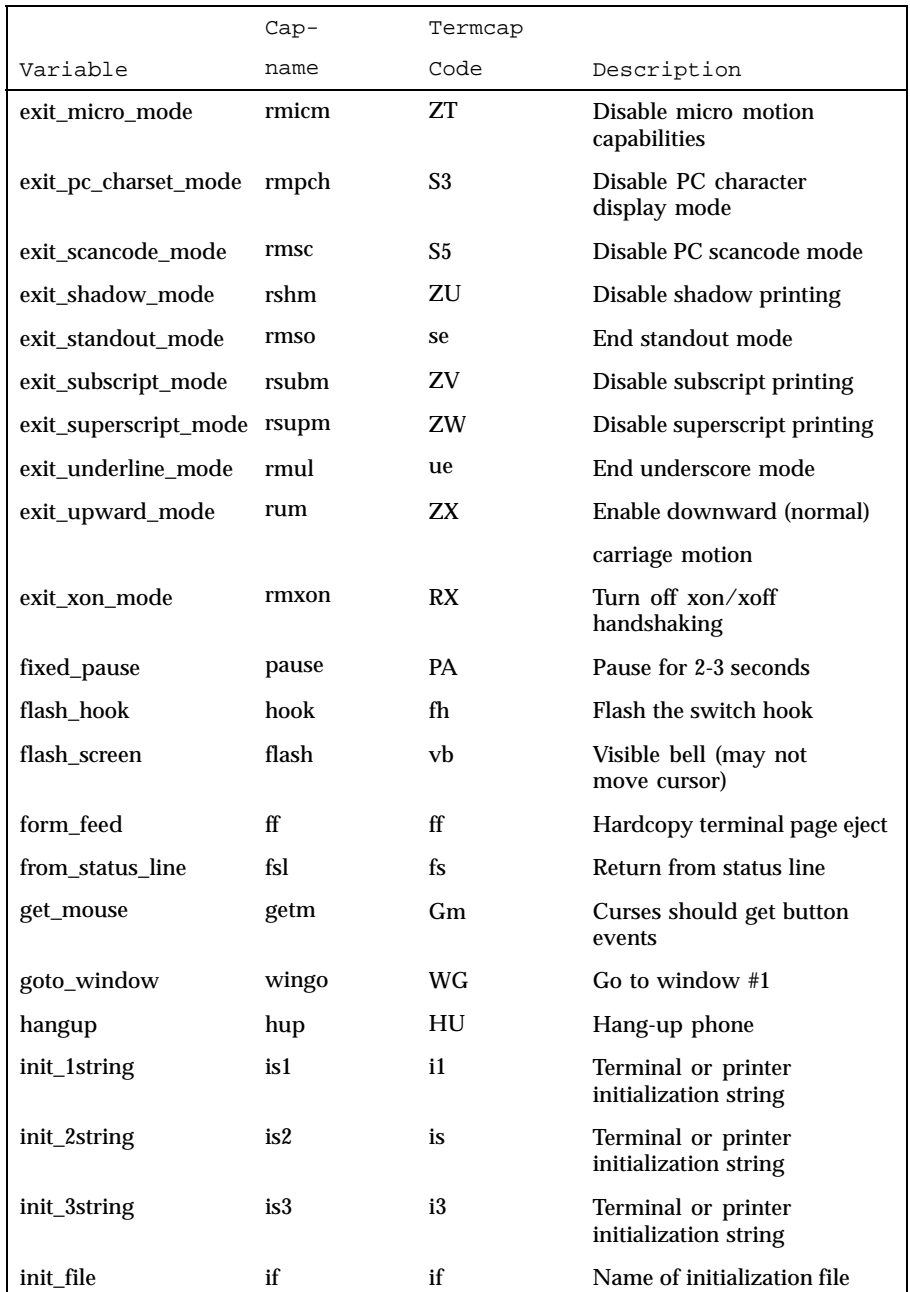

Last modified 9 Jul 1996 SunOS 5.8 5.8

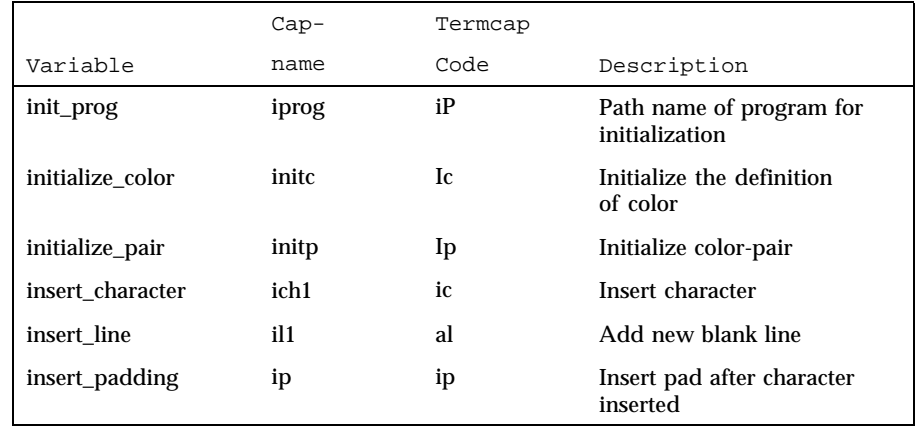

The "key\_" strings are sent by specific keys. The "key\_" descriptions include the macro, defined in <curses.h>, for the code returned by the curses routine getch when the key is pressed (see curs\_getch(3CURSES)).

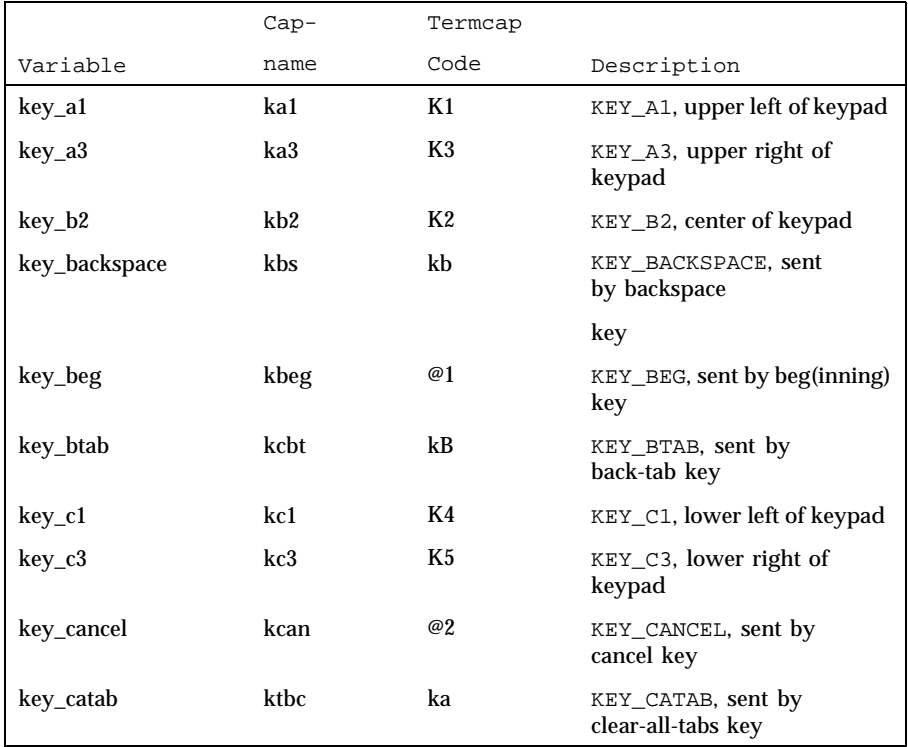

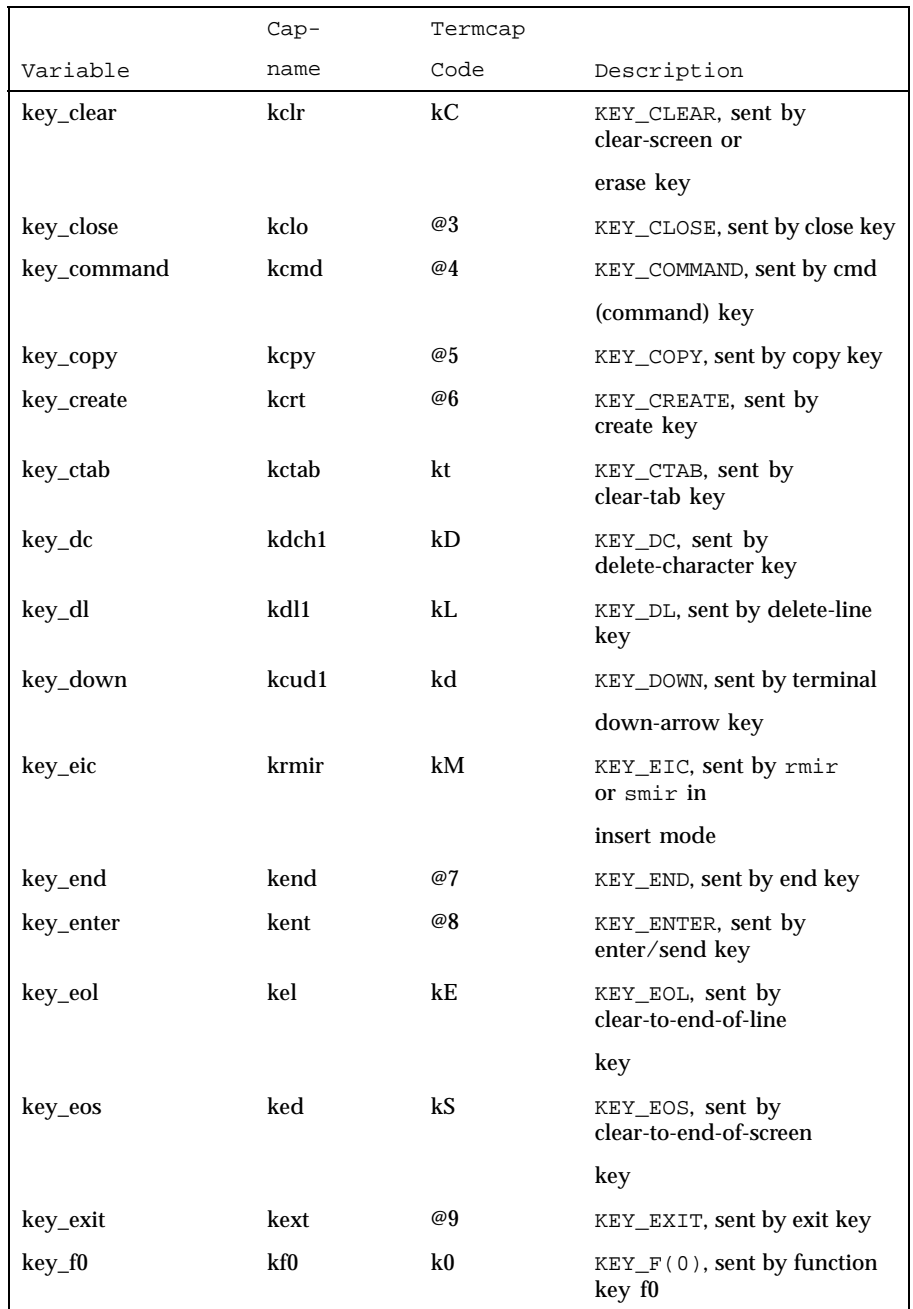

Last modified 9 Jul 1996 SunOS 5.8 5 SunOS 5.8

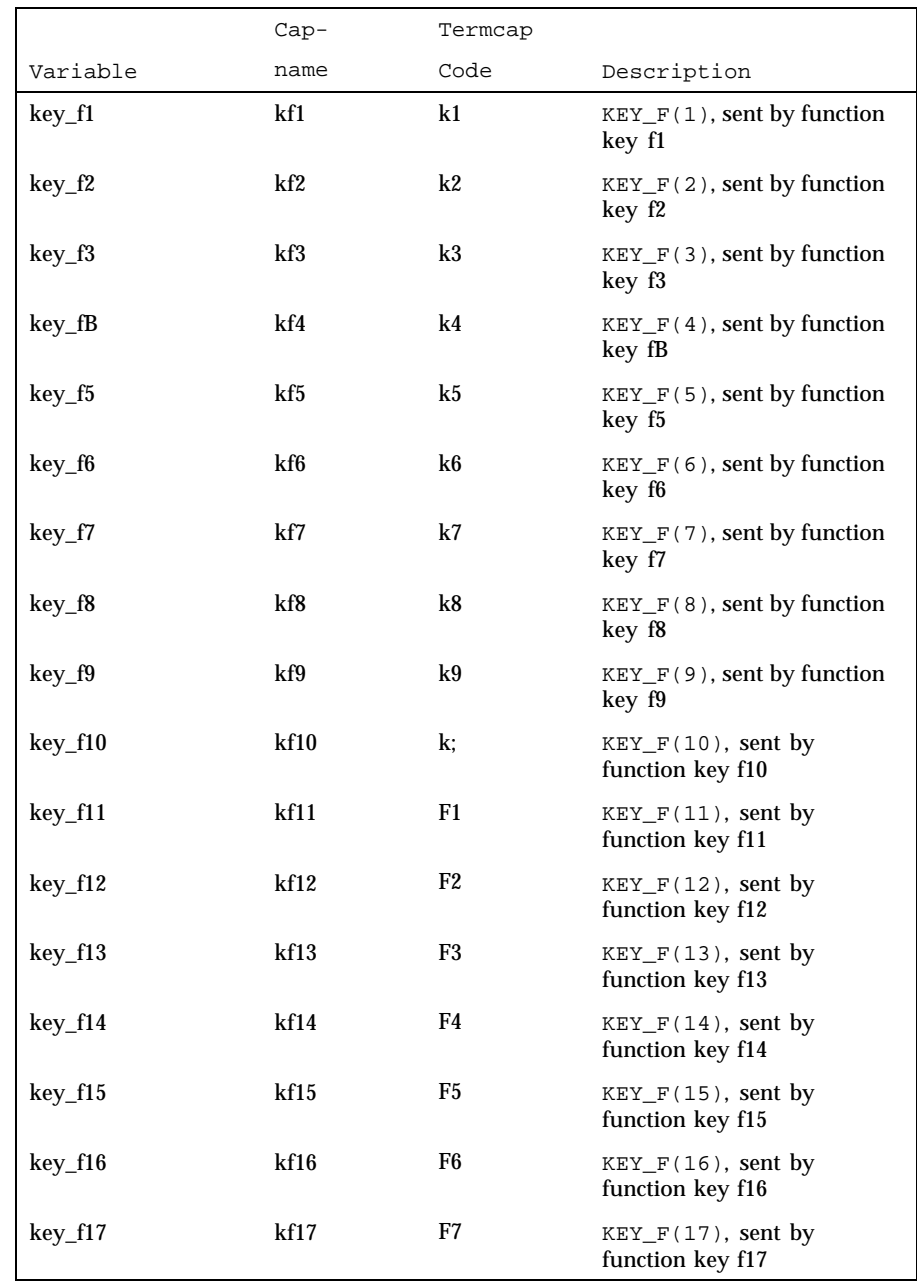

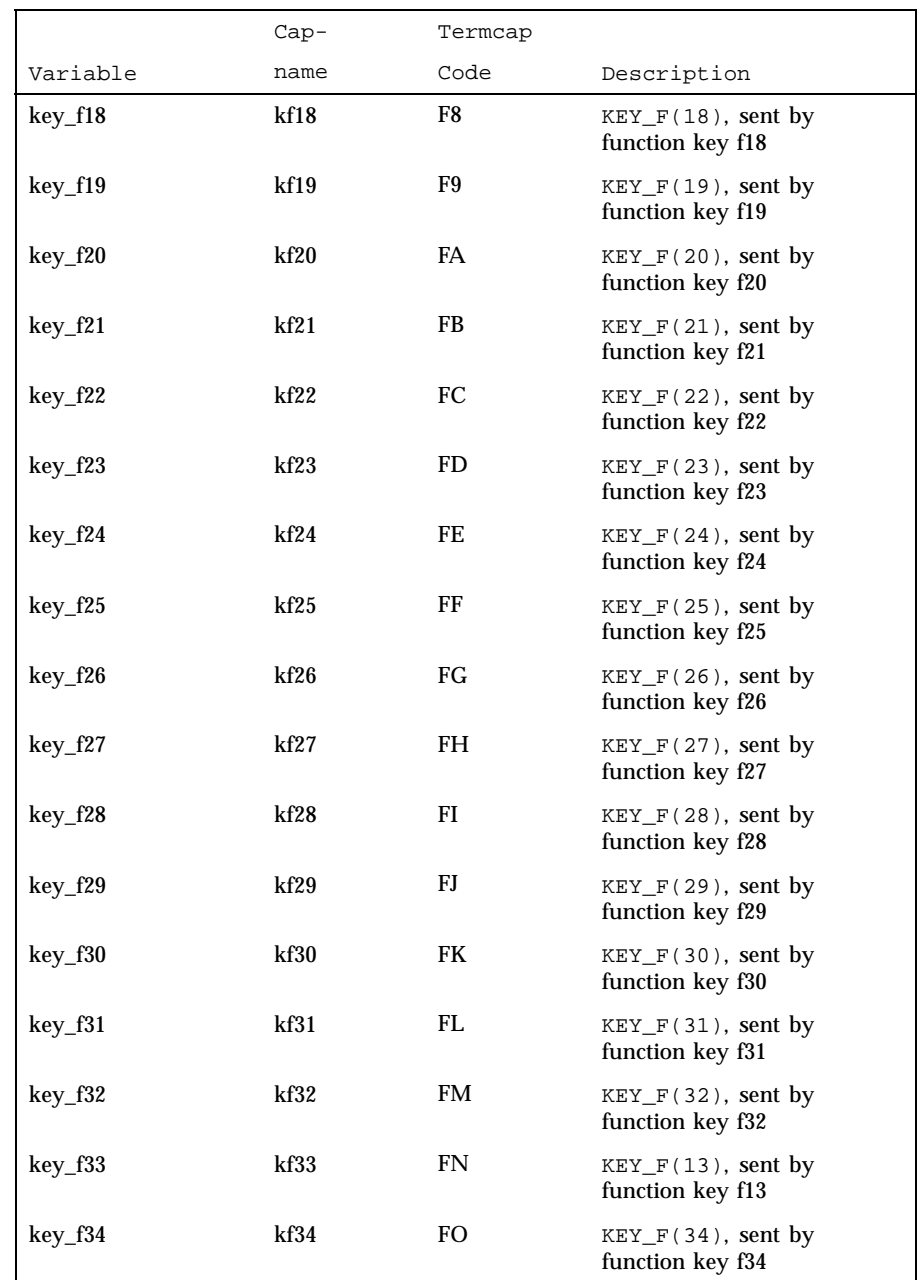

Last modified 9 Jul 1996 SunOS 5.8 5 SunOS 5.8

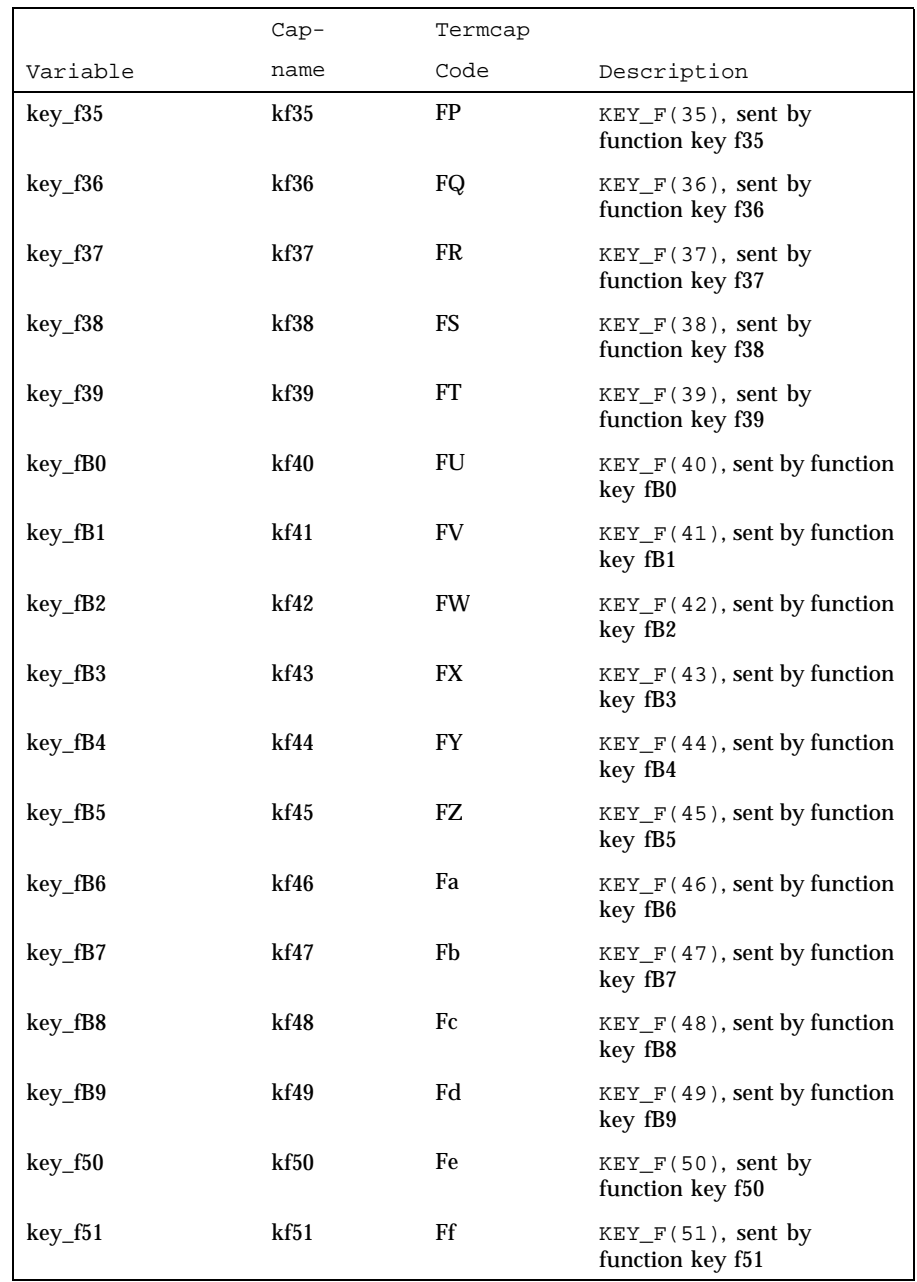

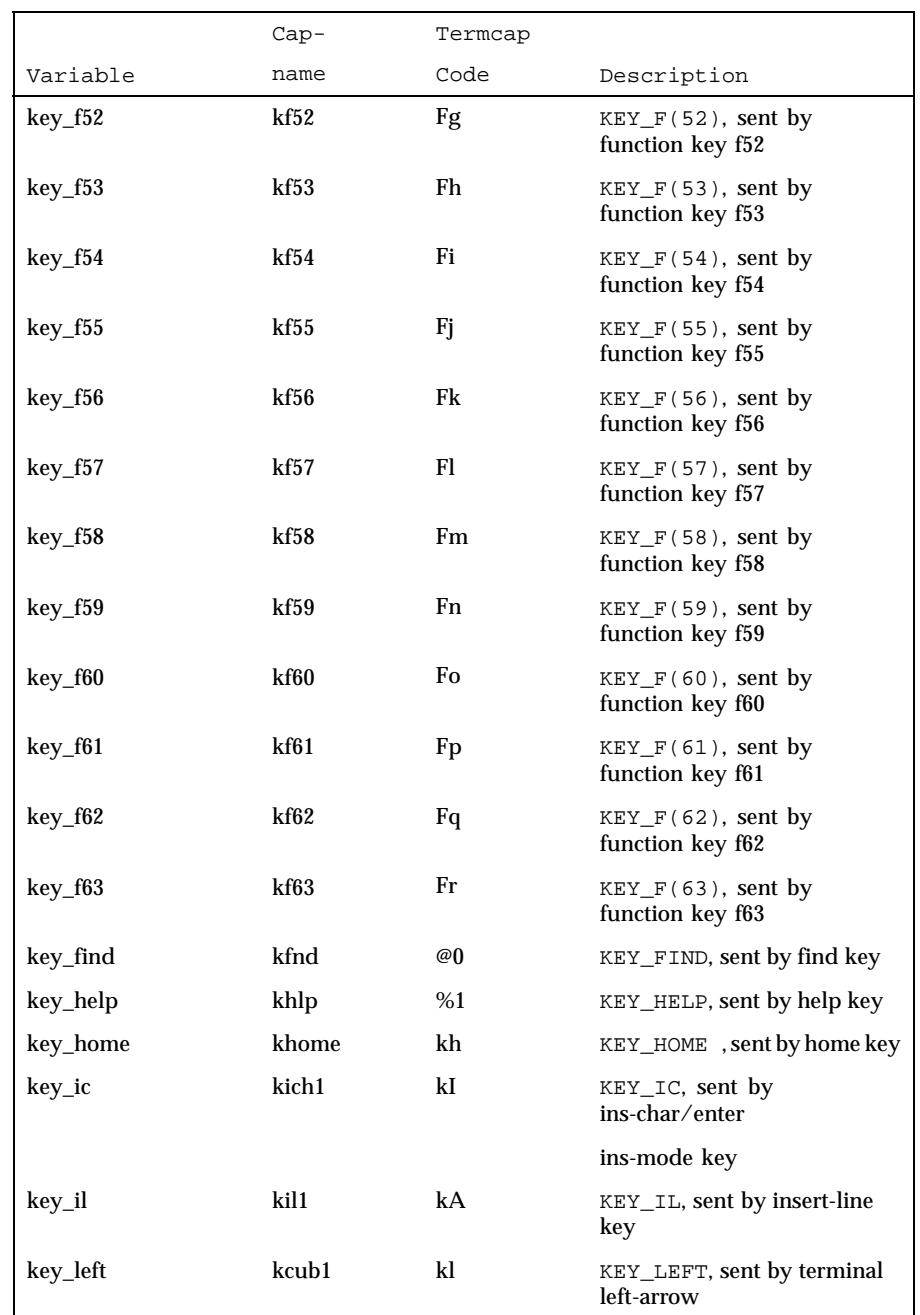

Last modified 9 Jul 1996 SunOS 5.8 5 and 5 and 5 and 5 and 5 and 467

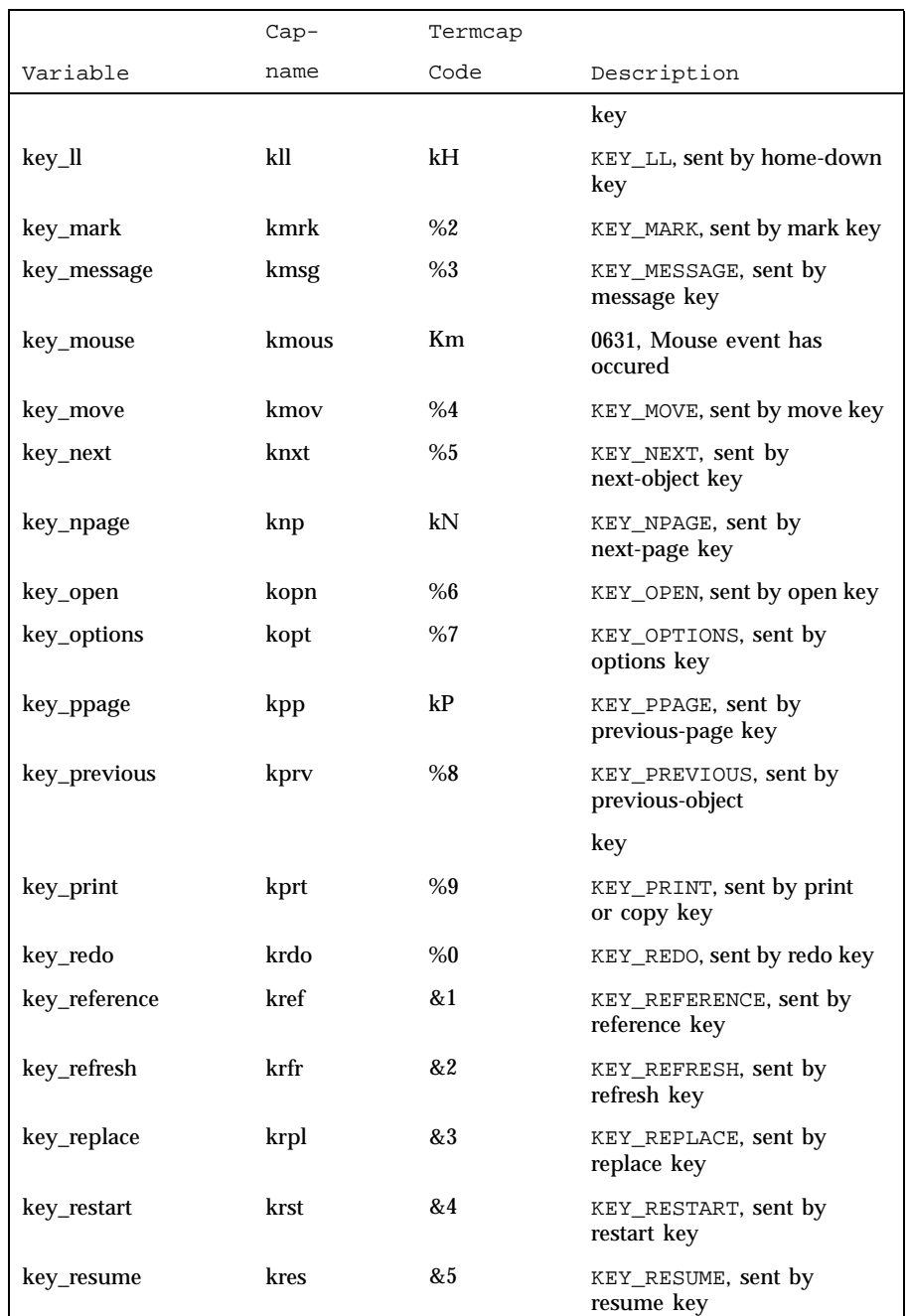
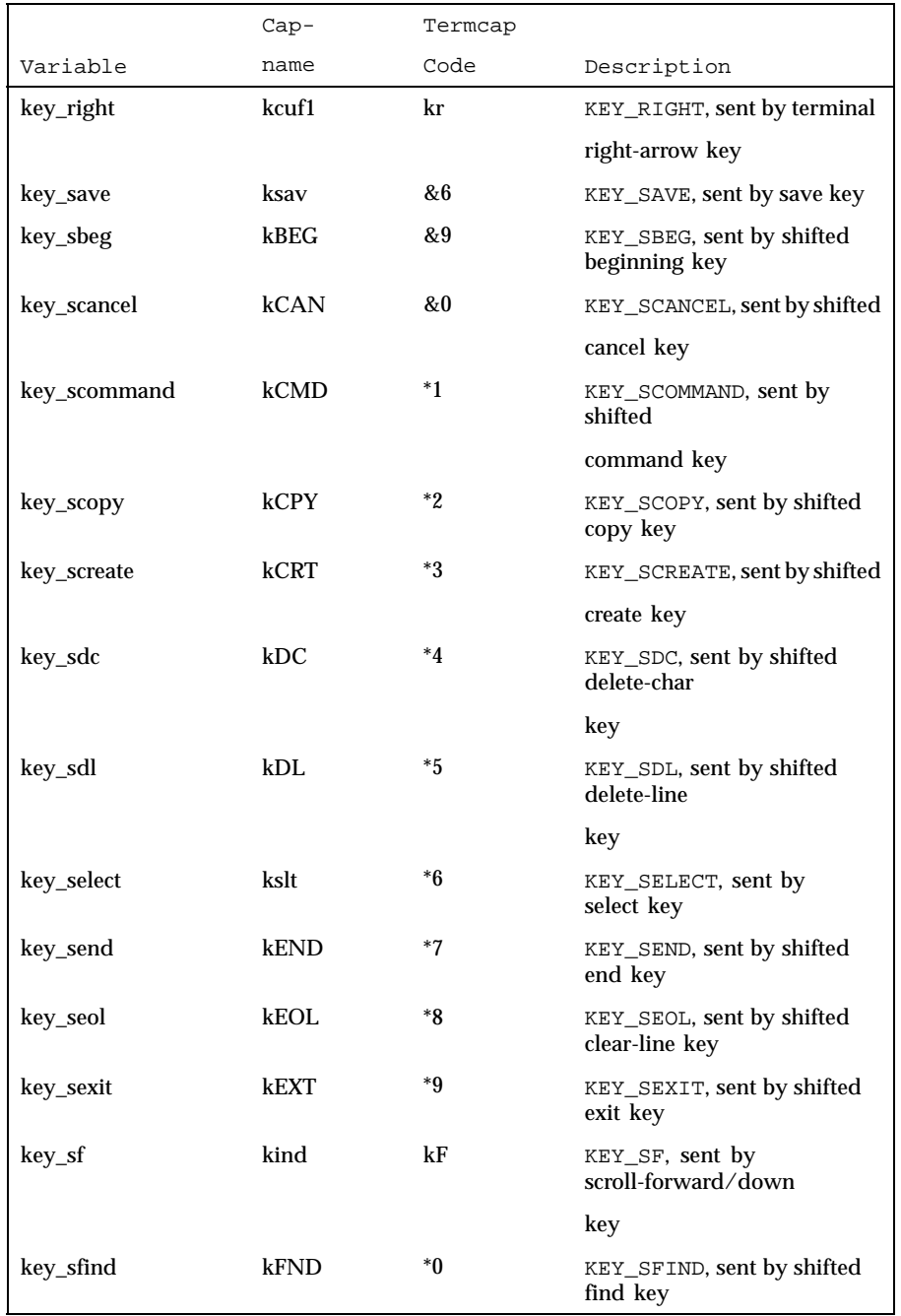

Last modified 9 Jul 1996 SunOS 5.8 5 SunOS 5.8

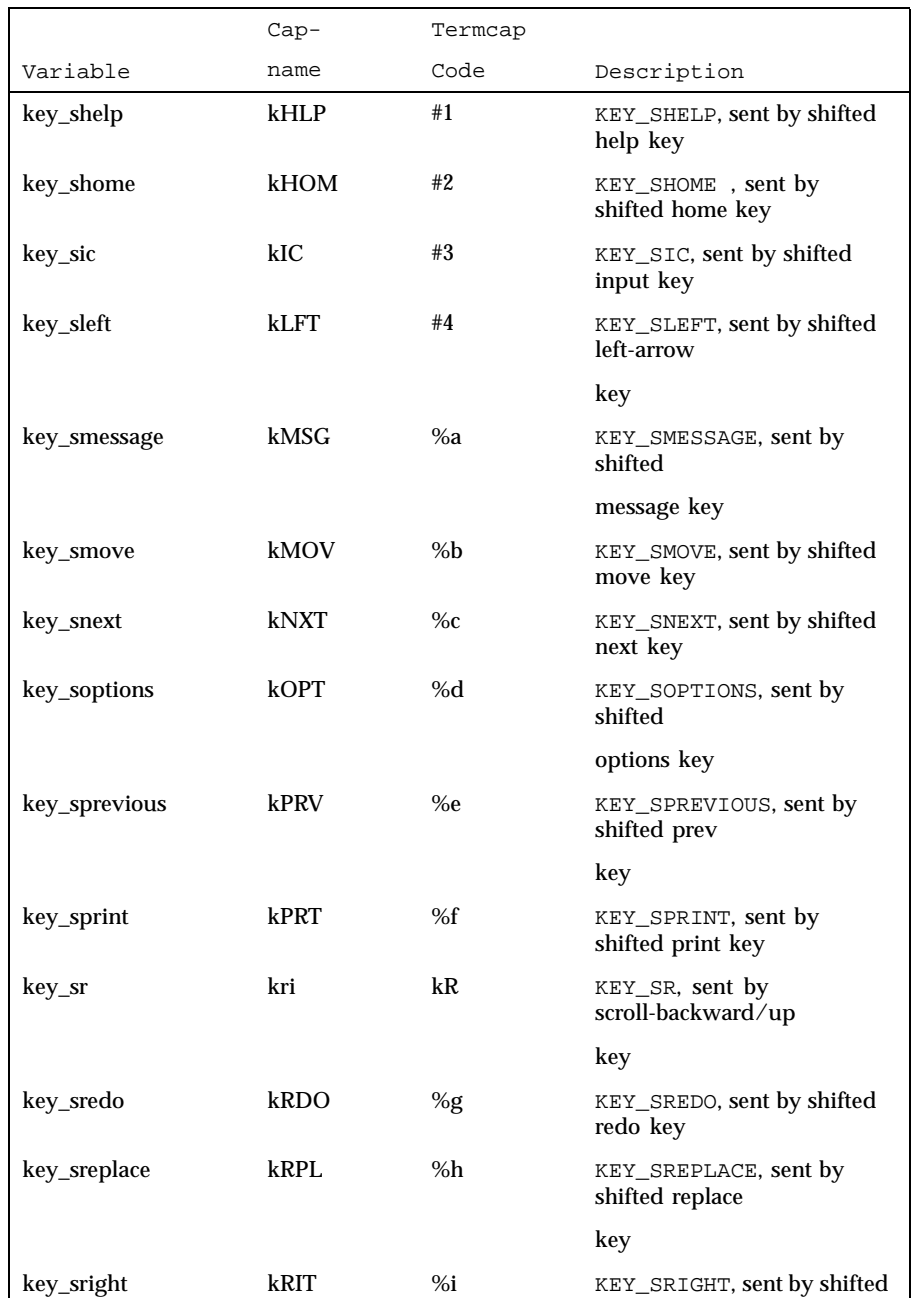

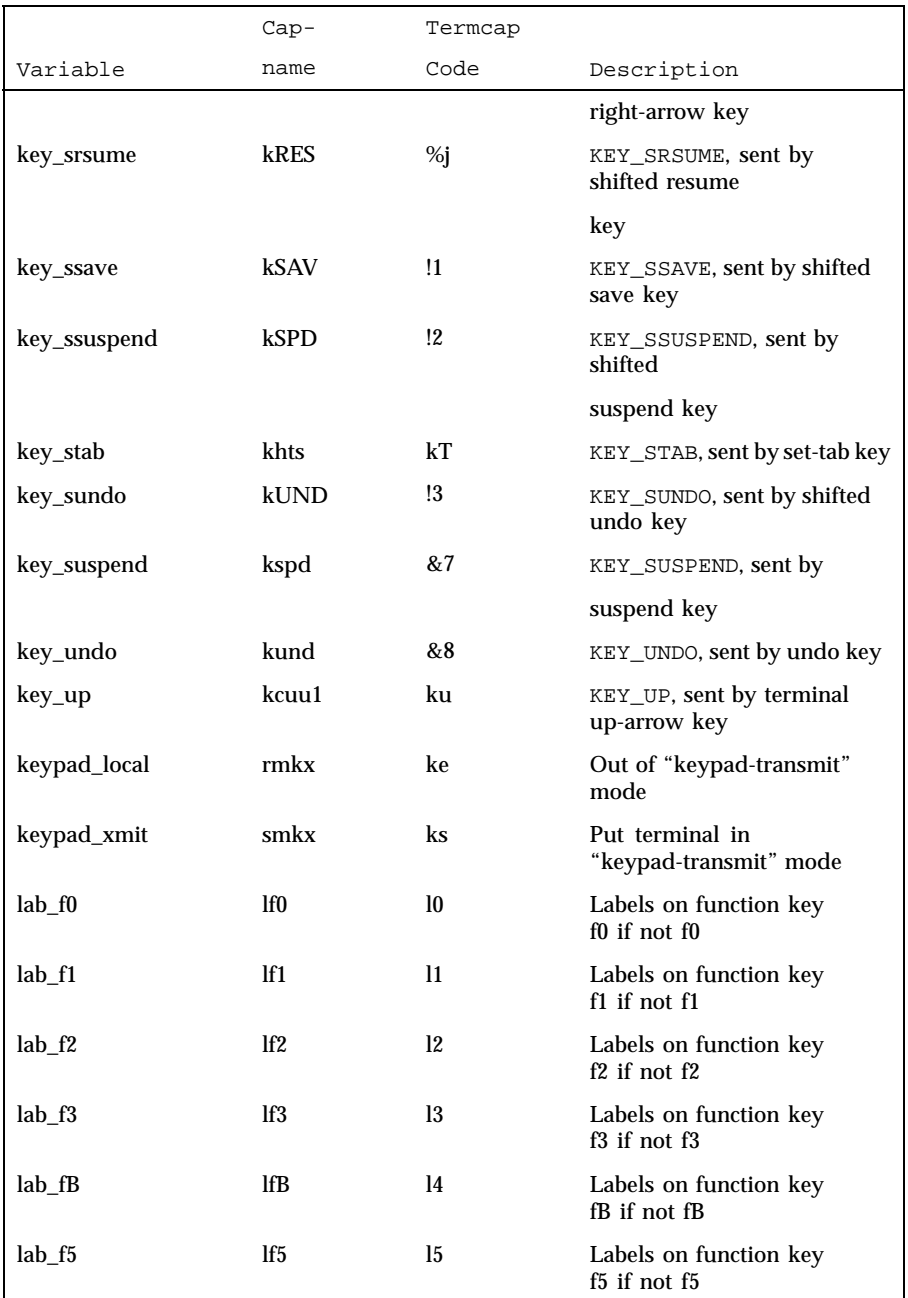

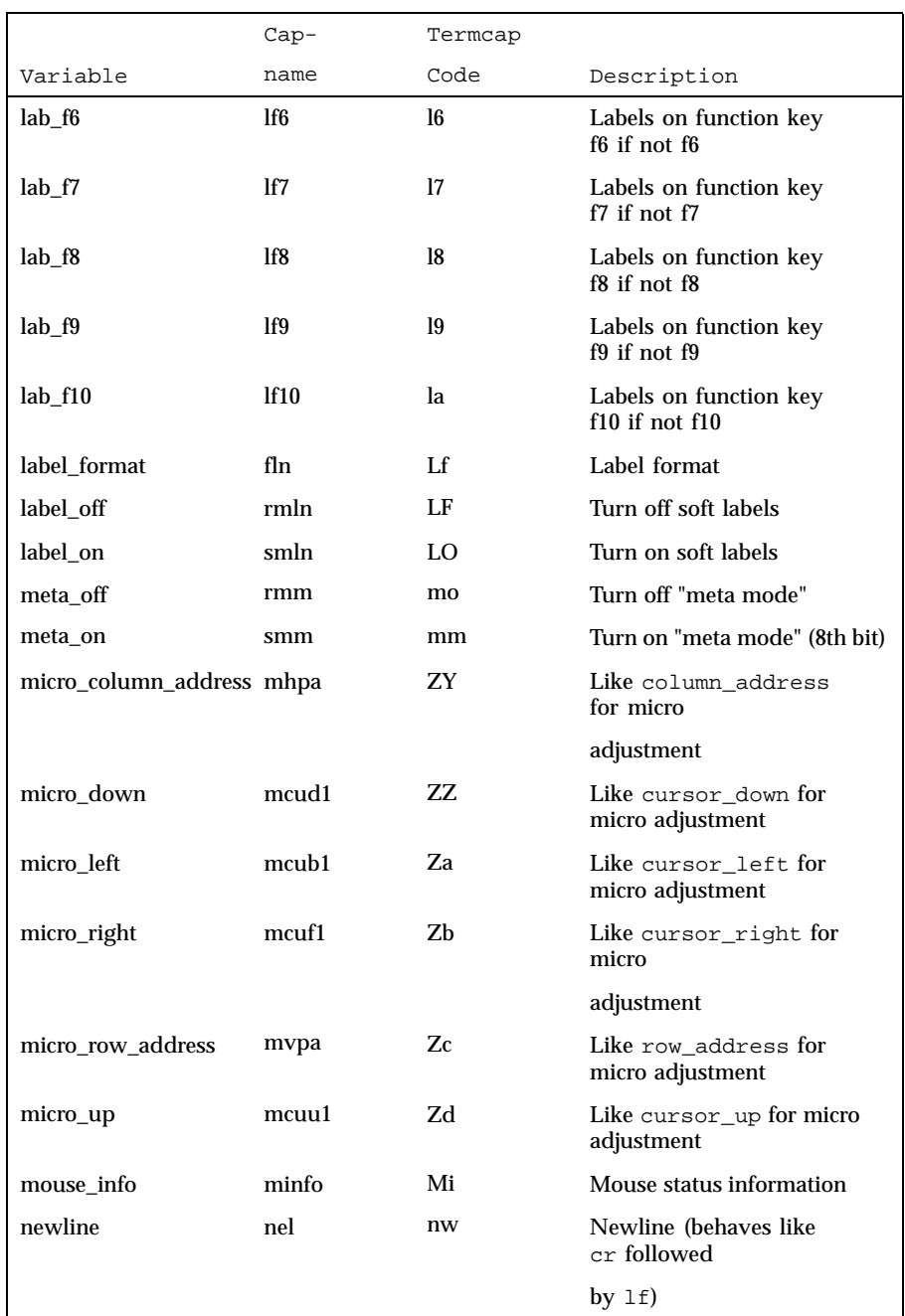

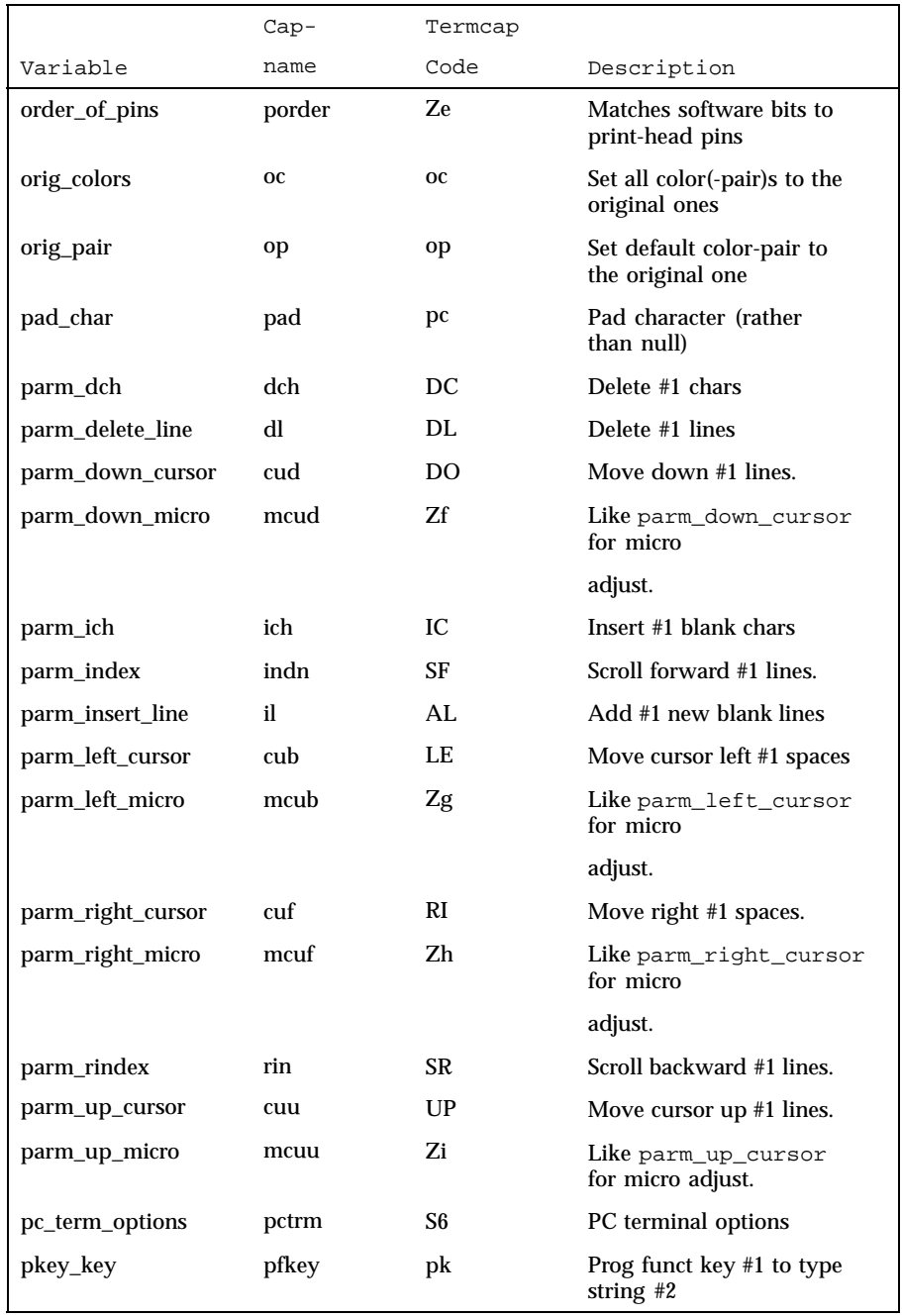

Last modified 9 Jul 1996 SunOS 5.8 5 and 5 and 5 and 5 and 5 and 5 and 473 473

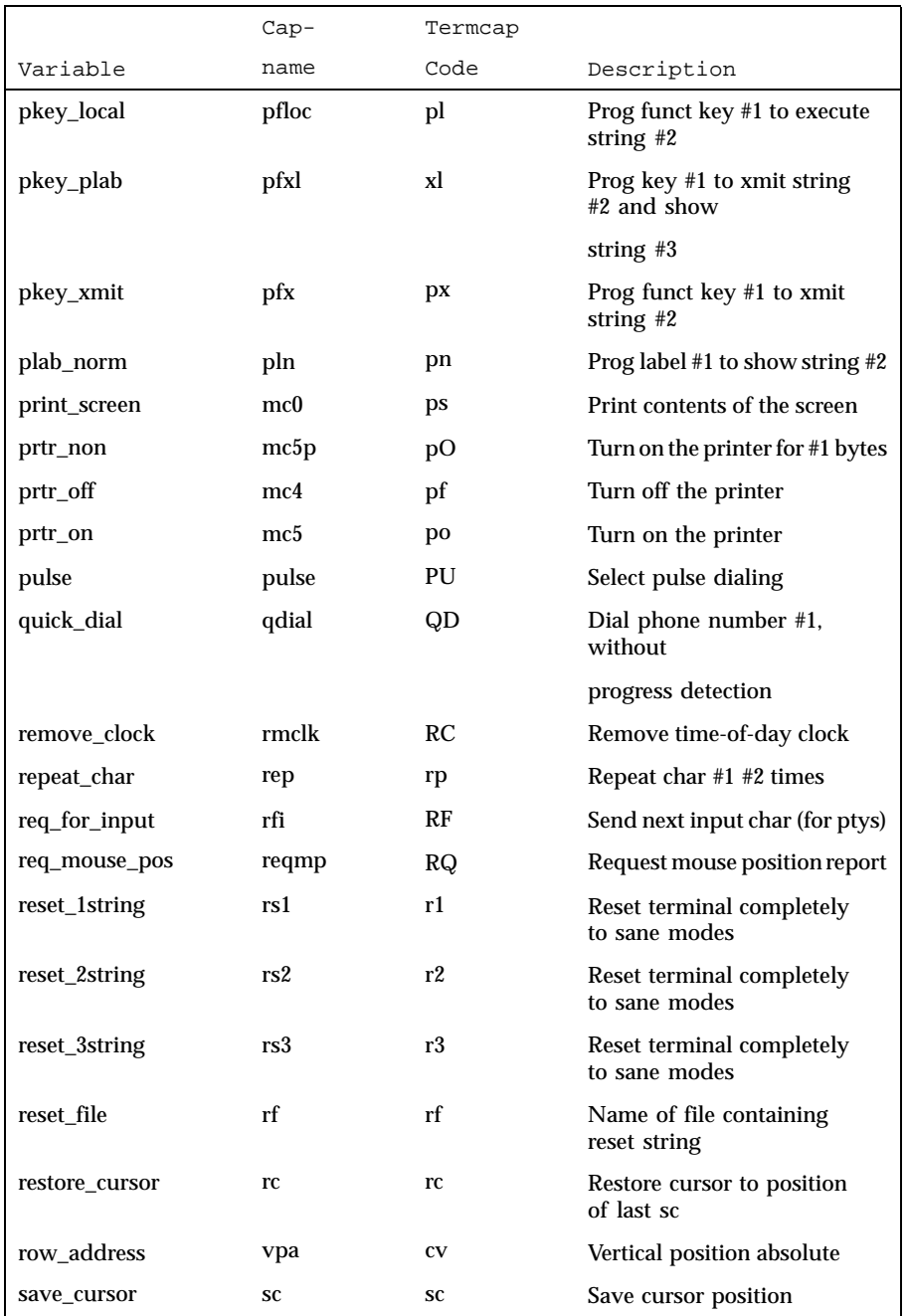

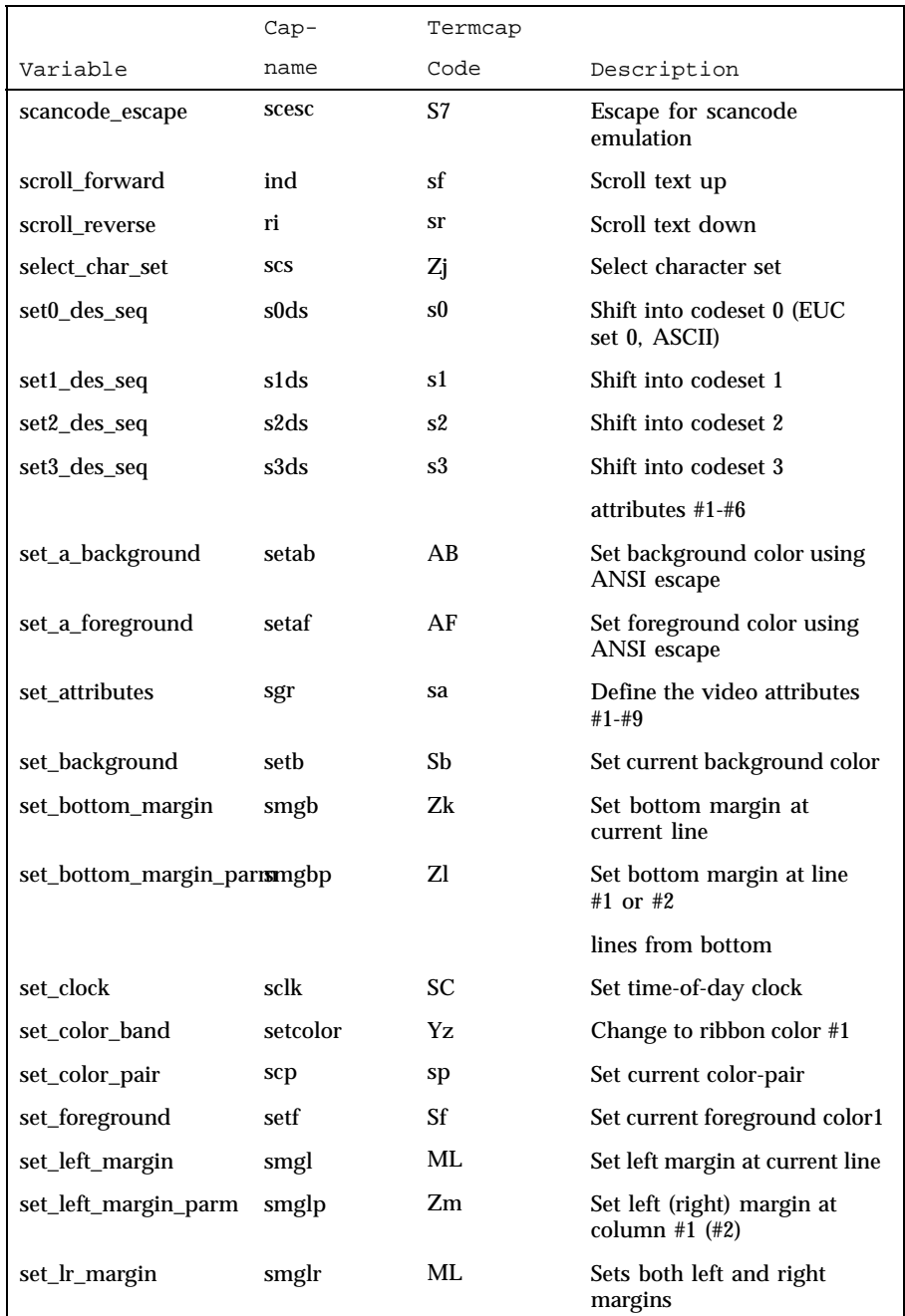

Last modified 9 Jul 1996 SunOS 5.8 5 and 5 and 5 475

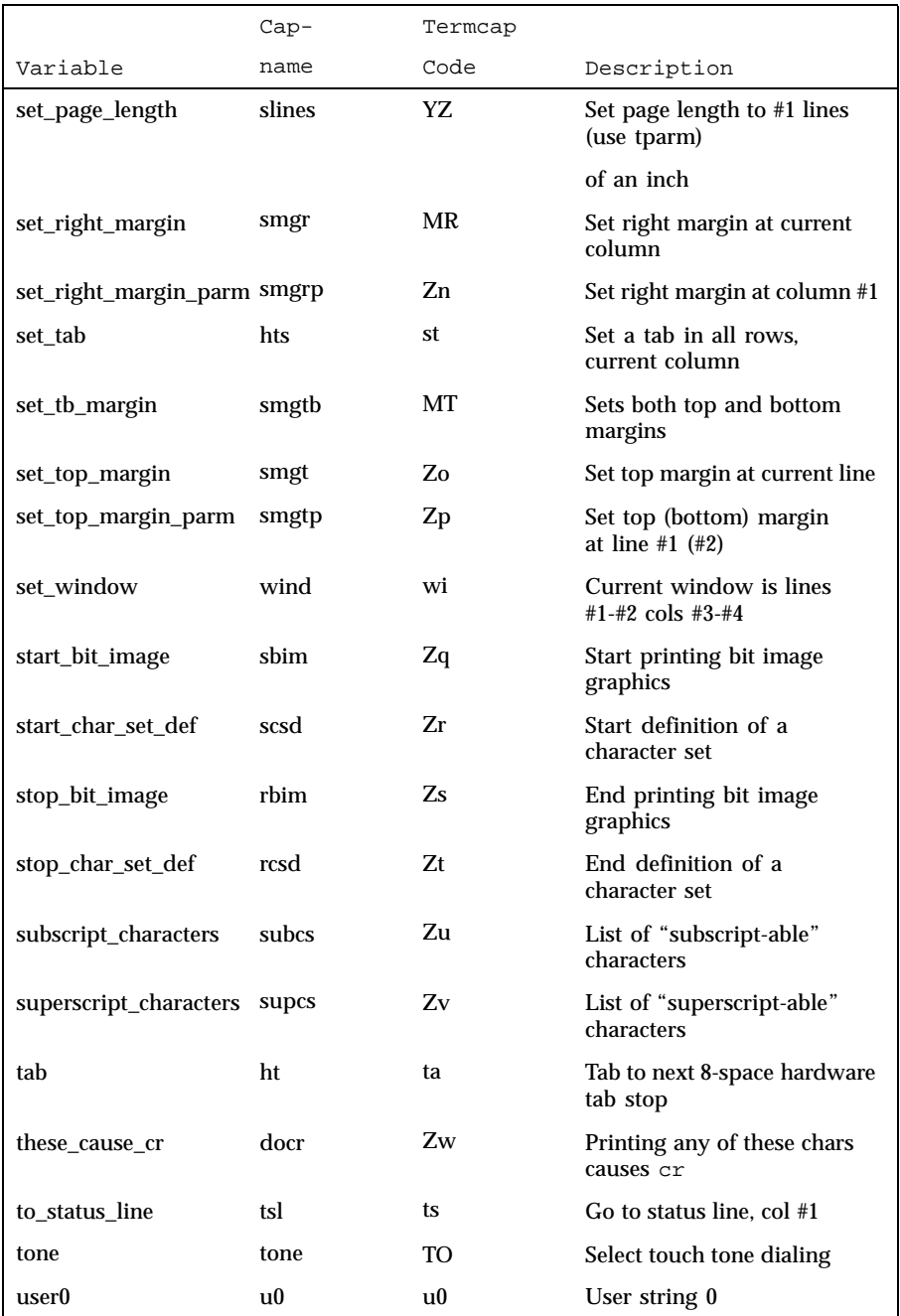

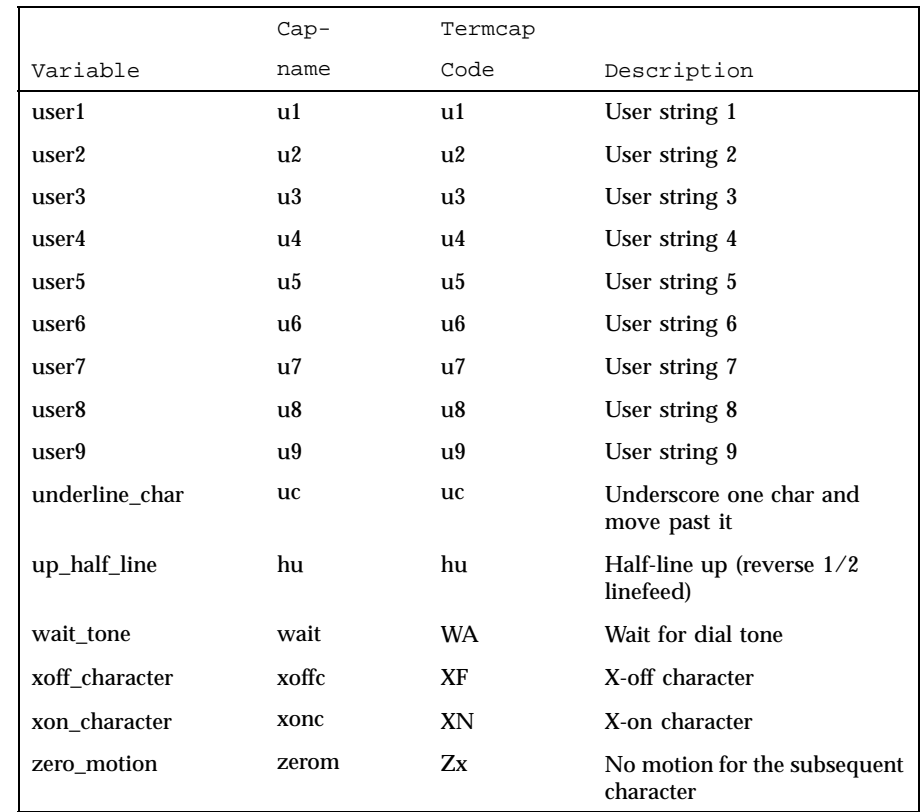

**Sample Entry** The following entry, which describes the AT&T 610 terminal, is among the more complex entries in the terminfo file as of this writing.

> 610|610bct|ATT610|att610|AT&T610;80column;98key keyboard am, eslok, hs, mir, msgr, xenl, xon, cols#80, it#8, lh#2, lines#24, lw#8, nlab#8, wsl#80, acsc=''aaffggjjkkllmmnnooppqqrrssttuuvvwwxxyyzz{{||}}~~, bel=^G, blink=\E[5m, bold=\E[1m, cbt=\E[Z, civis=\E[?25l, clear=\E[H\E[J, cnorm=\E[?25h\E[?12l, cr=\r, csr=\E[%i%p1%d;%p2%dr, cub=\E[%p1%dD, cub1=\b, cud=\E[%p1%dB, cud1=\E[B, cuf=\E[%p1%dC, cuf1=\E[C, cup=\E[%i%p1%d;%p2%dH, cuu=\E[%p1%dA, cuu1=\E[A, cvvis=\E[?12;25h, dch=\E[%p1%dP, dch1=\E[P, dim=\E[2m, dl=\E[%p1%dM, dl1=\E[M, ed=\E[J, el=\E[K, el1=\E[1K,  $flash=\E[?5h$<200>\E[?51, fs1=>\E8, home=\E[H, ht=\t,$ ich=\E[%p1%d@, il=\E[%p1%dL, il1=\E[L, ind=\ED, .ind=\ED\$<9>, invis=\E[8m,  $is1=\E[8:0 | \E[?3:4:5:13:151\E[13:201\E[?7h\E[12h\E(B\E)0,$  $is2=\E[0m^o, is3=\E(B\E)0, kLFT=\E[\searrow kRT=\E[\searrow A,$ kbs=^H, kcbt=\E[Z, kclr=\E[2J, kcubl=\E[D, kcudl=\E[B, kcuf1=\E[C, kcuu1=\E[A, kf1=\EOc, kf10=\ENp,

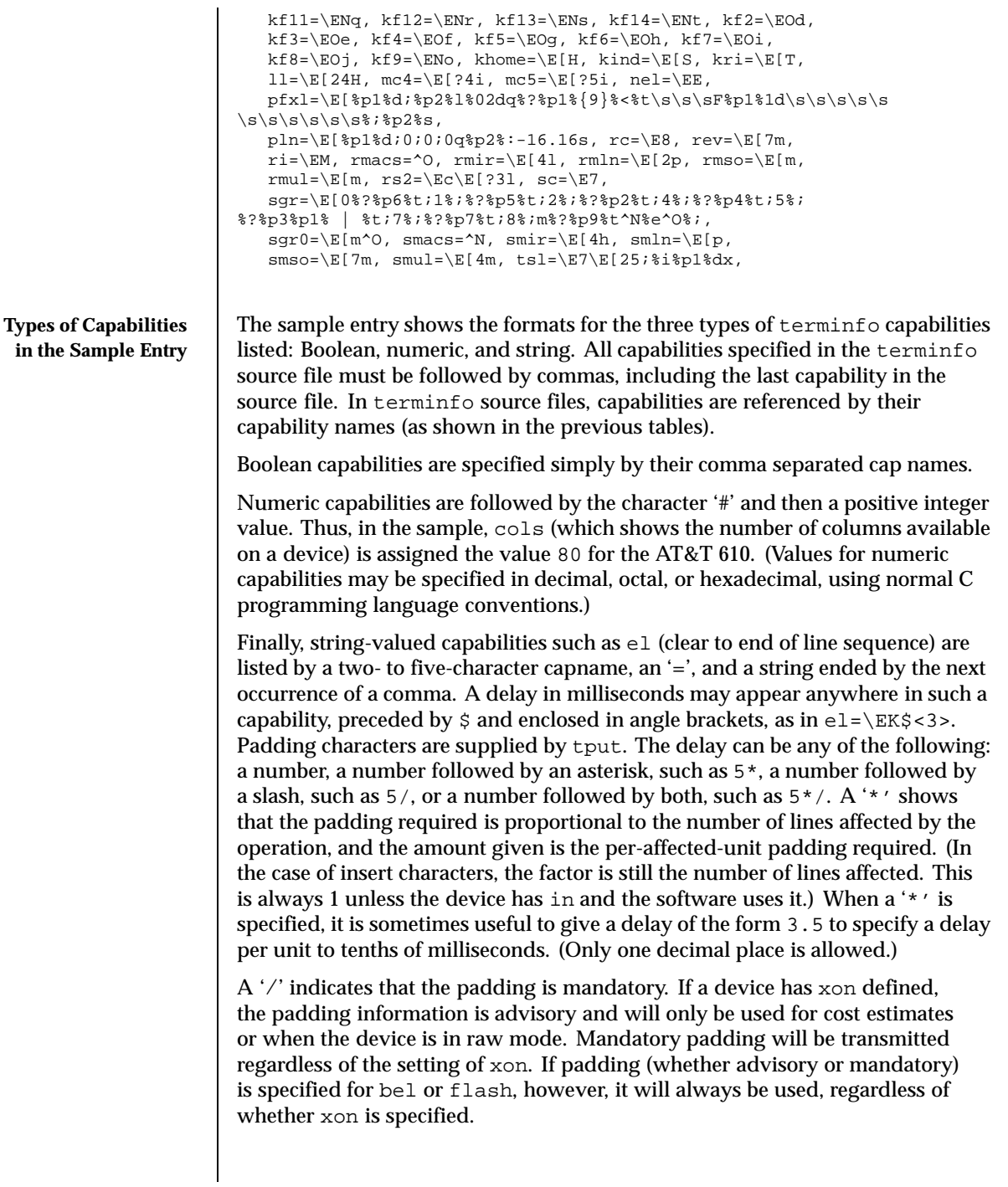

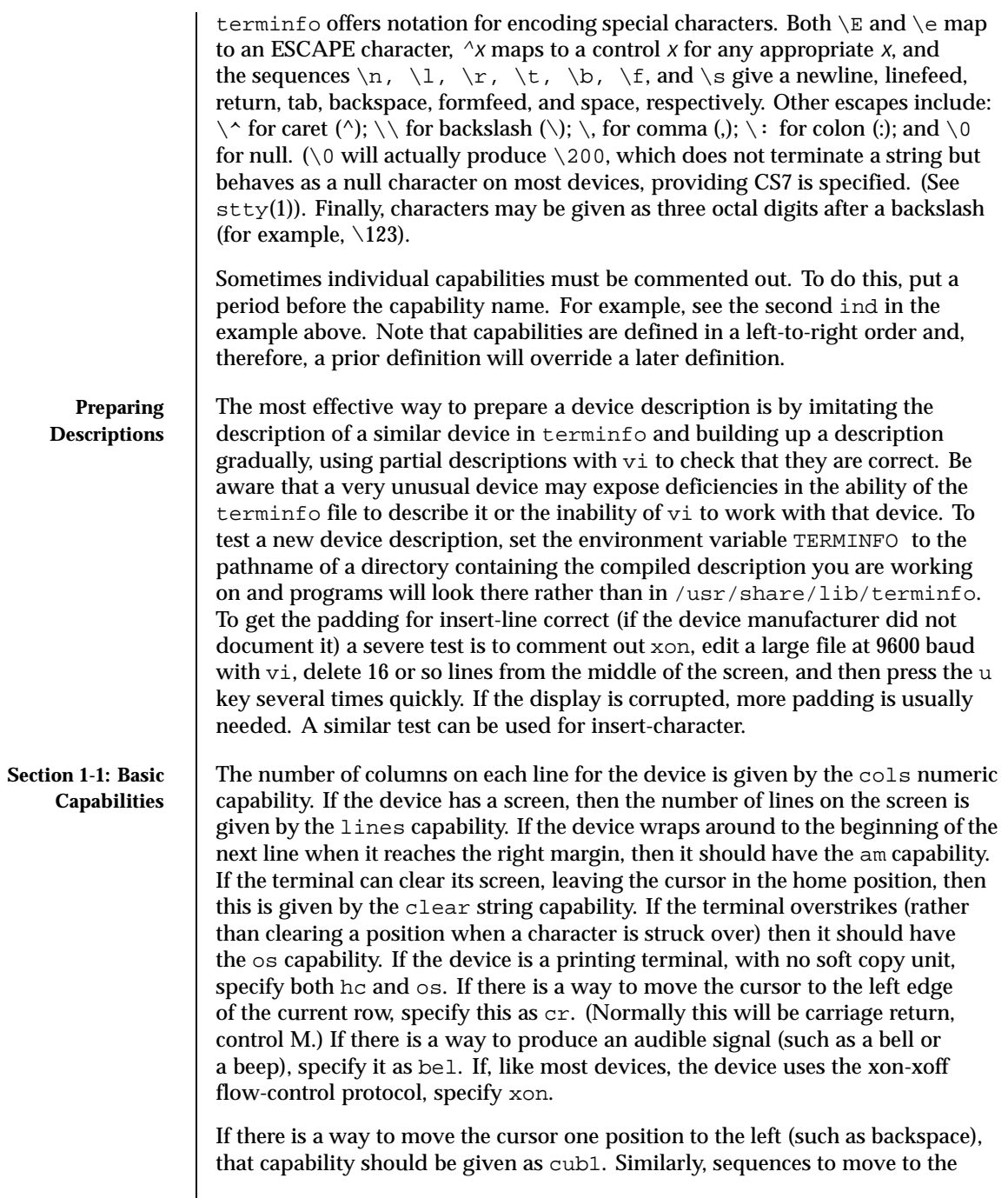

Last modified 9 Jul 1996 SunOS 5.8 5 and 5 and 5 and 5 and 5 and 479 sunOS 5.8

right, up, and down should be given as  $\text{cut}1$ ,  $\text{cut}1$ , and  $\text{cut}1$ , respectively. These local cursor motions must not alter the text they pass over; for example, you would not normally use "cuf1=\s" because the space would erase the character moved over.

A very important point here is that the local cursor motions encoded in terminfo are undefined at the left and top edges of a screen terminal. Programs should never attempt to backspace around the left edge, unless bw is specified, and should never attempt to go up locally off the top. To scroll text up, a program goes to the bottom left corner of the screen and sends the ind (index) string.

To scroll text down, a program goes to the top left corner of the screen and sends the ri (reverse index) string. The strings ind and ri are undefined when not on their respective corners of the screen.

Parameterized versions of the scrolling sequences are indn and rin. These versions have the same semantics as ind and ri, except that they take one parameter and scroll the number of lines specified by that parameter. They are also undefined except at the appropriate edge of the screen.

The am capability tells whether the cursor sticks at the right edge of the screen when text is output, but this does not necessarily apply to a  $\text{cut1}$  from the last column. Backward motion from the left edge of the screen is possible only when bw is specified. In this case, cub1 will move to the right edge of the previous row. If bw is not given, the effect is undefined. This is useful for drawing a box around the edge of the screen, for example. If the device has switch selectable automatic margins, am should be specified in the terminfo source file. In this case, initialization strings should turn on this option, if possible. If the device has a command that moves to the first column of the next line, that command can be given as nel (newline). It does not matter if the command clears the remainder of the current line, so if the device has no  $cr$  and  $1f$  it may still be possible to craft a working nel out of one or both of them.

These capabilities suffice to describe hardcopy and screen terminals. Thus the AT&T 5320 hardcopy terminal is described as follows:

```
5320|att5320|AT&T 5320 hardcopy terminal,
  am, hc, os,
  cols#132,
  bel=^G, cr=\r, \ cub1=\b, \ cnd1=\n,dch1=\E[P, d11=\E[M,ind=\n,
```
while the Lear Siegler ADM−3 is described as

```
adm3 | lsi adm3,
am, bel=^G, clear=^Z, cols#80, cr=^M, cub1=^H,
cud1=^J, ind=^J, lines#24,
```
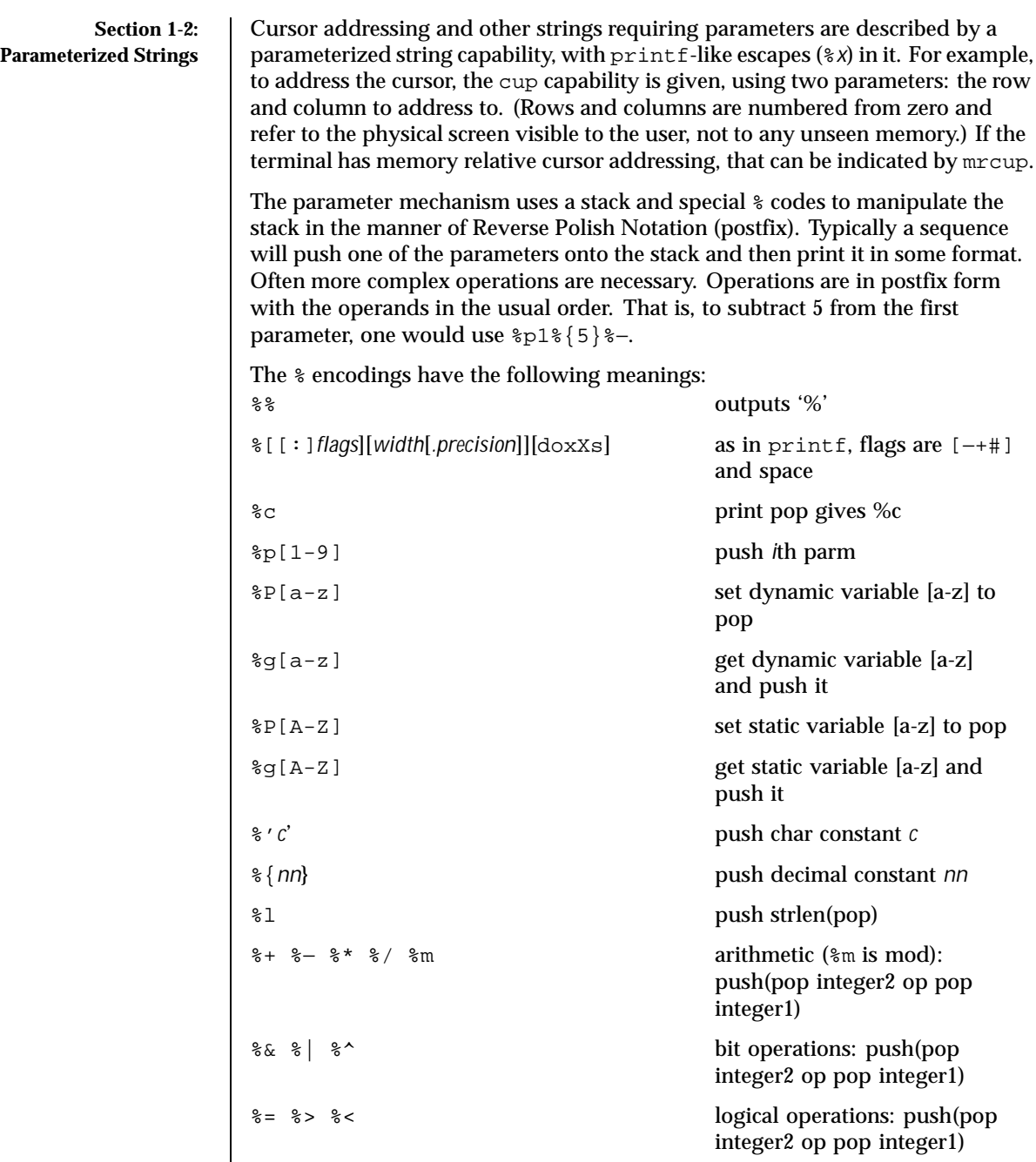

terminfo(4) File Formats

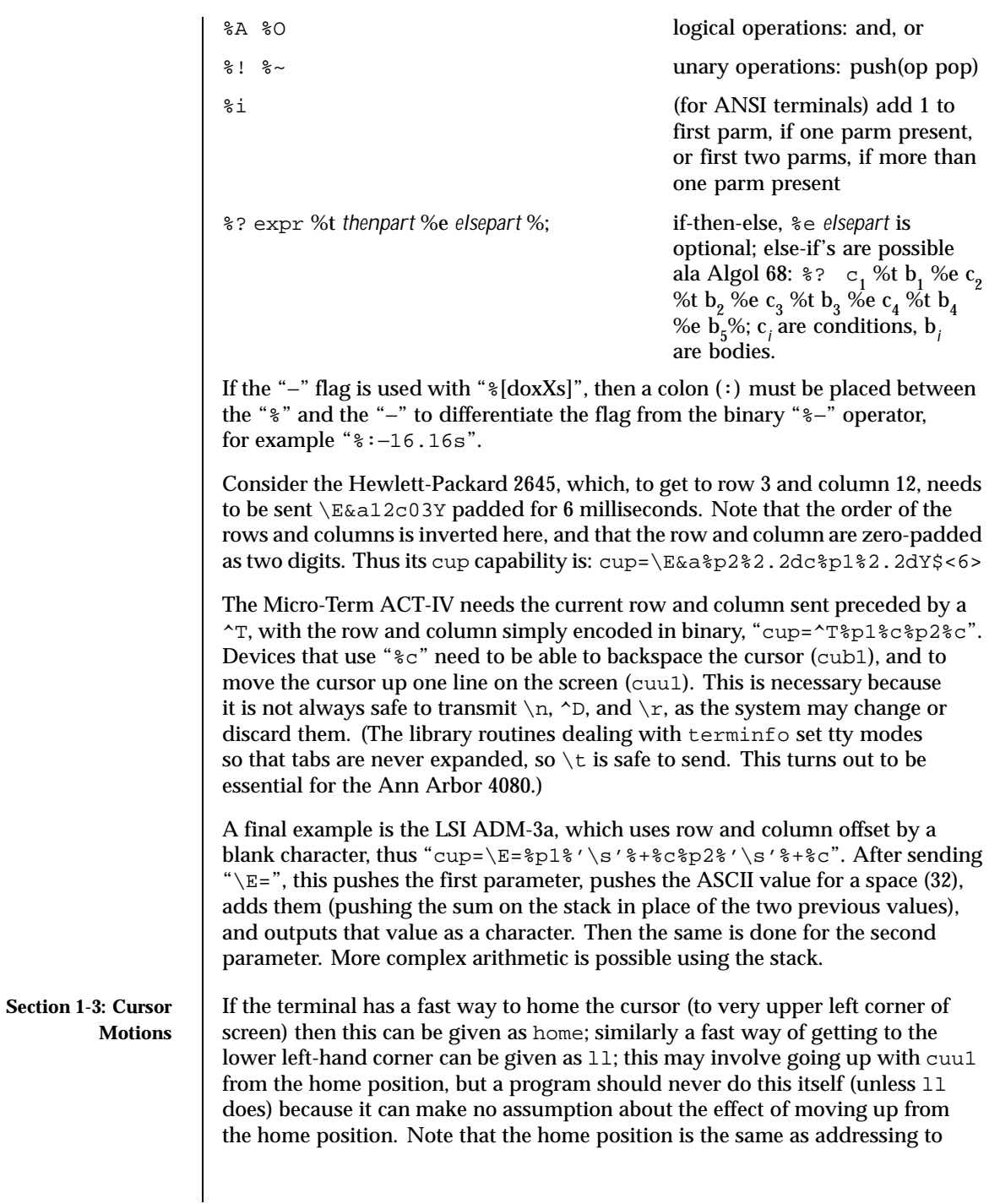

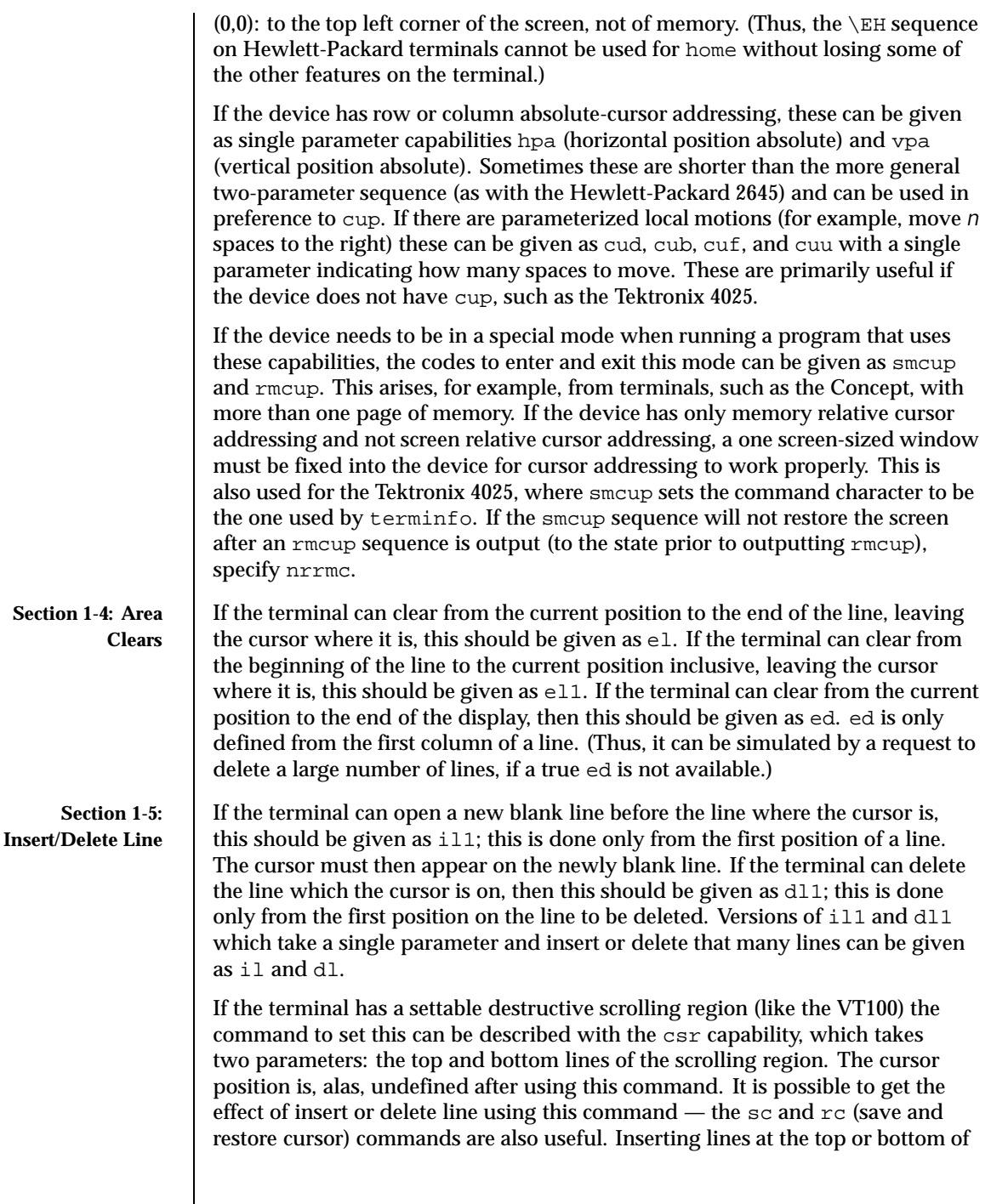

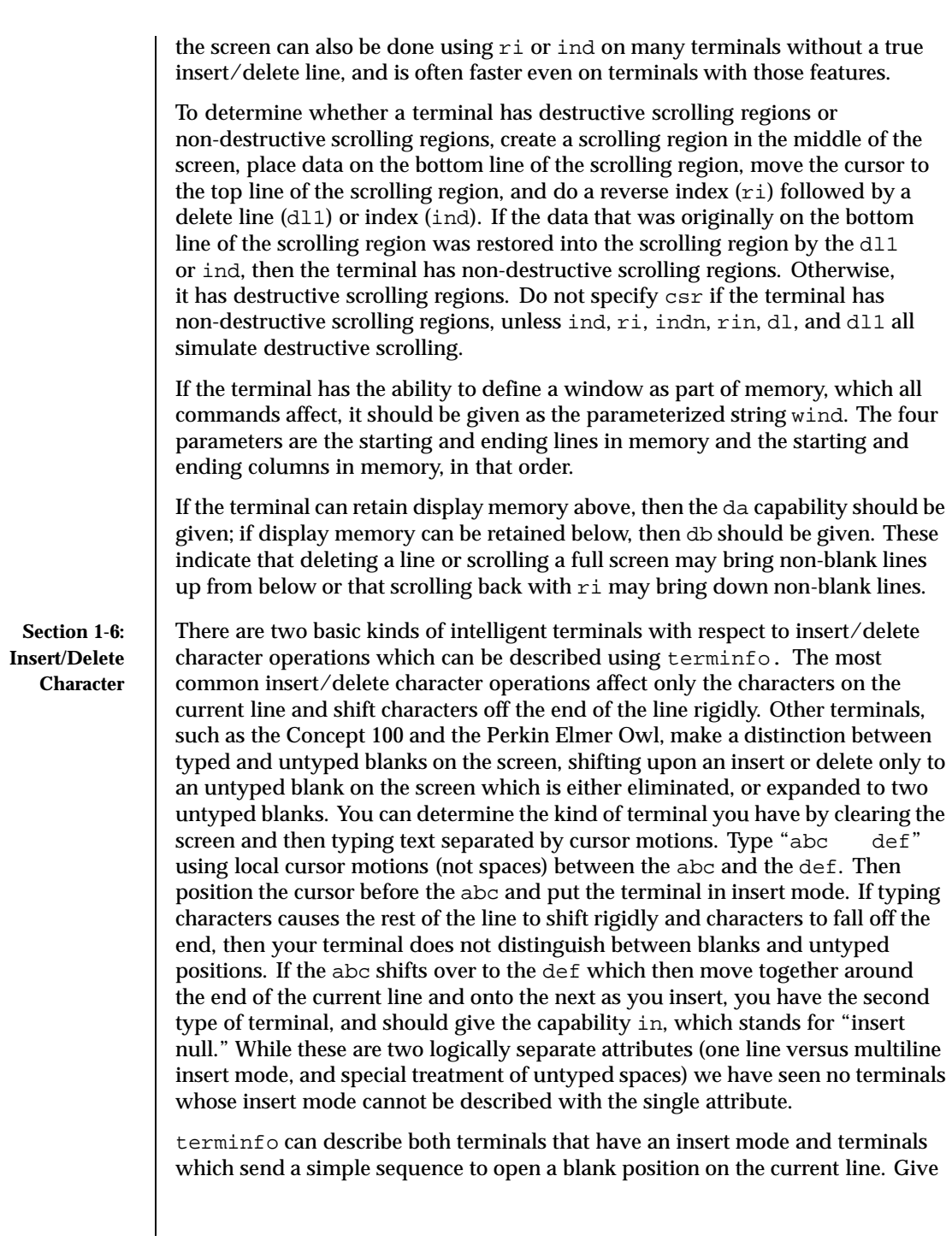

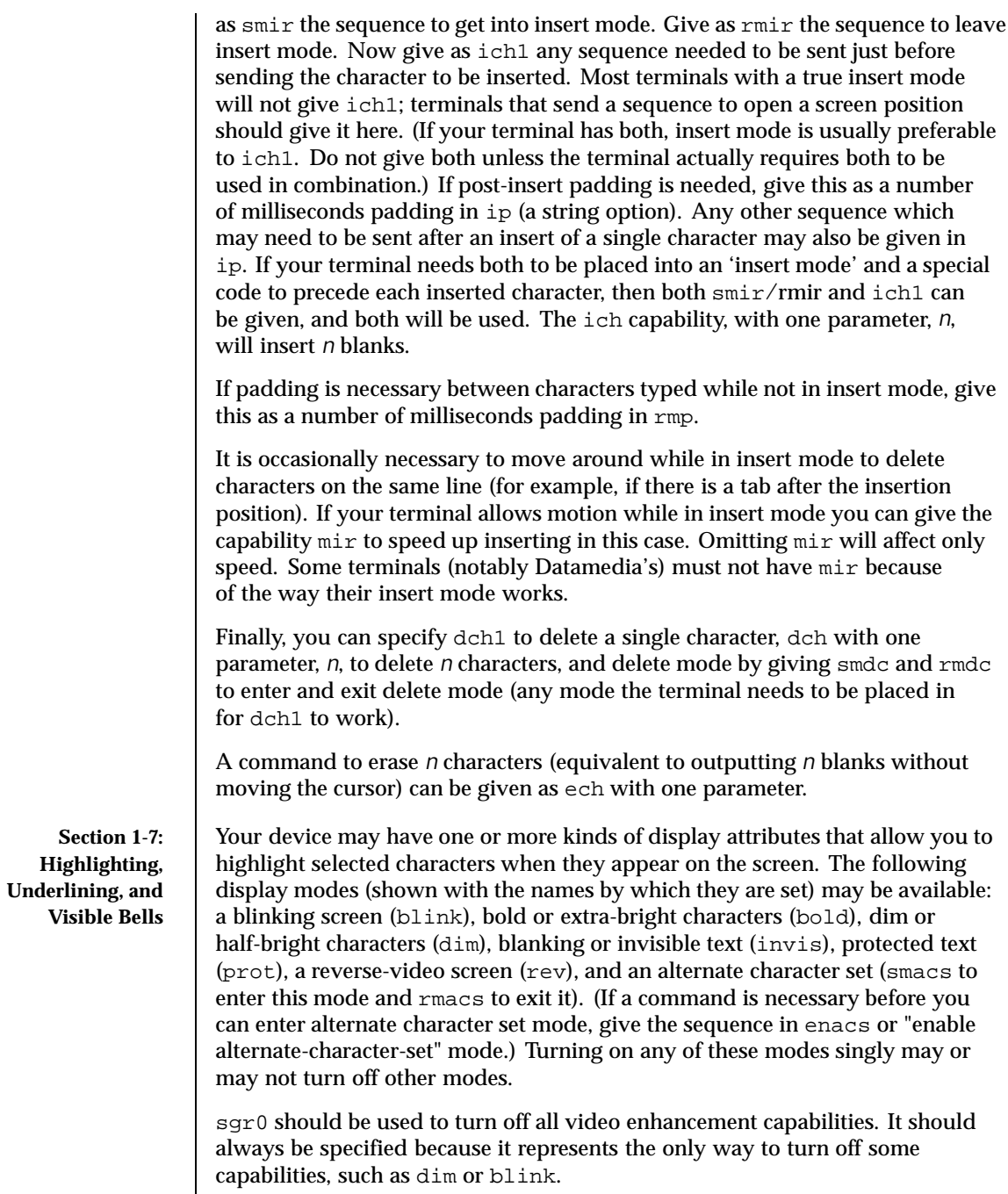

Last modified 9 Jul 1996 SunOS 5.8 5 AM SunOS 5.8

You should choose one display method as *standout mode* and use it to highlight error messages and other kinds of text to which you want to draw attention. Choose a form of display that provides strong contrast but that is easy on the eyes. (We recommend reverse-video plus half-bright or reverse-video alone.) The sequences to enter and exit standout mode are given as smso and rmso, respectively. If the code to change into or out of standout mode leaves one or even two blank spaces on the screen, as the TVI 912 and Teleray 1061 do, then xmc should be given to tell how many spaces are left.

Sequences to begin underlining and end underlining can be specified as smul and rmul , respectively. If the device has a sequence to underline the current character and to move the cursor one space to the right (such as the Micro-Term MIME), this sequence can be specified as uc.

Terminals with the "magic cookie" glitch (xmc) deposit special "cookies" when they receive mode-setting sequences, which affect the display algorithm rather than having extra bits for each character. Some terminals, such as the Hewlett-Packard 2621, automatically leave standout mode when they move to a new line or the cursor is addressed. Programs using standout mode should exit standout mode before moving the cursor or sending a newline, unless the msgr capability, asserting that it is safe to move in standout mode, is present.

If the terminal has a way of flashing the screen to indicate an error quietly (a bell replacement), then this can be given as flash; it must not move the cursor. A good flash can be done by changing the screen into reverse video, pad for 200 ms, then return the screen to normal video.

If the cursor needs to be made more visible than normal when it is not on the bottom line (to make, for example, a non-blinking underline into an easier to find block or blinking underline) give this sequence as cvvis. The boolean chts should also be given. If there is a way to make the cursor completely invisible, give that as civis. The capability cnorm should be given which undoes the effects of either of these modes.

If your terminal generates underlined characters by using the underline character (with no special sequences needed) even though it does not otherwise overstrike characters, then you should specify the capability ul. For devices on which a character overstriking another leaves both characters on the screen, specify the capability os. If overstrikes are erasable with a blank, then this should be indicated by specifying eo.

If there is a sequence to set arbitrary combinations of modes, this should be given as sgr (set attributes), taking nine parameters. Each parameter is either 0 or non-zero, as the corresponding attribute is on or off. The nine parameters are, in order: standout, underline, reverse, blink, dim, bold, blank, protect, alternate character set. Not all modes need to be supported by sgr; only those for which corresponding separate attribute commands exist should be supported. For

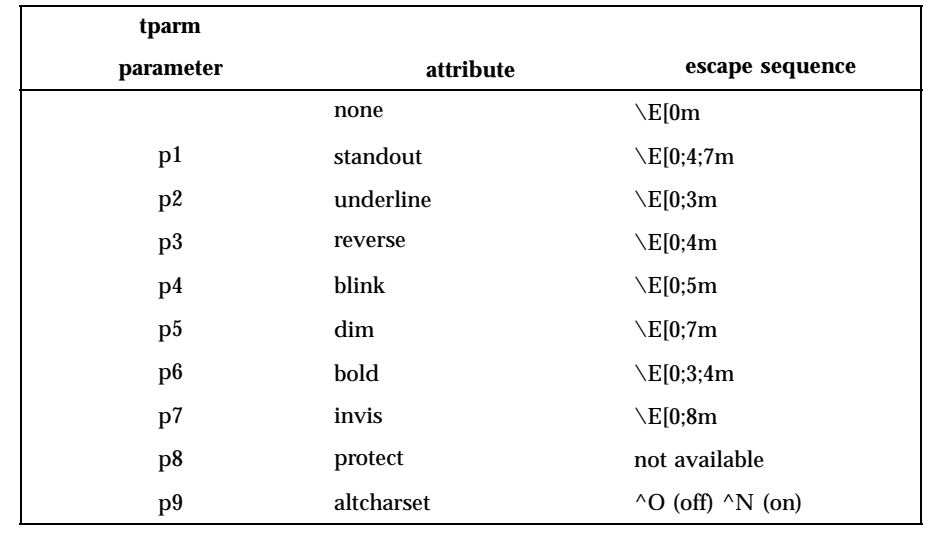

example, let's assume that the terminal in question needs the following escape sequences to turn on various modes.

Note that each escape sequence requires a 0 to turn off other modes before turning on its own mode. Also note that, as suggested above, *standout* is set up to be the combination of *reverse* and *dim*. Also, because this terminal has no *bold* mode, *bold* is set up as the combination of *reverse* and *underline*. In addition, to allow combinations, such as *underline+blink*, the sequence to use would be \E[0;3;5m. The terminal doesn't have *protect* mode, either, but that cannot be simulated in any way, so p8 is ignored. The *altcharset* mode is different in that it is either  $\sim$  0 or  $\sim$ N, depending on whether it is off or on. If all modes were to be turned on, the sequence would be  $\E[0;3;4;5;7;8m^N$ .

Now look at when different sequences are output. For example,  $\pi$  is output when either p2 or p6 is true, that is, if either *underline* or *bold* modes are turned on. Writing out the above sequences, along with their dependencies, gives the following:

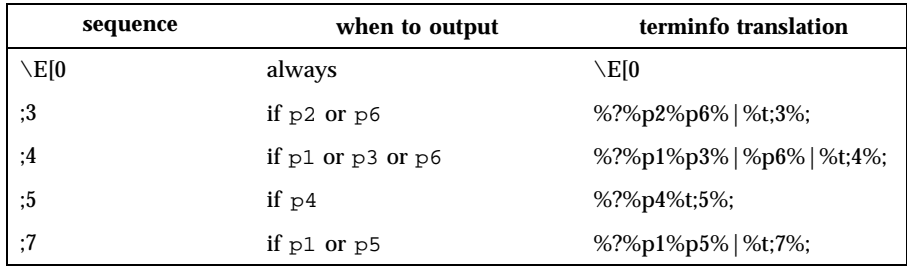

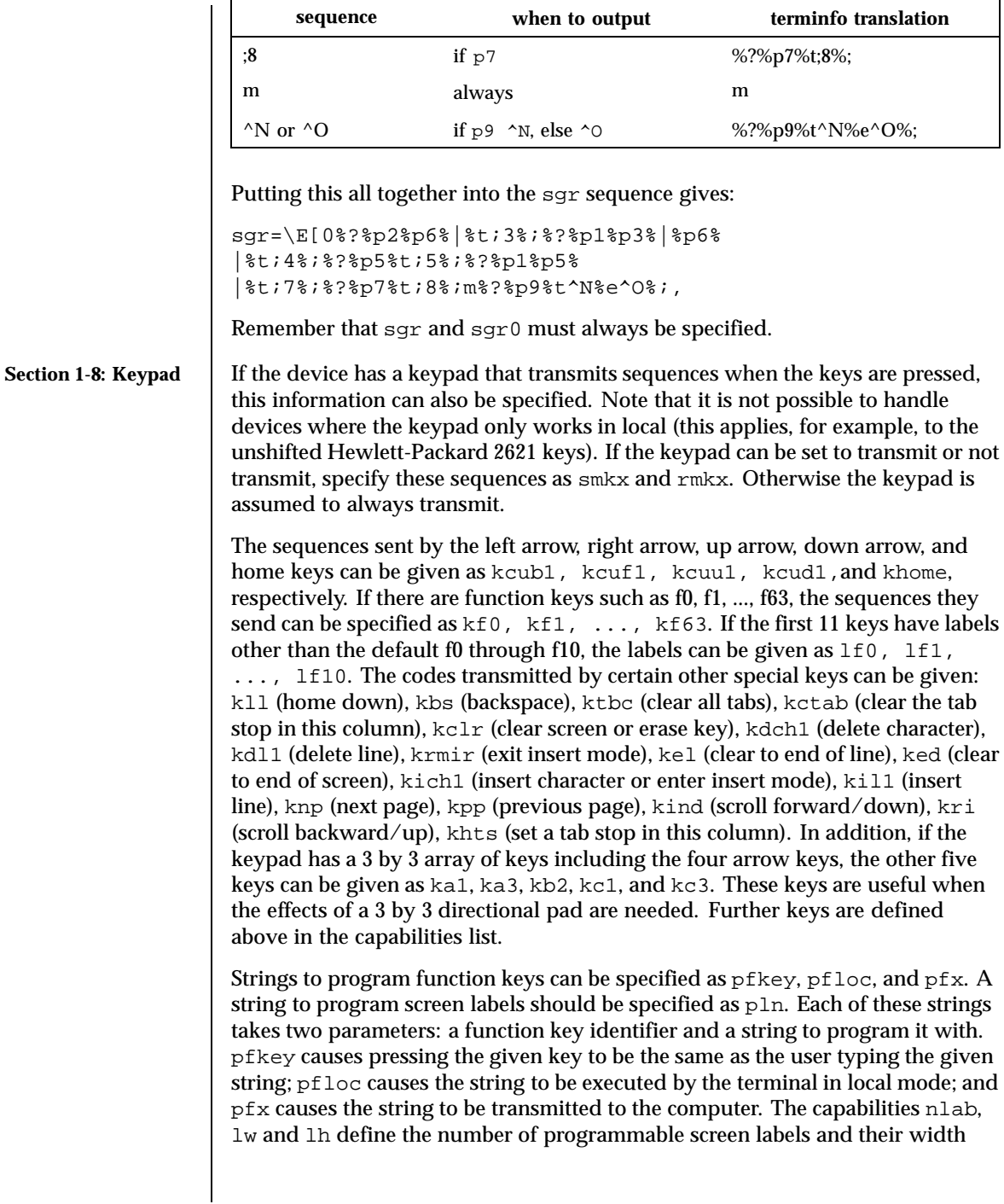

and height. If there are commands to turn the labels on and off, give them in smln and rmln. smln is normally output after one or more pln sequences to make sure that the change becomes visible.

**Section 1-9: Tabs and Initialization**

If the device has hardware tabs, the command to advance to the next tab stop can be given as ht (usually control I). A "backtab" command that moves leftward to the next tab stop can be given as cbt. By convention, if tty modes show that tabs are being expanded by the computer rather than being sent to the device, programs should not use ht or cbt (even if they are present) because the user may not have the tab stops properly set. If the device has hardware tabs that are initially set every *n* spaces when the device is powered up, the numeric parameter it is given, showing the number of spaces the tabs are set to. This is normally used by tput init (see tput(1)) to determine whether to set the mode for hardware tab expansion and whether to set the tab stops. If the device has tab stops that can be saved in nonvolatile memory, the terminfo description can assume that they are properly set. If there are commands to set and clear tab stops, they can be given as tbc (clear all tab stops) and hts (set a tab stop in the current column of every row).

Other capabilities include: is1, is2, and is3, initialization strings for the device; iprog, the path name of a program to be run to initialize the device; and if, the name of a file containing long initialization strings. These strings are expected to set the device into modes consistent with the rest of the terminfo description. They must be sent to the device each time the user logs in and be output in the following order: run the program iprog; output is1; output is2; set the margins using mgc, smgl and smgr; set the tabs using tbc and hts; print the file if; and finally output is 3. This is usually done using the init option of tput.

Most initialization is done with is2. Special device modes can be set up without duplicating strings by putting the common sequences in is2 and special cases in is1 and is3. Sequences that do a reset from a totally unknown state can be given as rs1, rs2, rf, and rs3, analogous to is1, is2, is3, and if. (The method using files, if and  $rf$ , is used for a few terminals, from  $\sqrt{\text{usr}/\text{share}/\text{lib}/\text{tables}}$  : however, the recommended method is to use the initialization and reset strings.) These strings are output by tput reset, which is used when the terminal gets into a wedged state. Commands are normally placed in  $rs1, rs2, rs3$ , and  $rf$  only if they produce annoying effects on the screen and are not necessary when logging in. For example, the command to set a terminal into 80-column mode would normally be part of is2, but on some terminals it causes an annoying glitch on the screen and is not normally needed because the terminal is usually already in 80-column mode.

If a more complex sequence is needed to set the tabs than can be described by using tbc and hts, the sequence can be placed in is2 or if.

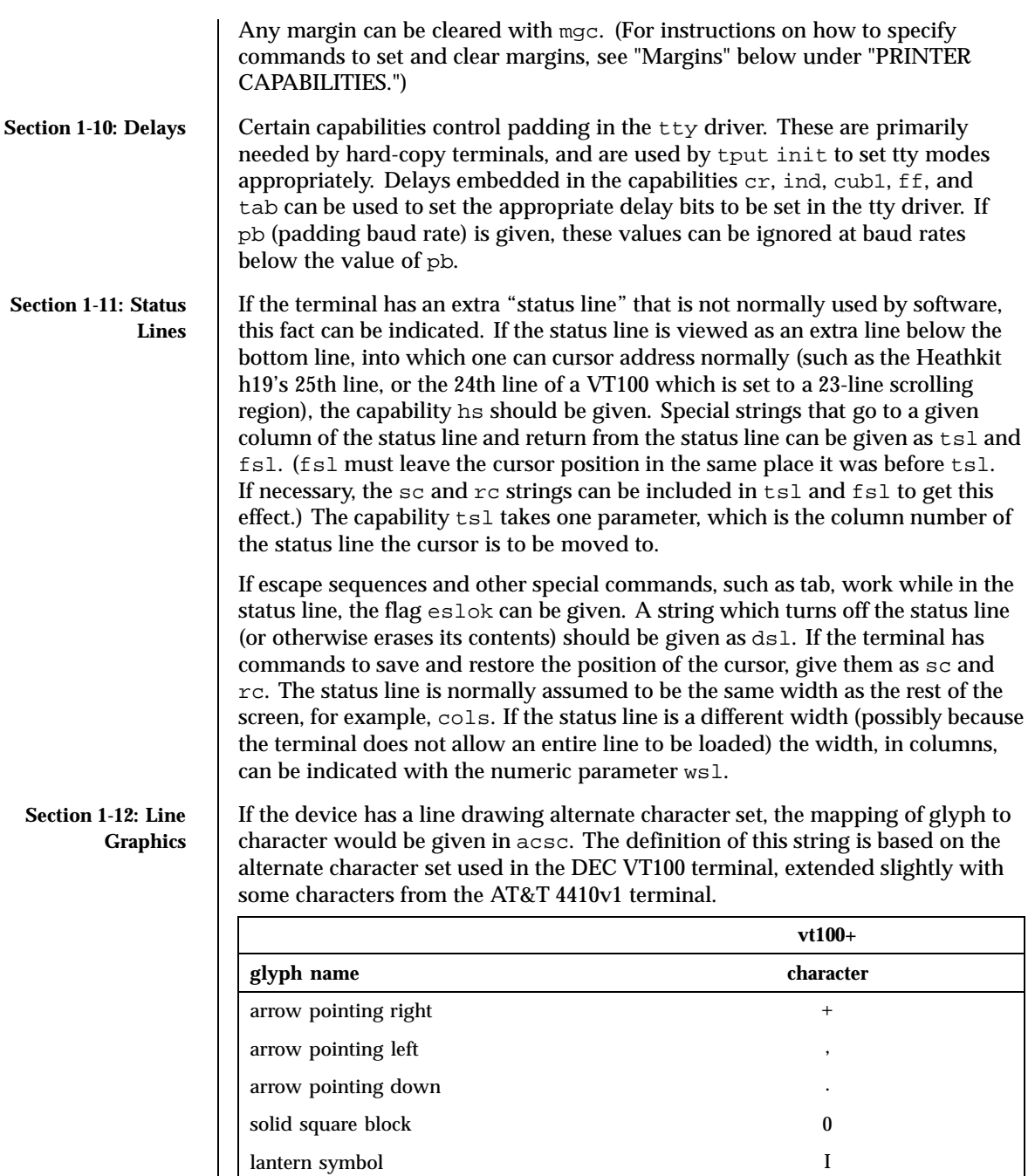

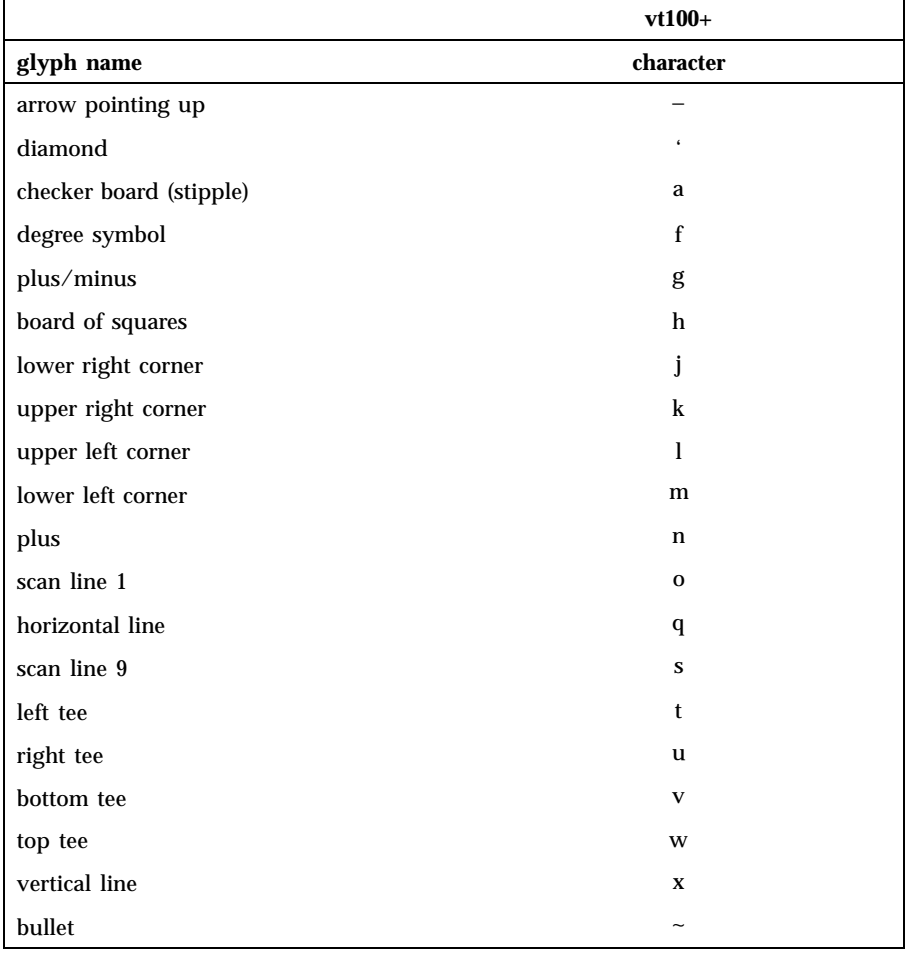

The best way to describe a new device's line graphics set is to add a third column to the above table with the characters for the new device that produce the appropriate glyph when the device is in the alternate character set mode. For example,

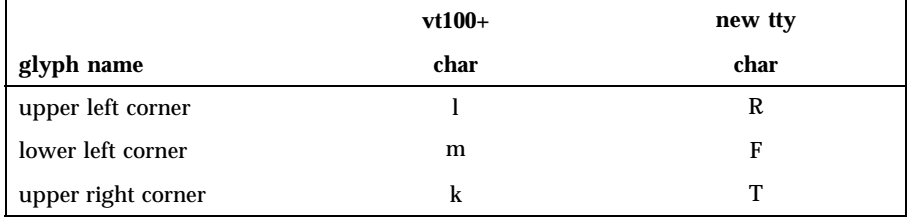

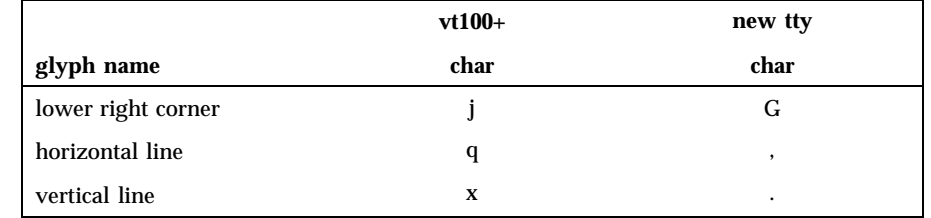

Now write down the characters left to right, as in "acsc=lRmFkTjGq\,x.".

In addition, terminfo allows you to define multiple character sets. See Section 2-5 for details.

**Section 1-13: Color Manipulation**

Let us define two methods of color manipulation: the Tektronix method and the HP method. The Tektronix method uses a set of N predefined colors (usually 8) from which a user can select "current" foreground and background colors. Thus a terminal can support up to  $N$  colors mixed into  $N^*N$  color-pairs to be displayed on the screen at the same time. When using an HP method the user cannot define the foreground independently of the background, or vice-versa. Instead, the user must define an entire color-pair at once. Up to M color-pairs, made from 2\*M different colors, can be defined this way. Most existing color terminals belong to one of these two classes of terminals.

The numeric variables colors and pairs define the number of colors and color-pairs that can be displayed on the screen at the same time. If a terminal can change the definition of a color (for example, the Tektronix 4100 and 4200 series terminals), this should be specified with ccc (can change color). To change the definition of a color (Tektronix 4200 method), use initc (initialize color). It requires four arguments: color number (ranging from 0 to colors−1) and three RGB (red, green, and blue) values or three HLS colors (Hue, Lightness, Saturation). Ranges of RGB and HLS values are terminal dependent.

Tektronix 4100 series terminals only use HLS color notation. For such terminals (or dual-mode terminals to be operated in HLS mode) one must define a boolean variable hls; that would instruct the curses init\_color routine to convert its RGB arguments to HLS before sending them to the terminal. The last three arguments to the initc string would then be HLS values.

If a terminal can change the definitions of colors, but uses a color notation different from RGB and HLS, a mapping to either RGB or HLS must be developed.

To set current foreground or background to a given color, use setaf (set ANSI foreground) and setab (set ANSI background). They require one parameter: the number of the color. To initialize a color-pair (HP method), use initp (initialize pair). It requires seven parameters: the number of a color-pair

(range=0 to pairs−1), and six RGB values: three for the foreground followed by three for the background. (Each of these groups of three should be in the order RGB.) When initc or initp are used, RGB or HLS arguments should be in the order "red, green, blue" or "hue, lightness, saturation"), respectively. To make a color-pair current, use scp (set color-pair). It takes one parameter, the number of a color-pair.

Some terminals (for example, most color terminal emulators for PCs) erase areas of the screen with current background color. In such cases, bce (background color erase) should be defined. The variable op (original pair) contains a sequence for setting the foreground and the background colors to what they were at the terminal start-up time. Similarly, oc (original colors) contains a control sequence for setting all colors (for the Tektronix method) or color-pairs (for the HP method) to the values they had at the terminal start-up time.

Some color terminals substitute color for video attributes. Such video attributes should not be combined with colors. Information about these video attributes should be packed into the ncv (no color video) variable. There is a one-to-one correspondence between the nine least significant bits of that variable and the video attributes. The following table depicts this correspondence.

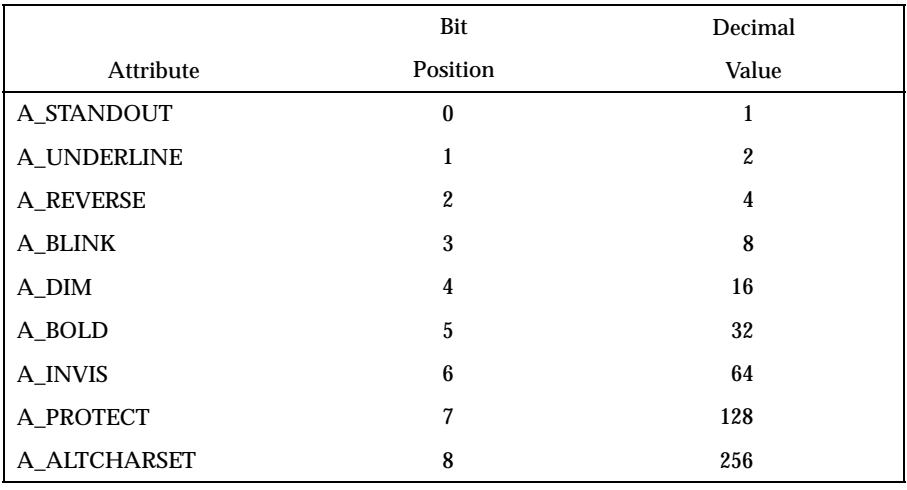

When a particular video attribute should not be used with colors, the corresponding ncv bit should be set to 1; otherwise it should be set to zero. To determine the information to pack into the ncv variable, you must add together the decimal values corresponding to those attributes that cannot coexist with colors. For example, if the terminal uses colors to simulate reverse video (bit number 2 and decimal value 4) and bold (bit number 5 and decimal value 32), the resulting value for ncv will be  $36(4 + 32)$ .

# **Section 1-14: Miscellaneous** If the terminal requires other than a null (zero) character as a pad, then this can be given as pad. Only the first character of the pad string is used. If the terminal does not have a pad character, specify npc. If the terminal can move up or down half a line, this can be indicated with hu (half-line up) and hd (half-line down). This is primarily useful for superscripts and subscripts on hardcopy terminals. If a hardcopy terminal can eject to the next page (form feed), give this as  $ff$  (usually control L). If there is a command to repeat a given character a given number of times (to save time transmitting a large number of identical characters) this can be indicated with the parameterized string rep. The first parameter is the character to be repeated and the second is the number of times to repeat it. Thus, tparm(repeat\_char, 'x', 10) is the same as xxxxxxxxxx. If the terminal has a settable command character, such as the Tektronix 4025, this can be indicated with cmdch. A prototype command character is chosen which is used in all capabilities. This character is given in the cmdch capability to identify it. The following convention is supported on some systems: If the environment variable CC exists, all occurrences of the prototype character are replaced with the character in CC. Terminal descriptions that do not represent a specific kind of known terminal, such as switch, *dialup*, patch, and *network*, should include the gn (generic) capability so that programs can complain that they do not know how to talk to the terminal. (This capability does not apply to *virtual* terminal descriptions for which the escape sequences are known.) If the terminal is one of those supported by the system virtual terminal protocol, the terminal number can be given as vt. A line-turn-around sequence to be transmitted before doing reads should be specified in rfi. If the device uses xon/xoff handshaking for flow control, give xon. Padding information should still be included so that routines can make better decisions about costs, but actual pad characters will not be transmitted. Sequences to turn on and off xon/xoff handshaking may be given in smxon and rmxon. If the characters used for handshaking are not  $\sim$ S and  $\sim$ Q, they may be specified with xonc and xoffc. If the terminal has a "meta key" which acts as a shift key, setting the 8th bit of any character transmitted, this fact can be indicated with km. Otherwise, software will assume that the 8th bit is parity and it will usually be cleared. If strings exist to turn this "meta mode" on and off, they can be given as smm and rmm. If the terminal has more lines of memory than will fit on the screen at once, the number of lines of memory can be indicated with lm. A value of lm#0 indicates that the number of lines is not fixed, but that there is still more memory than fits on the screen.

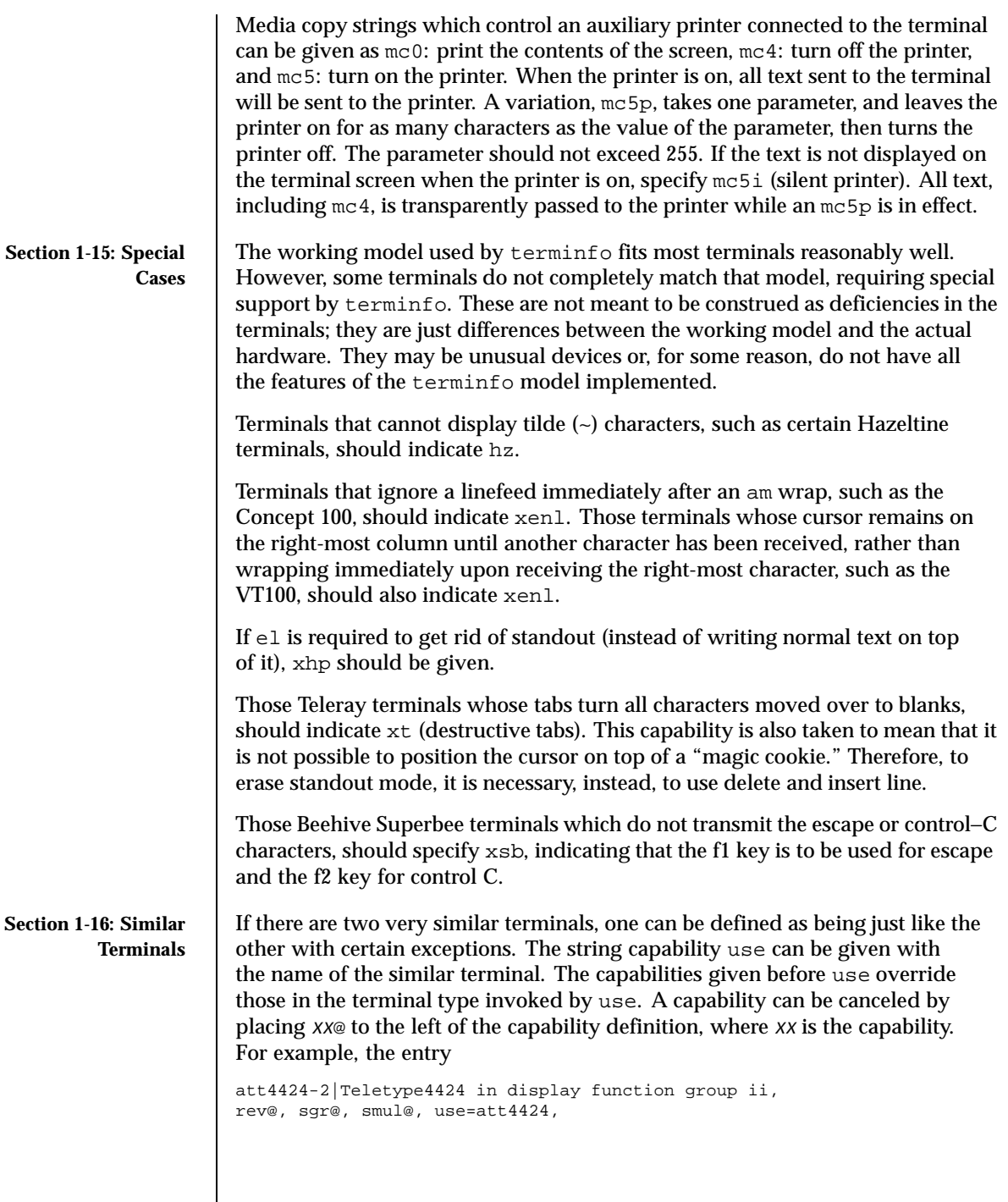

Last modified 9 Jul 1996 SunOS 5.8 5 and 5 495

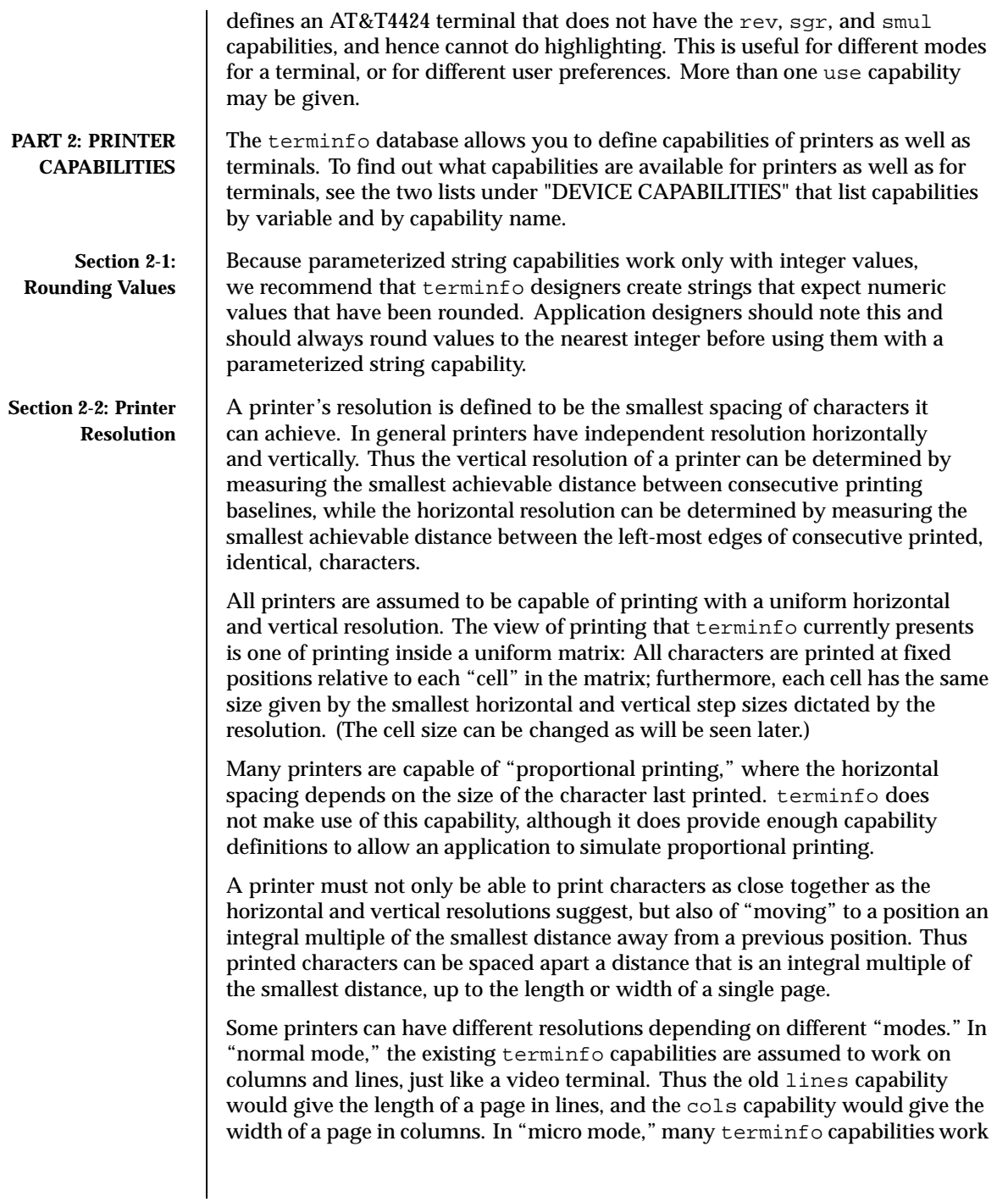

on increments of lines and columns. With some printers the micro mode may be concomitant with normal mode, so that all the capabilities work at the same time.

**Section 2-3: Specifying Printer Resolution** The printing resolution of a printer is given in several ways. Each specifies the resolution as the number of smallest steps per distance:

Specification of Printer Resolution Characteristic Number of Smallest Steps

- orhi Steps per inch horizontally<br>orvi Steps per inch vertically
- orvi Steps per inch vertically<br>orc Steps per column
- Steps per column
- orl Steps per line

When printing in normal mode, each character printed causes movement to the next column, except in special cases described later; the distance moved is the same as the per-column resolution. Some printers cause an automatic movement to the next line when a character is printed in the rightmost position; the distance moved vertically is the same as the per-line resolution. When printing in micro mode, these distances can be different, and may be zero for some printers.

Specification of Printer Resolution Automatic Motion after Printing

Normal Mode:

orc Steps moved horizontally orl Steps moved vertically

Micro Mode:

mcs Steps moved horizontally<br>mls Steps moved vertically Steps moved vertically

Some printers are capable of printing wide characters. The distance moved when a wide character is printed in normal mode may be different from when a regular width character is printed. The distance moved when a wide character is printed in micro mode may also be different from when a regular character is printed in micro mode, but the differences are assumed to be related: If the distance moved for a regular character is the same whether in normal mode or micro mode (mcs=orc), then the distance moved for a wide character is also the same whether in normal mode or micro mode. This doesn't mean the normal character distance is necessarily the same as the wide character distance, just that the distances don't change with a change in normal to micro mode. However,

if the distance moved for a regular character is different in micro mode from the distance moved in normal mode ( $mc\leq$  orc), the micro mode distance is assumed to be the same for a wide character printed in micro mode, as the table below shows. Specification of Printer Resolution Automatic Motion after Printing Wide Character Normal Mode or Micro Mode (mcs = orc): sp widcs Steps moved horizontally Micro Mode (mcs < orc): mcs Steps moved horizontally There may be control sequences to change the number of columns per inch (the character pitch) and to change the number of lines per inch (the line pitch). If these are used, the resolution of the printer changes, but the type of change depends on the printer: Specification of Printer Resolution Changing the Character/Line Pitches cpi Change character pitch cpix If set, cpi changes orhi, otherwise changes orc Change line pitch lpix If set, lpi changes orvi, otherwise changes orl chr Change steps per column cvr Change steps per line The cpi and lpi string capabilities are each used with a single argument, the pitch in columns (or characters) and lines per inch, respectively. The chr and

Using any of the control sequences in these strings will imply a change in some of the values of orc, orhi, orl, and orvi. Also, the distance moved when a wide character is printed, widcs, changes in relation to orc. The distance moved when a character is printed in micro mode, mcs, changes similarly, with

cvr string capabilities are each used with a single argument, the number of

steps per column and line, respectively.

one exception: if the distance is 0 or 1, then no change is assumed (see items marked with \* in the following table).

Programs that use cpi, lpi, chr, or cvr should recalculate the printer resolution (and should recalculate other values— see "Effect of Changing Printing Resolution" under "Dot-Mapped Graphics").

Specification of Printer Resolution Effects of Changing the Character/Line Pitches

Before After

Using cpi with cpix clear: \$bold orhi '\$ orhi  $$bold or 's' $bold or = bold orhi over V sub italic cpi\$$ 

Using cpi with cpix set: \$bold orhi '\$ \$bold orhi = bold orc cdot V sub italic cpi\$ \$bold orc '\$ \$bold orc\$

Using lpi with lpix clear: \$bold orvi '\$ \$bold orvi\$ \$bold orl '\$ \$bold orl = bold orvi over V sub italic lpi\$

Using lpi with lpix set: \$bold orvi '\$ \$bold orvi = bold orl cdot V sub italic lpi\$ \$bold orl '\$ \$bold orl\$

Using chr: \$bold orhi '\$ \$bold orhi\$ \$bold orc '\$ \$V sub italic chr\$

Using cvr: \$bold orvi '\$ \$bold orvi\$ \$bold orl '\$ \$V sub italic cvr\$

Using cpi or chr: \$bold widcs '\$ \$bold widcs = bold {widcs '} bold orc over { bold {orc '}  $\$ \$ \$bold mcs '\$  $$bold> mod{s = bold}$  {mcs '} bold orc over { bold {orc '} }\$

\$V sub italic cpi\$, \$V sub italic lpi\$, \$V sub italic chr\$, and \$V sub italic cvr\$ are the arguments used with cpi, lpi, chr, and cvr, respectively. The prime marks ( $'$ ) indicate the old values.

**Section 2-4: Capabilities that Cause Movement** In the following descriptions, "movement" refers to the motion of the "current position." With video terminals this would be the cursor; with some printers this is the carriage position. Other printers have different equivalents. In general, the current position is where a character would be displayed if printed.

> terminfo has string capabilities for control sequences that cause movement a number of full columns or lines. It also has equivalent string capabilities for control sequences that cause movement a number of smallest steps.

String Capabilities for Motion

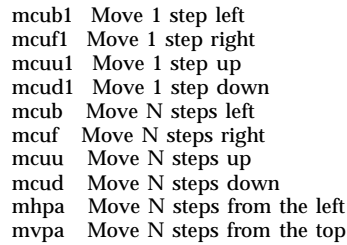

The latter six strings are each used with a single argument, *N*.

Sometimes the motion is limited to less than the width or length of a page. Also, some printers don't accept absolute motion to the left of the current position. terminfo has capabilities for specifying these limits.

Limits to Motion

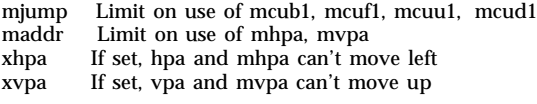

If a printer needs to be in a "micro mode" for the motion capabilities described above to work, there are string capabilities defined to contain the control sequence to enter and exit this mode. A boolean is available for those printers where using a carriage return causes an automatic return to normal mode.

Entering/Exiting Micro Mode

smicm Enter micro mode rmicm Exit micro mode crxm Using cr exits micro mode

The movement made when a character is printed in the rightmost position varies among printers. Some make no movement, some move to the beginning of the next line, others move to the beginning of the same line. terminfo has boolean capabilities for describing all three cases.

What Happens After Character Printed in Rightmost Position

sam Automatic move to beginning of same line

Some printers can be put in a mode where the normal direction of motion is reversed. This mode can be especially useful when there are no capabilities for leftward or upward motion, because those capabilities can be built from the motion reversal capability and the rightward or downward motion capabilities. It is best to leave it up to an application to build the leftward or upward capabilities, though, and not enter them in the terminfo database. This allows several reverse motions to be strung together without intervening wasted steps that leave and reenter reverse mode.

Entering/Exiting Reverse Modes

slm Reverse sense of horizontal motions<br>rlm Restore sense of horizontal motions Restore sense of horizontal motions sum Reverse sense of vertical motions<br>rum Restore sense of vertical motions Restore sense of vertical motions While sense of horizontal motions reversed: mcub1 Move 1 step right mcuf1 Move 1 step left mcub Move N steps right mcuf Move N steps left cub1 Move 1 column right<br>cuf1 Move 1 column left Move 1 column left cub Move N columns right cuf Move N columns left While sense of vertical motions reversed: mcuu1 Move 1 step down mcud1 Move 1 step up mcuu Move N steps down mcud Move N steps up cuu1 Move 1 line down cud1 Move 1 line up<br>cuu Move N lines do Move N lines down cud Move N lines up

The reverse motion modes should not affect the mvpa and mhpa absolute motion capabilities. The reverse vertical motion mode should, however, also reverse the action of the line "wrapping" that occurs when a character is printed in the right-most position. Thus printers that have the standard terminfo capability am defined should experience motion to the beginning of the previous line when a character is printed in the right-most position under reverse vertical motion mode.

The action when any other motion capabilities are used in reverse motion modes is not defined; thus, programs must exit reverse motion modes before using other motion capabilities.

Two miscellaneous capabilities complete the list of new motion capabilities. One of these is needed for printers that move the current position to the beginning

of a line when certain control characters, such as "line-feed" or "form-feed," are used. The other is used for the capability of suspending the motion that normally occurs after printing a character.

Miscellaneous Motion Strings

docr List of control characters causing cr zerom Prevent auto motion after printing next single character

**Margins** terminfo provides two strings for setting margins on terminals: one for the left and one for the right margin. Printers, however, have two additional margins, for the top and bottom margins of each page. Furthermore, some printers require not using motion strings to move the current position to a margin and then fixing the margin there, but require the specification of where a margin should be regardless of the current position. Therefore terminfo offers six additional strings for defining margins with printers.

Setting Margins

smgl Set left margin at current column smgr Set right margin at current column smgb Set bottom margin at current line smgt Set top margin at current line smgbp Set bottom margin at line N smglp Set left margin at column N smgrp Set right margin at column N smgtp Set top margin at line N

The last four strings are used with one or more arguments that give the position of the margin or margins to set. If both of smglp and smgrp are set, each is used with a single argument, *N,* that gives the column number of the left and right margin, respectively. If both of smgtp and smgbp are set, each is used to set the top and bottom margin, respectively: smgtp is used with a single argument, *N,* the line number of the top margin; however, smgbp is used with two arguments, *N* and *M,* that give the line number of the bottom margin, the first counting from the top of the page and the second counting from the bottom. This accommodates the two styles of specifying the bottom margin in different manufacturers' printers. When coding a terminfo entry for a printer that has a settable bottom margin, only the first or second parameter should be used, depending on the printer. When writing an application that uses smgbp to set the bottom margin, both arguments must be given.

If only one of smglp and smgrp is set, then it is used with two arguments, the column number of the left and right margins, in that order. Likewise, if only one of smgtp and smgbp is set, then it is used with two arguments that give the top and bottom margins, in that order, counting from the top of the page. Thus when coding a terminfo entry for a printer that requires setting both

### File Formats terminfo(4)

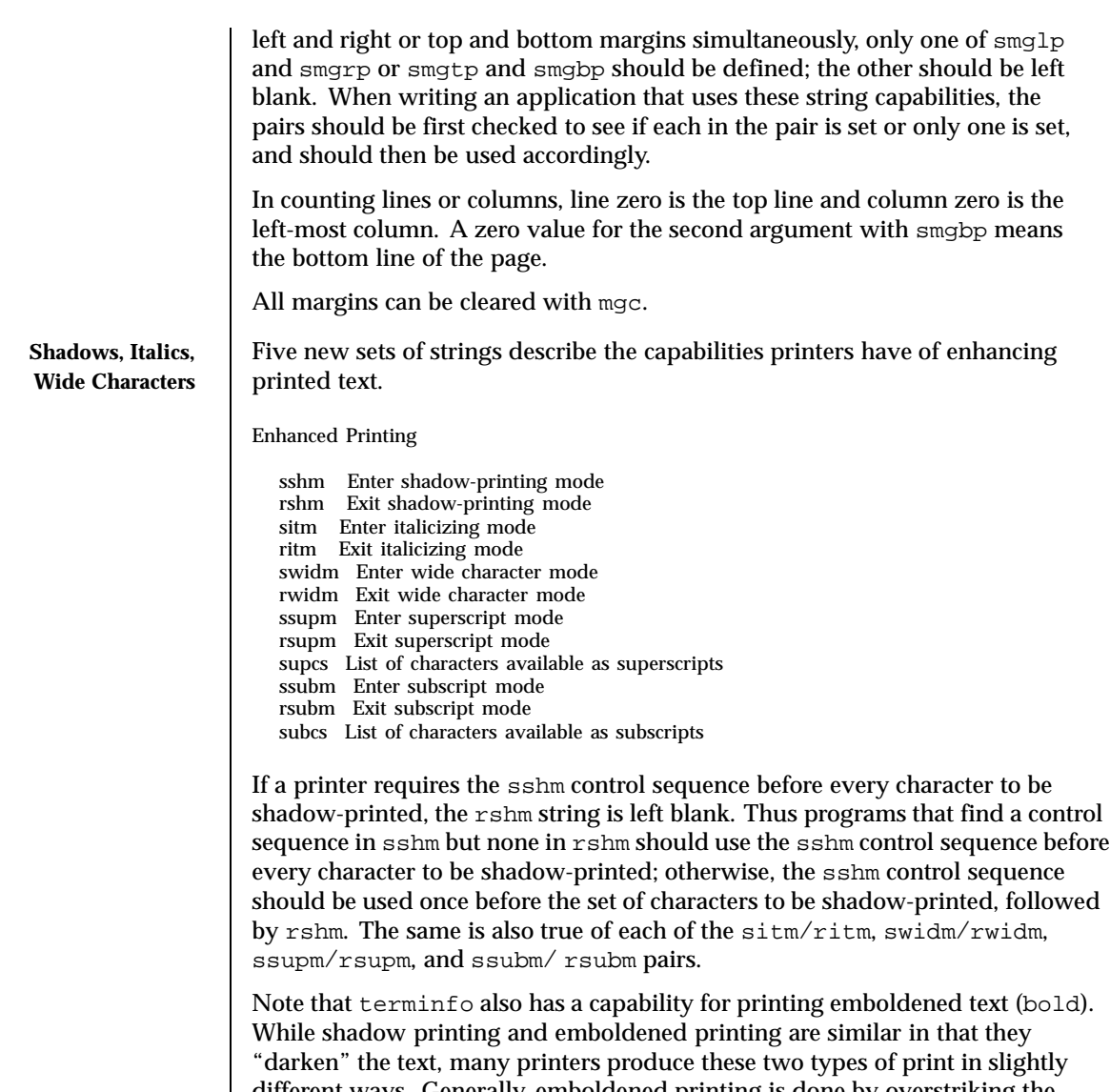

different ways. Generally, emboldened printing is done by overstriking the same character one or more times. Shadow printing likewise usually involves overstriking, but with a slight movement up and/or to the side so that the character is "fatter."

It is assumed that enhanced printing modes are independent modes, so that it would be possible, for instance, to shadow print italicized subscripts.

As mentioned earlier, the amount of motion automatically made after printing a wide character should be given in widcs.

If only a subset of the printable ASCII characters can be printed as superscripts or subscripts, they should be listed in supcs or subcs strings, respectively. If the ssupm or ssubm strings contain control sequences, but the corresponding supcs or subcs strings are empty, it is assumed that all printable ASCII characters are available as superscripts or subscripts.

Automatic motion made after printing a superscript or subscript is assumed to be the same as for regular characters. Thus, for example, printing any of the following three examples will result in equivalent motion:

## Bi  $B_i B^i$

Note that the existing  $msqr$  boolean capability describes whether motion control sequences can be used while in "standout mode." This capability is extended to cover the enhanced printing modes added here. msgr should be set for those printers that accept any motion control sequences without affecting shadow, italicized, widened, superscript, or subscript printing. Conversely, if msgr is not set, a program should end these modes before attempting any motion.

**Section 2-5: Alternate Character Sets** In addition to allowing you to define line graphics (described in Section 1-12), terminfo lets you define alternate character sets. The following capabilities cover printers and terminals with multiple selectable or definable character sets.

Alternate Character Sets

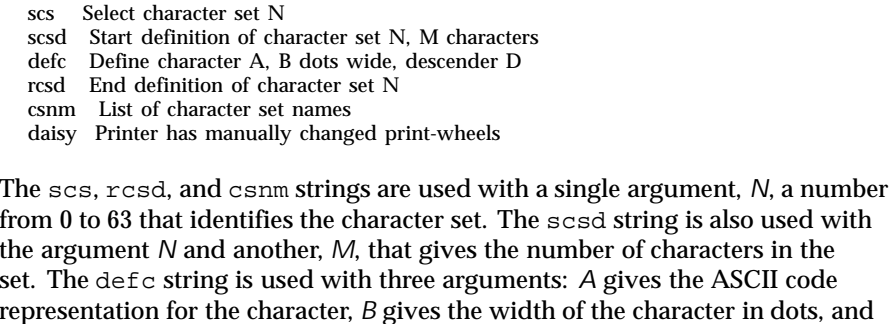

*D* is zero or one depending on whether the character is a "descender" or not. The defc string is also followed by a string of "image-data" bytes that describe how the character looks (see below).

Character set 0 is the default character set present after the printer has been initialized. Not every printer has 64 character sets, of course; using scs with

504 SunOS 5.8 Last modified 9 Jul 1996

scsd string is also used with
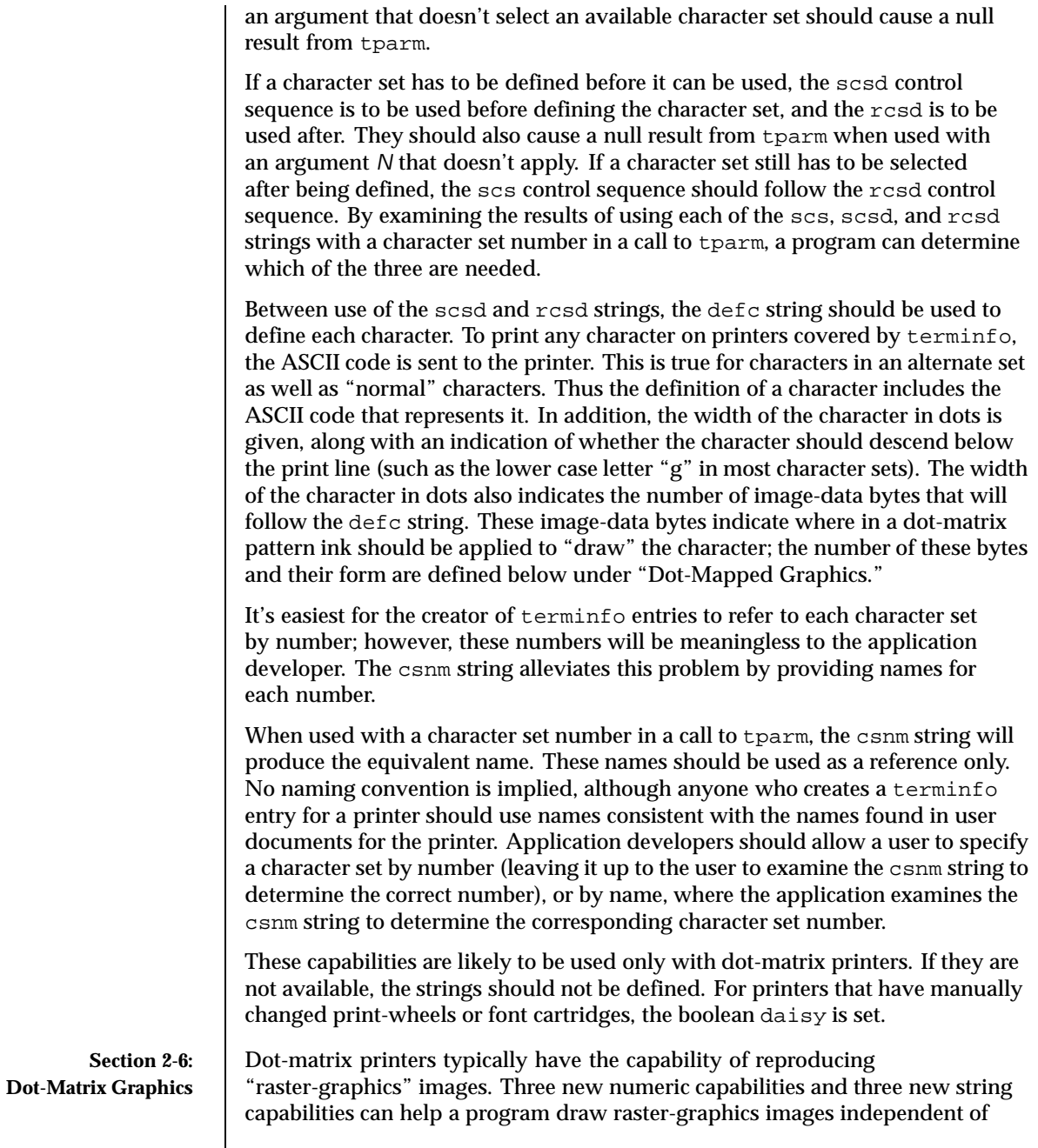

Last modified 9 Jul 1996 SunOS 5.8 505

the type of dot-matrix printer or the number of pins or dots the printer can handle at one time.

Dot-Matrix Graphics

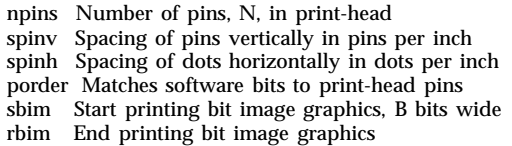

The sbim sring is used with a single argument, *B*, the width of the image in dots.

The model of dot-matrix or raster-graphics that terminfo presents is similar to the technique used for most dot-matrix printers: each pass of the printer's print-head is assumed to produce a dot-matrix that is *N* dots high and *B* dots wide. This is typically a wide, squat, rectangle of dots. The height of this rectangle in dots will vary from one printer to the next; this is given in the npins numeric capability. The size of the rectangle in fractions of an inch will also vary; it can be deduced from the spinv and spinh numeric capabilities. With these three values an application can divide a complete raster-graphics image into several horizontal strips, perhaps interpolating to account for different dot spacing vertically and horizontally.

The sbim and rbim strings are used to start and end a dot-matrix image, respectively. The sbim string is used with a single argument that gives the width of the dot-matrix in dots. A sequence of "image-data bytes" are sent to the printer after the sbim string and before the rbim string. The number of bytes is a integral multiple of the width of the dot-matrix; the multiple and the form of each byte is determined by the porder string as described below.

The porder string is a comma separated list of pin numbers optionally followed by an numerical offset. The offset, if given, is separated from the list with a semicolon. The position of each pin number in the list corresponds to a bit in an 8-bit data byte. The pins are numbered consecutively from 1 to npins, with 1 being the top pin. Note that the term "pin" is used loosely here; "ink-jet" dot-matrix printers don't have pins, but can be considered to have an equivalent method of applying a single dot of ink to paper. The bit positions in porder are in groups of 8, with the first position in each group the most significant bit and the last position the least significant bit. An application produces 8-bit bytes in the order of the groups in porder.

An application computes the "image-data bytes" from the internal image, mapping vertical dot positions in each print-head pass into 8-bit bytes, using a 1 bit where ink should be applied and 0 where no ink should be applied. This can be reversed (0 bit for ink, 1 bit for no ink) by giving a negative pin number. If a

506 SunOS 5.8 Last modified 9 Jul 1996

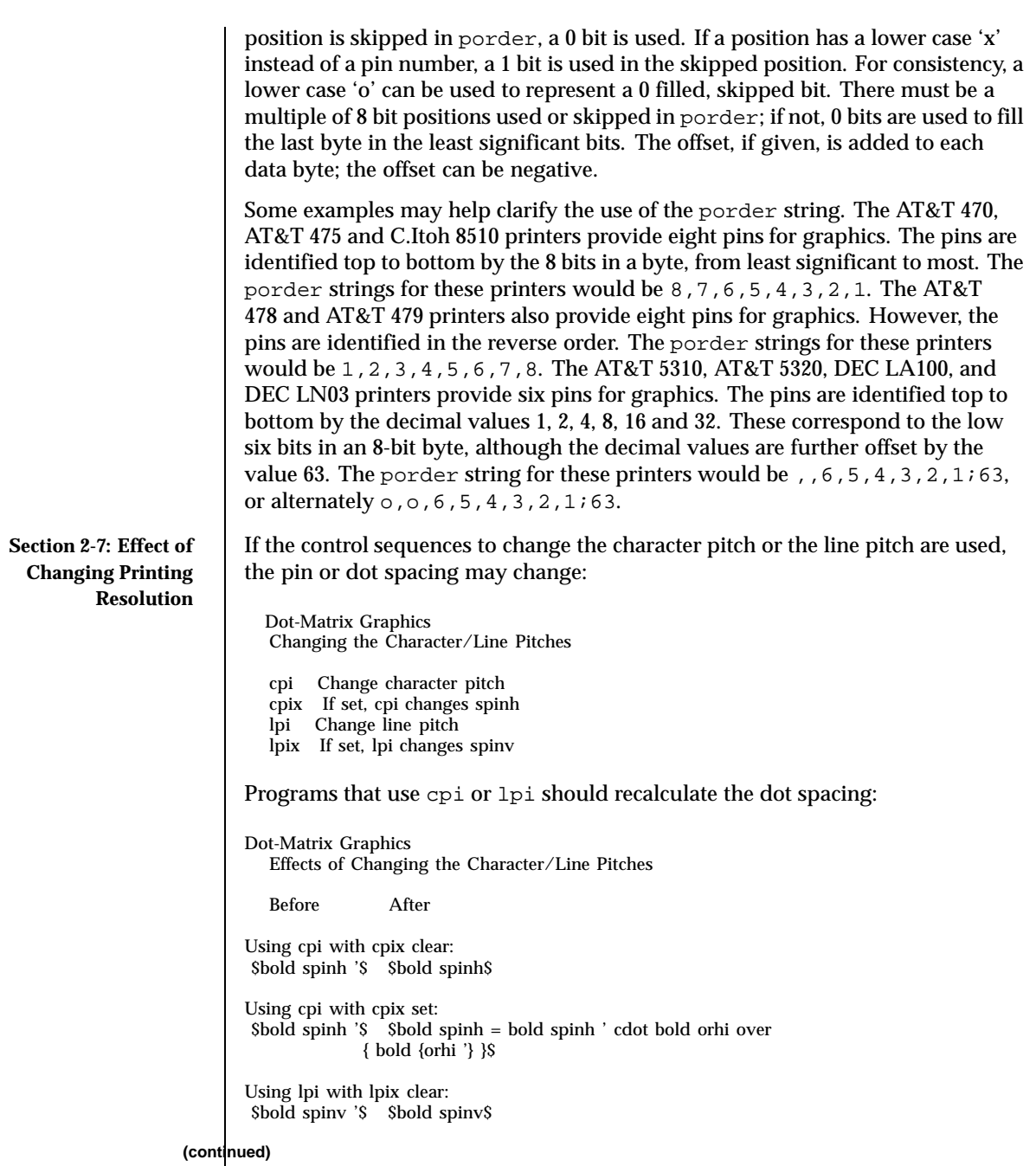

Last modified 9 Jul 1996 SunOS 5.8 507

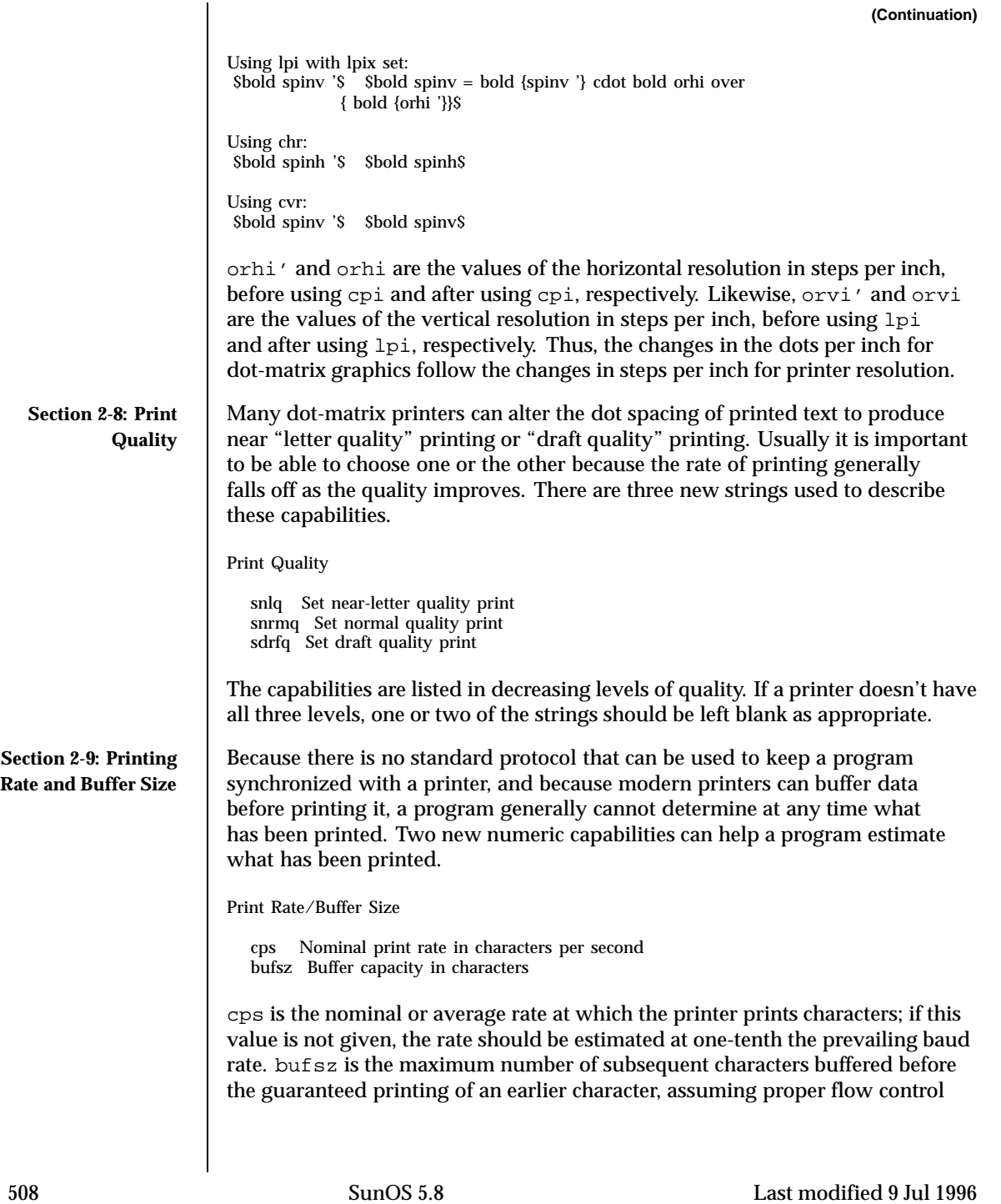

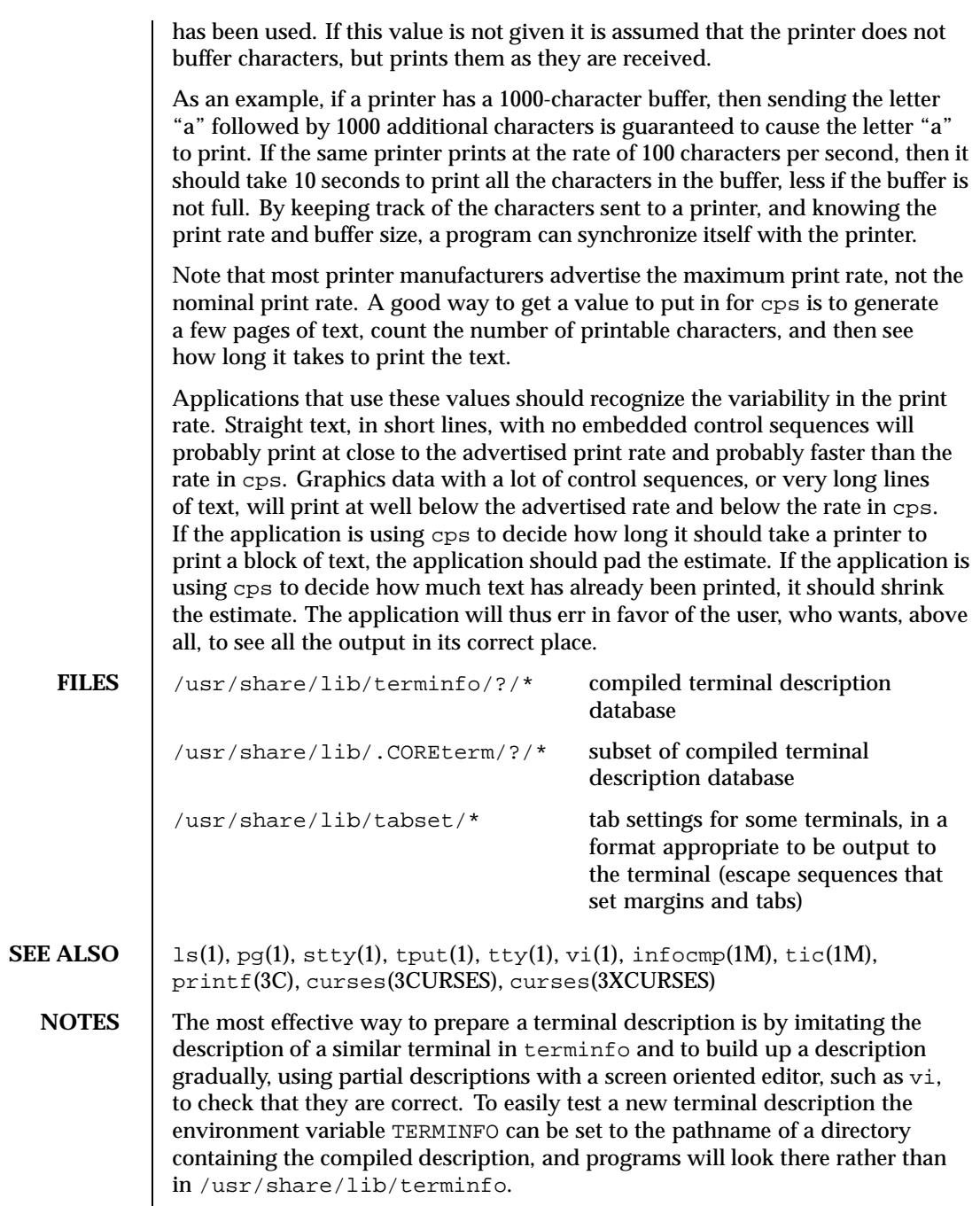

Last modified 9 Jul 1996 SunOS 5.8 509

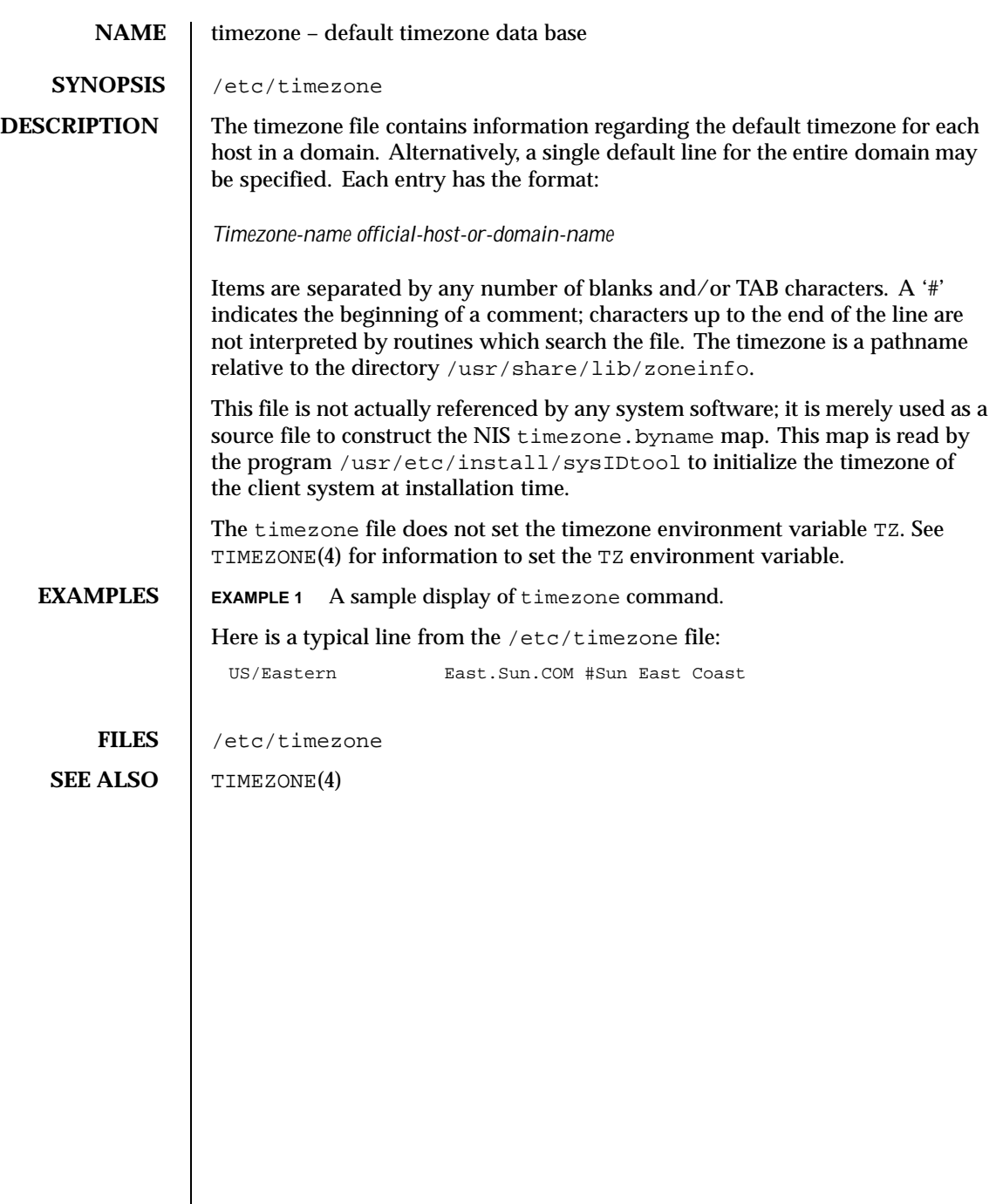

 $\mathsf{l}$ 

510 SunOS 5.8 Last modified 12 May 1992

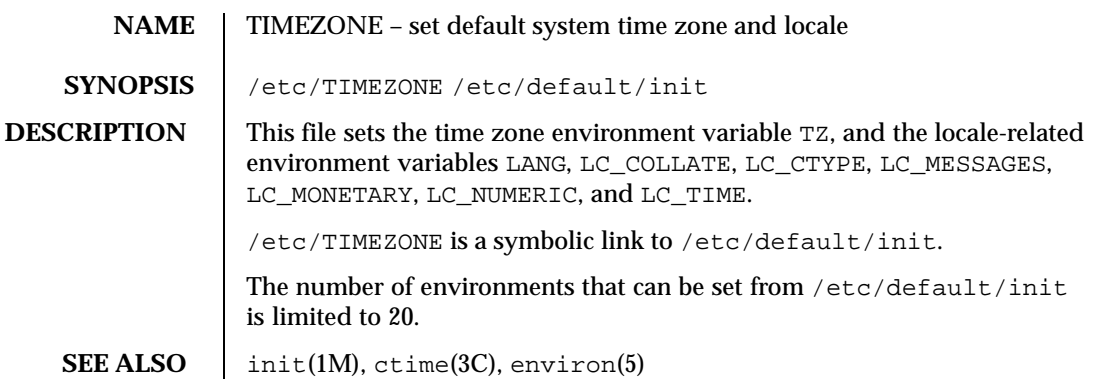

Last modified 20 Dec 1992 SunOS 5.8

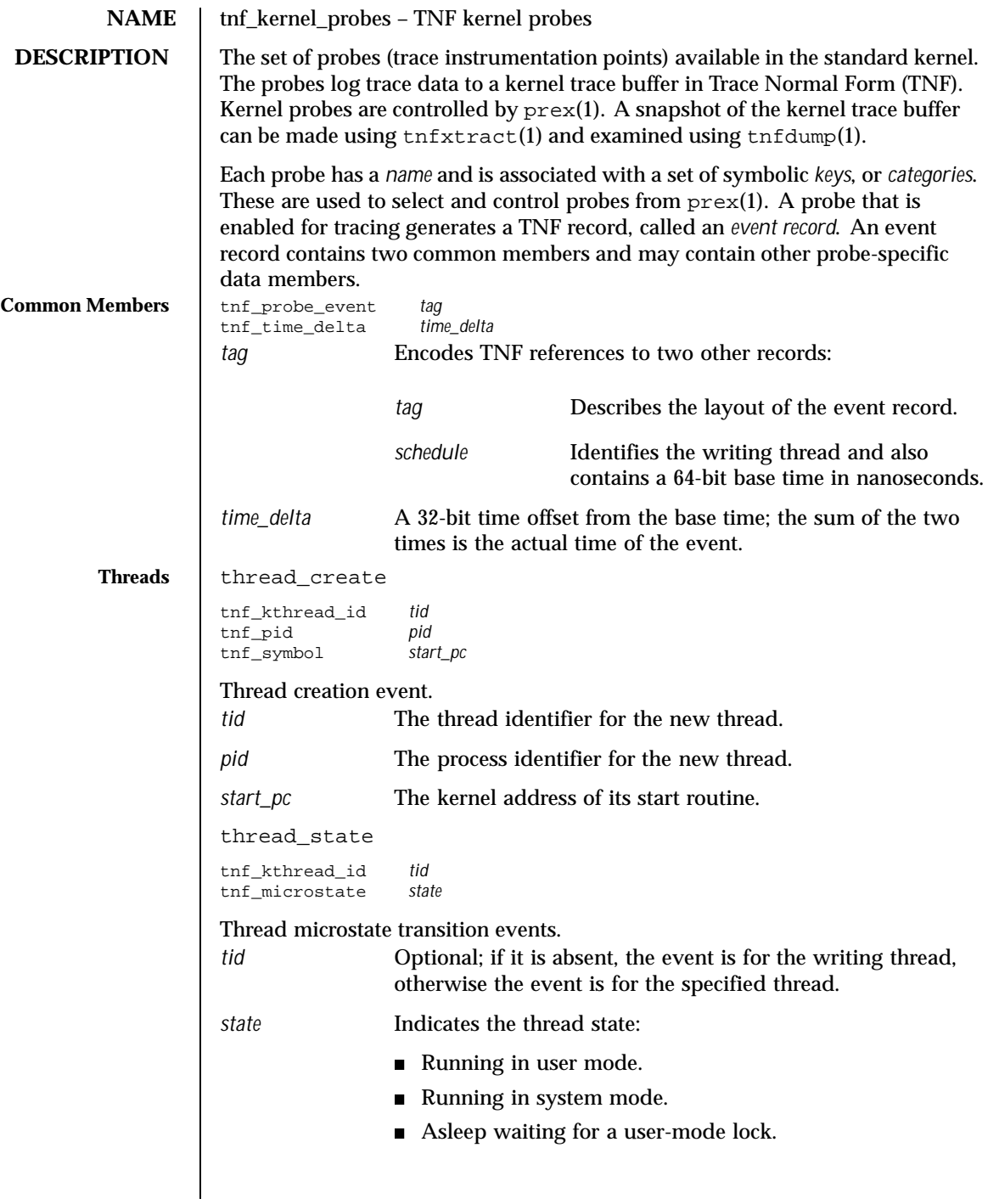

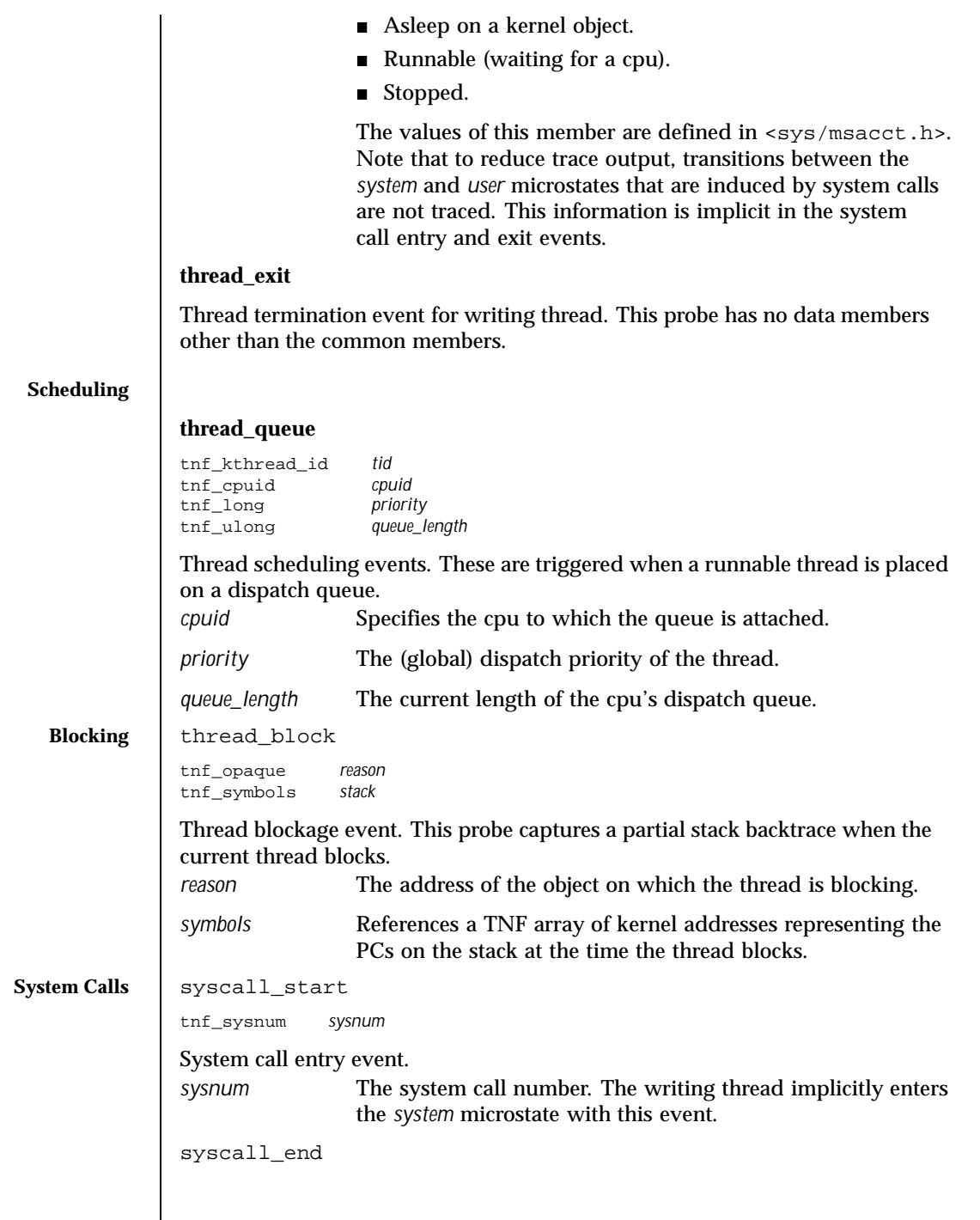

Last modified 8 Nov1999 SunOS 5.8 513

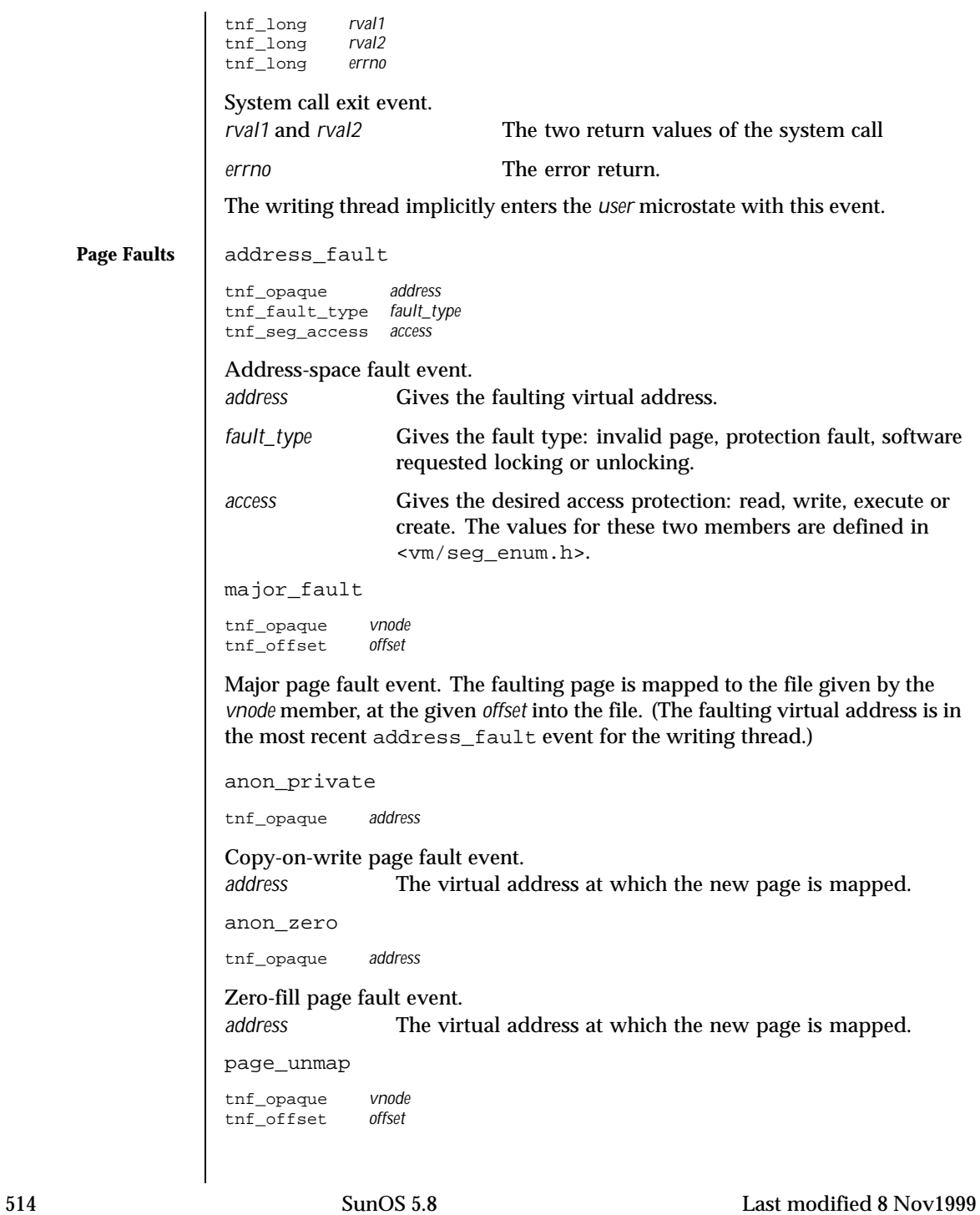

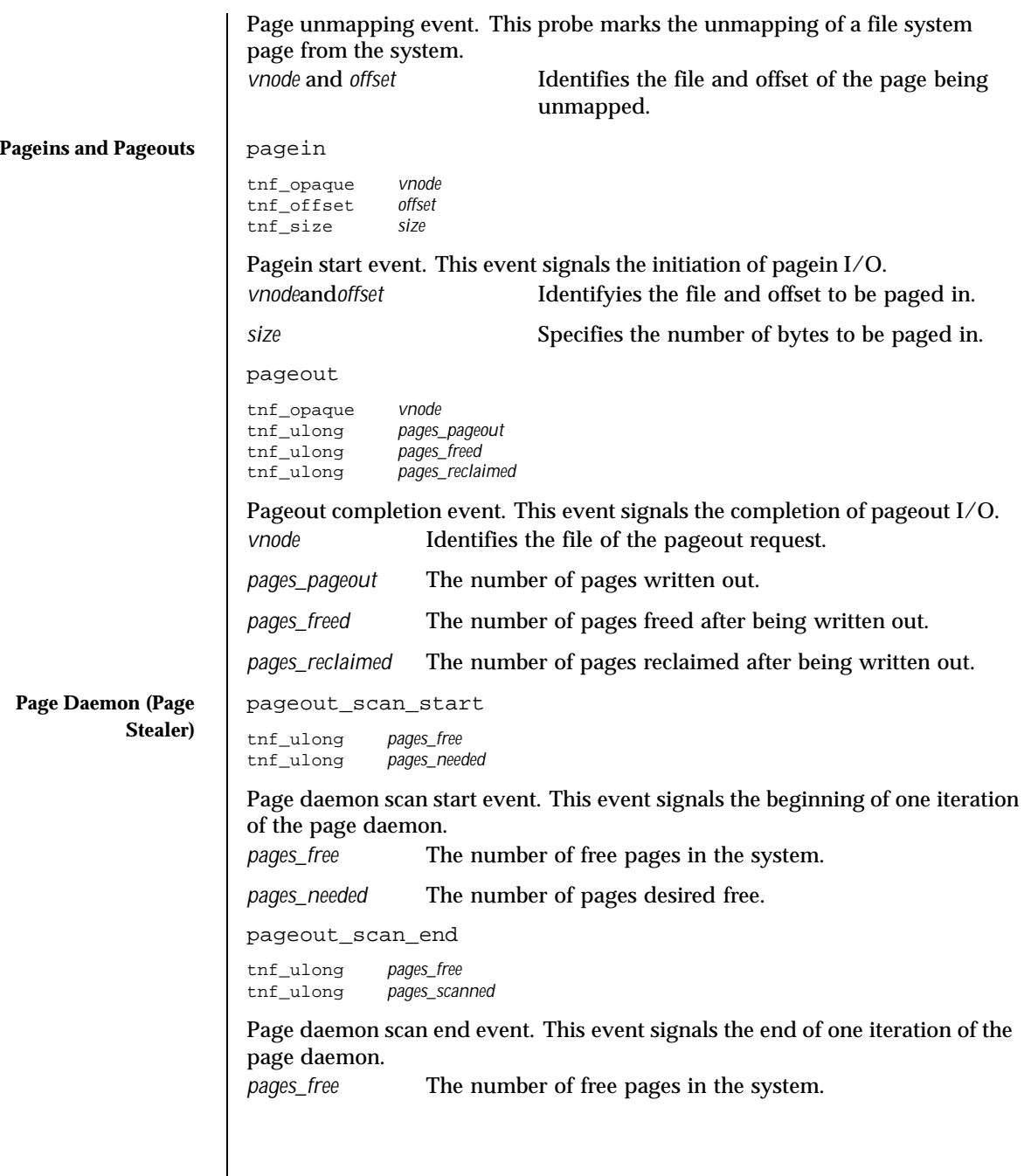

Last modified 8 Nov1999 SunOS 5.8

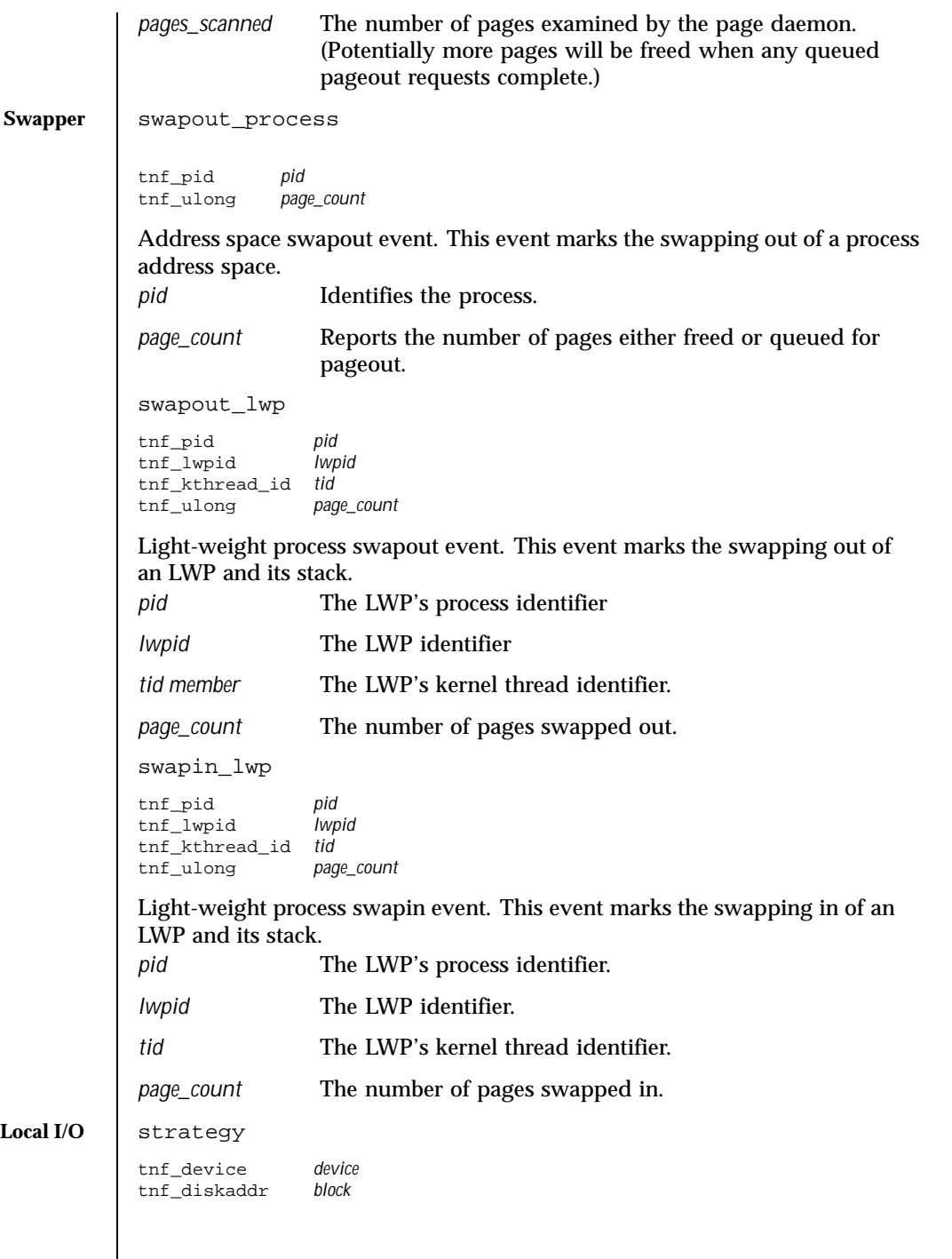

516 SunOS 5.8 Last modified 8 Nov1999

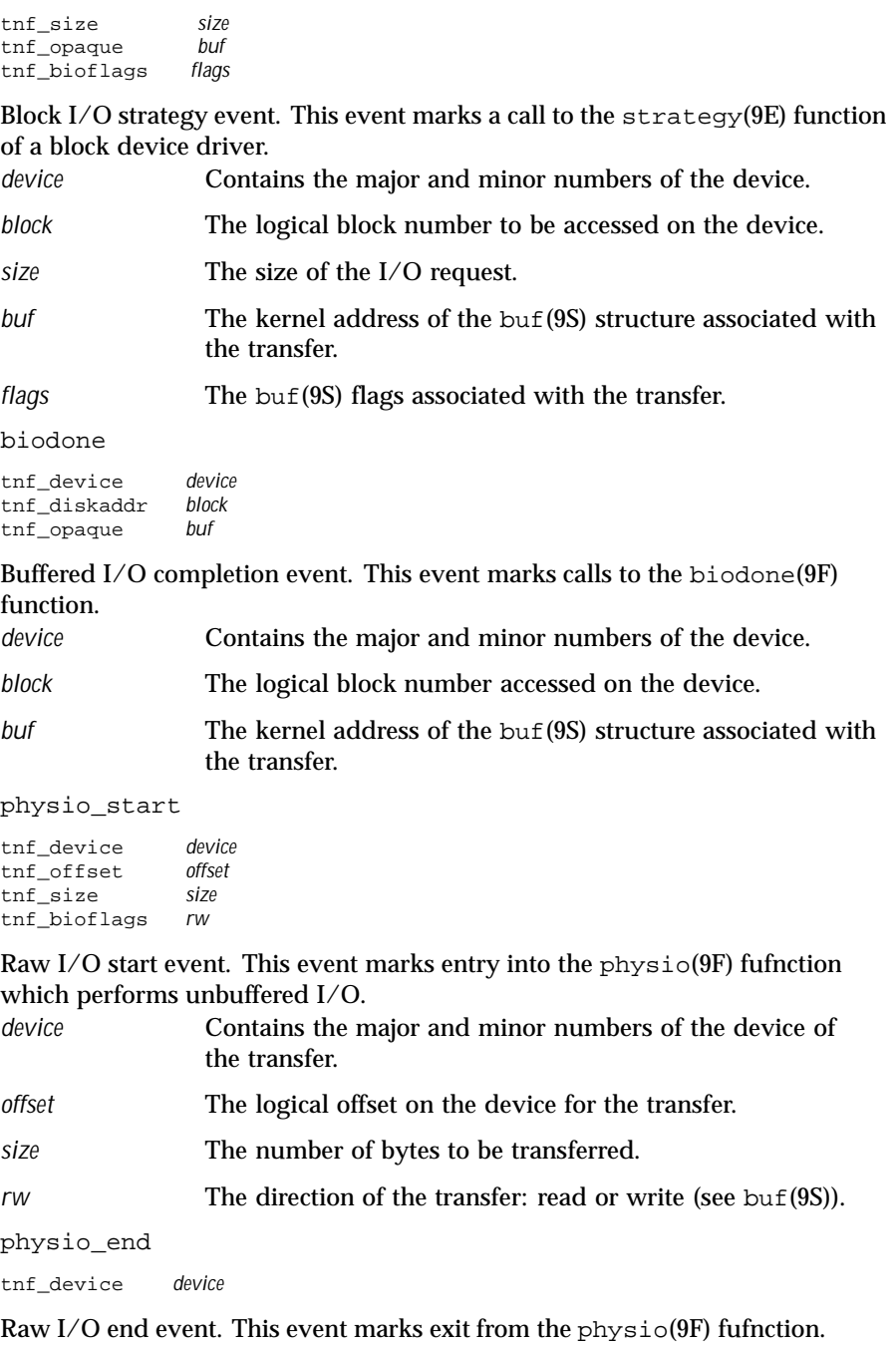

Last modified 8 Nov1999 SunOS 5.8

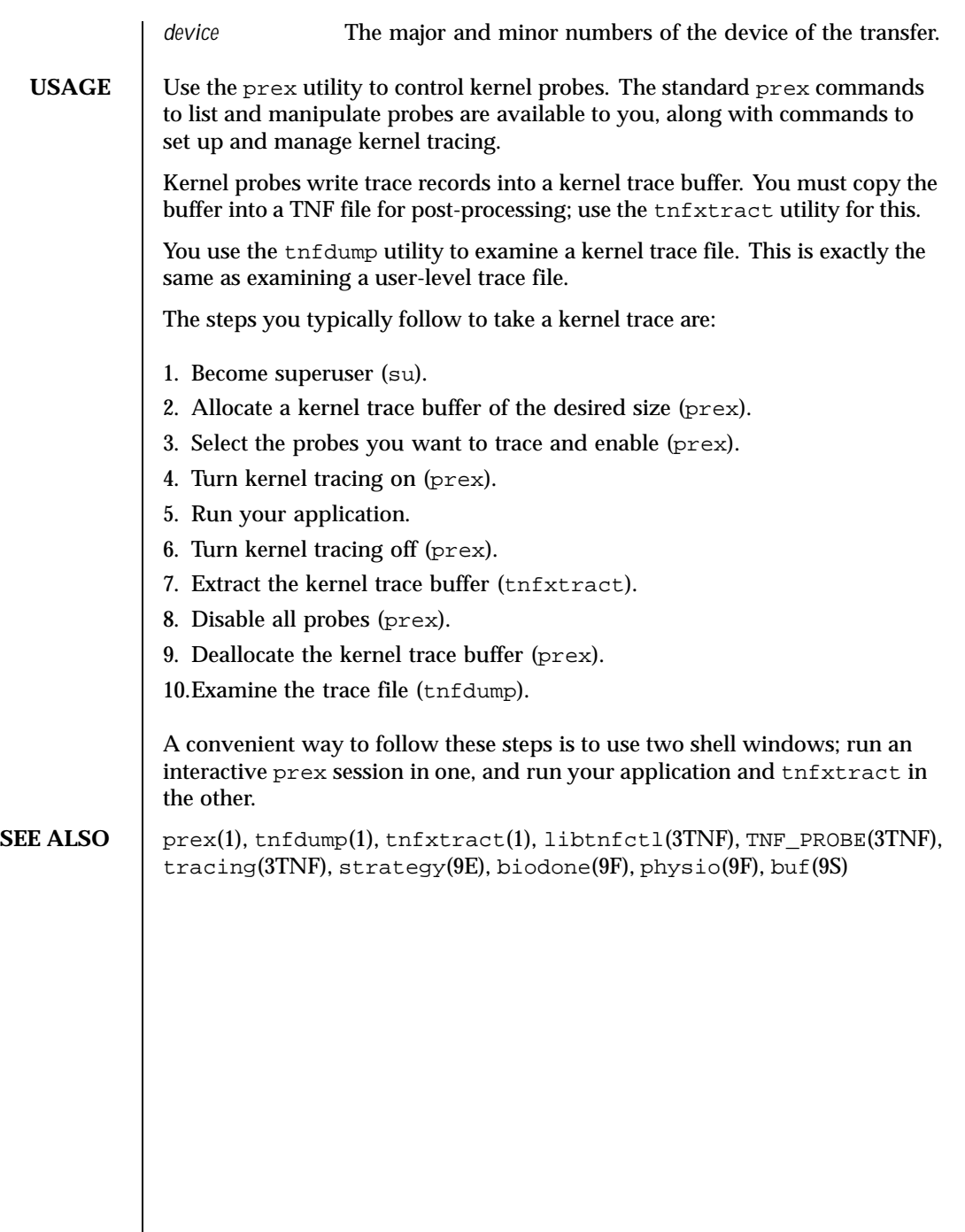

 $\overline{\phantom{a}}$ 

518 SunOS 5.8 Last modified 8 Nov1999

## **NAME**  $\vert$  ts\_dptbl – time-sharing dispatcher parameter table

**DESCRIPTION** The process scheduler (or dispatcher) is the portion of the kernel that controls allocation of the CPU to processes. The scheduler supports the notion of scheduling classes where each class defines a scheduling policy, used to schedule processes within that class. Associated with each scheduling class is a set of priority queues on which ready to run processes are linked. These priority queues are mapped by the system configuration into a set of global scheduling priorities which are available to processes within the class. (The dispatcher always selects for execution the process with the highest global scheduling priority in the system.) The priority queues associated with a given class are viewed by that class as a contiguous set of priority levels numbered from 0 (lowest priority) to *n* (highest priority—a configuration-dependent value). The set of global scheduling priorities that the queues for a given class are mapped into might not start at zero and might not be contiguous (depending on the configuration).

> Processes in the time-sharing class which are running in user mode (or in kernel mode before going to sleep) are scheduled according to the parameters in a time-sharing dispatcher parameter table (ts\_dptbl). Processes in the inter-active scheduling class are also scheduled according to the parameters in the time-sharing dispatcher parameter table. (Time-sharing processes and inter-active processes running in kernel mode after sleeping are run within a special range of priorities reserved for such processes and are not affected by the parameters in the ts\_dptbl until they return to user mode.) The ts\_dptbl consists of an array (config\_ts\_dptbl[]) of parameter structures (struct tsdpent\_t), one for each of the *n* priority levels used by time-sharing processes and inter-active processes in user mode. The structures are accessed via a pointer, (ts\_dptbl), to the array. The properties of a given priority level *i* are specified by the *i*th parameter structure in this array (ts\_dptbl[ *i*]).

A parameter structure consists of the following members. These are also described in the /usr/include/sys/ts.h header.

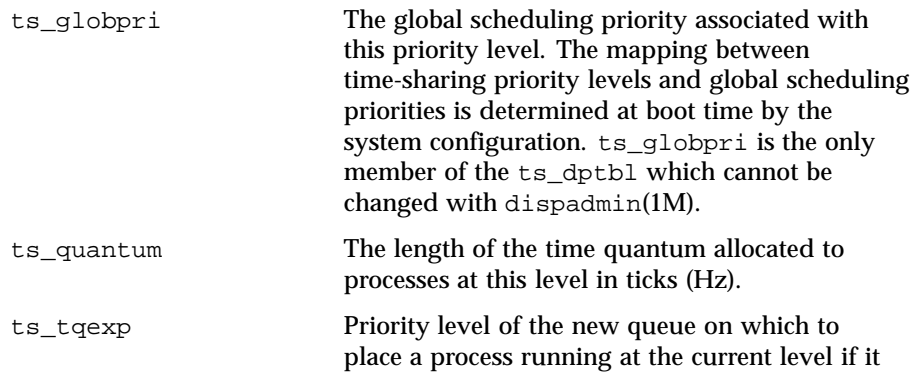

Last modified 26 Apr 1994 SunOS 5.8 519

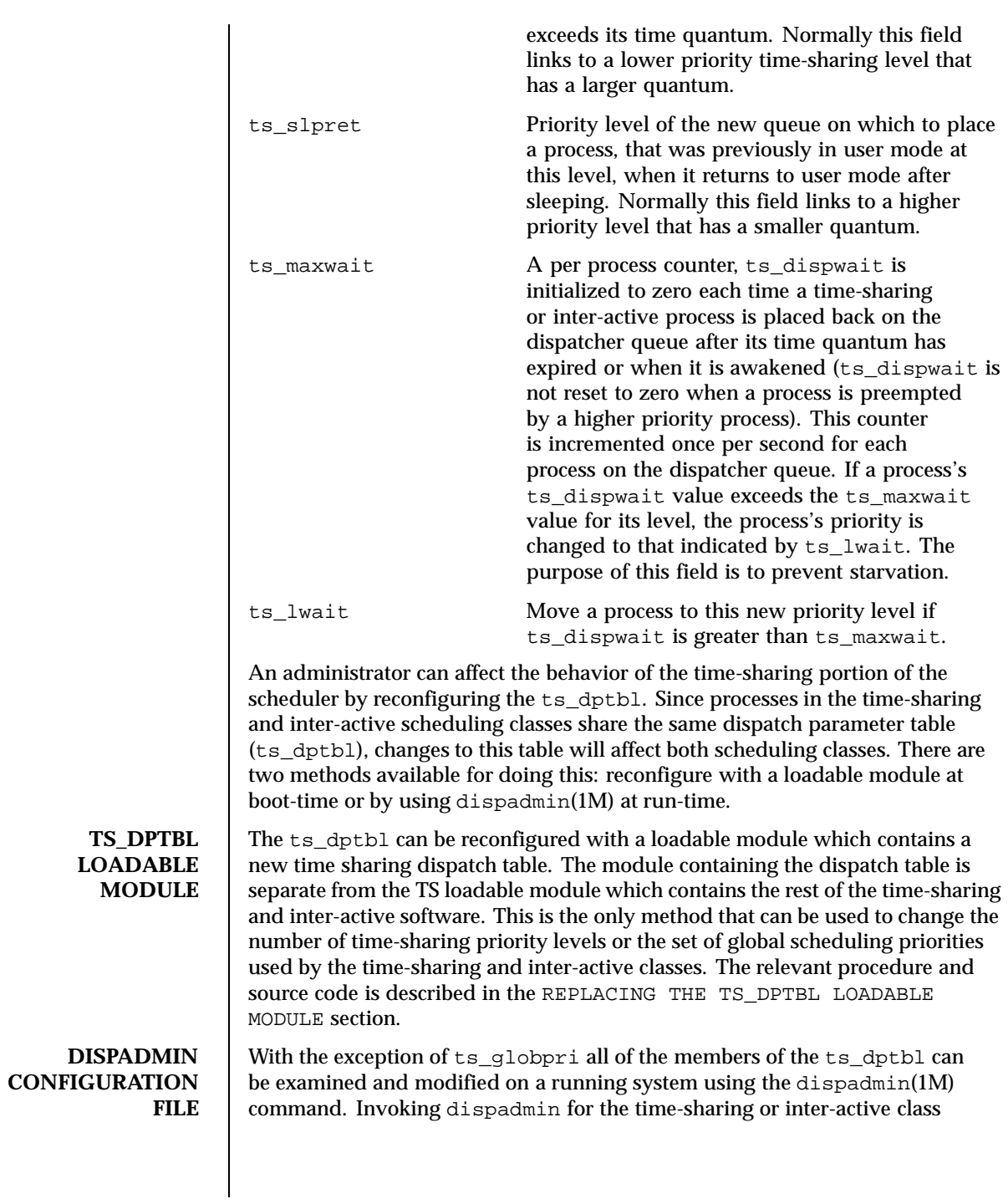

520 SunOS 5.8 Last modified 26 Apr 1994

allows the administrator to retrieve the current ts\_dptbl configuration from the kernel's in-core table, or overwrite the in-core table with values from a configuration file. The configuration file used for input to dispadmin must conform to the specific format described below.

Blank lines are ignored and any part of a line to the right of a *#* symbol is treated as a comment. The first non-blank, non-comment line must indicate the resolution to be used for interpreting the ts\_quantum time quantum values. The resolution is specified as

RES=*res*

where *res* is a positive integer between 1 and 1,000,000,000 inclusive and the resolution used is the reciprocal of *res* in seconds (for example, RES=1000 specifies millisecond resolution). Although very fine (nanosecond) resolution may be specified, the time quantum lengths are rounded up to the next integral multiple of the system clock's resolution.

The remaining lines in the file are used to specify the parameter values for each of the time-sharing priority levels. The first line specifies the parameters for time-sharing level 0, the second line specifies the parameters for time-sharing level 1, etc. There must be exactly one line for each configured time-sharing priority level.

**EXAMPLES** | **EXAMPLE 1** A sample from a configuration file.

The following excerpt from a dispadmin configuration file illustrates the format. Note that for each line specifying a set of parameters there is a comment indicating the corresponding priority level. These level numbers indicate priority within the time-sharing and inter-active classes, and the mapping between these time-sharing priorities and the corresponding global scheduling priorities is determined by the configuration specified in the ts master file. The level numbers are strictly for the convenience of the administrator reading the file and, as with any comment, they are ignored by dispadmin. dispadmin assumes that the lines in the file are ordered by consecutive, increasing priority level (from 0 to the maximum configured time-sharing priority). The level numbers in the comments should normally agree with this ordering; if for some reason they don't, however, dispadmin is unaffected.

# Time-Sharing Dispatcher Configuration File RES=1000

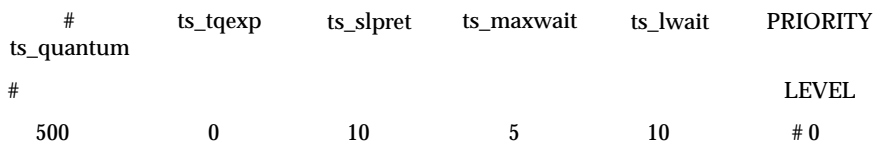

Last modified 26 Apr 1994 SunOS 5.8 521

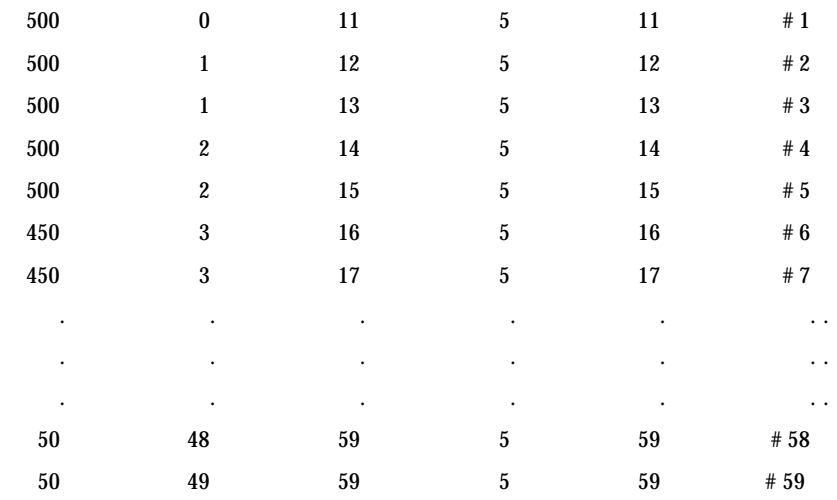

# **REPLACING THE TS\_DPTBL LOADABLE MODULE**

In order to change the size of the time sharing dispatch table, the loadable module which contains the dispatch table information will have to be built. It is recommended that you save the existing module before using the following procedure.

- 1. Place the dispatch table code shown below in a file called ts dptbl.c An example of this file follows.
- 2. Compile the code using the given compilation and link lines supplied.

```
cc −c −0 −D_KERNEL
ts_dptbl.c
ld −r −o TS_DPTBL ts_dptbl.o
```
- 3. Copy the current dispatch table in /kernel/sched to TS\_DPTBL.bak.
- 4. Replace the current TS\_DPTBL in /kernel/sched.
- 5. You will have to make changes in the /etc/system file to reflect the changes to the sizes of the tables. See system(4). The two variables affected are ts\_maxupri and ts\_maxkmdpri. The syntax for setting these is as follows:

```
set TS:ts_maxupri=(value for max time-sharing user priority)
set TS:ts_maxkmdpri=(number of kernel mode priorities - 1)
```
6. Reboot the system to use the new dispatch table.

NOTE: Great care should be used in replacing the dispatch table using this method. If you do not get it right, panics may result, thus making the system unusable.

522 SunOS 5.8 Last modified 26 Apr 1994

```
The following is an example of a ts_dptbl.c file used for building the new
ts_dptbl.
/* BEGIN ts_dptbl.c */
#include <sys/proc.h>
#include <sys/priocntl.h>
#include <sys/class.h>
#include <sys/disp.h>
#include <sys/ts.h>
#include <sys/rtpriocntl.h>
/*
* This is the loadable module wrapper.
*/
#include <sys/modctl.h>
extern struct mod_ops mod_miscops;
/*
* Module linkage information for the kernel.
*/
static struct modlmisc modlmisc = {
&mod_miscops, "Time sharing dispatch table"
};
static struct modlinkage modlinkage = {
MODREV_1, &modlmisc, 0
};
\text{init}(){
return (mod_install(&modlinkage));
}
_info(modinfop)
struct modinfo *modinfop;
{
return (mod_info(&modlinkage, modinfop));
}
/*
* array of global priorities used by ts procs sleeping or
* running in kernel mode after sleep. Must have at least
* 40 values.
*/
pri_t config_ts_kmdpris[] = {
        60,61,62,63,64,65,66,67,68,69,
        70,71,72,73,74,75,76,77,78,79,
        80,81,82,83,84,85,86,87,88,89,
        90,91,92,93,94,95,96,97,98,99,
};
tsdpent_t config_ts_dptbl[] = {
  /* glbpri qntm tqexp slprt mxwt lwt */
    0, 100, 0, 10, 5, 10,
    1, 100, 0, 11, 5, 11,
```
Last modified 26 Apr 1994 SunOS 5.8 523

2, 100, 1, 12, 5, 12, 3, 100, 1, 13, 5, 13,

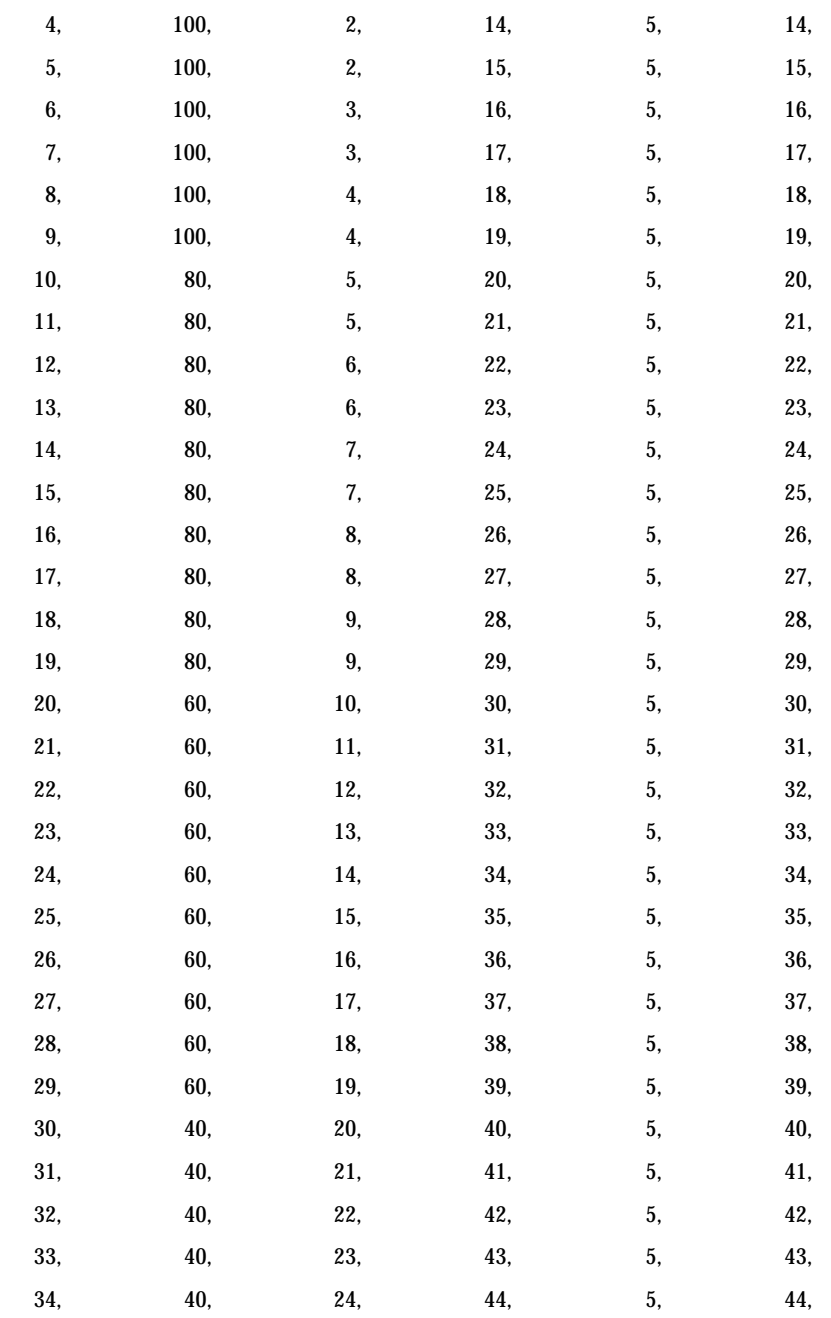

524 SunOS 5.8 Last modified 26 Apr 1994

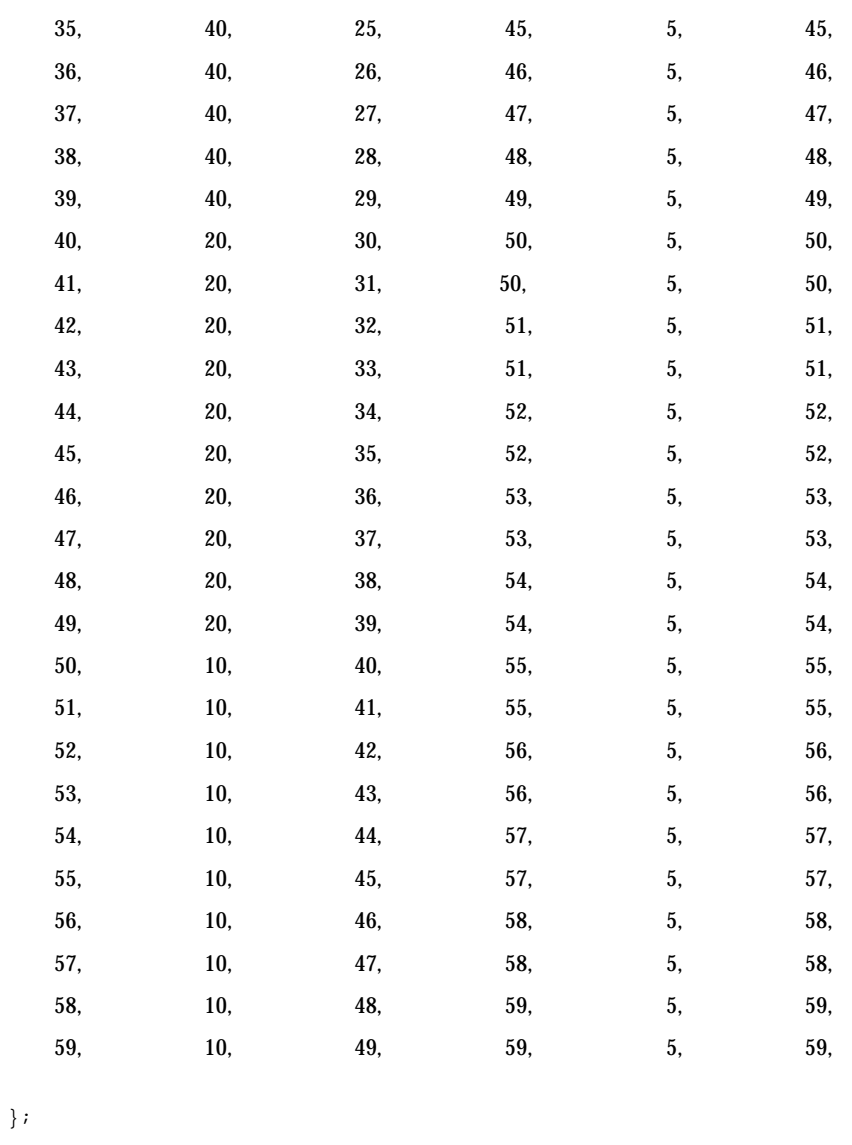

```
short config_ts_maxumdpri = sizeof (config_ts_dptbl)/16 - 1;
/*
 * Return the address of config_ts_dptbl
 */
tsdpent_t *
ts_getdptbl()
{
     return (config_ts_dptbl);
```
Last modified 26 Apr 1994 SunOS 5.8 525

```
}
               /*
                  Return the address of config_ts_kmdpris
                */
                int *
                ts_getkmdpris()
               {
                     return (config_ts_kmdpris);
               }
               /*
                * Return the address of ts_maxumdpri
                */
               short
               ts_getmaxumdpri()
               {
                      return (config_ts_maxumdpri);
               }
               /* END ts_dptbl.c */
    FILES \vert <sys/ts.h>
SEE ALSO | priocntl(1), dispadmin(1M), priocntl(2), system(4)
               System Administration Guide, Volume 1 System Interface Guide
  NOTES dispadmin does some limited sanity checking on the values supplied in the
               configuration file. The sanity checking is intended to ensure that the new
               ts_dptbl values do not cause the system to panic. The sanity checking does not
               attempt to analyze the effect that the new values will have on the performance of
               the system. Unusual ts_dptbl configurations may have a dramatic negative
               impact on the performance of the system.
               No sanity checking is done on the ts_dptbl values specified in the TS_DPTBL
               loadable module. Specifying an inconsistent or nonsensical ts_dptbl
               configuration through the TS_DPTBL loadable module could cause serious
               performance problems and/or cause the system to panic.
```
526 SunOS 5.8 Last modified 26 Apr 1994

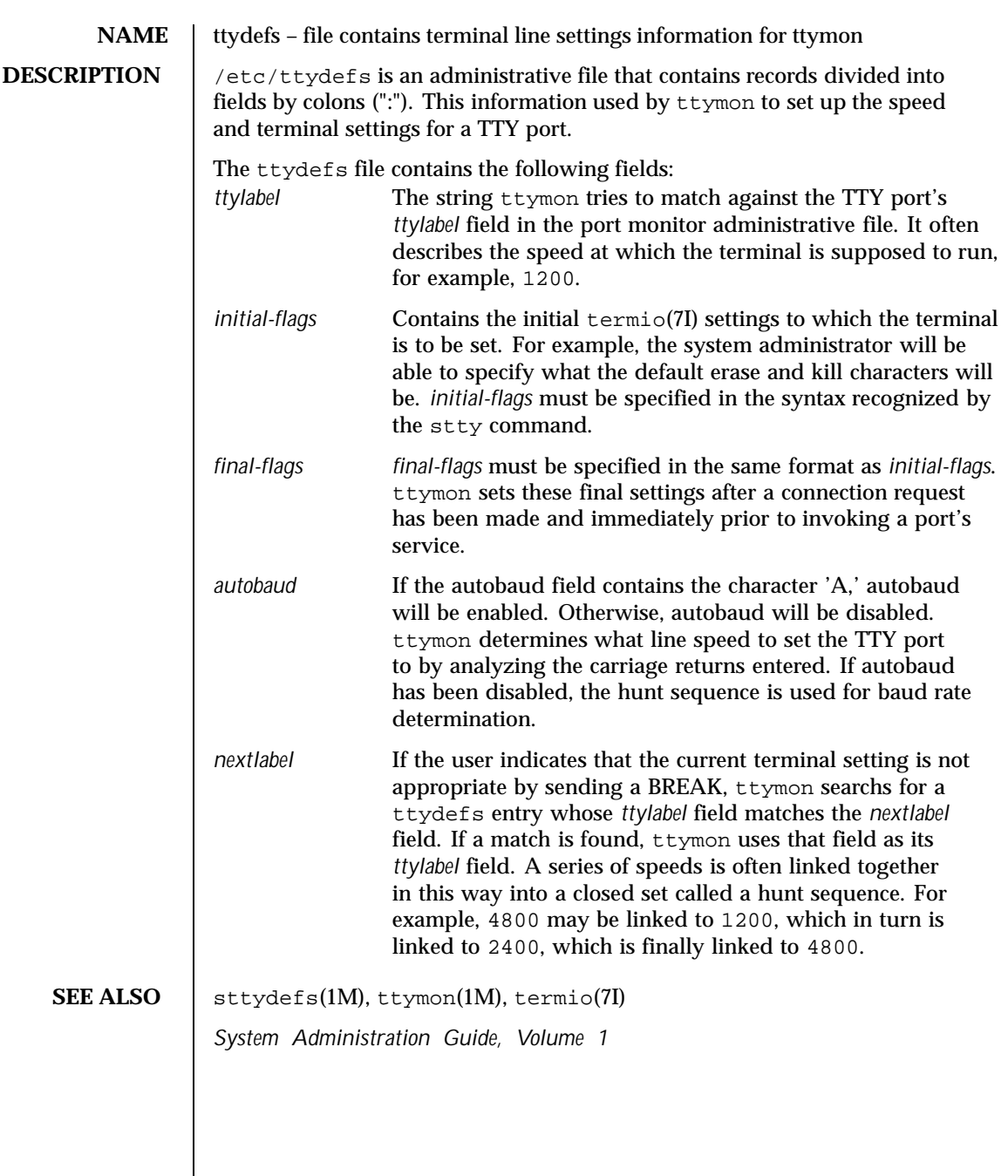

Last modified 27 Jan 1994 SunOS 5.8

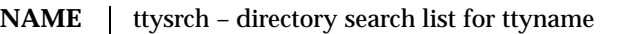

**DESCRIPTION** ttysrch is an optional file that is used by the ttyname library routine. This file contains the names of directories in /dev that contain terminal and terminal-related device files. The purpose of this file is to improve the performance of ttyname by indicating which subdirectories in /dev contain terminal-related device files and should be searched first. These subdirectory names must appear on separate lines and must begin with /dev. Those path names that do not begin with /dev will be ignored and a warning will be sent to the console. Blank lines (lines containing only white space) and lines beginning with the comment character "#" will be ignored. For each file listed (except for the special entry /dev), ttyname will recursively search through subdirectories looking for a match. If /dev appears in the ttysrch file, the /dev directory itself will be searched but there will not be a recursive search through its subdirectories.

> When ttyname searches through the device files, it tries to find a file whose major/minor device number, file system identifier, and inode number match that of the file descriptor it was given as an argument. If a match is not found, it will settle for a match of just major/minor device and file system identifier, if one can be found. However, if the file descriptor is associated with a cloned device, this algorithm does not work efficiently because the inode number of the device file associated with a clonable device will never match the inode number of the file descriptor that was returned by the open of that clonable device. To help with these situations, entries can be put into the /etc/ttysrch file to improve performance when cloned devices are used as terminals on a system (for example, for remote login). However, this is only useful if the minor devices related to a cloned device are put into a subdirectory. (It is important to note that device files need not exist for cloned devices and if that is the case, ttyname will eventually fail.) An optional second field is used in the /etc/ttysrch file to indicate the matching criteria. This field is separated by white space (any combination of blanks or tabs). The letter M means major/minor device number, F means file system identifier, and I means inode number. If this field is not specified for an entry, the default is MFI which means try to match on all three. For cloned devices the field should be MF, which indicates that it is not necessary to match on the inode number.

Without the /etc/ttysrch file, ttyname will search the /dev directory by first looking in the directories /dev/term, /dev/pts, and /dev/xt. If a system has terminal devices installed in directories other than these, it may help performance if the ttysrch file is created and contains that list of directories.

**EXAMPLES EXAMPLE 1** A sample display of /etc/ttysrch command.

A sample /etc/ttysrch file follows:

528 SunOS 5.8 Last modified 23 Feb 1994

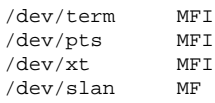

This file tells ttyname that it should first search through those directories listed and that when searching through the /dev/slan directory, if a file is encountered whose major/minor devices and file system identifier match that of the file descriptor argument to ttyname, this device name should be considered a match.

**FILES** /etc/ttysrch

SEE ALSO ttyname(3C)

Last modified 23 Feb 1994 SunOS 5.8

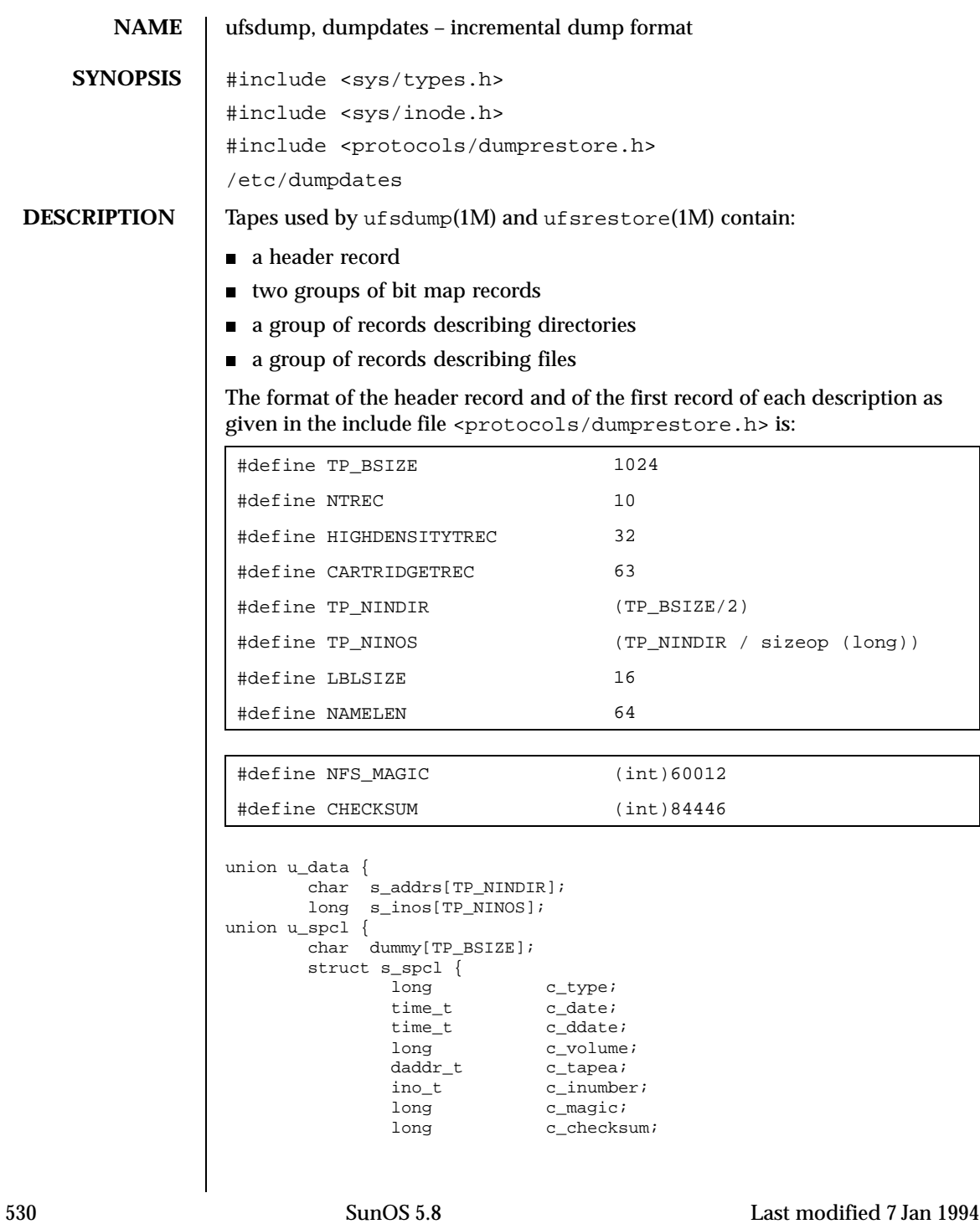

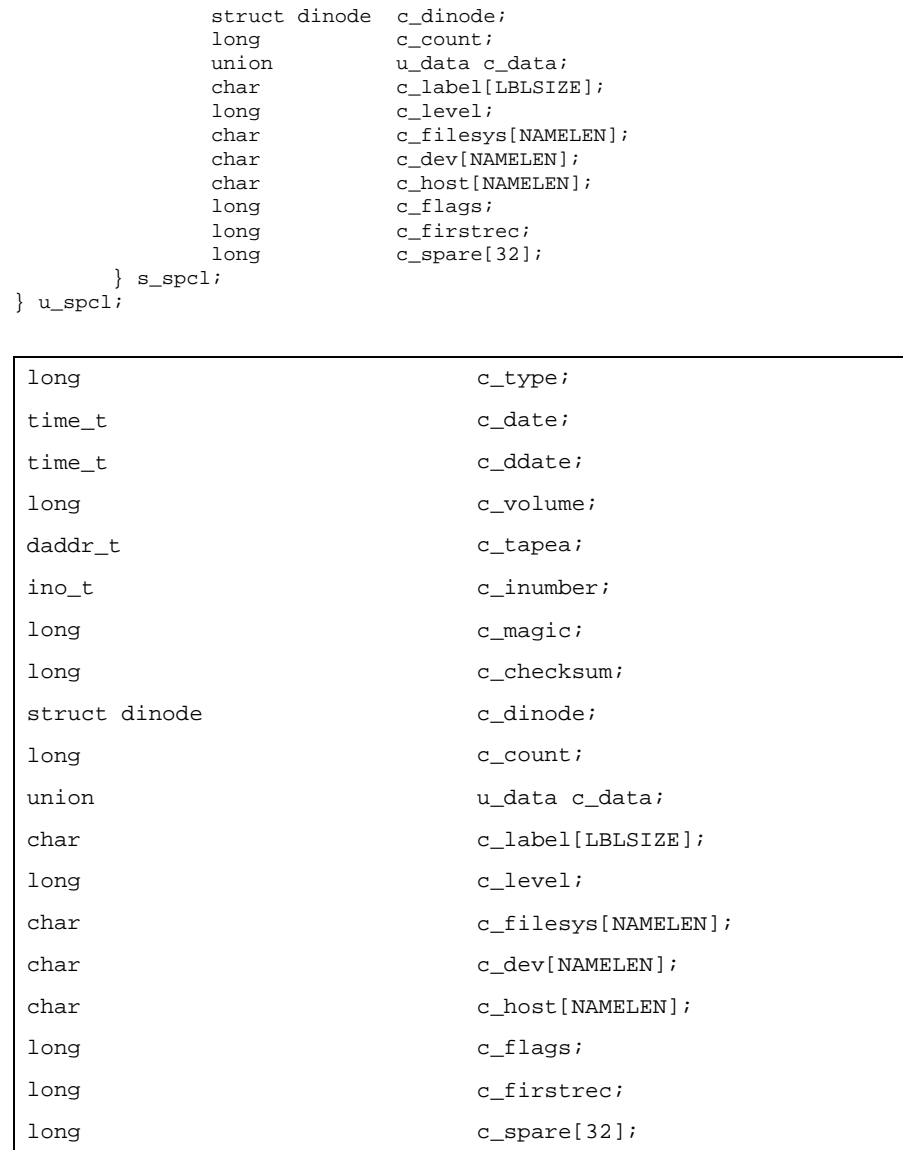

} s\_spcl; } u\_spcl; #define spcl u\_spcl.s\_spcl #define c\_addr c\_data.s\_addrs #define c\_inos cdata.s\_inos

Last modified 7 Jan 1994 SunOS 5.8

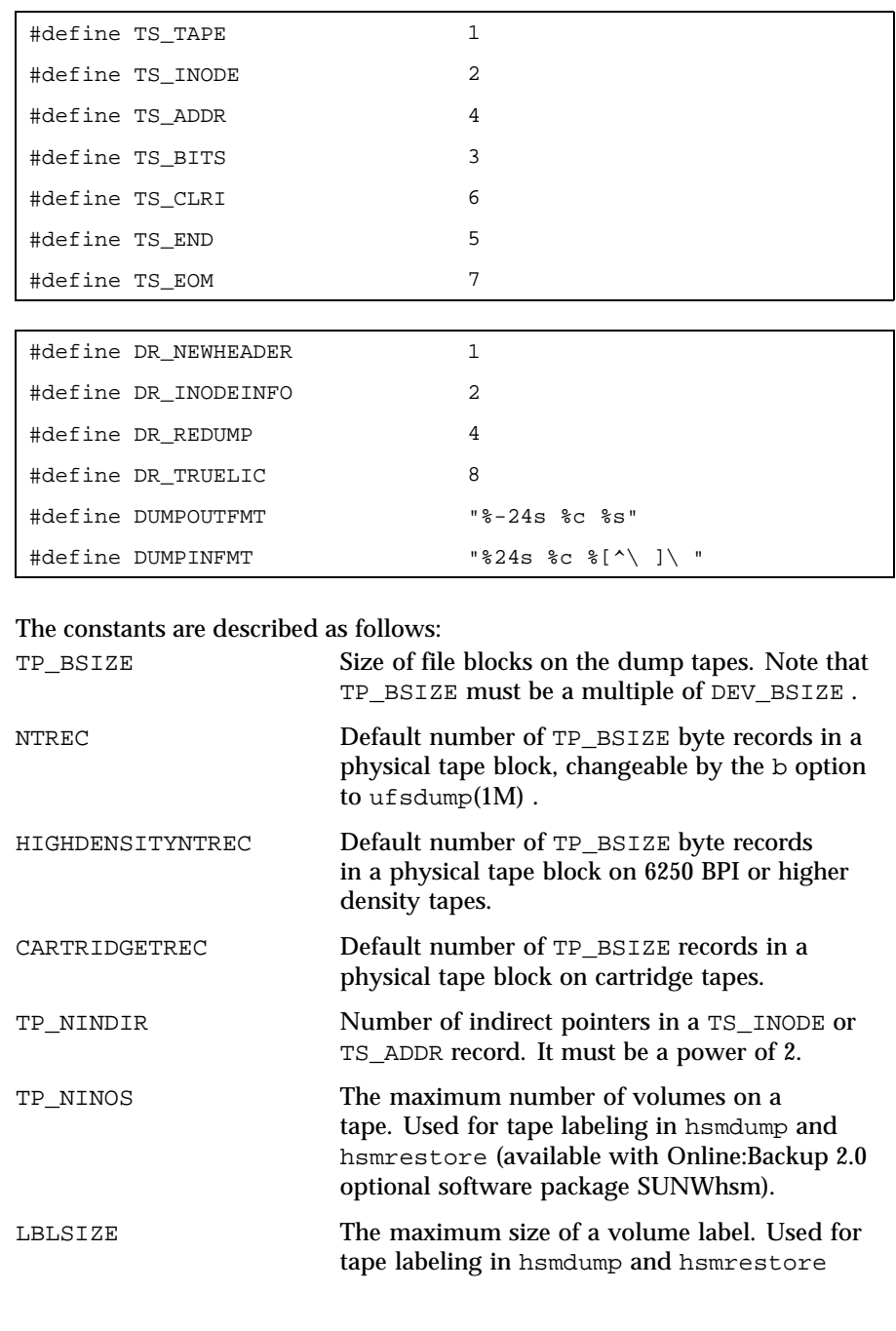

532 SunOS 5.8 Last modified 7 Jan 1994

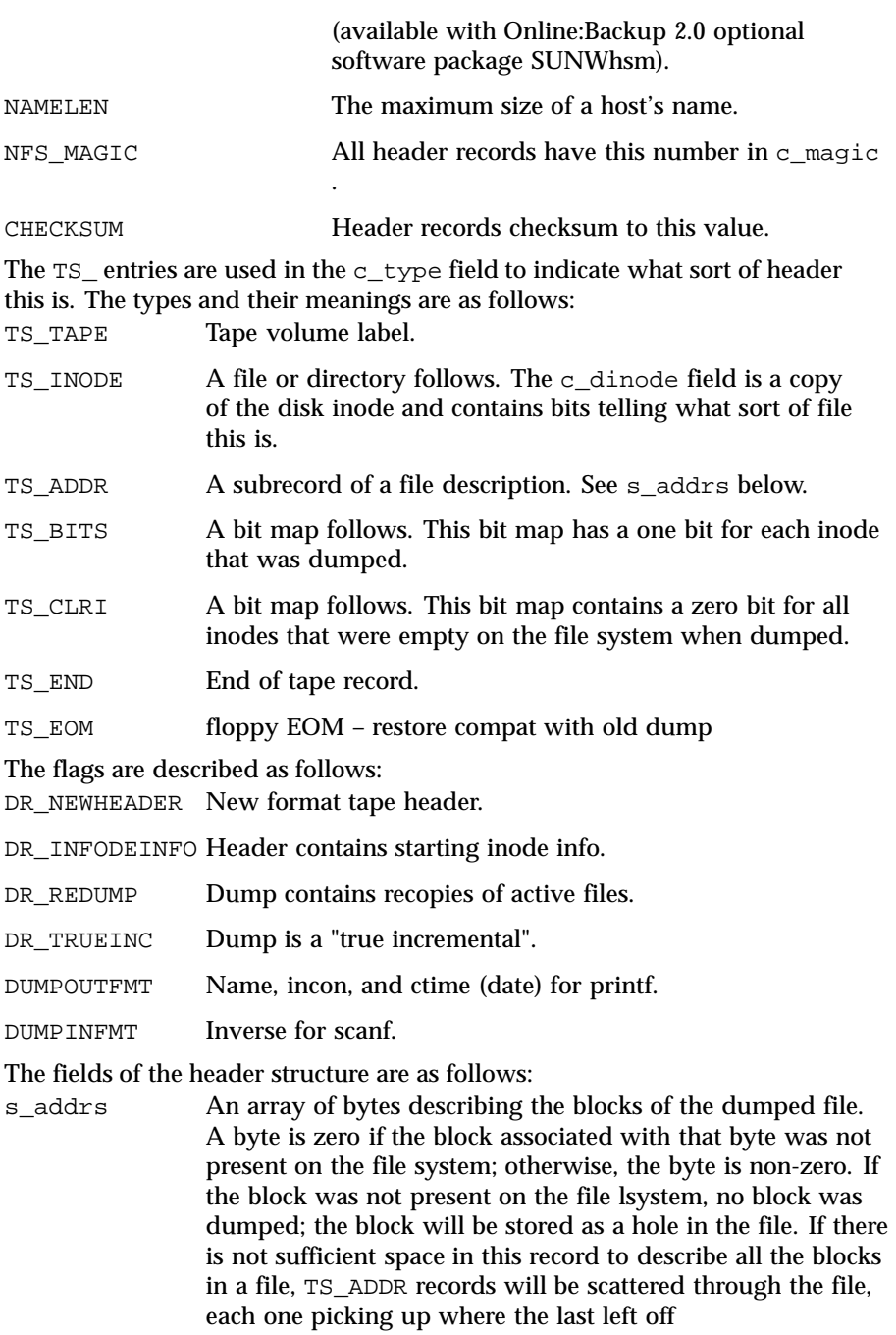

Last modified 7 Jan 1994 SunOS 5.8

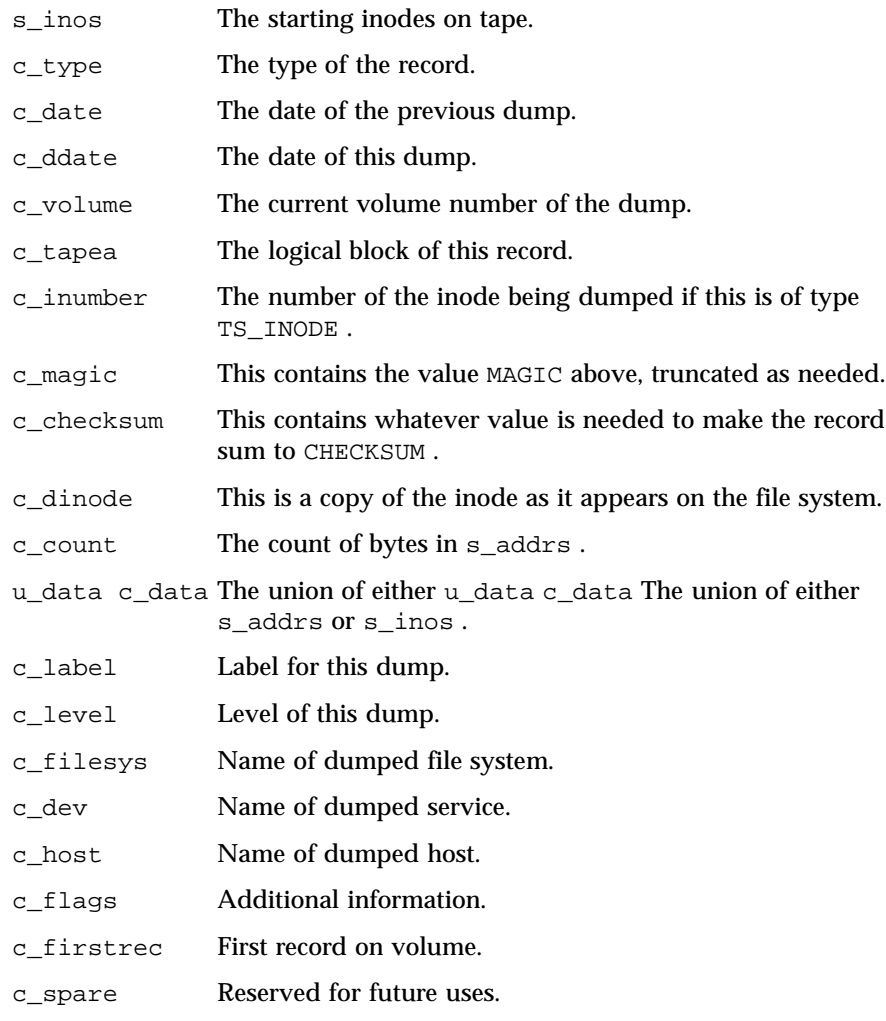

Each volume except the last ends with a tapemark (read as an end of file). The last volume ends with a TS\_END record and then the tapemark.

The dump history is kept in the file /etc/dumpdates . It is an ASCII file with three fields separated by white space:

- The name of the device on which the dumped file system resides.
- The level number of the dump tape; see ufsdump(1M).
- $\blacksquare$  The date of the incremental dump in the format generated by  $\texttt{ctime}(3C)$ .

534 SunOS 5.8 Last modified 7 Jan 1994

DUMPOUTFMT is the format to use when using  $\text{print}(3C)$  to write an entry to /etc/dumpdates ; DUMPINFMT is the format to use when using scanf(3C) to read an entry from /etc/dumpdates .

**ATTRIBUTES** See attributes(5) for a description of the following attributes:

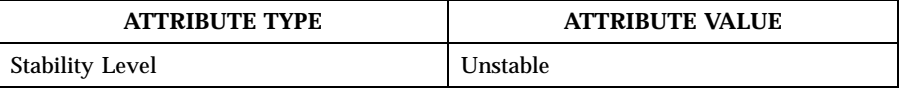

**SEE ALSO** ufsdump(1M), ufsrestore(1M), ctime(3C), printf(3C), scanf(3C), attributes(5) , types(3HEAD)

Last modified 7 Jan 1994 SunOS 5.8

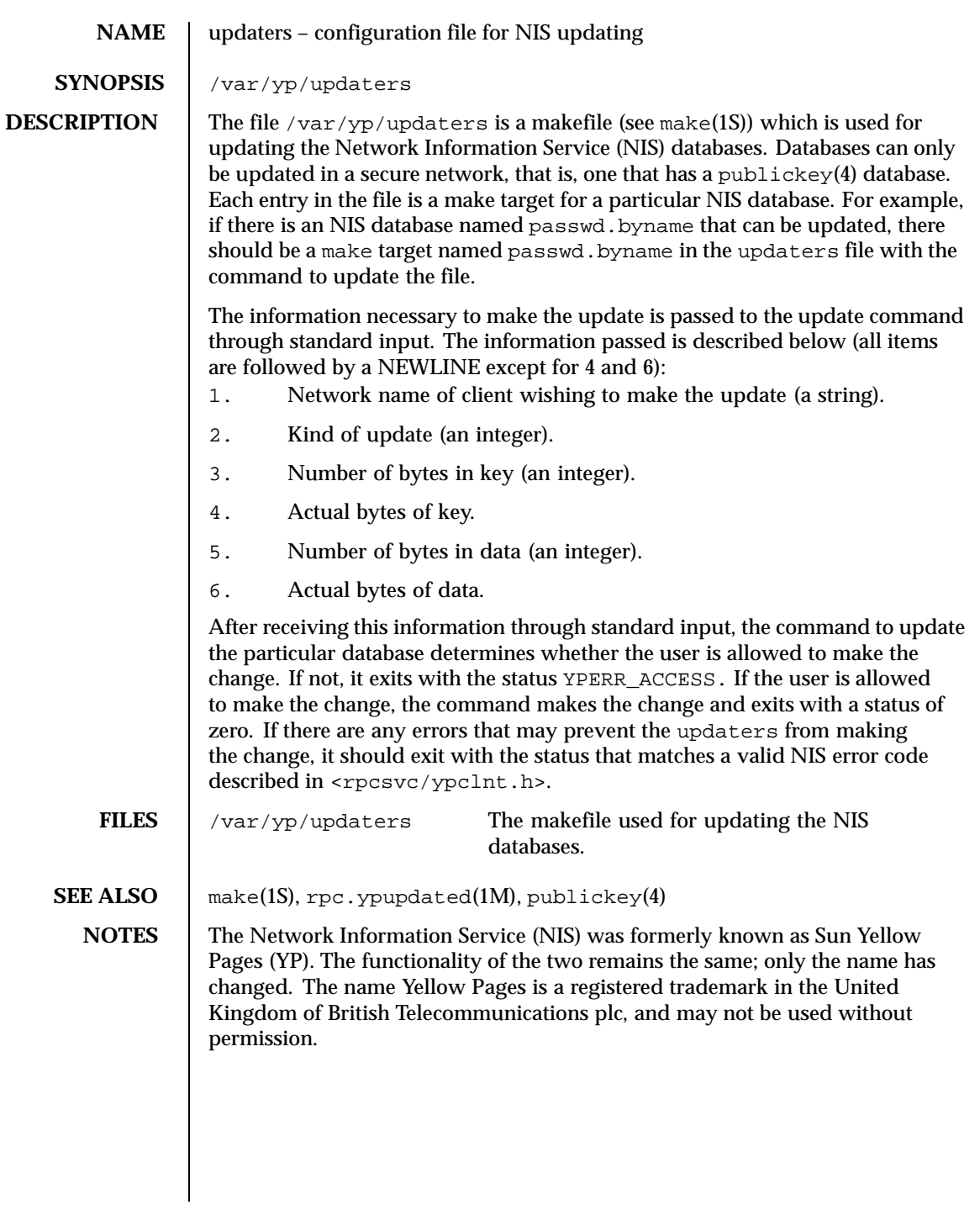

536 SunOS 5.8 Last modified 24 Oct 1996

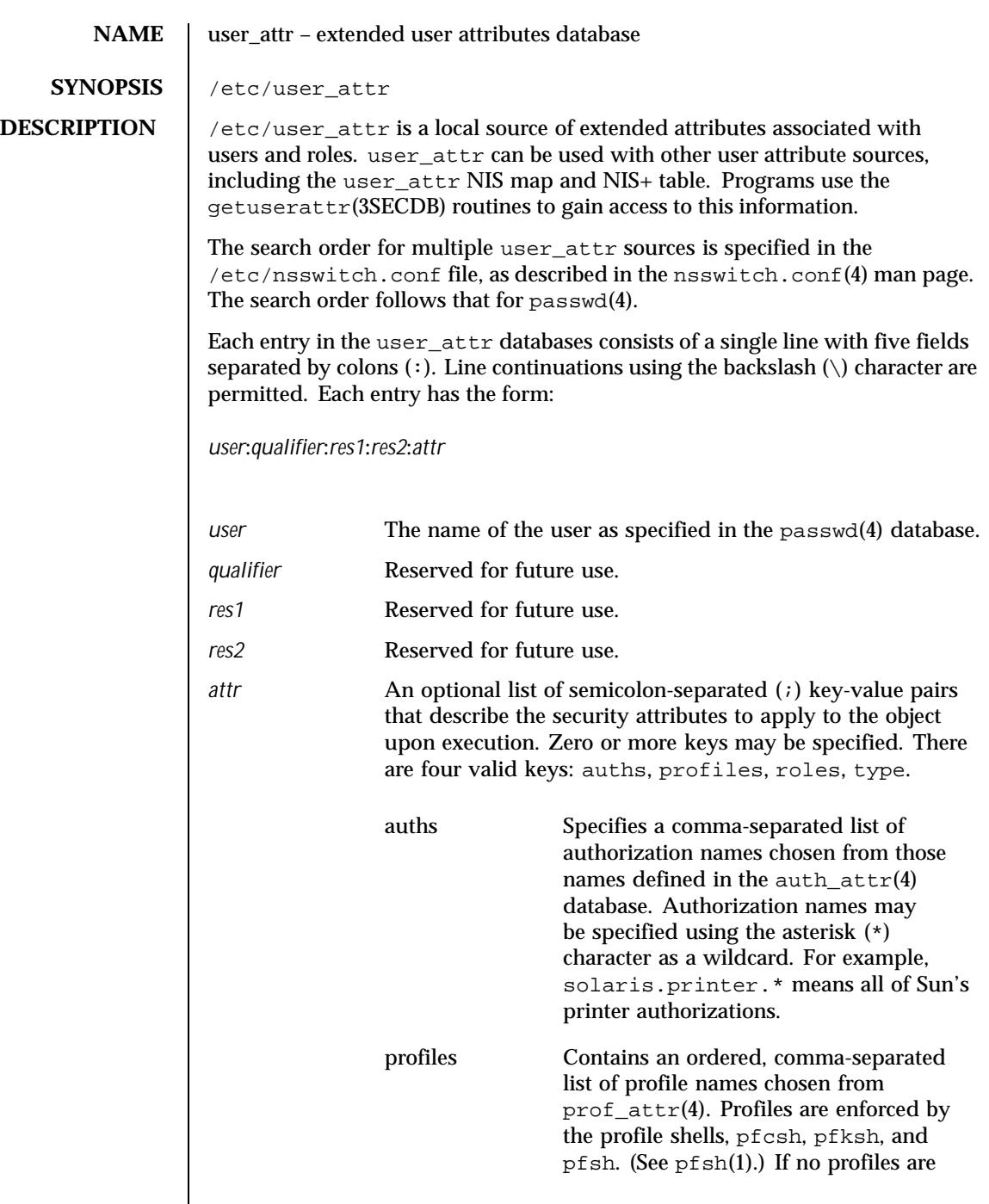

Last modified 26 Oct 1999 SunOS 5.8

 $\mathsf{l}$ 

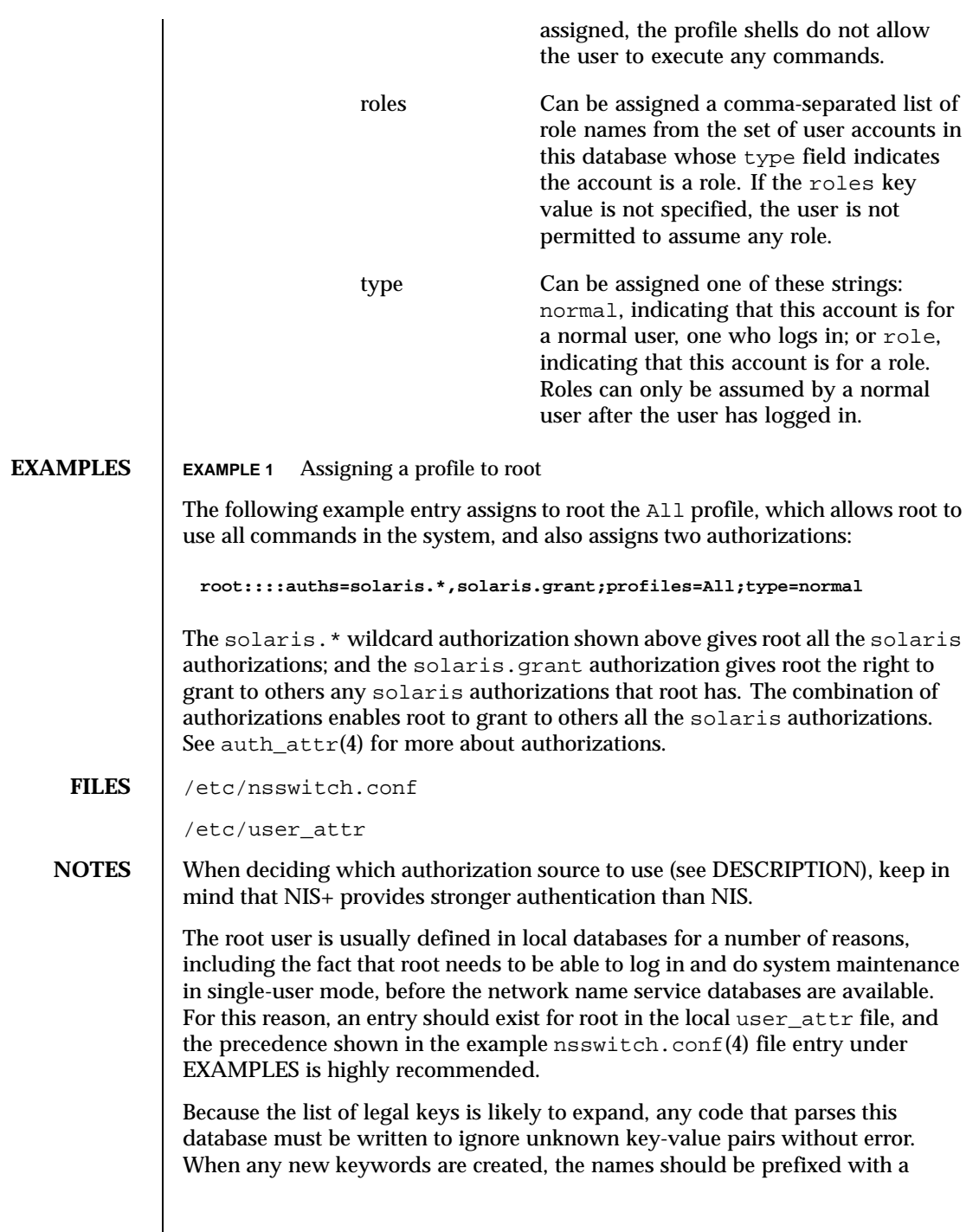

538 SunOS 5.8 Last modified 26 Oct 1999

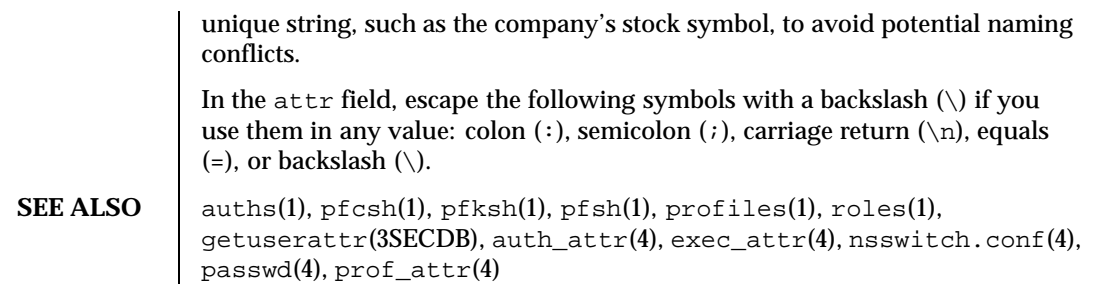

Last modified 26 Oct 1999 SunOS 5.8

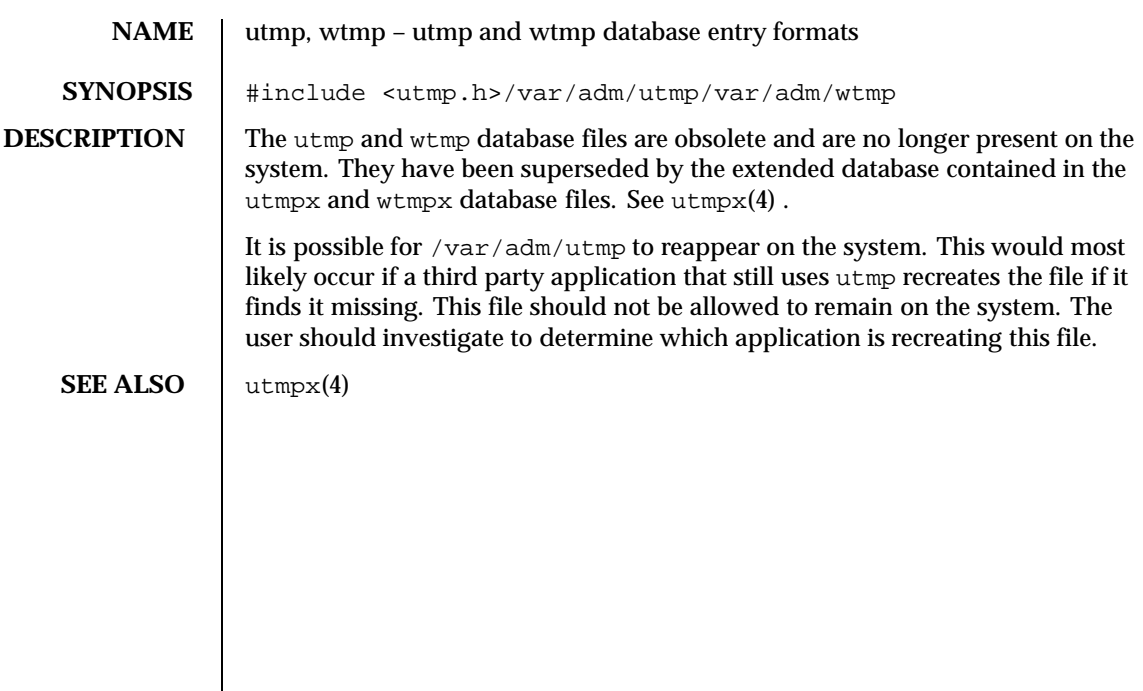

540 SunOS 5.8 Last modified 22 Feb 1999
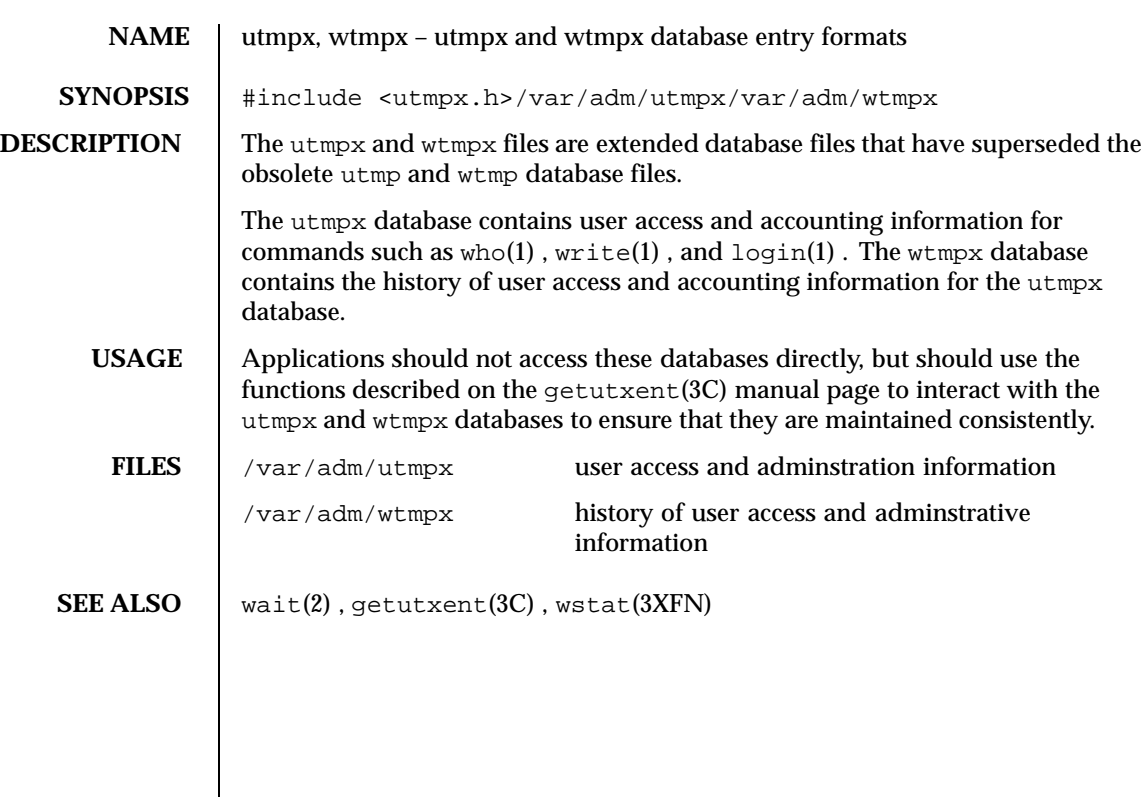

Last modified 22 Feb 1999 SunOS 5.8 541

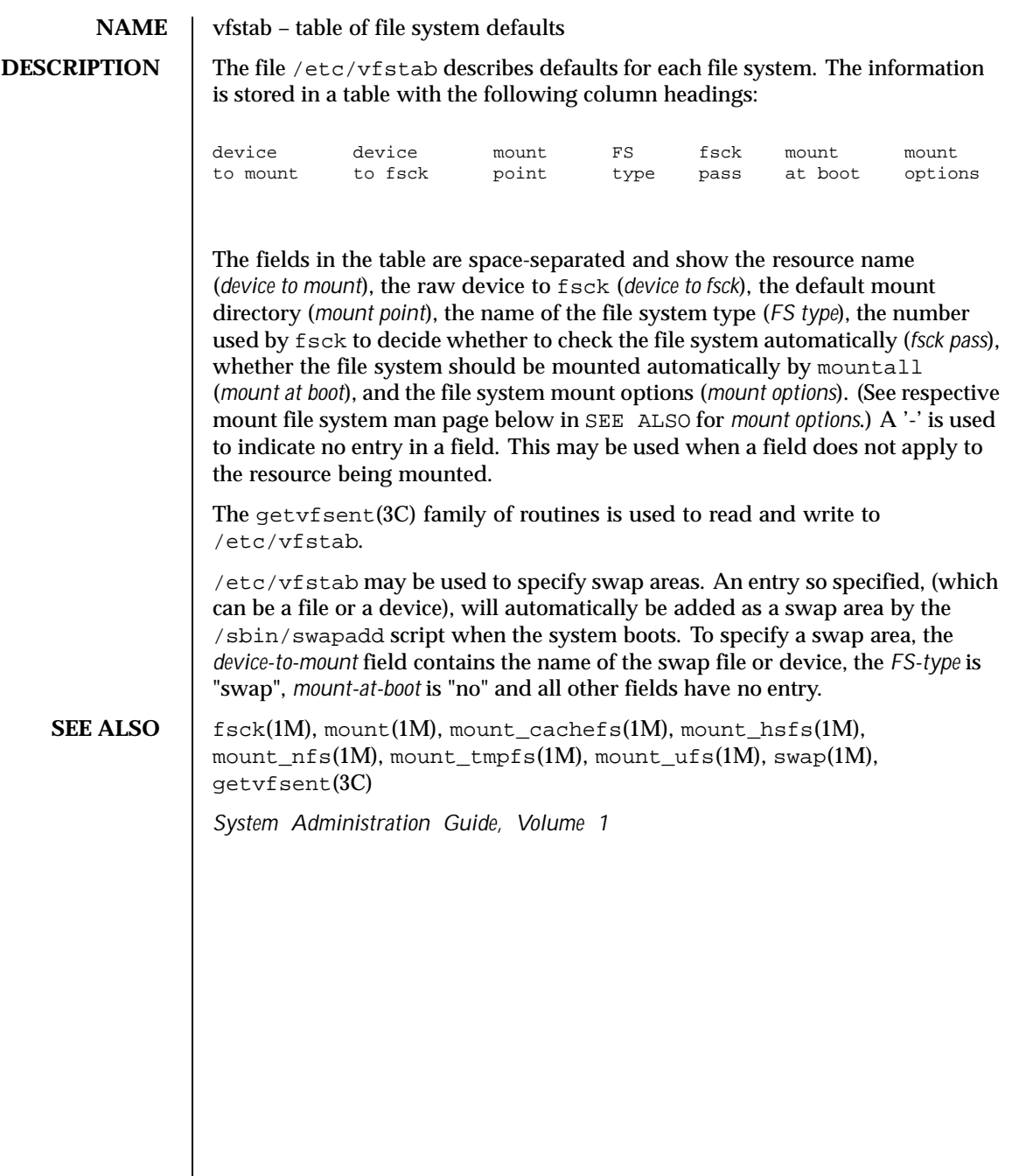

542 SunOS 5.8 Last modified 17 Aug 1999

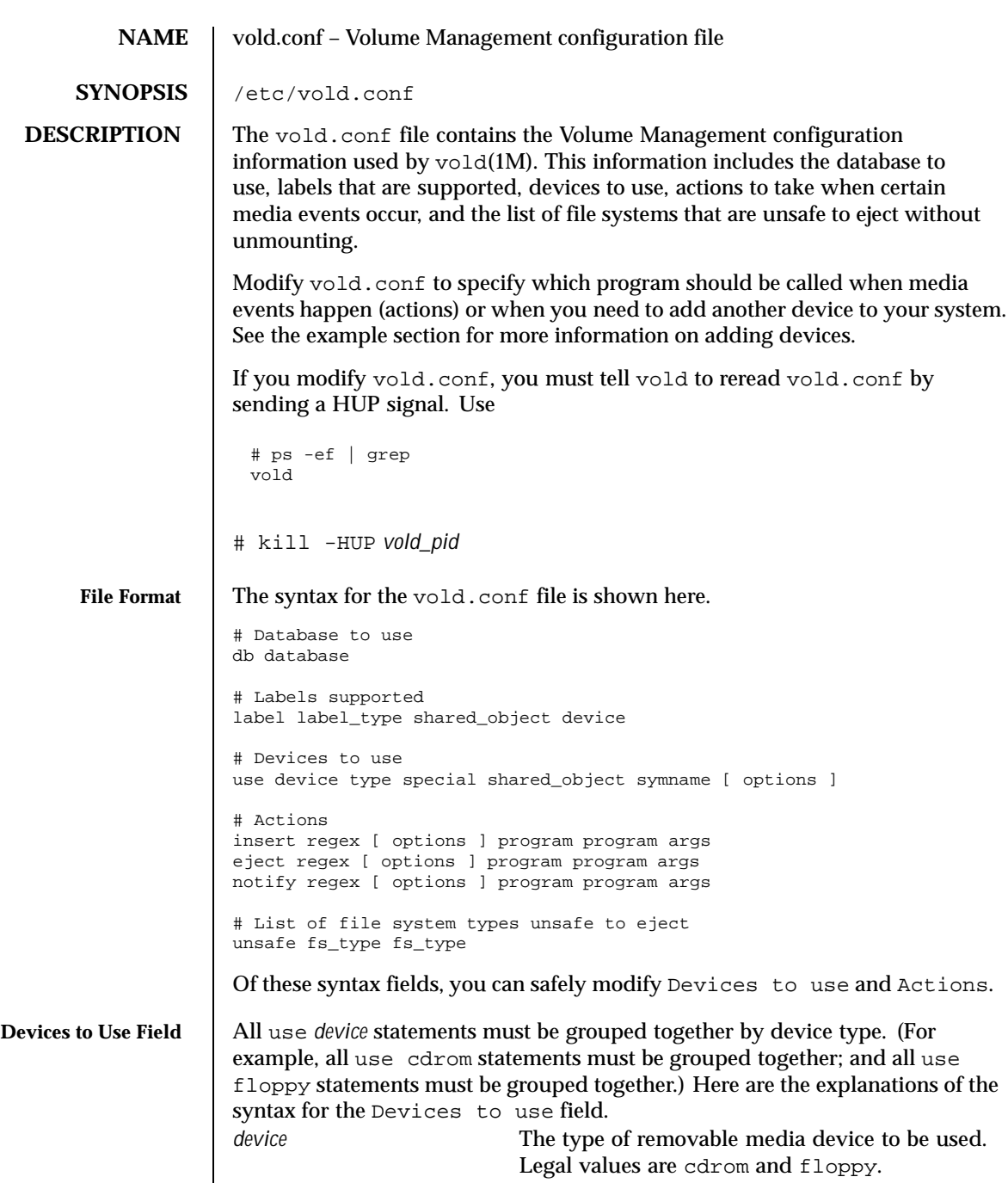

Last modified 23 May 1994 SunOS 5.8

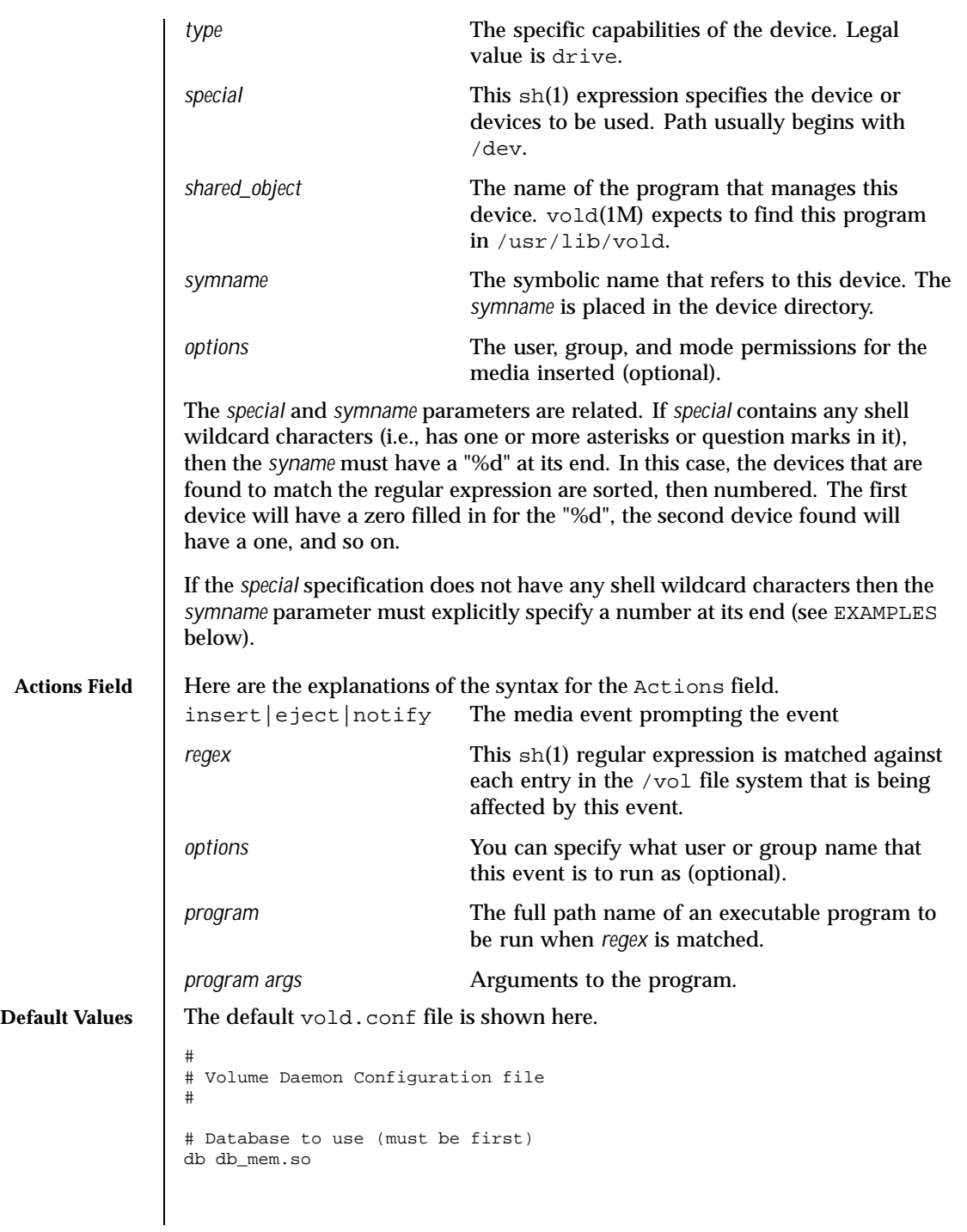

544 SunOS 5.8 Last modified 23 May 1994

```
# Labels supported
                label dos label_dos.so floppy
                label cdrom label_cdrom.so cdrom
                label sun label_sun.so floppy
                # Devices to use
                use cdrom drive /dev/dsk/c*s2 dev_cdrom.so cdrom%d
                use floppy drive /dev/diskette[0-9] dev_floppy.so floppy%d
                # Actions
                insert /vol*/dev/fd[0-9]/* user=root /usr/sbin/rmmount
                insert /vol*/dev/dsk/* user=root /usr/sbin/rmmount
                eject /vol*/dev/fd[0-9]/* user=root /usr/sbin/rmmount
                eject /vol*/dev/dsk/* user=root /usr/sbin/rmmount
                notify /vol*/rdsk/* group=tty user=root /usr/lib/vold/volmissing -p
                # List of file system types unsafe to eject
                unsafe ufs hsfs pcfs
EXAMPLES | EXAMPLE 1 A sample vold.conf file.
                To add a CD-ROM drive to the vold.conf file that does not match the default
                regular expression (/dev/rdsk/c*s2), you must explicitly list its device path
                and what symbolic name (with %d) you want the device path to have. For
                example, to add a CD-ROM drive that has the path /dev/rdsk/my/cdroms?
                (where s? are the different slices), add the following line to vold.conf (all
                on one line):
                use cdrom drive /dev/rdsk/my/cdroms2 dev_cdrom.so cdrom%d
                Then, when a volume is inserted in this CD-ROM drive. volume management
                will assign it the next symbolic name. For example, if two CD-ROMs match the
                default regular expression, they would be named cdrom0 and cdrom1; and any
                that match the added regular expression would be named starting with cdrom2.
                For a diskette that does not match the vold.conf default regular expression
                (\sqrt{\text{dev}/\text{f} \log(\text{0-9})}), a similar line would have to be added for the diskette.
                For example, to add a diskette whose path was /dev/my/fd0, you would add
                the following to vold.conf:
                use floppy drive /dev/my/fd0 dev_floppy.so floppy%d
 SEE ALSO \qquad sh(1), volcancel(1), volcheck(1), volmissing(1), rmmount(1M), vold(1M),
                rmmount.conf(4), volfs(7FS)
    NOTES Volume Management manages both the block and character device for CD-ROMs
                and floppy disks; but, to make the configuration file easier to set up and scan,
                only one of these devices needs to be specified. If you follow the conventions
                specified below, Volume Management figures out both device names if only one
```
Last modified 23 May 1994 SunOS 5.8 545

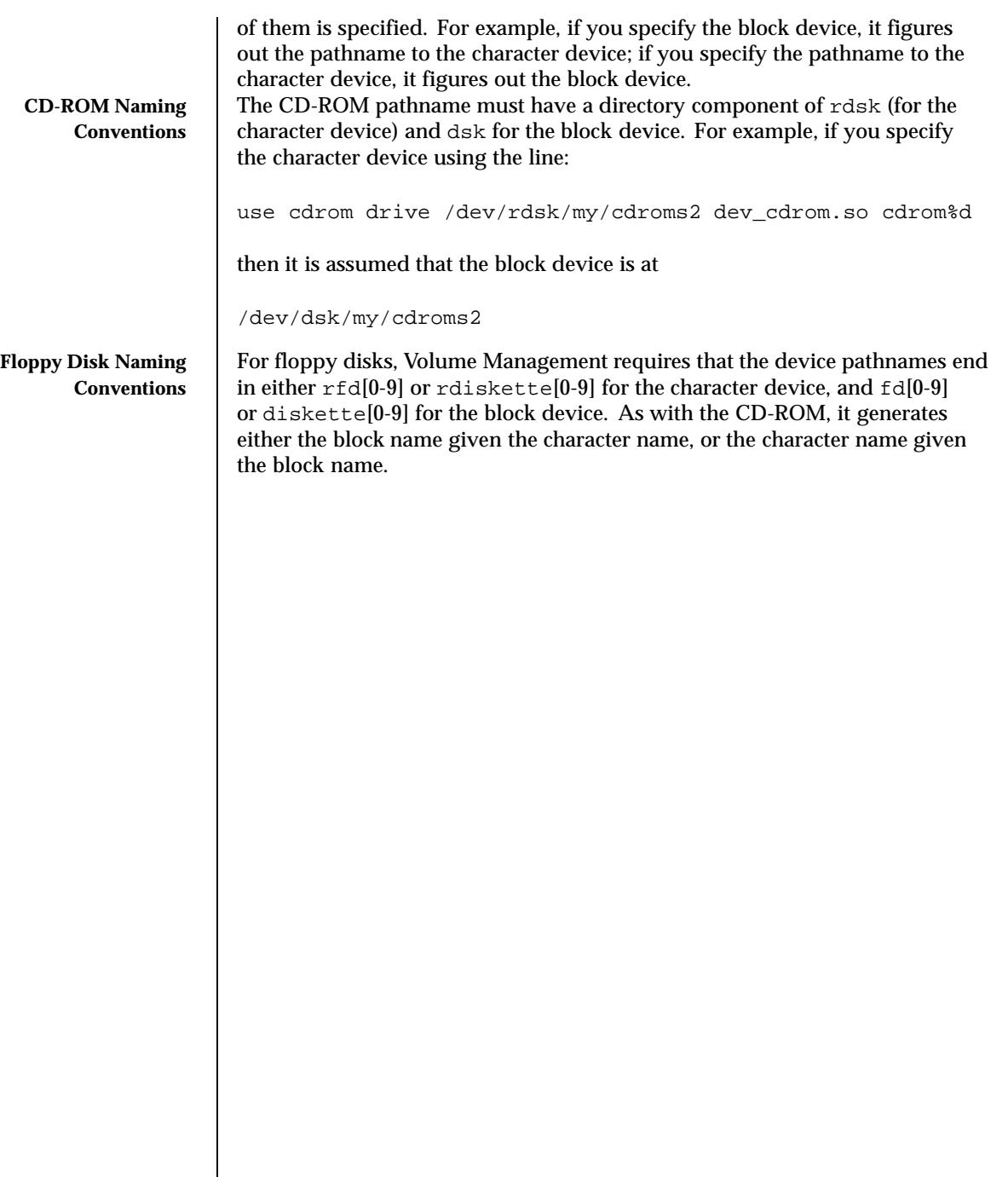

 $\overline{\phantom{a}}$ 

546 SunOS 5.8 Last modified 23 May 1994

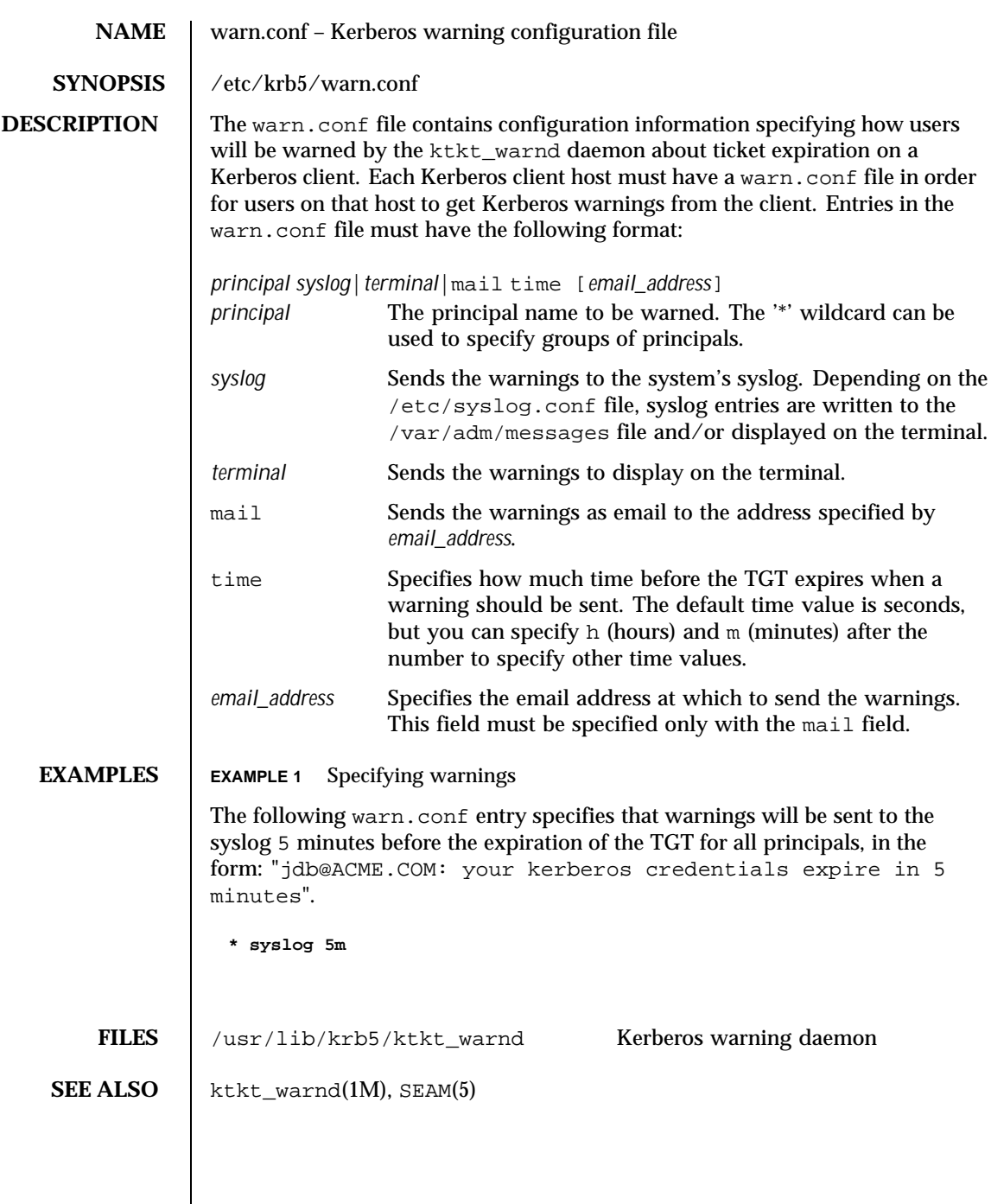

Last modified 17 Nov 1999 SunOS 5.8 547

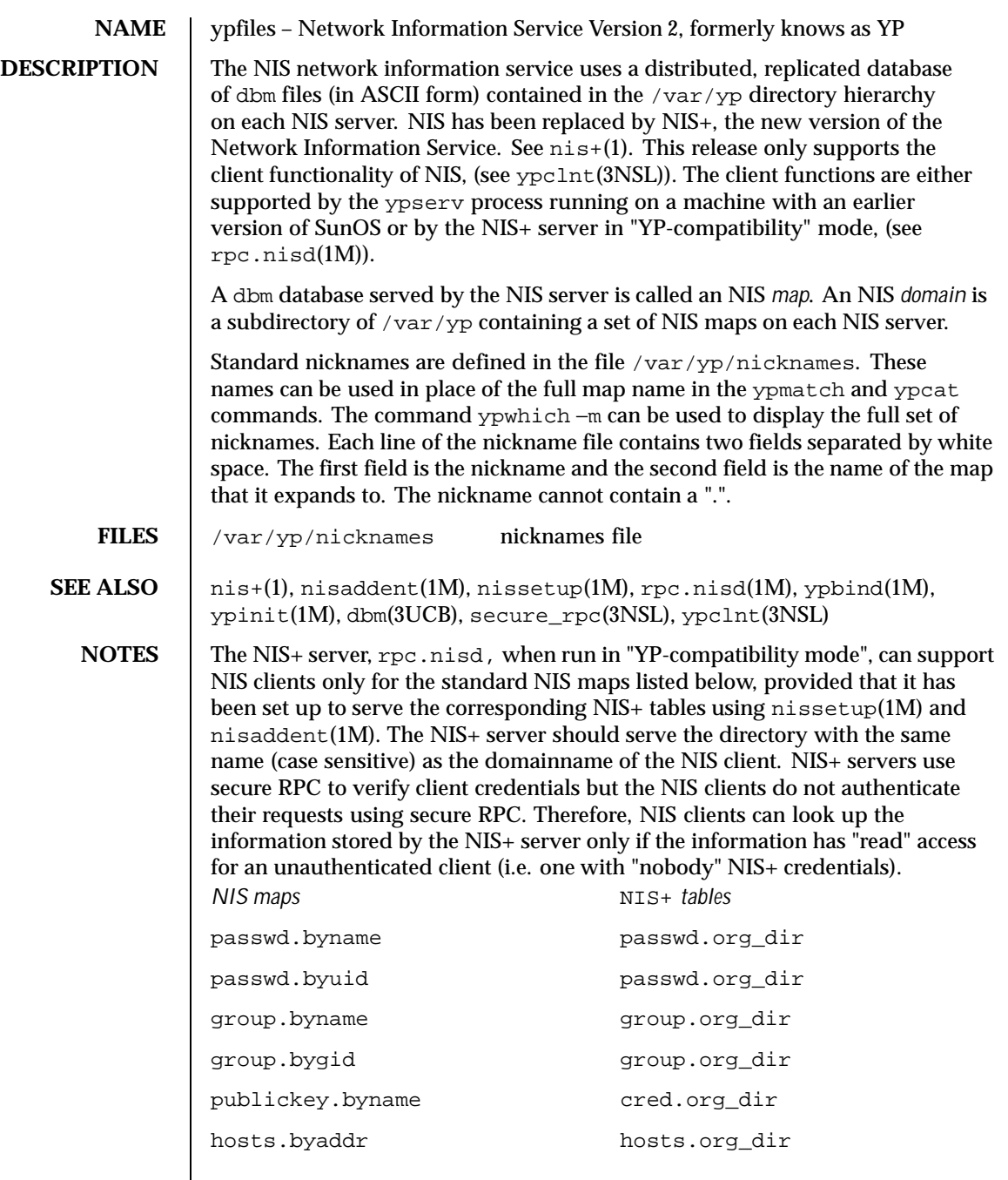

548 SunOS 5.8 Last modified 12 Nov 1996

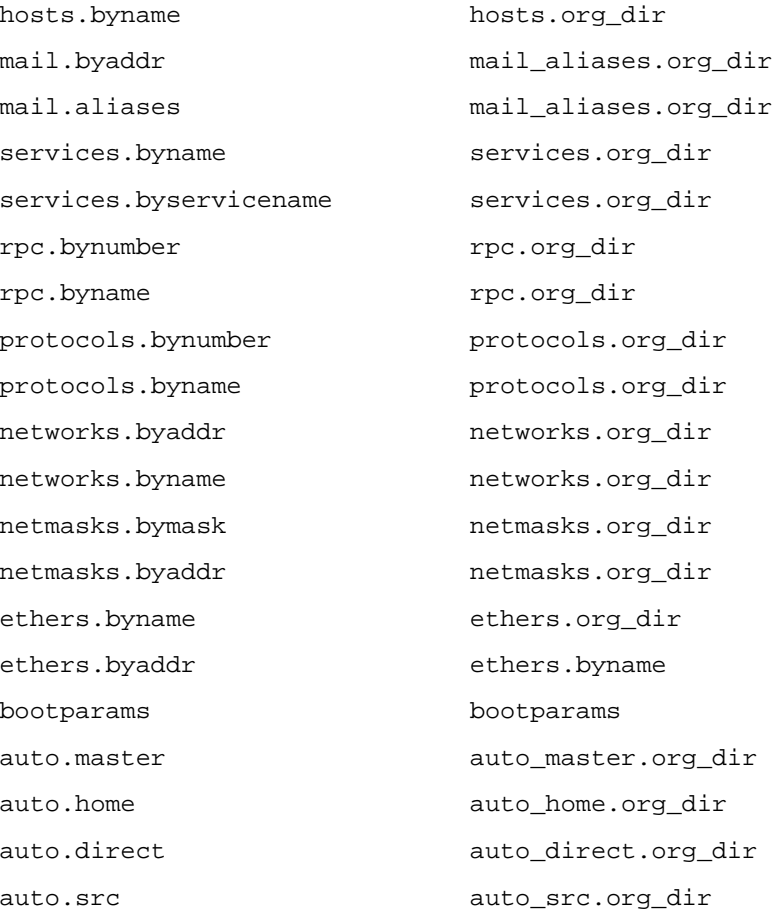

Last modified 12 Nov 1996 SunOS 5.8 549

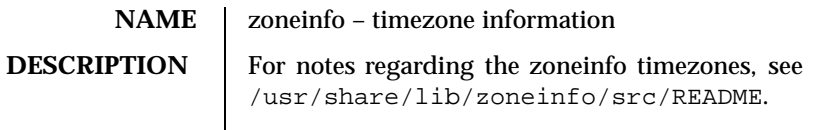

550 SunOS 5.8 Last modified 21 Jun 1999

# Index

## **A**

a.out — Executable and Linking (ELF) files 27 accounting system prime/nonprime hours — holidays 156 addresses – addresses for sendmail 22 admin — installation defaults file 18 aliases – sendmail aliases file 22 archives — device header 29 ASET environment file — asetenv 32 ASET master files – asetmasters 35 – cklist.high 35 – cklist.low 35 – cklist.med 35 – tune.high 35 – tune.low 35 – tune.med 35 – uid\_aliases 35 asetenv — ASET environment file 32 audit — audit control file 40, 43 audit trail file  $-$  audit.log  $45$ audit\_class password file 38 audit\_event password file 44 audit.log — audit trail file 45 audit\_user — per-user auditing data file 51

#### **B**

boot parameter database — bootparams 56 BOOTP

network database — dhcp\_network 93

bootparams — boot parameter database 56

#### **C**

CD-ROM table of contents file — cdtoc 59 cdtoc — CD-ROM table of contents file 59 .clustertoc — listing of software packages on product distribution media 62 compatible versions file — compver 66 compver — compatible versions file 66 configuration file for default router(s) defaultrouter 74 configuration file for LDAP display template routines — ldaptemplates.conf 201 configuration file for LDAP filtering routines — ldapfilter.conf 195 configuration file for LDAP search preference routines — ldapsearchprefs.conf 197 configuration file for NIS security securenets 409 configuration file for security policy policy.conf 313 configuration file for Service Location Protocol agents — slp.conf 416 configuration file, system log daemon syslogd 439  $copyright - copyright information file 67$ core — core image of a terminated process file 68

**Index-551**

#### **D**

d\_passwd — dial-up password file 109 Generating An Encrypted Password 110 database parameters for DHCP — dhcp 88 default Internet protocol type — inet\_type 167 default\_fs – specify the default file system type for local or remote file systems 73 defaultrouter — configuration file for default router(s) 74 depend — software dependencies file 75 devconfig configuration files device.cfinfo 80 device instance number file path\_to\_inst 288 device\_allocate device access control file 77 device.cfinfo — devconfig configuration files 80 device\_maps device access control file 85 devices access control file — device\_allocate 77, 85 devices, capabilities terminal and printers — terminfo 451 dfs utilities packages list — fstypes 128 dfstab — file containing commands for sharing resources 87 parameters for DHCP databases — dhcp 88 DHCP client identifier to IP address mappings dhcp\_network 93 configuration parameter table dhcptab 96 dhcp\_network — dhcp network DHCP database 93pntadm dhcptab — DHCP configuration parameter table 96 dial-up password file — d\_passwd 109 dialups — list of terminal devices requiring a dial-up password 107 dir\_ufs – format of ufs directories 108 directory of files specifying supported platforms — platform 307

man pages section 4: File Formats ♦ February 2000

disk drive configuration for the format command — format.dat 121 disk space requirement file — space 429 dispatcher, real-time process parameters — rt\_dptbl 393 dispatcher, time-sharing process parameters — ts\_dptbl 519 driver.conf — driver configuration file 111 drivers driver for EISA devices – eisa 432 driver for PCI devices — pci 290 driver for pseudo devices — pseudo 373 driver for SBus devices — vme 400 driver for SCSI devices — scsi 407

#### **E**

eisa – configuration file for EISA bus device drivers 432 ELF files — a.out 27 environ – user-preference variables files for AT&T FACE 114 .environ – user-preference variables files for AT&T FACE 114 environment setting up an environment for user at login time — profile 364 ethers — Ethernet addresses of hosts on Internet 116 exec\_attr — execution profiles database 117 Executable and Linking Format (ELF) files a.out 27 execution profiles database — exec\_attr 117

#### **F**

FACE alias file — pathalias 287 object architecture information — ott 270 FACE object architecture information — ott 270 fd — file descriptor files 120 file descriptor files — fd 120 file formats  $-$  intro 17 file listing users to be disallowed ftp login privileges — ftpusers 132

file system defaults — vfstab 542 mounted— mtab 221 file that maps sockets to transport providers sock2path 428 files used by programs /etc/security/device\_allocate device\_allocate file 78 /etc/security/device\_maps device\_maps file 86 format of a ufs file system volume – fs\_ufs 129 inode 129 inode\_ufs 129 format.dat — disk drive configuration for the format command 121 Keywords 121 Syntax 121 forward – mail forwarding file 22 fs\_ufs – format of a ufs file system volume 129 fspec — format specification in text files 126 fstypes — file that lists utilities packages for distributed file system 128 ftpusers — file listing users to be disallowed ftp login privileges 132

## **G**

geniconvtbl — geniconvtbl input file format 134 geniconvtbl input file format geniconvtbl 134 graphics interface files — plot 311 group — local source of group information 154

## **H**

holidays — prime/nonprime hours for accounting system 156 host name database — hosts 158 hosts — host name data base 158 hosts.equiv – trusted hosts list 160

#### **I**

inet\_type — default Internet protocol type 167 inetd.conf — Internet server database 164 init.d — initialization and termination scripts for changing init states 168

**Index-553**

initialization and termination scripts for changing init states init.d 168 inittab — script for init 170 inode – format of a ufs file system volume 129 inode\_ufs – format of a ufs file system volume 129 installation defaults file — admin 18 Internet DHCP database — dhcp\_network 93 Ethernet addresses of hosts — ethers 116 network name database — networks 248 protocol name database — protocols 366 services and aliases — services 411 Internet servers database — servers 164 ipnodes — local database associating names of nodes with IP addresses 173 isa – configuration file for ISA bus device drivers 432 issue — issue identification file 175

# **K**

Kerberos configuration file — krb5.conf 184 — krb.conf 193 Kerberos realm translation file — krb.realms 194 Kerberos warning configuration file warn.conf 547 keyboard table descriptions for loadkeys and dumpkeys — keytables 176 keytables — keyboard table descriptions for loadkeys and dumpkeys 176 krb5.conf — Kerberos configuration file 184

## **L**

ldapfilter.conf — configuration file for LDAP filtering routines 195 ldapsearchprefs.conf — configuration file for LDAP search preference routines 197 ldaptemplates.conf — configuration file for LDAP display template routines 201 legal annotations

specify — note 256 limits — header for implementation-specific constants 205 link editor output  $-$  a.out 27 list of network groups — netgroup 239 list of terminal devices requiring a dial-up password — dialups 107 llc2 — LLC2 Configuration file 209 LLC2 Configuration file — llc2 209 local database associating names of nodes with IP addresses — ipnodes 173 login-based device permissions – logindevperm 216 logindevperm – login-based device permissions 216 loginlog — log of failed login attempts 217

#### **M**

magic — file command's magic numbers table 218 message displayed to users attempting to log on in the process of a system shutdown — nologin 255 mounted file system table — mtab 221 mtab — mounted file system table 221

#### **N**

name servers configuration file — resolv.conf 381 name service cache daemon configuration nscd.conf nscd.conf 257 name service switch configuration file — nsswitch.conf 260 nca.if — the NCA configuration file that specifies physical interfaces 224 ncakmod.conf — the ncakmod configuration file 226 ncalogd.conf — the ncalogd configuration file 227 netconfig — network configuration database 233 netgroup — list of network groups 239 netgroup — list of network groups 239 netid — netname database 242

man pages section 4: File Formats ♦ February 2000

netmasks — network masks for subnetting 244 netname database — netid 242 .netrc — ftp remote login data file 246 Network Information Service Version 2, formerly knows as YP ypfiles 548 networks connected to the system netconfig 233 networks — network name database 248 **NFS** remote monted file systems — rmtab 389 NIS databases updating — updaters 536 nisfiles — NIS+ database files and directory structure 252 nologin — message displayed to users attempting to log on in the process of a system shutdown 255 nonprime hours accounting system — holidays 156 note — specify legal annotations 256 nscd.conf — name service cache daemon configuration 257 nsswitch.conf — configuration file for the name service switch 260

# **O**

.order — installation order of software packages on product distribution media 269

#### **P**

package characteristics file — pkginfo 296 package contents description file  $-$  pkgmap 303 package information file — prototype 368 package installation order file — order 269 package table of contents description file .clustertoc — clustertoc 62 — packagetoc 271 .packagetoc — listing of software packages on product distribution media 271

packing rules file for cachefs and filesync packingrules 276 packingrules — packing rules file for cachefs and filesync 276 pam.conf — configuration file for pluggable authentication modules 279 passwd — password file 284 passwords access-restricted shadow system file shadow 412 path\_to\_inst — device instance number file 288 pathalias — alias file for FACE 287 PCI devices driver class — pci 290 pci — drivers for PCI devices 290 pcmcia — PCMCIA nexus driver 294 PCMCIA nexus driver — pcmcia 294 per-user auditing data file — audit\_user 51 phones — remote host phone numbers 295 pkginfo — software package characteristics file 296 pkgmap — listing of software package contents 303 platform — directory of files specifying supported platforms 307 plot — graphics interface files 311 policy.conf — configuration file for security policy 313 Power Management configuration file power.conf 314 power.conf — Power Management configuration file 314 .pref – user-preference variables files for AT&T FACE 114 prime hours accounting system — holidays 156 printers — printer alias database 322 printers.conf — printing configuration database 326 proc — process file system 332 PCAGENT 355 PCCFAULT 351 PCCSIG 350 PCKILL 350 PCNICE 357 PCREAD PCWRITE 356

**Index-555**

PCRUN 349 PCSASRS 355 PCSCRED 357 PCSENTRY PCSEXIT 351 PCSET PCUNSET 353 PCSFAULT 350 PCSFPREG 355 PCSHOLD 350 PCSREG 355 PCSSIG 350 PCSTOP PCDSTOP PCWSTOP PCTWSTOP 348 PCSTRACE 350 PCSVADDR 355 PCSXREG 355 PCUNKILL 350 PCWATCH 351 /proc, the process file system  $-$  proc 332 process file system — proc 332 process scheduler (or dispatcher), real-time parameters — rt\_dptbl 393 process scheduler (or dispatcher), time-sharing parameters — ts\_dptbl 519 processes core image of a terminated process file core 68 profile — setting up an environment for user at login time 364 project identification file — issue 175 protocols — names of known protocols in Internet 366 prototype — package information file 368 pseudo devices 373 pseudo — drivers for pseudo devices 373 publickey — publickey database for secure RPC 374

## **Q**

queuedefs — queue description file for at, batch, and cron spooled by at or batch or atrm 375

## **R**

real-time process dispatcher parameters — rt\_dptbl 393 real-time process scheduler parameters — rt\_dptbl 393 remote authentication for hosts and users – hosts.equiv, .rhosts 160 remote — remote host descriptions 377 remote host phone numbers — phones 295 remote login data for ftp — netrc 246 remote mounted file systems — rmtab 389 Remote Program Load (RPL) server configuration file rpld.conf 391 resolv.conf — configuration file for name server routines 381 rmmount.conf — removable media mounter configuration file Default Values 385 Examples 385 rpc — rpc program number database 390 RPC program names for program numbers — rpc 390 RPC security public key database — publickey 374 RPCSEC\_GSS mechanism file – mech 220 RPCSEC\_GSS QOP file – 220 rpld.conf — Remote Program Load (RPL) server configuration file 391

#### **S**

SBus devices driver class — sbus 400 sbus — drivers for SBus devices 400 sccsfile — format of SCCS history file 403 scheduler, real-time process parameters — rt\_dptbl 393 scheduler, time-sharing process parameters — ts\_dptbl 519 SCSI devices driver class — scsi 407 scsi — drivers for SCSI devices 407 securenets — configuration file for NIS security 409 sendmail aliases file – aliases 22

man pages section 4: File Formats ♦ February 2000

serialized registration file for the service location protocol daemon  $(slpd)$  — slpd.reg 425 services — Internet services and aliases 411 shadow password file 412 share resources across network, commands dfstab 87 shared resources, local  $-$  sharetab  $414$ sharetab — shared file system table 414 shell database — shells 415 shells — shell database 415 slp.conf — configuration file for Service Location Protocol agents 416 slpd.reg — serialized registration file for the service location protocol daemon (slpd) 425 sock2path — file that maps sockets to transport providers 428 software dependencies — depend 75 space — disk space requirement file 429 specify the default file system type for local or remote file systems – default\_fs 73 su command log file — sulog 430  $subg$  — su command  $log$  file 430 sysbus – drivers for system bus 432 eisa 432 isa 432 sysidcfg — system identification configuration file 435 Keyword Syntax Rules 435 Where To Put the sysidcfg File 435 syslogd.conf — system log daemon configuration file 439 system — system configuration information 443 system identification configuration file sysidcfg 435 system log configuration file syslogd.conf 439

#### **T**

telnet default options file — telnetrc 447 telnetrc — file for telnet default options 447 term — format of compiled term file 448

terminals line setting information — ttydefs 527 termination and initialization scripts for changing init states init.d 168 terminfo — System V terminal capability data base 451 test files format specification — fspec 126 the NCA configuration file that specifies physical interfaces nca.if 224 the ncakmod configuration file ncakmod.conf 226 the ncalogd configuration file ncalogd.conf 227 timezone — set default time zone 511 time-sharing process dispatcher parameters — ts\_dptbl 519 time-sharing process scheduler parameters — ts\_dptbl 519 timed event services queue description file for at, batch and cron — queuedefs 375 timezone — default timezone data base 510 timezone information — zoneinfo 550 TNF kernel probes — tnf\_kernel\_probes 512 tnf\_kernel\_probes — TNF kernel probes 512 ttydefs — terminal line settings information 527 ttyname list of directories with terminal-related device files — ttysrch 528

# **U**

ufs format – dir\_ufs 108 ufsdump – incremental dump format 530 updaters — configuration file for NIS updating 536

user-preference variables files for AT&T FACE – environ 114 utmp – utmp and wtmp database entry formats 540 utmpx – utmpx and wtmpx database entry formats 541

## **V**

.variables – user-preference variables files for AT&T FACE 114 vfstab — defaults for each file system 542 vold.conf — Volume Management configuration file 543 Actions Field 544 CD-ROM Naming Conventions 546 Default Values 544 Devices to Use Field 543 File Format 543 Floppy Disk Naming Conventions 546 Volume Management configuration file — vold.conf 543

## **W**

warn.conf — Kerberos warning configuration file 547 wtmp – utmp and wtmp database entry formats 540 wtmpx – utmpx and wtmpx database entry formats 541

# **Y**

ypfiles — Network Information Service Version 2, formerly knows as YP 548

# **Z**

zoneinfo — timezone information 550